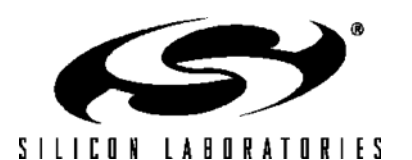

#### ֚֬֕ **АНАЛОГОВЫЕ ПЕРИФЕРИЙНЫЕ МОДУЛИ**

#### - **10-разр. или 12-разр. АЦП последовательного приближения**

Нелинейность ±1 МЗР.

 Программируемая скорость преобразования (до 100 тыс. преобразований в секунду).

- До 8-ми внешних входов (программируются как однофазные или дифференциальные).
- Усилитель с программируемым коэффициентом усиления (16, 8, 4, 2, 1, 0.5).
- Формирование прерывания при попадании результата преобразования в заданный диапазон значений.
- Встроенный датчик температуры.

**- 8-разр. АЦП посл. приближения (только 'F12х)** Программируемая скорость преобразования (до 500 тыс. преобразований в секунду).

- До 8-ми внешних входов (программируются как однофазные или дифференциальные).
- Усилитель с программируемым коэффициентом усиления (4, 2, 1, 0.5).

#### **- Два 12-разрядных ЦАП (только 'F12х)**

Синхронизация выходов с таймерами для генерации сигнала

без фазовых искажений.<br>• Два аналоговых компаратора

**- Два аналоговых компаратора - Источник опорного напряжения**

- **Схема мониторинга напряжения питания/Детектор**
- **снижения напряжения питания**

#### **ВСТРОЕННЫЙ JTAG ОТЛАДЧИК И ИНТЕРФЕЙС ГРАНИЧНОГО СКАНИРОВАНИЯ**

- Встроенный отладчик обеспечивает «неразрушающую» внутрисхемную/внутрисистемную отладку в режиме реального времени (без эмулятора).

- Расстановка точек останова и временных меток, пошаговая отладка, слежение за стеком; контроль/модификация памяти и регистров.

- Производительность на уровне эмуляторов с отладочными кристаллами, специальными адаптерами и разъемами.

- Граничное сканирование в соответствие с протоколом IEEE1149.1
- Полный комплект средств для разработки и отладки.

#### **ВЫСОКОПРОИЗВОДИТЕЛЬНОЕ 8051- СОВМЕСТИМОЕ ПРОЦЕССОРНОЕ ЯДРО**

- Конвейерная архитектура; 70% команд выполняются за 1 или 2 системных тактовых цикла.

- Производительность 100 MIPS или 50 MIPS со встроенной системой ФАПЧ.

-Умножитель-аккумулятор 16х16, требующий 2 такта SYSCLK для выполнения операции умножения (только C8051F120/1/2/3 и C8051F130/1/2/3).

#### **ПАМЯТЬ**

- 8448 (8k + 256) байт внутреннего ОЗУ данных.
- 128 Кбайт или 64 Кбайт разделенной на банки FLASH-памяти; возможно внутрисистемное программирование FLASH-памяти секторами по 1024 байт.

- Интерфейс внешней (64 Кбайт) памяти данных с возможностью мультиплексированного и немультиплексированного режимов работы.

#### **ЦИФРОВЫЕ ПЕРИФЕРИЙНЫЕ МОДУЛИ**

- 8 8-разр. портов ввода/вывода (100TQFP) с допустимым напряжением на выводах 5В.

- 4 8-разр. порта ввода/вывода (64TQFP) с допустимым напряжением на выводах 5В.

- -Последовательные интерфейсы SMBus ( $I^2C$  совместимый), SPI и два УАПП (доступны одновременно).
- Программируемый массив 16-разрядных таймеров/счетчиков
- (ПМС) с шестью модулями захвата/сравнения.
- Пять 16-разрядных таймеров/счетчиков общего назначения.
- Отдельный сторожевой таймер.

#### - Двунаправленный вывод сброса. **ИСТОЧНИКИ ТАКТОВЫХ ИМПУЛЬСОВ**

- Внутренний прецизионный генератор 24,5МГц.
- Генерация тактовых сигналов с использованием системы ФАПЧ. - Внешний генератор: кварцевый, RC-, C-, или счетчик.

### **НАПРЯЖЕНИЕ ПИТАНИЯ**

- Диапазон напряжений питания: 2,7-3,6В (50 MIPS), 3,0-3,6В (100 MIPS).
- Различные режимы управления энергопотреблением.

**КОРПУСА:** 100-выв. TQFP, 64-выв. TQFP. **РАБОЧАЯ ТЕМПЕРАТУРА: -40**°**C…+85**°**C**

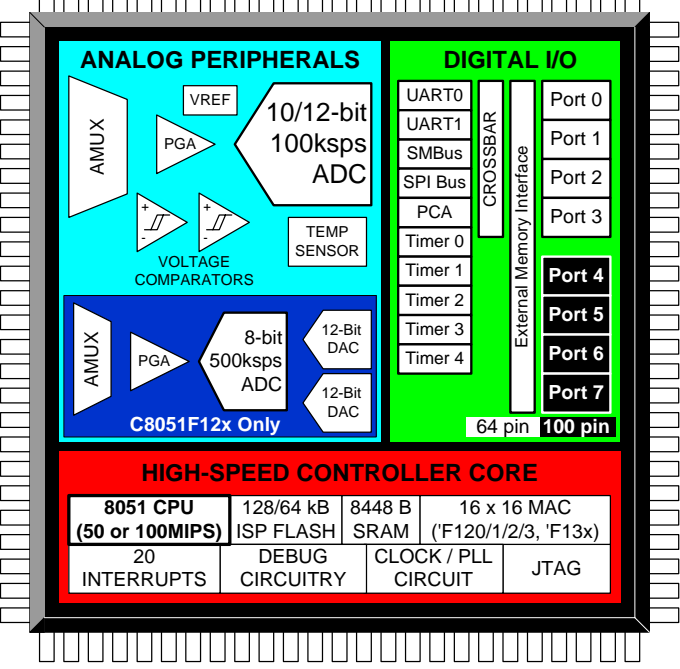

# <u>AAAAAAAAAAAAAAAAAAAAAAA</u>

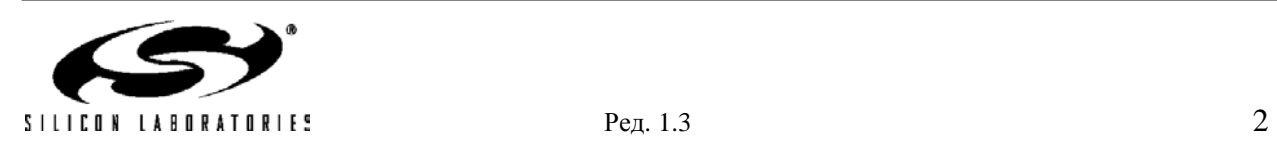

# **СОДЕРЖАНИЕ**

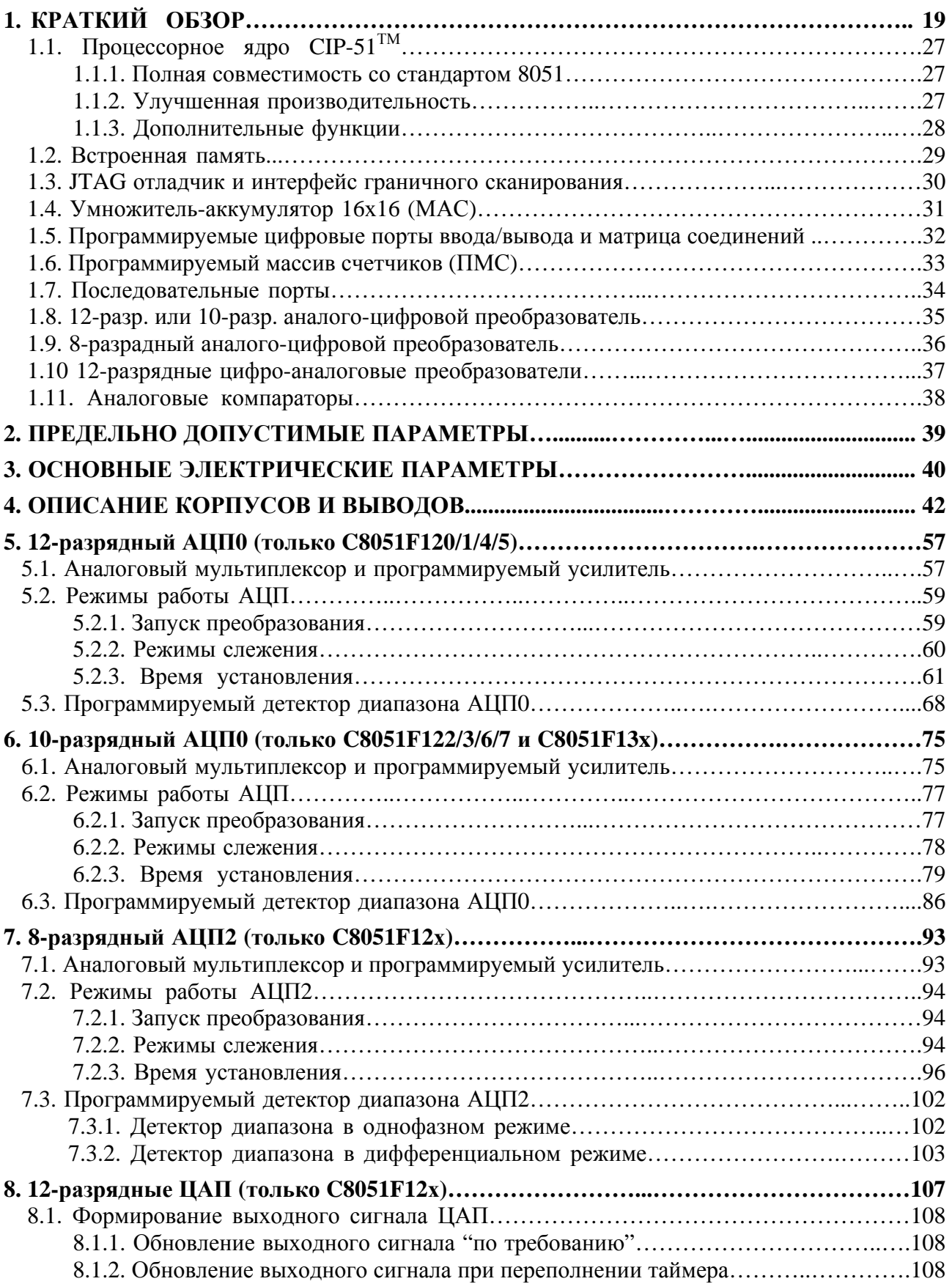

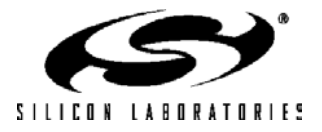

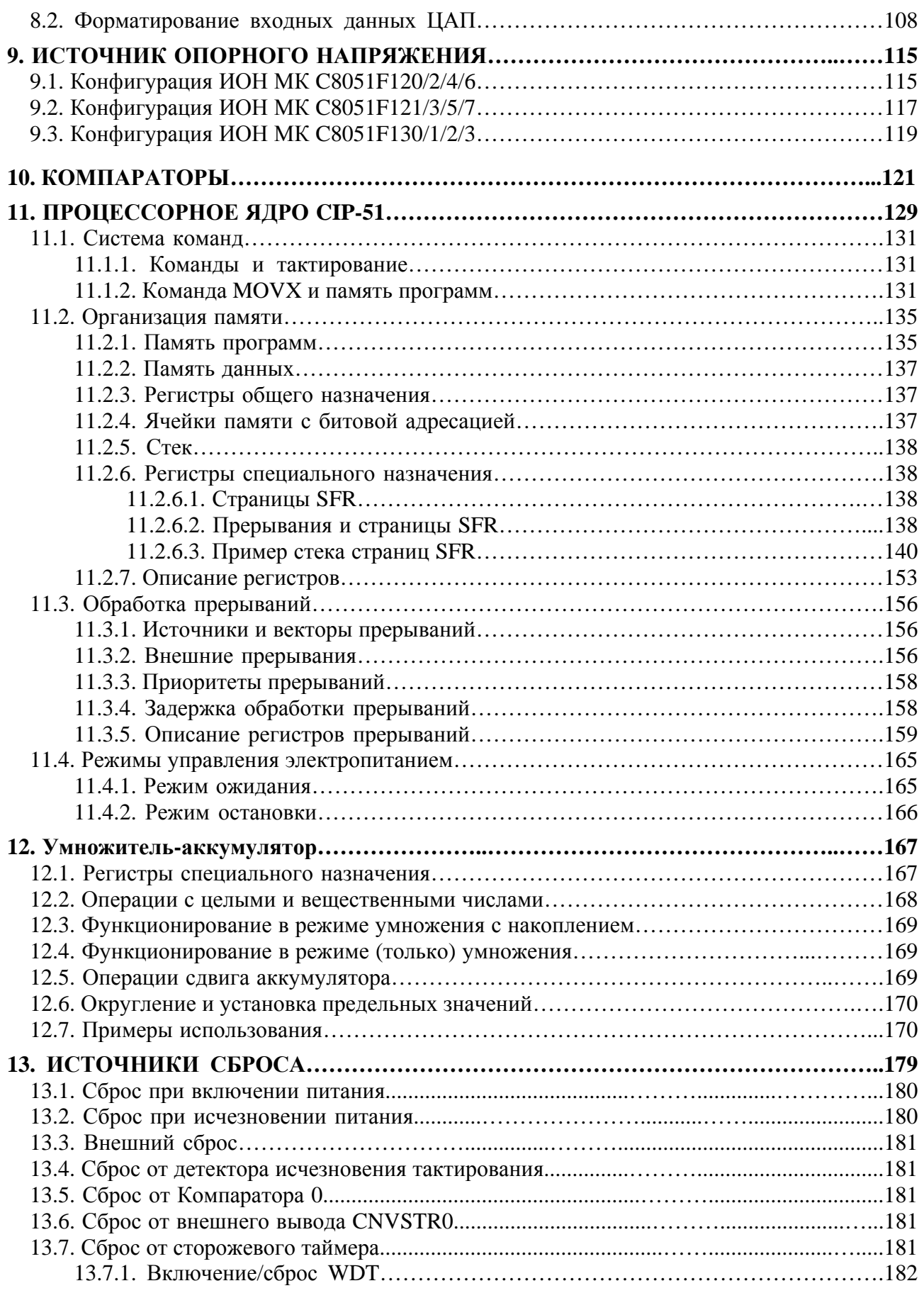

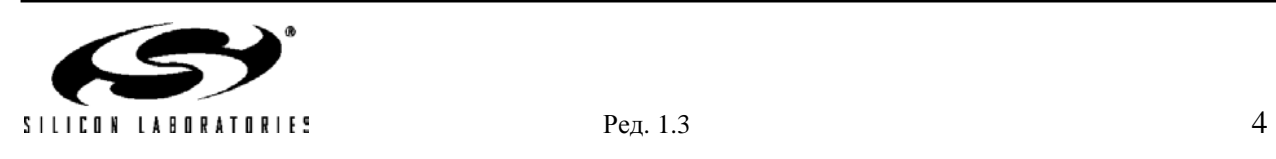

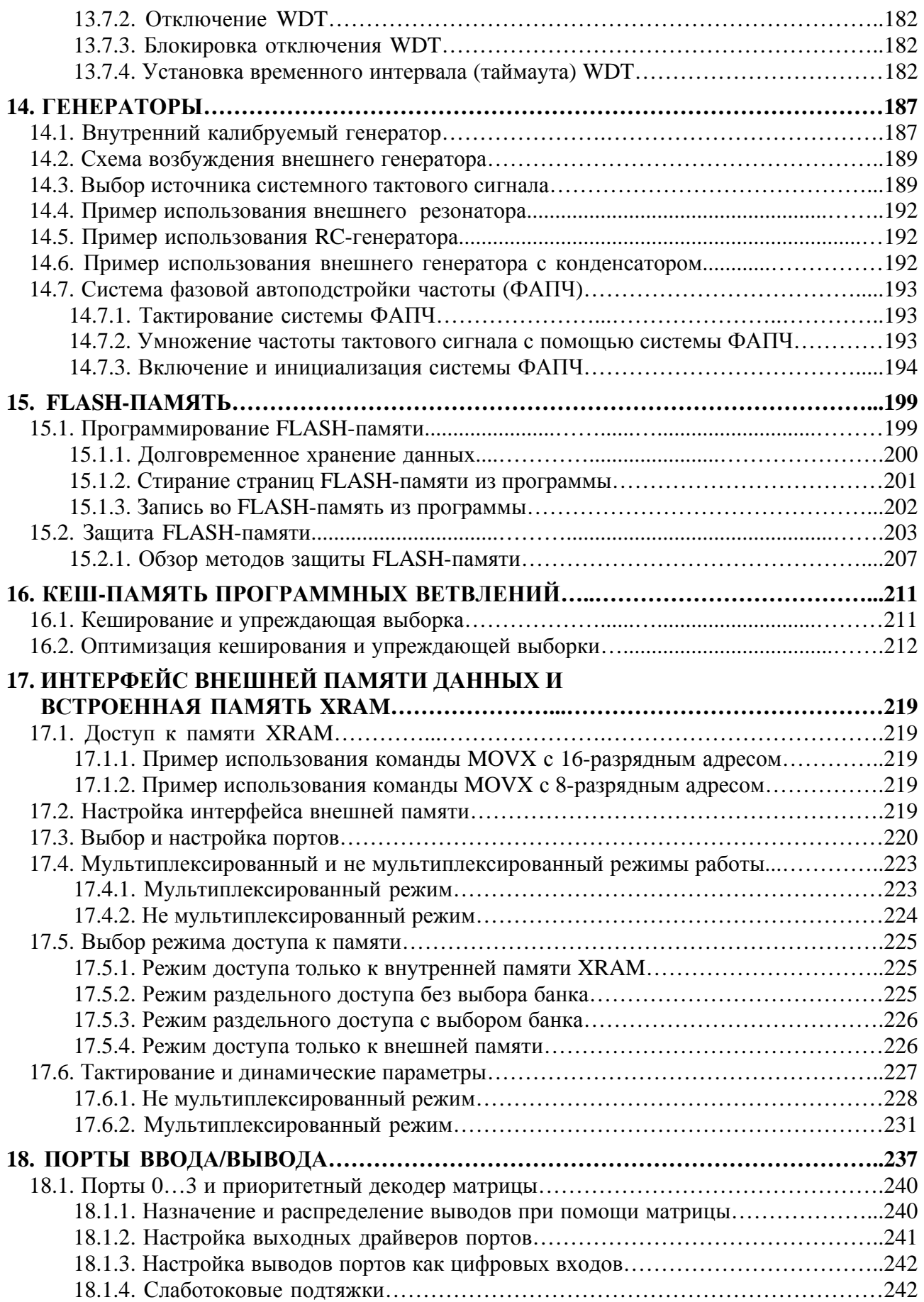

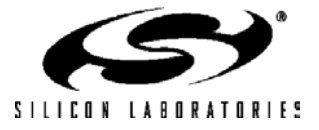

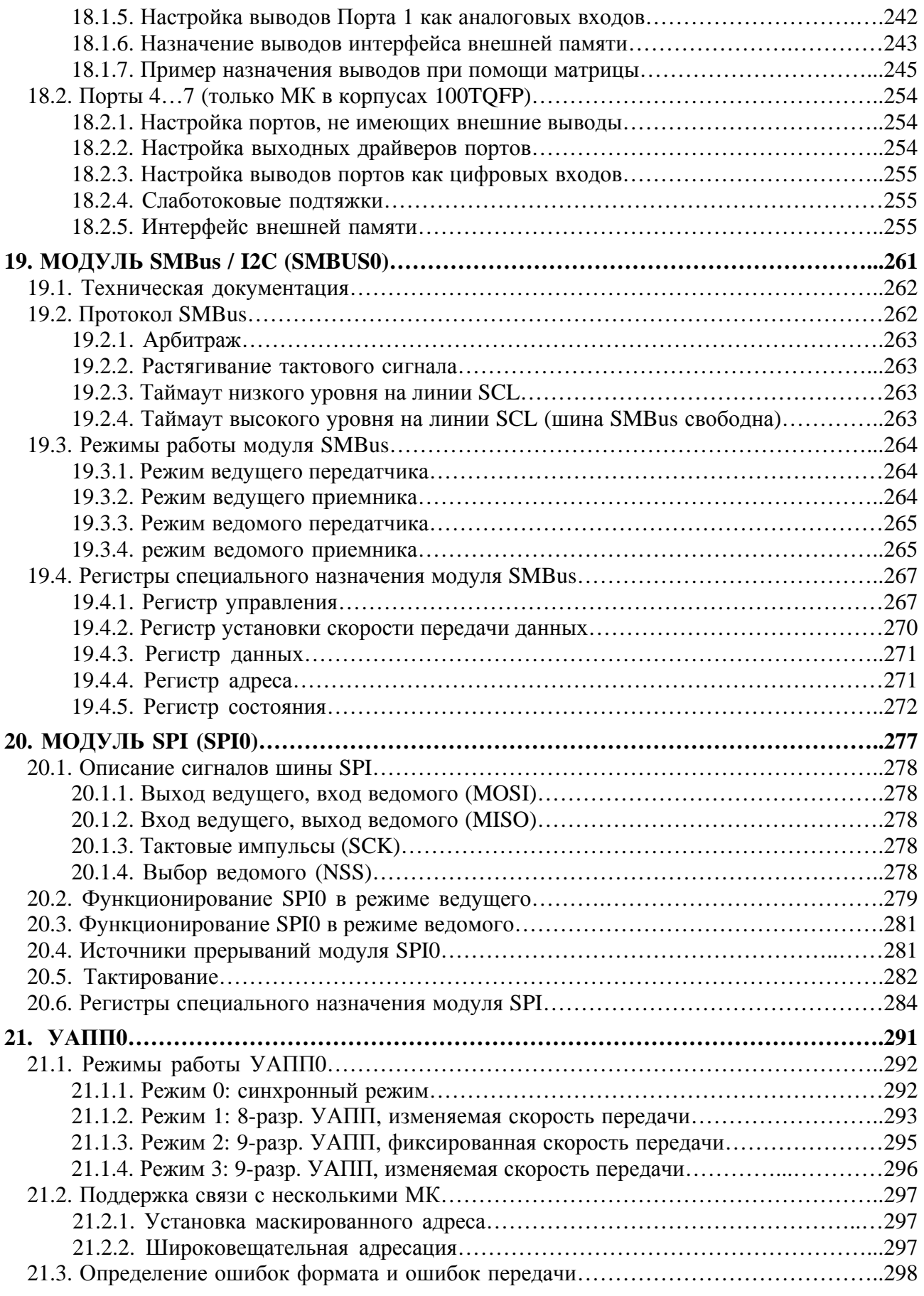

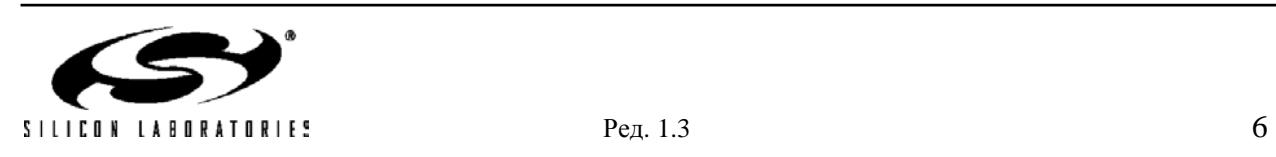

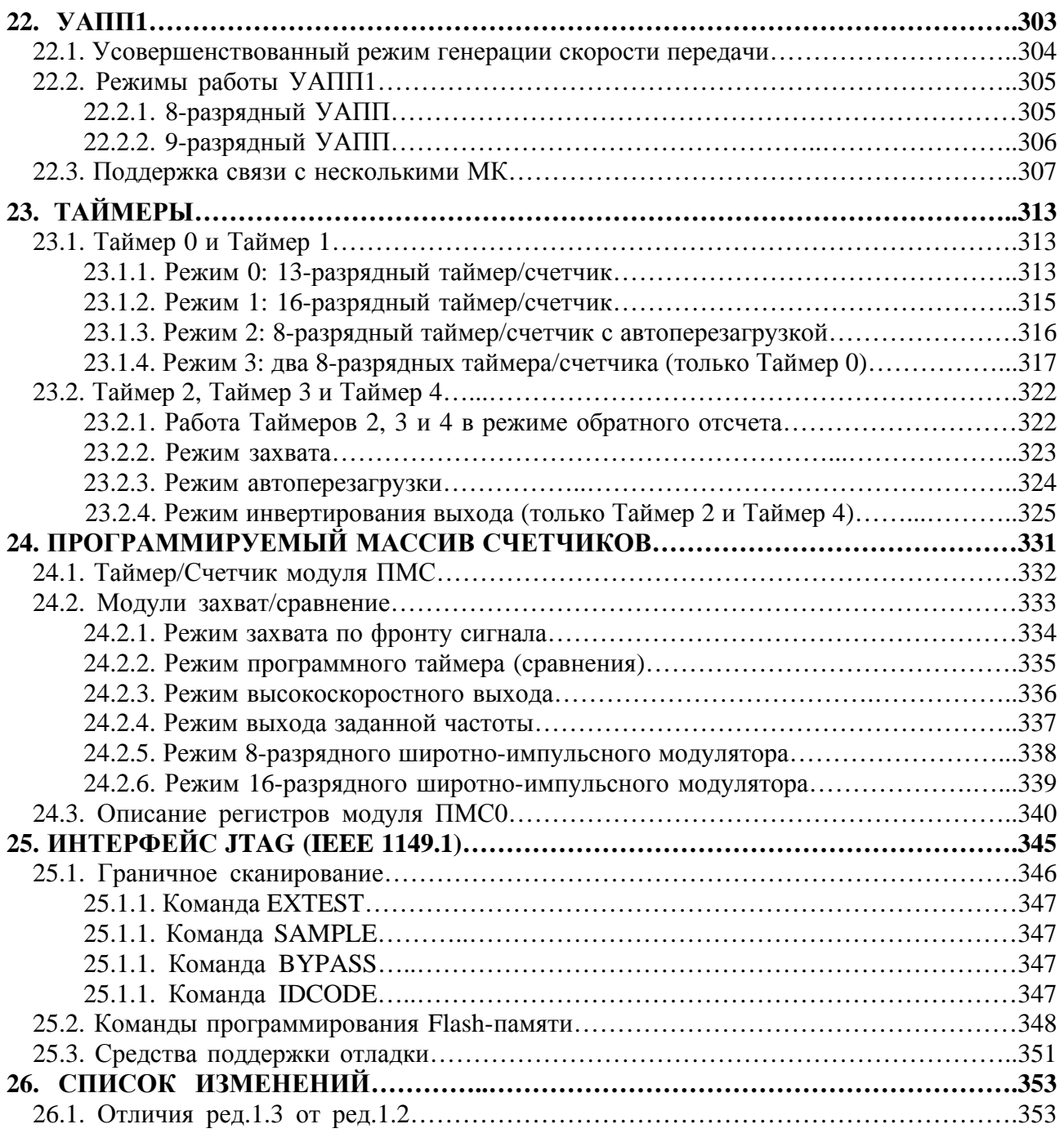

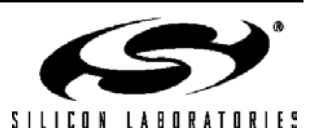

# **Примечания**

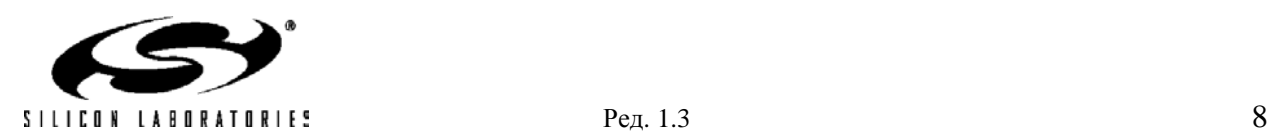

# **ПЕРЕЧЕНЬ РИСУНКОВ**

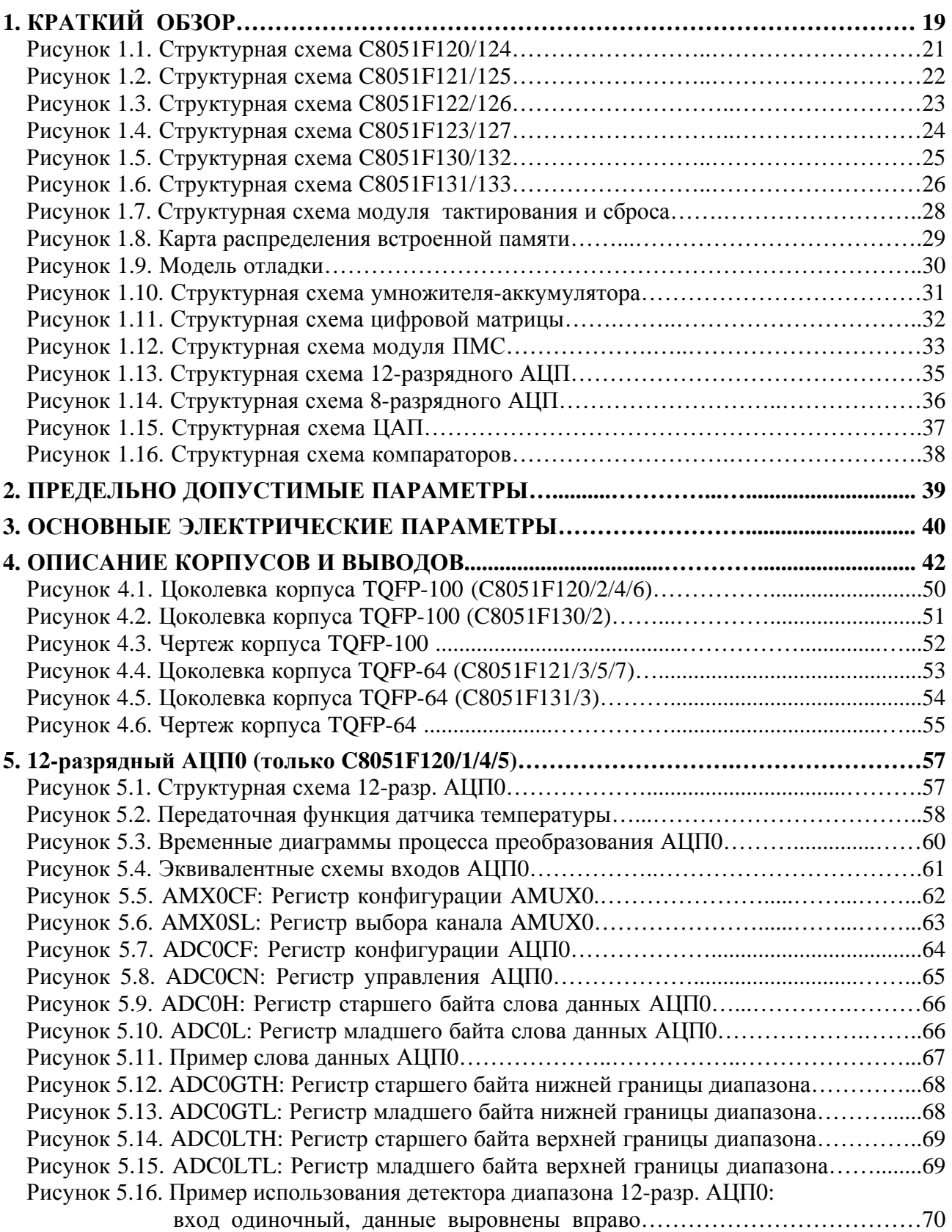

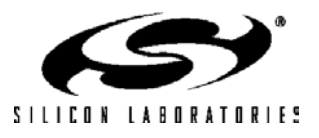

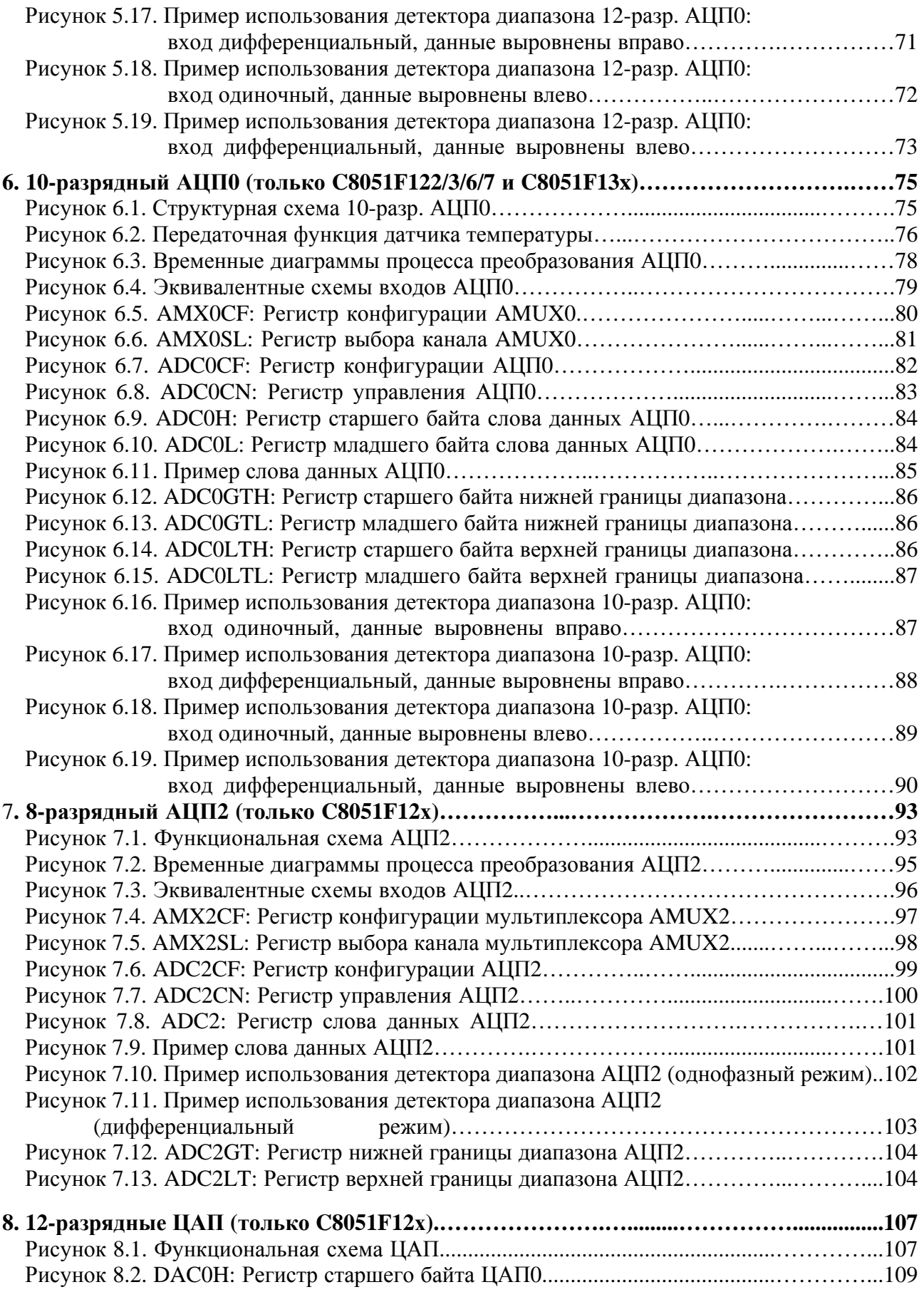

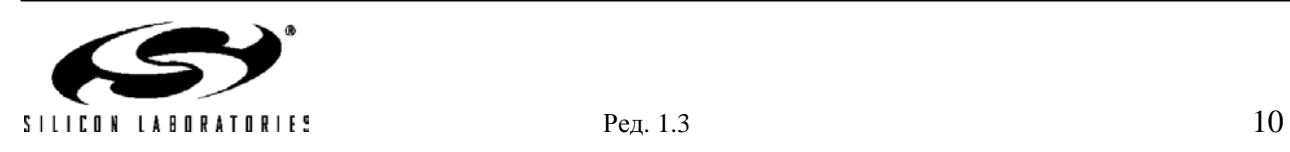

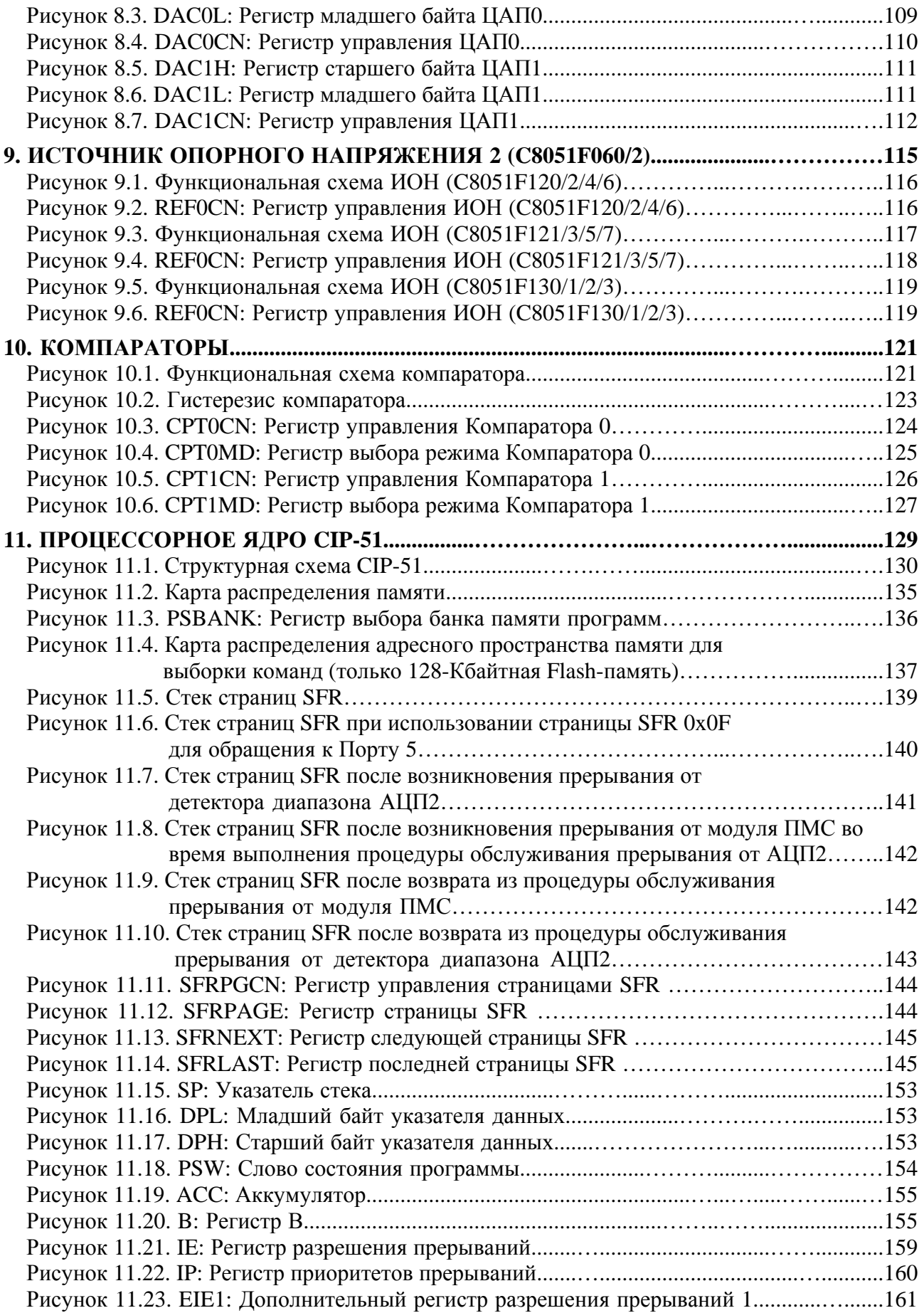

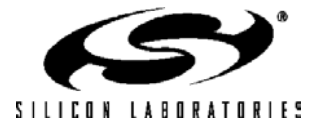

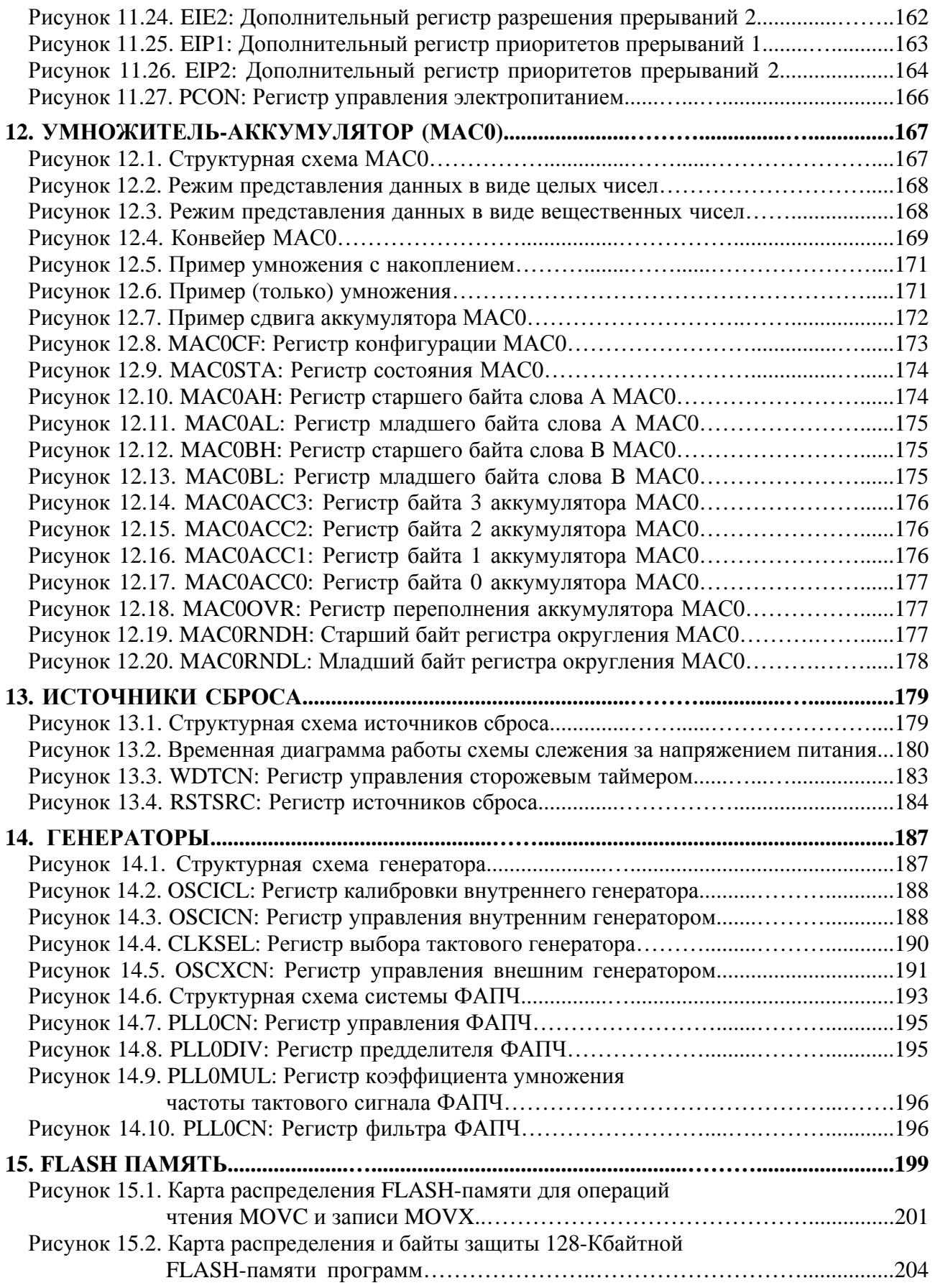

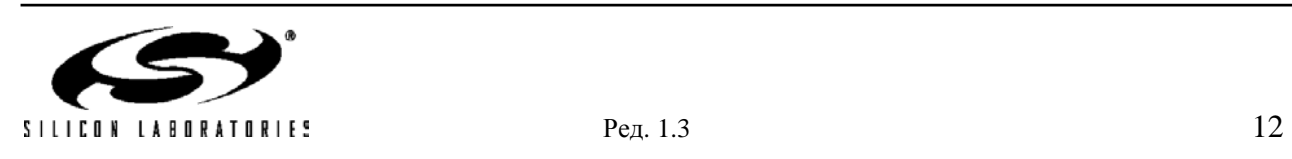

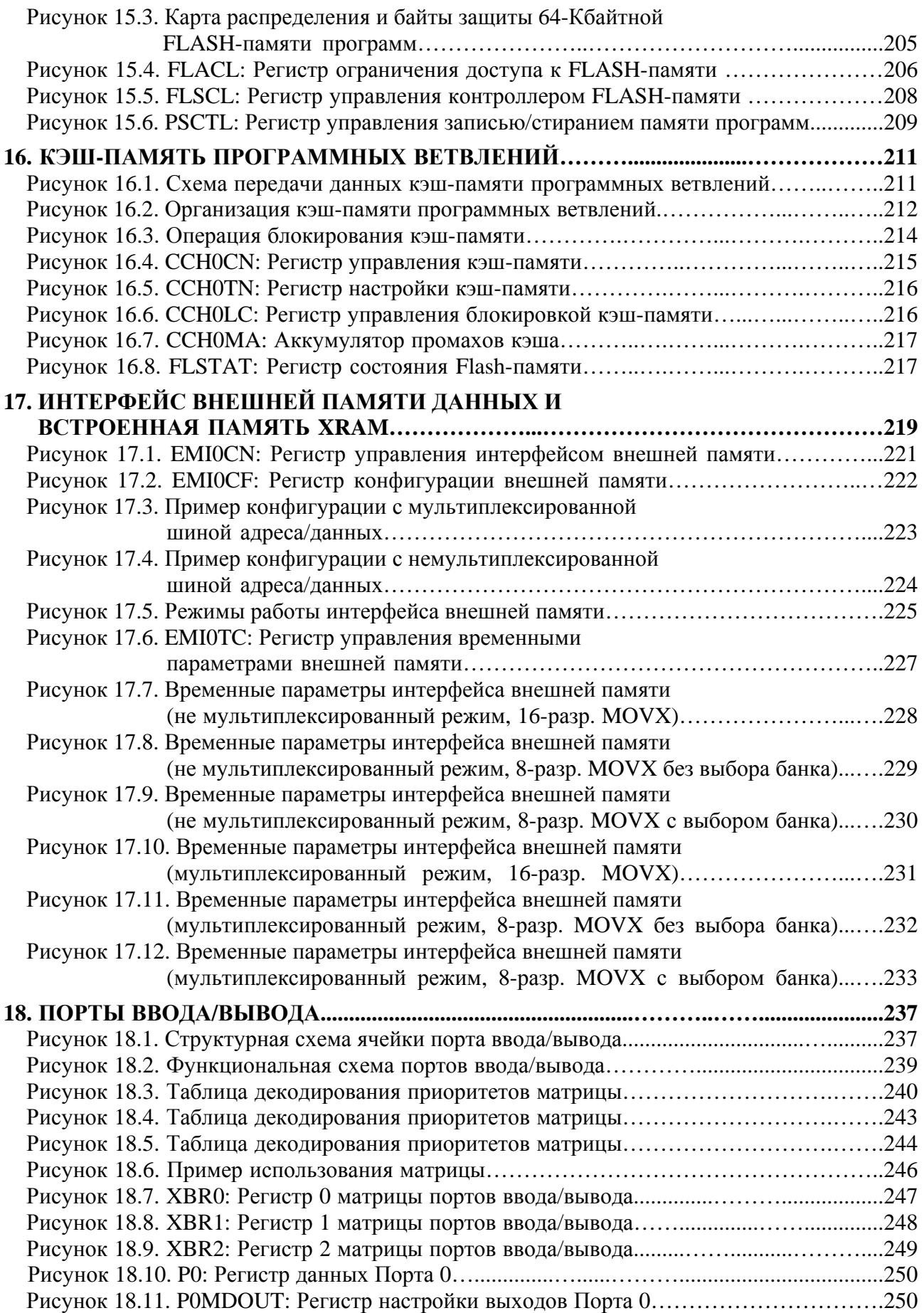

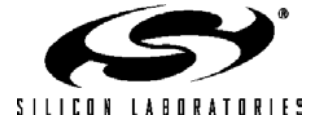

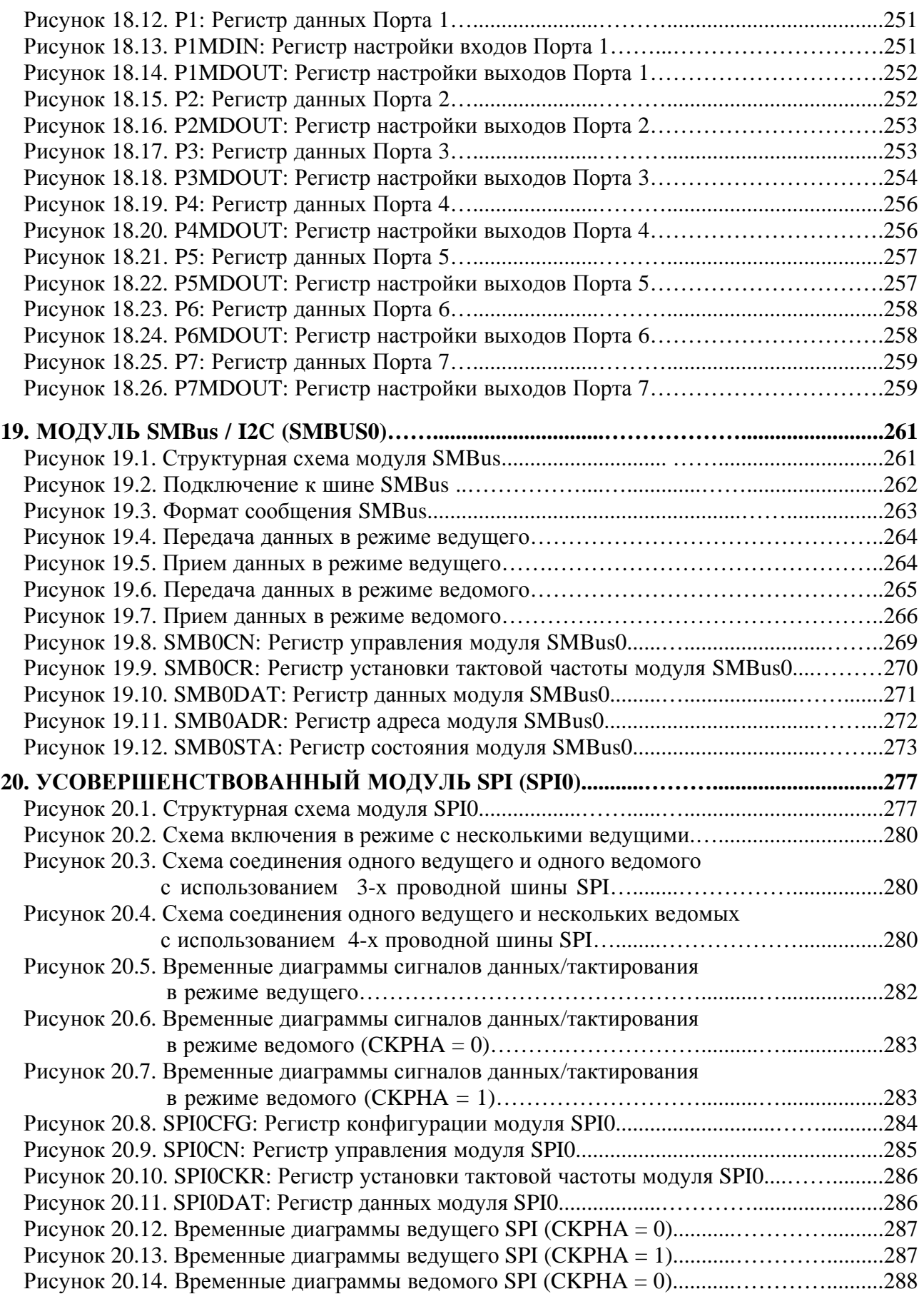

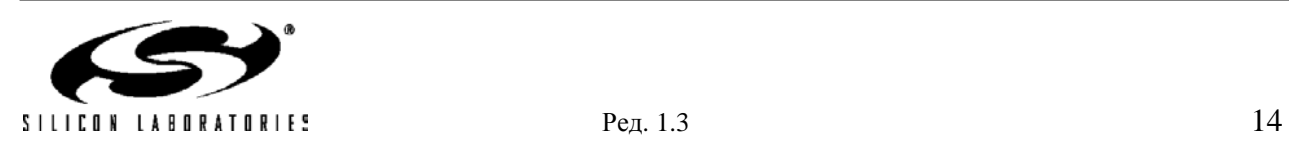

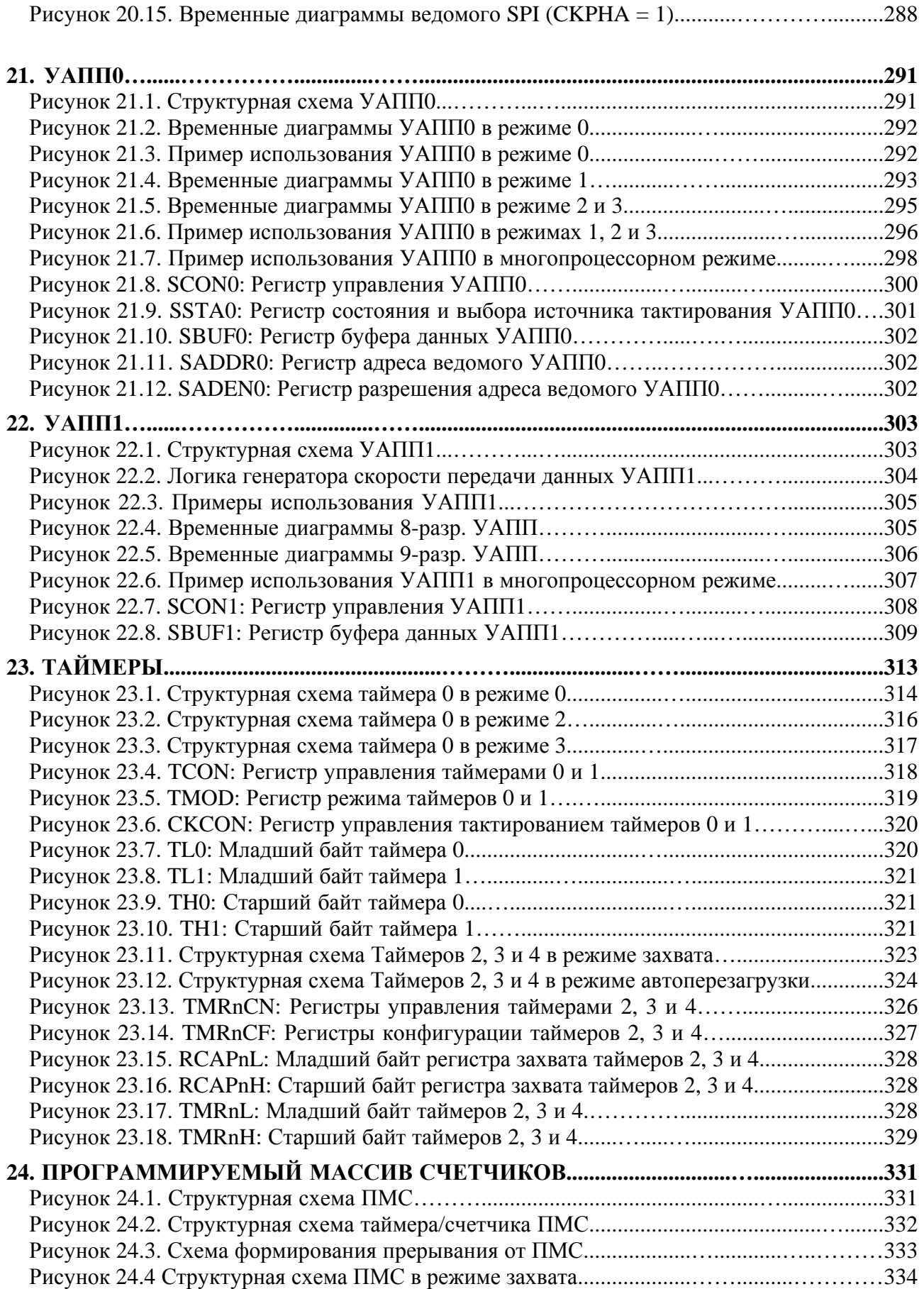

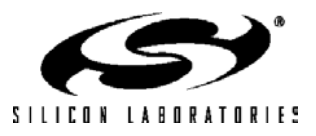

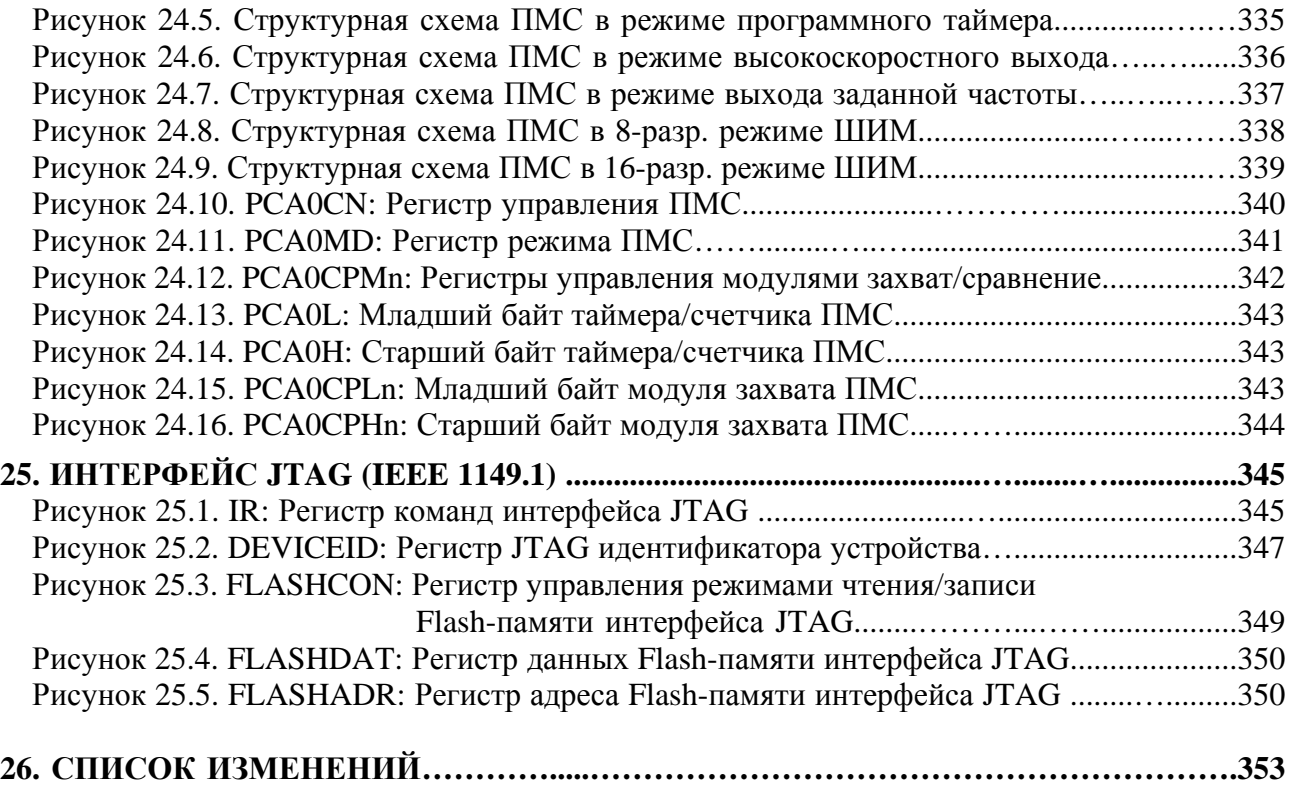

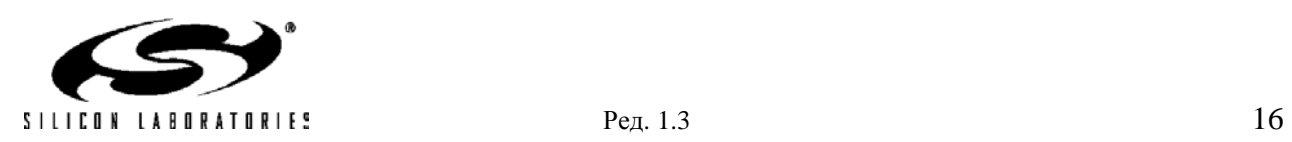

# **ПЕРЕЧЕНЬ ТАБЛИЦ**

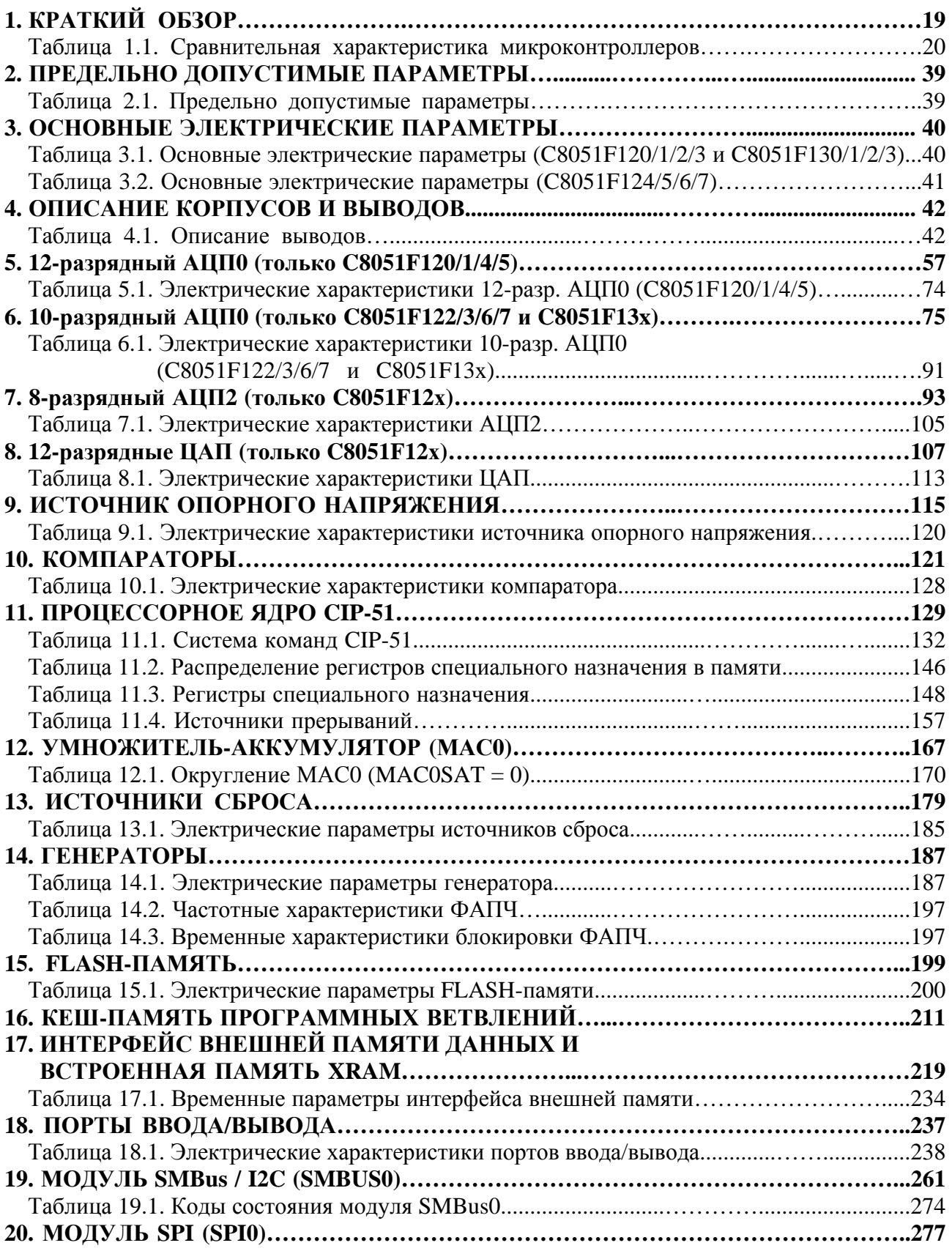

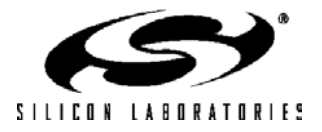

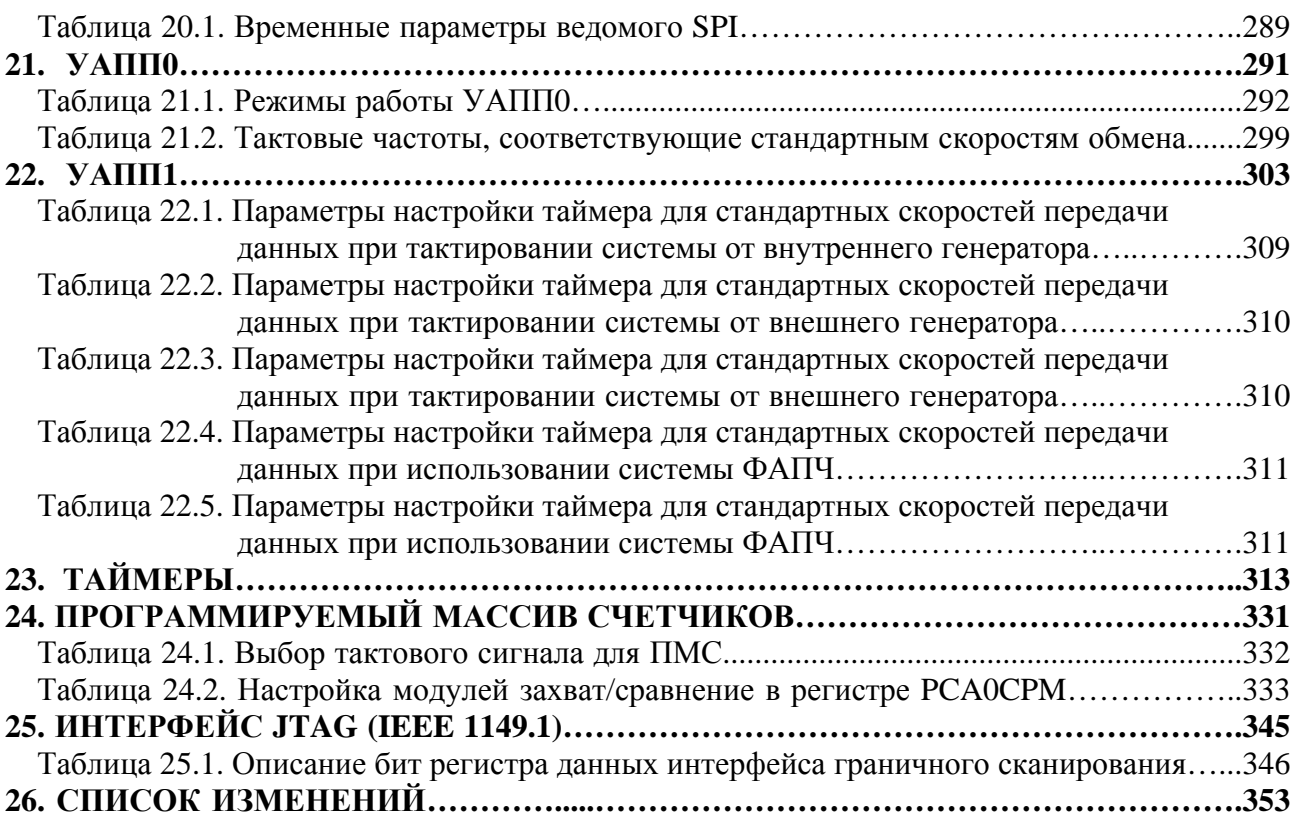

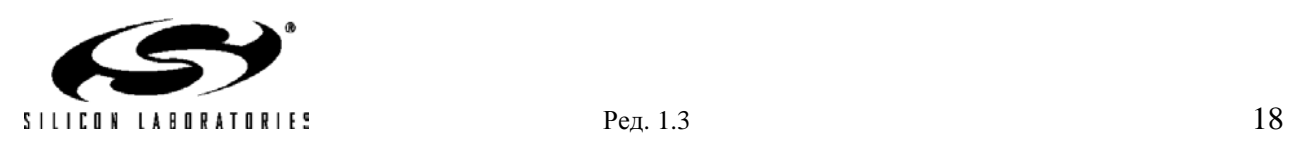

### **1. КРАТКИЙ ОБЗОР**

Микроконтроллеры (МК) C8051F12х и C8051F13х представляют собой полностью интегрированные на одном кристалле системы для обработки смешанных (аналого-цифровых) сигналов, которые имеют 64 (МК в корпусе 100TQFP) или 32 (МК в корпусе 64TQFP) цифровых входа/выхода.

Отличительные особенности данного семейства МК перечислены ниже. Сравнительная характеристика МК приведена в таблице1.1.

- Высокопроизводительное микропроцессорное ядро CIP-51 с конвейерной архитектурой, совместимое со стандартом 8051 (с производительностью 100 MIPS или 50 MIPS).

- Встроенные средства отладки, обеспечивающие внутрисистемную, «неразрушающую» отладку в режиме реального времени.

- Точный 12-разр. или 10-разр. АЦП (производительность - 100 тыс. преобразований в секунду) с программируемым усилителем и 8-канальным аналоговым мультиплексором.

- Точный 8-разрядный АЦП (максимальная производительность – 500 тыс. преобразований в секунду) с программируемым усилителем и 8-канальным аналоговым мультиплексором (семейство МК C8051F12х).

- Два 12-разр. ЦАП с программируемым обновлением выходного сигнала (семейство МК C8051F12х).

- Умножитель-аккумулятор 16х16, требующий 2 такта SYSCLK для выполнения операции умножения (C8051F120/1/2/3 и C8051F130/1/2/3).

- 128 Кбайт или 64 Кбайт Flash-памяти, программируемой внутрисистемно.

- 8448 (8k + 256) байт встроенного ОЗУ.

- Интерфейс внешней памяти данных с доступным адресным пространством 64 Кбайт.

- Аппаратно реализованные последовательные интерфейсы  $1^2$ C/SMBus, SPI и два УАПП.

- Пять 16-разрядных таймеров общего назначения.

- Программируемый массив счетчиков/таймеров (ПМС) с шестью модулями захвата/сравнения.

- Встроенные сторожевой таймер, схема слежения за напряжением питания и датчик температуры.

Все МК имеют встроенные схему слежения за напряжением питания, сторожевой таймер, тактовый генератор и представляют собой, таким образом, функционально-законченную систему на кристалле. Все аналоговые и цифровые периферийные модули могут включаться/отключаться и настраиваться программой пользователя. Имеется возможность внутрисхемного программирования Flash-памяти, что обеспечивает долговременное (энергонезависимое) хранение данных, а также позволяет осуществлять обновление программного обеспечения в готовых изделиях.

Встроенный интерфейс JTAG позволяет производить «неразрушающую» (не используются внутренние ресурсы) внутрисхемную отладку в режиме реального времени, используя МК, установленные в конечное изделие. Средства отладки обеспечивают проверку и модификацию памяти и регистров, расстановку точек останова и временных меток, пошаговое исполнение программы, а также поддерживают команды запуска и остановки. В процессе отладки с использованием интерфейса JTAG все аналоговые и цифровые периферийные модули полностью сохраняют свою работоспособность.

Каждый МК предназначен для работы в промышленном температурном диапазоне (-45ºС…+85ºС). Допустимое напряжение входных сигналов на выводах портов ввода/вывода, интерфейса JTAG, а также на выводе /RST составляет 5В. МК выпускаются в 100-выводных или 64-выводных корпусах типа TQFP. В таблице 1.1 приведены отличительные особенности и тип корпуса каждого МК. На рисунках 1.1 – 1.6 приведены структурные схемы для каждого типа МК.

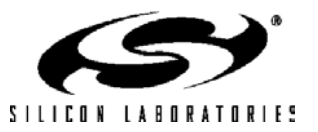

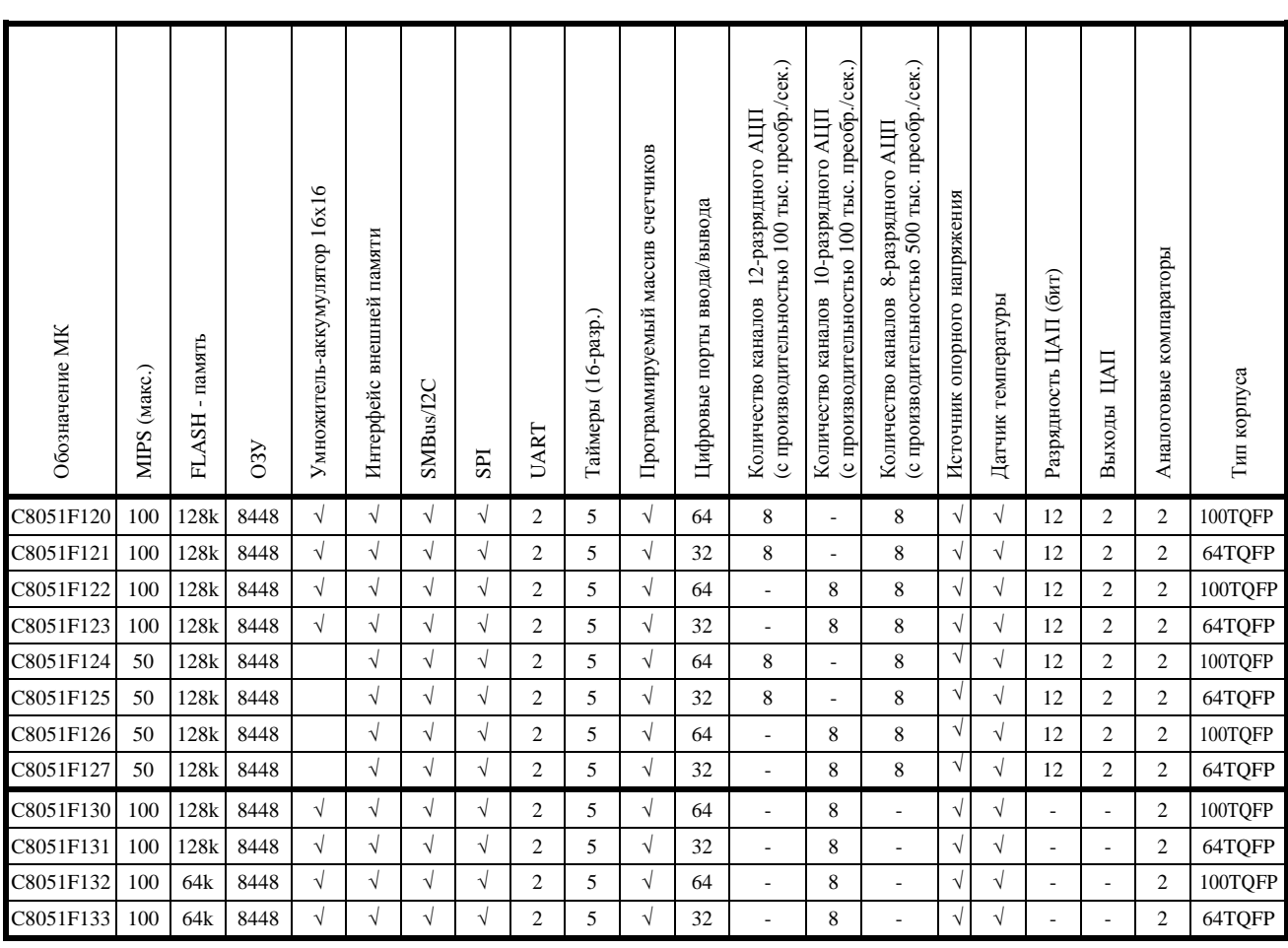

### **Таблица 1.1. Сравнительная характеристика микроконтроллеров**

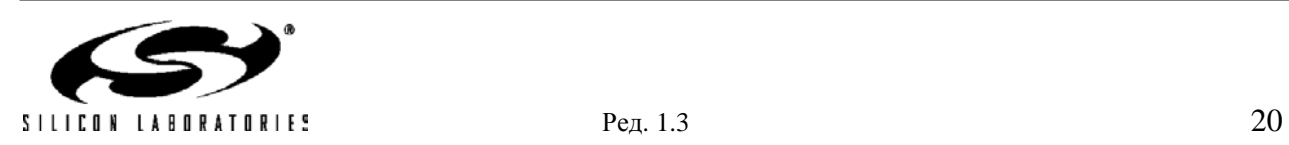

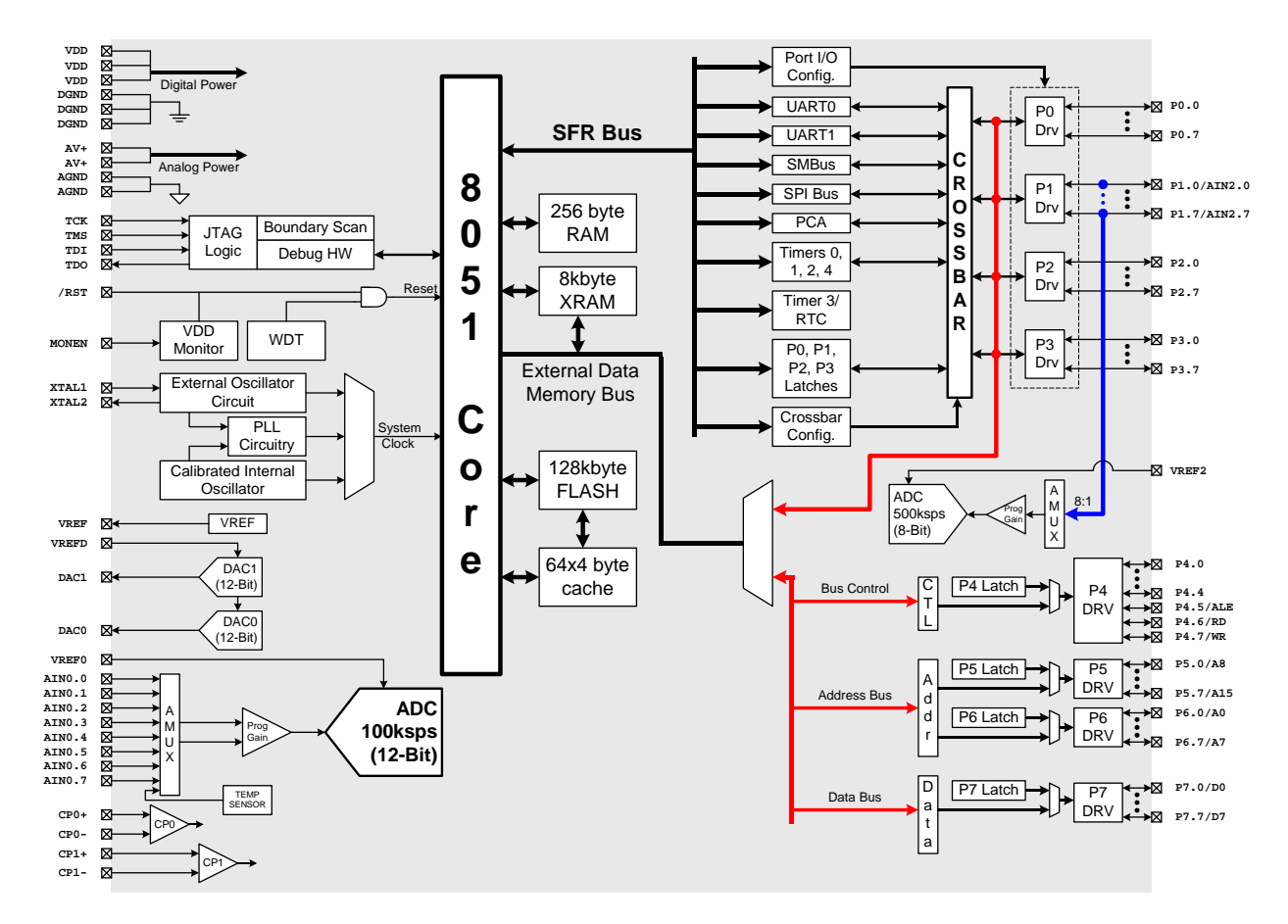

**Рисунок 1.1. Структурная схема C8051F120/124** 

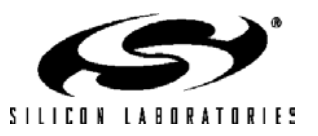

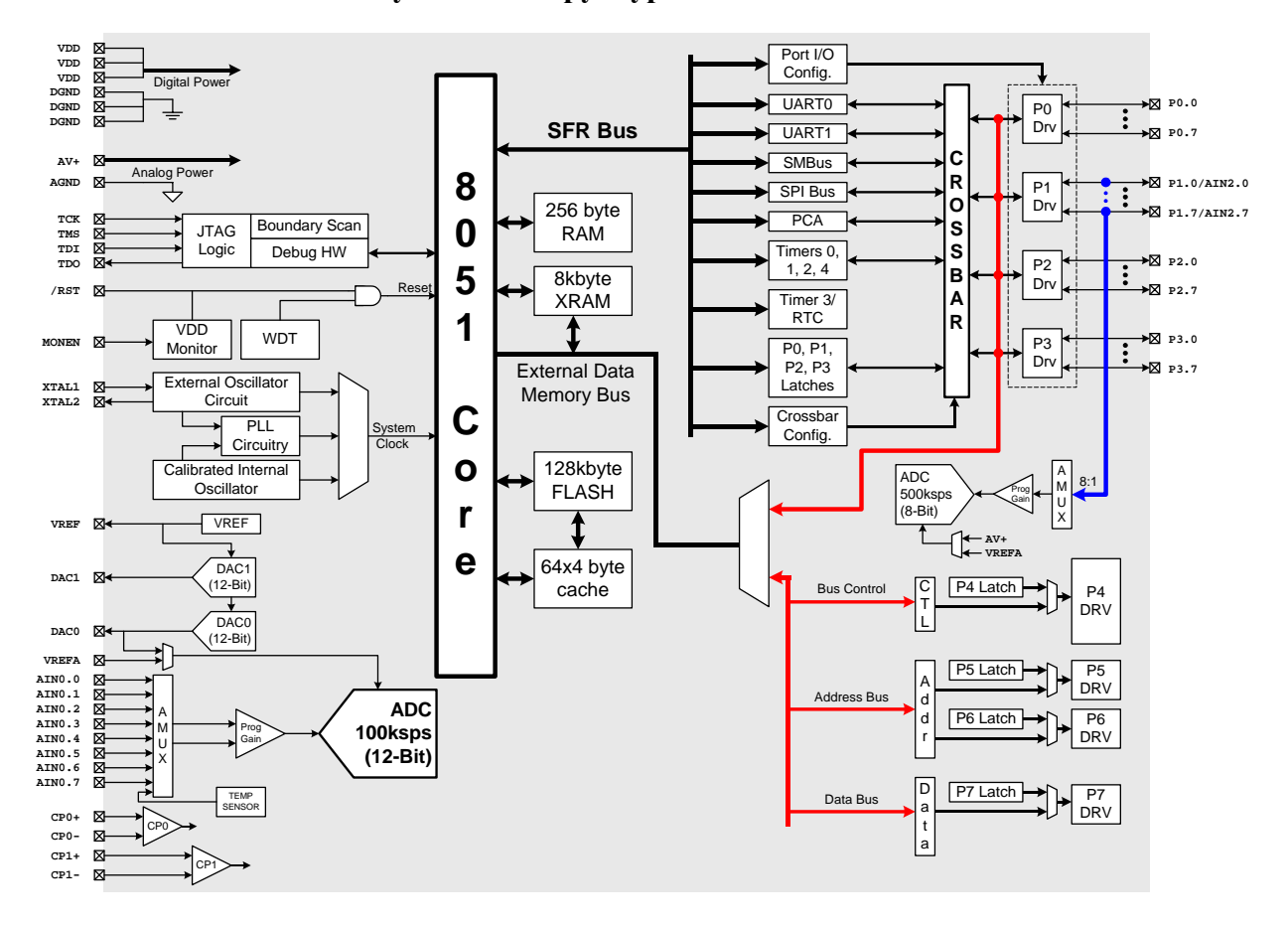

**Рисунок 1.2. Структурная схема C8051F121/125** 

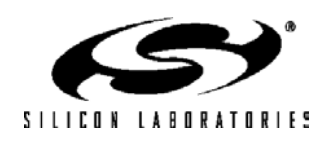

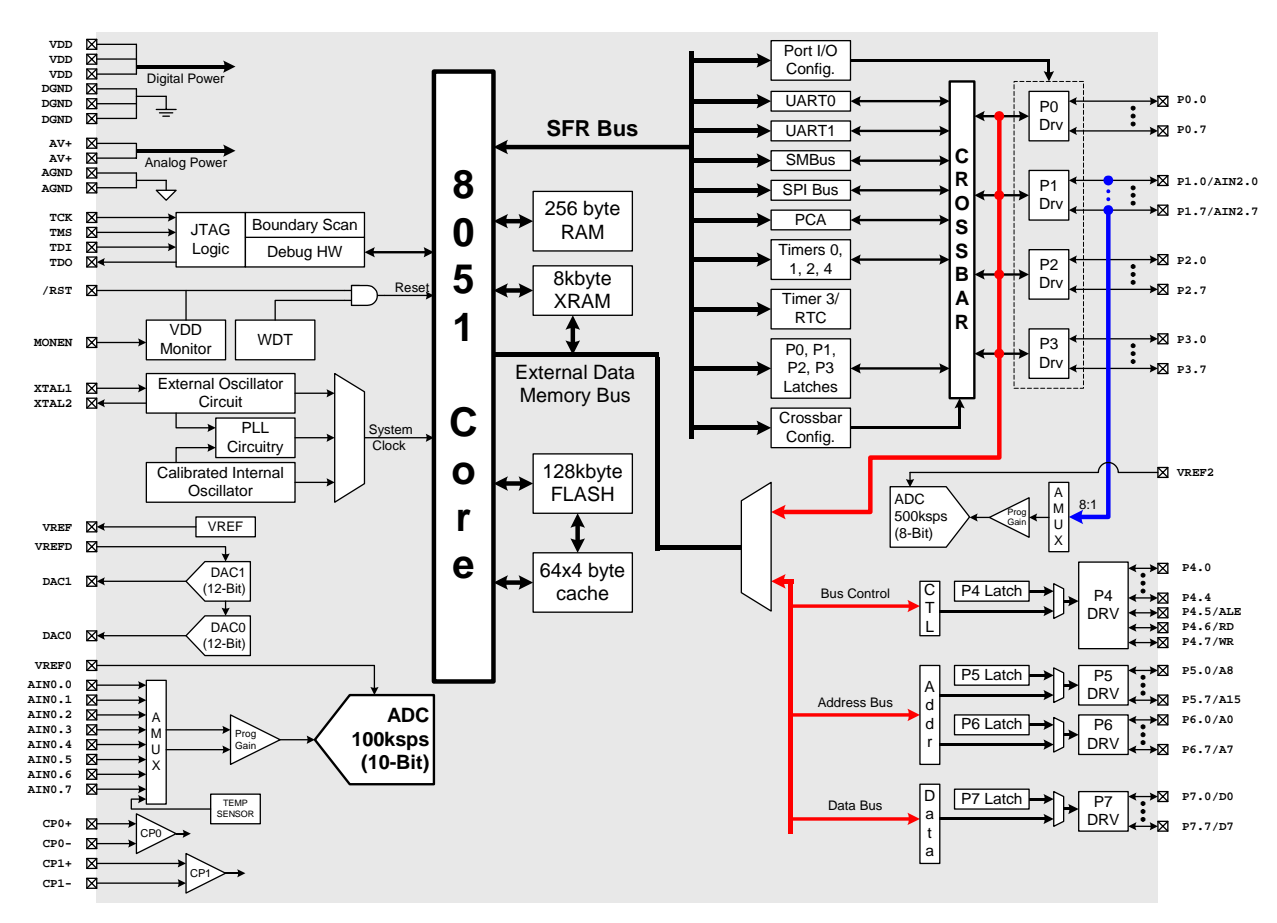

### **Рисунок 1.3. Структурная схема C8051F122/126**

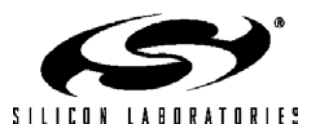

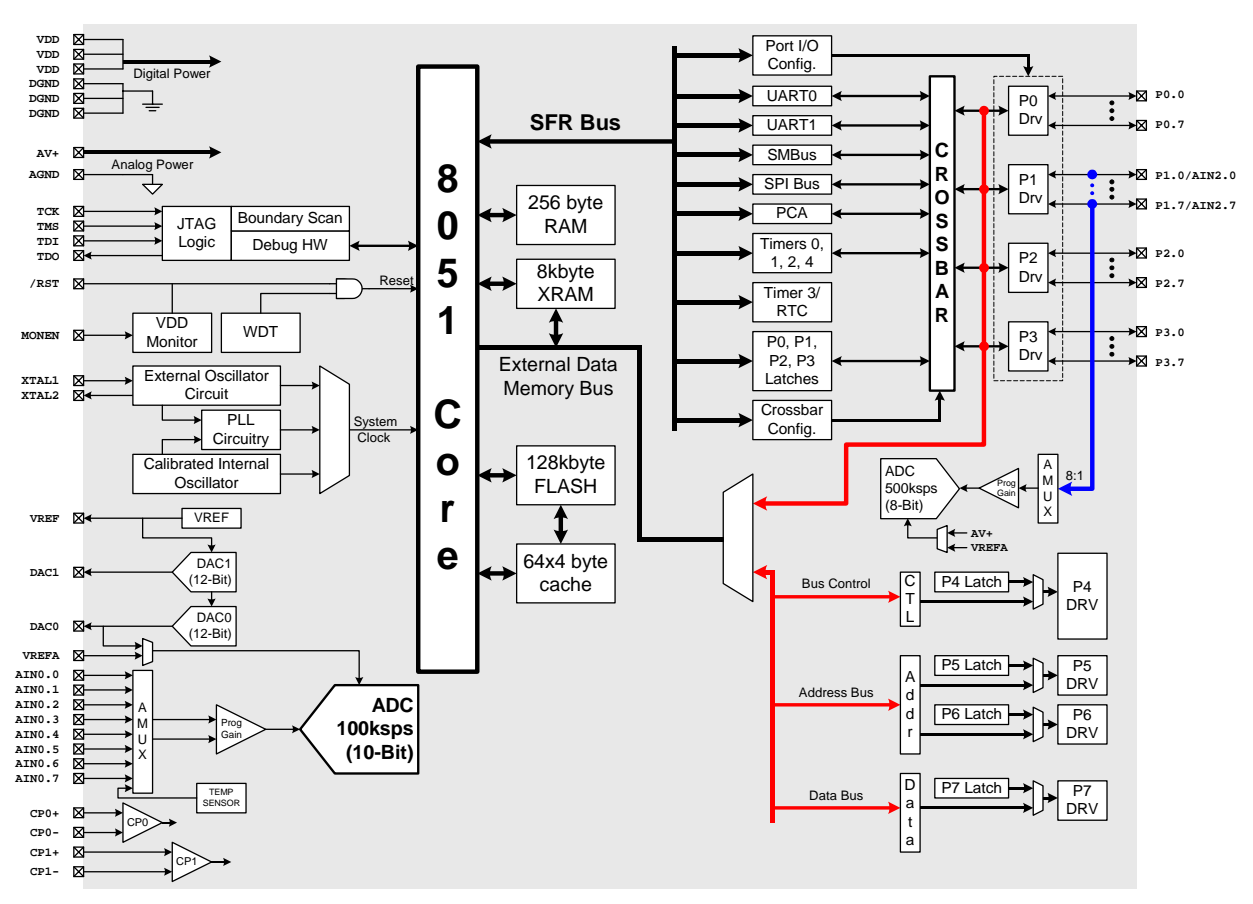

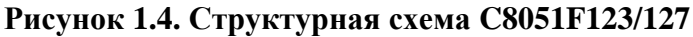

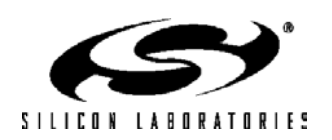

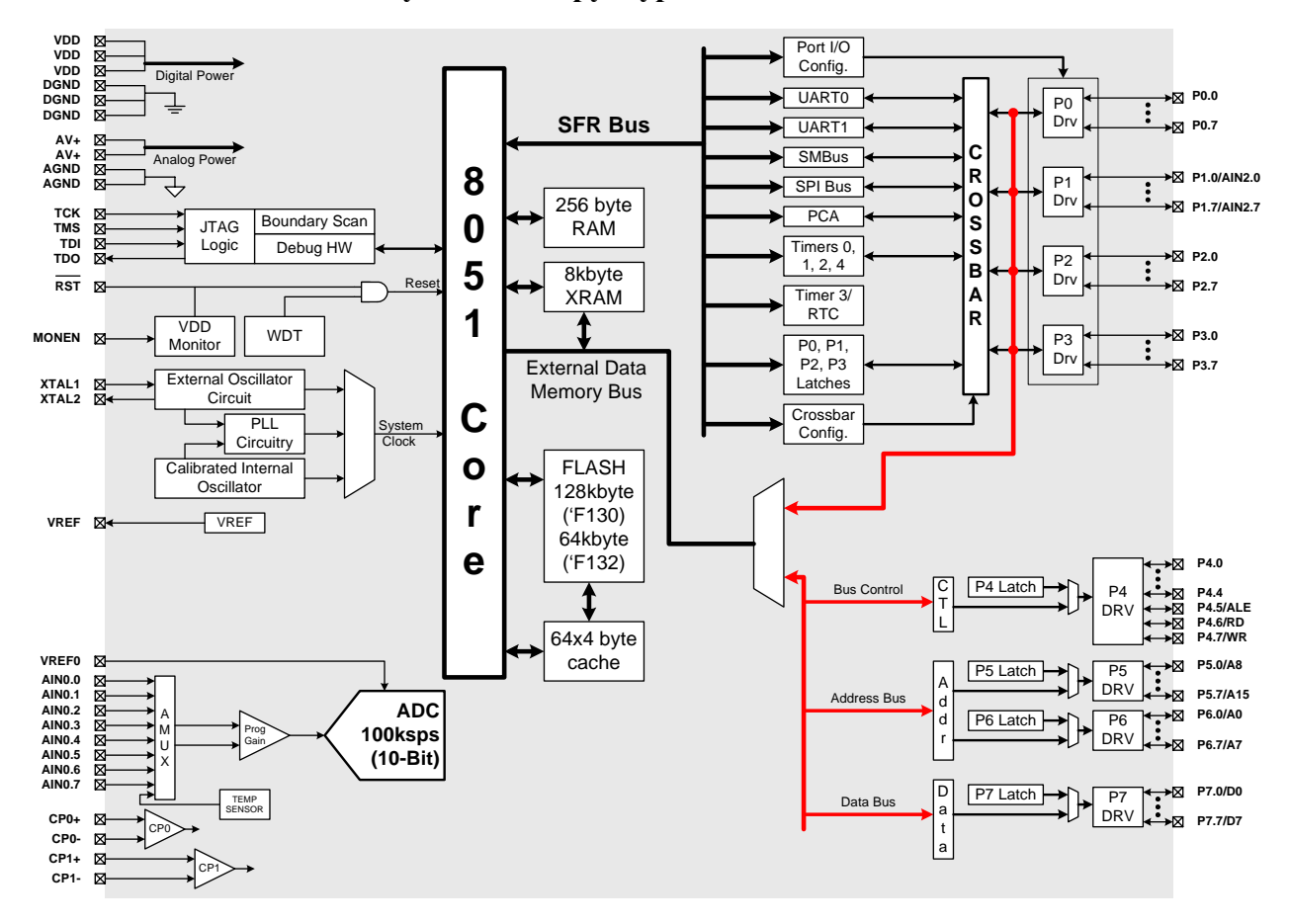

**Рисунок 1.5. Структурная схема C8051F130/132**

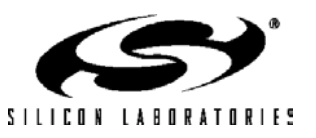

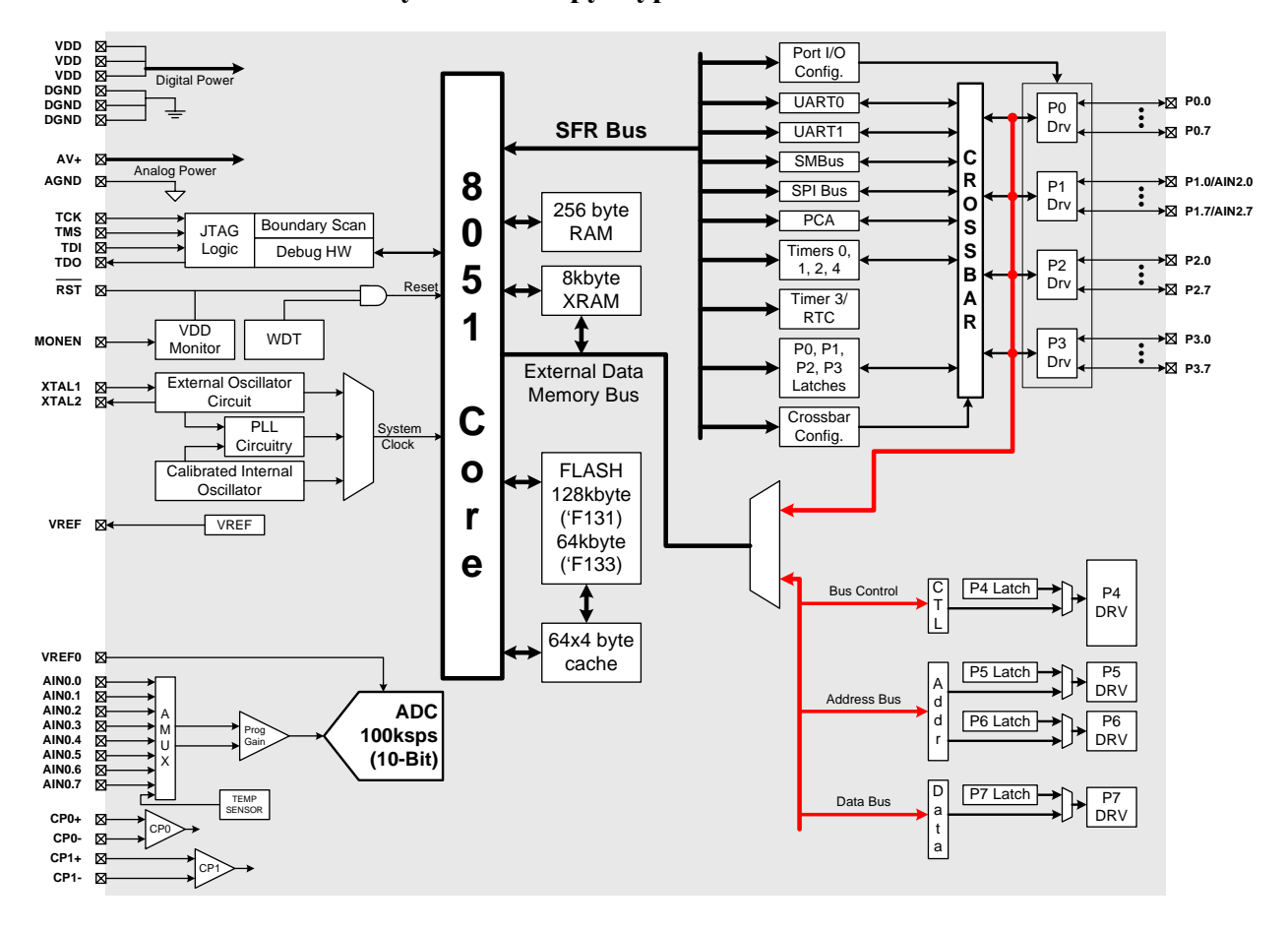

**Рисунок 1.6. Структурная схема C8051F131/133**

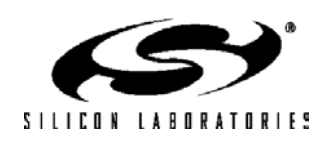

### **1.1. Процессорное ядро CIP-51ТМ**

#### **1.1.1. Полностью 8051-совместимая архитектура**

МК семейств C8051F12х и C8051F13х используют разработанное фирмой Silicon Labs' процессорное ядро CIP-51, которое по системе команд полностью совместимо с ядром MCS-51TM. Для разработки программного обеспечения могут использоваться стандартные 803x/805x ассемблеры и компиляторы. Ядро содержит все периферию, соответствующую стандарту 8052, включая пять 16-разрядных таймеров/счетчиков, два полнодуплексных УАПП, 256 байт внутреннего ОЗУ, 128 байт адресного пространства регистров специального назначения, а также 8/4 8-разрядных порта ввода/вывода.

#### **1.1.2. Улучшенная производительность**

CIP-51 использует конвейерную архитектуру, что существенно повышает скорость выполнения команд по сравнению со стандартной архитектурой 8051. В МК с архитектурой 8051 все команды, кроме MUL и DIV, исполняются за 12 или 24 системных тактовых цикла при максимальной тактовой частоте 12…24 МГц. МК с ядром CIP-51 исполняют 70% своих команд за один или два системных тактовых цикла, и только четыре команды требуют более четырех системных тактовых циклов.

Система команд CIP-51 состоит из 109 команд. В приведенной ниже таблице все команды сгруппированы по времени их выполнения.

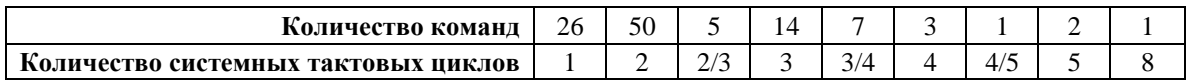

При работе на максимальной для ядра CIP-51 тактовой частоте 100 МГц производительность МК C8051F120/1/2/3 и C8051F130/1/2/3 может достигать 100 MIPS (МК C8051F124/5/6/7 имеют максимальную производительность 50 MIPS).

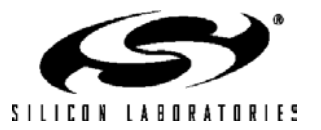

#### **1.1.3. Дополнительные функции**

Ядро CIP-51 имеет ряд важных особенностей, которые позволяют улучшить общую производительность и упростить использование МК в конечных приложениях.

 20 источников прерываний (8051 имеет 7 источников прерываний) позволяют многочисленным аналоговым и цифровым периферийным модулям прерывать работу МК. Система управления прерываниями требует меньшего вмешательства со стороны программы, что улучшает ее производительность. Дополнительные источники прерываний очень полезны при построении многозадачных систем, работающих в режиме реального времени.

Имеется семь источников сброса: встроенная схема слежения за напряжением питания, сторожевой таймер, детектор исчезновения тактирования, компаратор 0, принудительный программный сброс, входной сигнал CNVSTR0 и вывод /RST. Вывод /RST является двунаправленным, т.е. может быть как входом внешнего сигнала сброса, так и выходом сигнала сброса, сгенерированного внутри МК схемой слежения за питанием. Любой источник сброса, за исключением схемы слежения за питанием и входного вывода сброса, могут быть отключены программно; для включения/отключения схемы слежения за питанием используется вывод MONEN. Сторожевой таймер может быть включен после сброса типа POR (сброс при включении питания) в процессе инициализации МК.

МК имеет внутренний автономный тактовый генератор, который после сброса используется как источник тактовых импульсов по умолчанию. При необходимости можно "на лету" переключиться на внешний тактовый генератор, который для генерации тактовых импульсов использует кварцевый или керамический резонатор, конденсатор, RC-цепочку или внешний источник импульсов. В приложениях с пониженным энергопотреблением крайне полезным может быть режим работы МК с медленным (мало потребляющим) внешним кварцевым генератором с периодическим переключением на быстрый (до 24,5 МГц) внутренний генератор. Кроме этого, для повышения производительности МК можно использовать встроенную систему ФАПЧ, которая позволяет повысить частоту системного тактового сигнала.

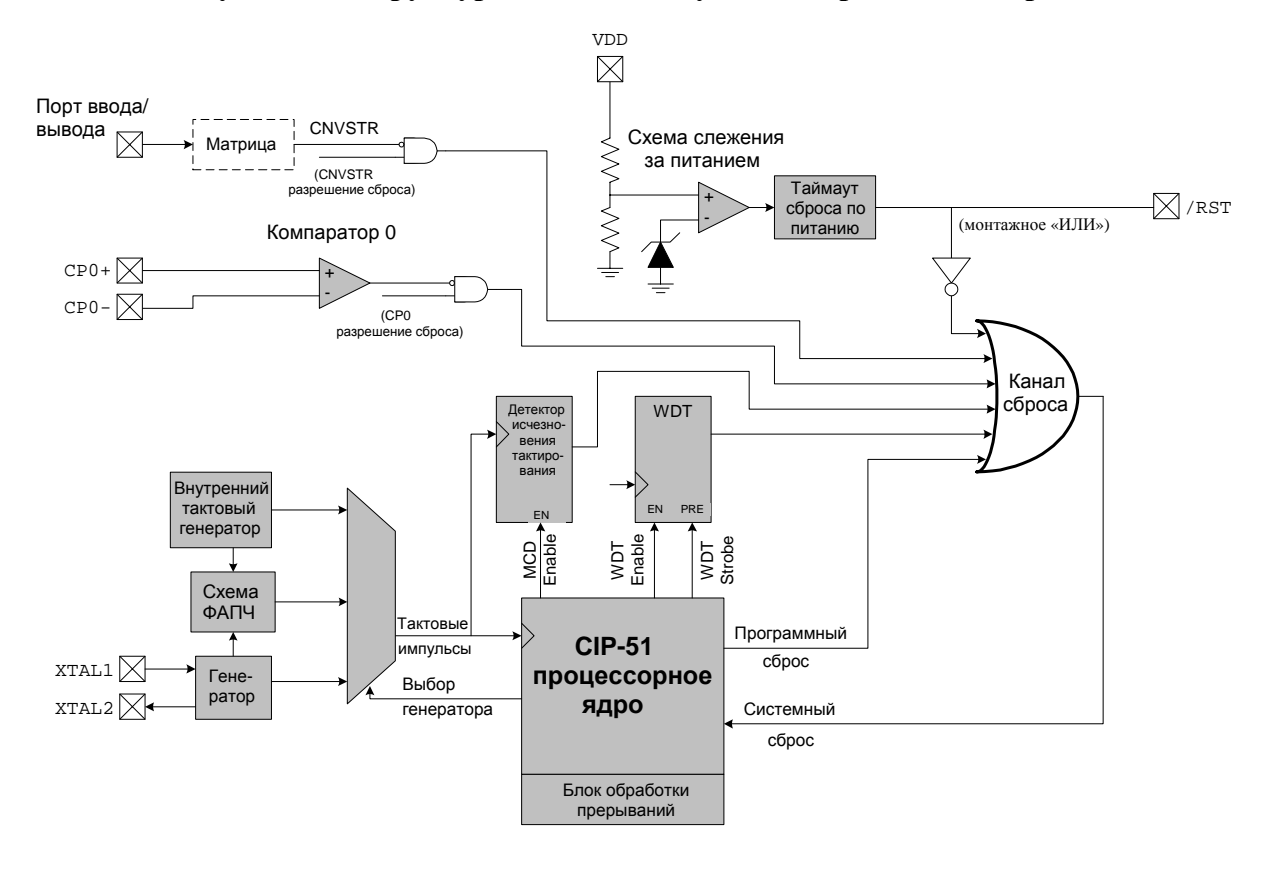

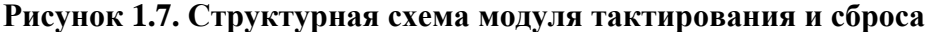

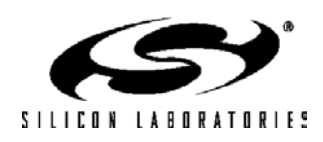

#### **1.2. Встроенная память**

 CIP-51 имеет стандартную (8051) структуру адресного пространства памяти программ и данных. В состав памяти входит ОЗУ объемом 256 байт, старшие 128 байт которого имеют двойную конфигурацию. В режиме косвенной адресации осуществляется доступ к старшим 128 байтам ОЗУ общего назначения, а в режиме прямой адресации осуществляется доступ к 128 байтам адресного пространства регистров специального назначения (SFR). Младшие 128 байт ОЗУ доступны в режиме как прямой, так и косвенной адресации. Из них первые 32 байта адресуются как четыре банка регистров общего назначения, а следующие 16 байт адресуются побайтно или побитно.

Все МК имеют встроенный блок 8-Кбайтного ОЗУ. К этому встроенному 8-Кбайтному блоку памяти можно обращаться во всем диапазоне адресов 64 Кбайтной внешней памяти данных (с перекрытием адресов по 8-Кбайтным границам). Все МК имеют также интерфейс внешней памяти (external memory interface – EMIF) для доступа к внешней памяти данных или к периферийным модулям, отображенным на эту память. На адресное пространство внешней памяти данных может быть отображена либо только встроенная память, либо только внешняя память, либо их комбинация (адреса до 8Кбайт относятся к встроенной памяти, адреса свыше 8Кбайт относятся к EMIF). EMIF может работать с мультиплексированными и немультиплексированными шинами алпеса/ланных.

Память программ МК C8051F12x и C8051F130/1 состоит из 128 Кбайт разделенной на банки Flashпамяти. 1024 байт памяти с адресами 0x1FC00 – 0x1FFF зарезервированы. Память программ МК C8051F132/3 состоит из 64 Кбайт Flash-памяти. Эта память может перепрограммироваться внутрисистемно секторами по 1024 байт, не требуя при этом специального внешнего напряжения программирования.

Во всех МК имеются также два 128-байтных сектора памяти, занимающие адреса от 0x20000 до 0x200FF, которые могут использоваться программой пользователя для хранения данных. На рис.1.8 приведена карта распределения памяти МК.

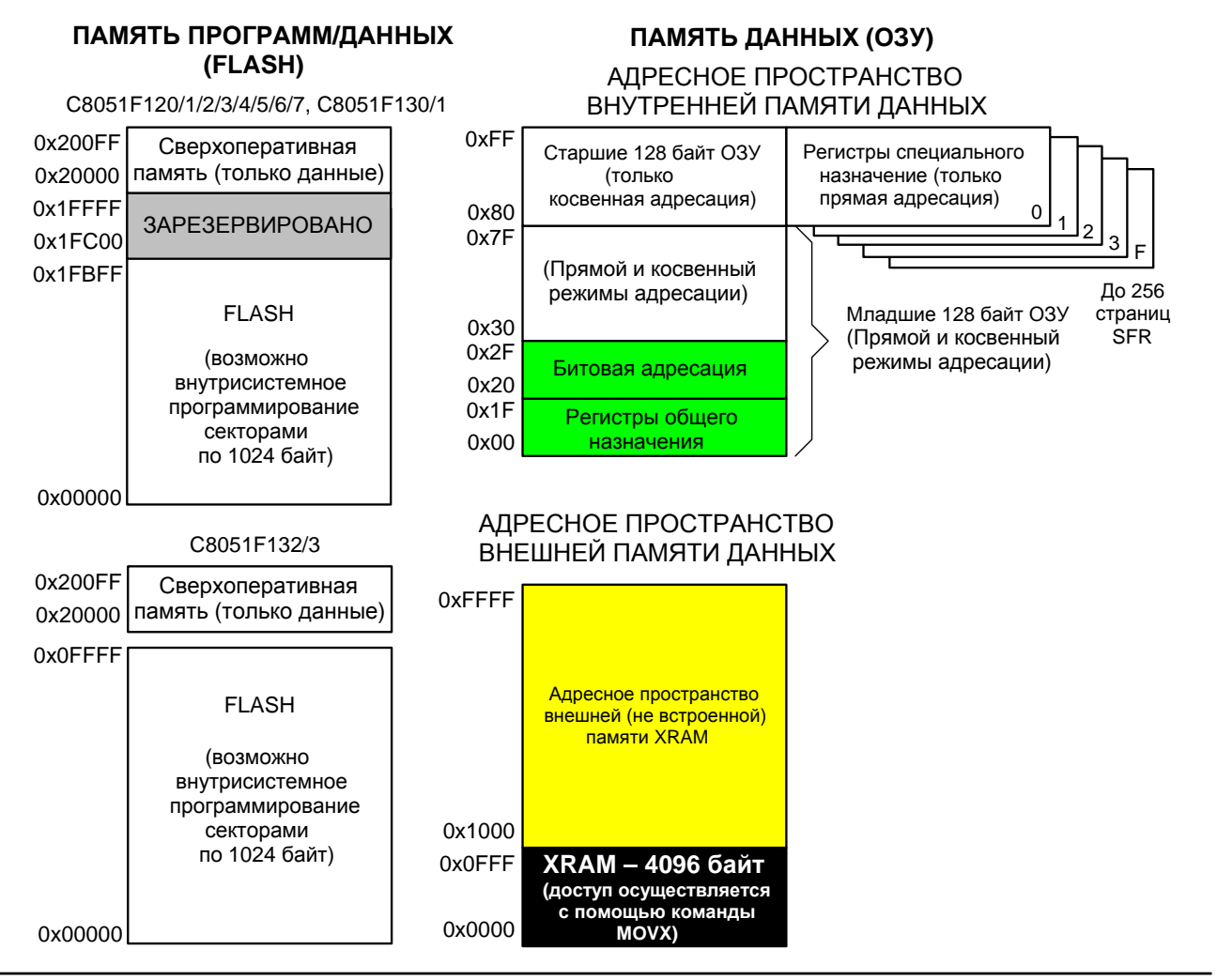

**Рисунок 1.8. Карта распределения памяти**

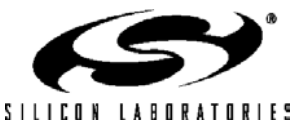

### **1.3. JTAG ОТЛАДЧИК И ИНТЕРФЕЙС ГРАНИЧНОГО СКАНИРОВАНИЯ**

Все МК имеют встроенные интерфейс граничного сканирования и отладчик, которые посредством 4-х проводного интерфейса JTAG позволяют осуществлять в режиме реального времени «неразрушающую» (не используются внутренние ресурсы) внутрисхемную отладку, используя МК, установленный в конечное изделие. Посредством JTAG интерфейса, полностью совместимого с протоколом IEEE 1149.1, осуществляется граничное сканирование, которое используется для тестирования и производственных испытаний.

Средства отладки фирмы Silicon Labs'поддерживают проверку и модификацию памяти и регистров, расстановку точек останова и временных меток, контроль стека, пошаговую отладку. При этом не требуется никаких специальных дополнительных ОЗУ, памяти программ, таймеров или каналов связи. Во время отладки все цифровые и аналоговые периферийные модули не отключаются и работают корректно. При остановке МК в точке останова или при пошаговой отладке работа всех периферийных модулей (кроме АЦП и SMBus) блокируется, что необходимо для удержания их в режиме синхронизации с выполнением команд.

Комплект средств разработки C8051F120DK содержит все аппаратные и программные средства, необходимые для разработки программного кода и выполнения внутрисхемной отладки систем на основе МК

Этот комплект солержит программный пакет с интегрированной средой разработки, работающий под ОС Windows (95 или более поздней), адаптер последовательного порта для подключения к порту JTAG, а также демонстрационную плату с установленным МК C8051F120. Кроме этого имеются все необходимые кабели, а также блок питания в отдельном корпусе.

По сравнению со стандартными симуляторами предлагаемый Silicon Labs' способ разработки и отладки встроенных систем обеспечивает следующие преимущества:<br>- не требуется отладочный кристалл;<br>не используются специализированные кабели;

- 
- 
- не требуется использовать разъем для установки МК на плату.

Отладочная среда фирмы Silicon Labs' обеспечивает удобство работы со встроенными прецизионными аналоговыми периферийными модулями, не ухудшая при этом их производительности.

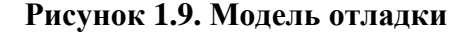

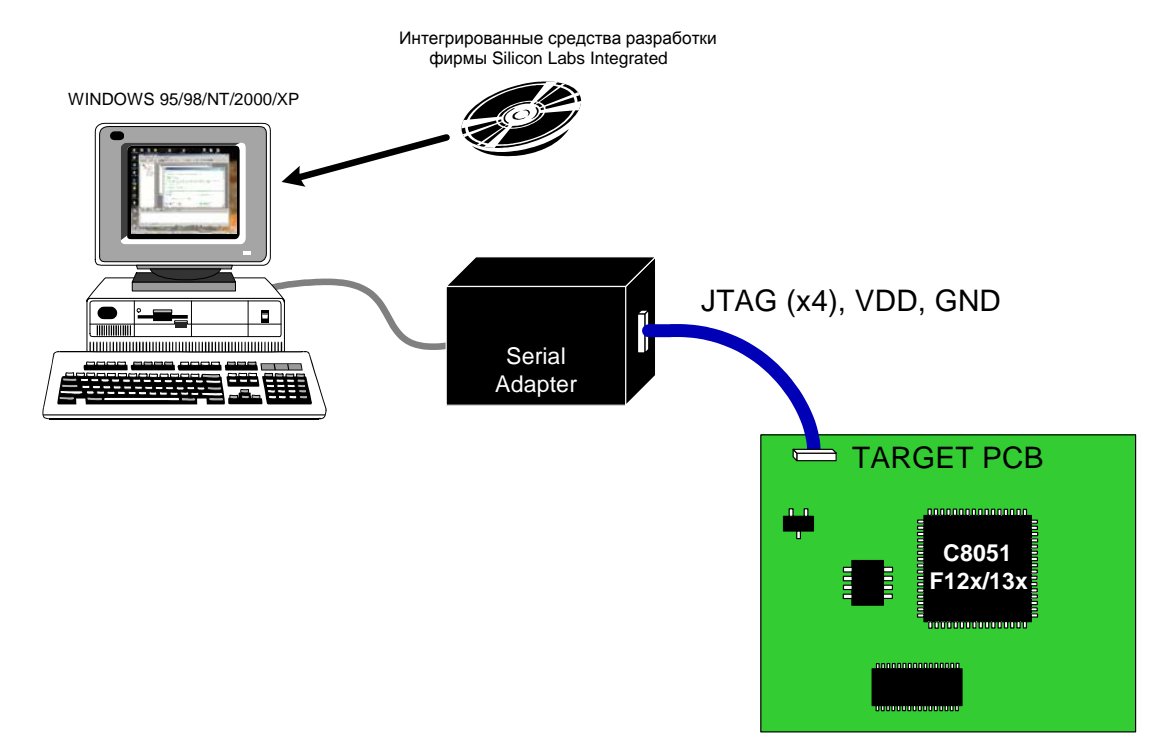

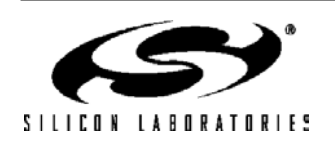

### **1.4. Умножитель-аккумулятор 16х16 (МАС0)**

МК C8051F120/1/2/3 и C8051F130/1/2/3 имеют умножитель-аккумулятор (МАС0), который можно использовать для ускорения многих математических операций. МАС0 содержит умножитель 16х16 бит и 40 разрядный сумматор, которые за два цикла SYSCLK могут выполнять операции умножения и умножения с накоплением над целыми или вещественными числами со знаком. Схема округления представляет округленный 16-разрядный результат в виде вещественного числа после окончания дополнительного (третьего) цикла SYSCLK. МАС0 содержит также 1-разрядную схему арифметического сдвига, которая за один цикл SYSCLK сдвигает влево или вправо содержимое 40-разрядного аккумулятора.

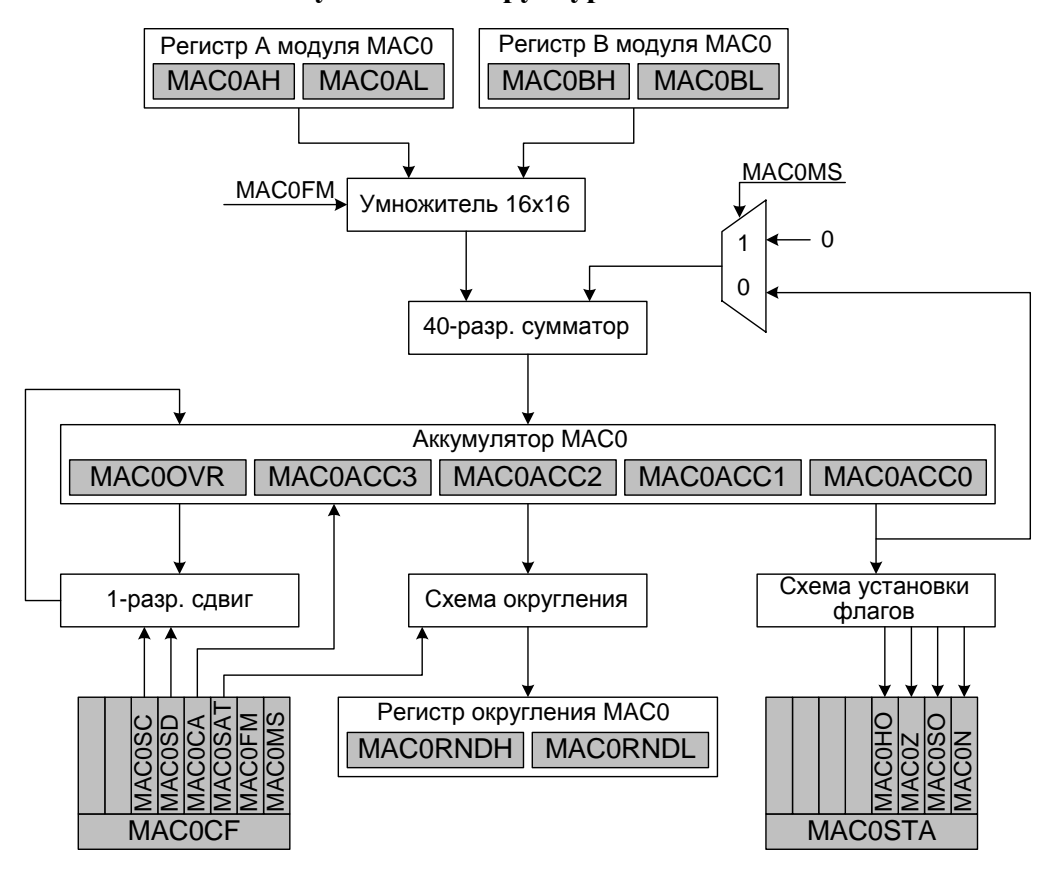

**Рисунок 1.10. Структурная схема МАС0** 

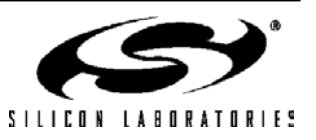

#### **1.5. Программируемые цифровые порты ввода/вывода и матрица соединений**

Все МК имеют стандартные для архитектуры 8051 порты (0, 1, 2 и 3). МК в корпусах типа 100TQFP имеют четыре дополнительных порта (4, 5, 6 и 7), т.е. всего 64 линии ввода/вывода общего назначения. Порты функционируют в соответствии со стандартом 8051 с некоторыми дополнительными возможностями.

Каждый вывод порта может быть настроен либо как цифровой вход-выход, либо как выход с открытым стоком. Кроме этого, возможно общее отключение подтягивающих резисторов (которые в стандартной архитектуре 8051 обычно нельзя отключать), что позволяет еще более снизить энергопотребление в критичных к этому параметру приложениях.

Наиболее важным усовершенствованием является цифровая матрица. По существу это большая сеть цифровой коммутации, которая позволяет необходимым образом соединять внутренние цифровые системные ресурсы с выводами портов ввода/вывода Р0, Р1, Р2 и Р3 (см. рис.1.11). При этом, в отличие от МК со стандартными мультиплексированными цифровыми портами ввода/вывода, возможны любые комбинации для МК в любом корпусе.

При помощи регистров управления матрицей на выводы портов могут быть выведены сигналы от встроенных таймеров/счетчиков, от последовательных интерфейсов, аппаратные прерывания, входной сигнал запуска АЦП, выходы компараторов и другие цифровые сигналы. Это позволяет пользователю выбрать точную комбинацию связей между портами ввода/вывода общего назначения и цифровыми ресурсами, необходимую для каждого конкретного приложения.

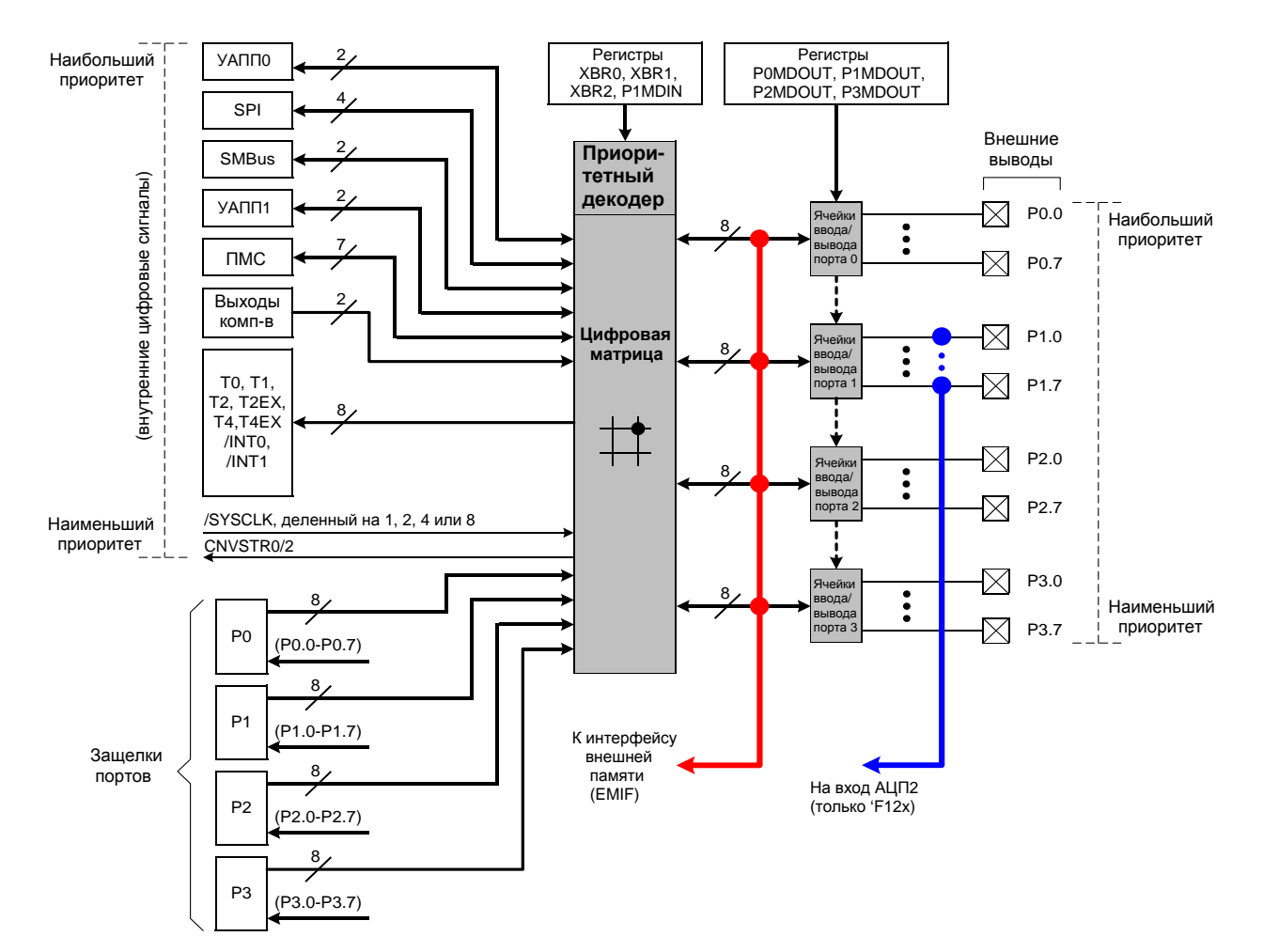

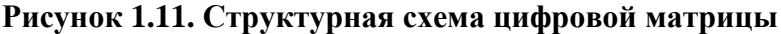

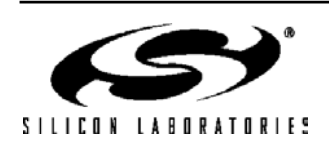

### **1.6. Программируемый массив счетчиков (ПМС)**

Все МК семейства кроме пяти 16-разрядных таймеров/счетчиков общего назначения имеют внутренний программируемый массив счетчиков (ПМС). ПМС состоит из специального 16-разрядного таймера/счетчика временных интервалов с шестью программируемыми модулями захват/сравнение. В качестве тактового сигнала для этого счетчика могут использоваться:

- сигнал системного тактового генератора с частотой, деленной на 12;
- сигнал системного тактового генератора с частотой, деленной на 4;
- сигнал переполнения таймера 0;
- сигнал от внешнего входа тактирования (ECI external clock input);
- системный тактовый сигнал;
- сигнал внешнего генератора с частотой, деленной на 8.
- Каждый модуль захват/сравнение может быть настроен на работу в одном из шести режимах:
- захват, управляемый фронтом (сигнала);
- программный таймер;
- высокоскоростной выход;
- выход заданной частоты;
- 8-разрядный широтно-импульсный модулятор;
- 16-разрядный широтно-импульсный модулятор.

Входы/выходы модулей захват/сравнение ПМС и внешний вход тактирования (ECI) соединены с портами ввода/вывода МК через цифровую коммутирующую матрицу.

### **Рисунок 1.12. Структурная схема модуля ПМС**

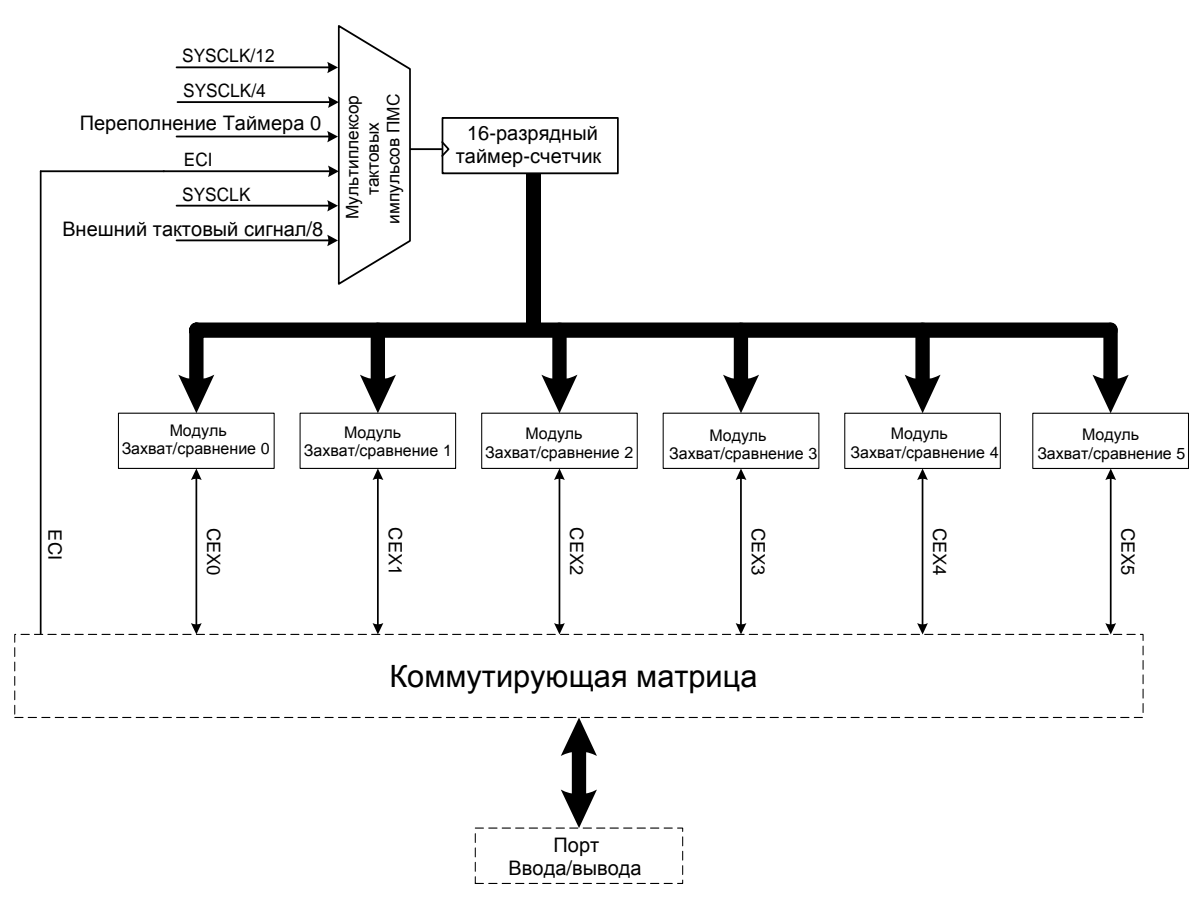

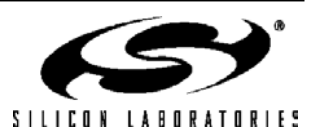

#### **1.7. Последовательные порты**

В МК семейства C8051F06х встроены следующие последовательные интерфейсы:

- два усовершенствованных полнодуплексных УАПП;

- SPI;

- I2C/SMBus.

Каждый из этих интерфейсов реализован на аппаратном уровне и широко использует прерывания, требуя лишь незначительного вмешательства со стороны программы пользователя. Эти интерфейсы не имеют общих ресурсов, таких как таймеры, прерывания или порты ввода/вывода, поэтому все они могут использоваться одновременно.

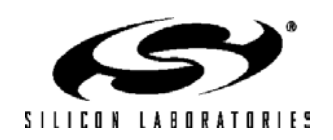

#### **1.8. 12-разрядный или 10-разрядный аналого-цифровой преобразователь**

Каждый МК имеет встроенный 12-разрядный или 10-разрядный АЦП (АЦП0) последовательного приближения с 9-канальным входным мультиплексором и программируемым усилителем. При максимальной производительности 100 тыс. преобразований в секунду эти 12-разр. и 10-разр. АЦП обеспечивают 12-битную точность преобразования с нелинейностью на уровне ±1МЗР. В качестве опорного напряжения АЦП0 может использоваться напряжение с внешнего вывода VREF или (в МК C8051F12x) выходной сигнал ЦАП0. МК в корпусах типа 100TQFP имеют специальный (отдельный) вывод входа опорного напряжения для АЦП0; МК в корпусах типа 64TQFP имеют общий вывод входа опорного напряжения для АЦП0 и для 8-разрядного АЦП2. Встроенный источник опорного напряжения генерирует и выдает на вывод VREF опорное напряжение, которое может использоваться для встроенных АЦП или для других (внешних) компонентов системы.

Управление АЦП осуществляется при помощи регистров специального назначения. Один входной канал подключен к внутреннему датчику температуры, остальные восемь каналов доступны извне. Каждая пара из восьми внешних входных каналов может быть настроена как два однофазных входа или как один дифференциальный вход. Имеется возможность отключения АЦП с целью уменьшения энергопотребления.

К выходу аналогового мультиплексора подключен усилитель с программируемым коэффициентом усиления. Коэффициент усиления можно задать программно из следующего ряда значений: 0.5, 1, 2, 4, 8, 16. Усилитель может быть крайне полезен, когда сигналы на разных входных каналах АЦП сильно отличаются друг от друга, либо когда необходимо оценить сигнал с большим смещением постоянной составляющей (в дифференциальном режиме для формирования напряжения смещения постоянной составляющей может использоваться ЦАП).

Преобразование может быть запущено четырьмя способами: командой в программе, при переполнении таймера 2, при переполнении таймера 3 или внешним входным сигналом. Такая гибкость позволяет запускать преобразование при возникновении определенных программных событий, по сигналам от внешних устройств или периодически при переполнении таймера. По окончании преобразования устанавливается специальный бит состояния и инициируется прерывание, если оно разрешено, после чего полученное 10-разрядное или 12 разрядное слово данных записывается в два регистра специального назначения. Результат преобразования может быть выровнен вправо или влево (задается программно).

АЦП может быть настроен таким образом, чтобы генерировать прерывание лишь при попадании или непопадании результата преобразования в заданный диапазон значений (окно). АЦП может непрерывно отслеживать сигнал в фоновом режиме, но не прерывать МК до тех пор, пока преобразованные данные находятся в пределах заданного окна.

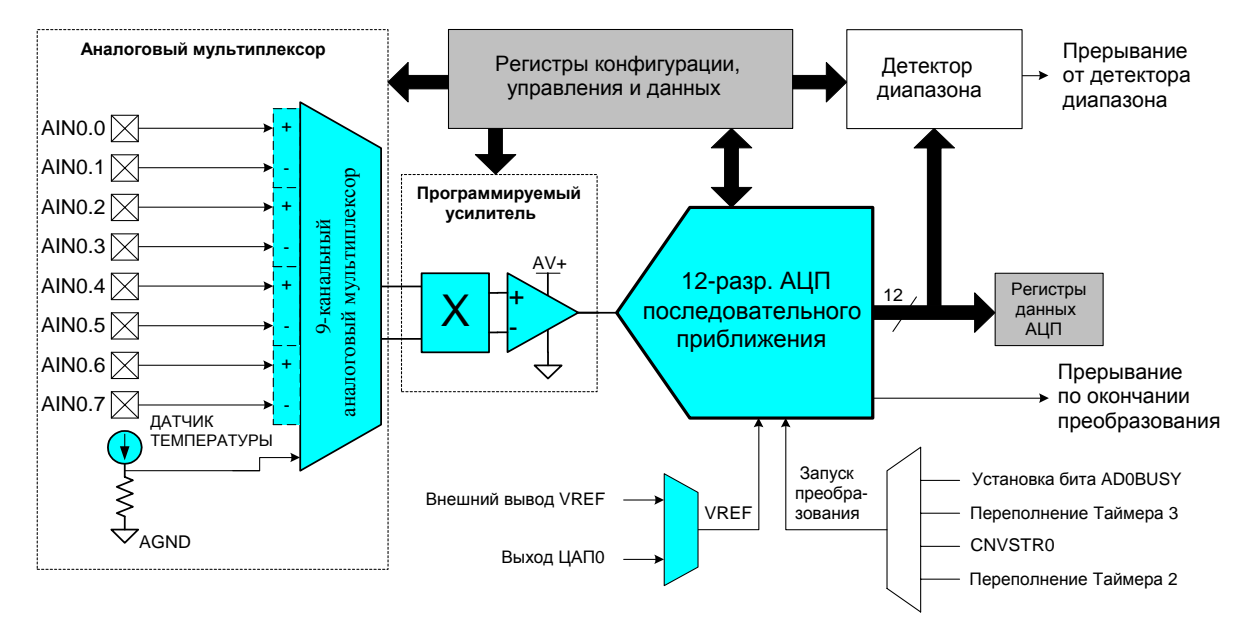

### **Рисунок 1.13. Структурная схема 12-разрядного АЦП**

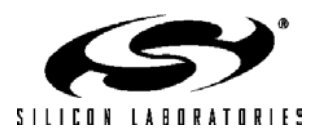

#### **1.9. 8-разрядный аналого-цифровой преобразователь**

МК C8051F12х имеют встроенный 8-разрядный АЦП (АЦП2) последовательного приближения с 8 канальным входным мультиплексором и программируемым усилителем. Этот АЦП отличается максимальной производительностью 500 тыс. преобразований в секунду и 8-битной точностью преобразования с нелинейностью на уровне ±1МЗР. Все восемь входных выводов доступны для проведения измерений. Управление АЦП осуществляется при помощи регистров специального назначения. В качестве опорного напряжения АЦП2 может использоваться напряжение питания аналоговых цепей (AV+) и внешнее напряжение с вывода VREF. МК в корпусах типа 100TQFP имеют специальный (отдельный) вывод входа опорного напряжения для АЦП2; МК в корпусах типа 64TQFP имеют общий вывод входа опорного напряжения для АЦП2 и для АЦП0. Имеется возможность отключения АЦП2 с целью уменьшения энергопотребления.

К выходу аналогового мультиплексора подключен усилитель с программируемым коэффициентом усиления. Усилитель может быть крайне полезен, когда сигналы на разных входных каналах АЦП сильно отличаются друг от друга, либо когда необходимо оценить сигнал с большим смещением постоянной составляющей (в дифференциальном режиме для формирования напряжения смещения постоянной составляющей может использоваться ЦАП). Можно задать программно следующие значения для коэффициента усиления: 0.5, 1, 2 или 4.

Гибкая система управления преобразованиями позволяет инициировать преобразование АЦП2 командой из программы, внешним входным сигналом или по переполнению таймера. Кроме этого преобразования АЦП2 можно синхронизировать с программно-управляемыми преобразованиями АЦП0. По окончании преобразования устанавливается специальный бит состояния и инициируется прерывание, если оно разрешено, после чего полученное 8-разрядное слово данных АЦП записывается в регистр специального назначения.

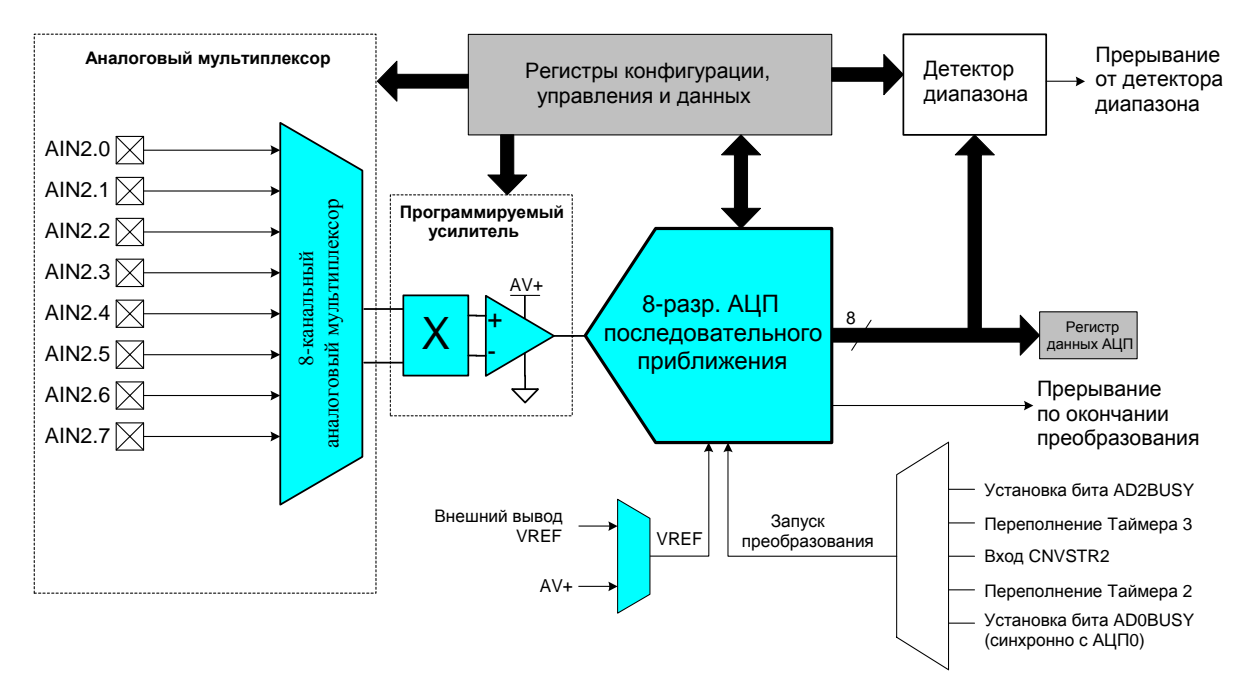

### **Рисунок 1.14. Структурная схема 8-разрядного АЦП**

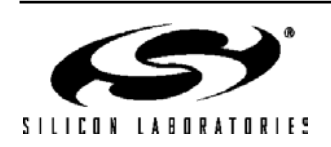
#### **1.10. 12-разрядные ЦАП**

МК C8051F12х имеет два встроенных 12-разрядных ЦАП. Управление каждым ЦАП осуществляется через регистры специального назначения. Любой ЦАП может быть переведен в режим пониженного энергопотребления.

Выходным сигналом ЦАП является напряжение. ЦАП имеет гибкий механизм обновления выходного сигнала, который позволяет производить обновление сигнала на выходе ЦАП либо командой из программы, либо по переполнению таймеров 2, 3 или 4. Опорное напряжение ЦАП подается через специальный входной вывод VREFD (в МК в корпусах типа 100TQFP) или от внутреннего источника опорного напряжения (в МК в корпусах типа 64TQFP). ЦАП удобно использовать для формирования порогового напряжения компаратора или напряжения смещения дифференциальных входов АЦП.

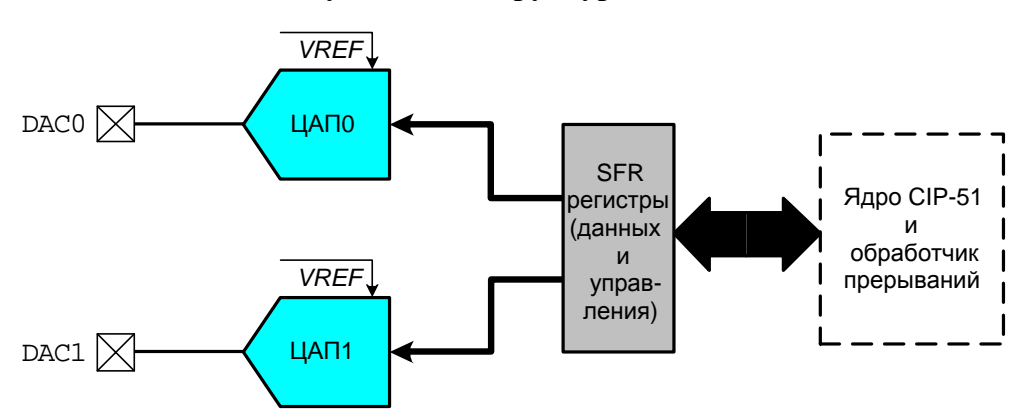

**Рисунок 1.15. Структурная схема ЦАП**

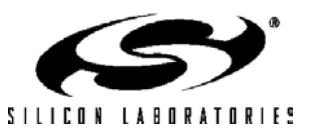

#### **1.11. Аналоговые компараторы**

Каждый МК имеет два встроенных аналоговых компаратора с отдельными входными выводами. Компараторы допускают программирование гистерезиса и времени отклика. Каждый компаратор может генерировать прерывание по переднему или заднему фронту петли гистерезиса, либо по обоим фронтам. Эти прерывания могут вывести МК из режима остановки, а прерывание от Компаратора 0 может также использоваться в качестве источника сброса. Состояние выходов компараторов можно опрашивать программно. Кроме этого, с помощью коммутирующей матрицы можно вывести сигналы с выходов компараторов на внешние порты ввода/вывода. Когда компараторы не используются, их можно перевести в режим пониженного энергопотребления.

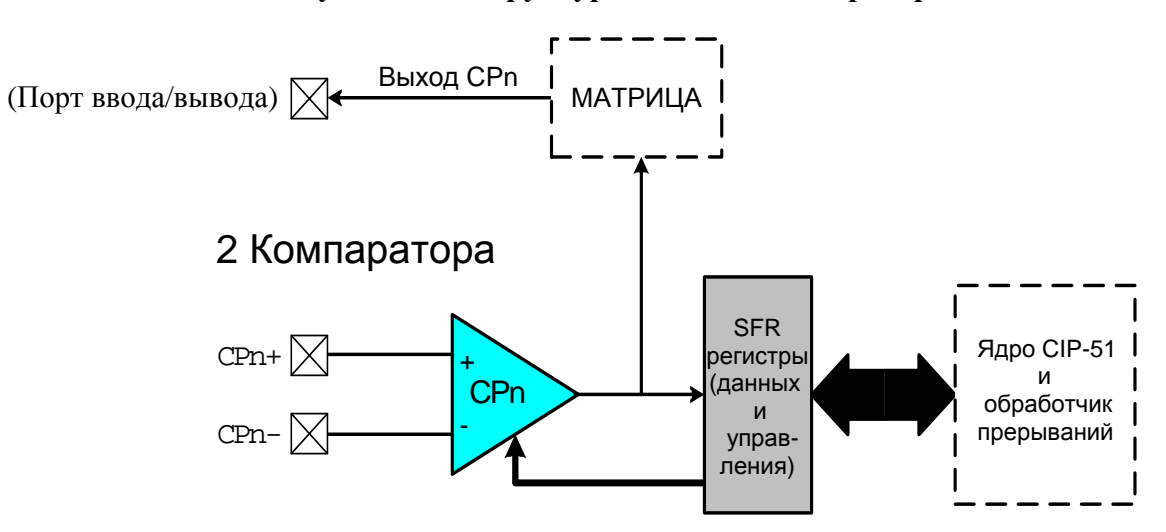

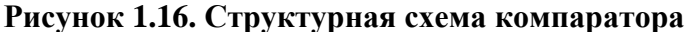

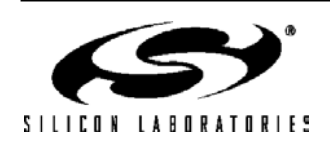

## **2. ПРЕДЕЛЬНО ДОПУСТИМЫЕ ПАРАМЕТРЫ**

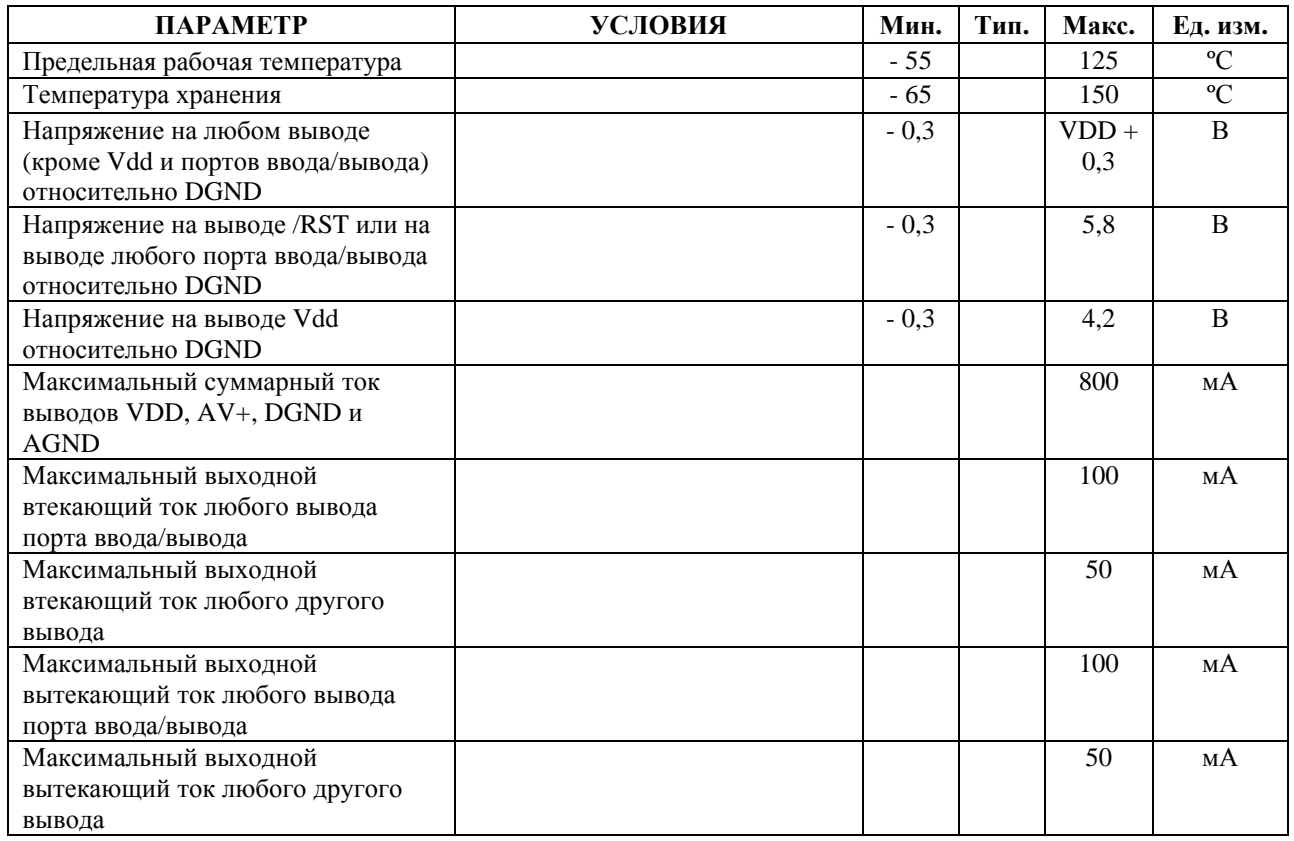

#### **Таблица 2.1. Предельно допустимые параметры \***

\* Выход за указанные значения может привести к необратимым повреждениям микроконтроллера. Работа микроконтроллера в предельном режиме в течение длительного времени не предусмотрена. Длительная эксплуатация микроконтроллера в недопустимых условиях может повлиять на его надежность.

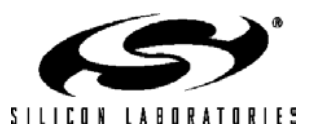

## **3. ОСНОВНЫЕ ЭЛЕКТРИЧЕСКИЕ ПАРАМЕТРЫ**

#### **Таблица 3.1. Основные электрические параметры (C8051F120/1/2/3 и C8051F130/1/2/3)**

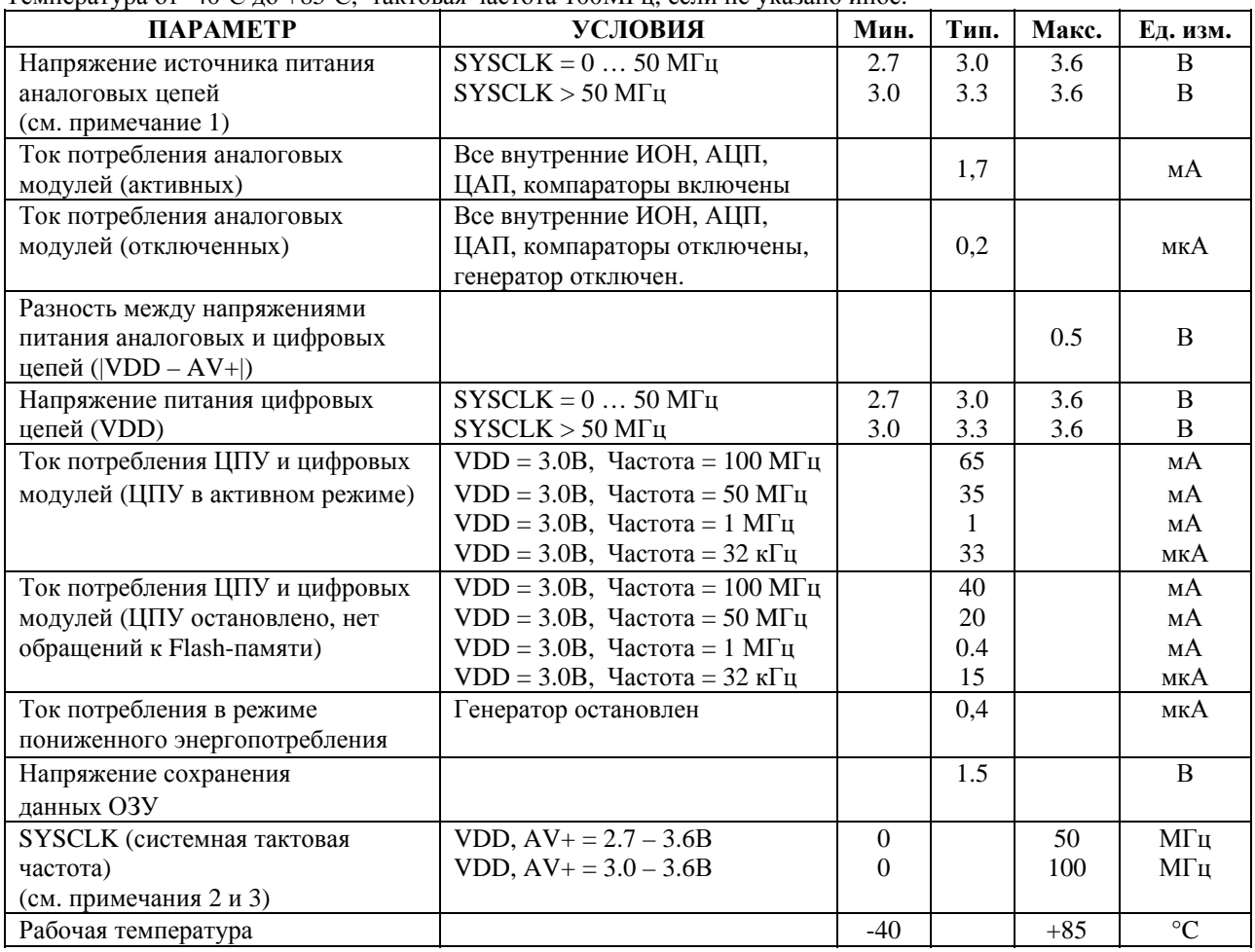

#### Температура от -40ºС до +85ºС, тактовая частота 100МГц, если не указано иное.

Примечание 1: При напряжении питания аналоговых цепей AV+ менее 1В схема слежения за напряжением питания не работает.

Примечание 2: SYSCLK – внутренний тактовый сигнал МК. Для функционирования с тактовой частотой более 30 МГц сигнал SYSCLK необходимо получать с выхода системы ФАПЧ.

Примечание 3: Отладка невозможна при SYSCLK менее 32 кГц.

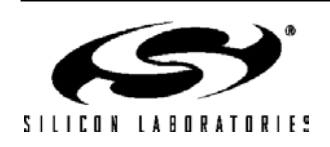

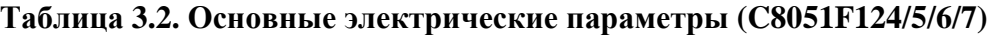

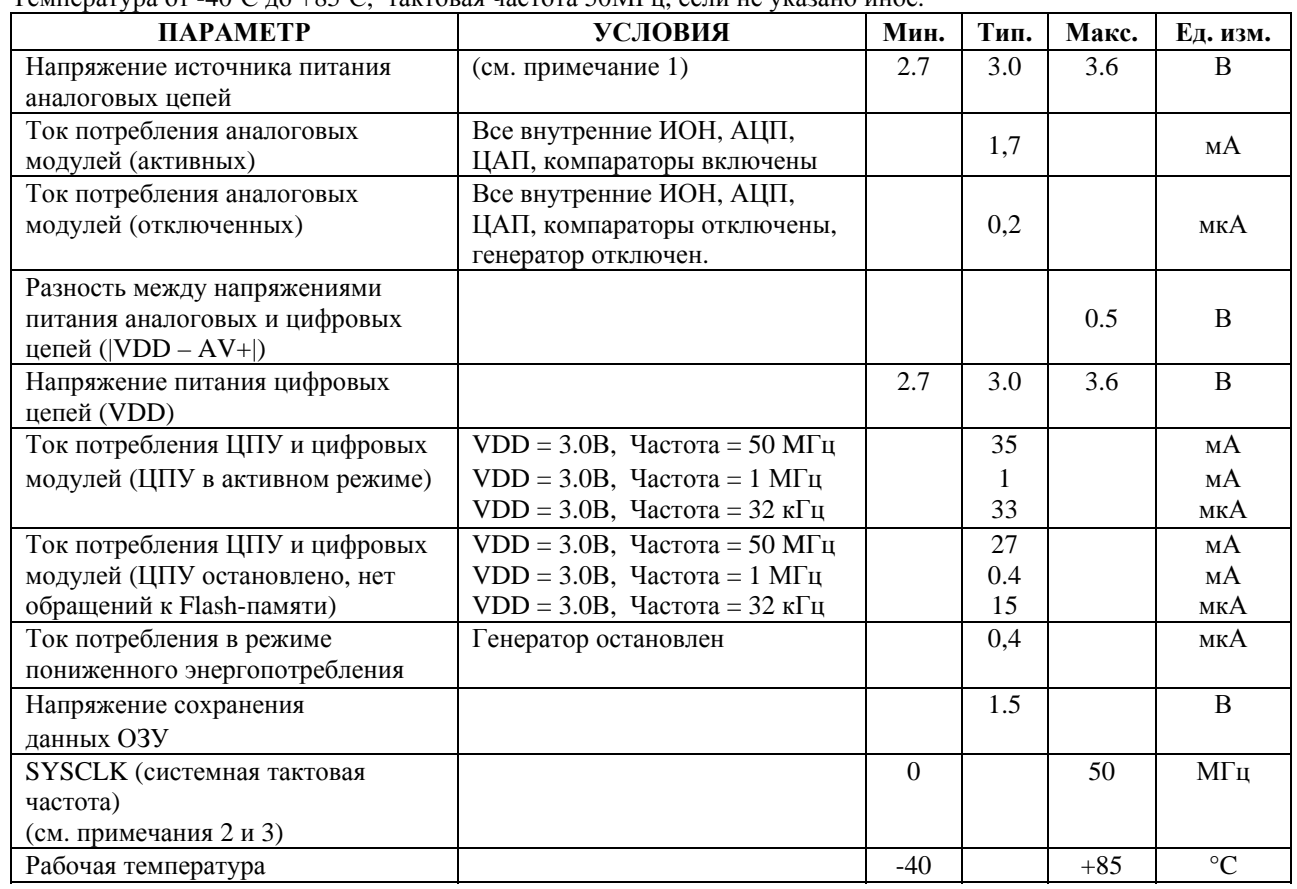

Температура от -40ºС до +85ºС, тактовая частота 50МГц, если не указано иное.

Примечание 1: При напряжении питания аналоговых цепей AV+ менее 1В схема слежения за напряжением питания не работает.

Примечание 2: SYSCLK – внутренний тактовый сигнал МК. Для функционирования с тактовой частотой более 30 МГц сигнал SYSCLK необходимо получать с выхода системы ФАПЧ.

Примечание 3: Отладка невозможна при SYSCLK менее 32 кГц.

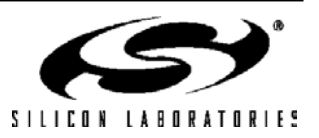

## **4. ОПИСАНИЕ КОРПУСОВ И ВЫВОДОВ**

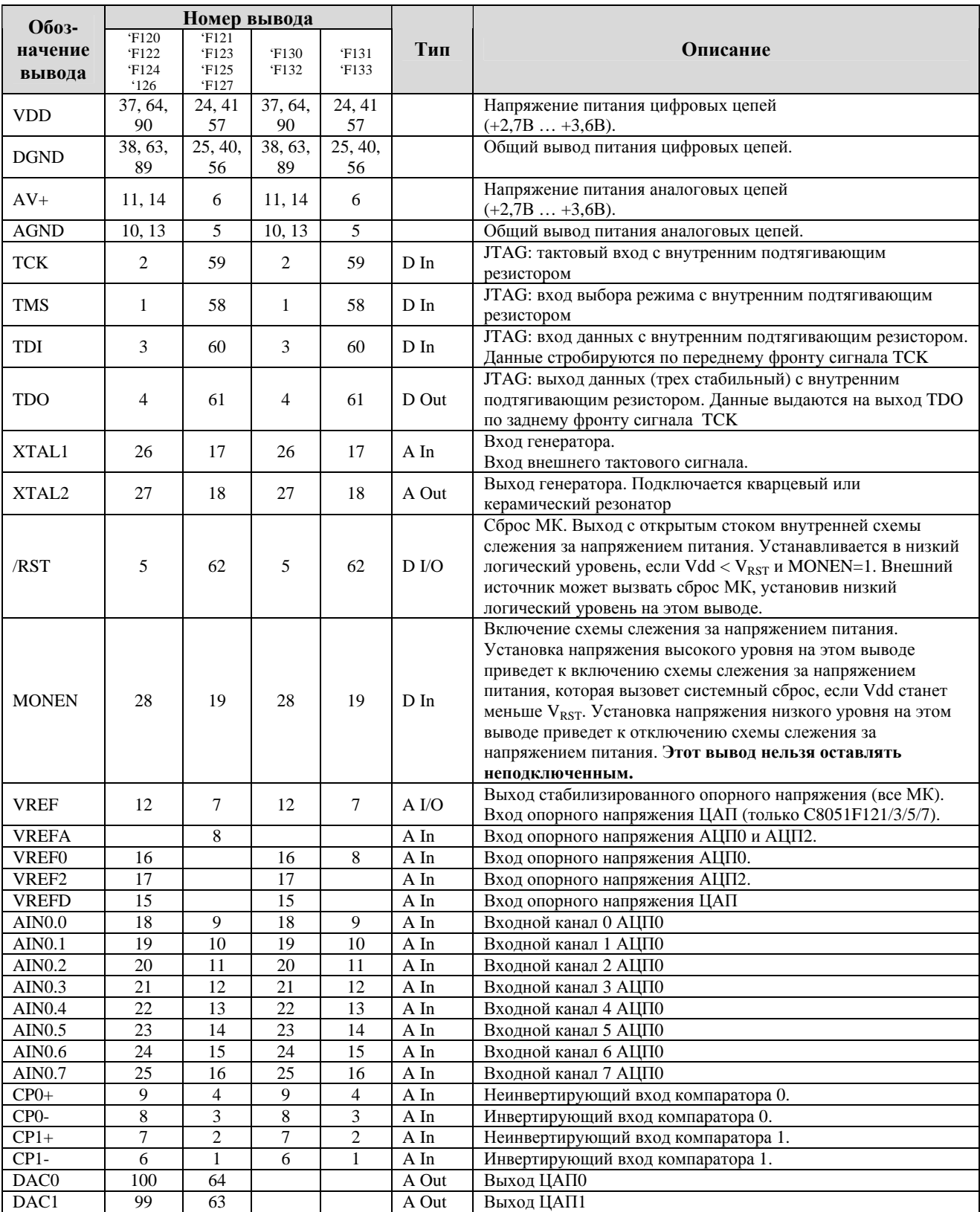

### **Таблица 4.1. Описание выводов**

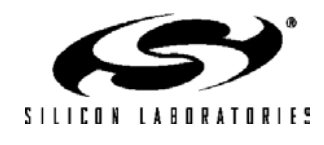

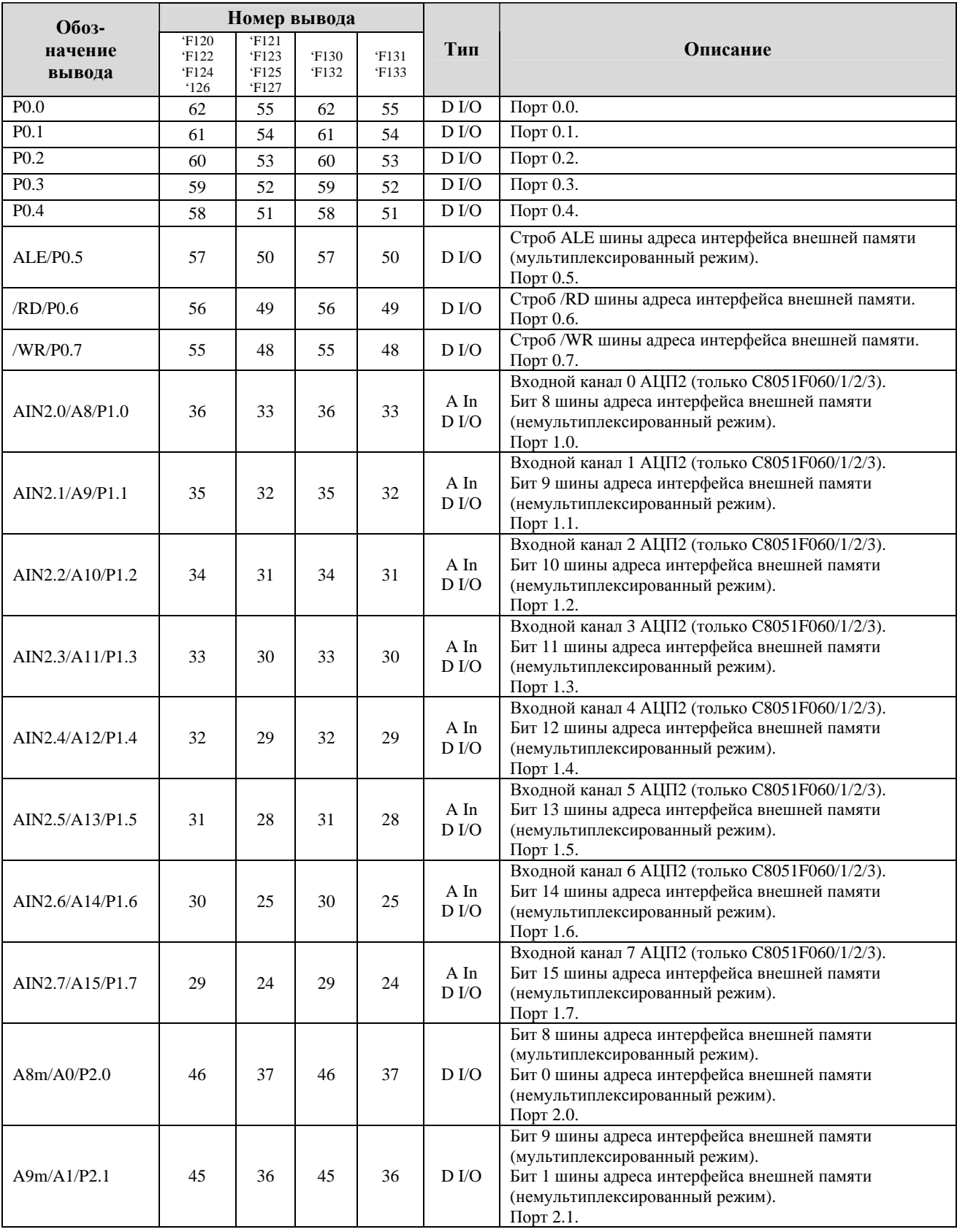

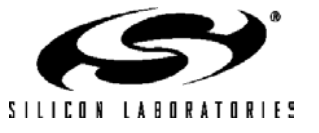

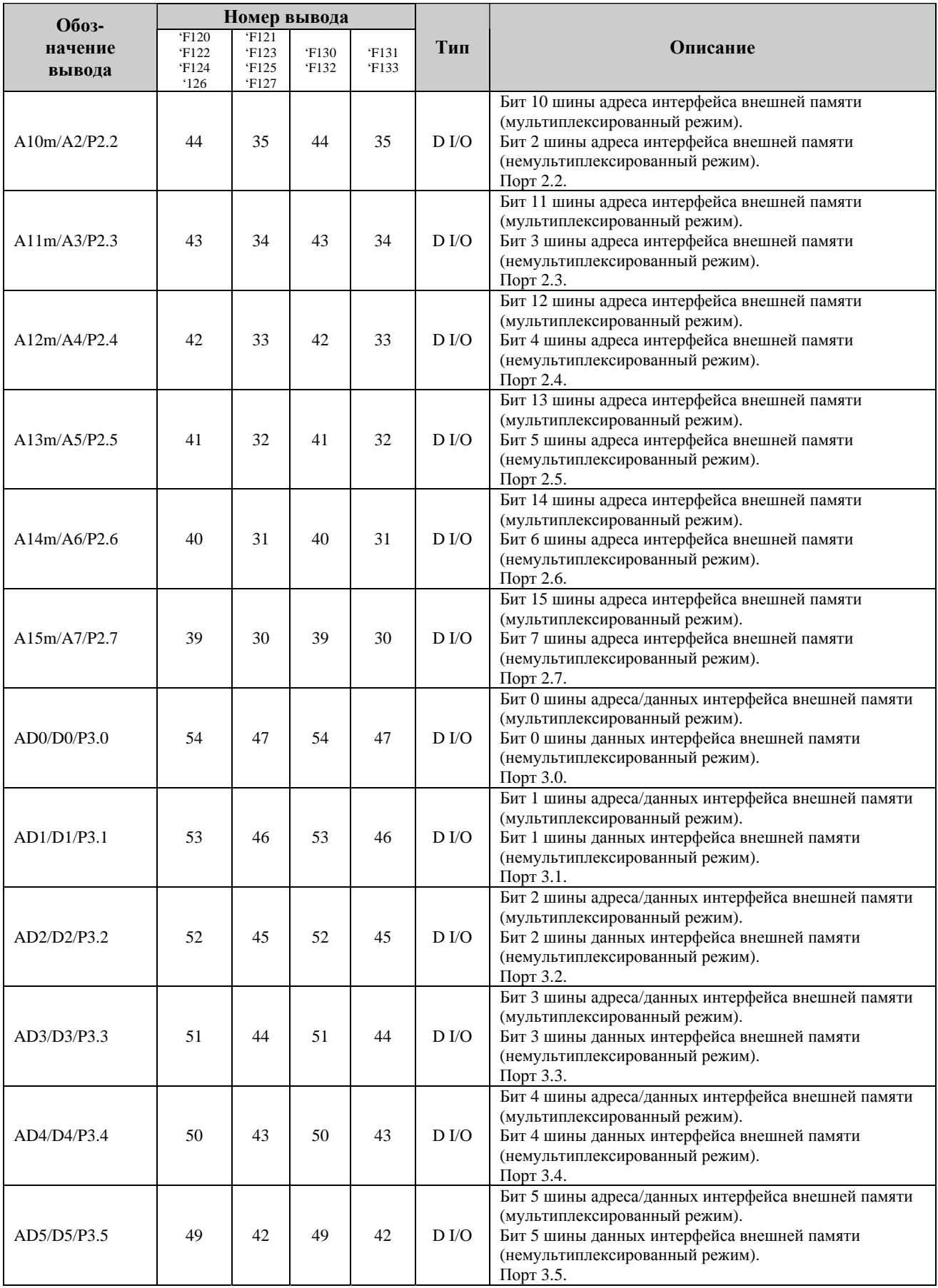

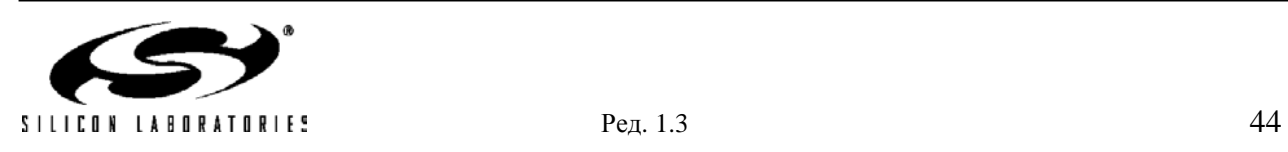

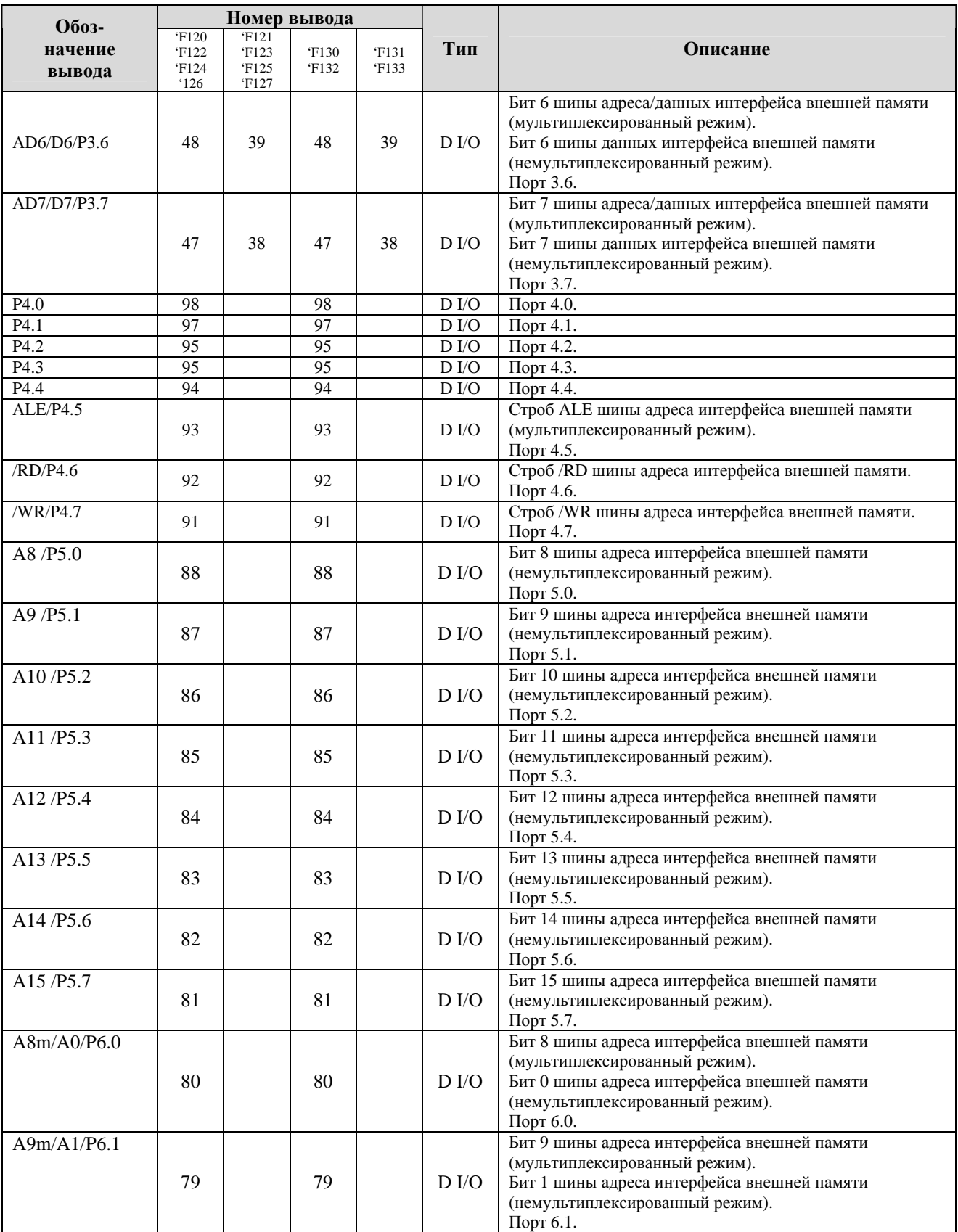

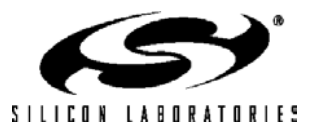

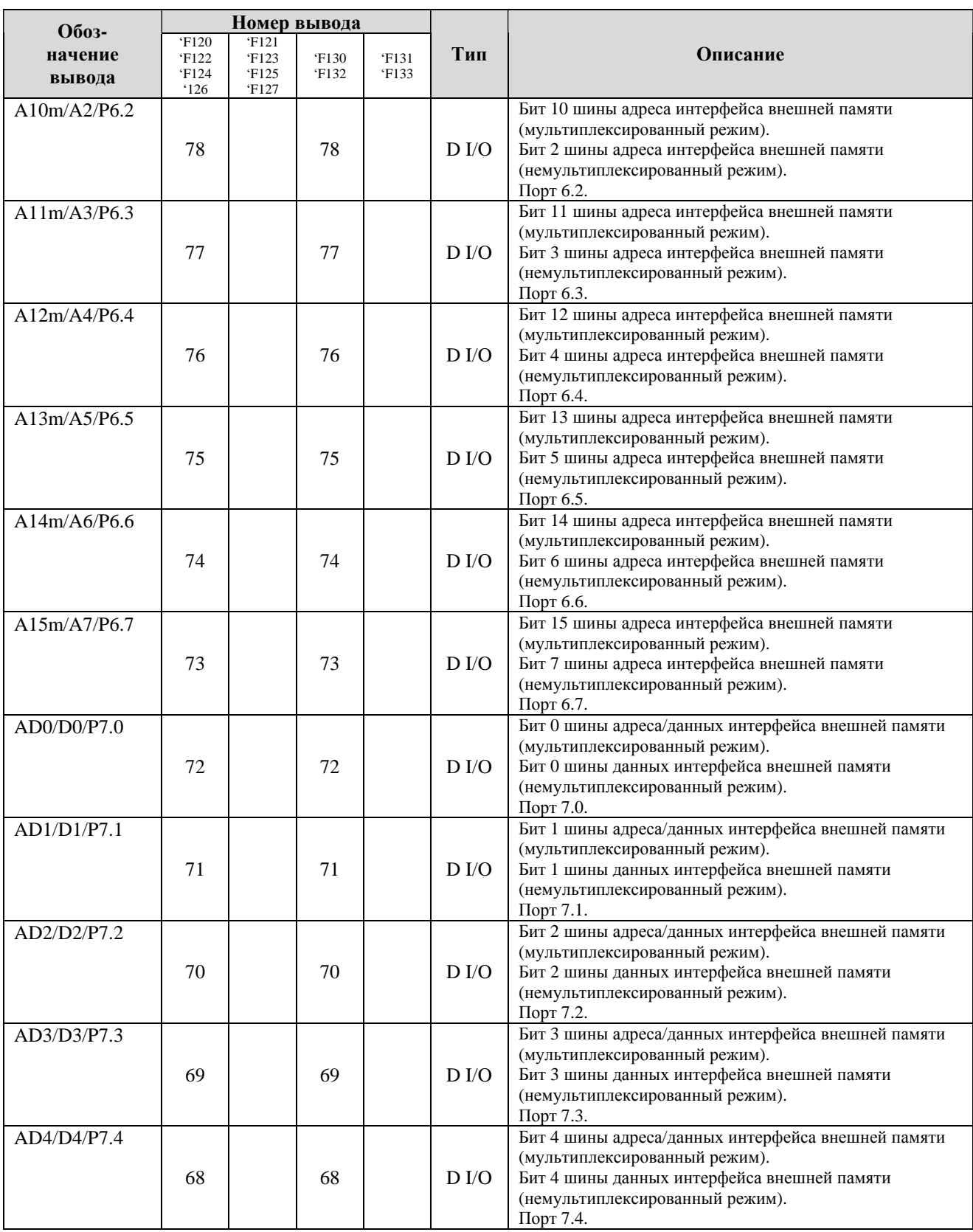

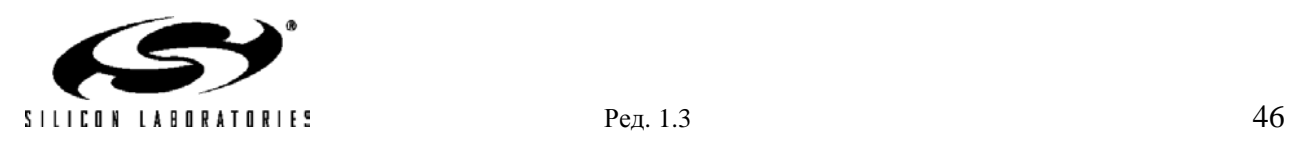

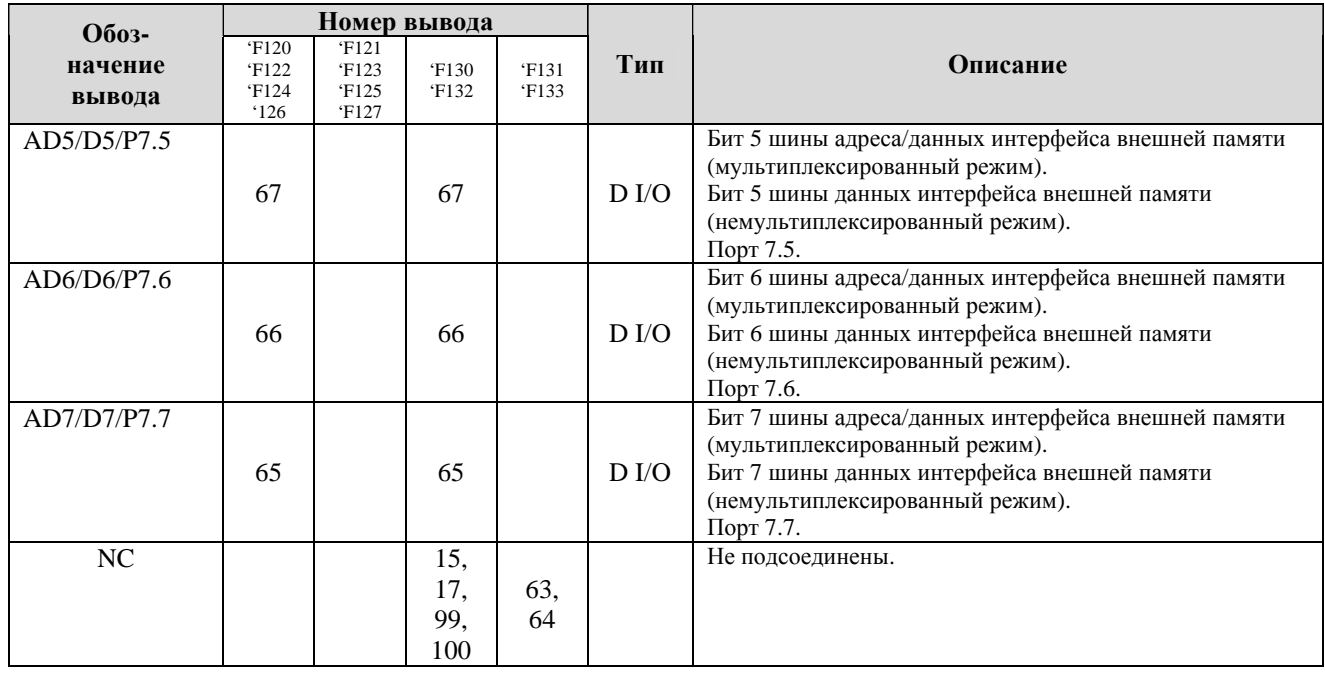

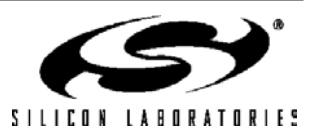

## **ПРИМЕЧАНИЯ**

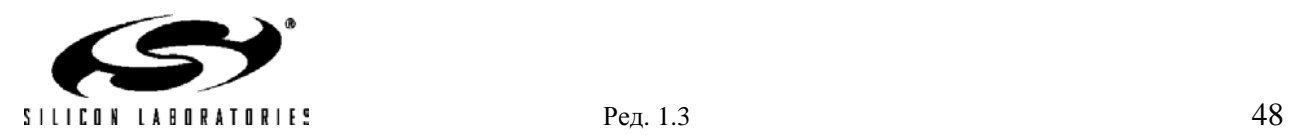

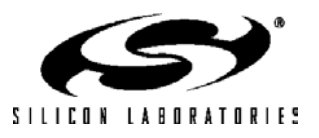

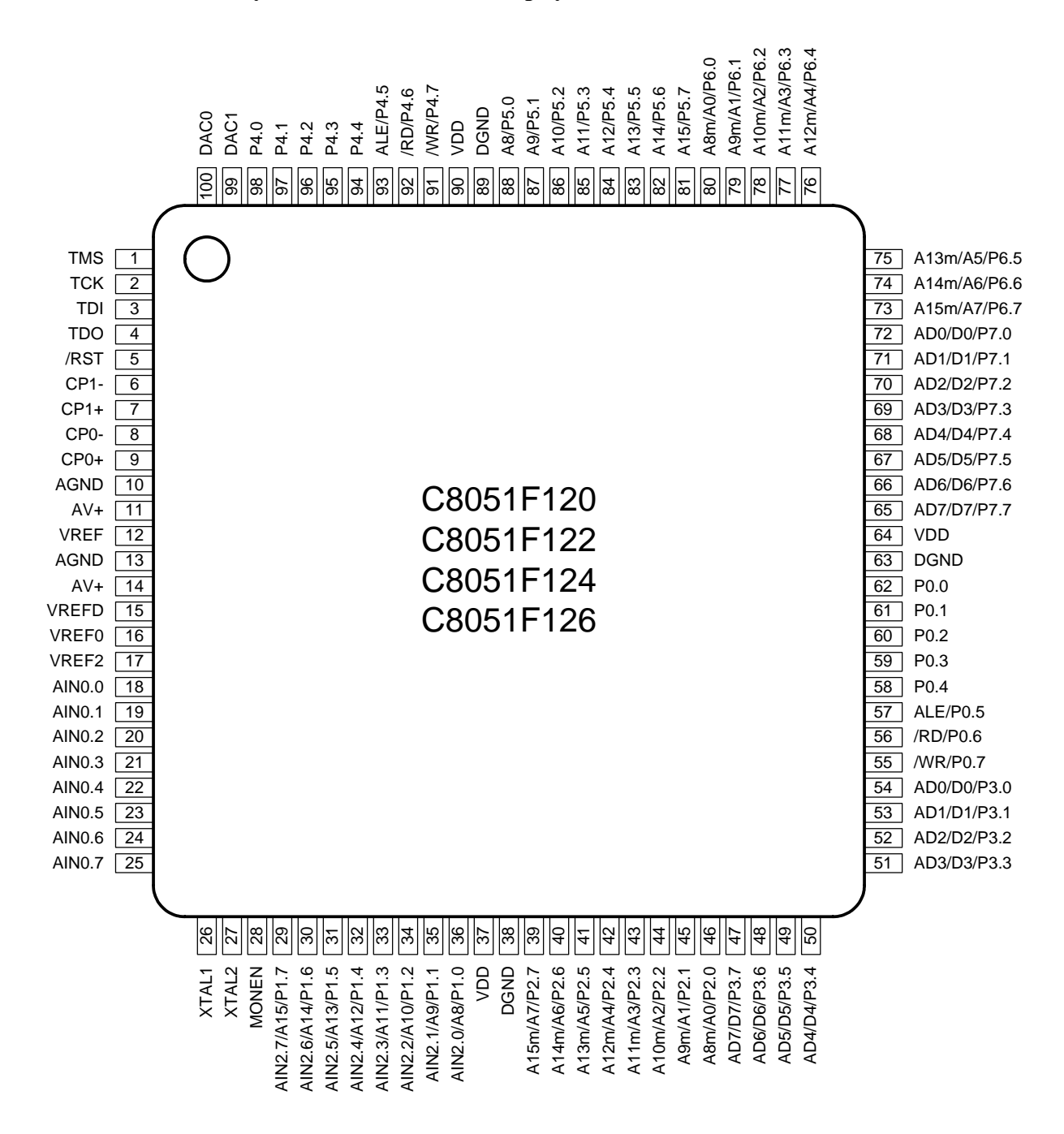

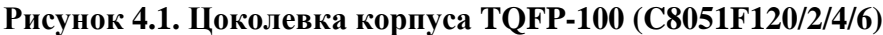

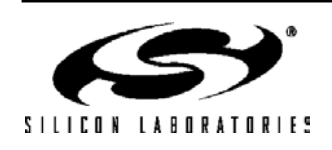

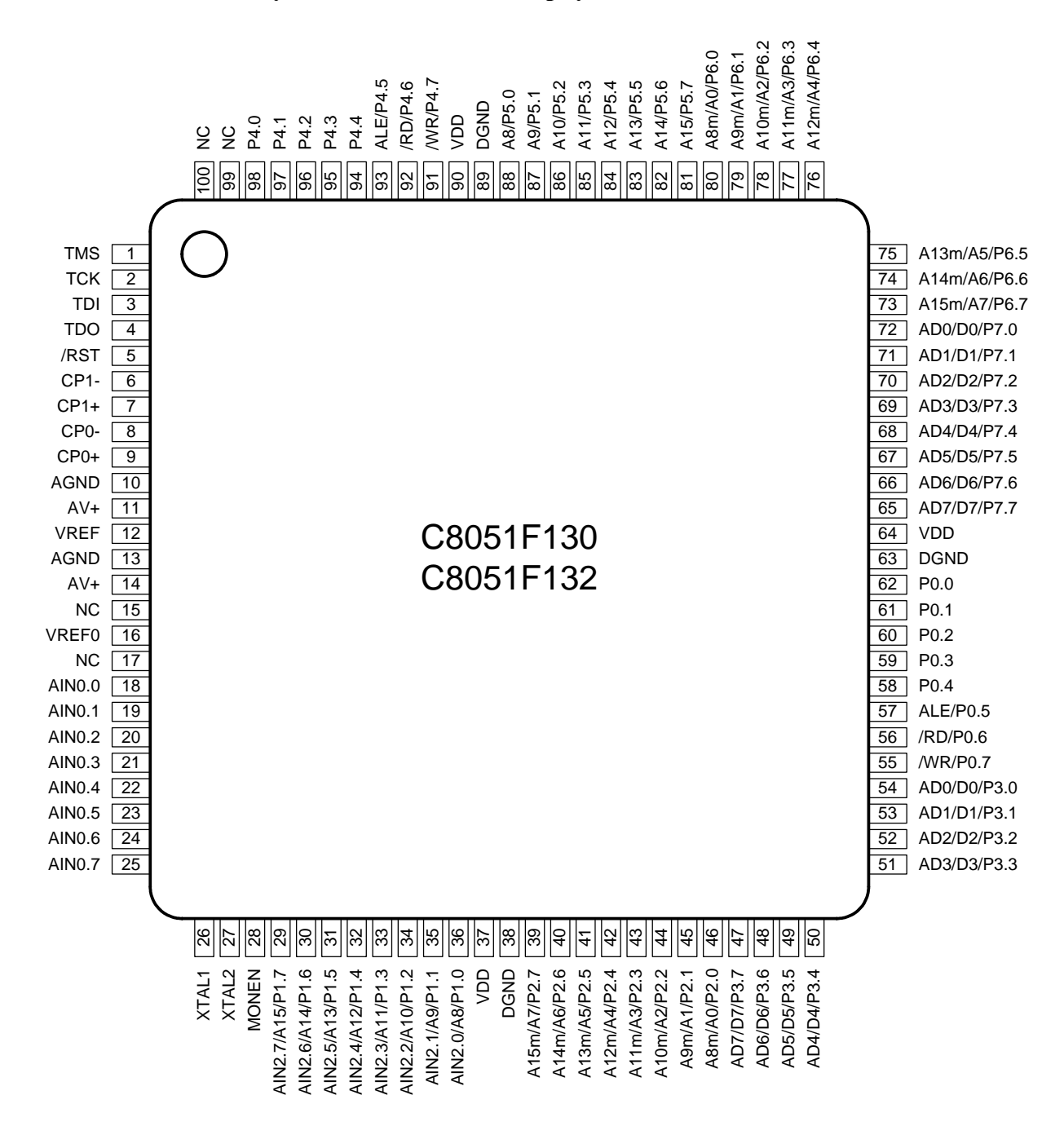

**Рисунок 4.2. Цоколевка корпуса TQFP-100 (C8051F130/2)** 

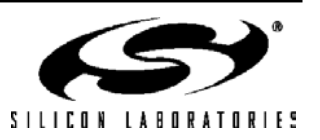

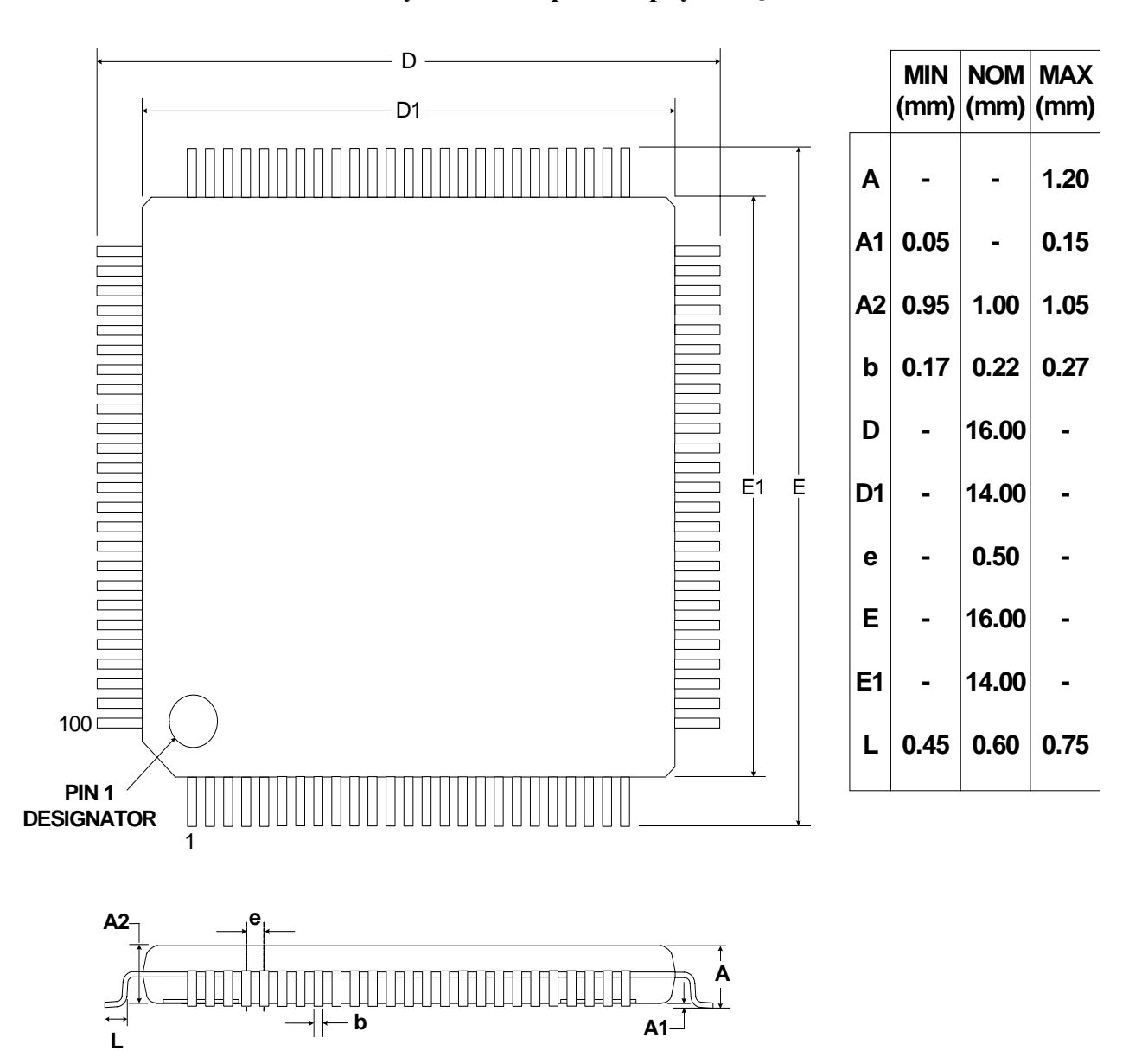

**Рисунок 4.3. Чертеж корпуса TQFP-100** 

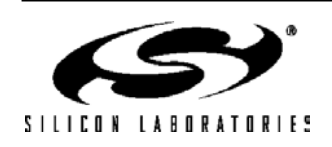

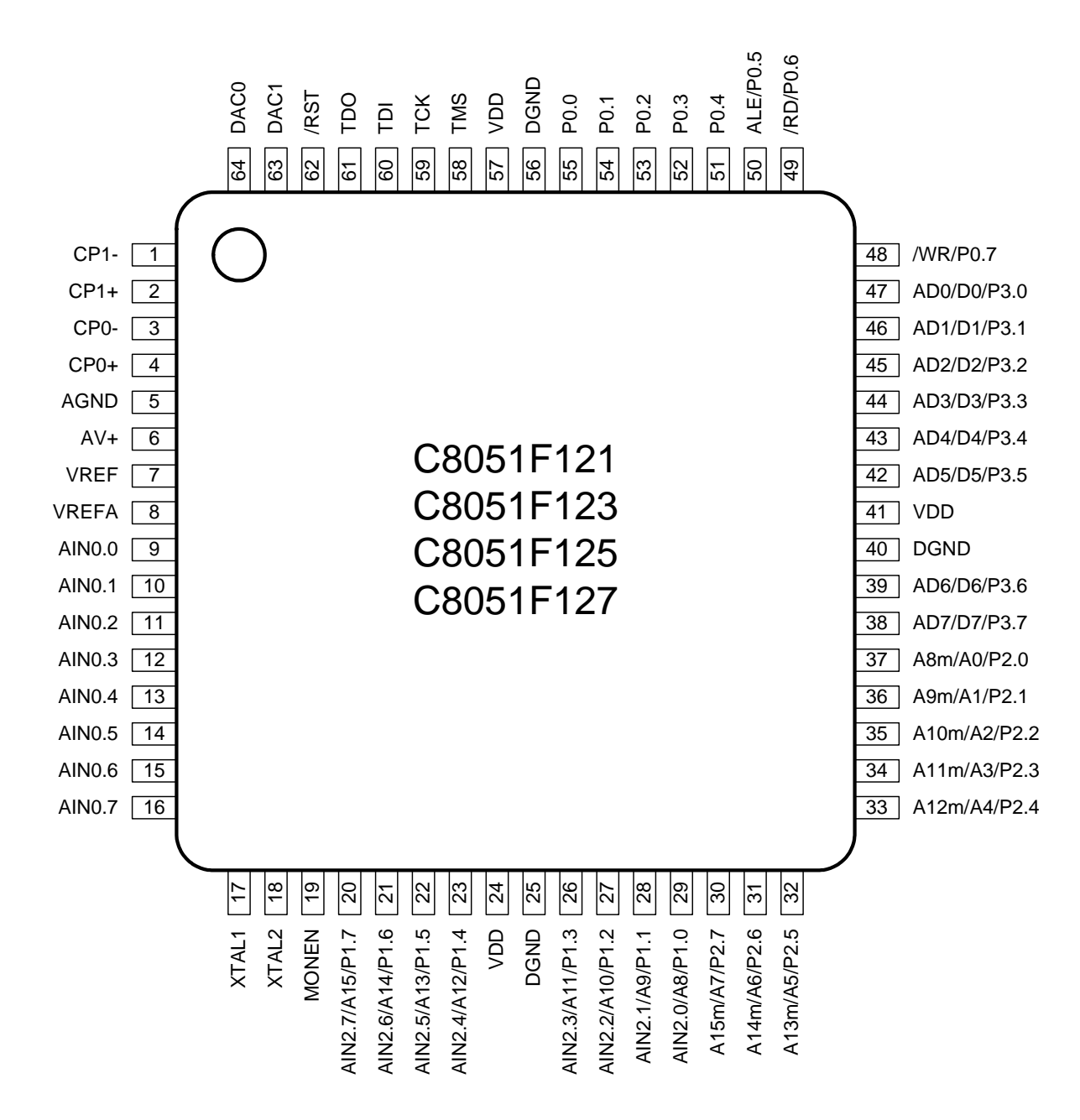

**Рисунок 4.4. Цоколевка корпуса TQFP-64 (C8051F121/3/5/7)** 

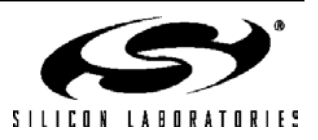

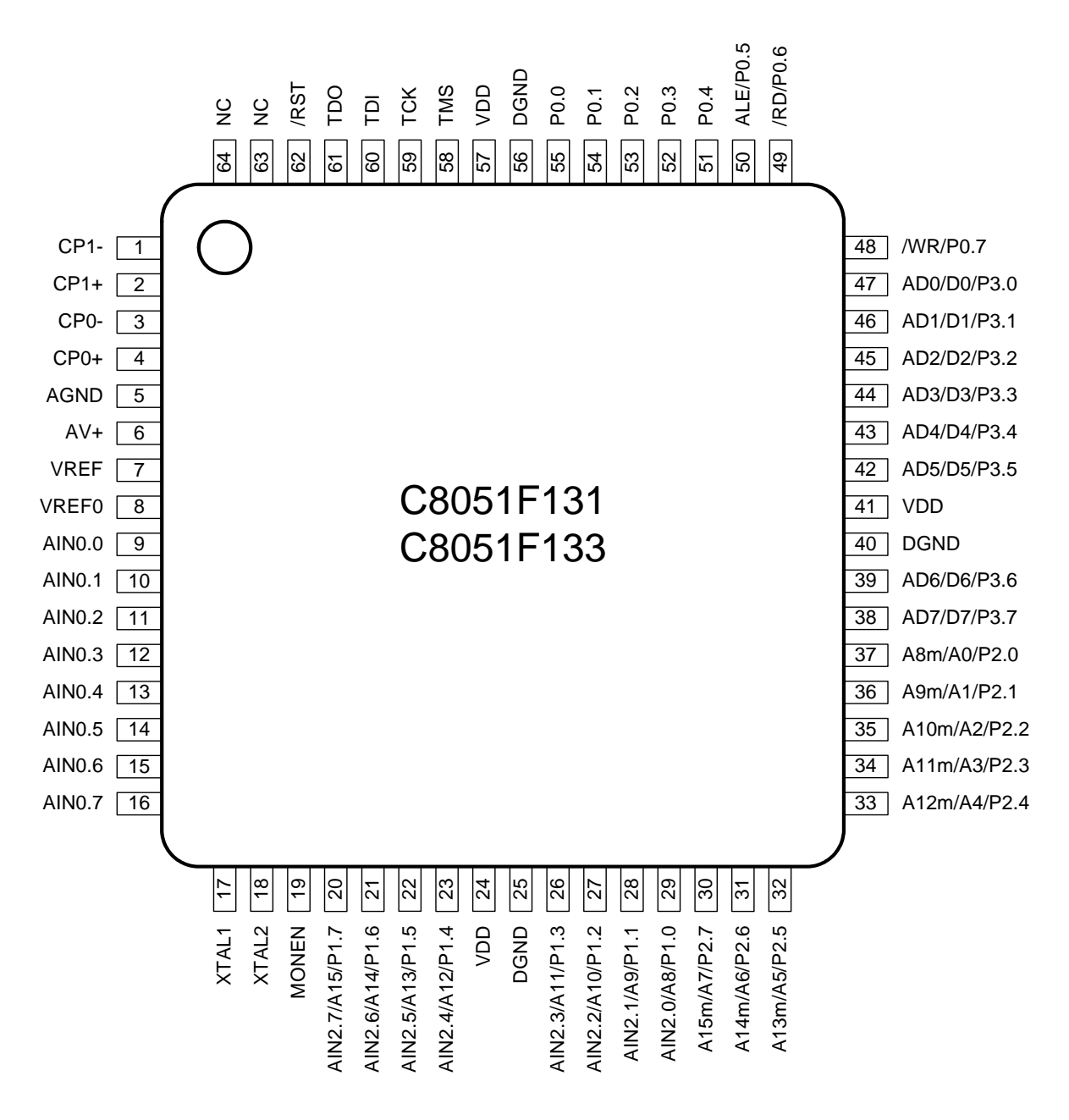

**Рисунок 4.5. Цоколевка корпуса TQFP-64 (C8051F131/3)** 

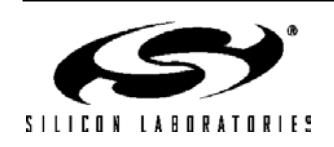

**-**

**-**

**-**

**-**

**-**

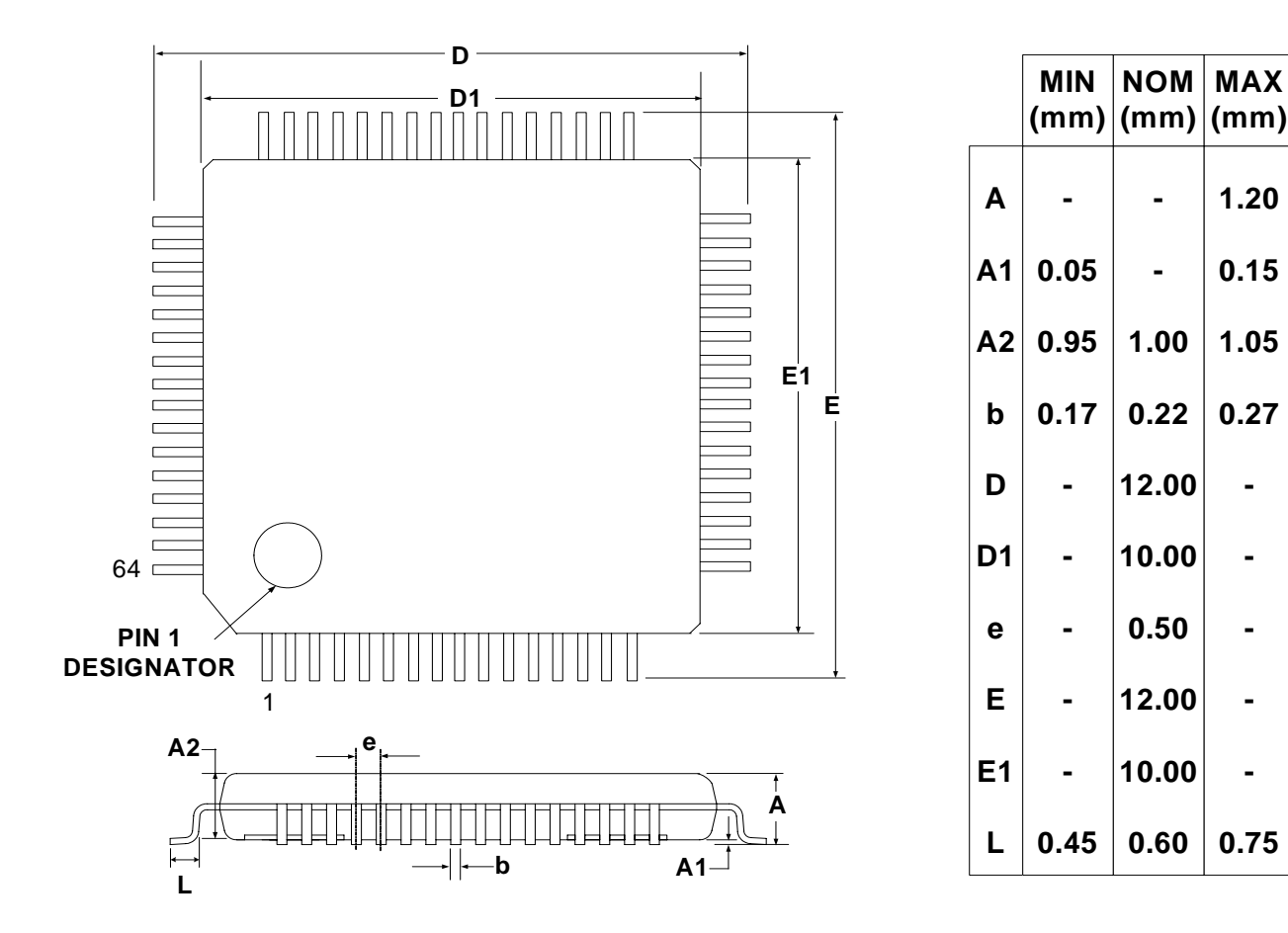

### **Рисунок 4.6. Чертеж корпуса TQFP-64**

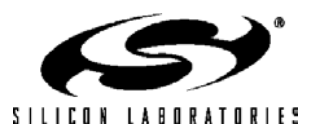

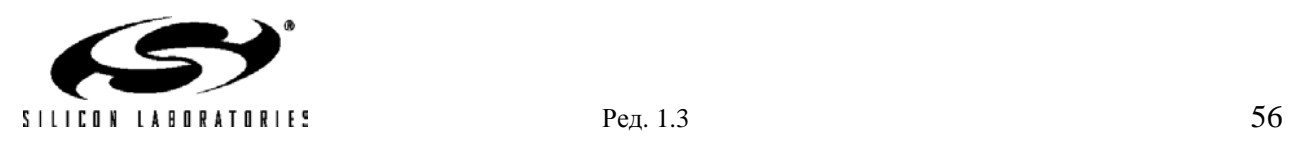

### **5. 12-разрядный АЦП0 (только C8051F120/1/4/5)**

Модуль АЦП0 МК C8051F120/1/4/5 состоит из 9-канального программируемого аналогового мультиплексора (AMUX0), программируемого усилителя (PGA0), 12-разрядного АЦП последовательного приближения с производительностью до 100 тыс. преобразований в секунду, устройства выборки-хранения (УВХ) и программируемого детектора диапазона (см. рис.5.1). AMUX0, PGA0, режимы преобразования и детектор диапазона настраиваются программным путем при помощи регистров специального назначения (см. рис.5.1). Выбор источника опорного напряжения для АЦП0 описан в разделе 9. Модуль АЦП0 (АЦП0, УВХ и PGA0) включен только тогда, когда бит AD0EN регистра управления АЦП0 (ADC0CN) установлен в 1. Сброс этого бита в 0 переводит АЦП0 в режим пониженного энергопотребления.

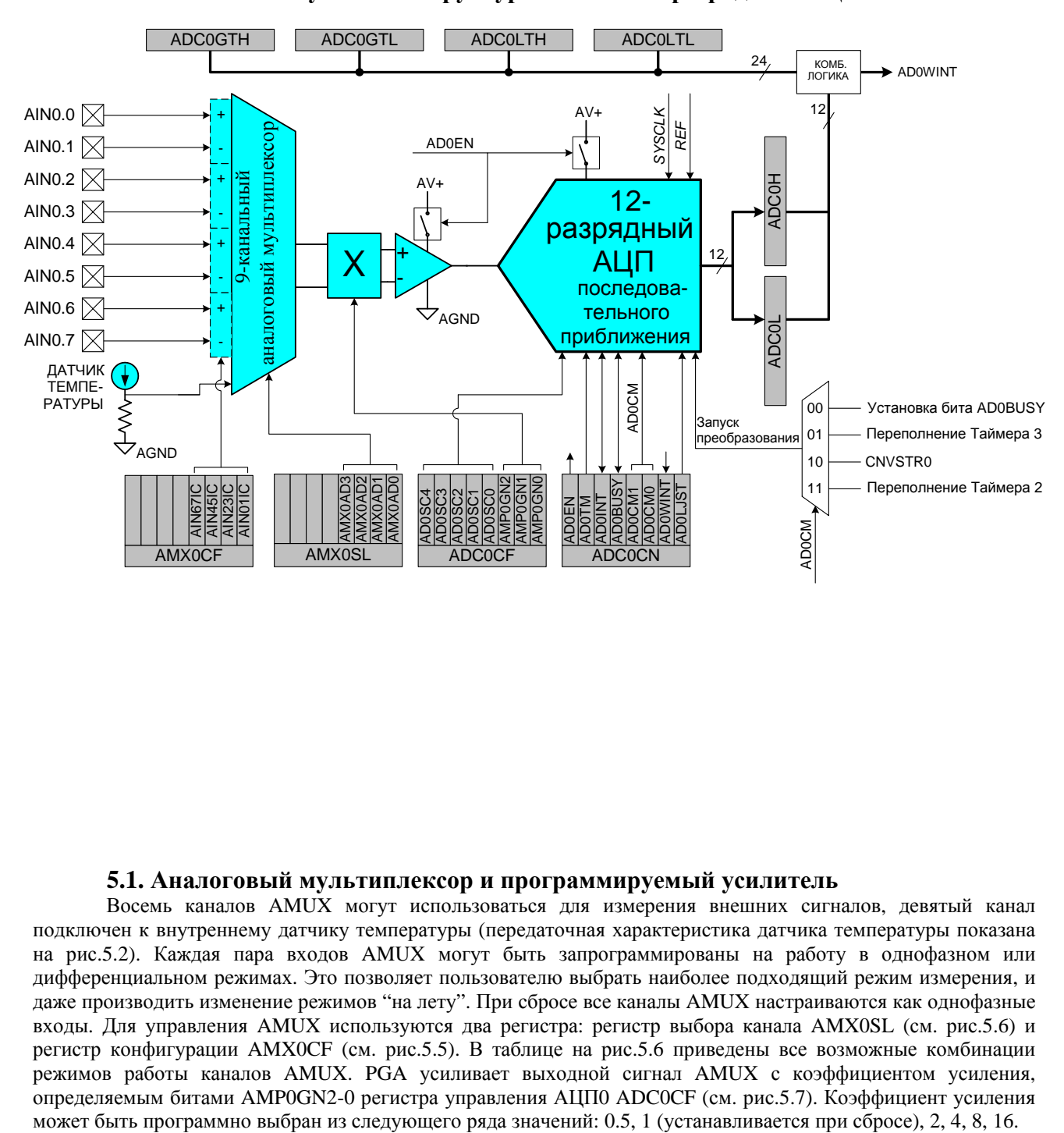

#### **Рисунок 5.1. Структурная схема 12-разрядного АЦП0**

#### **5.1. Аналоговый мультиплексор и программируемый усилитель**

Восемь каналов AMUX могут использоваться для измерения внешних сигналов, девятый канал подключен к внутреннему датчику температуры (передаточная характеристика датчика температуры показана на рис.5.2). Каждая пара входов AMUX могут быть запрограммированы на работу в однофазном или дифференциальном режимах. Это позволяет пользователю выбрать наиболее подходящий режим измерения, и даже производить изменение режимов "на лету". При сбросе все каналы AMUX настраиваются как однофазные входы. Для управления AMUX используются два регистра: регистр выбора канала AMX0SL (см. рис.5.6) и регистр конфигурации AMX0CF (см. рис.5.5). В таблице на рис.5.6 приведены все возможные комбинации режимов работы каналов AMUX. PGA усиливает выходной сигнал AMUX с коэффициентом усиления, определяемым битами AMP0GN2-0 регистра управления АЦП0 ADC0CF (см. рис.5.7). Коэффициент усиления

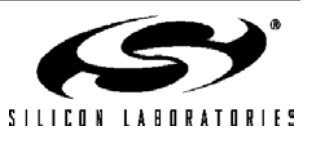

Передаточная характеристика датчика температуры показана на рис.5.2. Выходное напряжение (VTEMP) подается на вход PGA, когда датчик температуры выбран битами AMX0AD3-0 регистра AMX0SL; PGA будет усиливать это напряжение в соответствии с заданным коэффициентом усиления. Типичные значения крутизны характеристики и коэффициента смещения приведены в таблице 5.1.

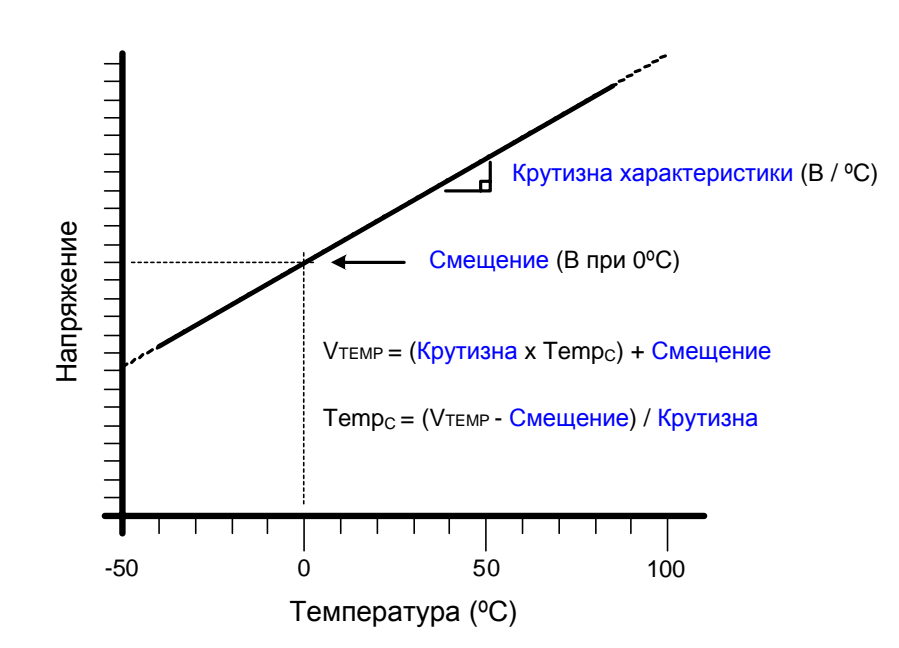

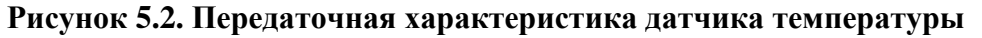

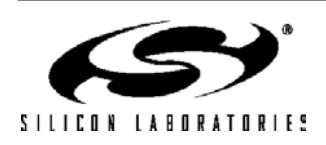

#### **5.2. Режимы работы АЦП**

Максимальная скорость преобразования АЦП0 – 100 тыс. преобразований в секунду. Частота дискретизации АЦП0 зависит от системной тактовой частоты, и определяется битами ADCSC регистра ADC0CF.

#### **5.2.1. Запуск преобразования**

Запуск преобразования АЦП0 может быть осуществлен одним из четырех способов, в зависимости от состояния битов режима запуска преобразования АЦП0 (AD0CM1, AD0CM0) в регистре ADC0CN. Преобразование АЦП0 может быть инициировано:

1) установкой в 1 бита AD0BUSY в регистре ADC0CN;

2) переполнением Таймера 3 (т.е. непрерывное по времени преобразование);

3) нарастающим фронтом внешнего сигнала запуска преобразования АЦП (CNVSTR0);

4) переполнением Таймера 2 (т.е. непрерывное по времени преобразование).

Бит AD0BUSY устанавливается в 1 во время преобразования и сбрасывается в 0 после окончания преобразования. При сбросе бита AD0BUSY инициируется прерывание (если оно разрешено) и устанавливается флаг прерывания AD0INT (ADC0CN.5). Преобразованные данные доступны в регистрах старшего и младшего слова данных АЦП0, ADC0H и ADC0L соответственно. В регистровой паре ADC0H:ADC0L преобразованные данные могут быть выровнены либо вправо, либо влево (см. пример на рис.5.11) в зависимости от состояния бита AD0LJST в регистре ADC0CN.

Если преобразование инициируется установкой в 1 бита AD0BUSY, то для определения окончания преобразования следует опрашивать флаг AD0INT (можно также использовать прерывания от модуля АЦП0). Ниже приведена рекомендуемая процедура опроса:

Шаг 1: Сброс в 0 бита AD0INT.

Шаг 2: Установка в 1 бита AD0BUSY.

Шаг 3: Опрос бита AD0INT до тех пор, пока он не станет равен 1.

Шаг 4: Обработка данных АЦП0.

Если для запуска преобразования используется сигнал CNVSTR0, то он должен быть разведен при помощи цифровой матрицы, а соответствующий ему внешний вывод следует перевести в высокоимпедансный режим с открытым стоком (подробная информация о настройке портов ввода/вывода приведена в разделе 18).

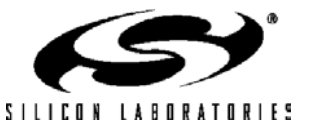

#### **5.2.2. Режимы слежения**

Бит AD0TM регистра ADC0CN управляет режимом выборки-хранения АЦП0. По умолчанию состояние входа АЦП0 отслеживается непрерывно, за исключением момента преобразования. Установка в 1 бита AD0TM переводит АЦП0 в энергосберегающий режим выборки-хранения. В этом режиме каждому преобразованию предшествует (после сигнала запуска преобразования) период выборки, равный трем периодам сигнала дискретизации АЦП. Если для запуска преобразования в энергосберегающем режиме выборкихранения используется сигнал CNVSTR0, то АЦП0 отслеживает входной сигнал только тогда, когда на входе CNVSTR0 присутствует сигнал низкого уровня; преобразование запускается нарастающим фронтом сигнала на входе CNVSTR0 (см. рис.5.3). Кроме этого слежение может быть запрещено (отключено), когда весь МК переведен в мало потребляющие режимы ожидания или остановки. Энергосберегающий режим выборкихранения также полезен в том случае, когда параметры AMUX и PGA часто изменяются, чтобы гарантировать, что время установления соответствует заданным требованиям (см. раздел 5.2.3).

#### **Рисунок 5.3. Временные диаграммы процесса преобразования АЦП0**

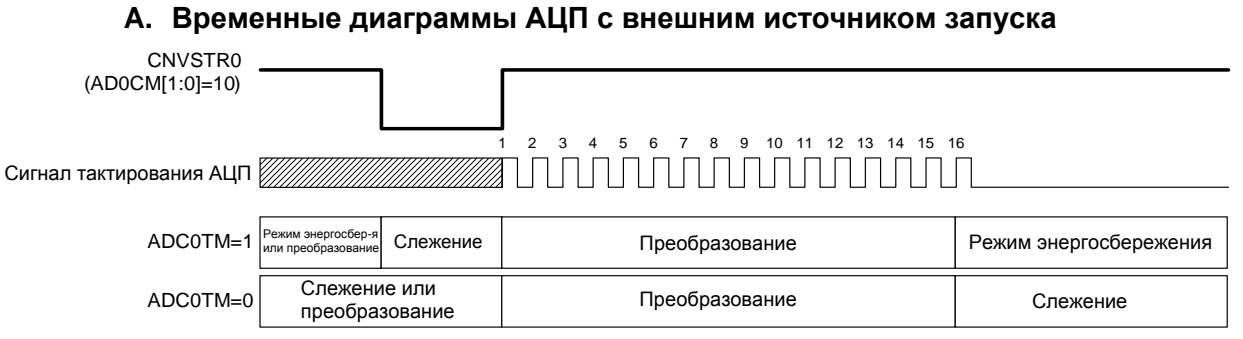

# **В. Временные диаграммы АЦП с внутренним источником запуска**

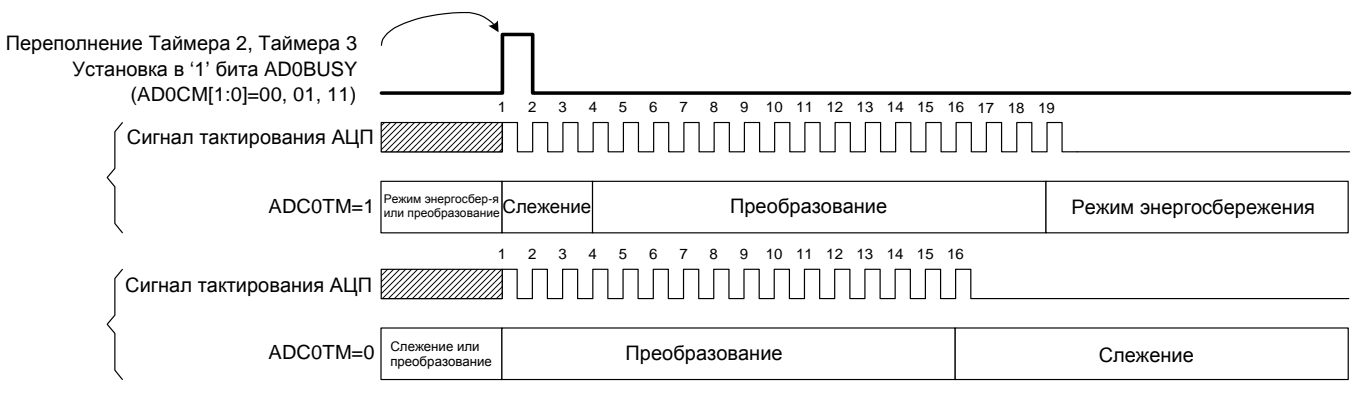

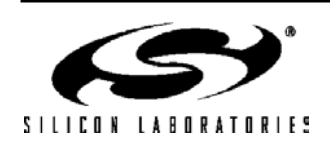

#### 5.2.3. Время установления

Для обеспечения точности преобразования АЦП время слежения должно быть не менее минимального времени установления сигнала. Это время установления определяется входным сопротивлением мультиплексора АЦПО, емкостью накопительного конденсатора УВХ, сопротивлением внешнего источника сигнала и требуемой точностью преобразования. На рис.5.4 показаны эквивалентные схемы входов АЦПО как для дифференциального, так и для однофазного режимов работы. Следует отметить, что эквивалентная постоянная времени для обоих схем одинакова. Требуемое время установления для заданной точности установления (settling accuracy - SA) можно приблизительно определить из уравнения 5.1. После любых операций, связанных с настройкой AMUX0 или PGA0, минимальное время установления сигнала составляет 1,5мкс. Следует отметить, что в энергосберегающем режиме выборки-хранения после запуска каждого преобразования выборка длится три периода сигнала дискретизации АЦП. Для большинства приложений эти три периода сигнала дискретизации будут соответствовать требованиям, предъявляемым ко времени установления.

#### Уравнение 5.1. Время установления сигнала АШПО

#### $t = \ln(2^n / SA)$  x  $R_{TOTAL}C_{SAMPLE}$

- где: SA точность установления, задаваемая в долях МЗР (например, 0.25 для установления в пределах 1/4 МЗР)  $t$  - требуемое время установления в секундах
	- $R_{TOTAL}$  сумма входного сопротивления мультиплексора АЦПО и сопротивления внешнего источника сигнала
	- $n$  разрешение АЦП в битах (12)

#### Рисунок 5.4. Эквивалентные схемы входов АЦПО

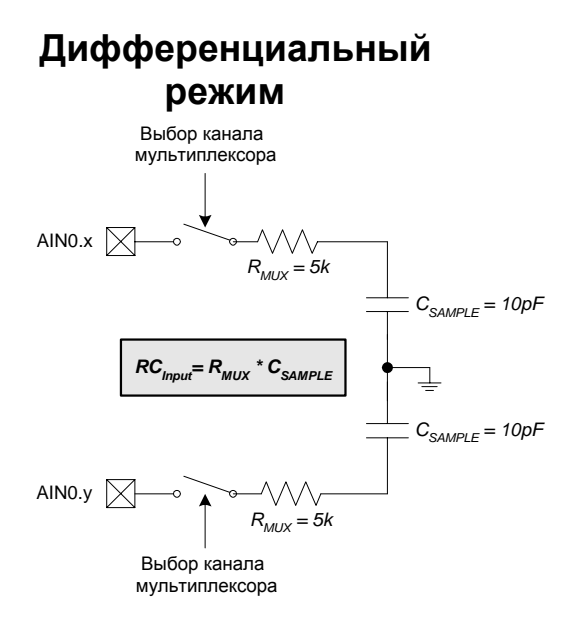

### Однофазный режим

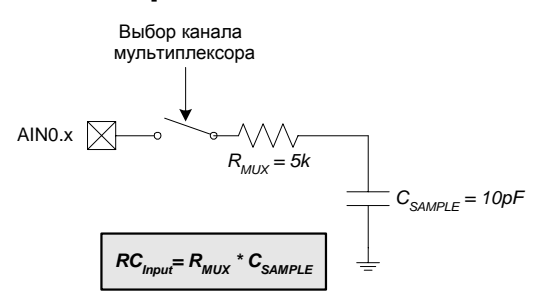

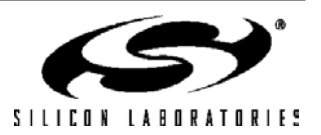

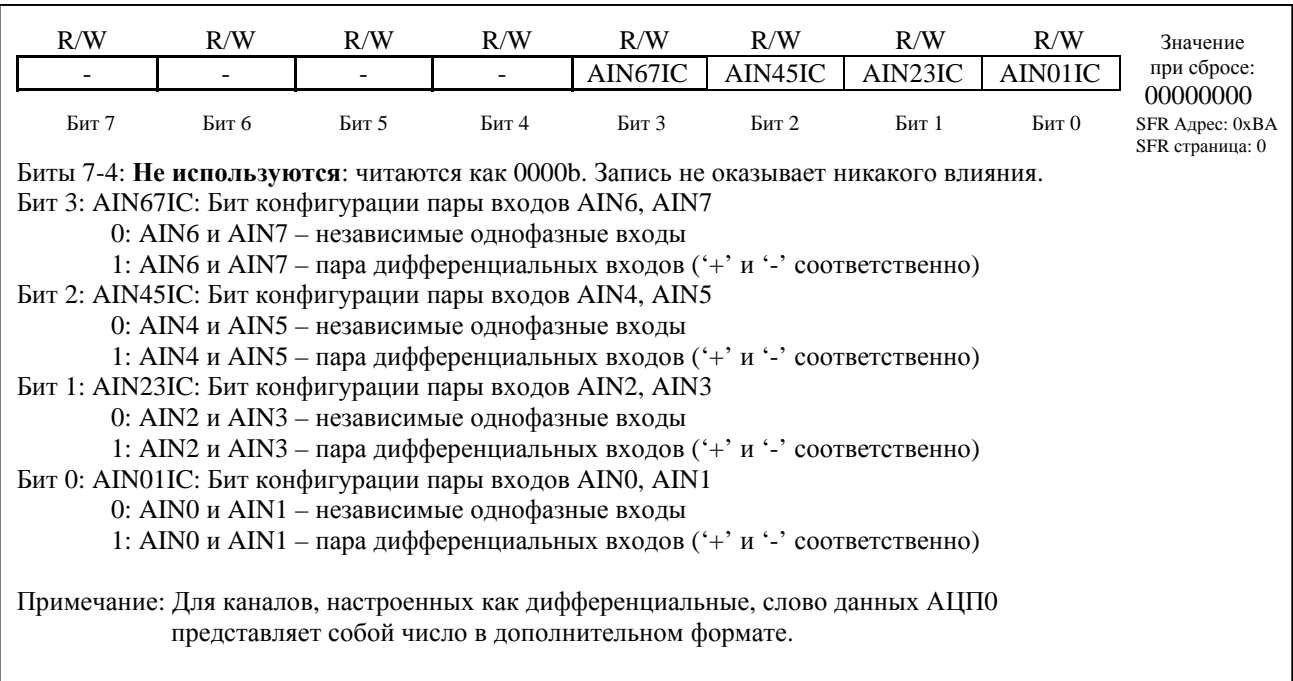

### Рисунок 5.5. AMX0CF: Регистр конфигурации AMUX0

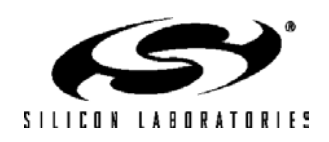

### Рисунок 5.6. AMX0SL: Регистр выбора канала AMUX0

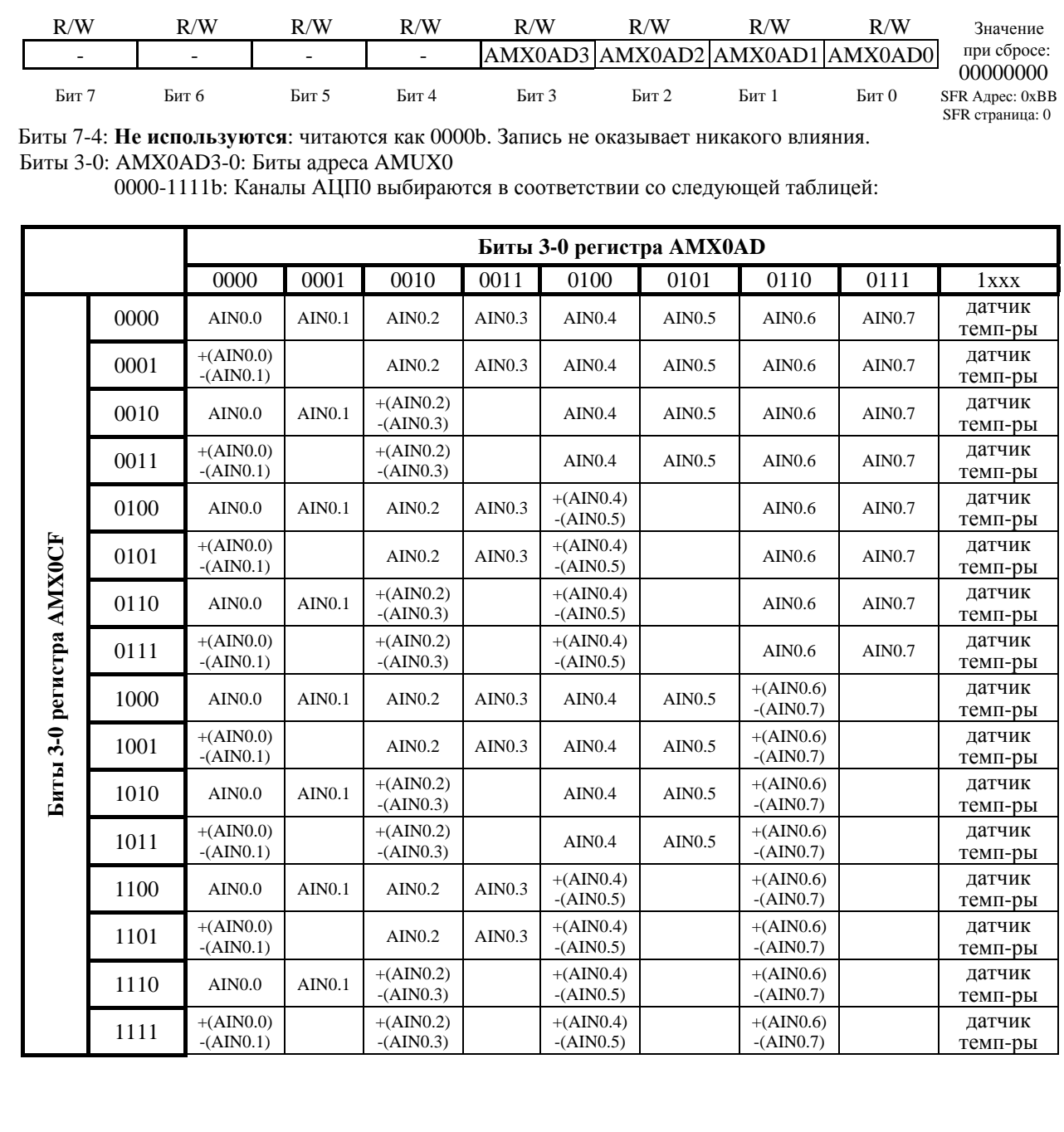

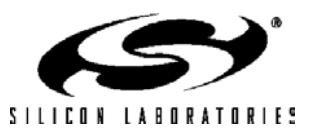

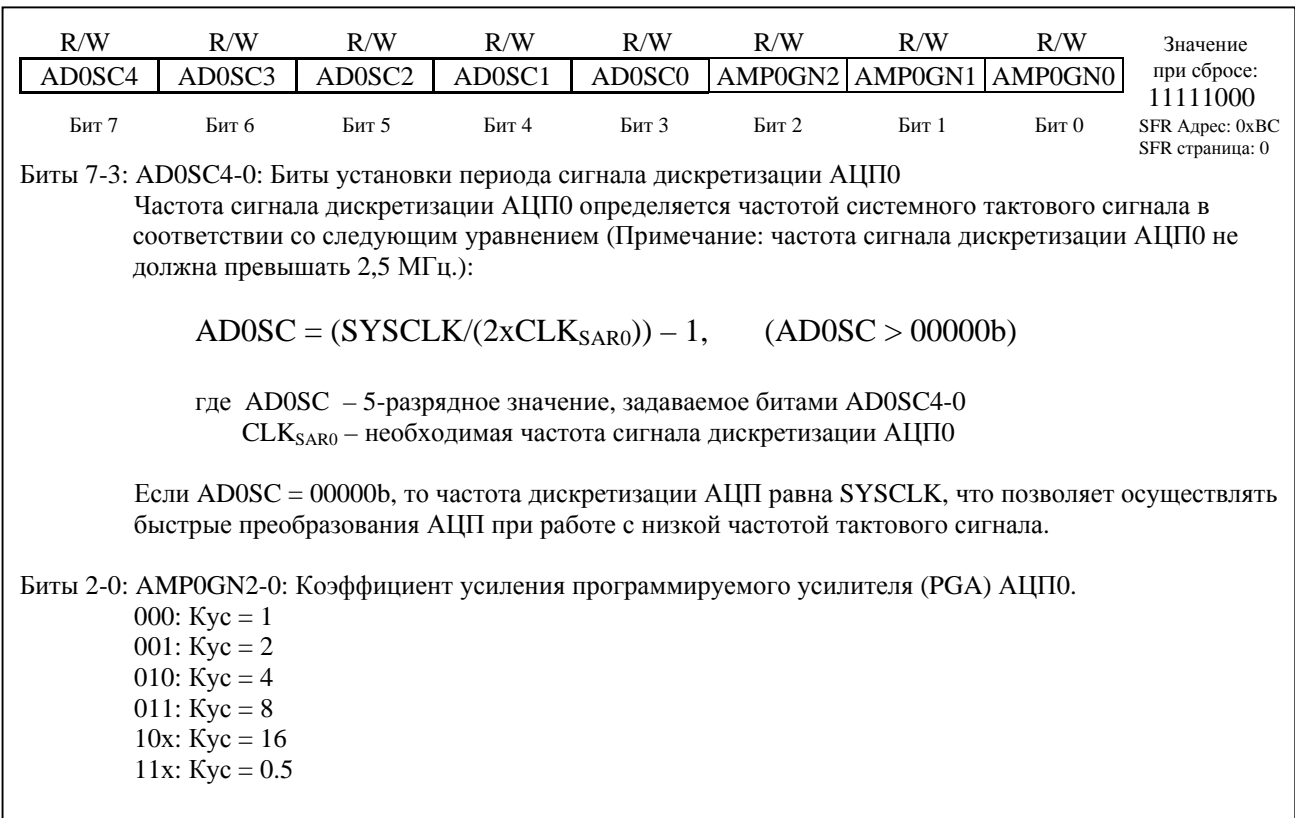

### Рисунок 5.7. АDC0CF: Регистр конфигурации АЦП0

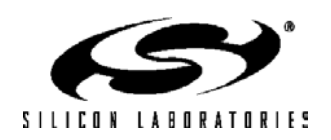

#### $R/W$  $R/W$  $R/W$  $R/W$  $R/W$  $R/W$  $R/W$  $R/W$ Значение при сбросе: **AD0EN AD0TM AD0INT AD0BUSY** AD<sub>0</sub>CM<sub>1</sub> AD0CM0 **AD0WINT AD0LJST** 00000000 Бит б **Бит 5 Бит 2** SFR Aдрес: 0xE8 Kur<sub>7</sub> Бит 4 Kur<sub>3</sub> Kut 1  $Eur0$ (доступен в битовом SFR страница: 0 режиме адресации) Bit7: AD0EN: Бит включения АЦП0 0: АЦПО отключен. АЦПО находится в режиме пониженного энергопотребления. 1: АЦПО включен. АЦПО находится в активном режиме и готов к преобразованию данных. Бит 6: АD0ТМ: Бит установки режима слежения АЦП0 0: Когда АЦПО включен, слежение осуществляется всегда, за исключением момента преобразования. 1: Режим слежения определяется битами AD0CM1-0. Бит 5: AD0INT: Флаг прерывания от AЦП0 (устанавливается при завершении преобразования) Этот флаг должен быть сброшен программно. 0: АЦПО не закончил преобразование данных (с момента последнего обнуления этого флага) 1: АЦПО закончил преобразование данных Бит 4: AD0BUSY: Бит занятости АЦП0 Чтение: 0: Преобразование данных завершено или в данный момент преобразование не осуществляется. При аппаратном обнулении этого бита флаг AD0INT устанавливается в 1. 1: Идет процесс преобразования данных АЦПО. Запись 0: Не вызывает никаких действий. 1: Инициирует запуск преобразования АЦПО, если биты AD0CM1-0 = 00b. Биты 3-2: AD0CM1-0: Биты выбора режима запуска преобразования АЦП0 Если  $ADOTM = 0$ : 00: Запуск преобразования осуществляется установкой в 1 бита AD0BUSY. 01: Запуск преобразования осуществляется при переполнении Таймера 3. 10: Запуск преобразования осуществляется нарастающим фронтом внешнего сигнала CNVSTR0. 11: Запуск преобразования осуществляется при переполнении Таймера 2. Если  $ADOTM = 1$ : 00: слежение (выборка) начинается в момент установки в 1 бита AD0BUSY и длится 3 периода сигнала дискретизации АЦПО, затем начинается преобразование данных. 01: слежение (выборка) начинается при переполнении Таймера 3 и длится 3 периода сигнала дискретизации АЦПО, затем начинается преобразование данных. 10: слежение (выборка) происходит лишь при низком уровне сигнала на входе CNVSTR0; преобразование запускается нарастающим фронтом сигнала на входе CNVSTR0. 11: слежение (выборка) начинается при переполнении Таймера 2 и длится 3 периода сигнала дискретизации АЦПО; затем начинается преобразование данных. Бит 1: AD0WINT: Флаг прерывания от детектора диапазона AЦП0 (сбрасывается программно). 0: Преобразованные данные не соответствуют заданному диапазону (с момента последнего обнуления этого флага). 1: Преобразованные данные соответствуют заданному диапазону Бит 0: AD0LJST: Бит выравнивания результата преобразования 0: Ланные в регистровой паре ADC0H:ADC0L выровнены вправо 1: Данные в регистровой паре ADC0H:ADC0L выровнены влево

Рисунок 5.8. ADCOCN: Регистр управления АЦПО

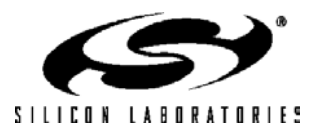

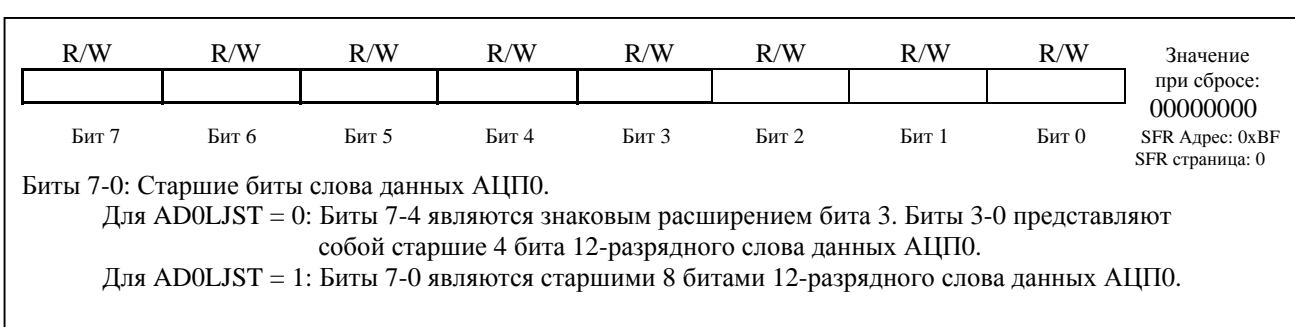

### **Рисунок 5.9. ADC0H: Регистр старшего байта слова данных АЦП0**

### **Рисунок 5.10. ADC0L: Регистр младшего байта слова данных АЦП0**

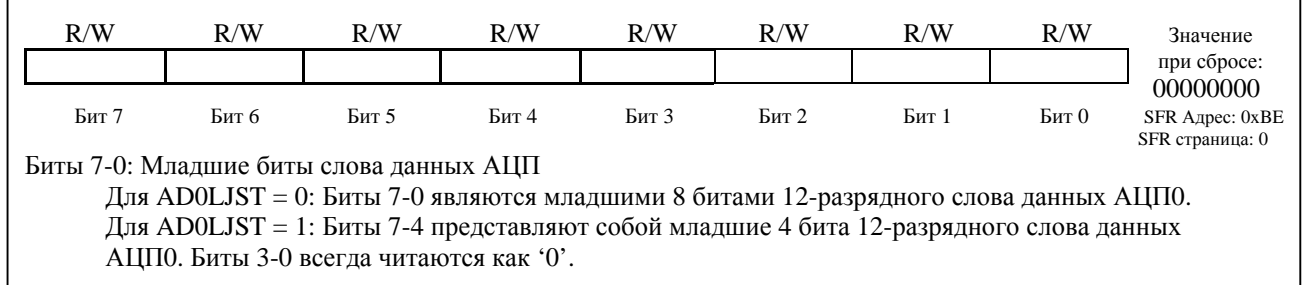

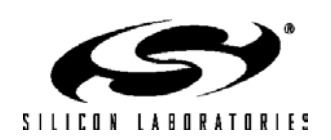

#### **Рисунок 5.11. Пример слова данных АЦП0 (C8051F020/1)**

 **12-разрядный результат преобразования АЦП0 получается следующим образом:**   $ADCOH[3:0]: ADCOL[7:0],$  если AD0LJST = 0 (в случае преобразования дифференциального сигнала биты ADC0H[7:4] будут знаковым расширением бита ADC0H.3, в случае однофазного сигнала ADC0H[7:4] = 0000b)  $ADCOH[7:0]: ADCOL[7:4],$  если AD0LJST = 1  $(ADC0L[3:0] = 0000b)$  Пример: Порядок записи результата преобразования, вход AIN0.0 работает в однофазном режиме (AMX0CF=0x00, AMX0SL=0x00)  $AIN0.0 - AGND$ (Вольты) **ADC0H:ADC0L**   $(ADOLJST = 0)$ **ADC0H:ADC0L**   $(ADOLJST = 1)$ VREF  $*$  (4095/4096) 0x0FFF 0xFFF0 VREF/2 0x0800 0x8000 VREF \* (2047/4096) 0x07FF 0x7FF0 0  $0 \times 0000$  0x0000 Пример: Порядок записи результата преобразования, входы AIN0.0-AIN0.1 работают в дифференциальном режиме (AMX0CF=0x01, AMX0SL=0x00) AIN0.0 – AIN0.1 (Вольты) **ADC0H:ADC0L**   $(ADOLJST = 0)$ **ADC0H:ADC0L**   $(ADOLJST = 1)$ VREF \* (2047/2048) 0x07FF 0x7FF0 VREF/2  $0x0400$   $0x4000$ VREF  $*(1/2048)$  0x0001 0x0010 0 0x0000 0x0000  $-$  VREF  $*(1/2048)$  0xFFFF(-1d) 0xFFF0

Для AD0LJST  $= 0$ :

 $Code = Vin \times (Gain/VREF) \times 2^n$ ;

'n' = 12, если входы работают в однофазном режиме;

- VREF/2 0xFC00(-1024d) 0xC000  $-$  VREF  $0xF800(-2048d)$   $0x8000$ 

 $n' = 11$ , если входы работают в дифференциальном режиме.

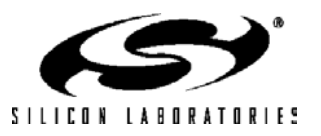

#### 5.3. Программируемый детектор диапазона АЦПО

Программируемый детектор диапазона АЦПО постоянно проверяет выходные данные АЦПО на соответствие заданному пользователем диапазону значений и уведомляет систему при обнаружении несоответствия. Это особенно эффективно в управляемых прерываниями системах, т.к. позволяет уменьшить объем кода и улучшить производительность при одновременном уменьшении времени реакции системы. Флаг прерывания от летектора лиапазона (бит ADOWINT в регистре ADCOCN) можно использовать также в режиме программного опроса. Старшие и младшие байты граничных значений загружаются в регистры нижней и верхней границ диапазона АЦПО (ADCOGTH, ADCOGTL, ADCOLTH и ADCOLTL). На рис.5.16, рис.5.17, рис.5.18 и рис.5.19 приведены примеры использования детектора диапазона. Следует отметить, что флаг прерывания от детектора диапазона может устанавливаться как при попадании, так и при непопадании результата преобразования в заданный диапазон, в зависимости от значений, записанных в регистры ADC0GTx и ADC0LTx.

#### Рисунок 5.12. АDC0GTH: Регистр старшего байта нижней границы диапазона АЦП0

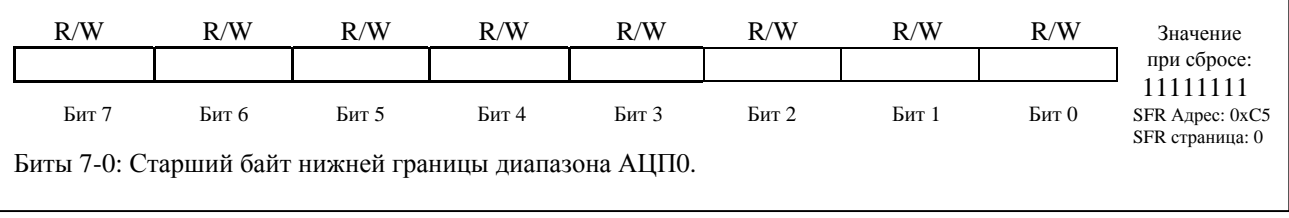

#### Рисунок 5.13. ADC0GTL: Регистр младшего байта нижней границы диапазона АЦП0

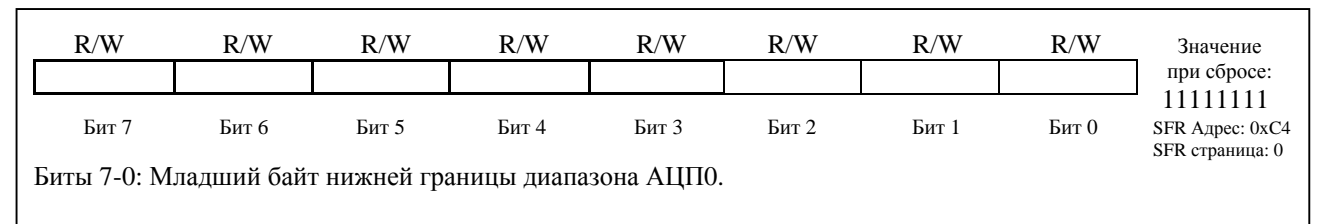

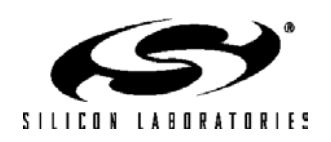

### **Рисунок 5.14. ADC0LTH: Регистр старшего байта верхней границы диапазона АЦП0**

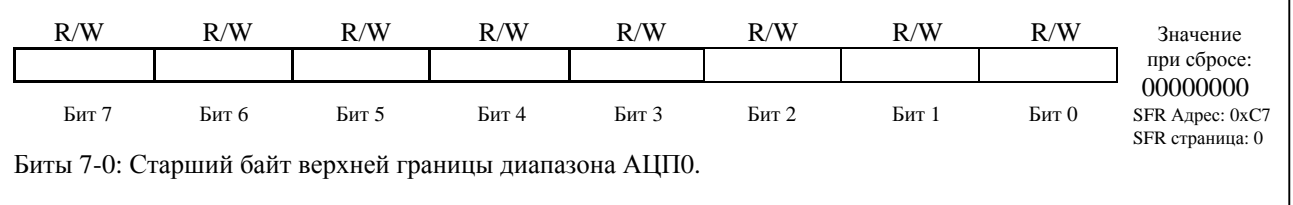

### **Рисунок 5.15. ADC0LTL: Регистр младшего байта верхней границы диапазона АЦП0**

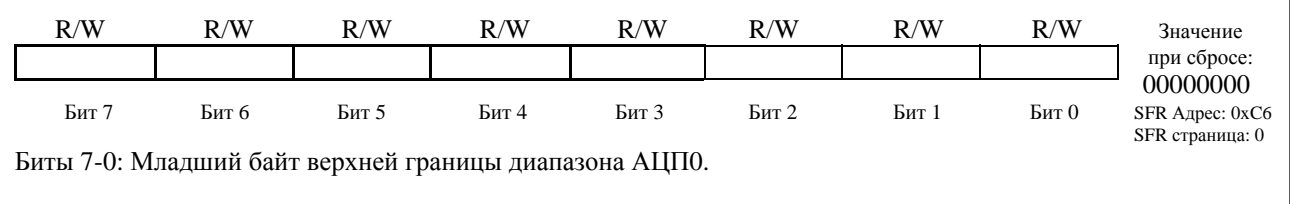

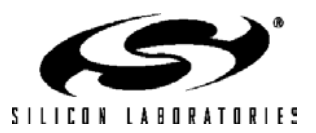

#### **Рисунок 5.16. Пример использования детектора диапазона 12-разрядного АЦП0 (данные выровнены вправо, однофазный режим работы)**

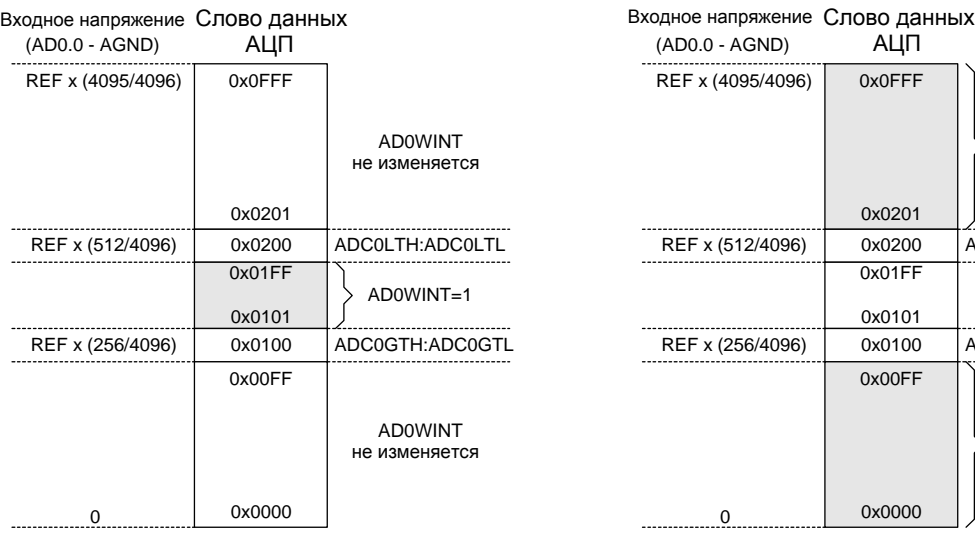

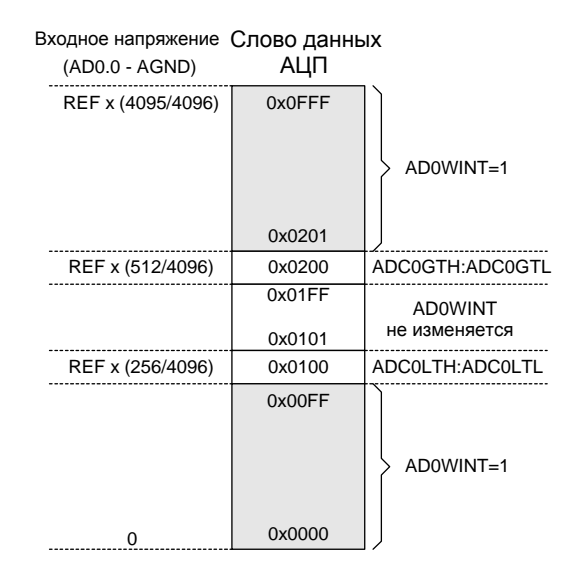

Задано: Задано:

 $AMX0SL = 0x00$ ,  $AMX0CF = 0x00$ ,  $AD0LIST = 0$ ,  $ADC0LTH: ADC0LTL = 0x0200,$  $ADC0GTH: ADC0GTL = 0x0100.$ 

По окончании преобразования будет инициировано прерывание от детектора диапазона (AD0WINT=1), если полученное слово данных АЦП0 < 0x0200 и > 0x0100.

 $AMX0SL = 0x00$ ,  $AMX0CF = 0x00$ ,  $AD0LIST = 0$ ,  $ADC0LTH: ADC0LTL = 0x0100,$  $ADC0GTH: ADC0GTL = 0x0200.$ 

По окончании преобразования будет инициировано прерывание от детектора диапазона (AD0WINT=1), если полученное слово данных АЦП0 < 0x0100 или > 0x0200.

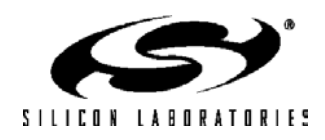

#### **Рисунок 5.17. Пример использования детектора диапазона 12-разрядного АЦП0 (данные выровнены вправо, дифференциальный режим работы)**

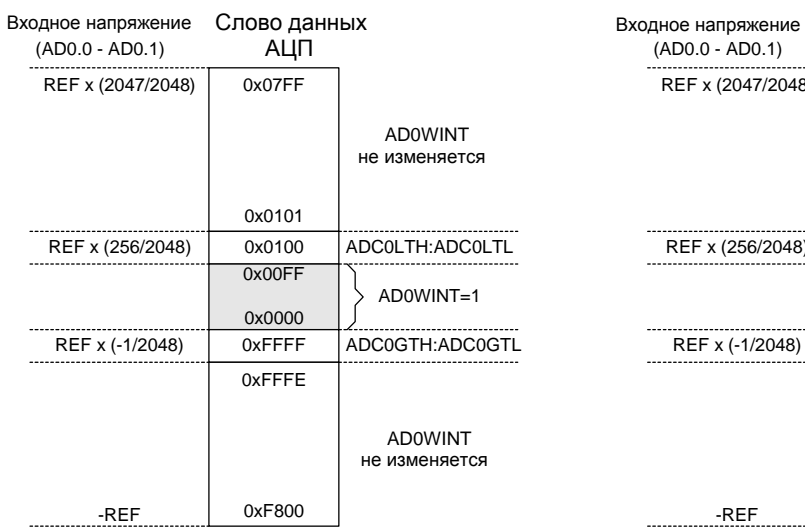

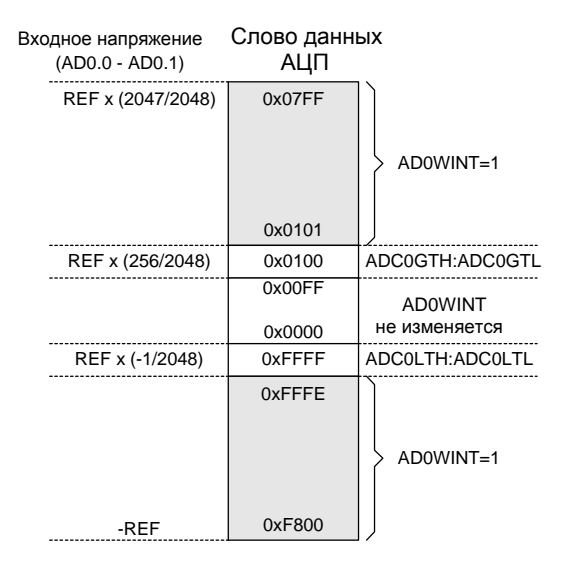

Задано: Задано:

 $AMX0SL = 0x00$ ,  $AMX0CF = 0x01$ ,  $AD0LJST = 0$ ,  $ADC0LTH: ADC0LTL = 0x0100,$  $ADC0GTH: ADC0GTL = 0xFFFF.$ 

По окончании преобразования будет инициировано прерывание от детектора диапазона (AD0WINT=1), если полученное слово данных АЦП0 < 0x0100 и > 0xFFFF. (используется дополнительный код, т.е. 0xFFFF = -1.)

 $AMX0SL = 0x00$ ,  $AMX0CF = 0x01$ ,  $ADOLJST = 0$ , ADC0LTH:ADC0LTH = 0xFFFF,  $ADC0GTH: ADC0GTL = 0x0100.$ 

По окончании преобразования будет инициировано прерывание от детектора диапазона (AD0WINT=1), если полученное слово данных АЦП0 < 0xFFFF или > 0x0100. (используется дополнительный код, т.е. 0xFFFF = -1.)

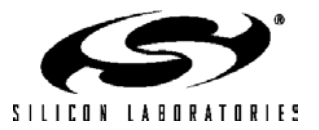

#### **Рисунок 5.18. Пример использования детектора диапазона 12-разрядного АЦП0 (данные выровнены влево, однофазный режим работы)**

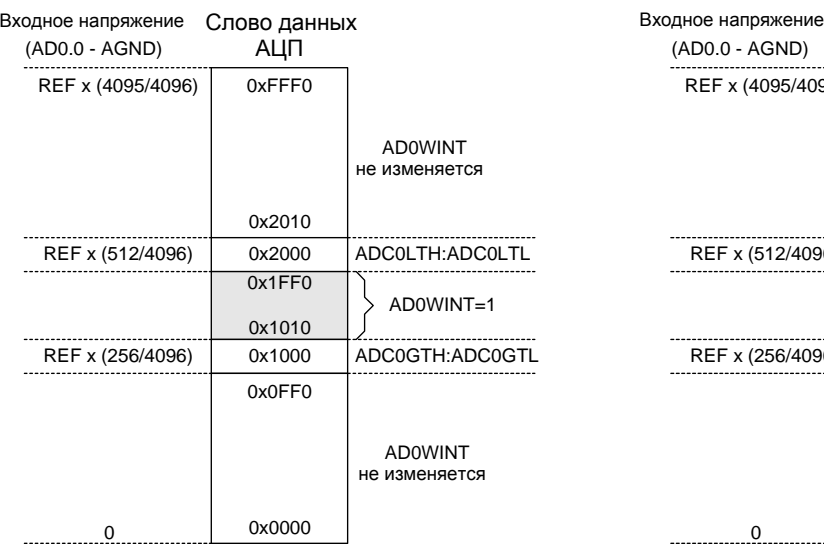

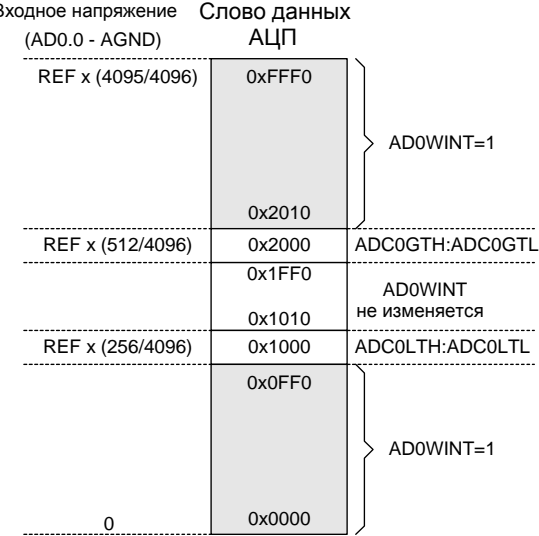

Задано: Задано:

 $AMX0SL = 0x00$ ,  $AMX0CF = 0x00$ ,  $AD0LJST = 1$ ,  $ADC0LTH: ADC0LTL = 0x2000,$  $ADC0GTH: ADC0GTL = 0x1000.$ 

По окончании преобразования будет инициировано прерывание от детектора диапазона (AD0WINT=1), если полученное слово данных АЦП0 < 0x2000 и > 0x1000.

 $AMX0SL = 0x00$ ,  $AMX0CF = 0x00$ ,  $AD0LIST = 1$ ,  $ADC0LTH: ADC0LTL = 0x1000,$  $ADC0GTH: ADC0GTL = 0x2000.$ 

По окончании преобразования будет инициировано прерывание от детектора диапазона (AD0WINT=1), если полученное слово данных АЦП0 < 0x1000 или > 0x2000.

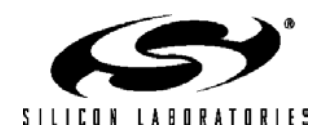
#### **Рисунок 5.19. Пример использования детектора диапазона 12-разрядного АЦП0 (данные выровнены влево, дифференциальный режим работы)**

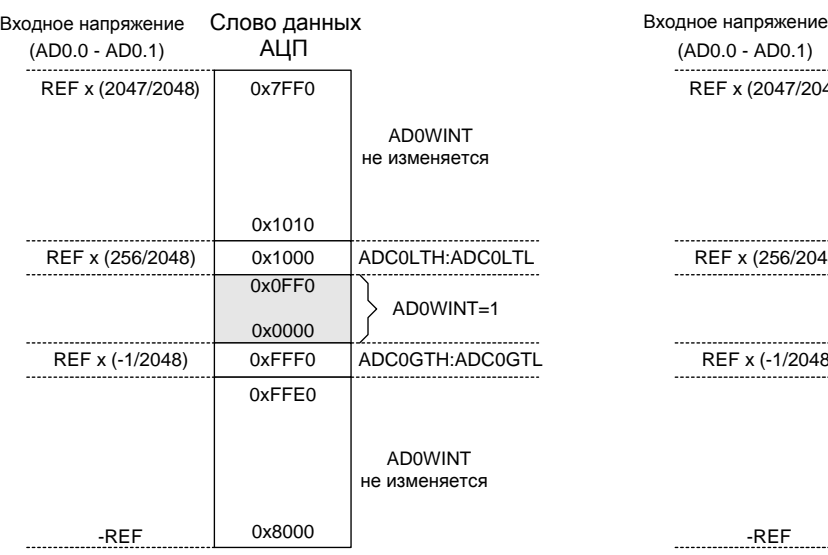

Задано: Задано:

 $AMX0SL = 0x00$ ,  $AMX0CF = 0x01$ ,  $AD0LIST = 1$ ,  $ADC0LTH: ADC0LTL =  $0x1000$ ,$ 

 $ADC0GTH: ADC0GTL = 0xFFF0.$ 

По окончании преобразования будет инициировано прерывание от детектора диапазона (AD0WINT=1), если полученное слово данных АЦП0 < 0x1000 и > 0xFFF0. (используется дополнительный код, т.е. 0xFFFF = -1.)

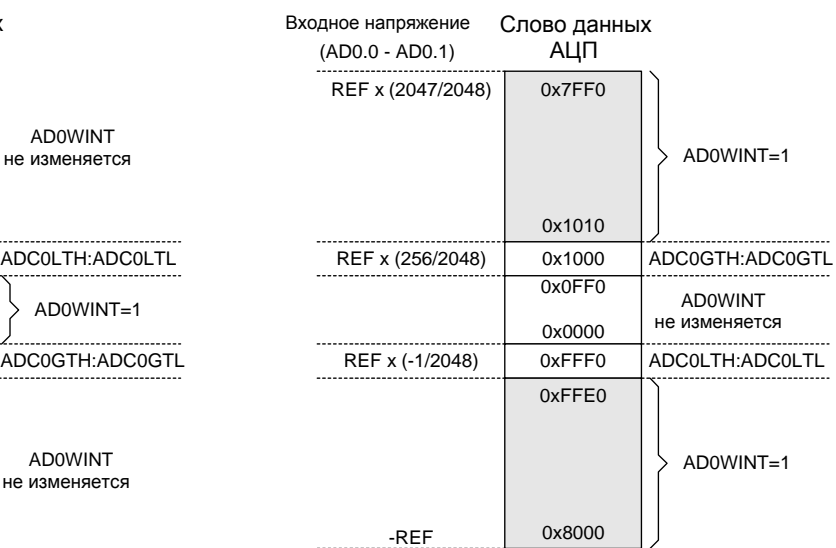

 $AMX0SL = 0x00$ ,  $AMX0CF = 0x01$ ,  $AD0LIST = 1$ , ADC0LTH:ADC0LTH = 0xFFF0,  $ADC0GTH: ADC0GTL =  $0x1000$ .$ 

По окончании преобразования будет инициировано прерывание от детектора диапазона (AD0WINT=1), если полученное слово данных АЦП0 < 0xFFF0 или > 0x1000. (используется дополнительный код, т.е. 0xFFFF = -1.)

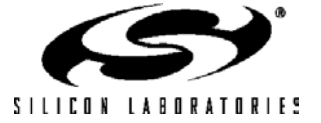

### Таблица 5.1. Электрические характеристики 12-разр. АЦП0 (С8051F120/1/4/5)

VDD = 3.0B, AV + = 3.0B, Vион = 2.4B (REFBE=0),  $K_{yCLHEHMS}$  PGA = 1, T = -40°C ... +85°C, если не указано иное.

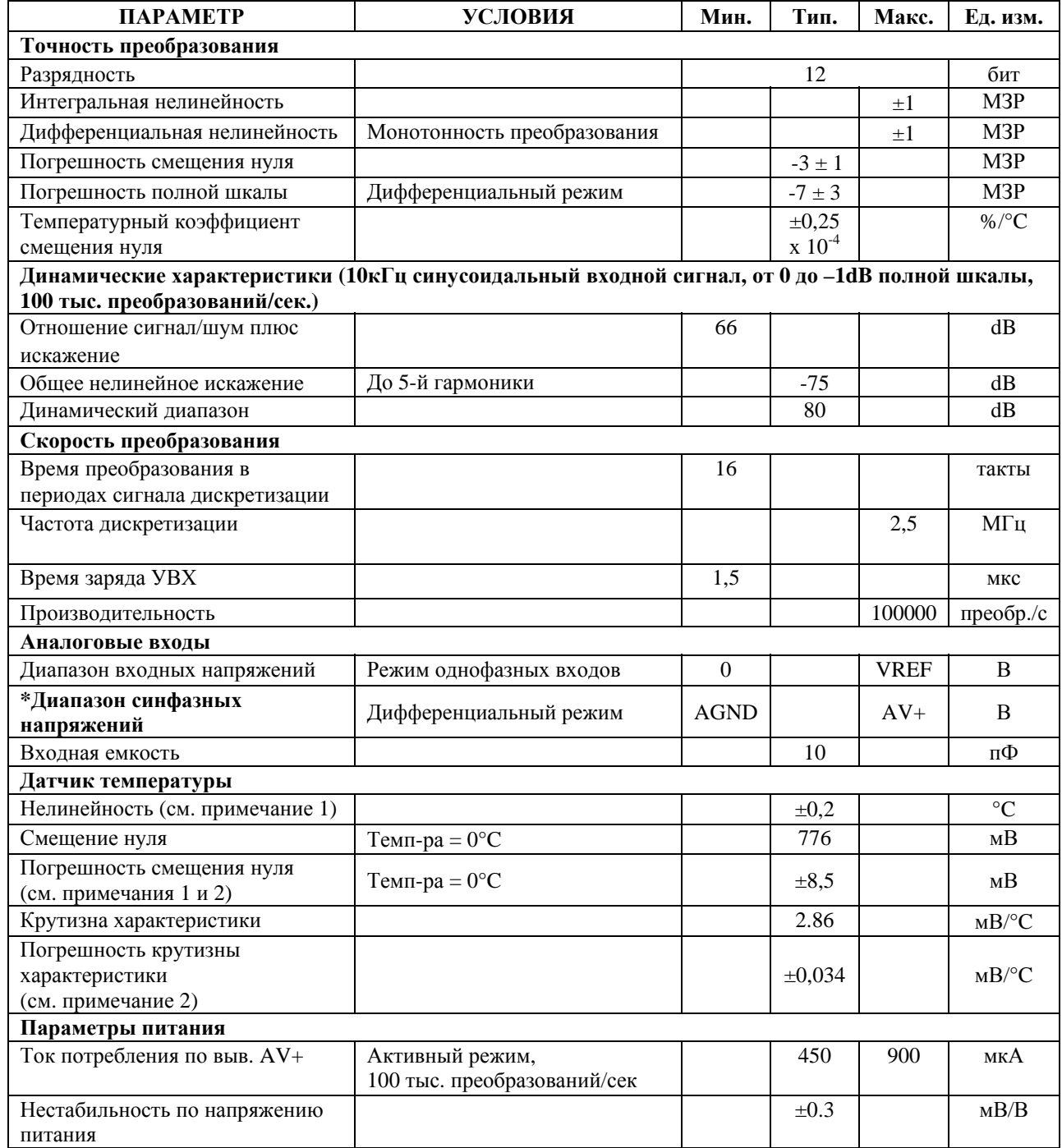

Примечание 1: Учитывает отклонения коэффициента смещения, коэффициента усиления и линейности АЦП. Примечание 2: Представляет собой среднеквадратическое отклонение от средней величины.

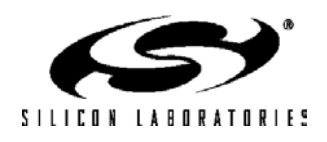

#### **6. 10-разрядный АЦП0 (только C8051F122/3/6/7 и C8051F13x)**

Модуль АЦП0 МК C8051F122/3/6/7 и C8051F13x состоит из 9-канального программируемого аналогового мультиплексора (AMUX0), программируемого усилителя (PGA0), 10-разрядного АЦП последовательного приближения с производительностью до 100 тыс. преобразований в секунду, устройства выборки-хранения (УВХ) и программируемого детектора диапазона (см. рис.6.1). AMUX0, PGA0, режимы преобразования и детектор диапазона настраиваются программным путем при помощи регистров специального назначения (см. рис.6.1). Выбор источника опорного напряжения для АЦП0 описан в разделе 9. Модуль АЦП0 (АЦП0, УВХ и PGA0) включен только тогда, когда бит AD0EN регистра управления АЦП0 (ADC0CN) установлен в 1. Сброс этого бита в 0 переводит АЦП0 в режим пониженного энергопотребления.

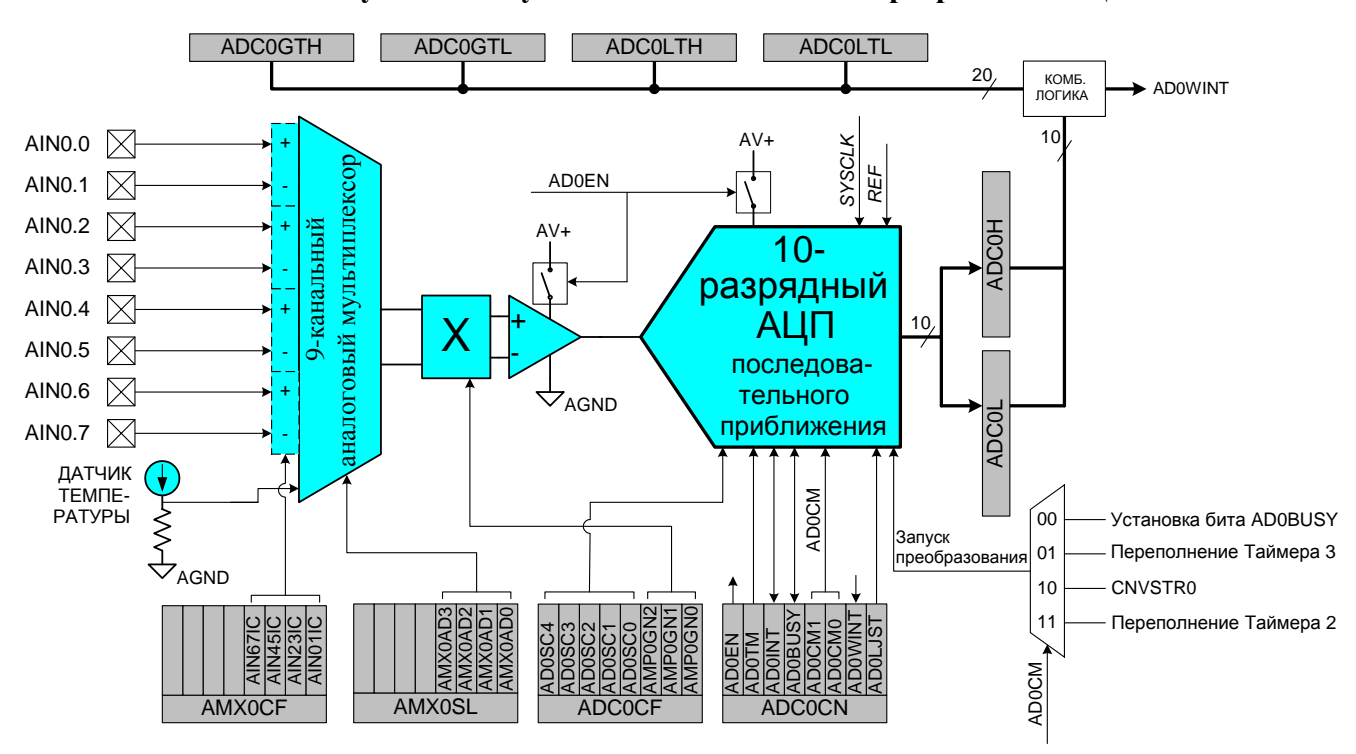

#### **Рисунок 6.1. Функциональная схема 10-разрядного АЦП0**

#### **6.1. Аналоговый мультиплексор и программируемый усилитель**

Восемь каналов AMUX могут использоваться для измерения внешних сигналов, девятый канал подключен к внутреннему датчику температуры (передаточная характеристика датчика температуры показана на рис.6.2). Каждая пара входов AMUX могут быть запрограммированы на работу в однофазном или дифференциальном режимах. Это позволяет пользователю выбрать наиболее подходящий режим измерения, и даже производить изменение режимов "на лету". При сбросе все каналы AMUX настраиваются как однофазные входы. Для управления AMUX используются два регистра: регистр выбора канала AMX0SL (см. рис.6.6) и регистр конфигурации AMX0CF (см. рис.6.5). В таблице на рис.6.6 приведены все возможные комбинации режимов работы каналов AMUX. PGA усиливает выходной сигнал AMUX с коэффициентом усиления, определяемым битами AMP0GN2-0 регистра управления АЦП0 ADC0CF (см. рис.6.7). Коэффициент усиления может быть программно выбран из следующего ряда значений: 0.5, 1 (устанавливается при сбросе), 2, 4, 8, 16.

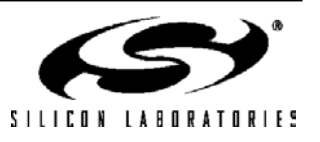

Передаточная характеристика датчика температуры показана на рис.6.2. Выходное напряжение (VTEMP) подается на вход PGA, когда датчик температуры выбран битами AMX0AD3-0 регистра AMX0SL; PGA будет усиливать это напряжение в соответствии с заданным коэффициентом усиления. Типичные значения крутизны характеристики и коэффициента смещения приведены в таблице 6.1.

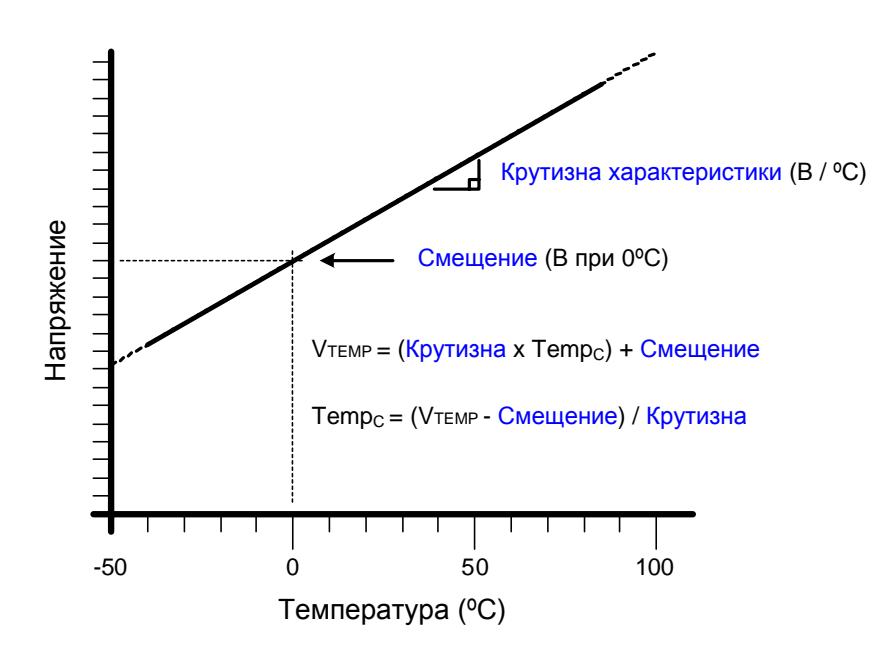

**Рисунок 6.2. Передаточная характеристика датчика температуры**

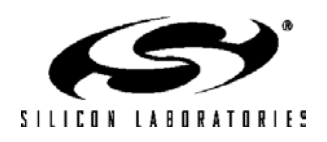

#### **6.2. Режимы работы АЦП**

Максимальная скорость преобразования АЦП0 – 100 тыс. преобразований в секунду. Частота дискретизации АЦП0 определяется частотой системного тактового сигнала, деленной на значение, задаваемое битами AD0SC регистра ADC0CF.

#### **6.2.1. Запуск преобразования**

Запуск преобразования может быть осуществлен одним из четырех способов, в зависимости от состояния битов режима запуска преобразования АЦП0 (AD0CM1, AD0CM1) в регистре ADC0CN. Преобразование может быть инициировано:

1) установкой в 1 бита AD0BUSY в регистре ADC0CN;

2) переполнением Таймера 3 (т.е. непрерывное по времени преобразование);

3) нарастающим фронтом внешнего сигнала запуска преобразования АЦП (CNVSTR0);

4) переполнением Таймера 2 (т.е. непрерывное по времени преобразование).

Бит AD0BUSY устанавливается в 1 во время преобразования и сбрасывается в 0 после окончания преобразования. При сбросе бита AD0BUSY инициируется прерывание (если оно разрешено) и устанавливается флаг прерывания AD0INT (ADC0CN.5). Преобразованные данные доступны в регистрах старшего и младшего слова данных АЦП0, ADC0H и ADC0L соответственно. В регистровой паре ADC0H:ADC0L преобразованные данные могут быть выровнены либо вправо, либо влево (см. пример на рис.6.11) в зависимости от состояния бита AD0LJST в регистре ADC0CN.

Если преобразование инициируется установкой в 1 бита AD0BUSY, то для определения окончания преобразования следует опрашивать флаг AD0INT (можно также использовать прерывания от модуля АЦП0). Ниже приведена рекомендуемая процедура опроса:

Шаг 1: Сброс в 0 бита AD0INT.

Шаг 2: Установка в 1 бита AD0BUSY.

Шаг 3: Опрос бита AD0INT до тех пор, пока он не станет равен 1.

Шаг 4: Обработка данных АЦП0.

Если для запуска преобразования используется сигнал CNVSTR0, то он должен быть разведен при помощи цифровой матрицы, а соответствующий ему внешний вывод следует перевести в высокоимпедансный режим с открытым стоком (подробная информация о настройке портов ввода/вывода приведена в разделе 18).

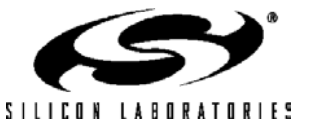

#### **6.2.2. Режимы слежения**

Бит AD0TM регистра ADC0CN управляет режимом выборки-хранения АЦП0. По умолчанию состояние входа АЦП0 отслеживается непрерывно, за исключением момента преобразования. Установка в 1 бита AD0TM переводит АЦП0 в энергосберегающий режим выборки-хранения. В этом режиме каждому преобразованию предшествует (после сигнала запуска преобразования) период выборки, равный трем периодам сигнала дискретизации АЦП. Если для запуска преобразования в энергосберегающем режиме выборкихранения используется сигнал CNVSTR0, то АЦП0 отслеживает входной сигнал только тогда, когда на входе CNVSTR0 присутствует сигнал низкого уровня; преобразование запускается нарастающим фронтом сигнала на входе CNVSTR0 (см. рис.6.3). Кроме этого слежение может быть запрещено (отключено), когда весь МК переведен в мало потребляющие режимы ожидания или остановки. Энергосберегающий режим выборкихранения также полезен в том случае, когда параметры AMUX и PGA часто изменяются, чтобы гарантировать, что время установления соответствует заданным требованиям (см. раздел 6.2.3).

#### **Рисунок 6.3. Временные диаграммы процесса преобразования АЦП0**

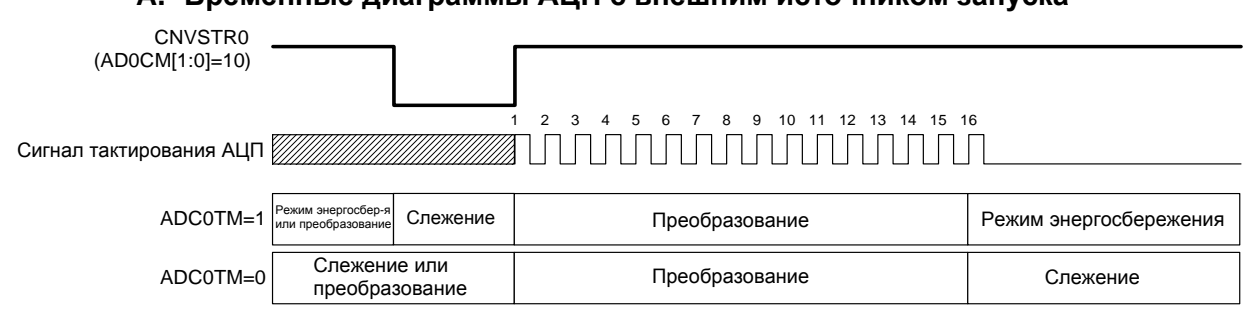

#### **A. Временные диаграммы АЦП с внешним источником запуска**

#### **В. Временные диаграммы АЦП с внутренним источником запуска**

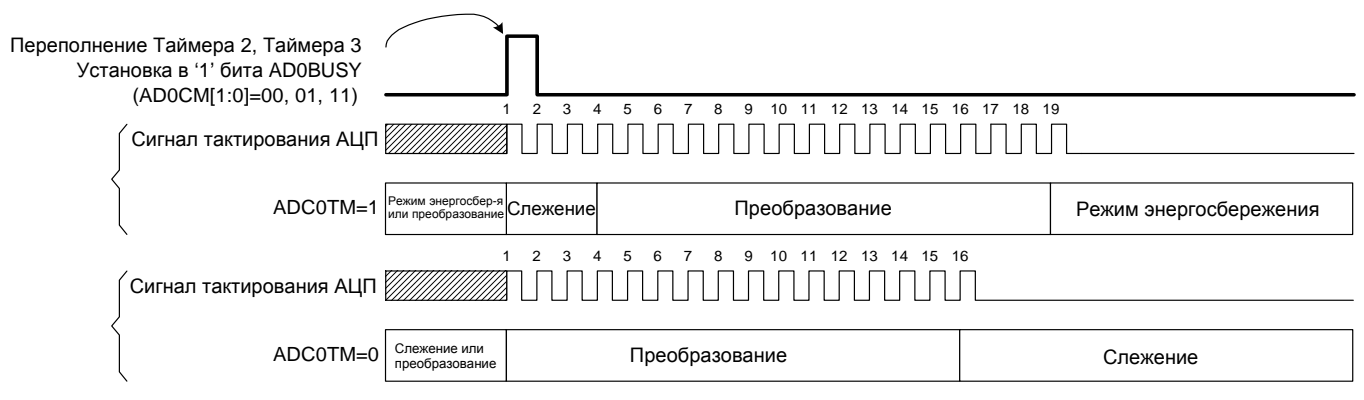

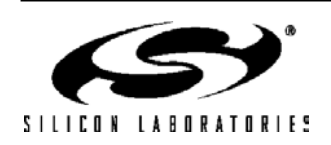

#### 6.2.3. Время установления

Перед началом преобразования для обеспечения его точности необходимо выдержать паузу длительностью не менее минимального времени установления сигнала. Время установления определяется сопротивлением AMUX0, емкостью накопительного конденсатора УВХ, сопротивлением внешнего источника сигнала и требуемой точностью преобразования. На рис.6.4 показаны эквивалентные схемы входов АЦПО как для дифференциального, так и для однофазного режимов работы. Следует отметить, что эквивалентная постоянная времени для обоих схем одинакова. Требуемое время установления для заданной точности установления (settling accuracy - SA) можно приблизительно определить из уравнения 6.1. Если измеряется выходное напряжение датчика температуры, то RтотаL = Rмих. Если конфигурация входов АЦПО изменяется (т.е. изменяются настройки AMUX и PGA), то после этого для обеспечения точности преобразования необходимо выдержать паузу длительностью не менее 1,5 мкс. Следует отметить, что в энергосберегающем режиме выборки-хранения после запуска каждого преобразования выборка длится три периода сигнала дискретизации АЦП. Для большинства приложений эти три периода сигнала дискретизации будут соответствовать требованиям, предъявляемым ко времени установления.

#### Уравнение 6.1. Время установления сигнала АЦПО

#### $t = \ln(2^n / SA)$  x  $R_{TOTAL}C_{SAMPLE}$

где: SA - точность установления, задаваемая в долях МЗР (например, 0.25 для установления в пределах 1/4 МЗР)  $t$  - требуемое время установления в секундах

 $R_{TOTAI}$  – сумма сопротивления AMUX0 и сопротивления внешнего источника сигнала  $n$  - разрешение АШП в битах (10)

#### Рисунок 6.4. Эквивалентные схемы входов АЦПО

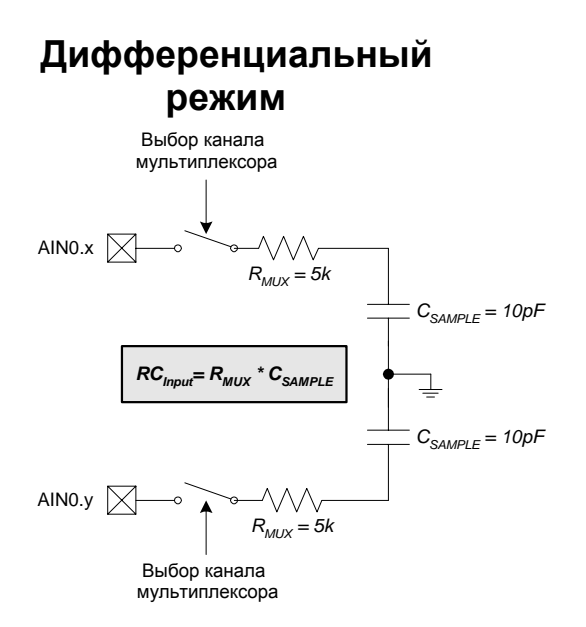

Однофазный режим Выбор канала мультиплексора AINO. $x \nabla$  $R_{MIX} = 5k$  $C_{SAMPLE} = 10pF$ 

 $RC_{\text{input}} = R_{\text{MUV}} * C_{\text{SAMP}}$ 

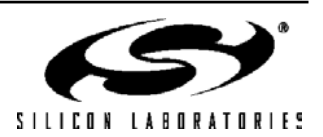

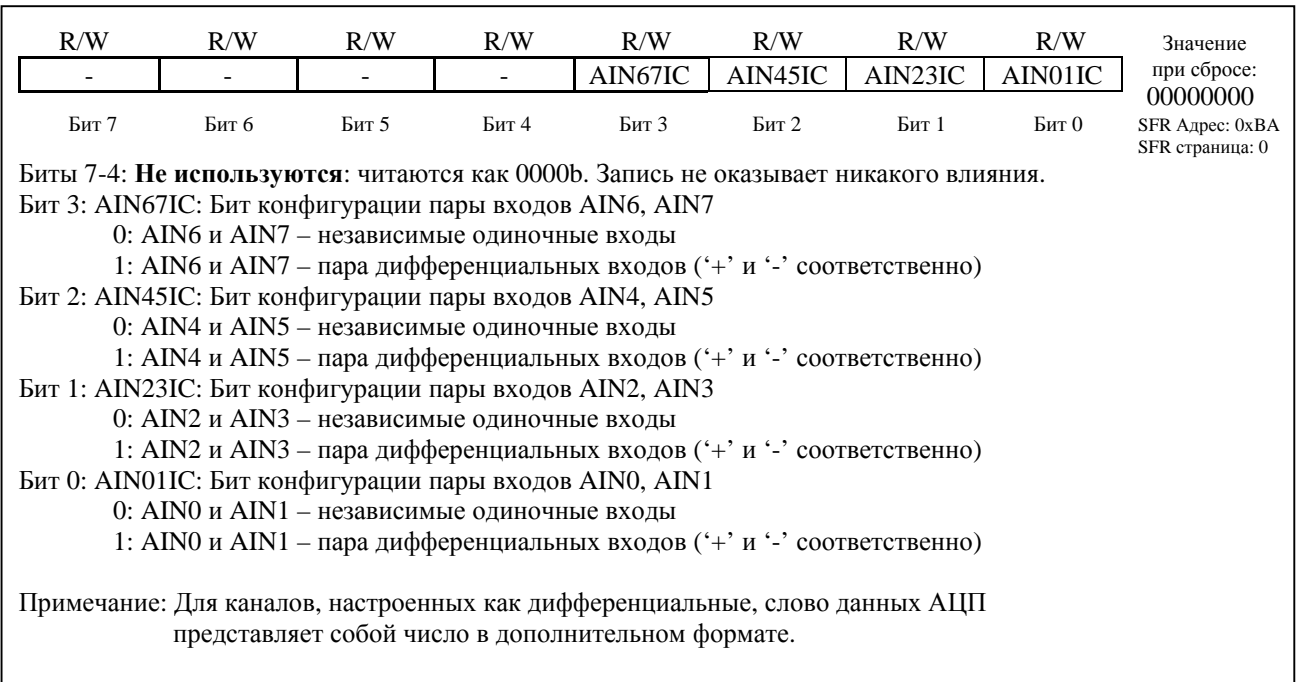

# Рисунок 6.5. AMX0CF: Регистр конфигурации AMUX0

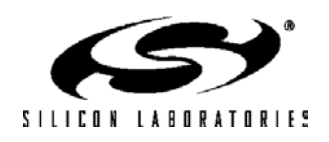

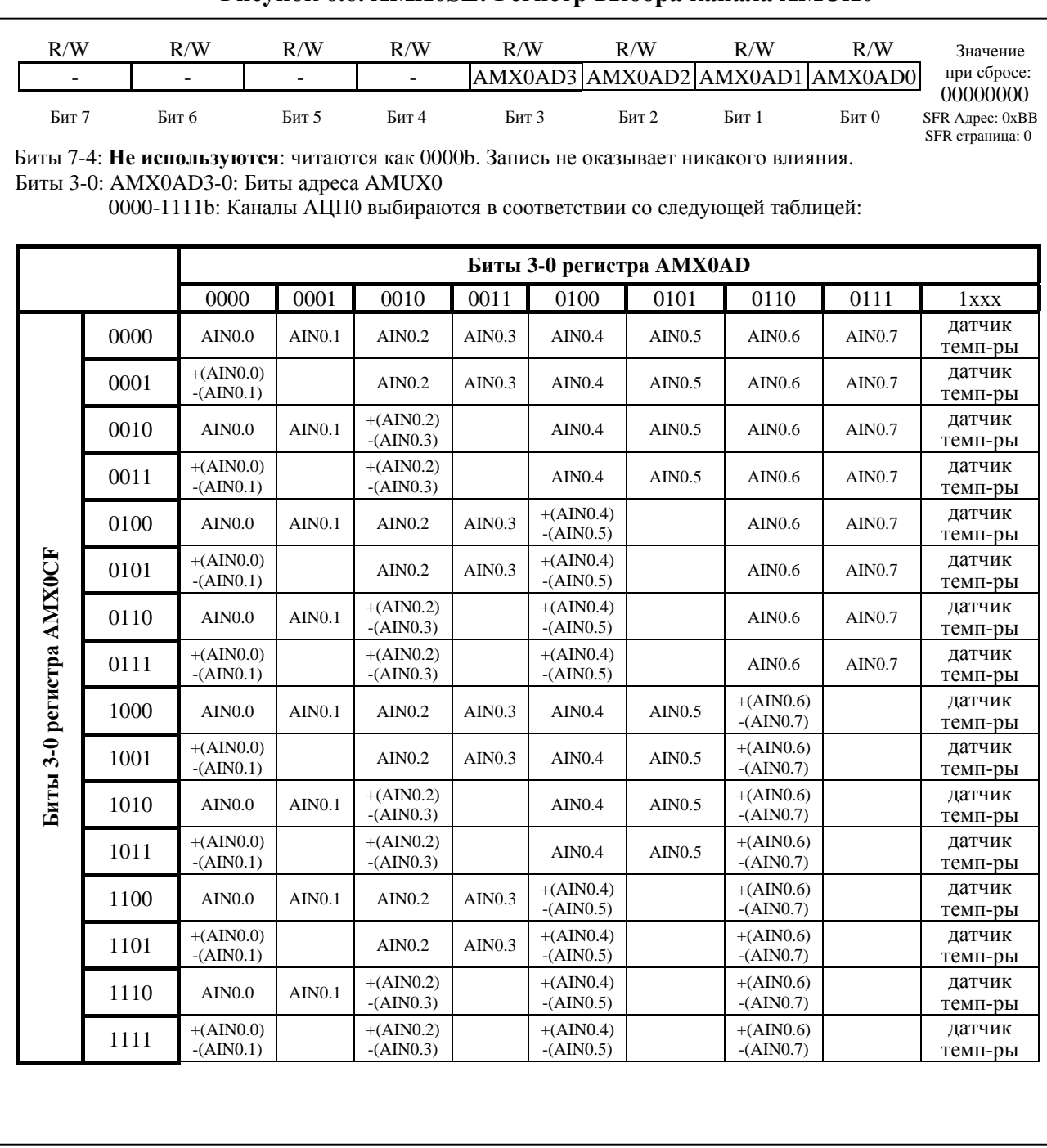

#### Рисунок 6.6. AMX0SL: Регистр выбора канала AMUX0

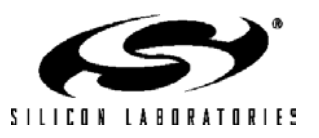

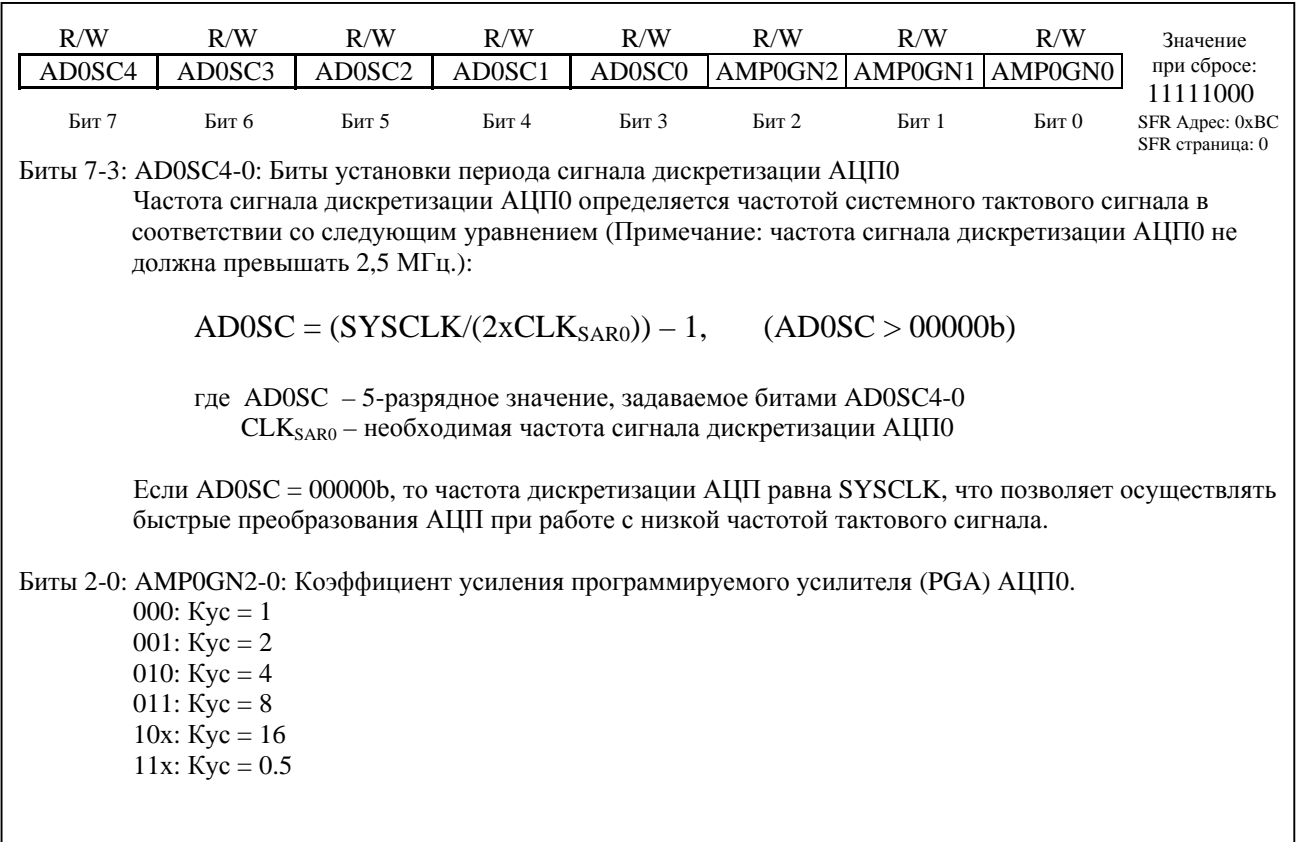

# Рисунок 6.7. АDC0CF: Регистр конфигурации АЦП0

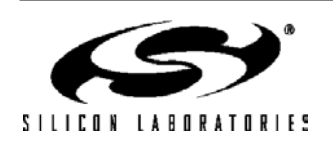

# Рисунок 6.8. ADCOCN: Регистр управления АЦПО

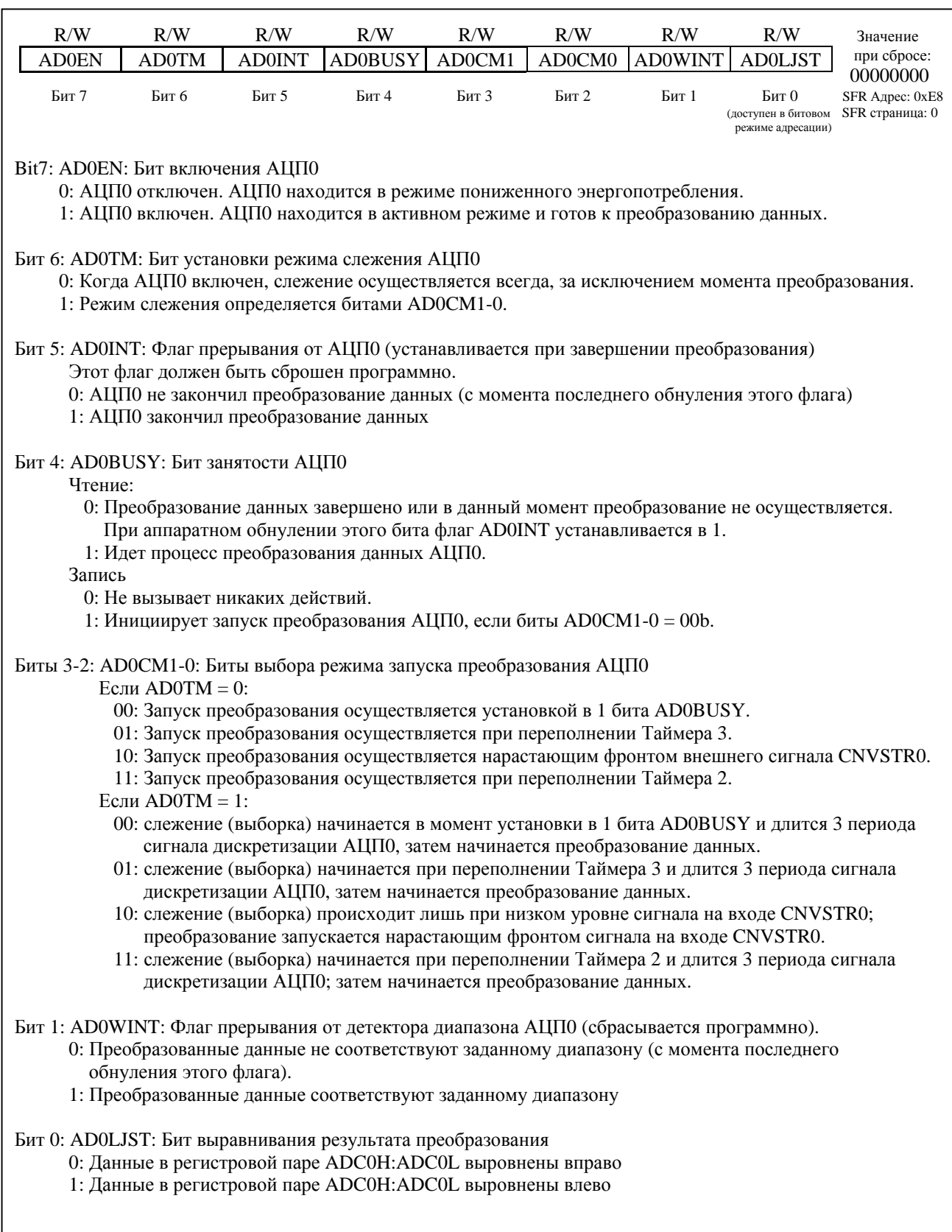

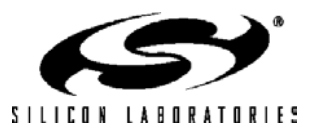

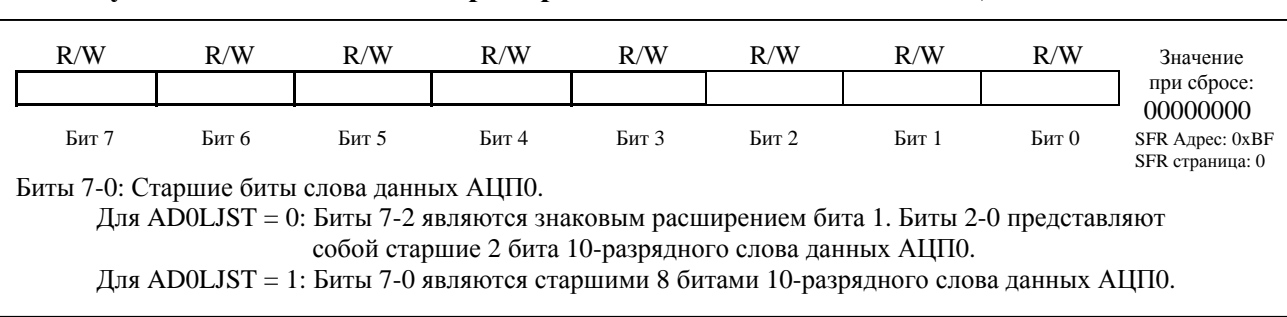

## **Рисунок 6.9. ADC0H: Регистр старшего байта слова данных АЦП0**

### **Рисунок 6.10. ADC0L: Регистр младшего байта слова данных АЦП0**

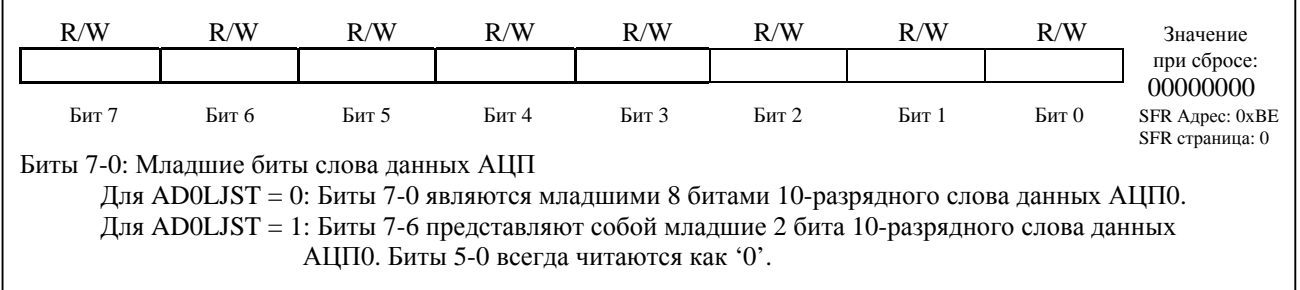

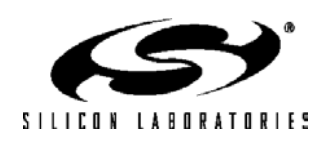

#### **Рисунок 6.11. Пример слова данных АЦП0**

 **10-разрядный результат преобразования АЦП0 получается следующим образом:** 

 $ADCOH[1:0]: ADCOL[7:0],$  если AD0LJST = 0

 (в случае преобразования дифференциального сигнала биты ADC0H[7:2] будут знаковым расширением бита ADC0H.1, в случае одиночного сигнала ADC0H[7:2] = 000000b)

 ADC0H[7:0]:ADC0L[7:6], если AD0LJST = 1  $(ADC0L[5:0] = 000000b)$ 

 Пример: Порядок записи результата преобразования, вход AIN0.0 работает в однофазном режиме (AMX0CF=0x00, AMX0SL=0x00)

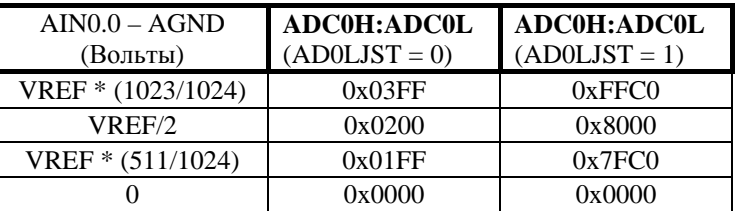

 Пример: Порядок записи результата преобразования, входы AIN0.0-AIN0.1 работают в дифференциальном режиме (AMX0CF=0x01, AMX0SL=0x00)

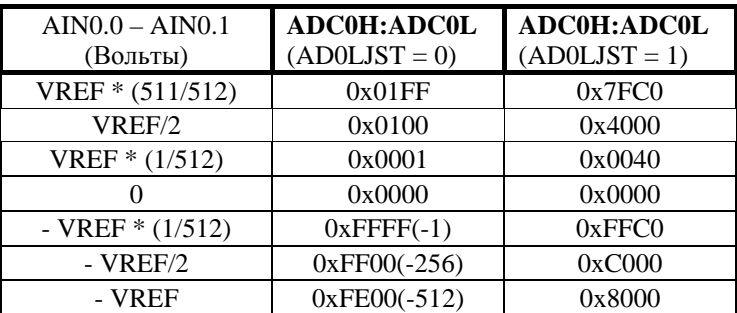

Для AD0LJST = 0:

 $Code = Vin \times (Gain/VREF) \times 2^n$ ;

'n' = 10, если входы работают в однофазном режиме;

'n' = 9, если входы работают в дифференциальном режиме.

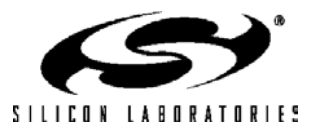

#### 6.3. Программируемый детектор диапазона АЦП

Программируемый детектор диапазона АЦПО постоянно проверяет выходные данные АЦПО на соответствие заданному пользователем диапазону значений и уведомляет систему при обнаружении несоответствия. Это особенно эффективно в управляемых прерываниями системах, т.к. позволяет уменьшить объем кода и улучшить производительность при одновременном уменьшении времени реакции системы. Флаг прерывания от детектора диапазона (бит AD0WINT в регистре ADC0CN) можно использовать также в режиме программного опроса. Старшие и млалшие байты граничных значений загружаются в регистры нижней и верхней границ диапазона АЦПО (ADCOGTH, ADCOGTL, ADCOLTH и ADCOLTL). На рис.6.16, рис.6.17, рис.6.18 и рис.6.19 приведены примеры использования детектора диапазона. Следует отметить, что флаг прерывания от детектора диапазона может устанавливаться как при попадании, так и при непопадании результата преобразования в заданный диапазон, в зависимости от значений, записанных в регистры ADC0GTx и ADC0LTx.

#### Рисунок 6.12. ADC0GTH: Регистр старшего байта нижней границы диапазона АШП0

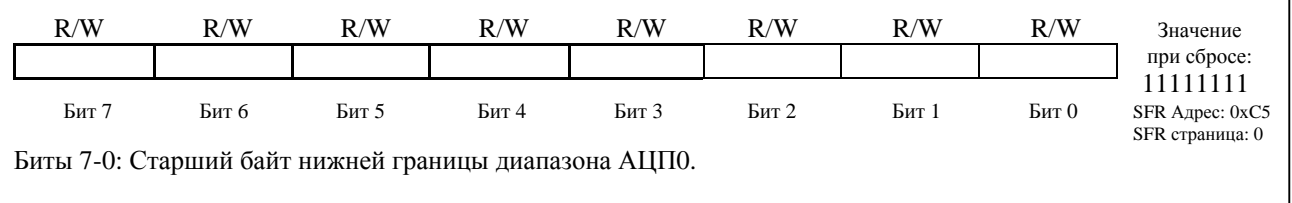

#### Рисунок 6.13. ADC0GTL: Регистр младшего байта нижней границы диапазона АЦП0

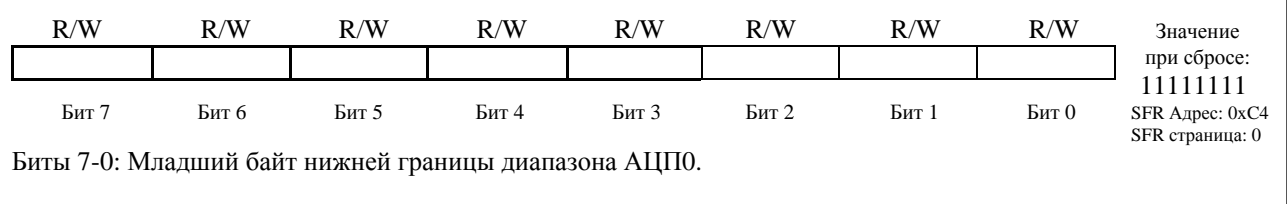

#### Рисунок 6.14. ADC0LTH: Регистр старшего байта верхней границы диапазона АЦП0

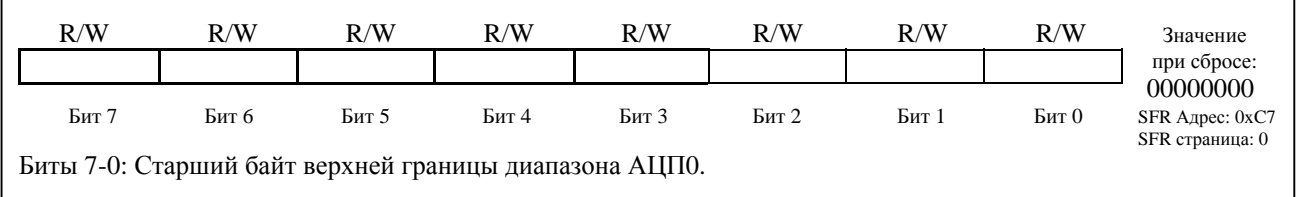

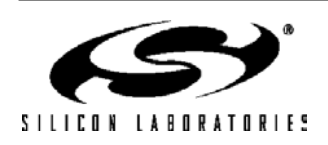

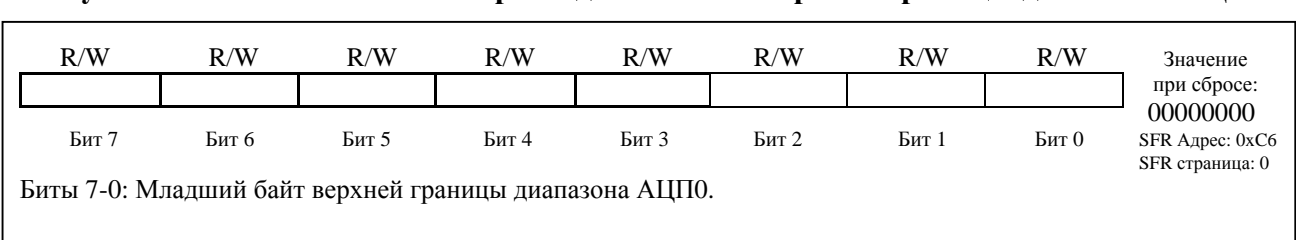

#### Рисунок 6.15. ADC0LTL: Регистр младшего байта верхней границы диапазона АЦП0

#### Рисунок 6.16. Пример использования детектора диапазона 10-разрядного АЦПО (данные выровнены вправо, однофазный режим работы)

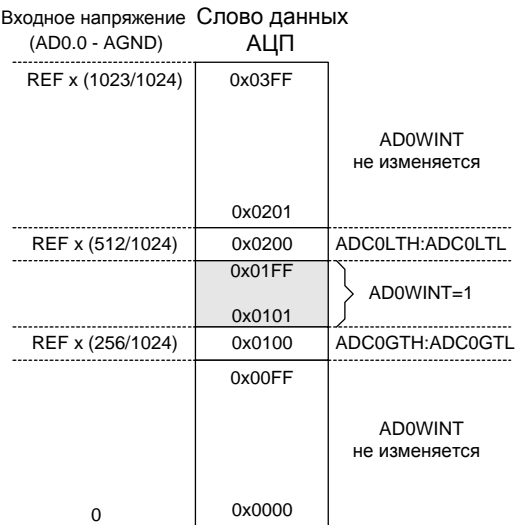

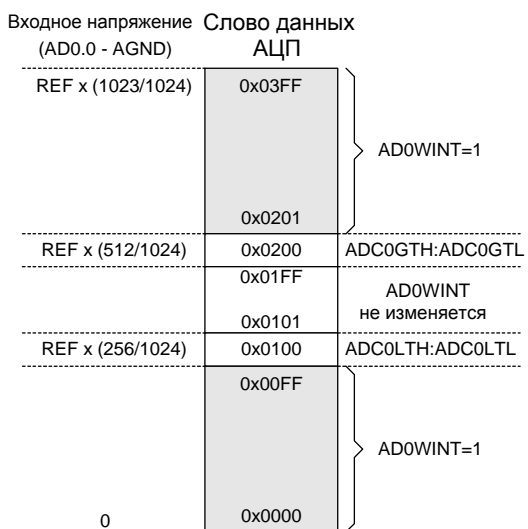

Задано:

 $AMXOSL = 0x00$ ,  $AMX0CF = 0x00$ ,  $AD0LJST = 0$ ,  $ADCOLTH: ADCOLTL = 0x0200,$  $ADCOGTH: ADCOGTL = 0x0100.$ 

По окончании преобразования будет инициировано прерывание от детектора диапазона (AD0WINT=1), если полученное слово данных АЦП0 < 0x0200 и > 0x0100.

Задано:

 $AMXOSL = 0x00$ ,  $AMX0CF = 0x00$ ,  $AD0LJST = 0$ ,  $ADCOLTH: ADCOLTL = 0x0100,$  $ADCOGTH: ADCOGTL = 0x0200.$ 

По окончании преобразования будет инициировано прерывание от детектора диапазона (AD0WINT=1), если полученное слово данных АЦП0 < 0x0100 или > 0x0200.

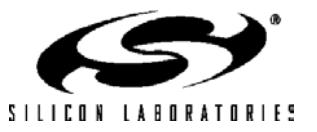

#### **Рисунок 6.17. Пример использования детектора диапазона 10-разрядного АЦП0 (данные выровнены вправо, дифференциальный режим работы)**

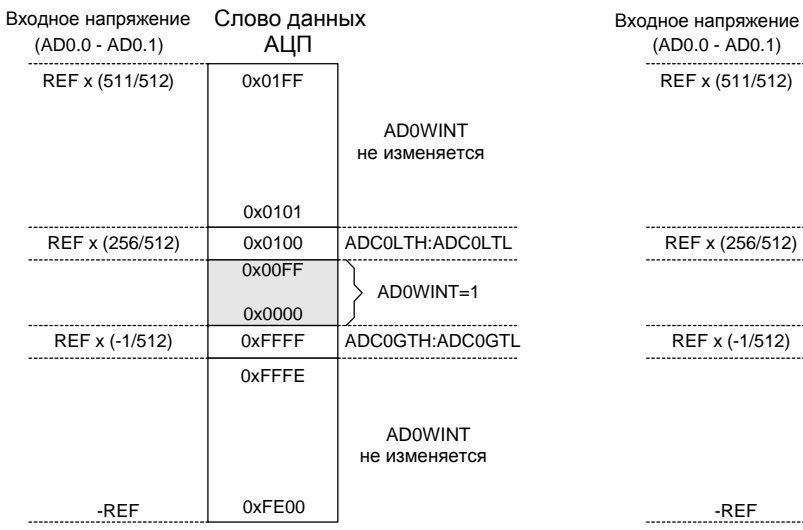

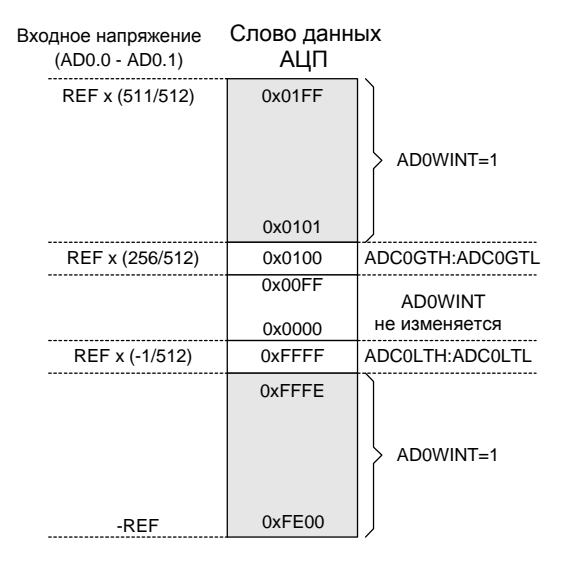

#### Задано: Задано:

 $AMX0SL = 0x00$ ,  $AMX0CF = 0x01$ ,  $AD0LIST = 0$ ,  $ADC0LTH: ADC0LTL =  $0x0100$ ,$ ADC0GTH:ADC0GTL = 0xFFFF.

По окончании преобразования будет инициировано прерывание от детектора диапазона (AD0WINT=1), если полученное слово данных АЦП0 < 0x0100 и > 0xFFFF. (используется дополнительный код, т.е. 0xFFFF = -1.)

 $AMX0SL = 0x00$ ,  $AMX0CF = 0x01$ ,  $ADOLJST = 0$ ,  $ADC0LTH: ADC0LTH = 0xFFFF.$  $ADC0GTH: ADC0GTL = 0x0100.$ 

По окончании преобразования будет инициировано прерывание от детектора диапазона (AD0WINT=1), если полученное слово данных АЦП0 < 0xFFFF или > 0x0100. (используется дополнительный код, т.е. 0xFFFF = -1.)

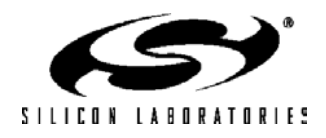

#### **Рисунок 6.18. Пример использования детектора диапазона 10-разрядного АЦП0 (данные выровнены влево, однофазный режим работы)**

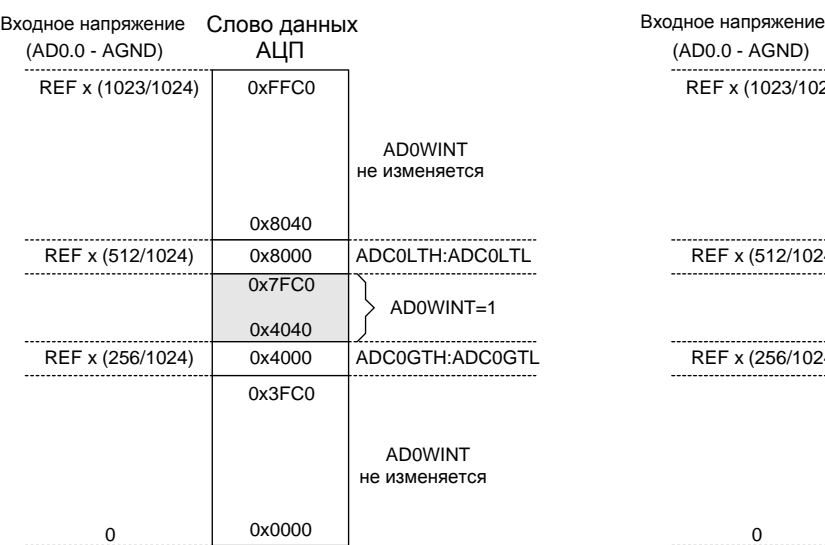

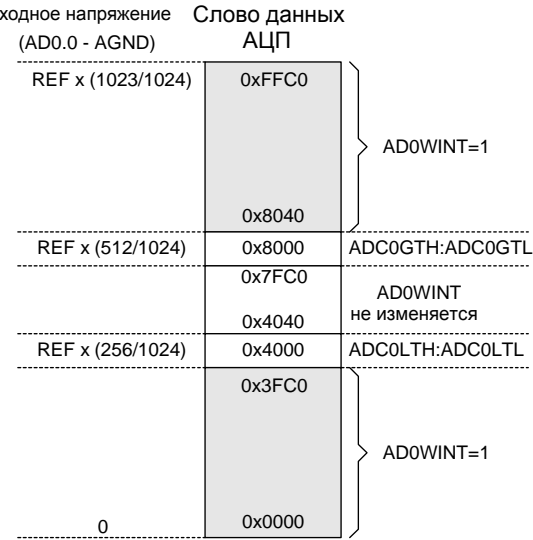

Задано: Задано:

 $AMX0SL = 0x00$ ,  $AMX0CF = 0x00$ ,  $AD0LIST = 1$ ,  $ADC0LTH: ADC0LTL = 0x8000,$  $ADC0GTH: ADC0GTL = 0x4000.$ 

По окончании преобразования будет инициировано прерывание от детектора диапазона (AD0WINT=1), если полученное слово данных АЦП0 < 0x8000 и > 0x4000.

 $AMX0SL = 0x00$ ,  $AMX0CF = 0x00$ ,  $AD0LIST = 1$ ,  $ADC0LTH: ADC0LTL = 0x4000,$  $ADC0GTH: ADC0GTL = 0x8000.$ 

По окончании преобразования будет инициировано прерывание от детектора диапазона (AD0WINT=1), если полученное слово данных АЦП0 < 0x4000 или > 0x8000.

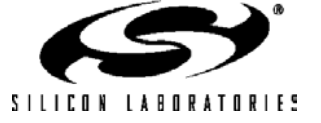

#### **Рисунок 6.19. Пример использования детектора диапазона 10-разрядного АЦП0 (данные выровнены влево, дифференциальный режим работы)**

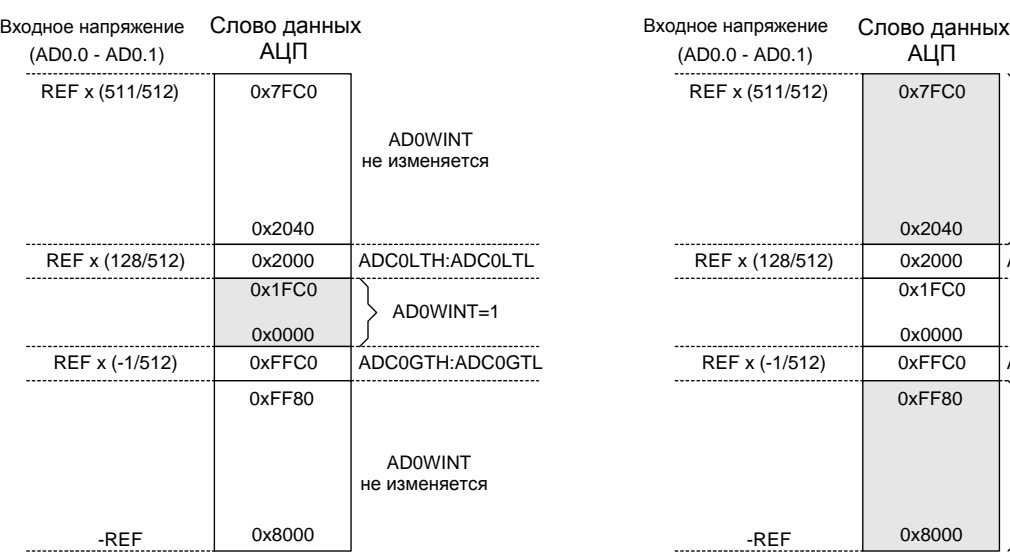

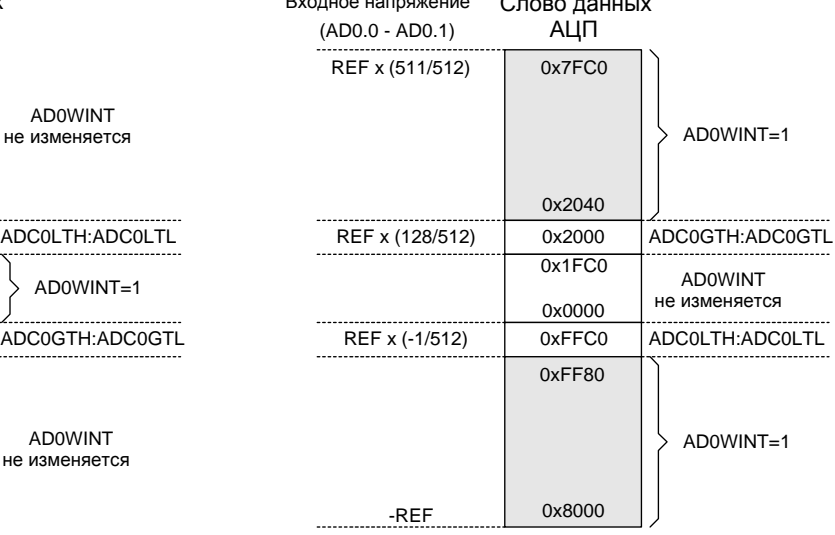

Задано: Задано:

 $AMX0SL = 0x00$ ,  $AMX0CF = 0x01$ ,  $AD0LIST = 1$ ,  $ADC0LTH: ADC0LTL = 0x2000,$ 

ADC0GTH:ADC0GTL = 0xFFC0.

По окончании преобразования будет инициировано прерывание от детектора диапазона (AD0WINT=1), если полученное слово данных АЦП0 < 0x2000 и > 0xFFC0. (используется дополнительный код, т.е. 0xFFFF = -1.)

 $AMX0SL = 0x00$ ,  $AMX0CF = 0x01$ ,  $AD0LIST = 1$ ,  $ADC0LTH: ADC0LTH = 0xFFC0,$  $ADC0GTH: ADC0GTL = 0x2000.$ 

По окончании преобразования будет инициировано прерывание от детектора диапазона (AD0WINT=1), если полученное слово данных АЦП0 < 0xFFC0 или > 0x2000. (используется дополнительный код, т.е. 0xFFFF = -1.)

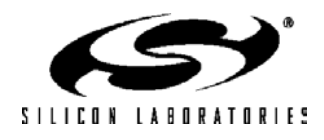

# Таблица 6.1. Электрические характеристики 10-разрядного АЦПО<br>(C8051F122/3/6/7 и C8051F13x)

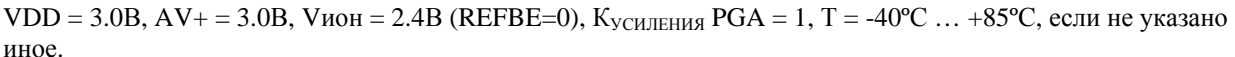

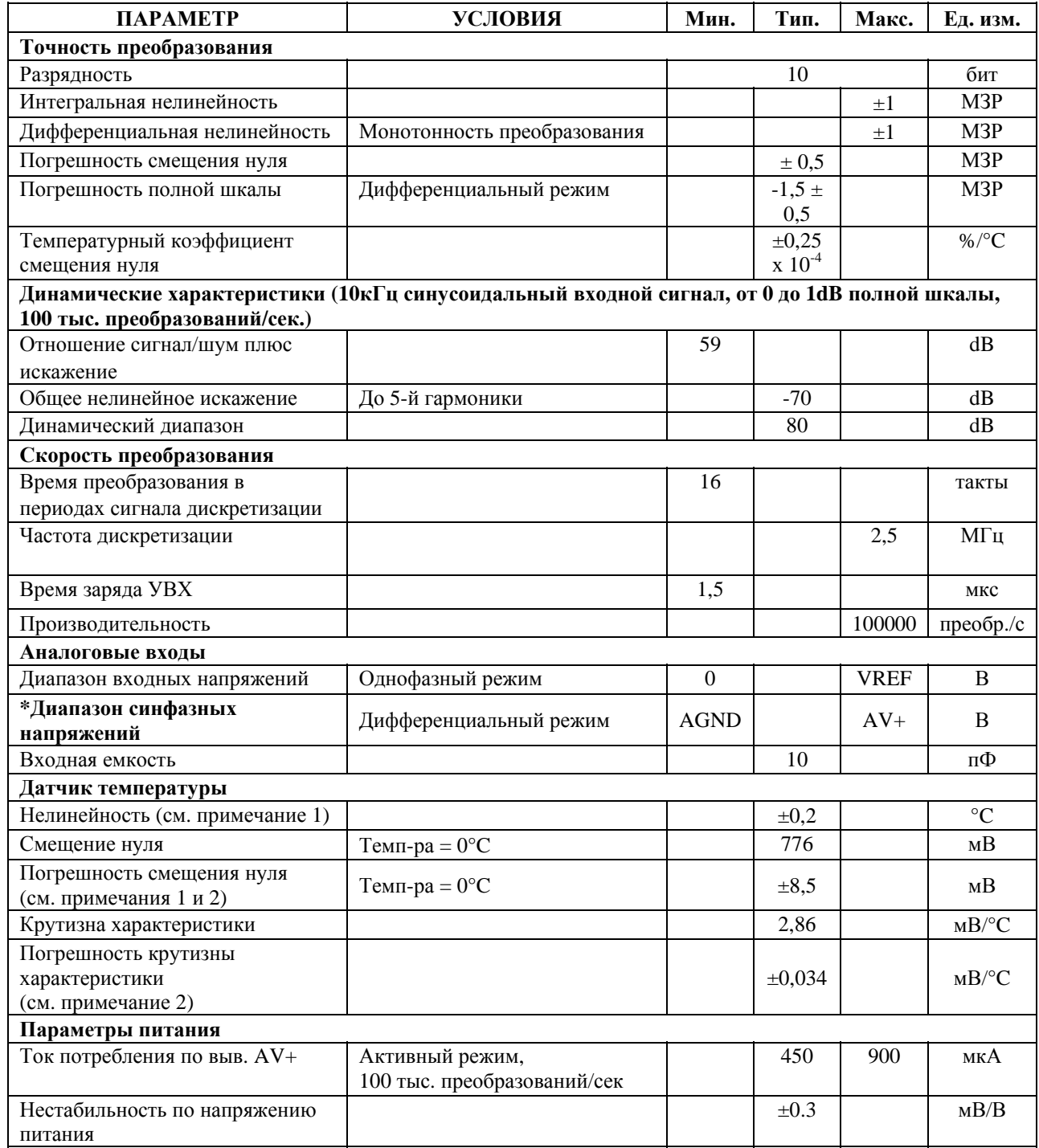

Примечание 1: Учитывает отклонения коэффициента смещения, коэффициента усиления и линейности АЦП. Примечание 2: Представляет собой среднеквадратическое отклонение от средней величины.

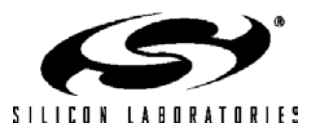

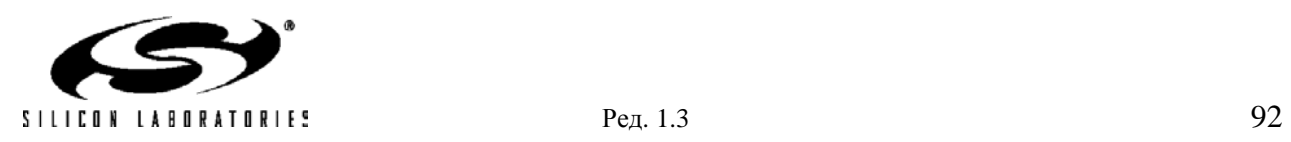

### **7. 8-разрядный АЦП2 (только C8051F12x)**

Модуль АЦП2 МК C8051F12х состоит из 8-канального программируемого аналогового мультиплексора (AMUX2), программируемого усилителя (PGA2), 8-разрядного АЦП последовательного приближения с производительностью до 500 тыс. преобразований в секунду, устройства выборки-хранения (УВХ) (см. рис.7.1). АЦП2 настраивается программным путем при помощи регистров специального назначения (см. рис.7.1). Модуль АЦП2 (8-разр. АЦП, УВХ и PGA2) включен только тогда, когда бит AD2EN регистра управления АЦП2 (ADC2CN) установлен в 1. Сброс этого бита в 0 переводит АЦП2 в режим пониженного энергопотребления. Выбор источника опорного напряжения для АЦП2 описан в разделе 9.

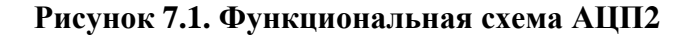

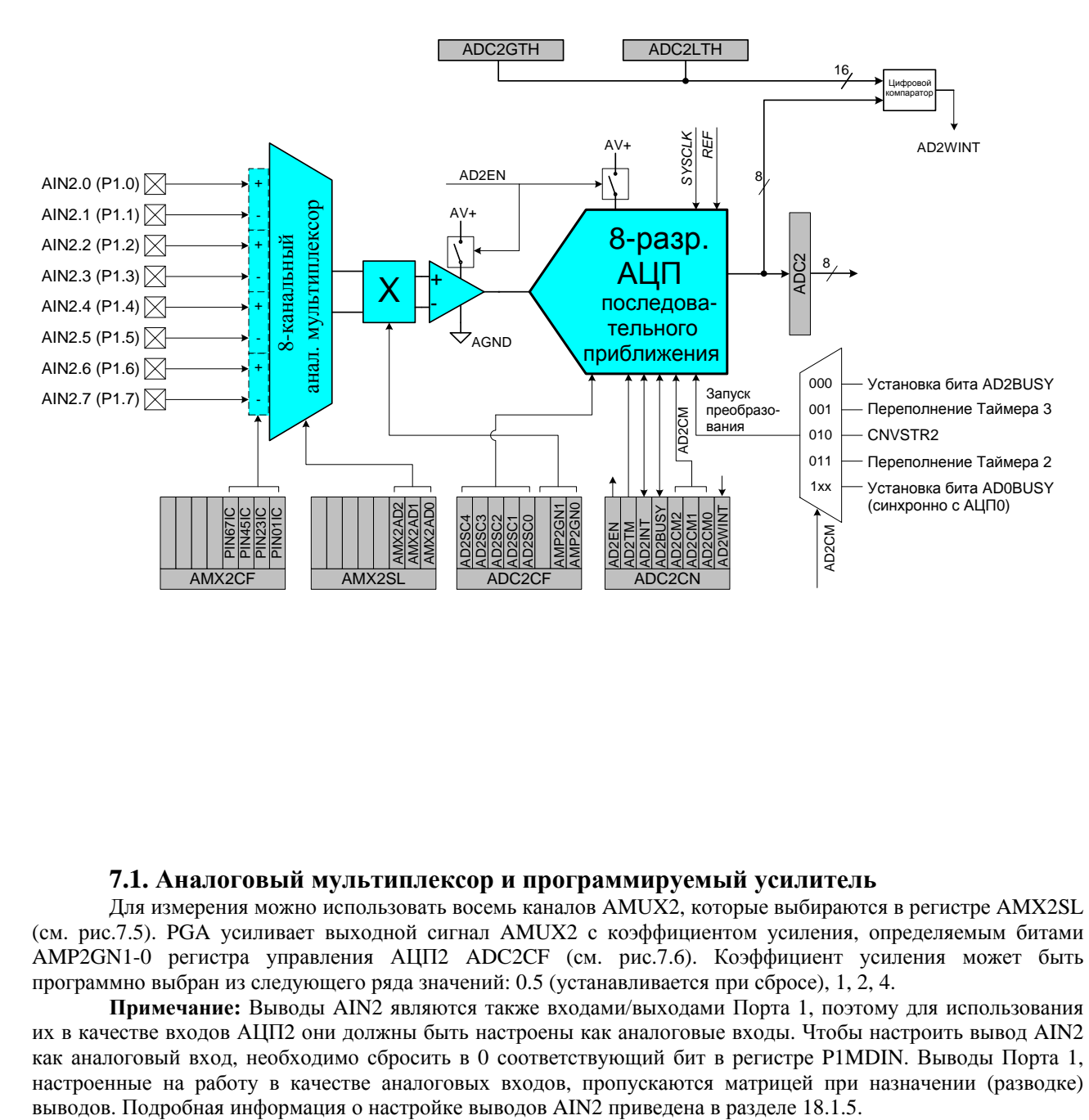

#### **7.1. Аналоговый мультиплексор и программируемый усилитель**

Для измерения можно использовать восемь каналов AMUX2, которые выбираются в регистре AMX2SL (см. рис.7.5). PGA усиливает выходной сигнал AMUX2 с коэффициентом усиления, определяемым битами AMP2GN1-0 регистра управления АЦП2 ADC2CF (см. рис.7.6). Коэффициент усиления может быть программно выбран из следующего ряда значений: 0.5 (устанавливается при сбросе), 1, 2, 4.

**Примечание:** Выводы AIN2 являются также входами/выходами Порта 1, поэтому для использования их в качестве входов АЦП2 они должны быть настроены как аналоговые входы. Чтобы настроить вывод AIN2 как аналоговый вход, необходимо сбросить в 0 соответствующий бит в регистре P1MDIN. Выводы Порта 1, настроенные на работу в качестве аналоговых входов, пропускаются матрицей при назначении (разводке)

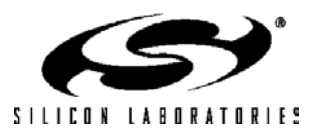

#### **7.2. Режимы работы АЦП2**

Максимальная скорость преобразования АЦП2 – 500 тыс. преобразований в секунду. Частота дискретизации АЦП2 определяется частотой системного тактового сигнала, деленной на значение, задаваемое битами AD2SC регистра ADC2CF. Максимальная частота дискретизации АЦП2 – 6 МГц.

#### **7.2.1. Запуск преобразования**

Запуск преобразования может быть осуществлен одним из пяти способов, в зависимости от состояния битов режима запуска преобразования АЦП2 (AD2CM2-0) в регистре ADC2CN. Преобразование может быть инициировано:

- 1) установкой в 1 бита AD2BUSY в регистре ADC2CN;
- 2) переполнением Таймера 3 (т.е. непрерывное по времени преобразование);
- 3) нарастающим фронтом внешнего сигнала запуска преобразования АЦП (CNVSTR2);
- 4) переполнением Таймера 2 (т.е. непрерывное по времени преобразование);
- 5) установкой в 1 бита AD0BUSY в регистре ADC0CN (т.е. запуск преобразования АЦП2 и АЦП0 можно инициировать одной единственной командой).

Бит AD2BUSY устанавливается в 1 во время преобразования и сбрасывается в 0 после окончания преобразования. При сбросе бита AD2BUSY инициируется прерывание (если оно разрешено) и устанавливается флаг прерывания в регистре ADC2CN. Преобразованные данные доступны в регистре слова данных АЦП2 (ADC2).

Если преобразование инициируется установкой в 1 бита AD2BUSY, то для определения окончания преобразования рекомендуется опрашивать флаг AD2INT. Ниже приведена рекомендуемая процедура опроса:

Шаг 1: Сброс в 0 бита AD2INT.

- Шаг 2: Установка в 1 бита AD2BUSY.
- Шаг 3: Опрос бита AD2INT до тех пор, пока он не станет равен 1.
- Шаг 4: Обработка данных АЦП2.

Если для запуска преобразования используется сигнал CNVSTR2, то он должен быть разведен при помощи цифровой матрицы, а соответствующий ему внешний вывод следует перевести в высокоимпедансный режим с открытым стоком (подробная информация о настройке портов ввода/вывода приведена в разделе 18).

#### **7.2.2. Режимы слежения**

Бит AD2TM регистра ADC2CN управляет режимом выборки-хранения АЦП2. По умолчанию состояние входа АЦП2 отслеживается непрерывно, за исключением момента преобразования. Установка в 1 бита AD2TM переводит АЦП2 в энергосберегающий режим выборки-хранения. В этом режиме каждому преобразованию предшествует (после сигнала запуска преобразования) период выборки, равный трем периодам сигнала дискретизации АЦП. Если для запуска преобразования в энергосберегающем режиме выборкихранения используется сигнал CNVSTR2, то АЦП2 отслеживает входной сигнал только тогда, когда на входе CNVSTR2 присутствует сигнал низкого уровня; преобразование запускается нарастающим фронтом сигнала на входе CNVSTR2 (см. рис.7.2). Кроме этого слежение может быть запрещено (отключено), когда весь МК переведен в мало потребляющие режимы ожидания или остановки. Энергосберегающий режим выборкихранения также полезен в том случае, когда параметры AMUX и PGA часто изменяются, чтобы гарантировать, что время установления соответствует заданным требованиям (см. раздел 7.2.3).

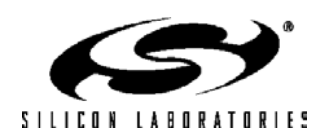

#### **Рисунок 7.2. Временные диаграммы процесса преобразования**

#### **A. Временные диаграммы АЦП с внешним источником запуска**

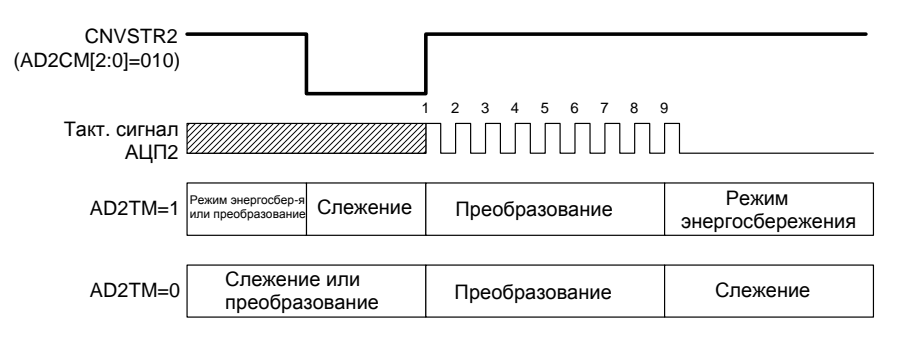

#### **В. Временные диаграммы АЦП с внутренним источником запуска**

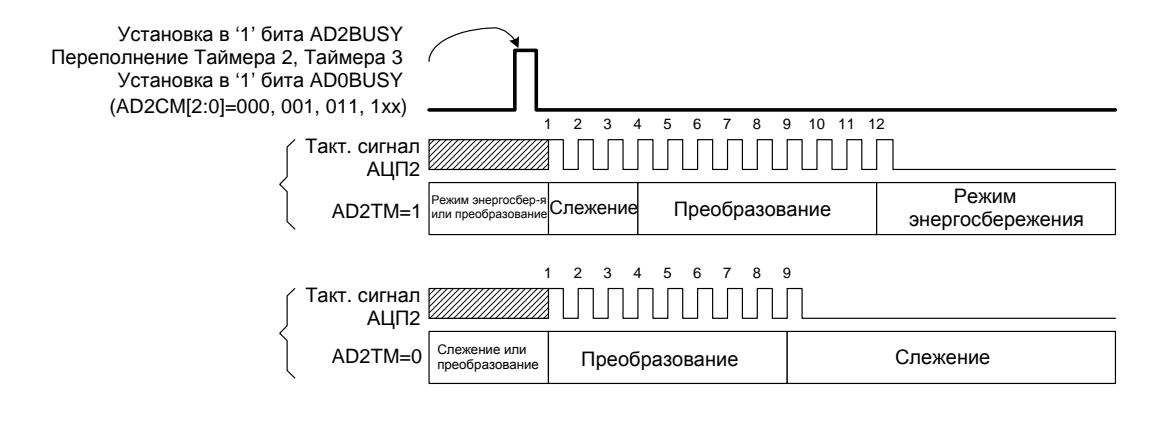

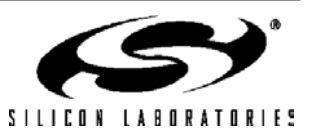

#### 7.2.3. Время установления

Перед началом преобразования для обеспечения его точности необходимо выдержать паузу длительностью не менее минимального времени установления сигнала. Время установления определяется сопротивлением AMUX2, емкостью накопительного конденсатора УВХ, сопротивлением внешнего источника сигнала и требуемой точностью преобразования. На рис.7.3 показана эквивалентная схема входа АЦП2. Требуемое время установления для заданной точности установления (settling accuracy - SA) можно приблизительно определить из уравнения 7.1. Абсолютное минимальное время установления после выбора любого канала AMUX2 составляет 0,8мкс. Следует отметить, что в энергосберегающем режиме выборкихранения после запуска каждого преобразования выборка длится три периода сигнала дискретизации АЦП2. Для большинства приложений эти три периода сигнала дискретизации будут соответствовать требованиям, предъявляемым ко времени установления.

#### Уравнение 7.1. Время установления сигнала АЦП2

#### $t = \ln(2^n / SA)$  x  $R_{TOTAL}C_{SAMPLE}$

где: SA - точность установления, задаваемая в долях МЗР (например, 0.25 для установления в пределах 1/4 МЗР)  $t$  - требуемое время установления в секундах

 $R_{\text{TOTAL}}$  – сумма сопротивления AMUX2 и сопротивления внешнего источника сигнала

 $n$  - разрешение АЦП в битах (8)

#### Рисунок 7.3. Эквивалентная схема входа АЦП2

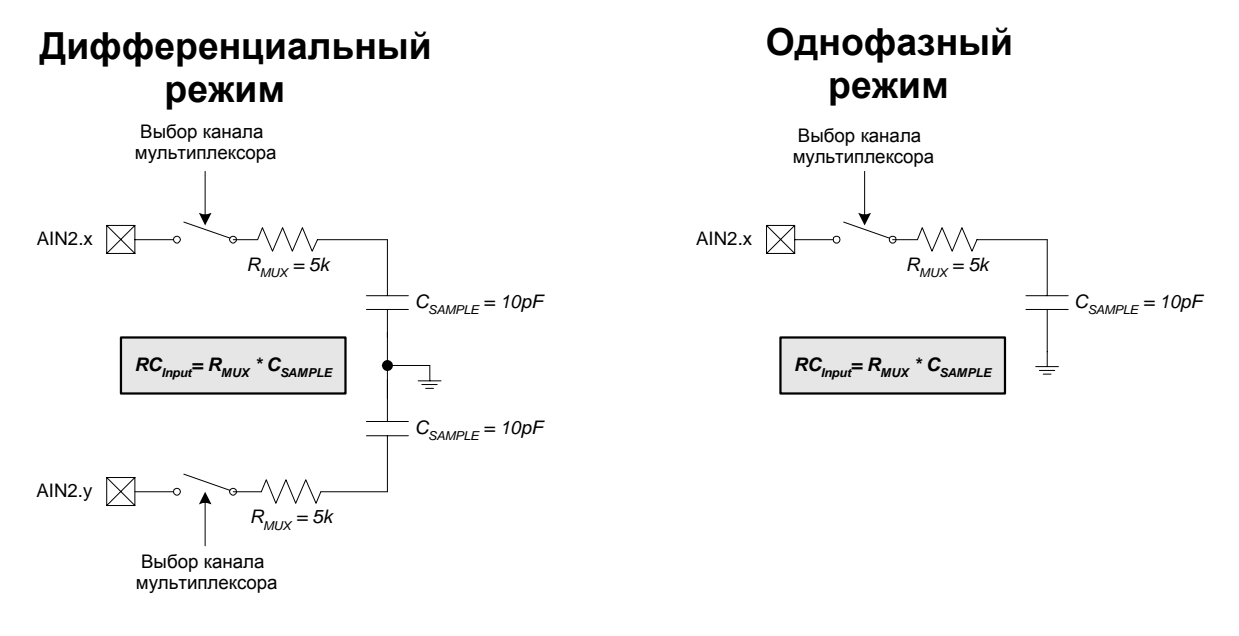

Примечание: CSAMPLE = 3 пФ, если коэффициент усиления PGA равен 0.5

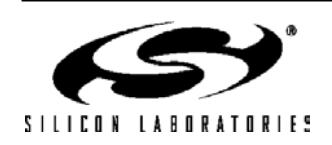

# Рисунок 7.4. AMX2CF: Регистр конфигурации AMUX2

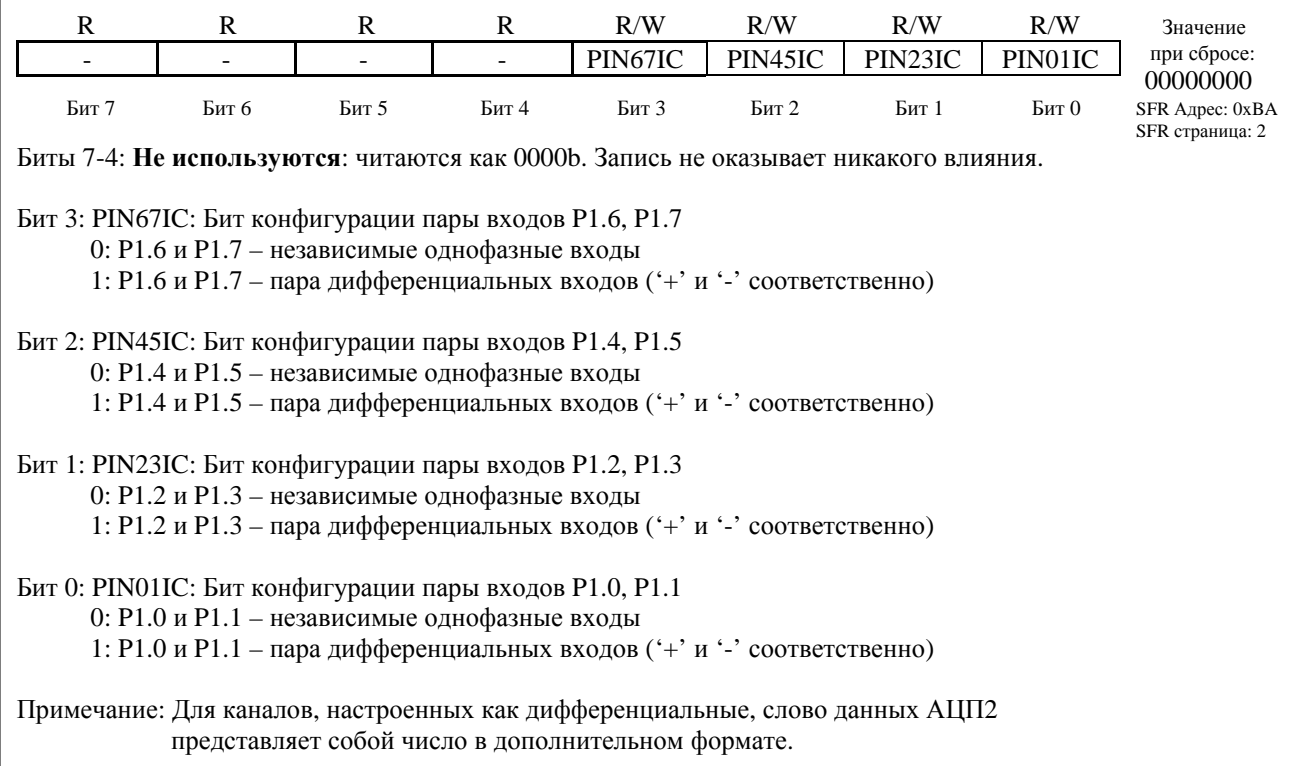

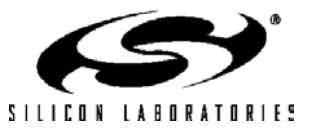

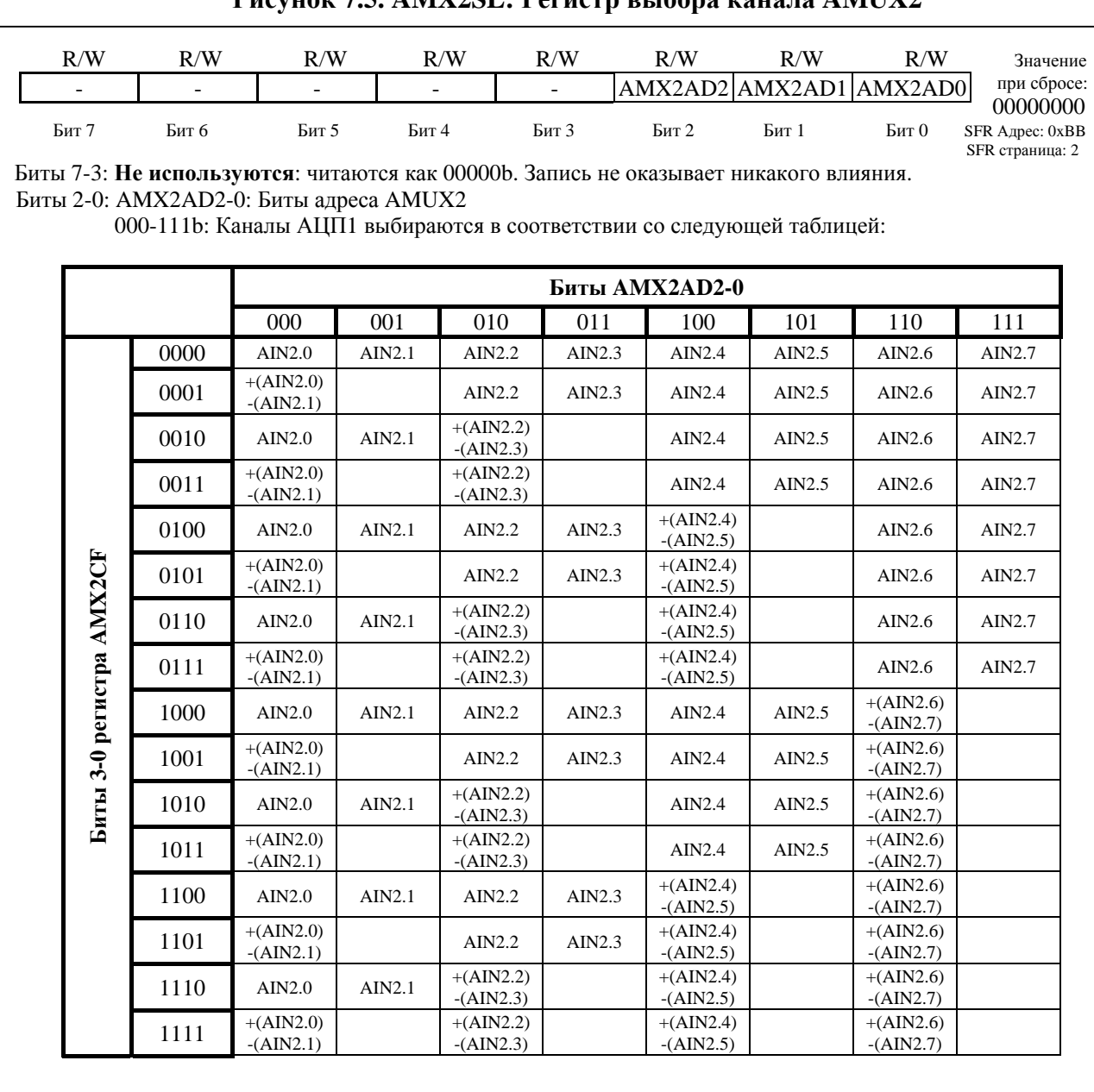

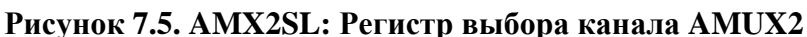

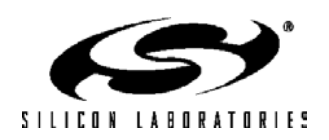

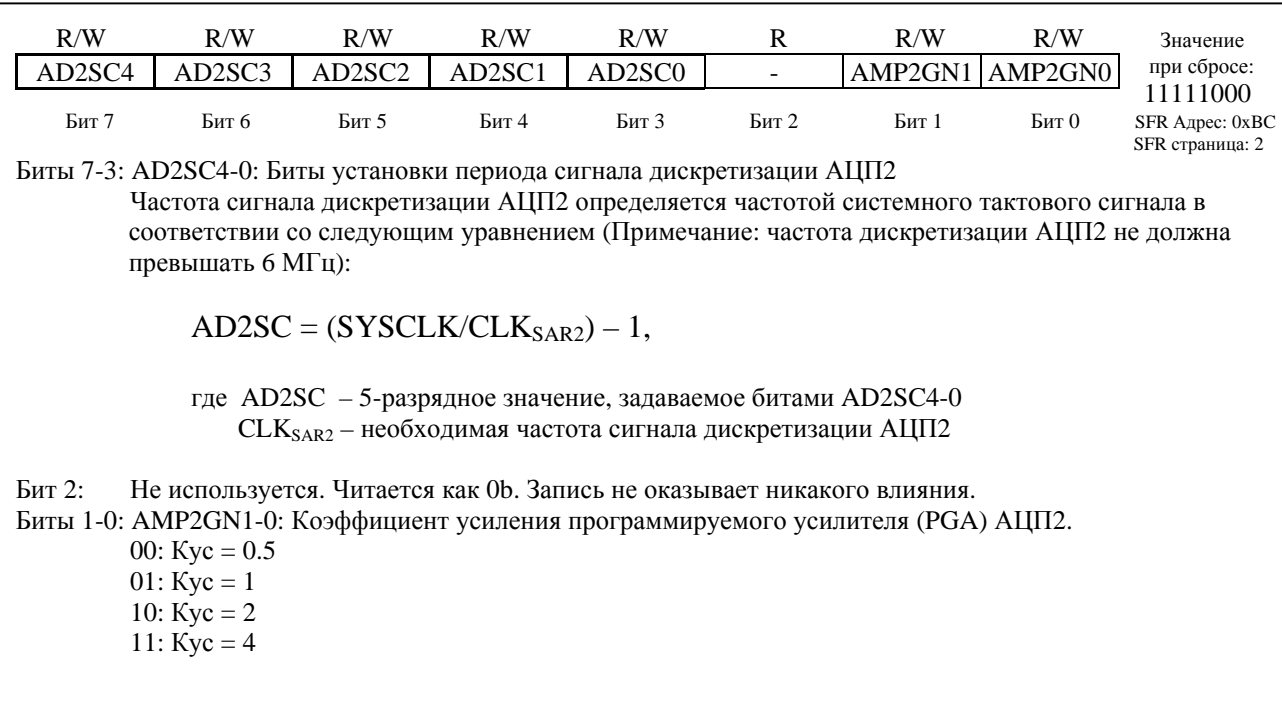

# Рисунок 7.6. АDC2CF: Регистр конфигурации АЦП2

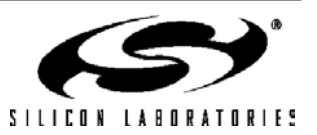

99

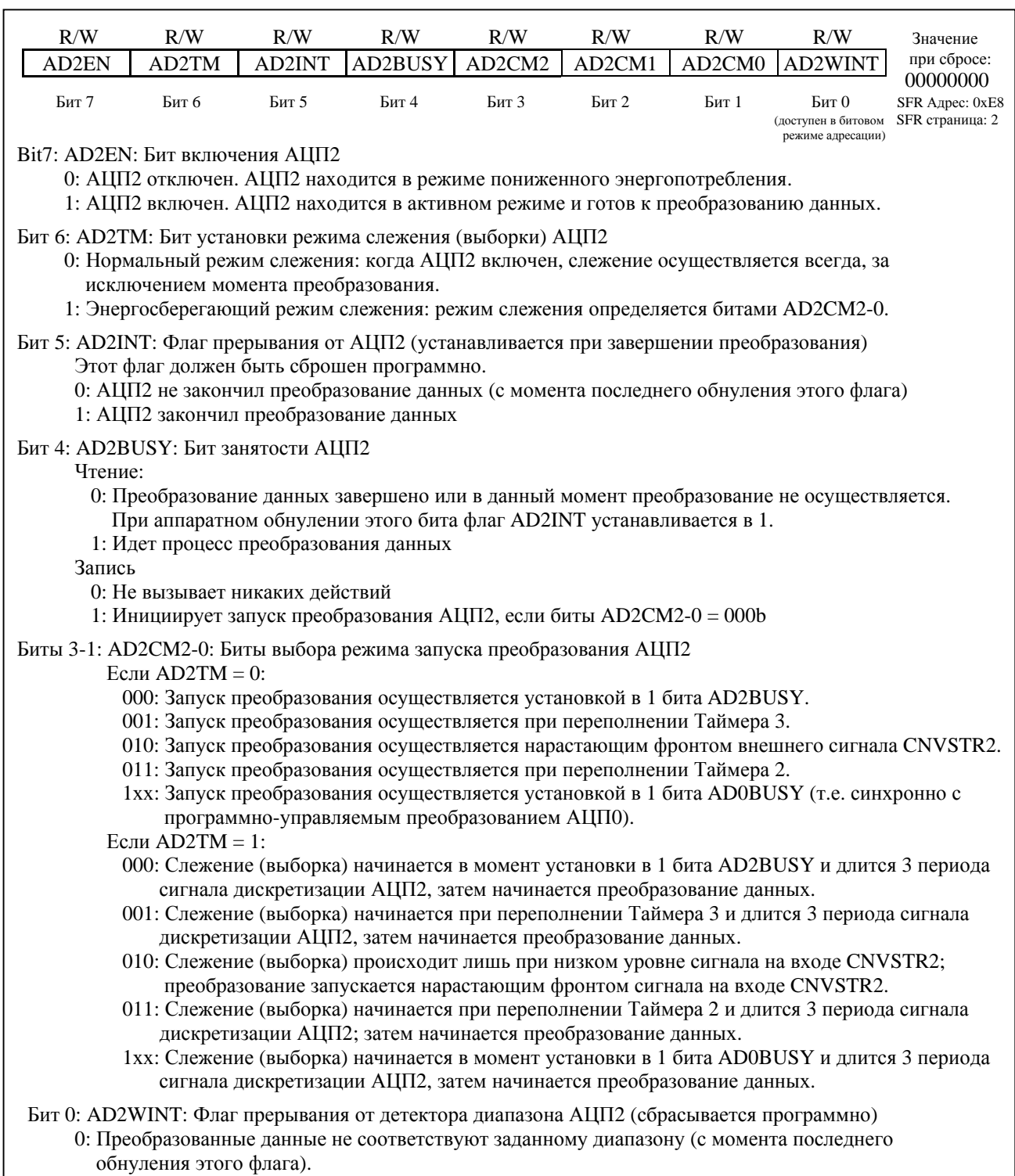

### Рисунок 7.7. ADC2CN: Регистр управления АЦП2

1: Преобразованные данные соответствуют заданному диапазону.

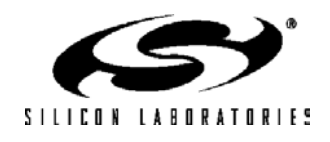

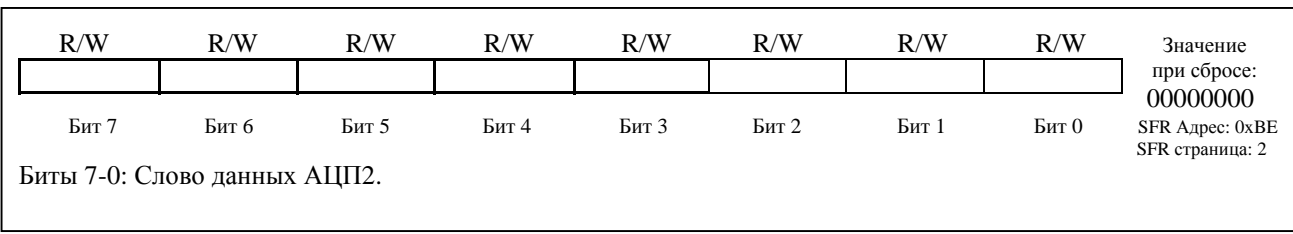

### Рисунок 7.8. АDC2: Регистр слова данных АЦП2

#### Рисунок 7.9. Пример слова данных АЦП2

Однофазный режим работы:

8-разрядный результат преобразования АЦП2 получается следующим образом:

Пример: Порядок записи результата преобразования (однофазный вход AIN2.0, AMX2CF = 0x00, AMX2SL = 0x00)

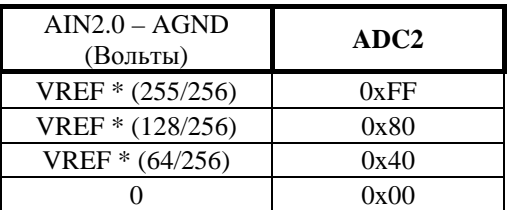

 $Code = Vin \times (Gain/VREF) \times 256.$ 

Дифференциальный режим работы:

8-разрядный результат преобразования АЦП2 получается следующим образом:

Пример: Порядок записи результата преобразования (дифференциальные входы AIN2.0 - AIN2.1, AMX2CF = 0x01, AMX2SL = 0x00)

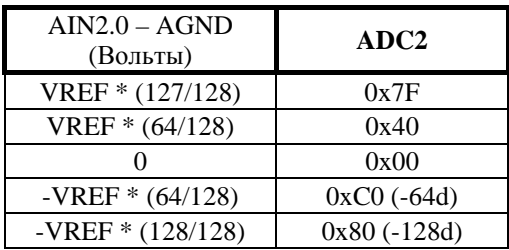

 $Code = Vin \times (Gain/VREF) \times 256.$ 

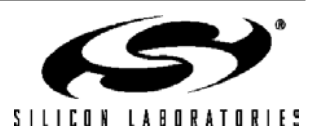

#### 7.3. Программируемый детектор диапазона АЦП2

Программируемый детектор диапазона АЦП2 постоянно проверяет выходные данные АЦП2 на соответствие заданному пользователем диапазону значений и уведомляет систему при обнаружении несоответствия. Это особенно эффективно в управляемых прерываниями системах, т.к. позволяет уменьшить объем кода и улучшить производительность при одновременном уменьшении времени реакции системы. Флаг прерывания от детектора диапазона (бит AD2WINT в регистре ADC2CN) можно использовать также в режиме программного опроса. Граничные значения загружаются в регистры нижней (ADC2GT) и верхней (ADC2LT) границ диапазона АЦП2. На рис.7.11 и рис.7.10 приведены примеры использования детектора диапазона для дифференциального и однофазного режимов работы соответственно. Следует отметить, что флаг прерывания от детектора диапазона может устанавливаться как при попадании, так и при непопадании результата преобразования в заданный диапазон, в зависимости от значений, записанных в регистры ADC2GT и ADC2LT.

#### 7.3.1. Детектор диапазона в однофазном режиме

На рис.7.10 показаны два примера работы детектора диапазона АЦП2 в однофазном режиме, при ADC2LT = 0x20 и ADC2GT = 0x10. Следует иметь ввиду, что в однофазном режиме коды изменяются от 0 до VREF\*(255/256) и представляют собой 8-разрядные целые числа без знака. В левом примере прерывание от флага AD2WINT будет генерироваться в том случае, если результат преобразования AЦП2 (ADC2) находится внутри диапазона, определяемого регистрами ADC2GT и ADC2LT (если  $0x10 < ADC2 < 0x20$ ). В правом примере прерывание от флага AD2WINT будет генерироваться в том случае, если результат преобразования АЦП2 (ADC2) находится за пределами диапазона, определяемого регистрами ADC2GT и ADC2LT (если ADC2 <  $0x10$  или ADC2 >  $0x20$ ).

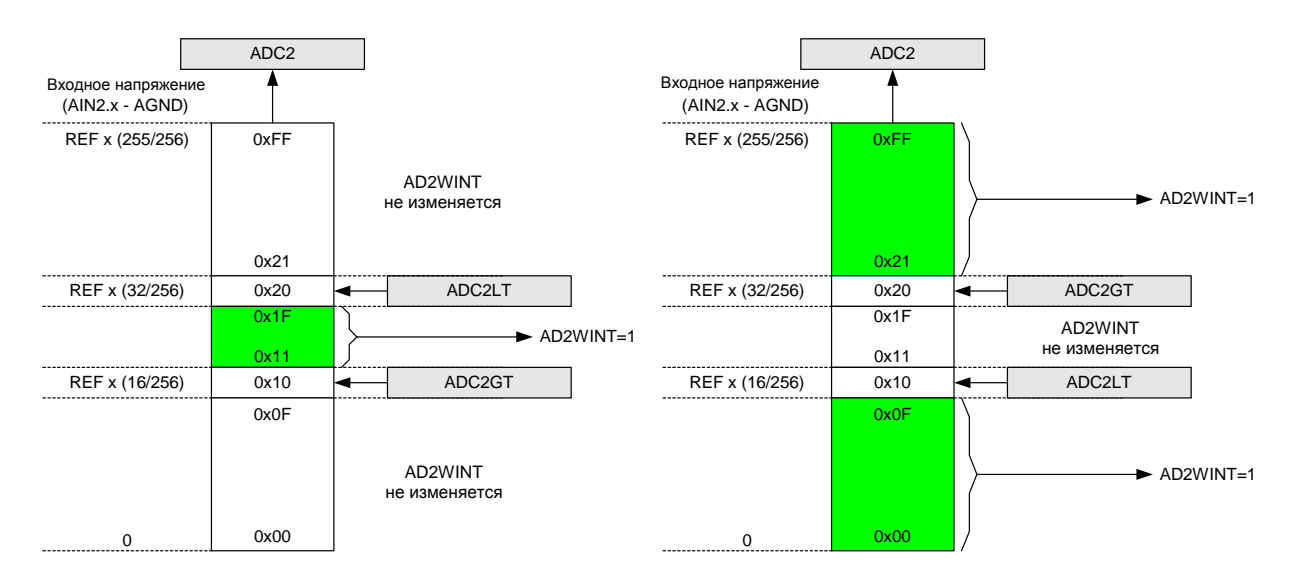

Рисунок 7.10. Пример использования детектора диапазона АЦП2 (вход однофазный)

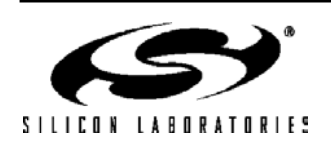

#### 7.3.2. Детектор диапазона в дифференциальном режиме

На рис. 7.11 показаны два примера работы детектора диапазона АЦП2 в дифференциальном режиме, при ADC2LT = 0x10 (+16d) и ADC2GT = 0xFF (-1d). Следует иметь ввиду, что в дифференциальном режиме коды изменяются от -VREF до VREF\*(127/128) и представляют собой 8-разрядные целые числа со знаком в дополнительном коде. В левом примере прерывание от флага AD2WINT будет генерироваться в том случае, если результат преобразования АЦП2 (ADC2) находится внутри диапазона, определяемого регистрами ADC2GT и ADC2LT (если 0xFF (-1d) < ADC2 < 0x0F (16d)). В правом примере прерывание от флага AD2WINT будет генерироваться в том случае, если результат преобразования АЦП2 (ADC2) находится за пределами диапазона, определяемого регистрами ADC2GT и ADC2LT (если ADC2 < 0xFF (-1d) или ADC2 > 0x10 (+16d)).

#### Рисунок 7.11. Пример использования детектора диапазона АШП2 (вход дифференциальный)

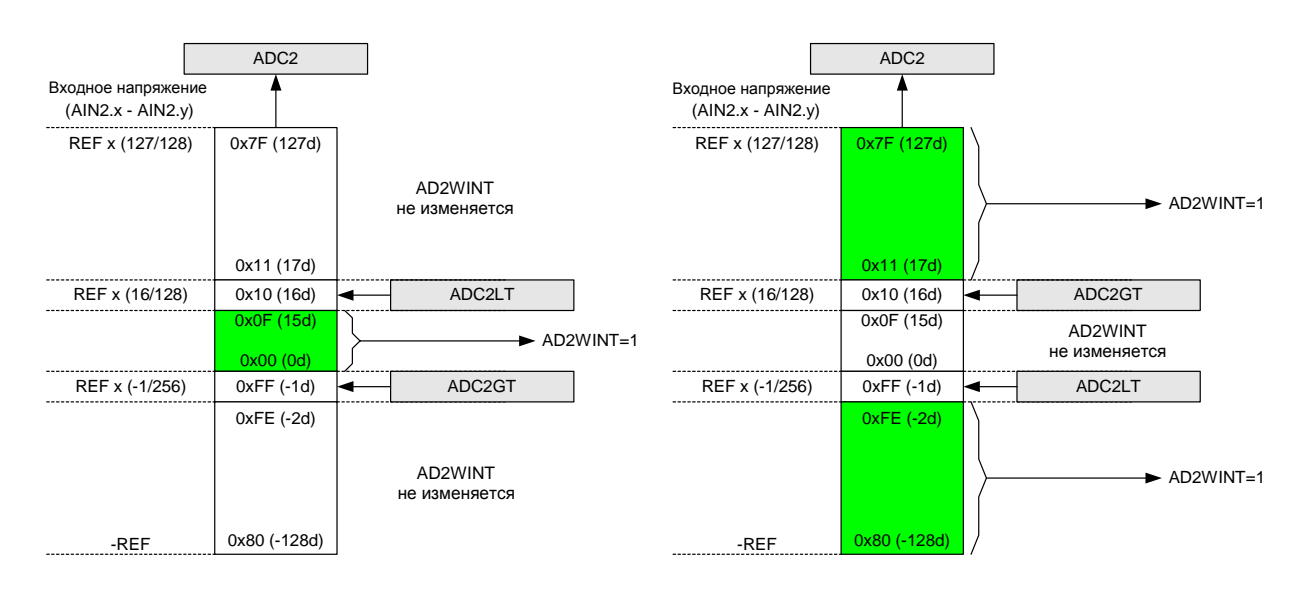

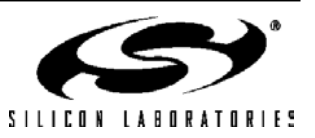

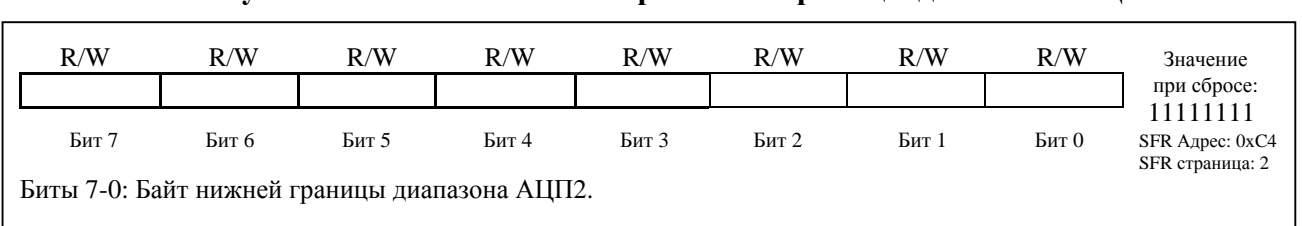

### **Рисунок 7.12. ADC2GT: Регистр нижней границы диапазона АЦП2**

### **Рисунок 7.13. ADC2LT: Регистр верхней границы диапазона АЦП2**

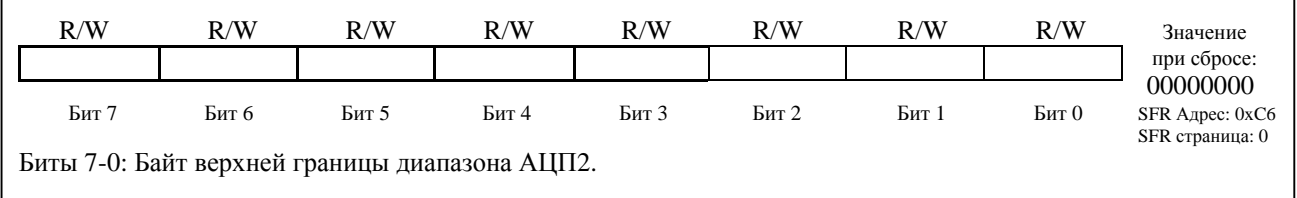

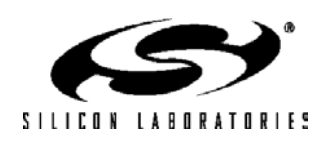

# **Таблица 7.1. Электрические характеристики АЦП2**

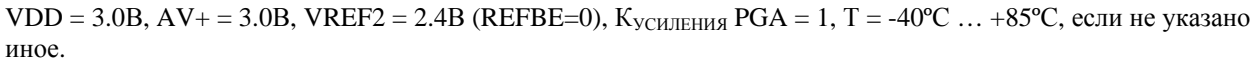

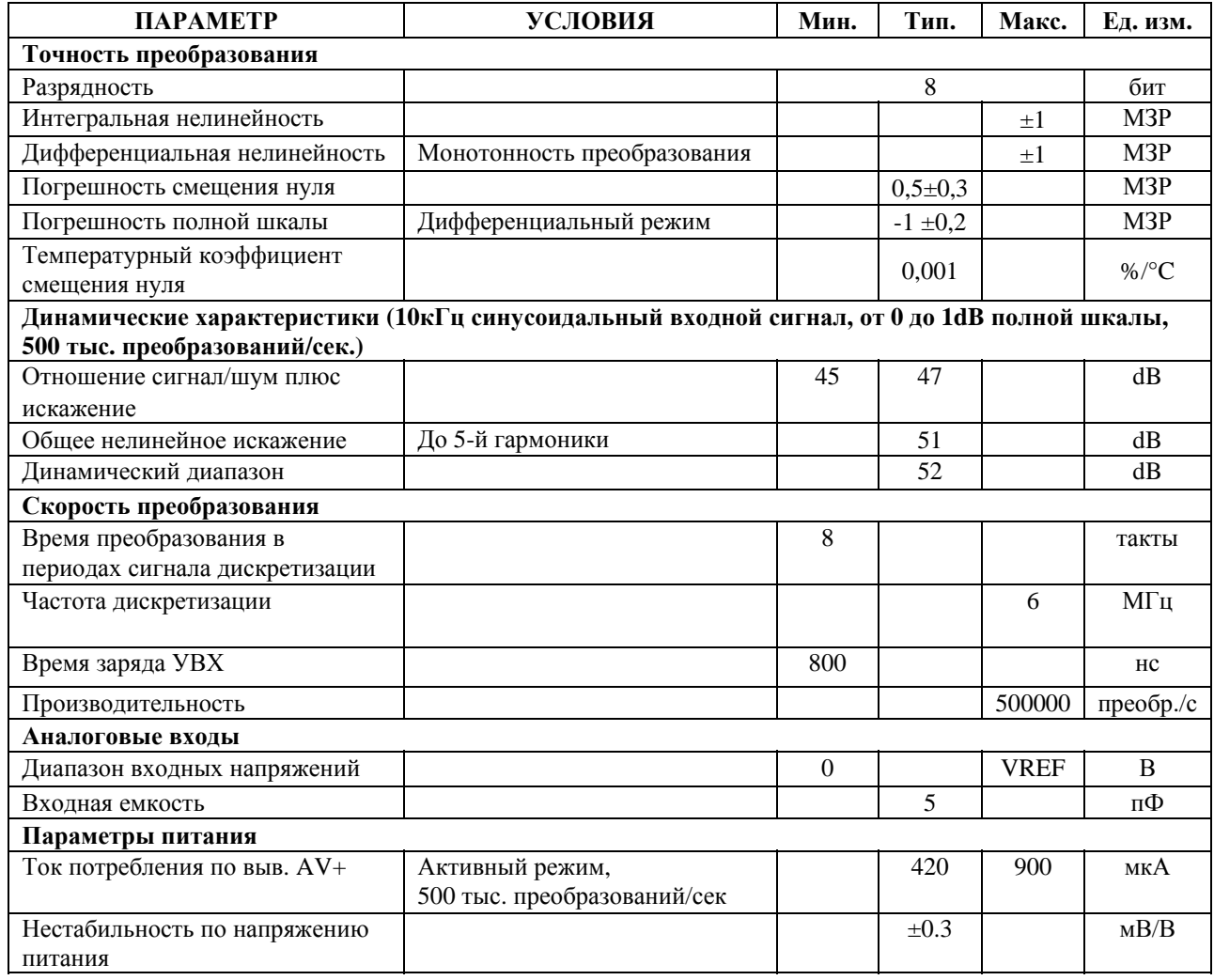

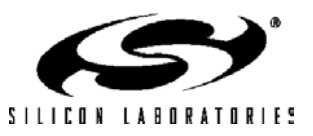

# **ПРИМЕЧАНИЯ**

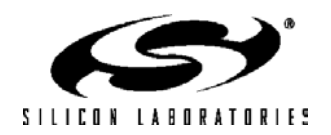

### **8. 12-разрядные ЦАП (только C8051F12х)**

МК C8051F12х имеют два встроенных 12-разрядных ЦАП, выходным сигналом которых является напряжение. Диапазон выходных напряжений каждого ЦАП от 0В до (VREF-1МЗР)В для диапазона входных кодов соответственно от 0x000 до 0xFFF. Регистры управления DAC0CN и DAC1CN обеспечивают возможность включения/отключения каждого ЦАП. Когда ЦАП отключен, его выход переводится в высокоимпедансное состояние и ток потребления падает до 1 мкА или менее. Опорное напряжение для каждого ЦАП подается через вывод VREFD (C8051F120/2/4/6) или через вывод VREF (C8051F121/3/5/7). Следует отметить, что вывод VREF в МК C8051F121/3/5/7 может быть подключен к внутреннему или внешнему источнику опорного напряжения. Если используется внутренний источник опорного напряжения, то его необходимо включить, иначе выходное напряжение ЦАП будет некорректным. Подробная информация о настройке источника опорного напряжения для ЦАП приведена в разделе 9.

#### **Рисунок 8.1. Функциональная схема ЦАП.**

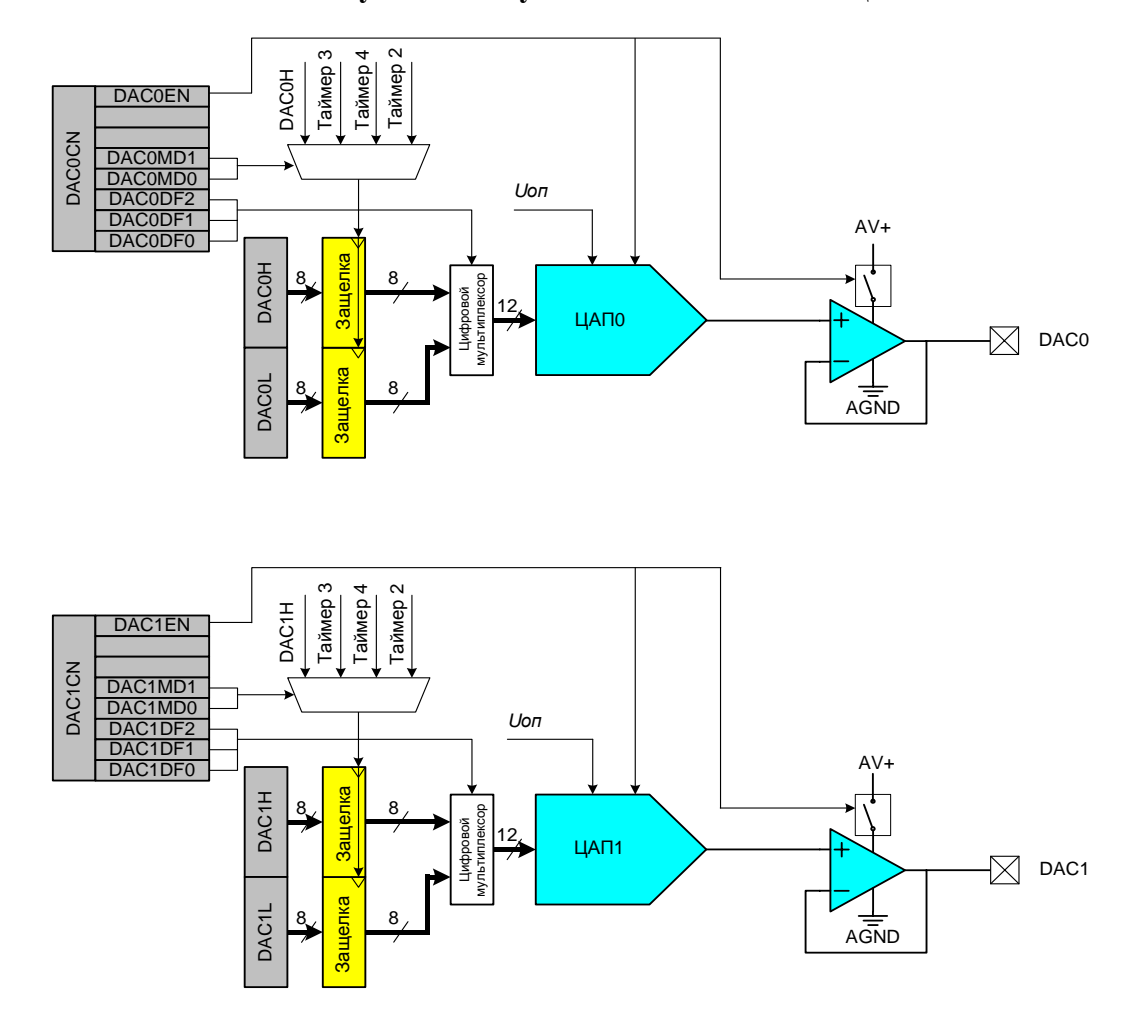

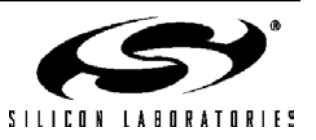

#### **8.1. Формирование выходного сигнала ЦАП.**

Каждый ЦАП отличает гибкий механизм обновления выходного сигнала, который позволяет плавно («бесшовно») изменять выходной сигнал во всем диапазоне выходных напряжений и поддерживает обновление выходного сигнала без накопления фазовых искажений. Приведенные ниже примеры касаются ЦАП0, однако ЦАП1 функционирует аналогичным образом.

#### **8.1.1. Обновление выходного сигнала "по требованию".**

В режиме по умолчанию (DAC0CN.[4:3] = '00') выходной сигнал ЦАП0 обновляется "по требованию" при записи старшего байта регистра данных ЦАП0 (DAC0H). Необходимо иметь ввиду, что при записи регистра DAC0L записываемое значение удерживается, но не влияет на выход ЦАП0 до тех пор, пока не произойдет запись в регистр DAC0H. Для ЦАП0 12-разрядное слово данных записывается в регистры младшего (DAC0L) и старшего (DAC0H) байтов данных. Данные фиксируются в ЦАП0 после записи регистра DAC0H, поэтому, если требуется получить полную 12-разрядную точность, **последовательность записи должна быть следующей: сначала DAC0L, затем DAC0H.** ЦАП может использоваться в 8-разрядном режиме. Для этого необходимо инициализировать регистр DAC0L требуемым значением (обычно 0х00) и записывать данные только в регистр DAC0H (в разделе 8.2 приведена информация о форматировании 12-разрядного слова данных ЦАП в пределах 16 бит регистровой пары DAC0H:DAC0L).

#### **8.1.2. Обновление выходного сигнала при переполнении таймера.**

При работе АЦП преобразование может быть инициировано переполнением таймера независимо от процессора. Аналогичным образом переполнение таймера может использоваться для обновления выходного сигнала ЦАП. Эту возможность выгодно использовать в системах, в которых ЦАП используется для генерации сигнала с определенной частотой выборки, т.к. задержка реакции на прерывание и время выполнения команд не будут влиять на временные параметры выходного сигнала ЦАП. Если состояние битов DAC0MD (DAC0CN.[4:3]) равно '01', '10' или '11', то при записи обоих регистров данных ЦАП (DAC0H и DAC0L) записываемые в них значения удерживаются до момента переполнения соответствующего таймера (Таймер 3, Таймер 4 или Таймер 2 соответственно). В момент переполнения содержимое регистровой пары DAC0H:DAC0L копируется во входные защелки ЦАП, вызывая тем самым обновление выходного сигнала ЦАП.

#### **8.2. Форматирование входных данных ЦАП.**

В некоторых случаях перед записью данных в ЦАП0 требуется сдвинуть их, чтобы обеспечить правильное выравнивание данных во входных регистрах ЦАП. Обычно для этого требуется одна или более операций загрузки и сдвига, что увеличивает объем программного кода и ухудшает производительность ЦАП. Чтобы решить эту проблему, предусмотрена возможность форматирования данных, которая позволяет пользователю выбрать режим форматирования слова данных ЦАП0 в регистрах данных DAC0H и DAC0L. Три бита DAC0DF2-0 (DAC0CN.[2:0]) позволяют пользователю задать один из пяти режимов форматирования данных (см. описание регистра DAC0CN).

ЦАП1 и описанный выше ЦАП0 функционально идентичны. Электрические характеристики ЦАП0 и ЦАП1 приведены в таблице 8.1.

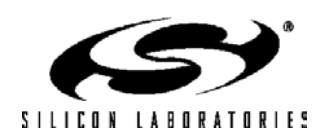
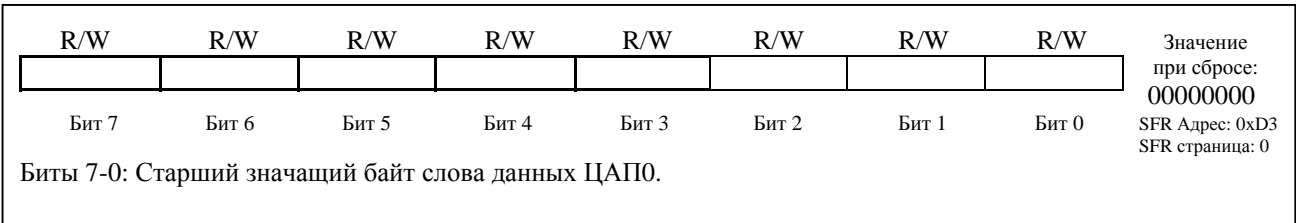

## **Рисунок 8.2. DAC0H: Регистр старшего байта ЦАП0**

### **Рисунок 8.3. DAC0L: Регистр младшего байта ЦАП0**

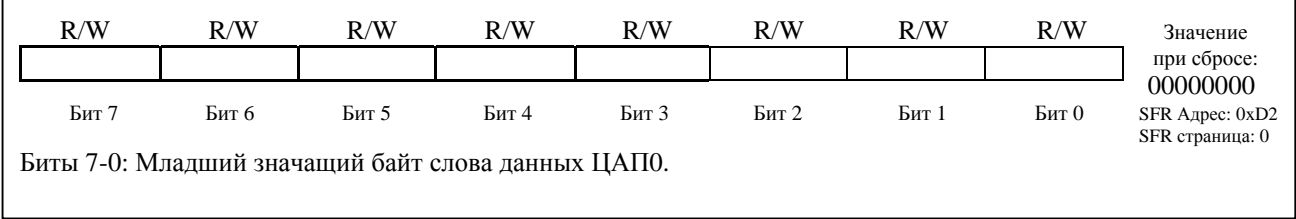

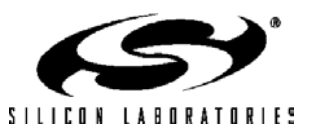

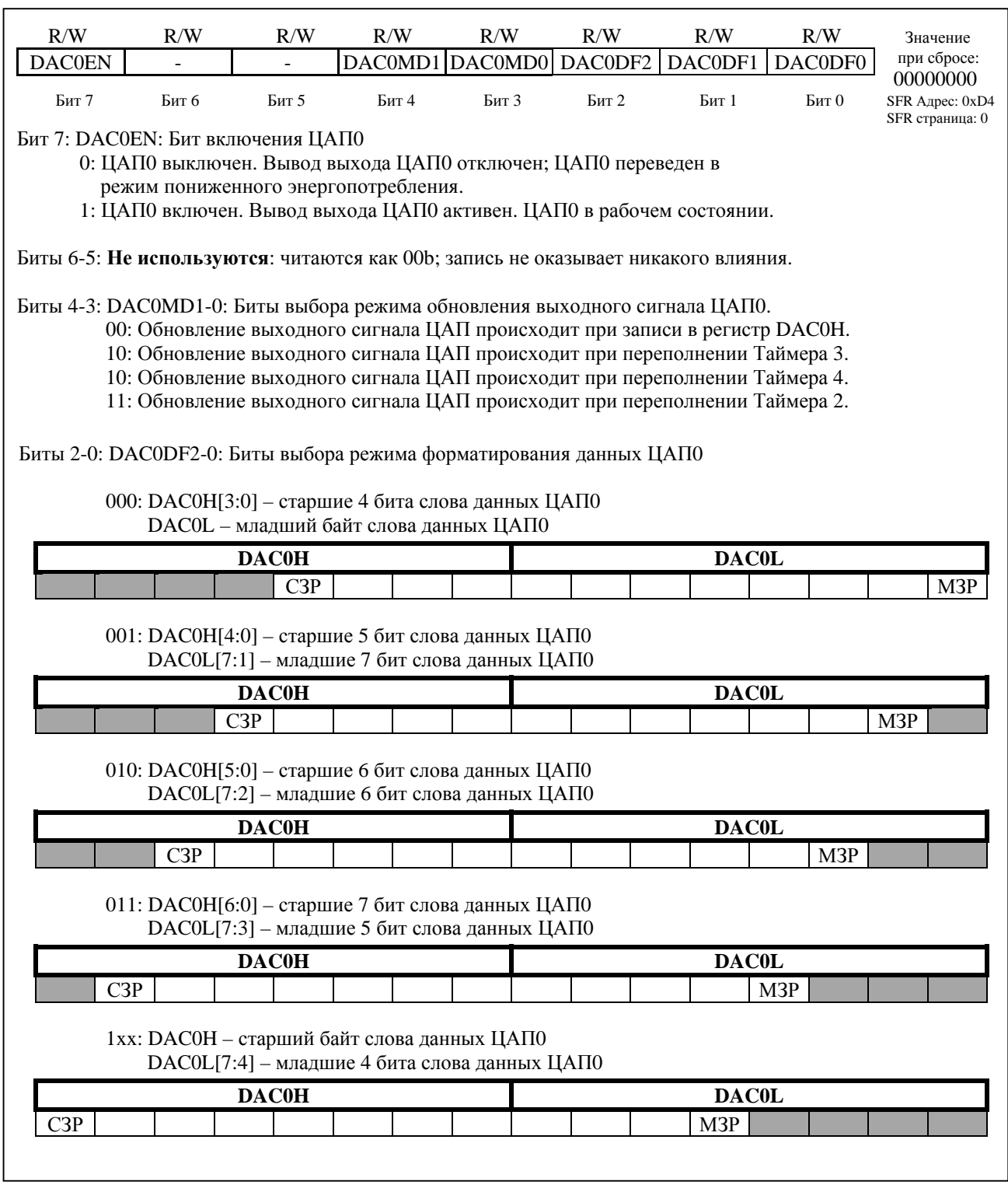

## Рисунок 8.4. DACOCN: Регистр управления ЦАПО

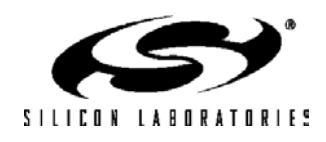

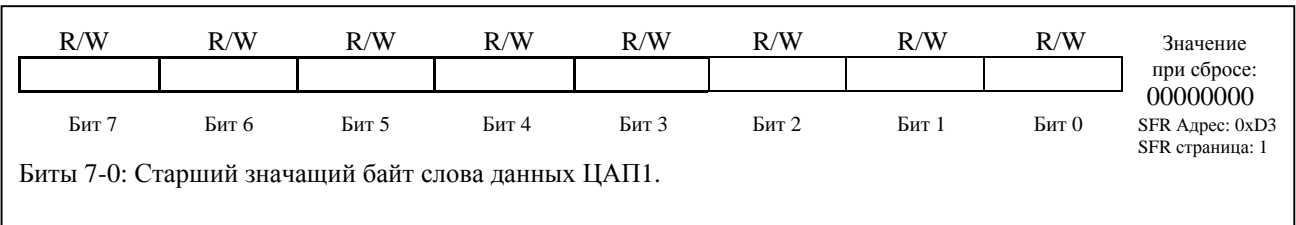

## **Рисунок 8.5. DAC1H: Регистр старшего байта ЦАП1**

## **Рисунок 8.6. DAC1L: Регистр младшего байта ЦАП1**

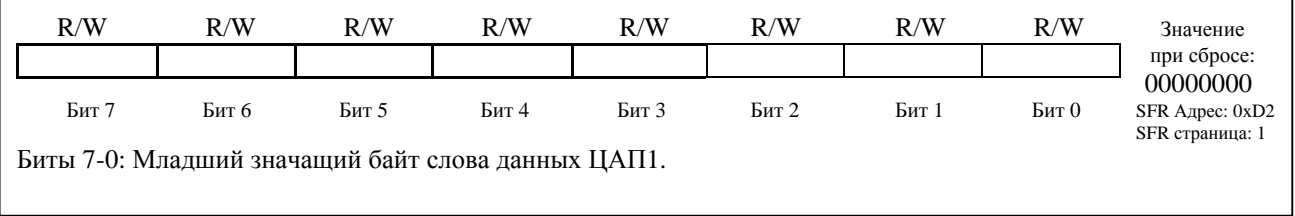

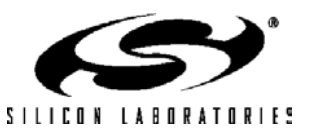

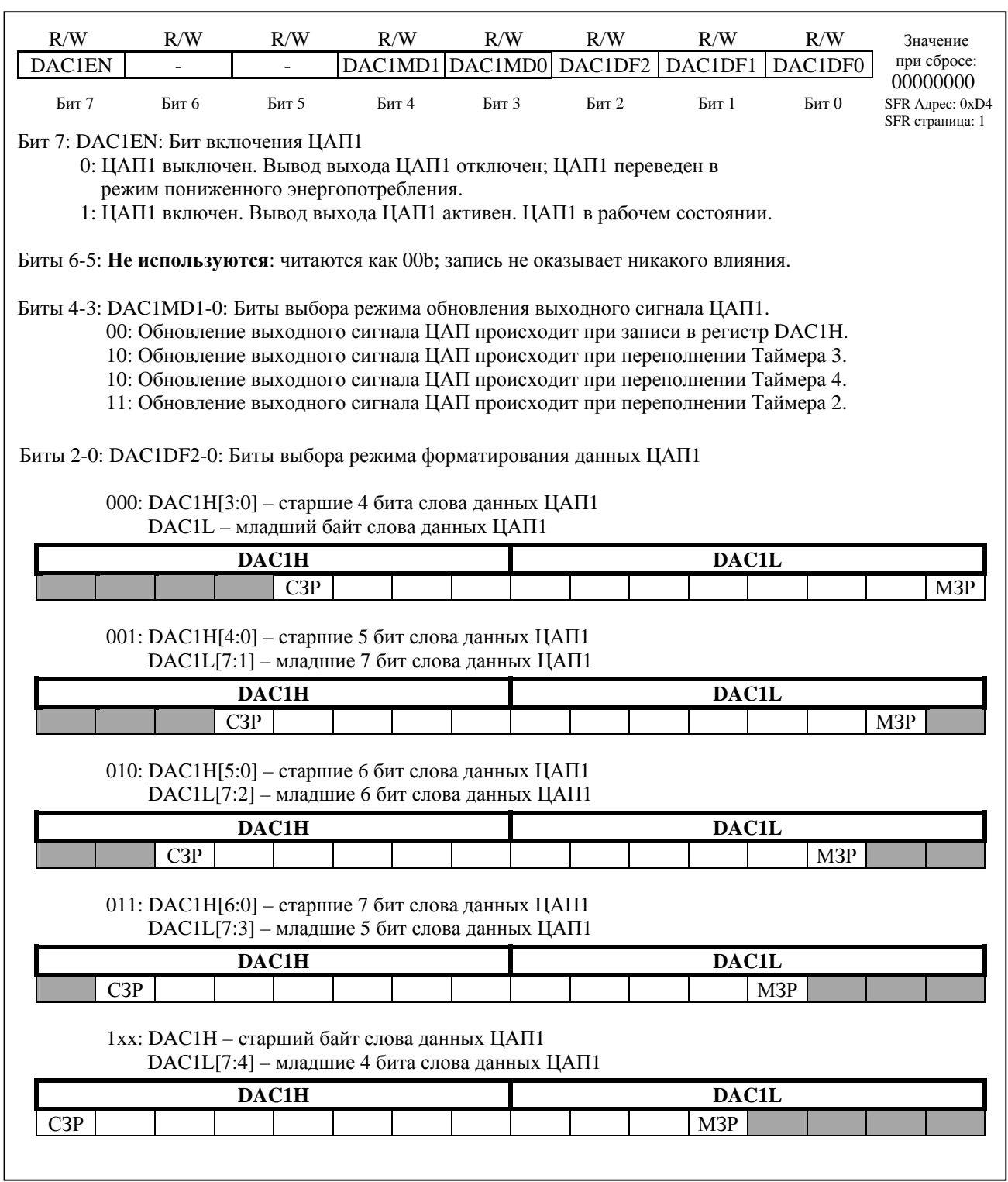

## Рисунок 8.7. DAC1CN: Регистр управления ЦАП1

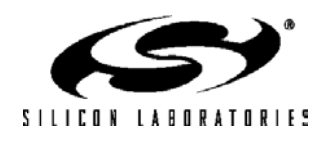

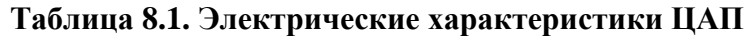

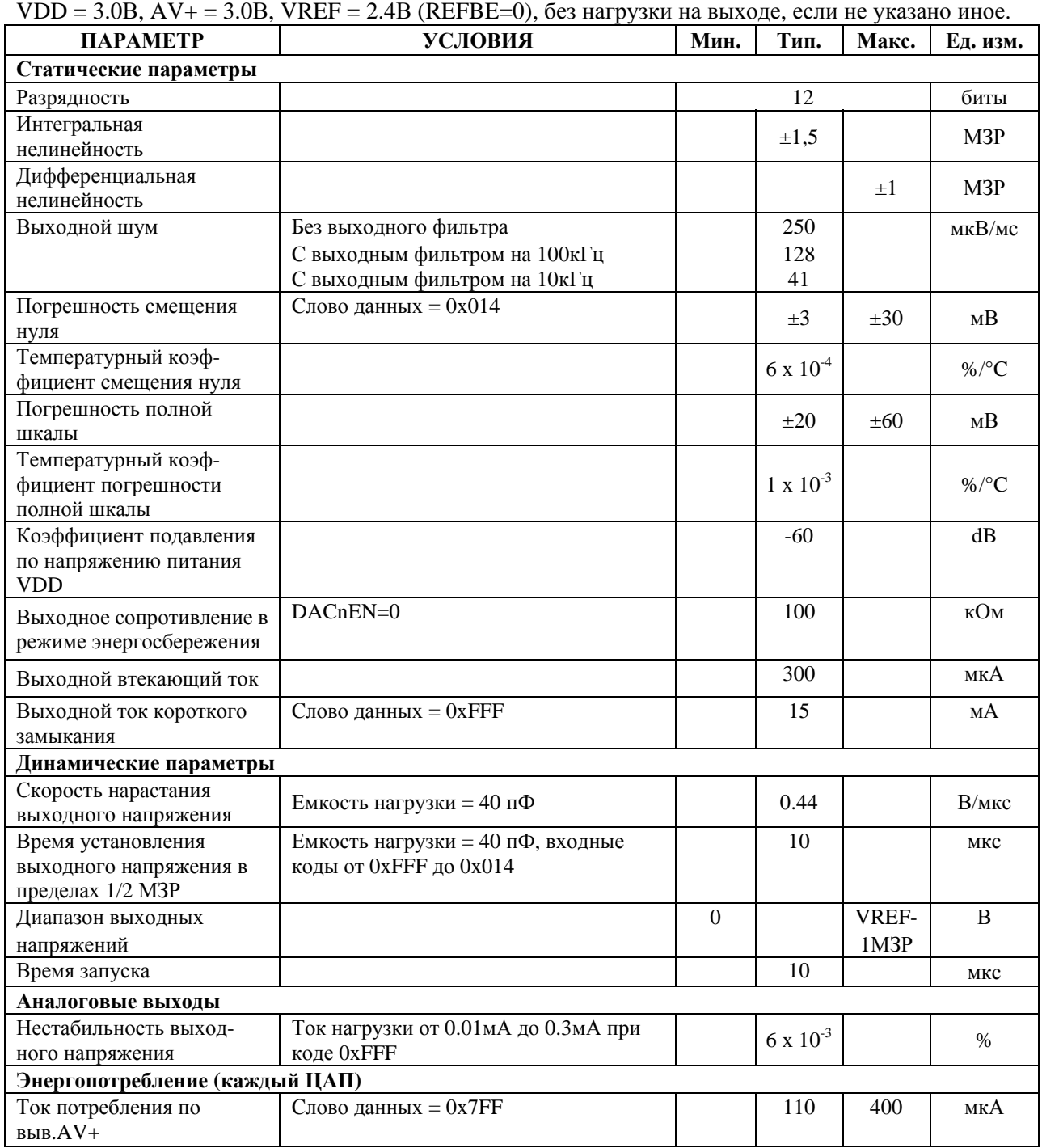

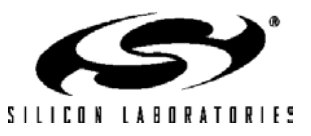

# **ПРИМЕЧАНИЯ**

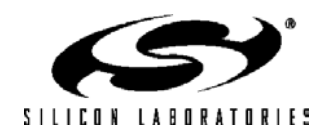

### **9. Источник опорного напряжения**

Способы подключения и использования источников опорного напряжения (ИОН) для МК C8051F12x и C8051F13x различны и зависят от функциональных возможностей конкретного типа МК.

Схема внутреннего ИОН всех МК состоит из генератора стабилизированного напряжения 1,2В с температурным коэффициентом нестабильности по напряжению 0,0015%/°C и выходного буферного усилителя с Кусил = 2. Опорное напряжение с вывода VREF может быть подано на внешние компоненты системы или на входные выводы опорного напряжения. Максимальный ток через вывод VREF в цепь AGND не должен превышать 200 мкА. Вывод VREF рекомендуется соединить с общей шиной AGND шунтирующими конденсаторами емкостью 0,1мкФ и 4,7мкФ.

Регистр управления ИОН REF2CN позволяет на всех МК включать/отключать внутренний генератор стабилизированного напряжения и внутренний датчик температуры. Бит BIASE регистра REF2CN включает встроенный генератор стабилизированного напряжения, а бит REFBE регистра REF2CN включает буферный усилитель с Кус = 2, напряжение с выхода которого подается на вывод VREF. Если стабилизатор и буферный усилитель отключены, то их ток потребления уменьшается до 1мкА (типичное значение) и менее, а выход буферного усилителя переводится в высокоимпедансное состояние. Если внутренний стабилизатор используется в качестве генератора опорного напряжения, то биты BIASE и REFBE должны быть установлены в 1. Если внутренний ИОН не используется, то бит REFBE можно сбросить в 0. Следует иметь ввиду, что, если используются любой ЦАП или АЦП, то бит BIASE должен быть установлен в 1 независимо от того, какой ИОН используется – внутренний или внешний. Если ни АЦП2, ни ЦАП не используются, то оба этих бита можно сбросить в 0 с целью уменьшения энергопотребления.

Датчик температуры подключен к старшему каналу входного мультиплексора АЦП0. Бит TEMPE регистра REF2CN разрешает/запрещает работу датчика температуры. В случае запрещения датчик температуры по умолчанию переводится в высокоимпедансное состояние. Любые аналого-цифровые измерения показаний запрещенного датчика температуры возвратят незначащие данные.

Электрические параметры внутреннего ИОН приведены в табл.9.1.

### **9.1. Конфигурация ИОН МК C8051F120/2/4/6**

В МК C8051F120/2/4/6 регистр REF2CN позволяет также осуществлять выбор источника опорного напряжения для АЦП0 и АЦП2 (см. рис.9.2). Выбор ИОН для АЦП0 и АЦП2 осуществляется с помощью битов AD0VRS и AD2VRS регистра REF2CN соответственно. Три внешних входных вывода опорного напряжения позволяют использовать в качестве источника опорного напряжения каждого АЦП и обоих ЦАП либо внешний ИОН, либо внутренний ИОН (путем соединения внешних выводов). В качестве опорного напряжения АЦП0 можно также использовать выходной сигнал ЦАП0, при этом, благодаря наличию мультиплексора (см. рис.9.1), не требуется соединения каких-либо внешних выводов. В качестве опорного напряжения АЦП2 можно использовать напряжение питания аналоговых модулей (AV+), подключаемое также через внутренний мультиплексор без соединения каких-либо внешних выводов (см. рис.9.1).

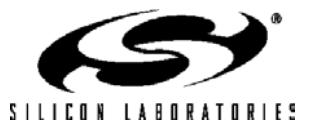

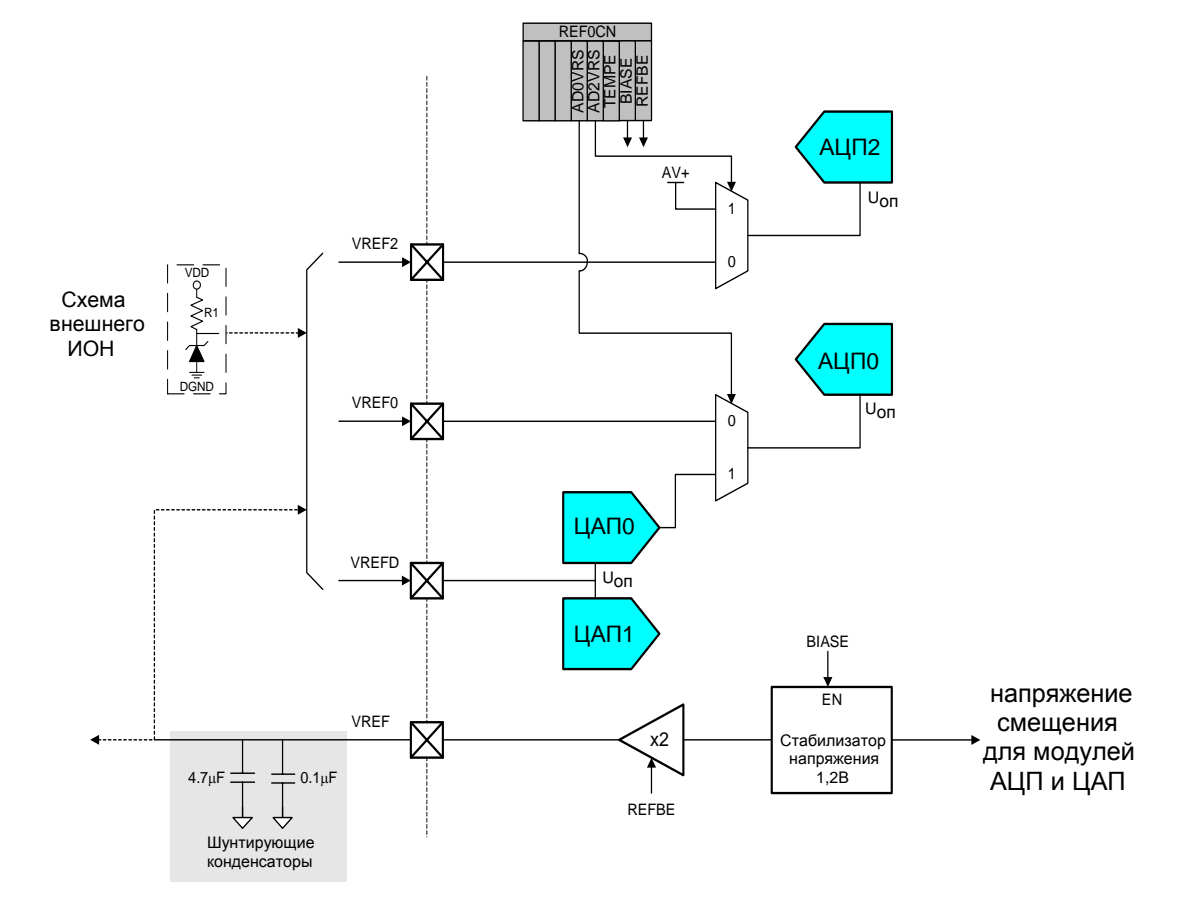

#### **Рисунок 9.1. Функциональная схема источника опорного напряжения (C8051F120/2/4/6)**

### **Рисунок 9.2. REF2CN: Регистр управления ИОН (C8051F120/2/4/6)**

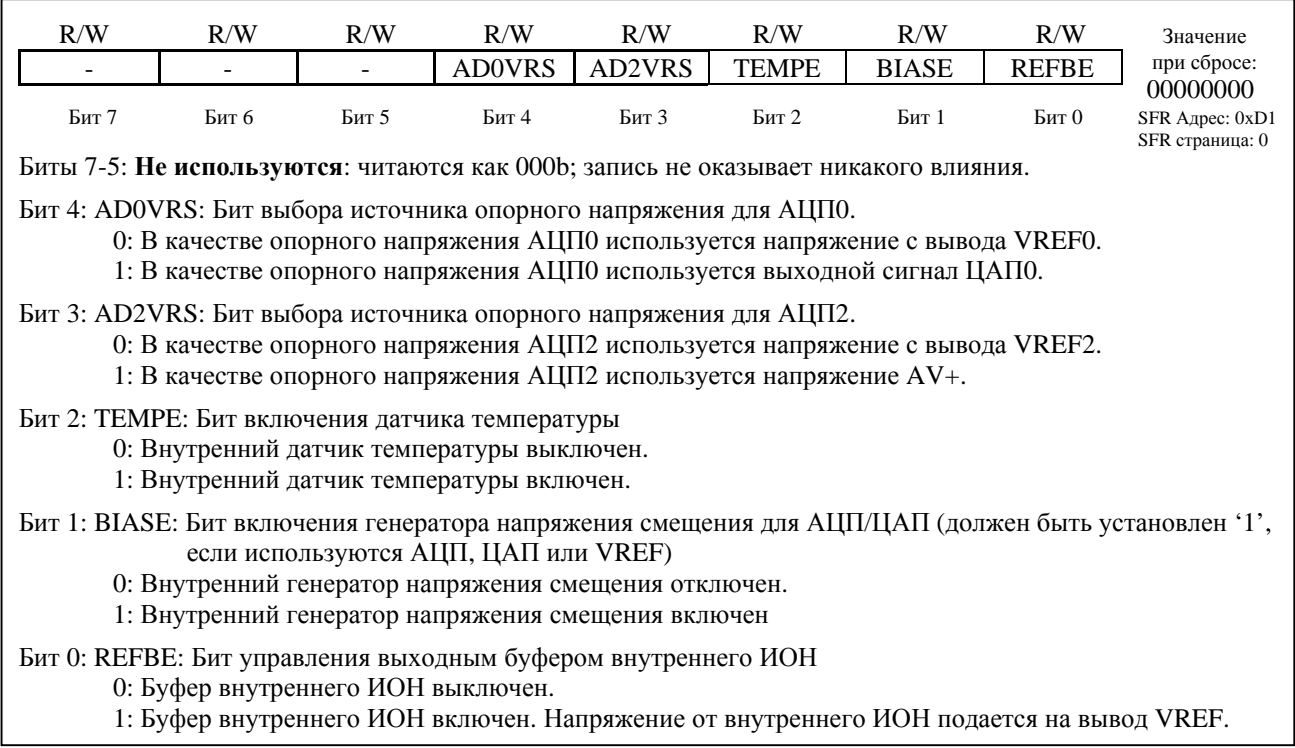

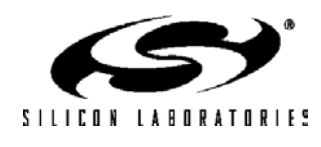

### **9.2. Конфигурация ИОН МК C8051F121/3/5/7**

В МК C8051F121/3/5/7 регистр REF2CN позволяет также осуществлять выбор источника опорного напряжения для АЦП0 и АЦП2 (см. рис.9.4). Выбор ИОН для АЦП0 и АЦП2 осуществляется с помощью битов AD0VRS и AD2VRS регистра REF2CN соответственно. Вывод VREFA является входом опорного напряжения для АЦП0 и АЦП2. Этот вывод можно подключить к внешнему прецизионному ИОН или соединить с выходом внутреннего ИОН. В качестве опорного напряжения АЦП0 можно также использовать выходной сигнал ЦАП0, при этом, благодаря наличию мультиплексора (см. рис.9.3), не требуется соединения каких-либо внешних выводов. В качестве опорного напряжения АЦП2 можно использовать напряжение питания аналоговых модулей (AV+), подключаемое также через внутренний мультиплексор без соединения каких-либо внешних выводов (см. рис.9.3).

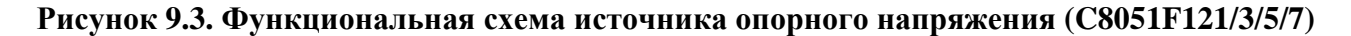

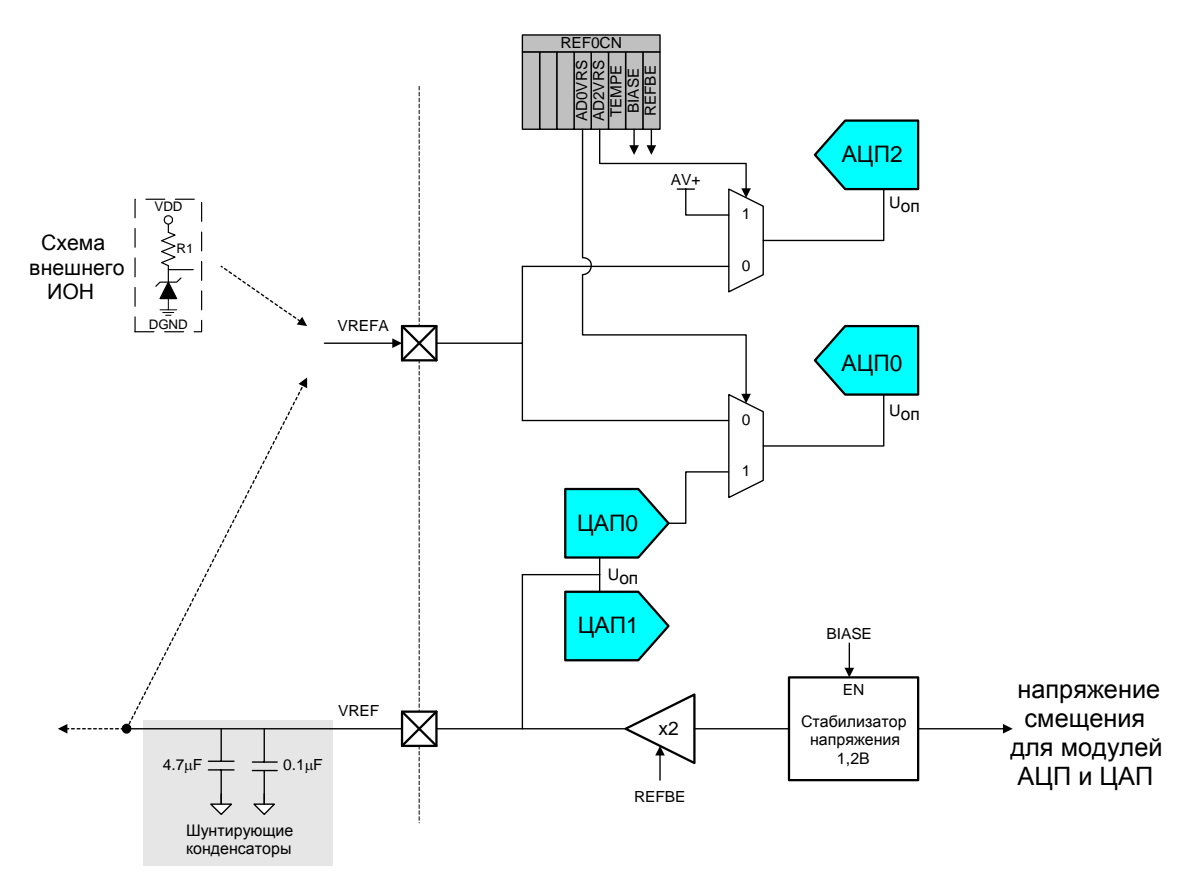

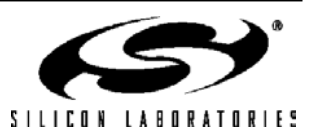

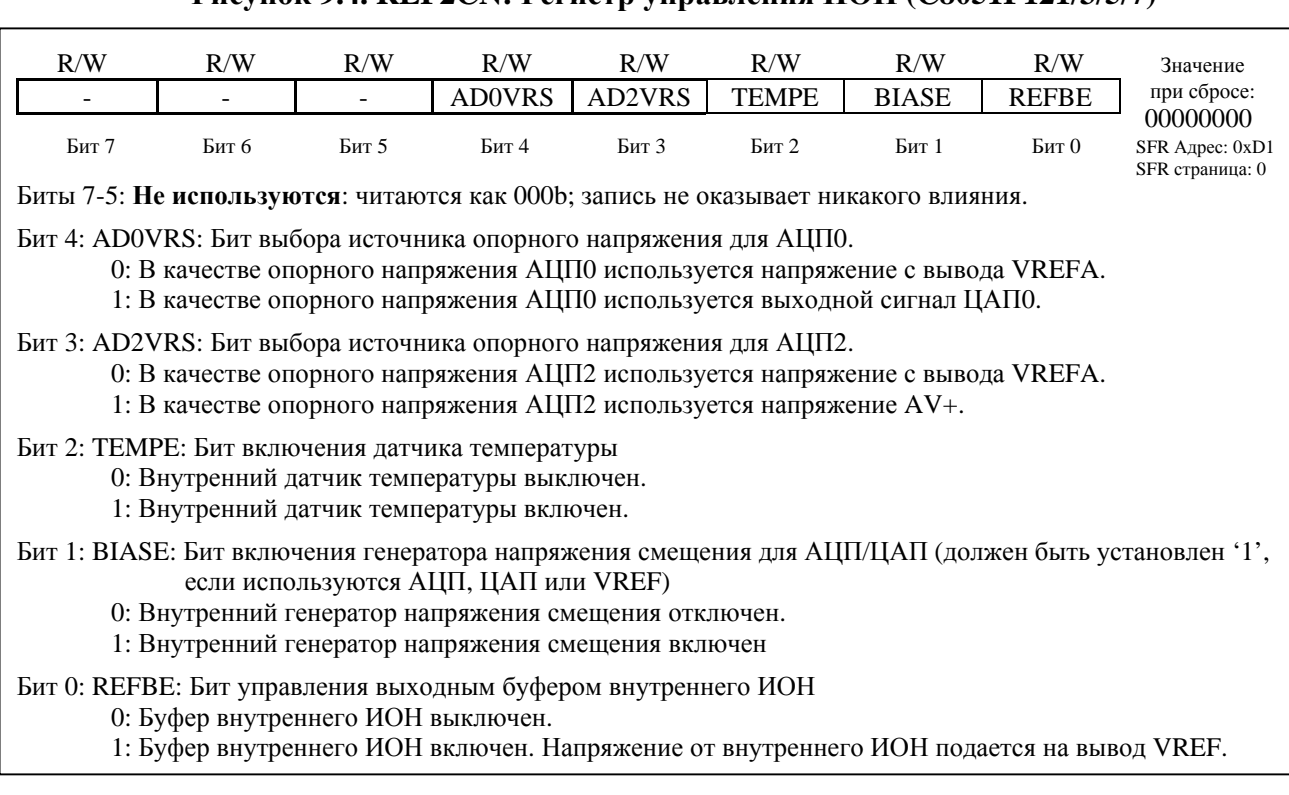

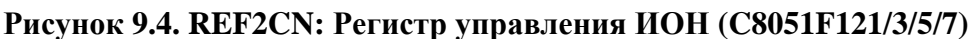

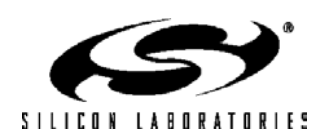

### **9.3. Конфигурация ИОН МК C8051F130/1/2/3**

В МК C8051F130/1/2/3 вывод VREF0 является входом опорного напряжения для АЦП0. Этот вывод можно подключить к внешнему прецизионному ИОН или соединить с выходом внутреннего ИОН (см. рис.9.5). Описание регистра REF0CN для МК C8051F130/1/2/3 приведено на рис.9.6.

#### **Рисунок 9.5. Функциональная схема источника опорного напряжения (C8051F130/1/2/3)**

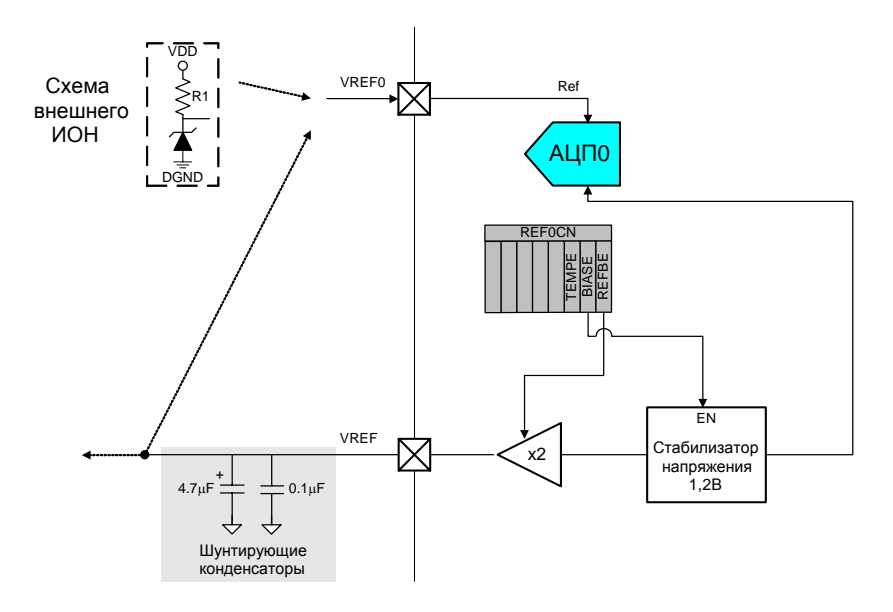

**Рисунок 9.6. REF2CN: Регистр управления ИОН (C8051F130/1/2/3)**

| R/W                                                                                                    | R/W   | R/W   | R/W       | R/W       | R/W          | R/W          | R/W          | Значение                                       |  |  |
|----------------------------------------------------------------------------------------------------|-------|-------|-----------|-----------|--------------|--------------|--------------|------------------------------------------------|--|--|
|                                                                                                    |       |       | Зарезерв. | зарезерв. | <b>TEMPE</b> | <b>BIASE</b> | <b>REFBE</b> | при сбросе:                                    |  |  |
| Бит 7                                                                                                    | Бит б | Бит 5 | Бит 4     | Бит 3     | Бит 2        | Бит 1        | Бит 0        | 00000000<br>SFR Aдрес: 0xD1<br>SFR страница: 0 |  |  |
| Биты 7-5: Не используются: читаются как 000b; запись не оказывает никакого влияния.                                                                                                    |       |       |           |           |              |              |              |                                                |  |  |
| Биты 4-3: Зарезервированы: необходимо установить в 0.                                                                                                    |       |       |           |           |              |              |              |                                                |  |  |
| Бит 2: ТЕМРЕ: Бит включения датчика температуры<br>0: Внутренний датчик температуры выключен.<br>1: Внутренний датчик температуры включен.                                                                                                    |       |       |           |           |              |              |              |                                                |  |  |
| Бит 1: BIASE: Бит включения генератора напряжения смещения для АЦП/ЦАП (должен быть установлен '1',<br>если используются АЦП или VREF)<br>0: Внутренний генератор напряжения смещения отключен.<br>1: Внутренний генератор напряжения смещения включен |       |       |           |           |              |              |              |                                                |  |  |
| Бит 0: REFBE: Бит управления выходным буфером внутреннего ИОН<br>0: Буфер внутреннего ИОН выключен.<br>1: Буфер внутреннего ИОН включен. Напряжение от внутреннего ИОН подается на вывод VREF.                                                         |       |       |           |           |              |              |              |                                                |  |  |

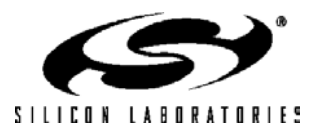

### **Таблица 9.1. Электрические характеристики ИОН**

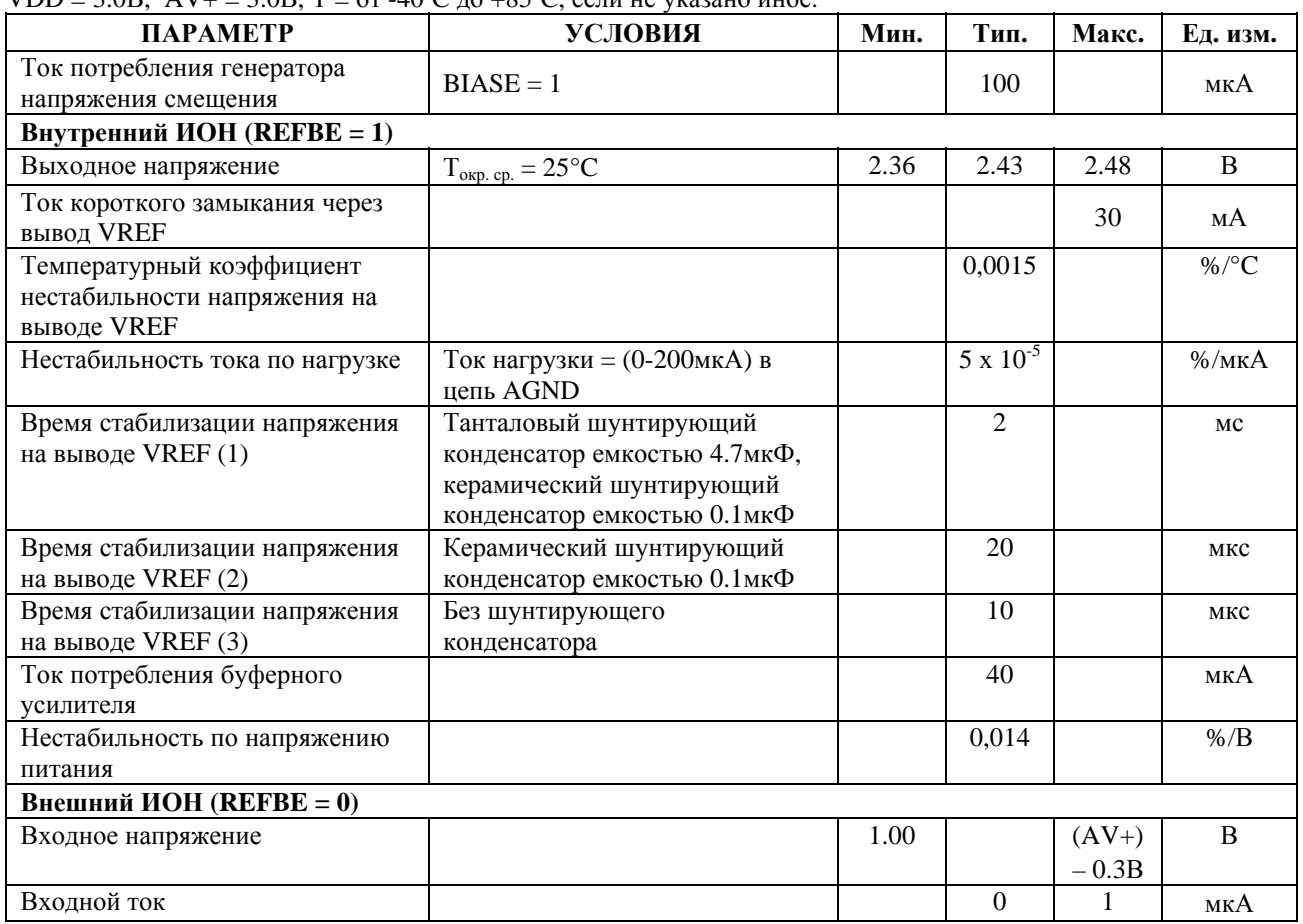

VDD = 3.0B,  $AV_0 = 3.0B$ ,  $T = 0$ т -40<sup>o</sup>C до +85<sup>o</sup>C, если не указано иное.

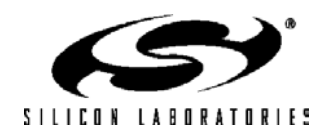

## **10. КОМПАРАТОРЫ**

Все МК имеют два встроенных программируемых компаратора напряжения (см. рис.10.1). Входы каждого компаратора доступны как отдельные внешние выводы. Выходы компараторов можно соединить с внешними выводами с помощью матрицы. Выход каждого компаратора, соединенный с выводом корпуса, может быть настроен как выход с открытым стоком или как цифровой двухтактный выход. Подробная информация о настройке цифровой матрицы и портов приведена в разделе 18.

**Рисунок 10.1. Функциональная схема компаратора**

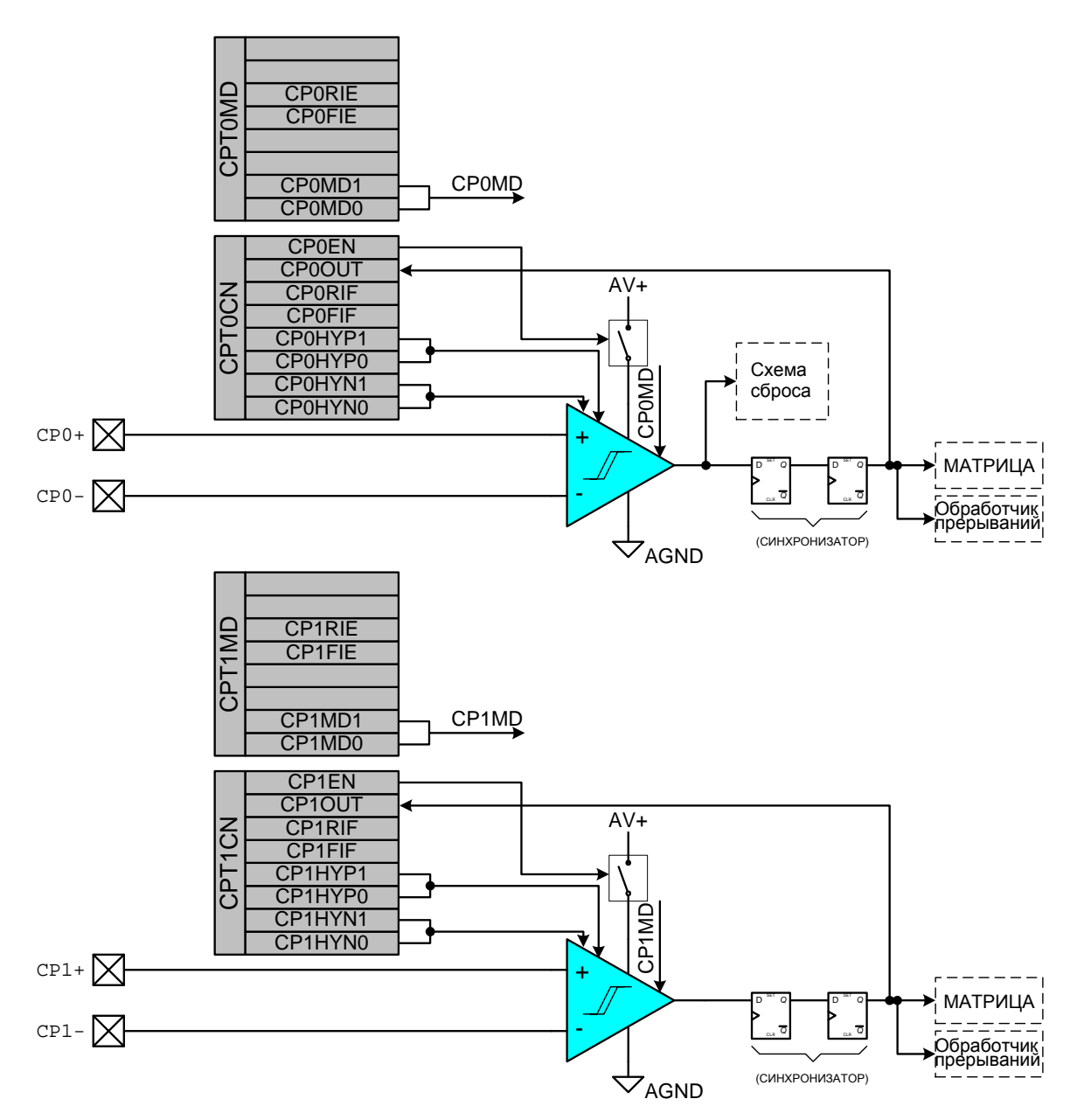

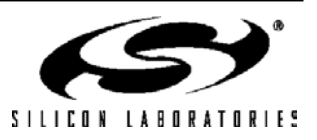

Прерывания от компараторов могут быть сгенерированы по переднему или заднему фронту выходного сигнала. (Управление разрешением/запрещением и приоритетами прерываний описаны в разделе 11.7). Флаг CP0FIF устанавливается в 1 при возникновении прерывания по заднему фронту выходного сигнала компаратора. Флаг CP0RIF устанавливается в 1 при возникновении прерывания по переднему фронту выходного сигнала компаратора. Эти флаги остаются установленными до тех пор, пока не будут сброшены программно. Состояние выхода Компаратора 0 можно получить в любой момент опросом бита CP0OUT. Компаратор 0 включается установкой в 1 бита CP0EN и отключается сбросом в 0 этого бита. Компаратор 0 можно настроить также как источник сигнала сброса (см. раздел 13.5).

Следует иметь ввиду, что после включения компараторов на стабилизацию состояния их выходов требуется определенное «время включения» (см. таблицу 10.1). Значения флагов переднего (CPnRIF ) и заднего (CPnFIF) фронтов после окончания «времени включения» является неопределенным и эти флаги необходимо сбросить до разрешения прерываний от компаратора или до настройки компаратора в качестве источника сигнала сброса.

Время отклика Компаратора 0 можно настроить программно, используя биты CPnMD1-0 регистра CPTnMD (см. рис.10.4). Увеличение времени отклика компаратора позволяет снизить потребляемую им мощность. Временные параметры и данные о потребляемой мощности приведены в таблице 10.1.

Гистерезис каждого компаратора можно настраивать программно с помощью соответствующих регистров управления компараторами (CPT0CN и CPT1CN для Компаратора 0 и Компаратора 1 соответственно). Пользователь может программировать общую ширину петли гистерезиса (касается входного напряжения), задав по отдельности положительное и отрицательное напряжение этого гистерезиса относительно порогового значения. Выход компаратора можно опрашивать программным путем или использовать как источник прерывания. Каждый компаратор можно разрешить(включить) или запретить (отключить). Если компаратор отключен, то на его выходе (если он соединен с портом ввода/ вывода через матрицу) по умолчанию устанавливается напряжение низкого уровня, запрещается вызов прерываний от этого компаратора, а его ток потребления становится менее 0,1мкА. На входы компаратора можно подавать сигналы с напряжением от  $-0.25B$  до (VDD)  $+0.25B$ , не опасаясь повреждения МК или сбоя в его работе.

Параметры гистерезиса Компаратора 0 программируются битами 3-0 регистра управления Компаратора 0 CPTnCN (см. рис.10.3). Величина отрицательного напряжения гистерезиса определяется битами CPnHYN. Как показано на рис.10.3, величина отрицательного гистерезиса может быть 15, 10 или 5 мВ, либо отрицательный гистерезис может отсутствовать вовсе. Аналогично величина положительного напряжения гистерезиса определяется битами CP0HYP.

Компаратор 1 функционирует точно так же, как и Компаратор 0, с той лишь разницей, что его нельзя настроить в качестве источника сигнала сброса. Для управления компаратором 1 используются регистры CPT1CN (см. рис.10.5) и CPT1MD (см. рис.10.6). Электрические параметры компараторов приведены в табл. 10.1.

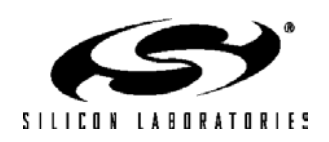

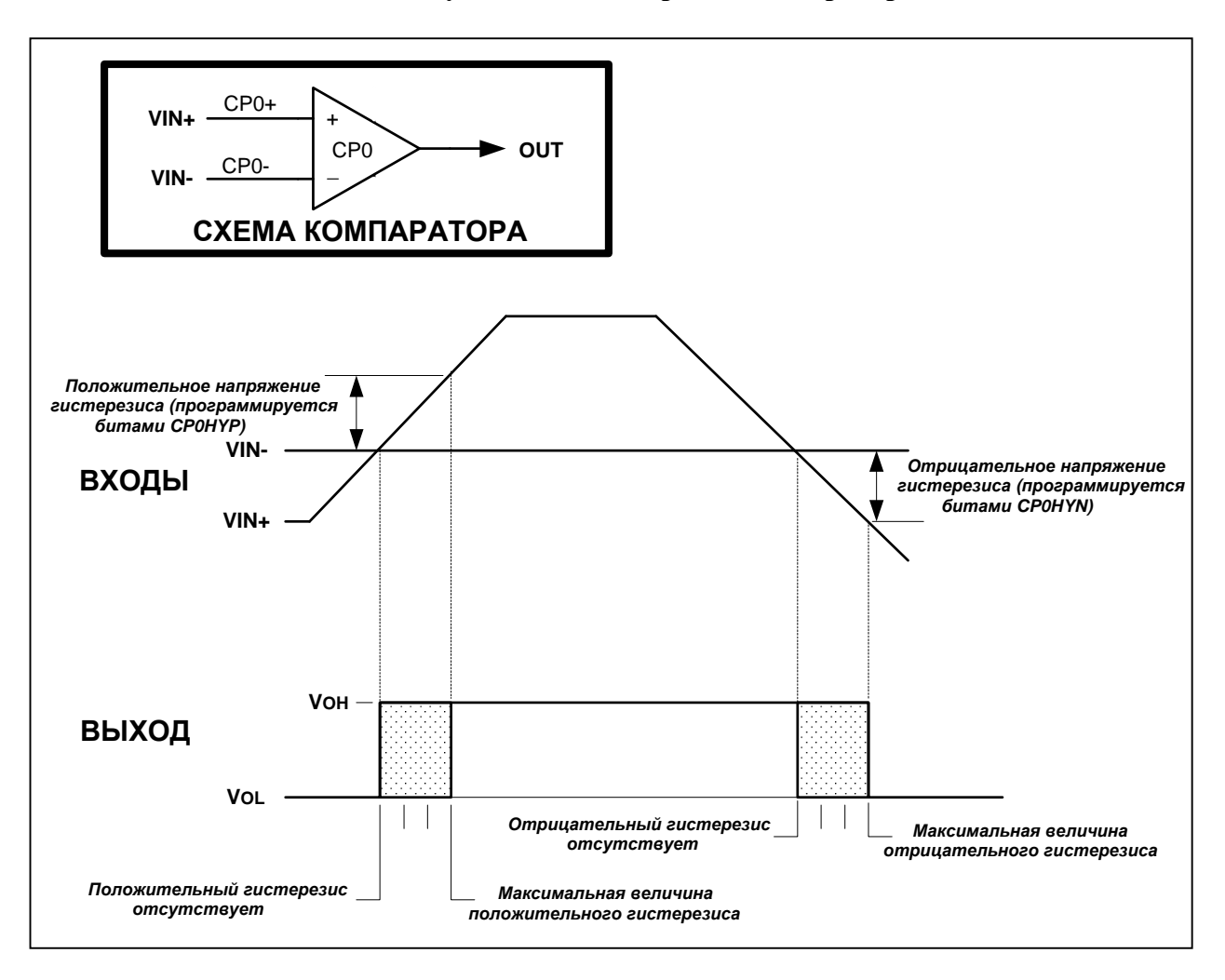

#### **Рисунок 10.2. Гистерезис компаратора**

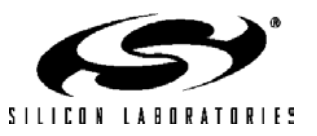

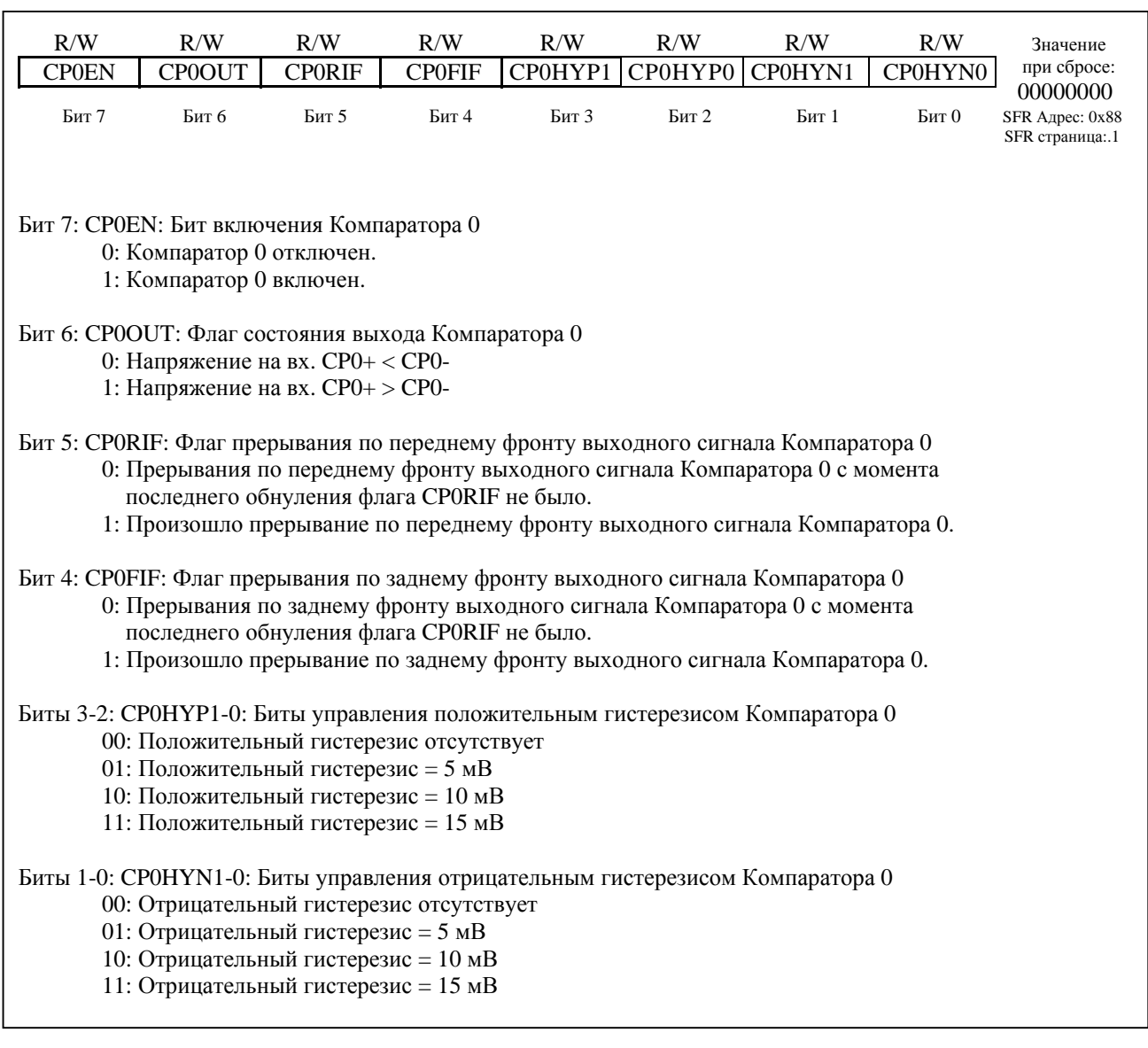

## **Рисунок 10.3. CPT0CN: Регистр управления Компаратора 0**

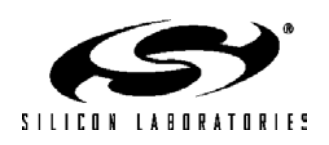

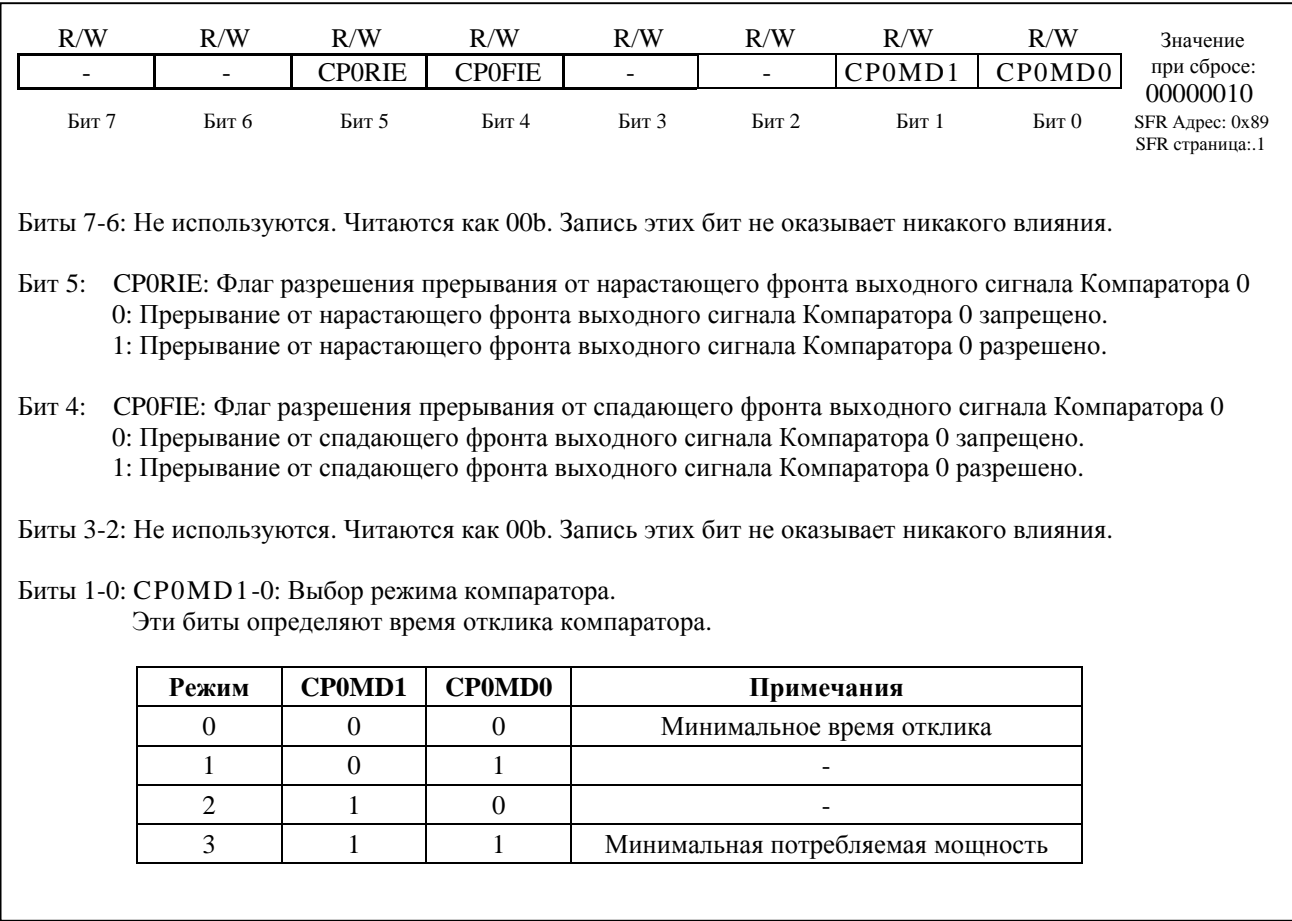

## Рисунок 10.4. СРТОМО: Регистр выбора режима компаратора 0

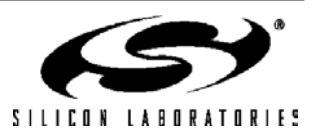

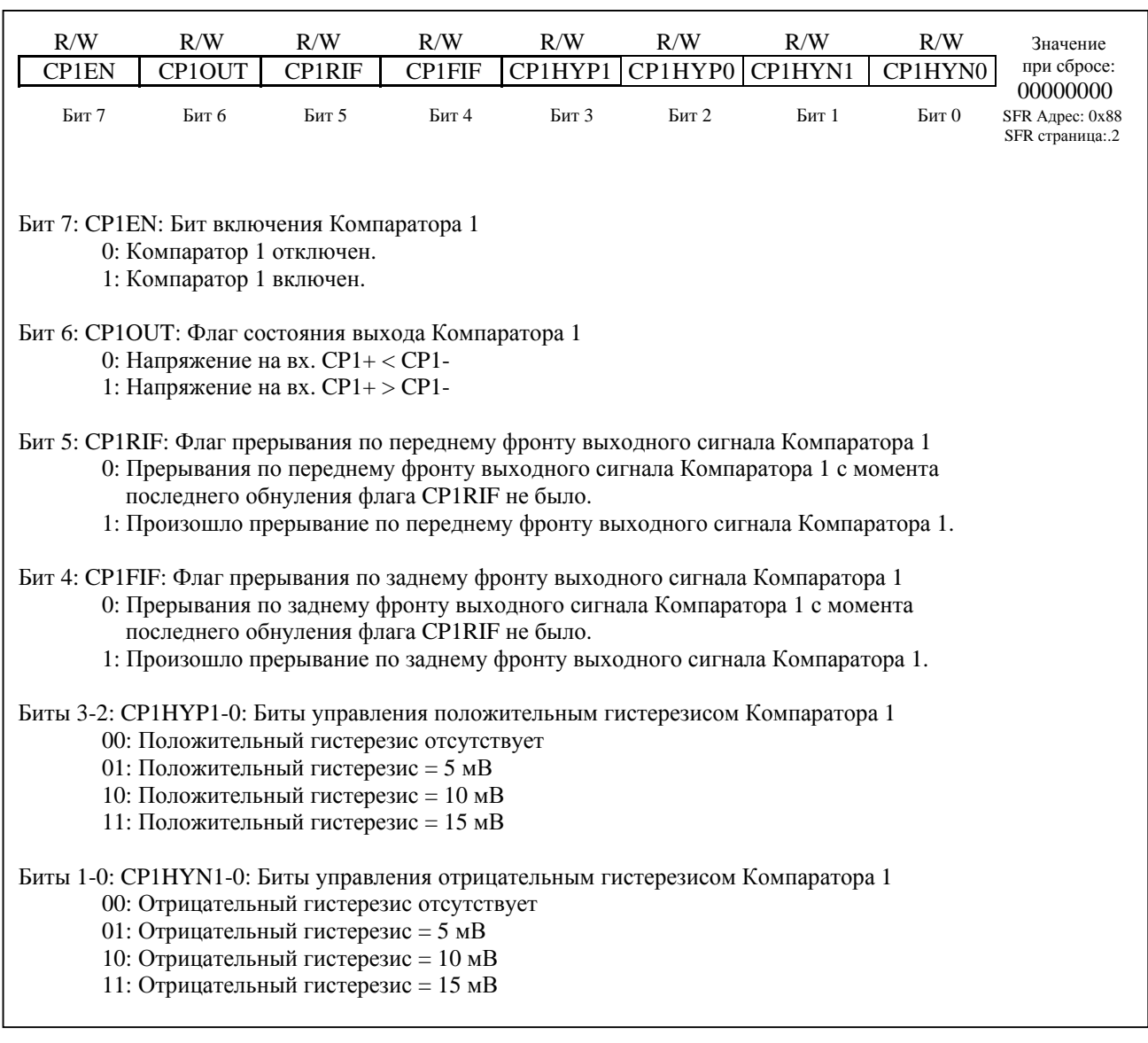

## **Рисунок 10.5. CPT1CN: Регистр управления Компаратора 1**

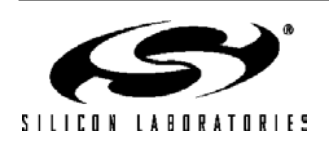

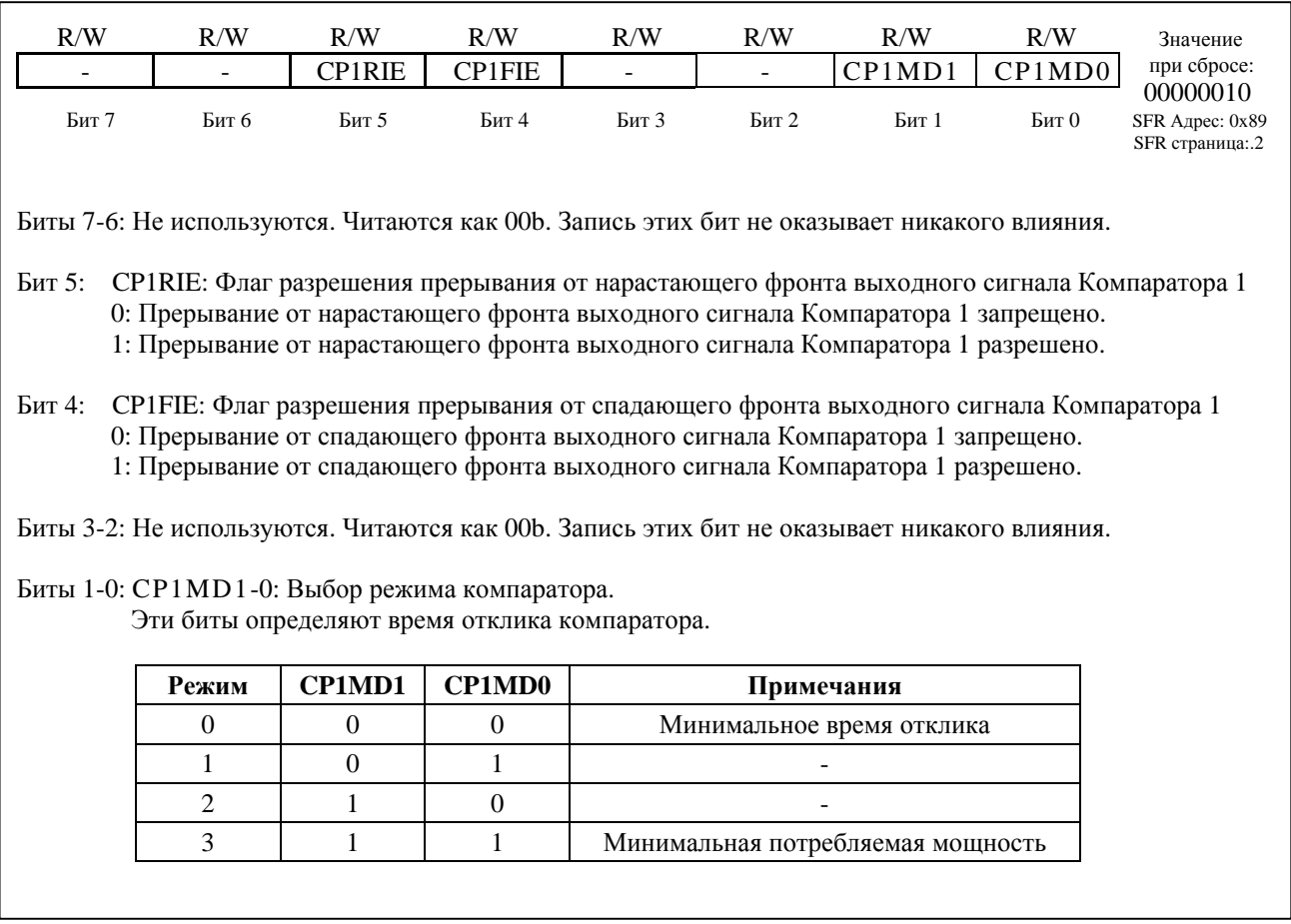

## **Рисунок 10.6. CPT1MD: Регистр выбора режима компаратора 1**

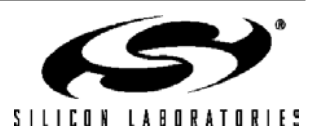

## **Таблица 12.1. Электрические характеристики компаратора**

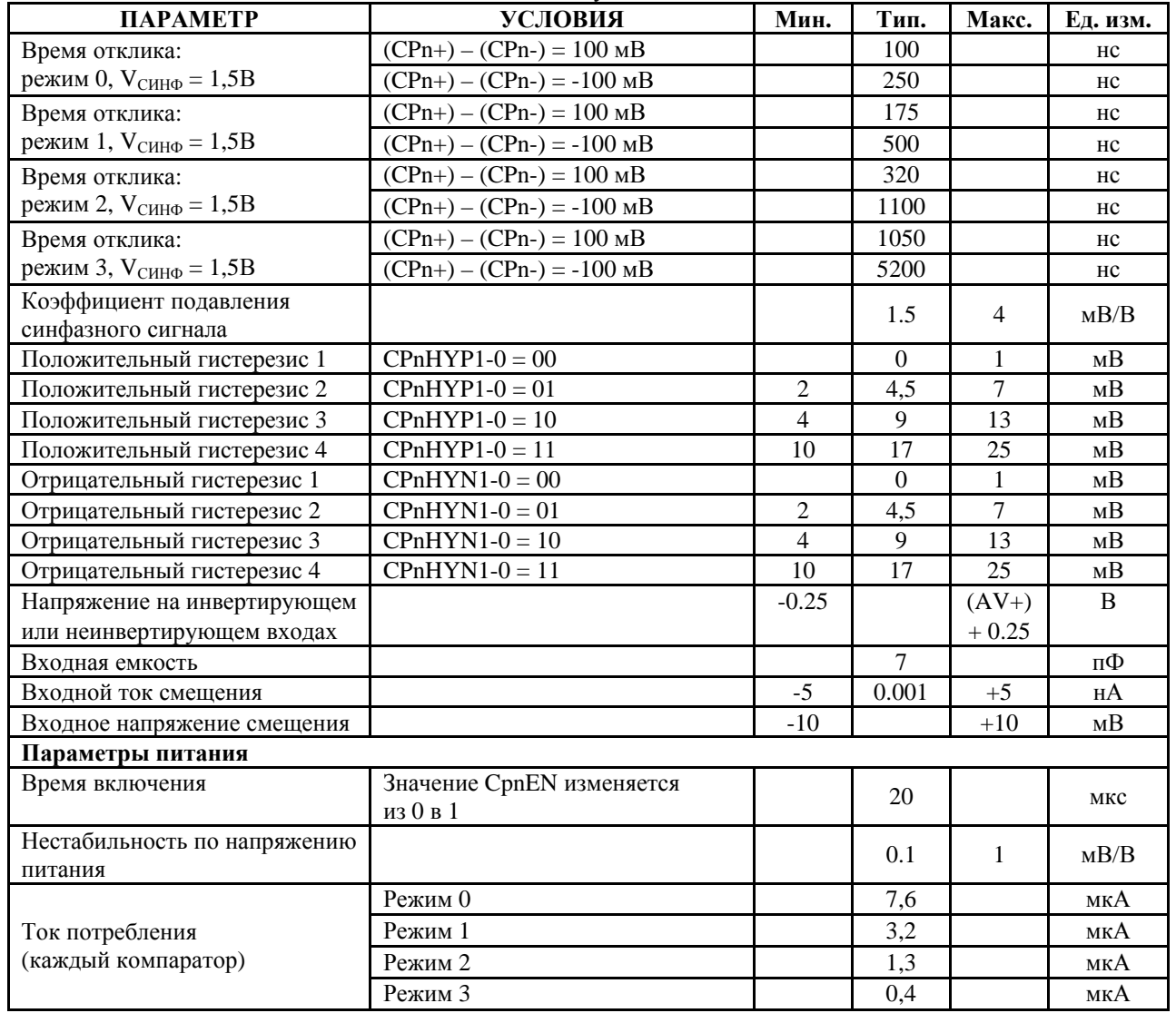

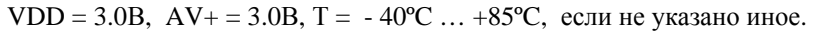

 $V_{\rm CHH\Phi}$  - напряжение синфазного сигнала на выводах CPn+ и CPn-.

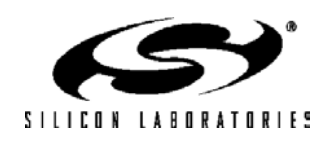

## **11. ПРОЦЕССОРНОЕ ЯДРО CIP-51**

МК C8051F12х и C8051F13х используют процессорное ядро CIP-51, которое по системе команд полностью совместимо с ядром MCS-51ТМ. Для разработки программного обеспечения могут использоваться стандартные (803х/805х) ассемблеры и компиляторы. В состав МК данного семейства входят все периферийные модули, соответствующие стандарту 8051, включая пять 16-разрядных таймеров/счетчиков (см. раздел 23), два полнодуплексных УАПП (см. раздел 21 и раздел 22), 256 байт внутреннего ОЗУ, 128 байт адресного пространства для регистров специального назначения (Special Function Register – SFR)(см. раздел 11.2.6), а также 8/4 8-разрядных порта ввода/вывода (см. раздел 18). Ядро CIP-51 содержит встроенные аппаратные средства отладки (см. раздел 25), а также средства взаимодействия с аналоговыми и цифровыми модулями МК, что позволяет построить на одной микросхеме законченную систему управления или сбора данных.

МК на основе CIP-51 имеют стандартную для архитектуры 8051 структуру и периферию. Кроме этого введены дополнительные специализированные периферийные модули и функции, улучшающие возможности МК (см. рис.11.1). Ниже перечислены основные характеристики ядра CIP-51:

- Полная совместимость с MCS-51 по системе команд **- Развитая система прерываний** 

- Максимальная производительность 25 MIPS Вход сброса
- 
- 
- 8/4 8-разрядных порта ввода-вывода Защита памяти программ и данных
- 
- 
- (при использовании системы ФАПЧ)  $\blacksquare$  Различные режимы энергопотребления
- 256 байт внутреннего ОЗУ Встроенные средства отладки
	-

#### **Производительность**

CIP-51 использует конвейерную архитектуру, что существенно повышает скорость выполнения команд по сравнению со стандартной архитектурой 8051. В МК с архитектурой 8051 все команды, кроме MUL и DIV, исполняются за 12 или 24 тактовых цикла, а максимальная тактовая частота составляет обычно 12 МГц. МК с ядром CIP-51 исполняют 70% своих команд за один или два тактовых цикла, и ни одна команда не требует более восьми тактовых циклов.

При работе на максимальной для ядра CIP-51 тактовой частоте 100 МГц производительность может достигать 100 MIPS. Система команд CIP-51 состоит из 109 команд. В приведенной ниже таблице все команды сгруппированы по времени их выполнения.

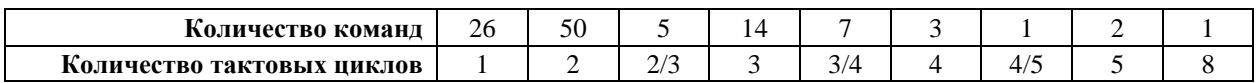

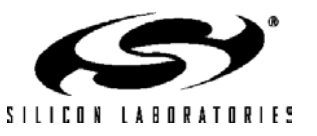

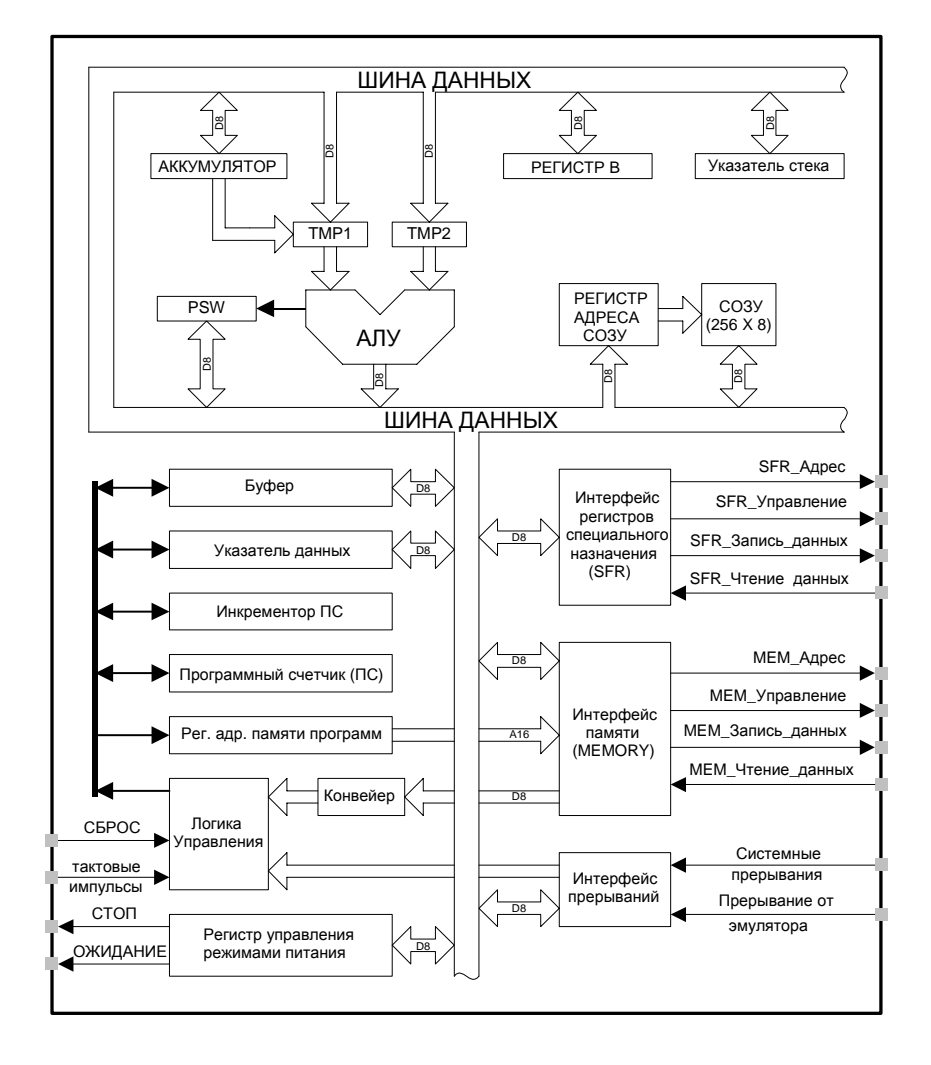

**Рисунок 11.1. Структурная схема CIP-51** 

#### **Средства поддержки программирования и отладки**

Последовательный интерфейс JTAG предназначен для внутрисистемного программирования Flashпамяти программ и взаимодействия со встроенными средствами отладки. Кроме этого перепрограммируемая Flash-память может быть прочитана и изменена прикладной программой в любое время в побайтном режиме, используя команды MOVC и MOVX. Эта возможность позволяет использовать память программ для долговременного хранения данных, а также обновлять программный код под управлением программы.

Встроенные аппаратные средства отладки позволяют осуществлять внутрисхемную отладку в режиме реального времени, при этом возможны расстановка точек останова и временных меток, запуск, остановка и пошаговое исполнение программы (включая процедуры обработки прерываний), проверка программного стека, чтение/запись содержимого регистров и памяти. Это метод отладки является «неразрушающим», не требует вмешательства в структуру отлаживаемой системы и использования внутренних ресурсов МК (например, ОЗУ, стека, таймеров и др.).

CIP-51 поддерживается аппаратными и программными средствами разработки от фирмы Silicon Laboratories и других фирм. Фирма Silicon Laboratories предлагает интегрированную среду проектирования (IDE), которая содержит редактор, макроассемблер, отладчик и программатор. Отладчик и программатор IDE обеспечивают взаимодействие с CIP-51 посредством JTAG интерфейса и позволяют осуществлять быстрое и эффективное программирование МК и его отладку. Доступны также макроассемблеры и С-компиляторы независимых фирм-производителей.

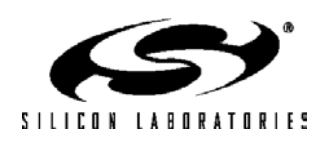

### 11.1. СИСТЕМА КОМАНД

Система команд CIP-51 полностью совместима с системой команд MCS-51TM, поэтому разработка программного обеспечения может осуществляться с использованием средств проектирования для стандартной архитектуры 8051. Все команды CIP-51 являются двоичным и функциональным эквивалентом аналогичных команд MCS-51™, включая коды операций, режимы адресации и изменение флагов состояния. Однако, по времени выполнения команды отличаются.

#### 11.1.1. Команды и тактирование

Во многих МК с архитектурой 8051 существует различие между машинным циклом и циклом тактирования, при этом машинный цикл длится от 2 до 12 циклов тактирования. Однако CIP-51 основан исключительно на синхронизации тактовым сигналом и все временные параметры команд приводятся на основе циклов тактирования.

Благодаря конвейерной архитектуре CIP-51, количество тактовых циклов, требуемых для выполнения большинства команд, равно количеству байтов в команде. Команды условных переходов требуют для завершения на один цикл меньше, если переход не происходит (по сравнению с тем случаем, когда переход происходит). Система команд CIP-51 приведена в таблице 11.1, которая содержит мнемонику, количество байтов и количество тактовых циклов для каждой команды.

### 11.1.2. Команда MOVX и память программ

В СІР-51 команда MOVX используется для доступа к трем типам памяти: встроенной XRAM, внешней XRAM, встроенной Flash-памяти программ. Возможность доступа к Flash-памяти программ обеспечивает механизм, посредством которого программа пользователя может обновлять программный код и использовать область памяти программ для долговременного хранения данных (см. раздел 15). Интерфейс внешней памяти обеспечивает быстрый доступ к внешней XRAM (или отображенным на память периферийным модулям) с помощью команды MOVX (см. раздел 17).

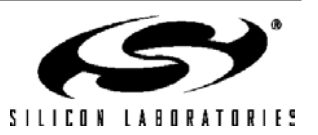

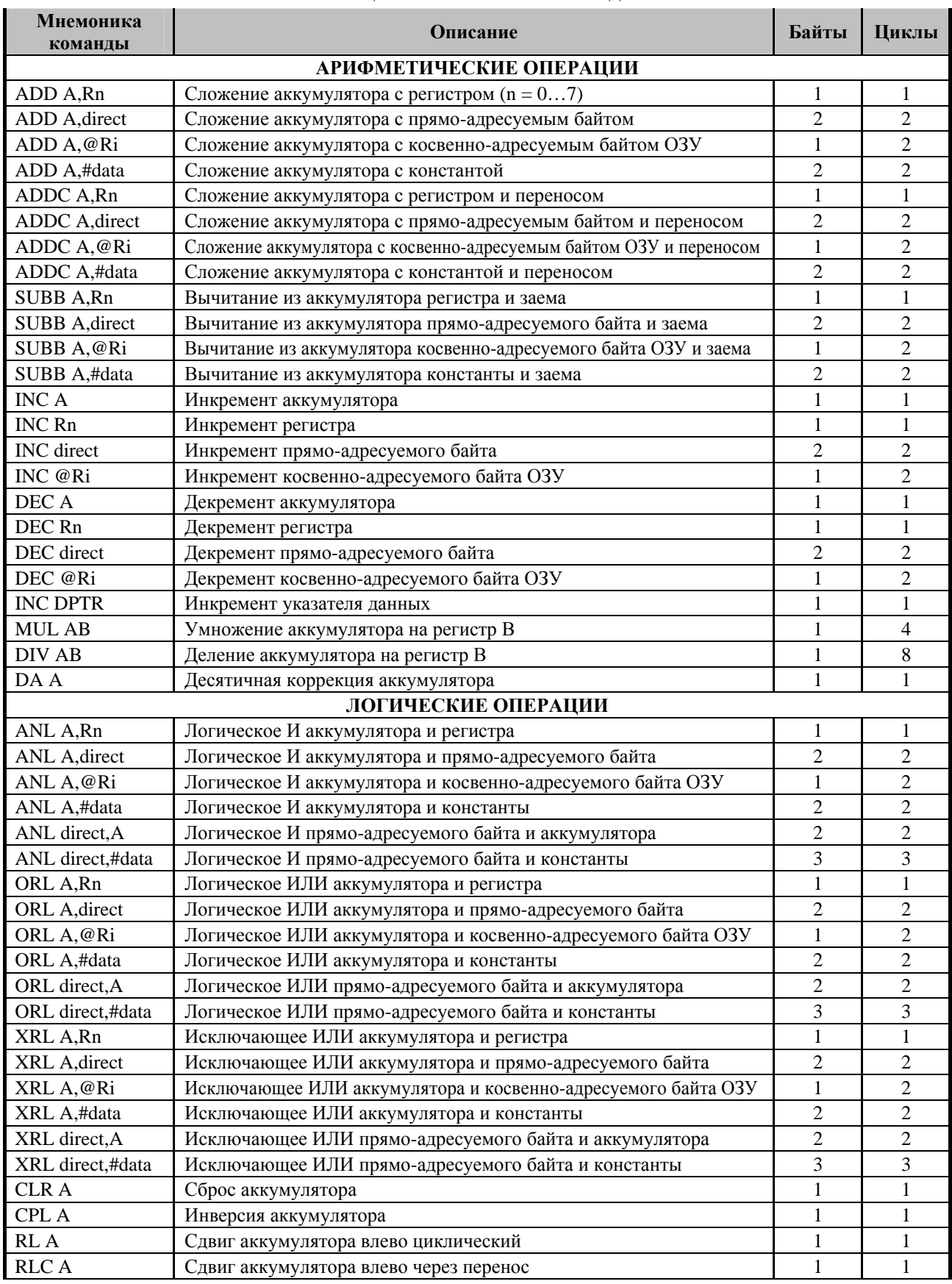

## **Таблица 11.1. Система команд CIP-51**

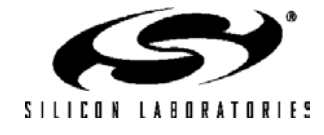

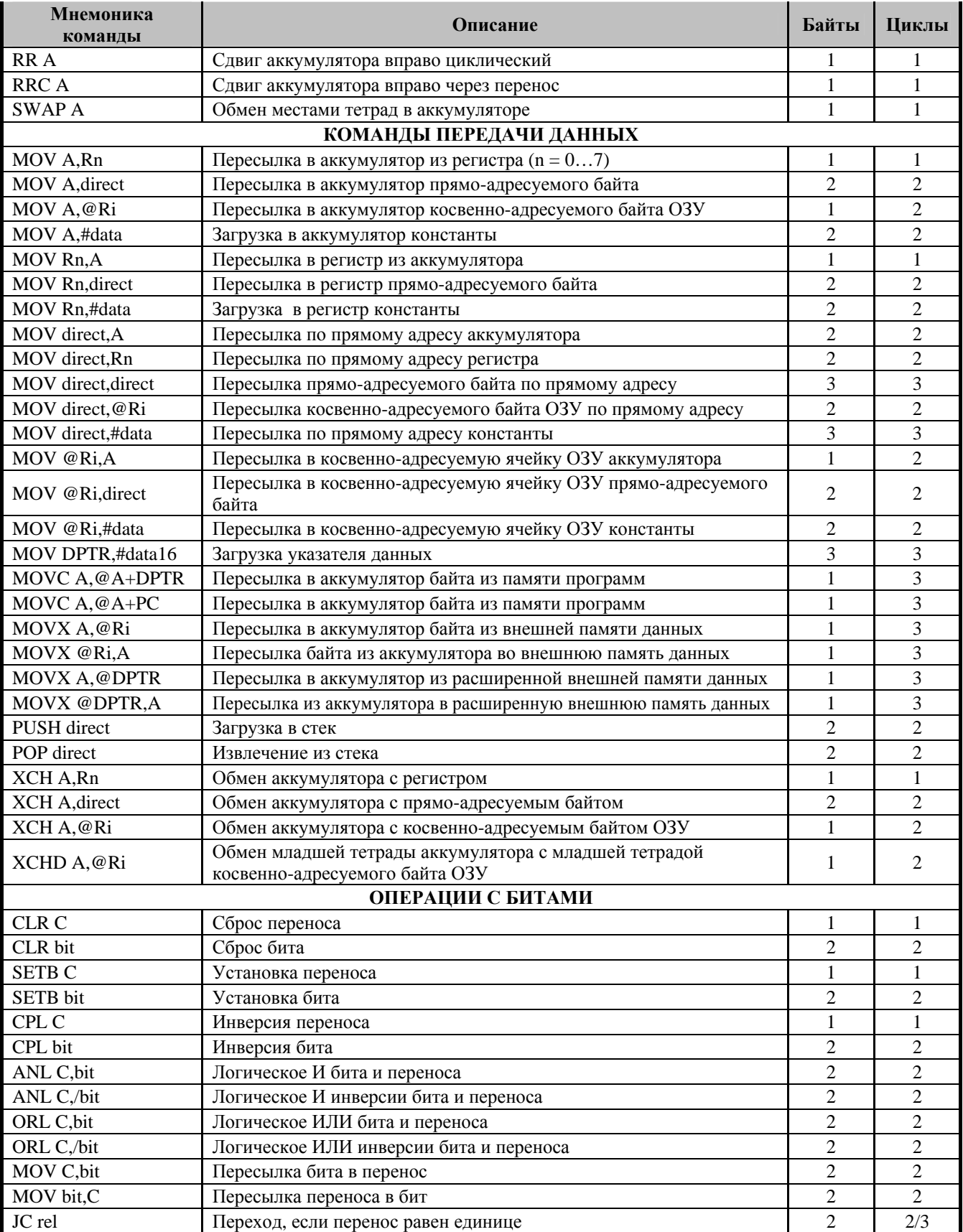

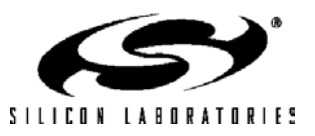

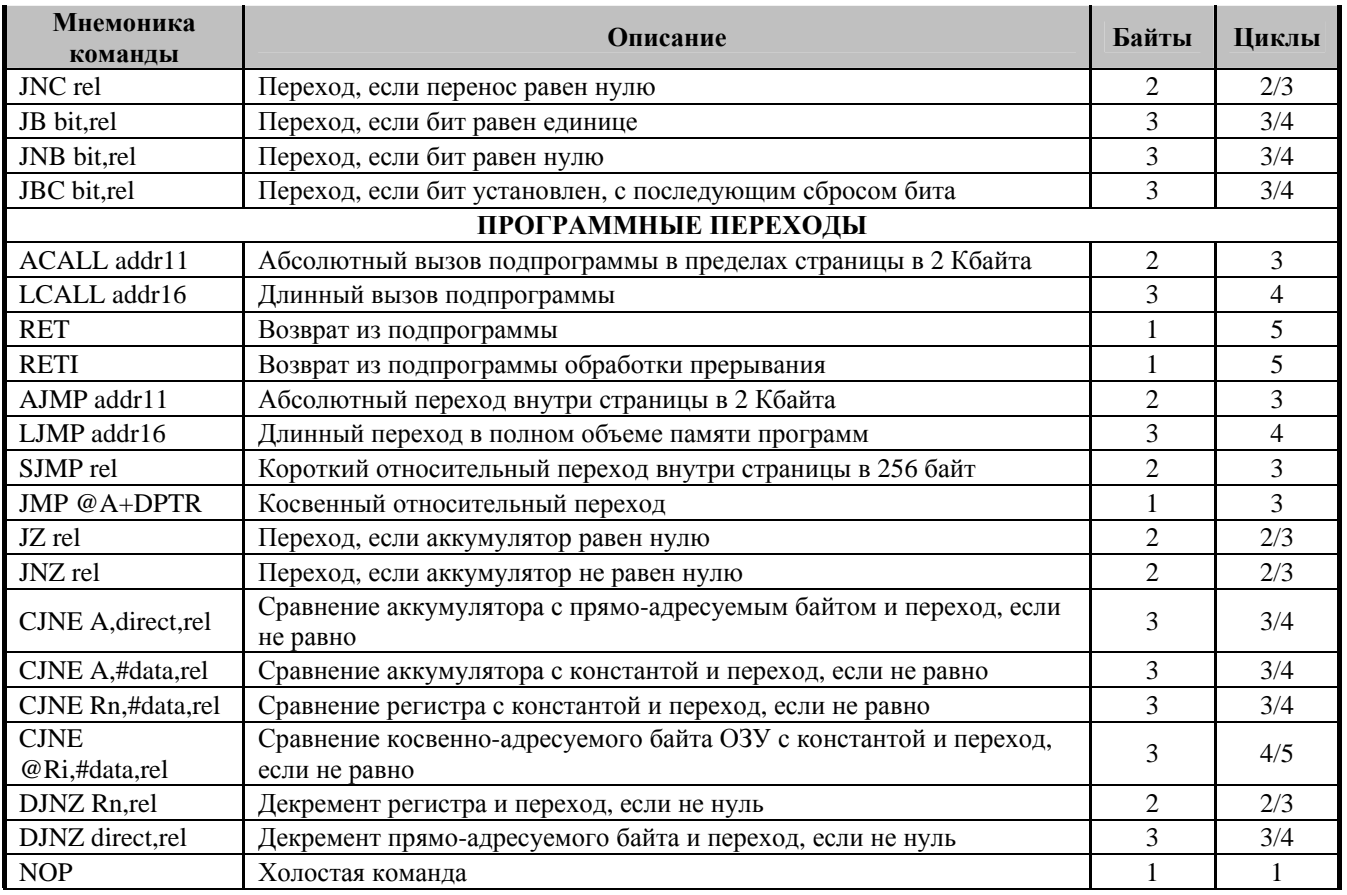

#### **Условные обозначения:**

**Rn -** Регистр R0-R7 выбранного банка регистров.

**@Ri –** Ячейка ОЗУ данных, адресуемая косвенно через регистры R0-R1

**rel -** 8-битное смещение со знаком (в дополнительном коде) относительно первого байта следующей команды. Используется командой SJMP и всеми командами условных переходов.

**direct -** 8-битный адрес ячейки внутреннего ОЗУ данных. Это может быть ячейка ОЗУ данных прямого доступа (0x00-0x7F) или регистр специального назначения SFR (0x80-0xFF).

**#data -** 8-битная константа

**#data 16 -** 16-битная константа

**bit –** Прямо-адресуемый бит ячейки ОЗУ данных или регистра специального назначения SFR.

**addr 11 -** 11-битный адрес перехода, используемый командами ACALL и AJMP. Переход должен осуществляться в пределах той 2-Kбайтной страницы памяти программ, в которой расположен первый байт следующей команды.

**addr 16 -** 16-битный адрес перехода, используемый командами LCALL и LJMP. Переход может осуществляться в пределах всего 64-Kбайтного пространства памяти программ.

Существует один неиспользуемый код операции (0xA5), который исполняется аналогично команде NOP.

На всю мнемонику распространяется авторское право © Intel Corporation 1980.

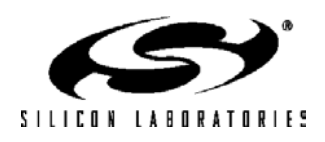

### 11.2. ОРГАНИЗАЦИЯ ПАМЯТИ

Организация памяти МК с ядром CIP-51 соответствует стандарту 8051. Имеется две отдельных области памяти, память программ и память данных, которые разделяют одно и то же адресное пространство, но доступ к ним осуществляется командами различного типа. Имеется 256 байт внутренней памяти данных и 128 Кбайт (C8051F12x и C8051F130/1) или 64 Кбайт (C8051F132/3) адресного пространства внутренней памяти программ, реализованных в CIP-51. Организация памяти CIP-51 показана на рис.11.2.

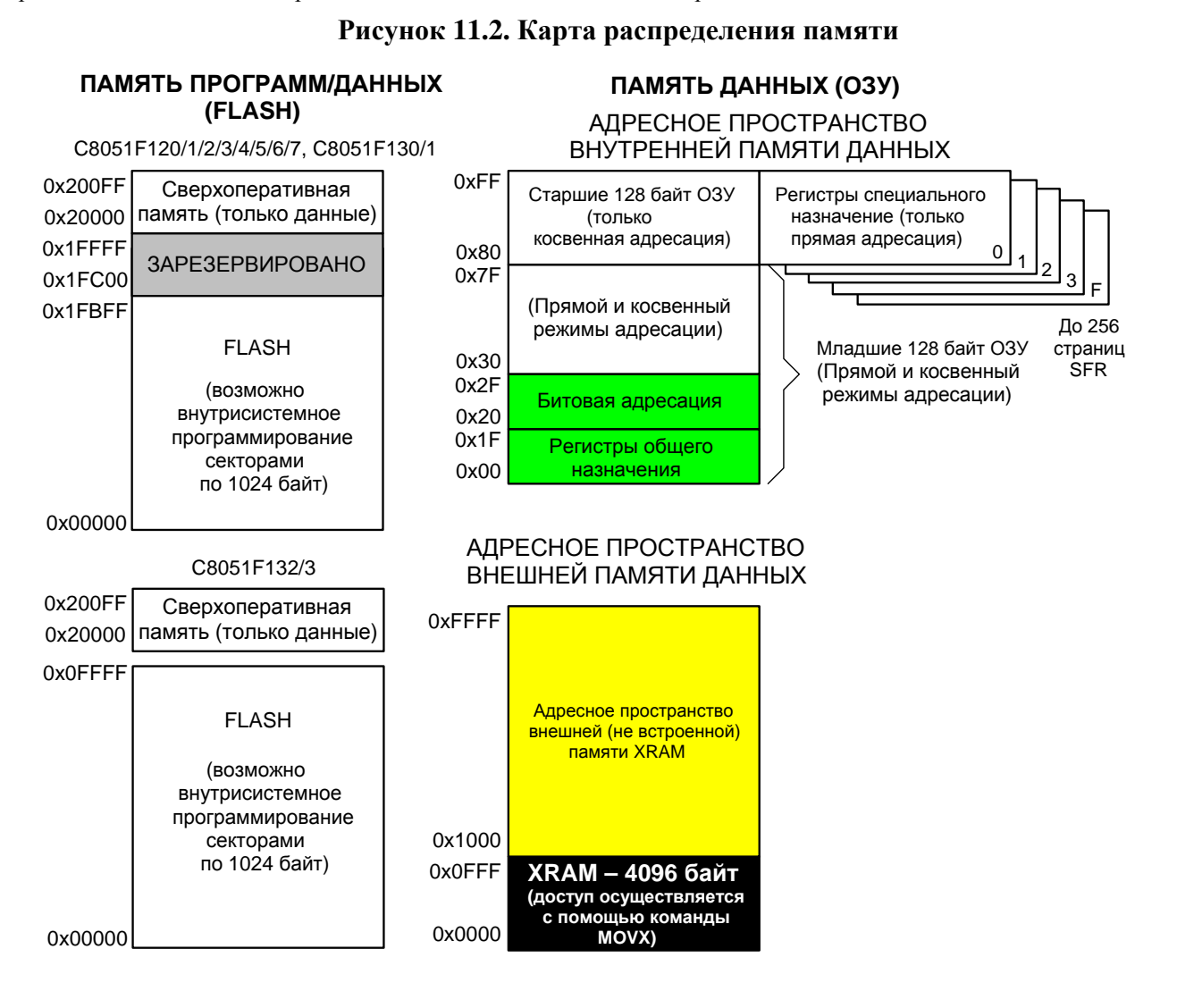

### 11.2.1. Память программ

МК С8051F12х и С8051F130/1 имеют 128 Кбайт адресного пространства памяти программ. В МК эта память программ реализована в виде внутрисистемной перепрограммируемой Flash-памяти, разделенной на четыре кодовых банка объемом 32 Кбайт каждый. Обычный кодовый банк (Банк 0) всегда доступен по адресам 0х0000...0х7FFF. Каждый из трех старших кодовых банков (Банк 1, Банк 2 и Банк 3) отображается на адресное пространство 0x8000...0xFFFF, в зависимости от значения бит регистра PSBANK. Биты IFBANK1-0 регистра PSBANK определяют, какой из старших банков используется для выполнения кода, а бит COBANK регистра PSBANK выбирает банк, который используется для непосредственных операций чтения и записи Flash-памяти. Следует помнить, что 1024 байт памяти Банка 3 (0x1FC00...0x1FFF) зарезервированы и недоступны для хранения программы пользователя или данных. В МК С8051F132/3 физически реализовано 64 КБайт памяти программ, которая является внутрисистемной перепрограммируемой Flash-памятью, занимающей непрерывный блок алресов от 0х00000 до 0х0FFFF.

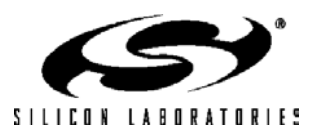

По умолчанию память программ настраивается только для чтения. Однако СІР-51 может записывать данные в память программ с помощью команды MOVX, для чего необходимо разрешить запись во Flash-память установкой в 1 бита PSCWL.0. Эта возможность позволяет CIP-51 обновлять программный код и использовать память программ для долговременного хранения данных. Подробная информация о работе с Flash-памятью приведена в разделе 15.

#### Рисунок 11.3. PSBANK: Регистр выбора банка памяти программ

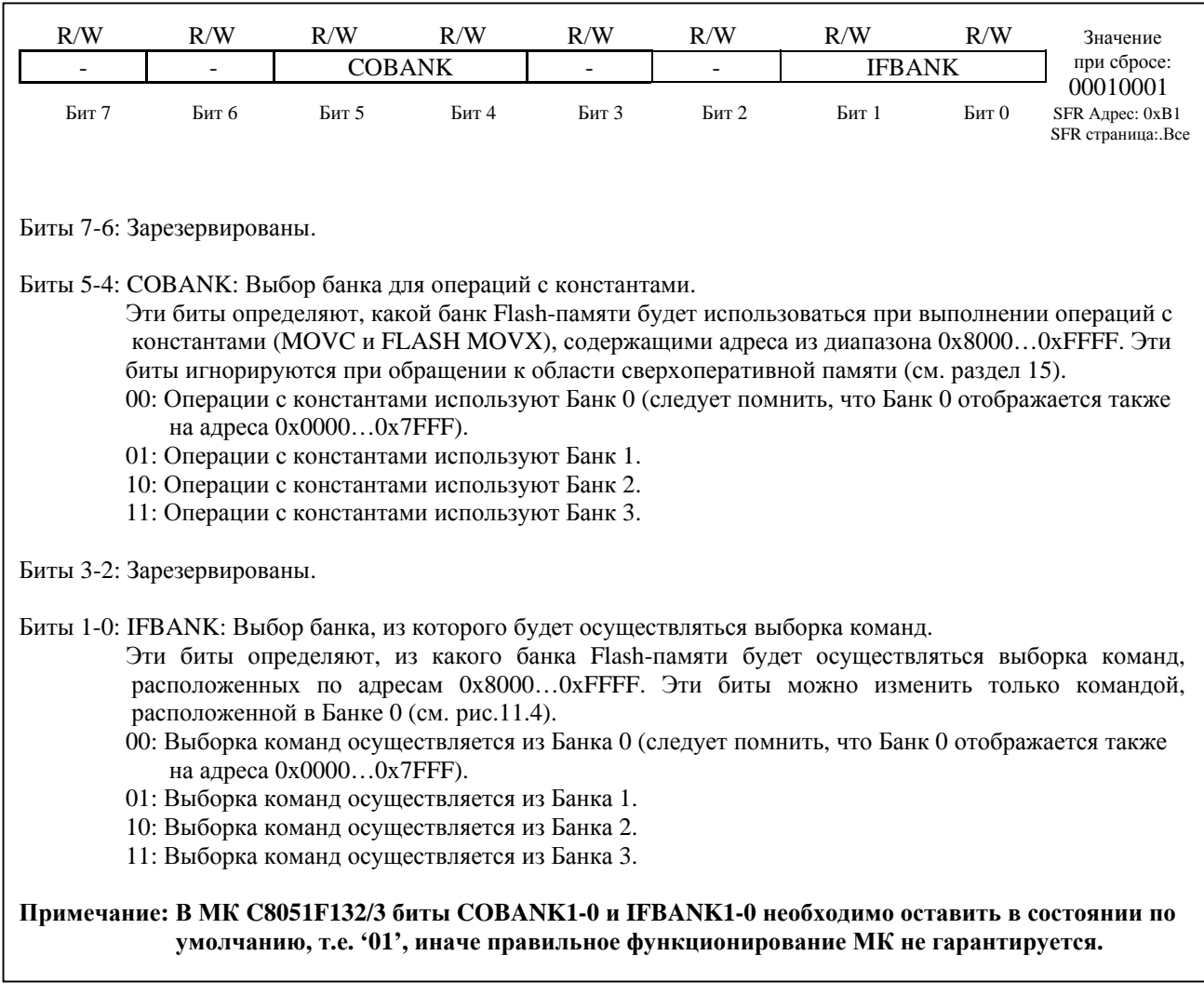

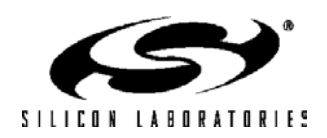

#### **Рисунок 11.4. Карта распределения адресного пространства памяти для выборки команд (только 128-Кбайтная Flash-память)**

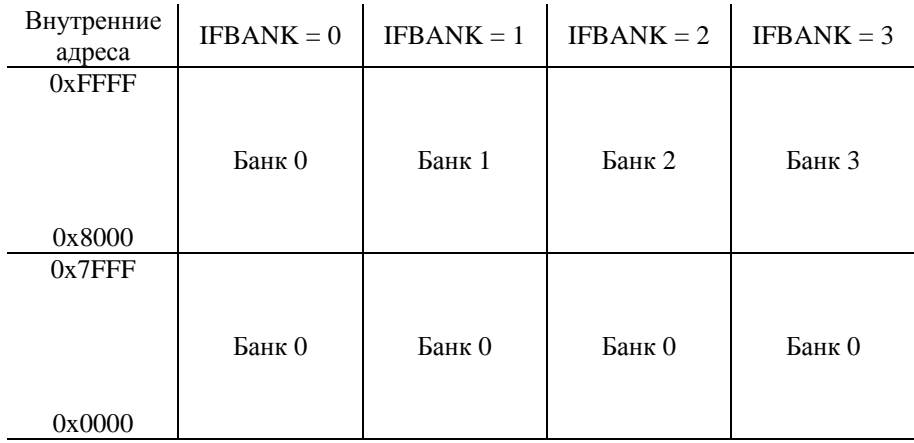

#### **11.2.2. Память данных**

Физически реализовано 256 байт внутреннего ОЗУ, отображенного в пространстве памяти данных с адресами от 0x00 до 0xFF. Младшие 128 байт памяти данных используются для доступа к регистрам общего назначения (РОН) и памяти. Для доступа к младшим 128 байтам памяти данных можно использовать либо прямую, либо косвенную адресацию. Ячейки с адресами от 0x00 до 0x1F разбиты на четыре банка РОН, каждый банк состоит из восьми однобайтовых регистров. Следующие 16 байт (0x20 - 0x2F) могут адресоваться побайтно или побитно как 128 бит, доступные в режиме прямой адресации.

Старшие 128 байт памяти данных доступны только в режиме косвенной адресации. Эта область памяти занимает то же самое адресное пространство, что и регистры специального назначения (Special Function Registers - SFR), но физически отделена от них. При обращении к ячейкам памяти с адресами 0x7F - 0xFF использующийся в команде режим адресации определяет, к чему осуществляется доступ: к страшим 128 байтам памяти данных или к SFR. Команды, которые используют режим прямой адресации, будут обращаться к SFR. Команды, использующие режим косвенной адресации, будут обращаться к старшим 128 байтам памяти данных. На рис.11.2 показана организация памяти данных CIP-51.

#### **11.2.3. Регистры общего назначения**

Младшие 32 байта памяти данных (0x00 - 0x1F) разбиты на четыре банка регистров общего назначения. Каждый банк состоит из восьми однобайтовых регистров, обозначаемых R0-R7. В конкретный момент времени может быть активен лишь один банк, определяемый битами RS0 (PSW.3) и RS1 (PSW.4) в слове состояния программы (program status word ) PSW (см. описание PSW на рис.11.18). Это позволяет осуществлять быстрое переключение контекста при вызове подпрограмм и процедур обработки прерываний. Режимы косвенной адресации используют регистры R0 и R1 в качестве индексных регистров.

#### **11.2.4. Ячейки памяти с битовой адресацией**

Кроме прямого (побайтного) лоступа к памяти ланных 16 ячеек этой памяти с алресами 0x20 - 0x2F доступны также как 128 индивидуально адресуемых бит. Каждый бит имеет битовый адрес от 0x00 до 0x7F. Бит 0 байта 0x20 имеет битовый адрес 0x00, а бит 7 байта 0x20 имеет битовый адрес 0x07. Бит 7 байта 0x2F имеет битовый адрес 0x7F. Битовый доступ можно отличить от байтового доступа по типу используемой команды (операнды исходных данных и результата в первом случае являются битами, во втором – байтами).

Ассемблер MCS-51™ допускает альтернативную запись для режима битовой адресации в форме ХХ.В, где ХХ – адрес байта, а В – позиция бита внутри этого байта. Например, команда:

MOV C, 22h.3

присваивает значение бита 0x13 (бит 3 в ячейке с адресом 0x22) флагу переноса.

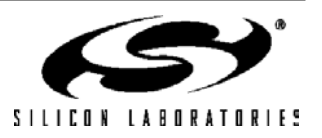

#### **11.2.5. Стек**

Программный стек может быть размещен в любом месте 256-байтной памяти данных. Область стека определяется с использованием указателя стека (Stack Pointer - SP, 0x81). SP будет указывать на последнюю использованную ячейку. Следующее значение, загружаемое в стек, размещается по адресу SP+1, и затем SP инкрементируется. При сбросе SP инициализируется значением 0x07. Поэтому первое значение, загружаемое в стек, размещается по адресу 0x08, которое также является первым регистром (R0) регистрового банка 1. Таким образом, если требуется использовать более одного банка регистров, SP следует инициализировать адресом ячейки ОЗУ, не используемой для хранения данных. Стек может иметь глубину до 256 байт.

МК также имеют встроенный аппаратный регистратор стековых операций, который используется схемой отладчика и представляет собой 32-разрядный сдвиговый регистр. Каждая команда PUSH или инкремент SP загружают один регистрационный бит в этот регистр, каждая команда CALL или прерывание загружают два регистрационных бита в этот регистр. (Команда POP или декремент SP извлекают один регистрационный бит, а команда RET извлекает два регистрационных бита из этого регистра). Схема регистратора стековых операций способна определять переполнение или опустошение стека и может уведомлять программные средства отладки, даже если МК отлаживается в режиме реального времени.

#### **11.2.6. Регистры специального назначения**

Ячейки памяти данных с адресами от 0x80 до 0xFF, доступные в режиме прямой адресации, образуют регистры специального назначения (special function registers - SFR). SFR позволяют управлять ресурсами ядра CIP-51 и периферийными модулями, а также осуществлять обмен данными с ними. CIP-51 дублирует SFR, типичные для архитектуры 8051, и содержит дополнительные SFR, используемые для настройки подсистем, уникальных для данного семейства МК, и доступа к ним. Это позволяет реализовать новые возможности при сохранении совместимости с системой команд MCS-51™. В таблице 11.2 перечислены все SFR МК на основе CIP-51.

Регистры SFR доступны в любое время, когда для доступа к ячейкам памяти с адресами от 0x80 до 0xFF используется режим прямой адресации. SFR с адресами, оканчивающимися на 0x0 или 0x8 (т.е. P0, TCON, P1, SCON, IE, и т.д.), адресуются как побайтно, так и побитно. Все другие SFR адресуются только побайтно. Незанятые адреса в области SFR зарезервированы для использования в будущем. Обращение к ячейкам из этой области даст неопределенный результат и должно быть исключено. Подробное описание каждого регистра приведено на соответствующей странице данного руководства (см. табл. 11.3).

#### **11.2.6.1. Страничная организация SFR.**

В CIP-51 используется страничная организация SFR, что позволяет отображать в адресном пространстве 0х80 – 0xFF большое количество регистров SFR. Пространство памяти SFR имеет 256 страниц. Таким образом, каждая ячейка памяти из области 0х80 – 0xFF может адресовать до 256 регистров SFR. В МК семейства C8051F12x используются пять SFR страниц: 0, 1, 2, 3 и F. SFR страницы выбираются при помощи регистра выбора страницы SFR SFRPAGE (см. рис.11.12). Последовательность действий при чтении и записи SFR следующая:

- 1. Выбрать номер соответствующей SFR страницы, используя регистр SFRPAGE.
- 2. Прочитать или записать регистр SFR, используя режим прямой адресации (команда MOV).

#### **11.2.6.2. Страничная организация SFR и прерывания.**

При возникновении прерывания регистр страницы SFR автоматически переключится на ту страницу SFR, которая содержит флаг, вызвавший прерывание. Функция автоматического переключения SFR страницы просто освобождает процедуру обслуживания прерывания от необходимости переключать SFR страницы. После выполнения команды RETI SFR страница автоматически восстановится, т.е. будет установлена та SFR страница, которая использовалась до прерывания. Это осуществляется с помощью трехбайтного *стека SFR страниц*. Старшим байтом стека является SFRPAGE, текущая SFR страница. Вторым байтом стека SFR страниц является SFRNEXT. Третьим (младшим) байтом стека SFR страниц является SFRLAST. При возникновении прерывания текущее значение SFRPAGE загружается в регистр SFRNEXT, а значение SFRNEXT загружается в регистр SFRLAST. Затем в регистр SFRPAGE аппаратно записывается номер той SFR страницы, которая содержит флаг, вызвавший прерывание. При возврате из прерывания стек SFR страниц «выталкивается», в результате чего значение из SFRNEXT возвращается в регистр SFRPAGE, т.е. номер SFR страницы восстанавливается без вмешательства со стороны программы. Значение из SFRLAST (0х00, если на дне стека нет значения SFR страницы) помещается в регистр SFRNEXT. При необходимости в процедуре обслуживания прерывания можно модифицировать значения, сохраненные в регистрах SFRNEXT и SFRLAST, тогда при выполнении команды RETI (при выходе из прерывания) произойдет возврат на другую SFR страницу.

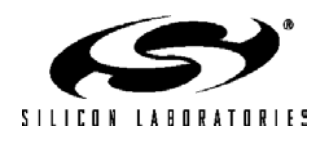

Модификация регистров в стеке SFR страниц не приведет к «проталкиванию» стека. Лишь вызов прерывания и возврат из прерывания могут инициировать операции загрузки/извлечения стека SFR страниц.

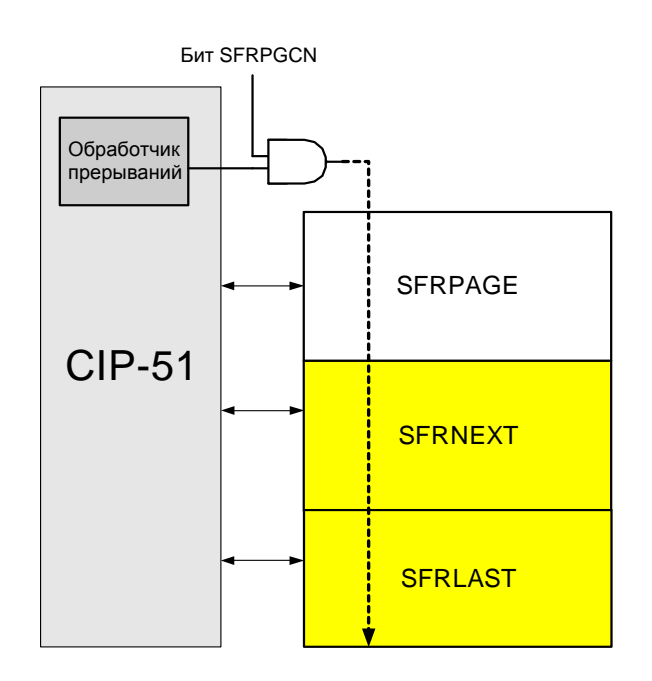

### Рисунок 11.5. Стек страниц SFR

Автоматическое аппаратное переключение страниц SFR можно разрешить или запретить (при необходимости), используя бит разрешения автоматического управления страницами SFR, размешенный в регистре управления страницами SFR (SFRPGCN). После сброса эта функция по умолчанию разрешена (включена). Таким образом, функция автоматического переключения SFR страниц будет включена до тех пор, пока она не будет отключена программой пользователя.

Полный перечень ячеек SFR (адрес и SFR страница) приведен в таблице 11.2 в виде карты распределения памяти SFR. Каждая ячейка памяти в этой карте имеет строку SFR страниц, показывающую, на какой странице находится данный SFR регистр. Следует отметить, что некоторые регистры SFR доступны со всех SFR страниц и имеют обозначение «ВСЕ СТРАНИЦЫ». Например, регистры портов ввода/вывода P0, P1, Р2 и Р3 все имеют обозначение «ВСЕ СТРАНИЦЫ», означающее, что эти регистры SFR доступны со всех страниц SFR независимо от значения регистра SFRPAGE.

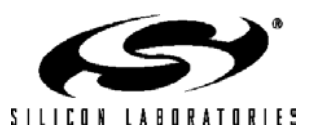

#### 11.2.6.3. Пример стека SFR страниц

Ниже приведен пример, показывающий функционирование стека SFR страниц при возникновении прерывания.

В этом примере управление SFR страницами оставлено во включенном по умолчанию состоянии (т.е. SFRPGEN = 1) и CIP-51 выполняет программный код (без переходов), записывающий значение в Порт 5 (SFR регистр «P5», расположенный по алресу 0xD8 на SFR странице 0x0F). Кроме этого МК использует программируемый массив счетчиков (ПМС) и детектор диапазона 10-разрядного АЦП (АЦП2) для слежения за напряжением. ПМС тактирует критичную управляющую функцию в своей процедуре обслуживания прерывания, поэтому прерывание от ПМС разрешено и ему назначен высокий приоритет. АЦП2 отслеживает напряжение, что не так важно, но с целью оптимизации программы используются прерывания от детектора диапазона АЦП2, которым присвоен низкий приоритет. Изначально SFR страница настроена для доступа к SFR регистру Порта 5 (SFRPAGE = 0x0F). См. рис.11.6 ниже.

#### Рисунок 11.6. Стек страниц SFR при использовании страницы SFR 0x0F для обращения к Порту 5

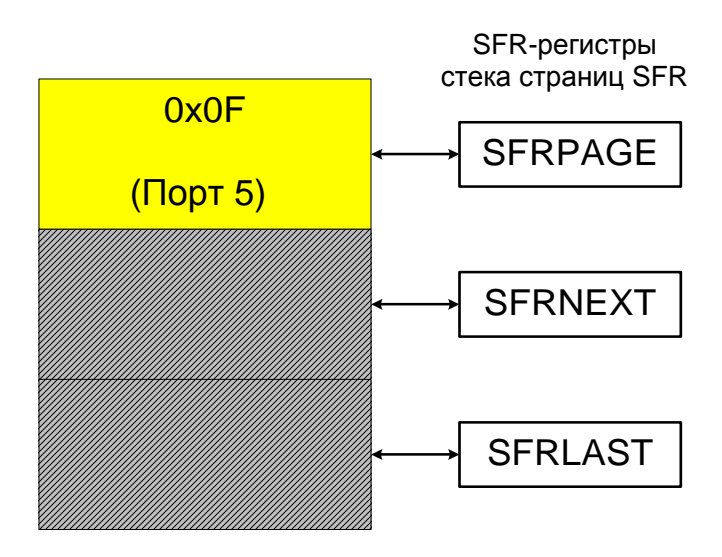

Сначала в нашем примере во время выполнения программного кода (записывающего в этом примере значение в Порт 5) происходит прерывание от детектора диапазона АЦП2. СІР-51 переходит на процедуру обслуживания прерывания от детектора диапазона АЦП2 и записывает номер текущей SFR страницы (0x0F) в регистр SFRNEXT в стеке SFR страниц. Номер SFR страницы, необходимой для доступа к SFR регистрам АЦП2, затем автоматически загружается в регистр SFRPAGE (0x02). SFRPAGE считается «вершиной» стека SFR страниц. Теперь программа может обращаться к SFR регистрам АЦП2. Программа может переключиться на любую страницу SFR путем записи нового значения в регистр SFRPAGE в любой момент во время выполнения процедуры обслуживания прерывания от АЦП2. Это может потребоваться для доступа к SFR регистрам, расположенным на других SFR страницах (не 0x02). См. рис.11.7 ниже.

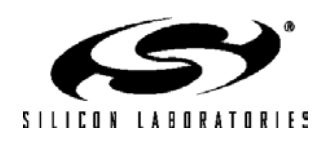

### **Рисунок 11.7. Стек страниц SFR после возникновения прерывания от детектора диапазона АЦП2**

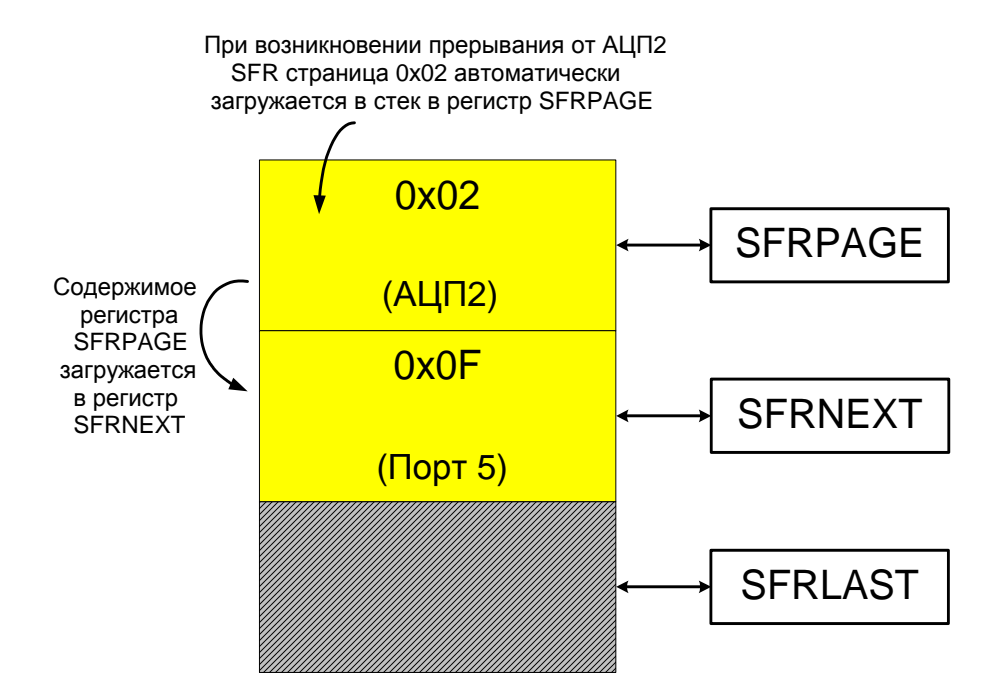

Далее во время выполнения процедуры обслуживания прерывания от АЦП2 происходит прерывание от ПМС. Прерыванию от ПМС назначен высокий уровень приоритета, а прерыванию от АЦП2 назначен низкий уровень приоритета. Поэтому произойдет переход на процедуру обслуживания прерывания от ПМС, имеющую более высокий приоритет. После этого CIP-51 автоматически запишет номер страницы SFR, необходимой для доступа к регистрам специального назначения ПМС, в регистр SFRPAGE (0x00). Значение, которое было в регистре SFRPAGE до возникновения прерывания от ПМС (SFR страница 0х02 для АЦП2), записывается вниз по стеку в регистр SFRNEXT. Аналогичным образом значение, которое было в регистре SFRNEXT до возникновения прерывания от ПМС (в данном случае SFR страница 0х0F для Порта 5), записывается вниз по стеку в регистр SFRLAST, т.е. на «дно» стека. Следует иметь ввиду, что значение, сохраненное в регистре SFRLAST (записанное ранее программой) будет переписано. См. рис. 11.8 ниже.

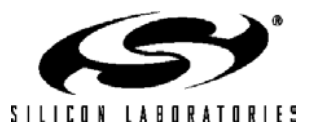

### **Рисунок 11.8. Стек страниц SFR после возникновения прерывания от модуля ПМС во время выполнения процедуры обслуживания прерывания от АЦП2**

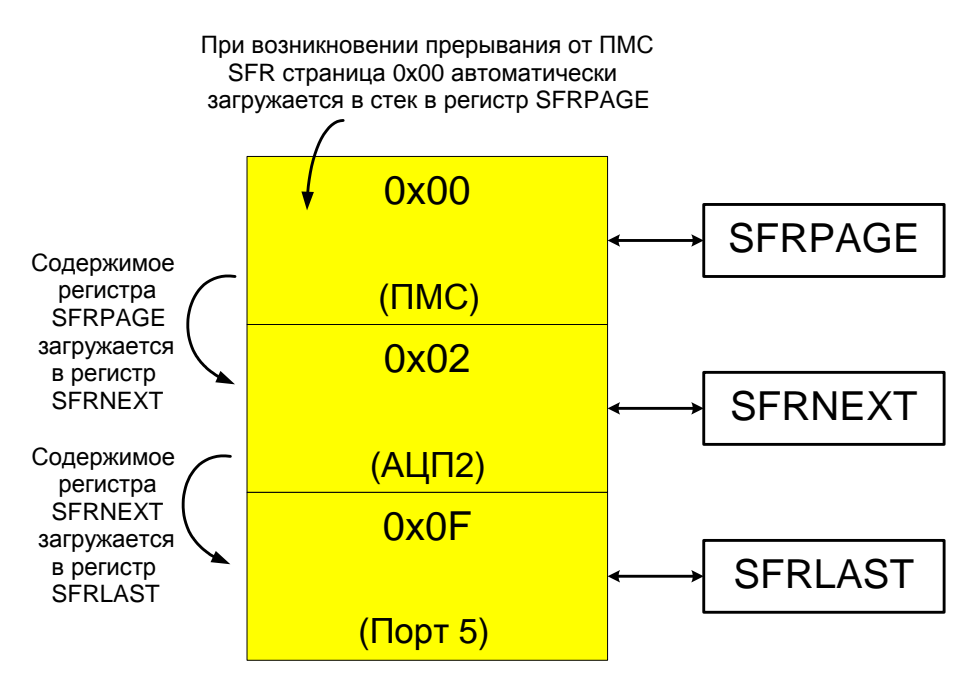

При выходе из процедуры обслуживания прерывания от модуля ПМС CIP-51 возвратится к процедуре обслуживания прерывания от детектора диапазона АЦП2. После выполнения команды RETI SFR страница 0х00, которая использовалась для доступа к регистрам ПМС, автоматически будет извлечена из стека SFR страниц, а содержимое регистра SFRNEXT будет помещено в регистр SFRPAGE. Программа в процедуре обслуживания прерывания от АЦП2 может продолжать обращаться к SFR регистрам так же, как и до возникновения прерывания от ПМС. Аналогичным образом содержимое регистра SFRLAST записывается в регистр SFRNEXT. Напомним, что оно представляет собой номер 0x0F SFR страницы, которая использовалась для доступа к Порту 5 до возникновения прерывания от АЦП2. См. рис. 11.9 ниже.

#### **Рисунок 11.9. Стек страниц SFR после возврата из процедуры обслуживания прерывания от модуля ПМС**

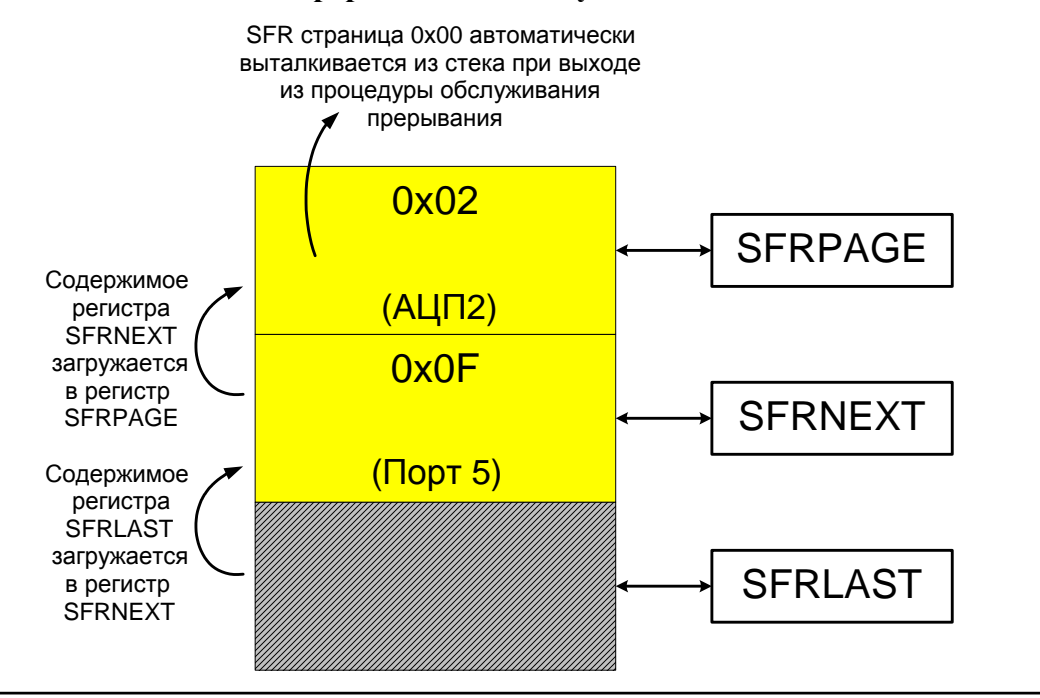

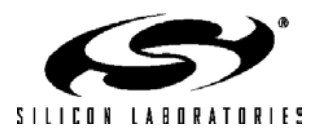

После выполнения команды RETI в процедуре обслуживания прерывания от детектора диапазона АЦП2 содержимое регистра SFRNEXT переписывается в регистр SFRPAGE. Теперь CIP-51 может обращаться к SFR регистрам Порта 5 так же, как и до возникновения прерываний. См. рис. 11.10 ниже.

### **Рисунок 11.10. Стек страниц SFR после возврата из процедуры обслуживания прерывания от детектора диапазона АЦП2**

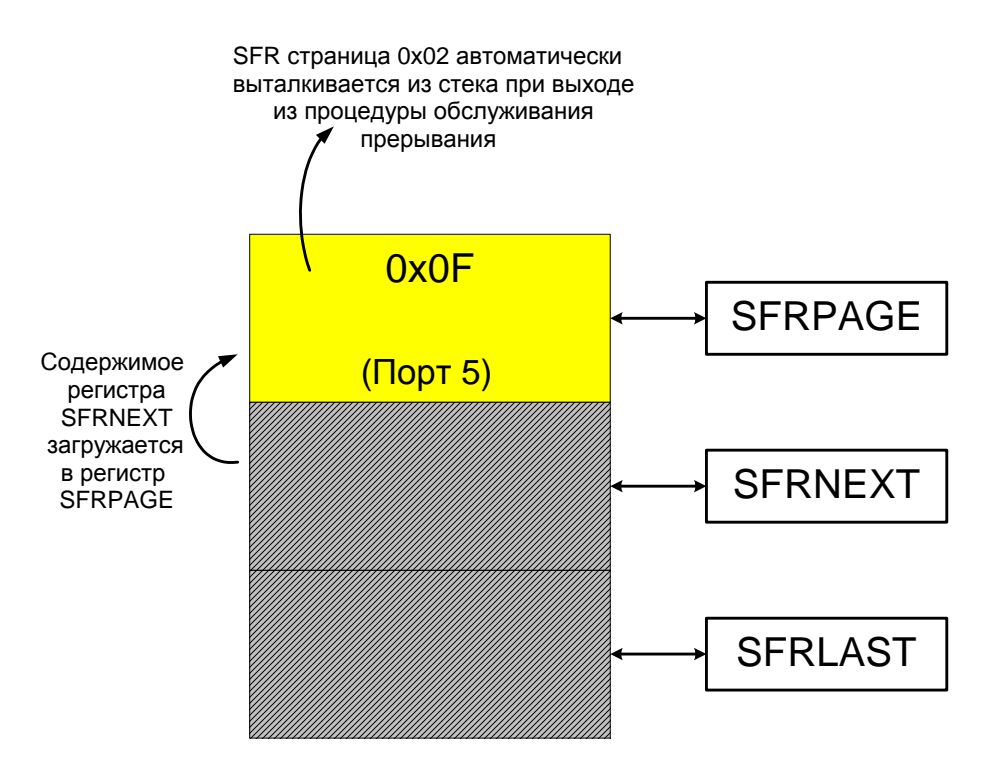

Следует отметить, что в приведенном выше примере все три байта в стеке SFR страниц доступны через регистры специального назначения SFRPAGE, SFRNEXT и SFRLAST. Если стек изменяется во время обслуживания прерывания, то при выходе из прерывания возврат может произойти на SFR страницу, отличную от той, которая была выбрана до вызова прерывания. Прямой доступ к стеку SFR страниц может оказаться полезным в том случае, когда, например, требуется разрешить системам, работающим в реальном (масштабе) времени, управлять переключением контекста между различными задачами.

Загрузка данных в стек SFR страниц происходит лишь при обслуживании прерывания, а извлечение данных из стека SFR страниц происходит лишь при выходе из прерывания (при выполнении команды RETI). Автоматическое переключение SFRPAGE и функционирование стека SFR страниц можно запретить программно путем сброса в 0 бита разрешения автоматического управления страницами SFR (SFRPGEN) в регистре управления SFR страницами (SFRPGCN). См. рис.11.11.

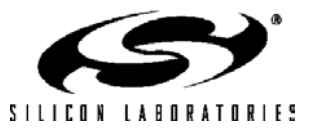

| R/W                                                                                                    | R/W   | R/W   | R/W   | R/W   | R/W   | R/W   | R/W            | Значение                                       |  |  |  |
|----------------------------------------------------------------------------------------------------|-------|-------|-------|-------|-------|-------|----------------|------------------------------------------------|--|--|--|
|                                                                                                    |       |       |       |       |       |       | <b>SFRPGEN</b> | при сбросе:                                    |  |  |  |
| Бит 7                                                                                                    | Бит б | Бит 5 | Бит 4 | Бит 3 | Бит 2 | Бит 1 | Бит 0          | 00000001<br>SFR Адрес: 0x96<br>SFR страница: F |  |  |  |
| Биты 7-1: Зарезервированы.                                                                                                    |       |       |       |       |       |       |                |                                                |  |  |  |
| Бит 0:<br>SFRPGEN: Бит разрешения автоматического управления страницами SFR.<br>прерывания произойдет переход на соответствующую<br>После<br>возникновения<br>процедуру<br>обслуживания прерывания и автоматически будет переключена SFR страница.<br>Этот бит<br>используется для управления функцией автоматического переключения SFR страниц.<br>0: Автоматическое переключение SFR страниц запрещено. CIP-51 не будет автоматически<br>устанавливать необходимую SFR страницу (т.е. ту SFR страницу, которая содержит SFR регистры,<br>связанные с периферийным модулем (функцией), вызвавшем прерывание).<br>1: Автоматическое переключение SFR страниц разрешено. При возникновении прерывания CIP-51<br>автоматически установит ту SFR страницу, которая содержит SFR регистры, связанные с<br>периферийным модулем (функцией), вызвавшем прерывание. |       |       |       |       |       |       |                |                                                |  |  |  |

Рисунок 11.11. Регистр управления страницами SFR: SFRPGCN.

Рисунок 11.12. Регистр страницы SFR: SFRPAGE.

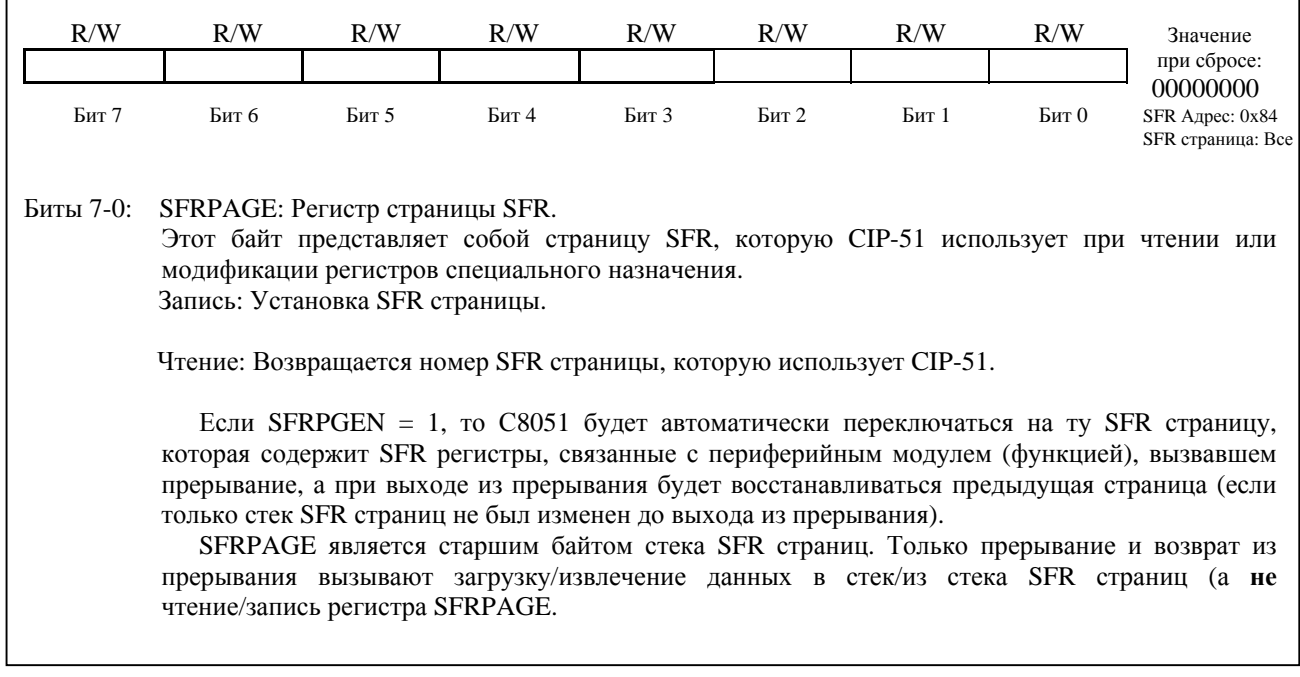

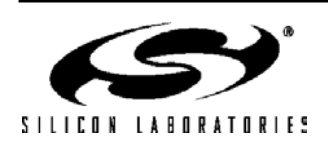
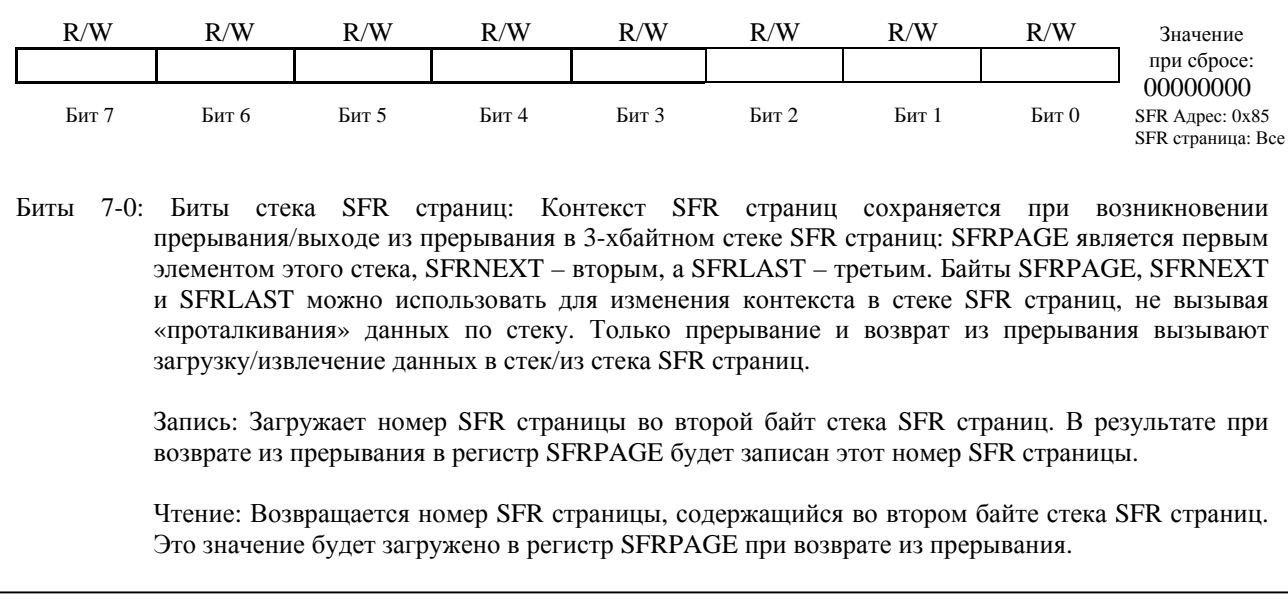

### **Рисунок 11.13. Регистр следующей страницы SFR: SFRNEXT.**

### **Рисунок 11.14. Регистр последней страницы SFR: SFRLAST.**

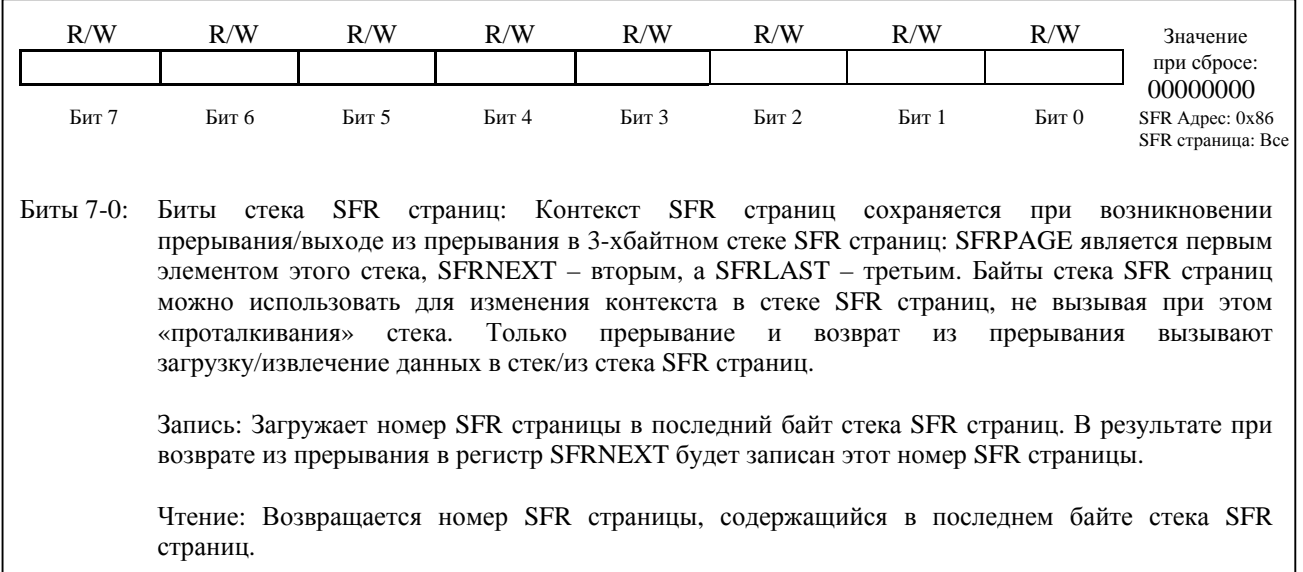

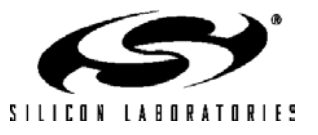

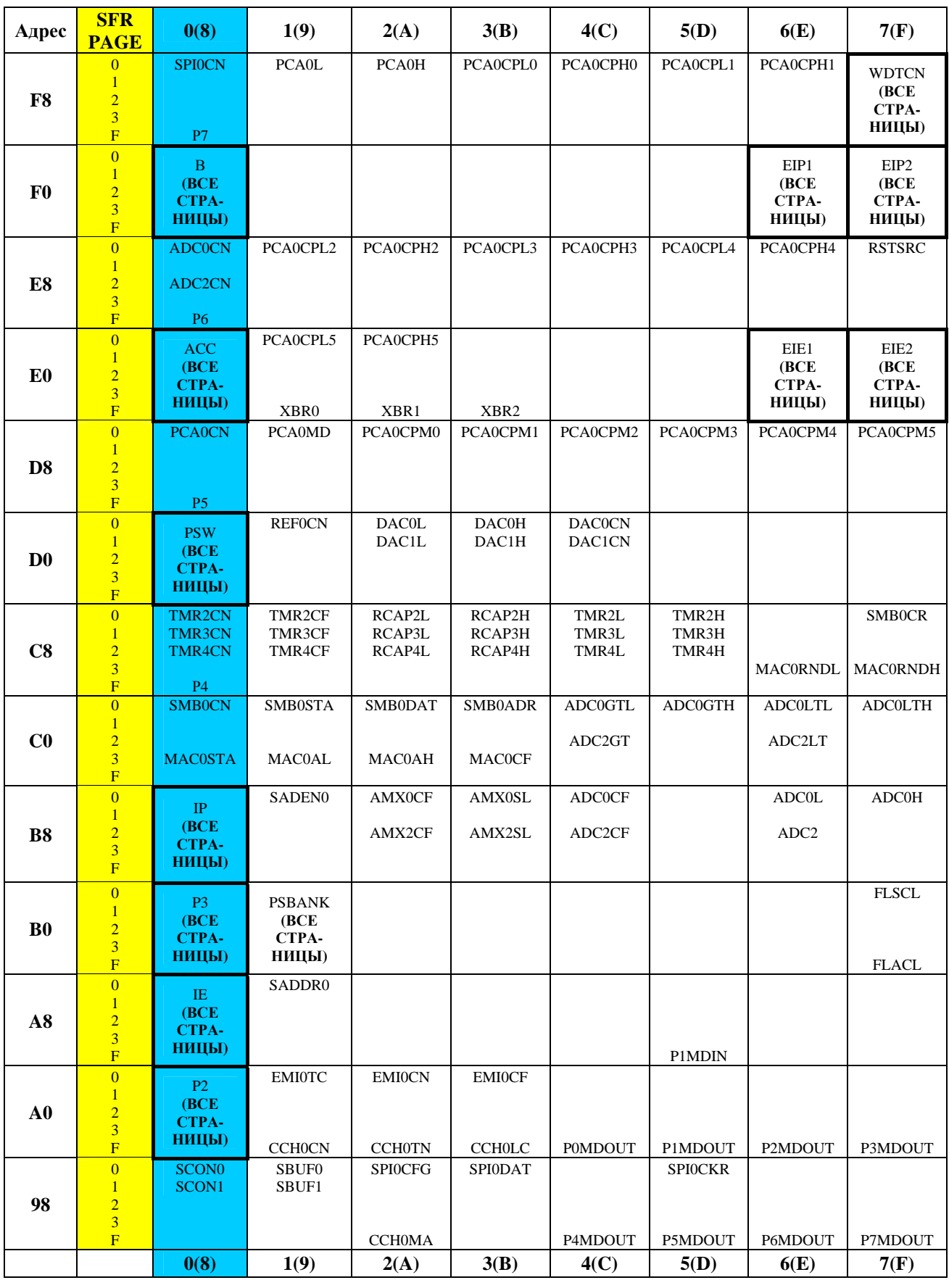

## **Таблица 11.2. Распределение регистров специального назначения в памяти**

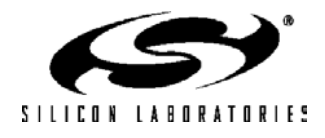

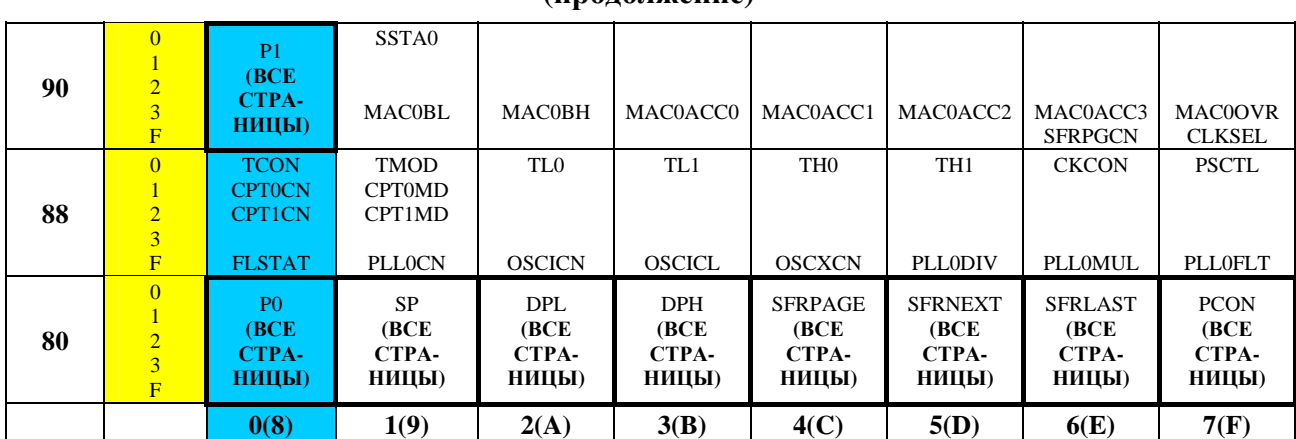

#### **Таблица 11.2. Распределение регистров специального назначения в памяти (продолжение)**

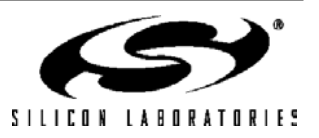

#### **Таблица 11.3. Регистры специального назначения**

SFR перечислены в алфавитном порядке. Все неопределенные ячейки в области SFR зарезервированы.

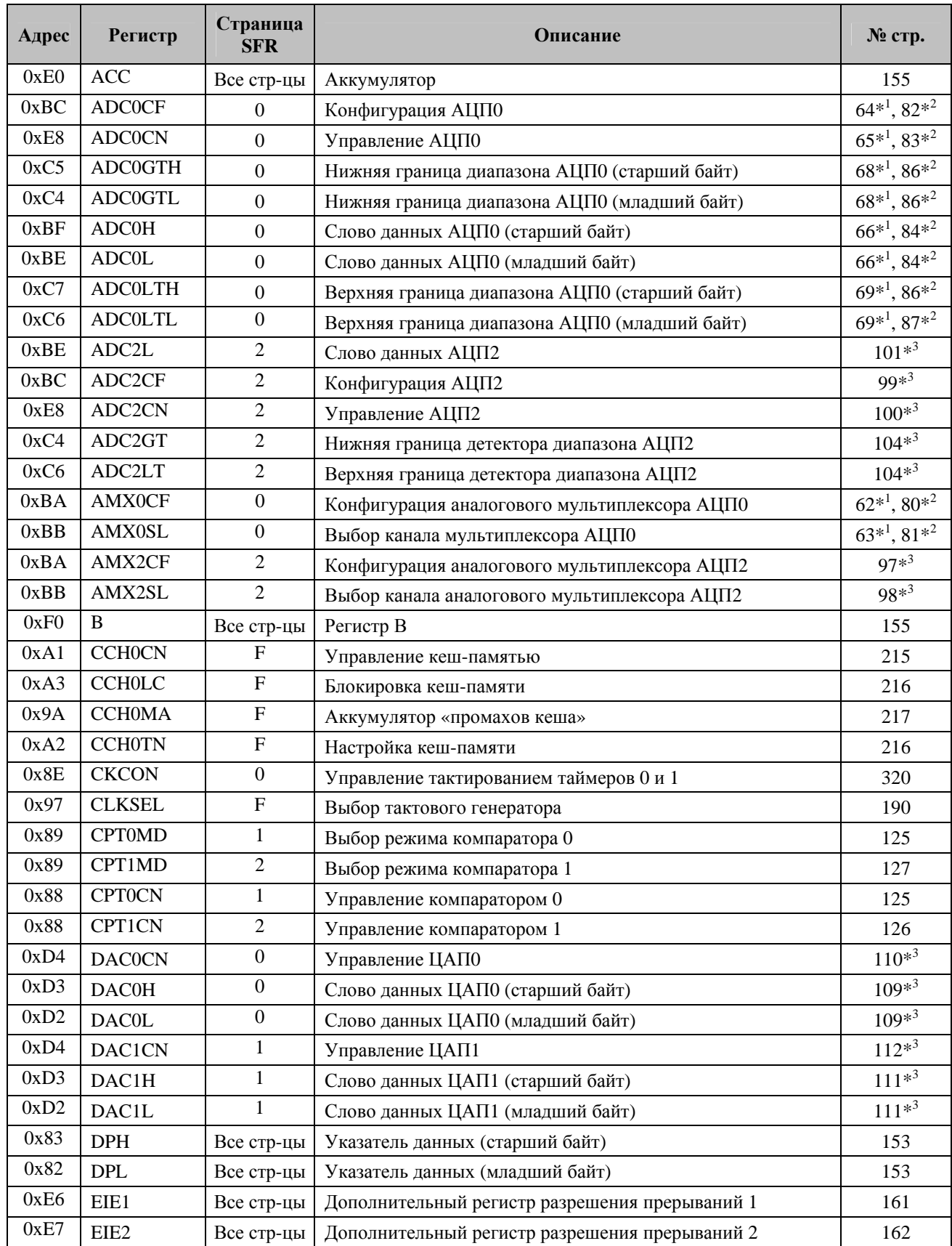

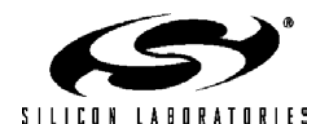

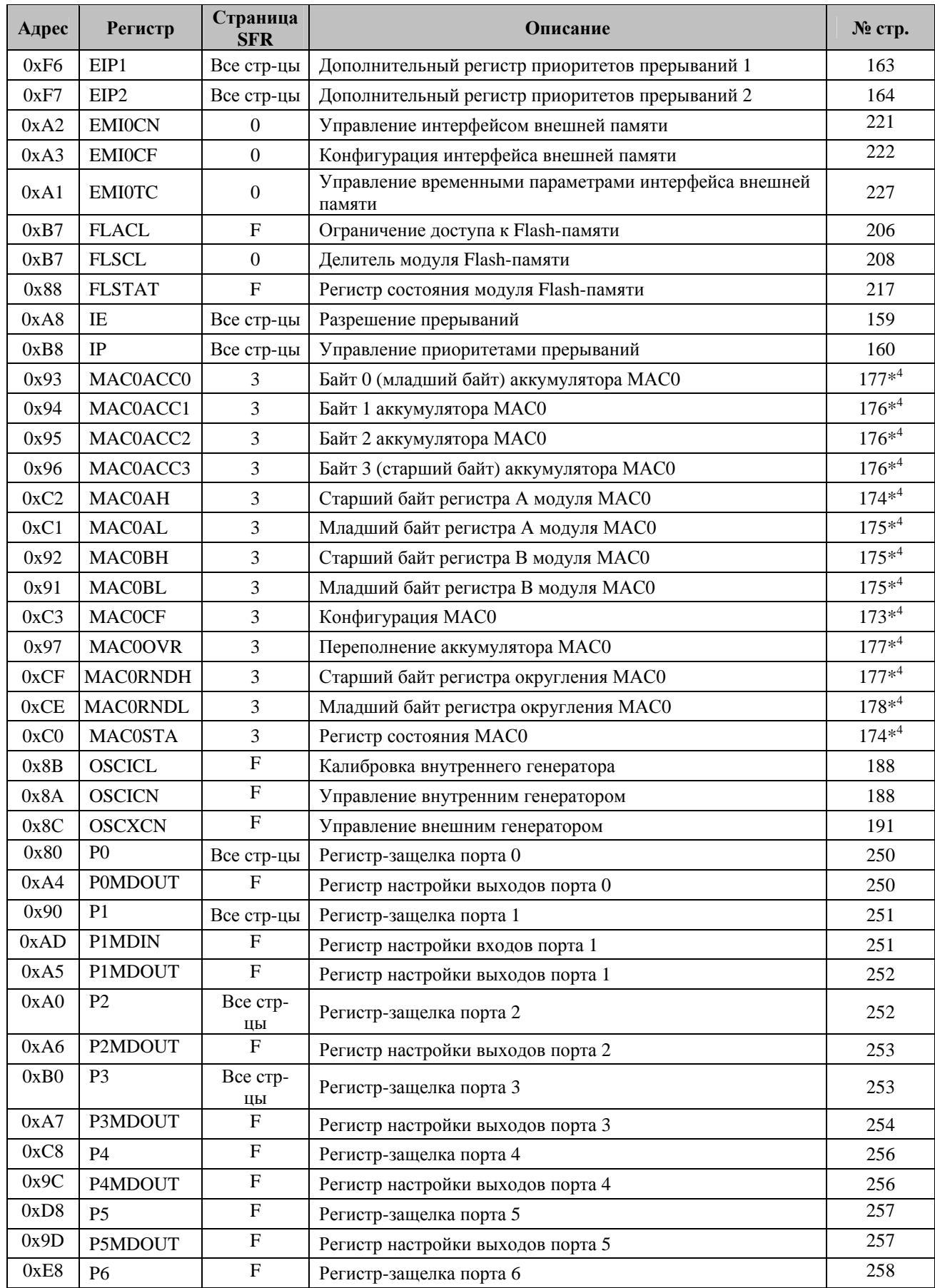

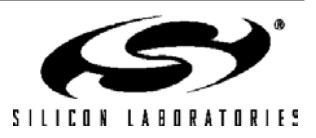

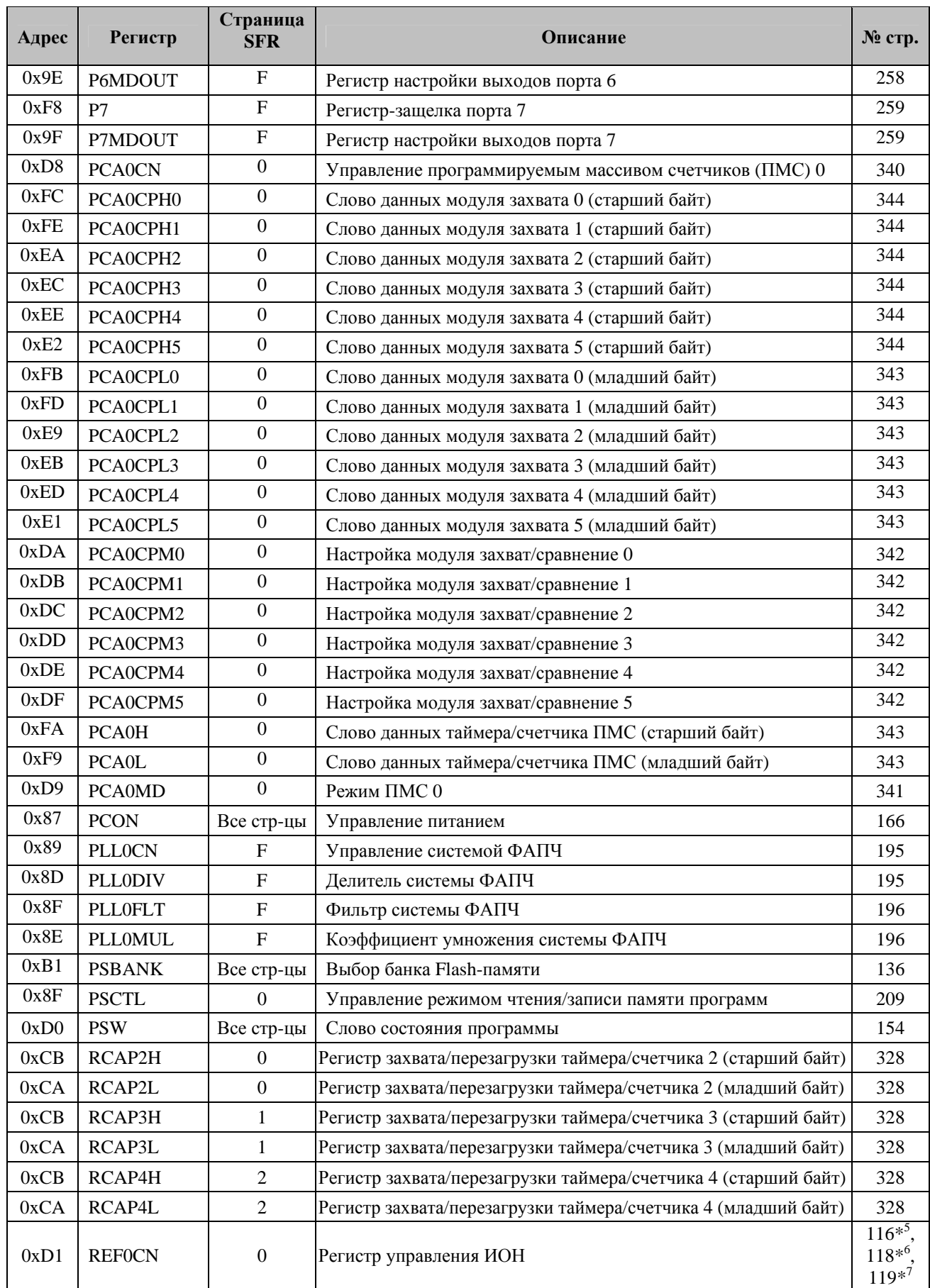

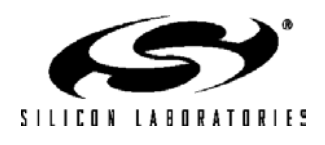

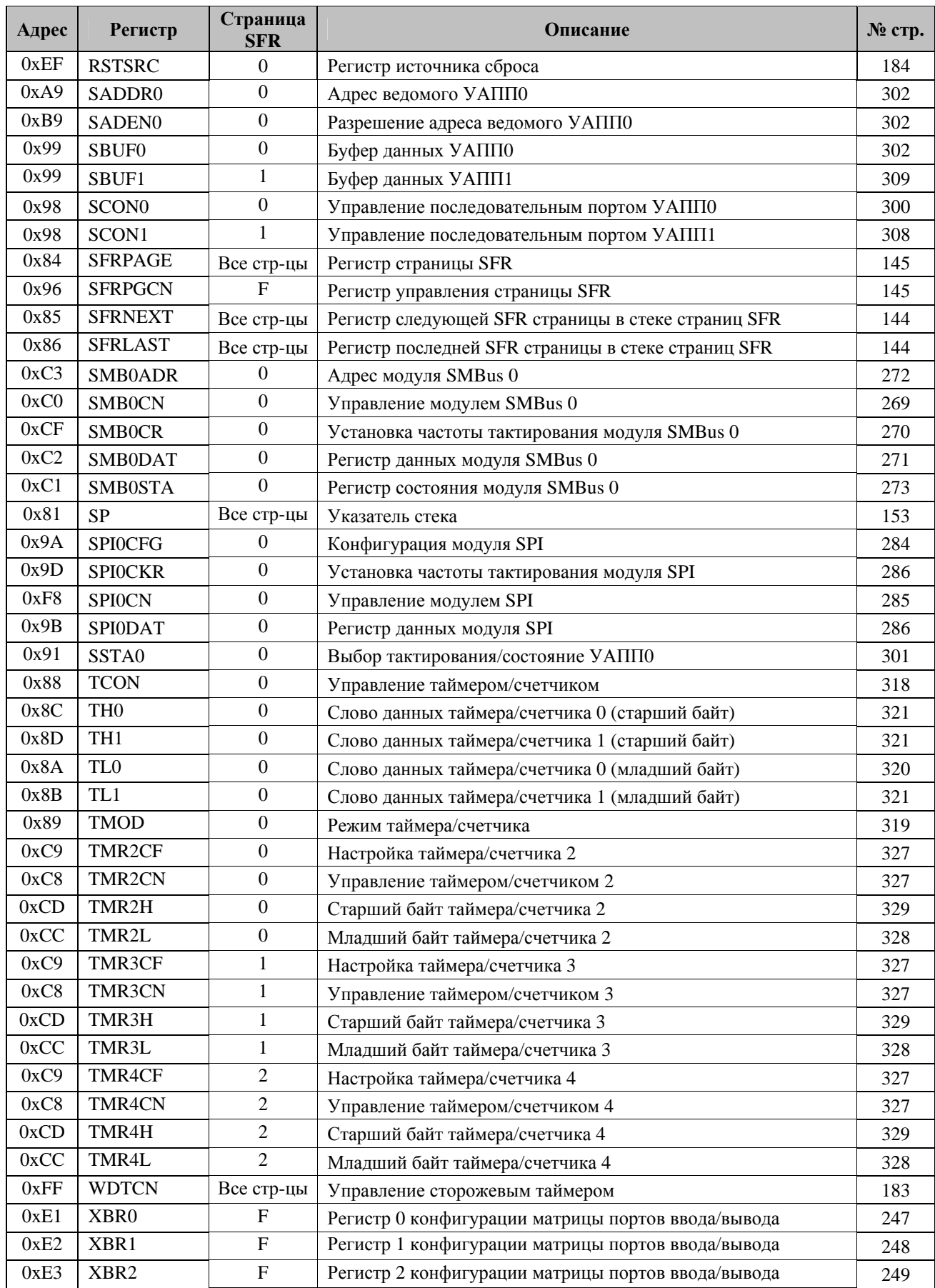

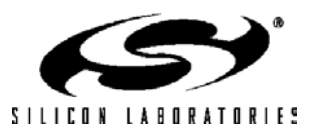

- \*1 Только для МК C8051F120/1/4/5
- \*2 Только для МК C8051F122/3/6/7 и C8051F130/1/2/3
- \*3 Только для МК C8051F120/1/2/3/4/5/6/7
- \*4 Только для МК C8051F120/1/2/3 и C8051F130/1/2/3
- \*5 Только для МК C8051F120/2/4/6
- \*6 Только для МК C8051F121/3/5/7
- \*7 Только для МК C8051F130/1/2/3

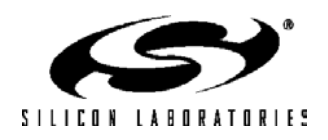

#### **11.2.7. Описания регистров**

Ниже приведены описания регистров SFR, связанных с работой ядра CIP-51. Зарезервированные биты не следует устанавливать в логическую 1. Будущие версии МК могут использовать эти биты для реализации новых функций, тогда при сбросе в эти биты будут записаны логические нули, выбирая тем самым состояние по умолчанию для новых функций. Подробные описания остальных SFR включены в разделы настоящего руководства, посвященные описанию связанных с ними системных модулей и функций.

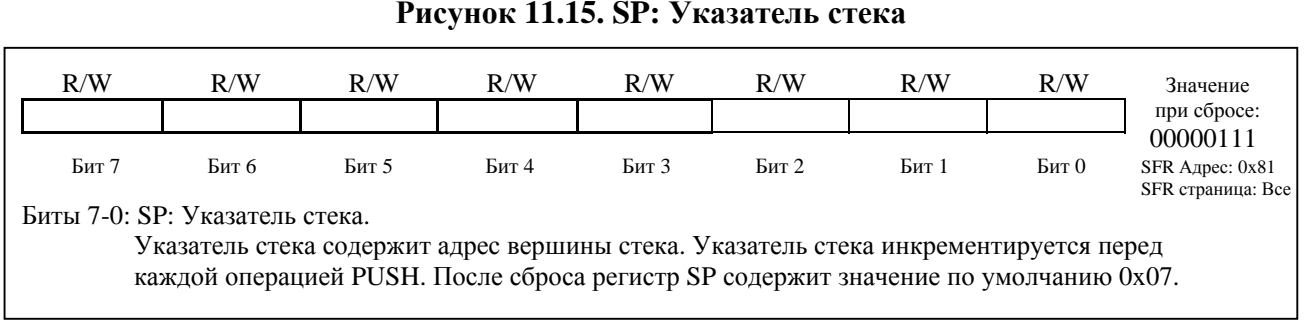

#### **Рисунок 11.16. DPL: Младший байт указателя данных**

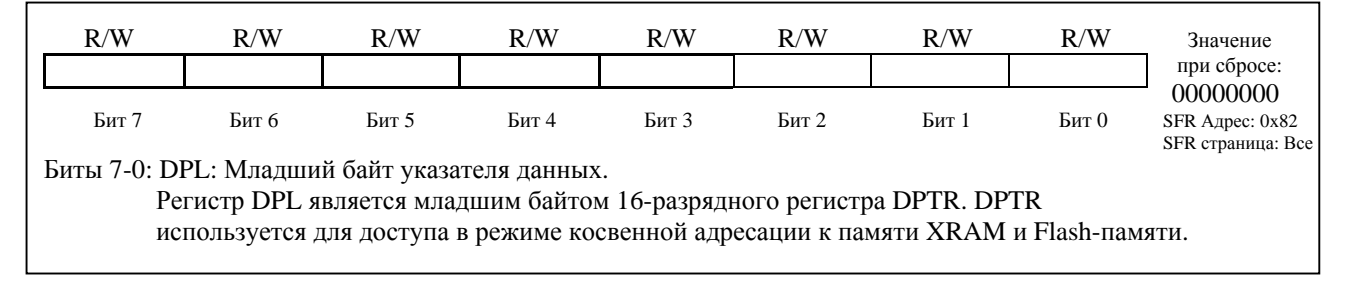

#### **Рисунок 11.17. DPH: Старший байт указателя данных**

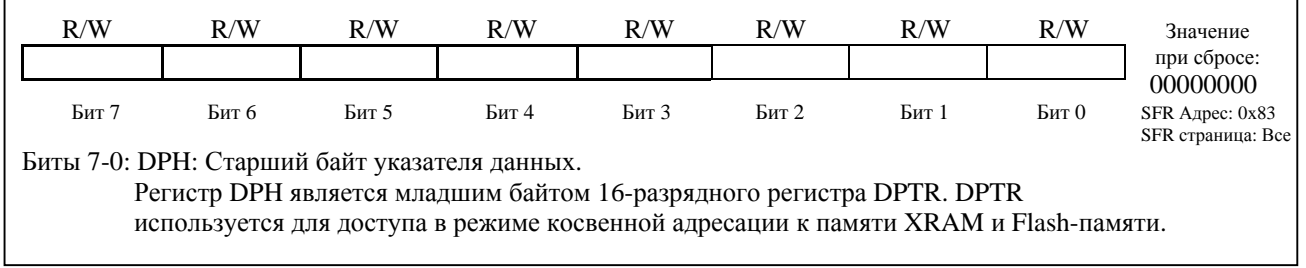

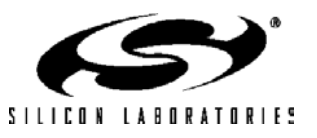

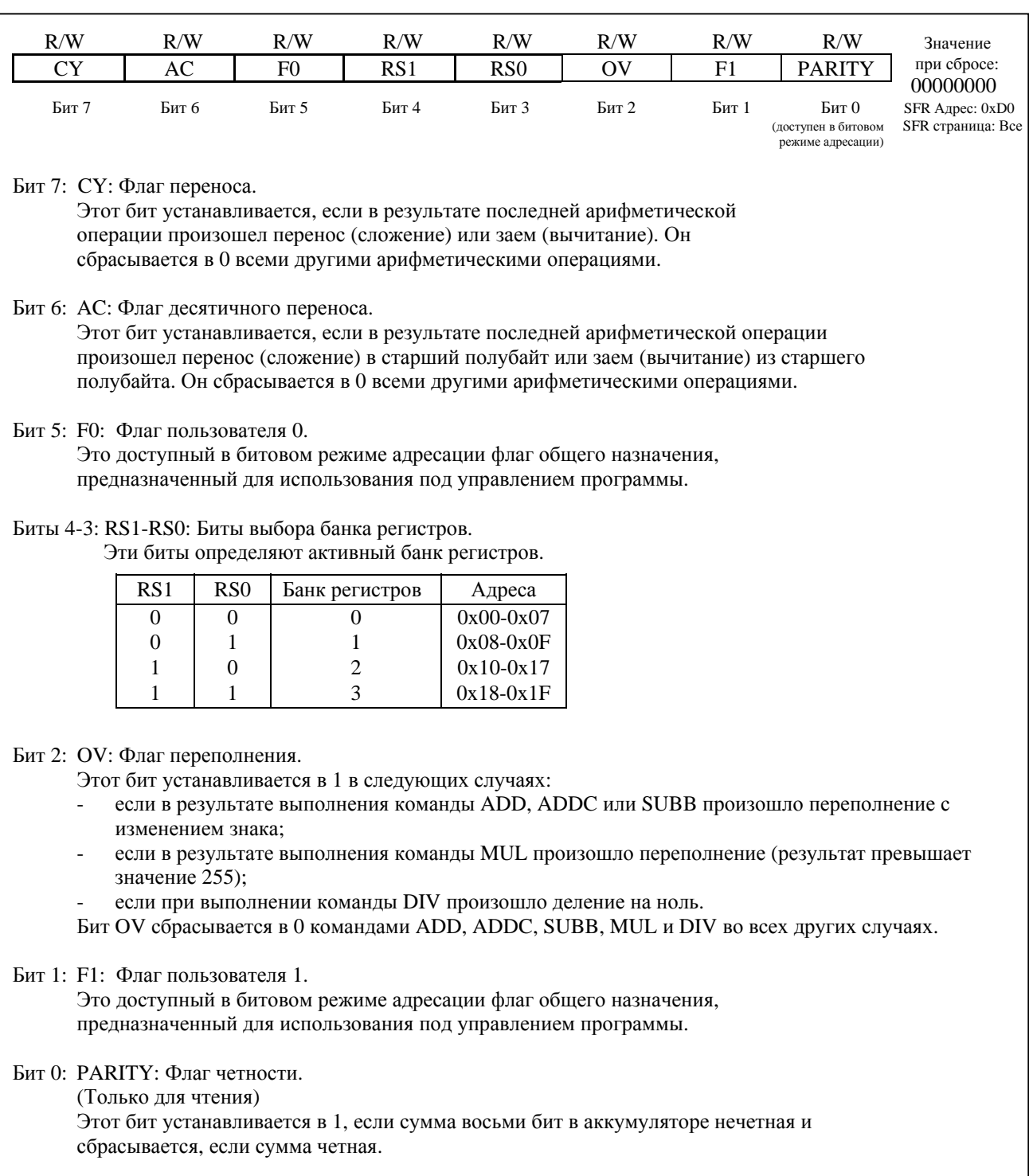

### Рисунок 11.18. PSW: Слово состояния программы

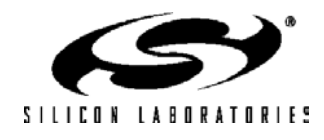

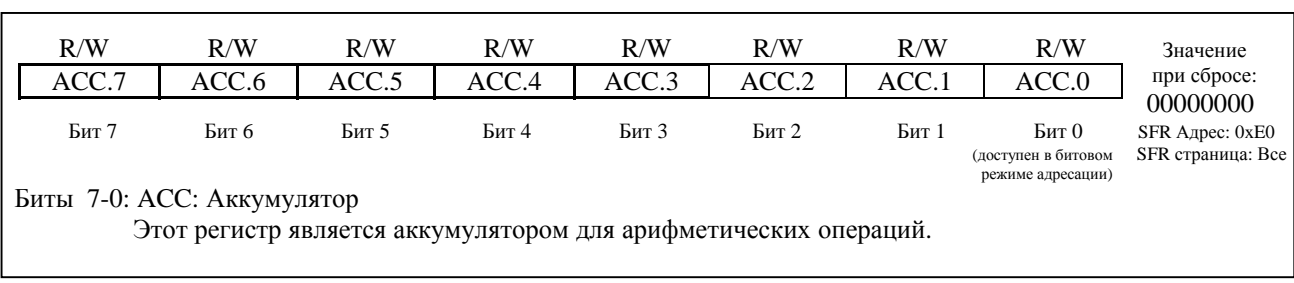

### **Рисунок 11.19. ACC: Аккумулятор**

### **Рисунок 11.20. B: Регистр B**

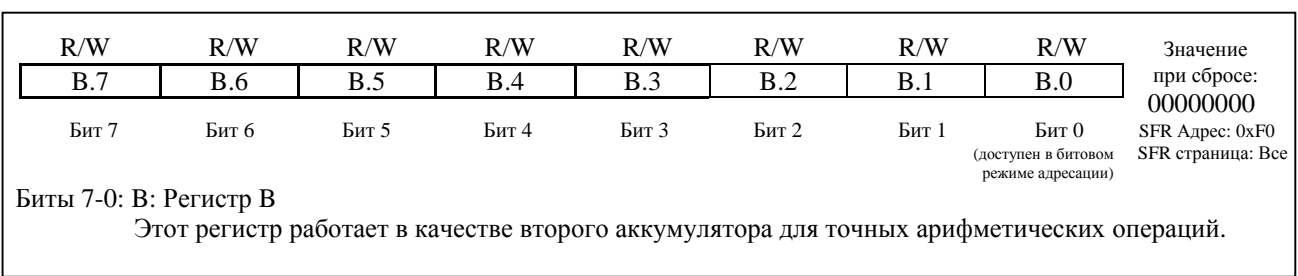

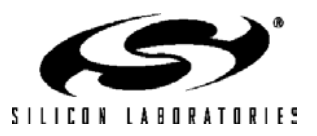

#### 11.3. ОБРАБОТКА ПРЕРЫВАНИЙ

СІР-51 имеет развитую систему прерываний, поддерживающую в общей сложности 20 источников прерываний с двумя уровнями приоритета. Распределение источников прерываний между встроенными периферийными модулями и внешними входными выводами зависит от конкретного типа МК. Каждый источник прерываний имеет один или несколько связанных с ним флагов прерываний, размещенных в SFR. Когда периферийный модуль или внешний источник прерываний регистрирует событие, удовлетворяющее условию прерывания, соответствующий флаг прерывания устанавливается в 1.

Если прерывание от источника прерываний разрешено, то при установке флага прерывания генерируется запрос прерывания. Как только выполнение текущей команды завершится, будет сгенерирована команда LCALL перехода по предопределенному адресу, откуда начнется исполнение процедуры обслуживания прерывания (interrupt service routine - ISR). Каждая ISR должна заканчиваться командой RETI, которая возвращает управление прерванной программе и приводит к выполнению той команды, которая исполнилась бы, если бы запроса прерывания не было. Если прерывания не разрешены, флаг прерывания игнорируется и выполнение программы продолжается в нормальном режиме. (Флаг прерывания устанавливается в 1 независимо от того, разрешены прерывания или запрещены).

Прерывание от каждого источника прерываний может быть разрешено или запрещено с помощью соответствующих битов разрешения прерываний в регистрах SFR (IE, IE1 или EIE2). Однако, сначала прерывания необходимо разрешить глобально установкой в 1 бита ЕА (IE.7), только после этого состояние индивидуальных флагов разрешения прерываний будет иметь силу. Сброс в 0 бита ЕА запрещает прерывания от всех источников прерываний независимо от состояния индивидуальных флагов разрешения прерываний.

Некоторые флаги прерываний сбрасываются автоматически аппаратными средствами при переходе к процедуре ISR. Однако большинство флагов прерываний не сбрасываются аппаратно и должны быть сброшены программно до возвращения из процедуры ISR. Если флаг прерывания остается установленным после завершения выполнения команды возврата из прерывания (RETI), то сразу же будет сгенерирован новый запрос прерывания и после завершения выполнения следующей команды произойдет повторный переход к процедуре ISR.

#### 11.3.1. Источники и векторы прерываний

Данное семейство МК поддерживает 20 источников прерываний. Программа может симулировать прерывание установкой в 1 любого флага прерывания. Если прерывание для этого флага разрешено, будут сгенерирован запрос прерывания и произойдет переход по адресу процедуры ISR, связанной с этим флагом прерывания. Источники прерываний МК, соответствующие им адреса прерываний, уровень приоритета и биты управления перечислены в таблице 11.4. Подробная информация относительно условий возникновения прерываний от периферийных модулей и поведения их флагов прерываний приведена в разделах данного руководства, посвященных работе соответствующих периферийных модулей.

#### 11.3.2. Внешние прерывания

Два внешних источника прерываний (/INT0 и /INT1) настраиваются как входы с низким активным уровнем, чувствительные к уровню или к фронту сигнала, в зависимости от состояния битов IT0 (TCON.0) и ІТ1 (TCON.2). Биты IE0 (TCON.1) и IE1 (TCON.3) служат флагами прерываний для внешних прерываний /INT0 и /INT1 соответственно. Если вход /INT0 или /INT1 настроен как чувствительный к фронту, то соответствующий флаг прерывания автоматически сбрасывается аппаратными средствами при переходе к процедуре ISR. Если вход /INT0 или /INT1 настроен как чувствительный к уровню, то соответствующий флаг прерывания отслеживает (повторяет) состояние входного вывода внешнего прерывания. Внешний источник прерывания должен удерживать на этом входе активный уровень до тех пор, пока запрос прерывания не будет распознан. Затем необходимо деактивировать запрос прерывания до окончания выполнения процедуры ISR, иначе будет сгенерирован другой запрос прерывания.

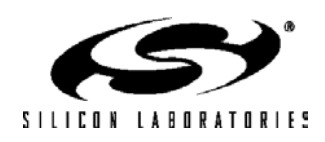

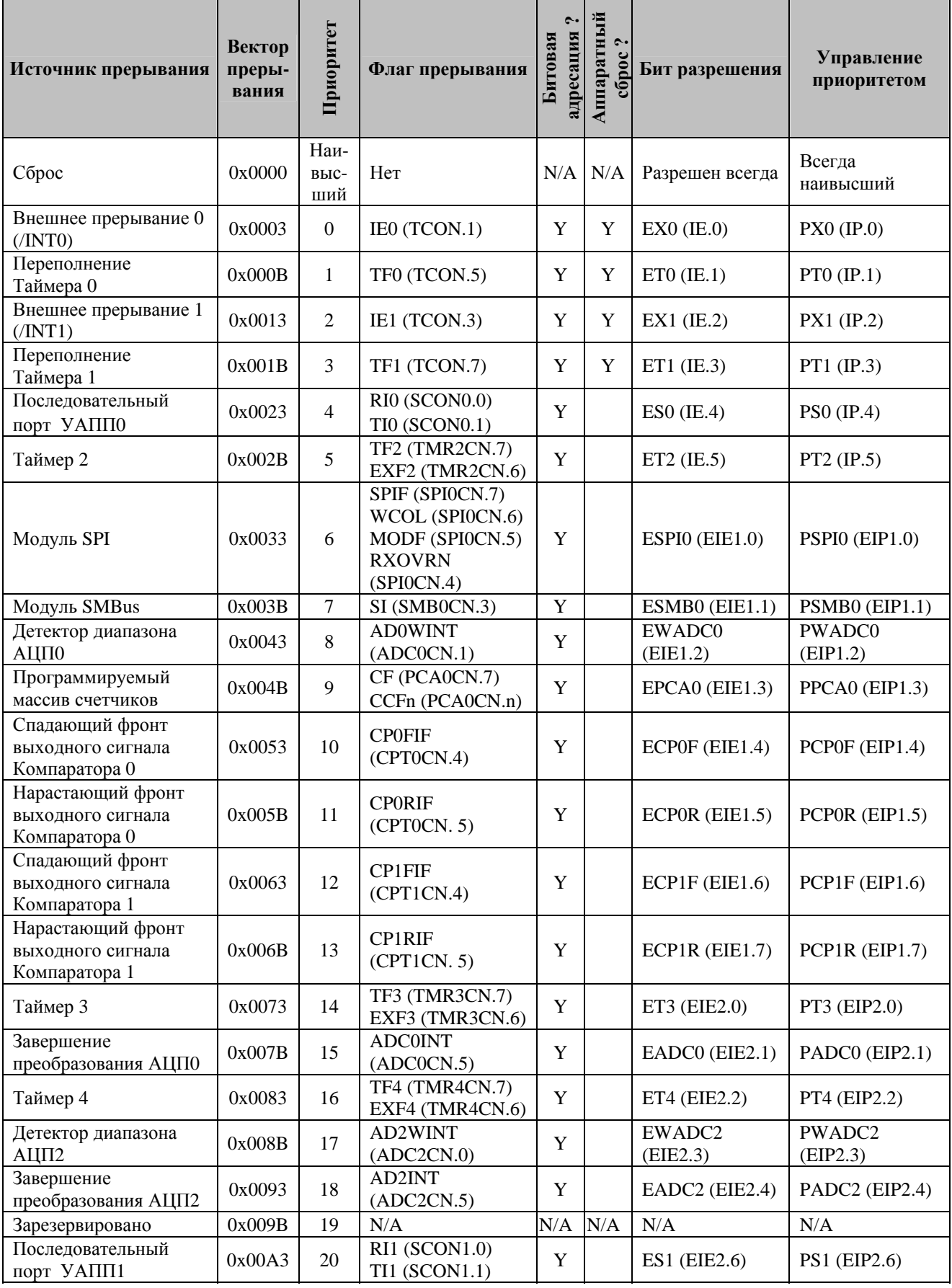

### Таблица 13.4. Источники прерываний

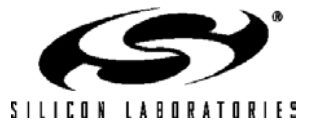

#### 11.3.3. Приоритеты прерываний

Каждому источнику прерываний можно программно присвоить один из двух уровней приоритета: низкий или высокий. Процедура ISR с низким приоритетом может быть прервана прерыванием с высоким приоритетом. Прерывание с высоким приоритетом не может быть прервано. Каждое прерывание имеет связанный с ним бит приоритета в регистрах SFR (IP-EIP2), используемый для настройки уровня приоритета. По умолчанию присваивается низкий приоритет. Если два прерывания происходят одновременно, прерывание с более высоким приоритетом обслуживается первым. Если оба прерывания имеют олинаковый приоритет, для арбитража используется фиксированный уровень приоритета, приведенный в табл.11.4.

#### 11.3.4. Задержка обработки прерывания

Время реакции на прерывание зависит от состояния процессорного ядра в момент возникновения прерывания. Опрос флага прерывания и декодирование приоритета осуществляется каждый системный тактовый цикл. Поэтому, наименьшее возможное время реакции на прерывание составляет 5 тактовых циклов: 1 цикл для определения прерывания и 4 цикла для выполнения команды LCALL перехода к процедуре ISR. Если происходит «промах кэша», то потребуются дополнительные тактовые циклы (подробная информация приведена в разделе 16). Если в момент выполнения команды RETI появляется прерывание, то до выполнения команды LCALL перехода на процедуру обслуживания этого прерывания будет исполнена одна команда основной программы. Поэтому максимальное время реакции на прерывание (если в настоящий момент не обслуживается другое прерывание или если новое прерывание имеет более высокий приоритет) будет тогда, когда выполняется команда RETI, а следом за ней должна выполняться команда DIV, и произошел «промах кэша». Если выполняется процедура ISR для прерывания с равным или более высоким приоритетом, новое прерывание не будет обслужено до тех пор, пока не завершится текущая процедура ISR, включая команду RETI и следующую команду.

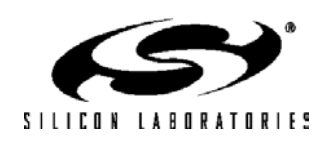

#### 11.3.5. Описания регистров прерываний

Регистры SFR, используемые для разрешения/запрещения источников прерываний и установки их приоритетов, описаны ниже. Подробная информация относительно условий возникновения прерываний от периферийных модулей и поведения их флагов прерываний приведена в разделах данного руководства, посвященных работе соответствующих периферийных модулей.

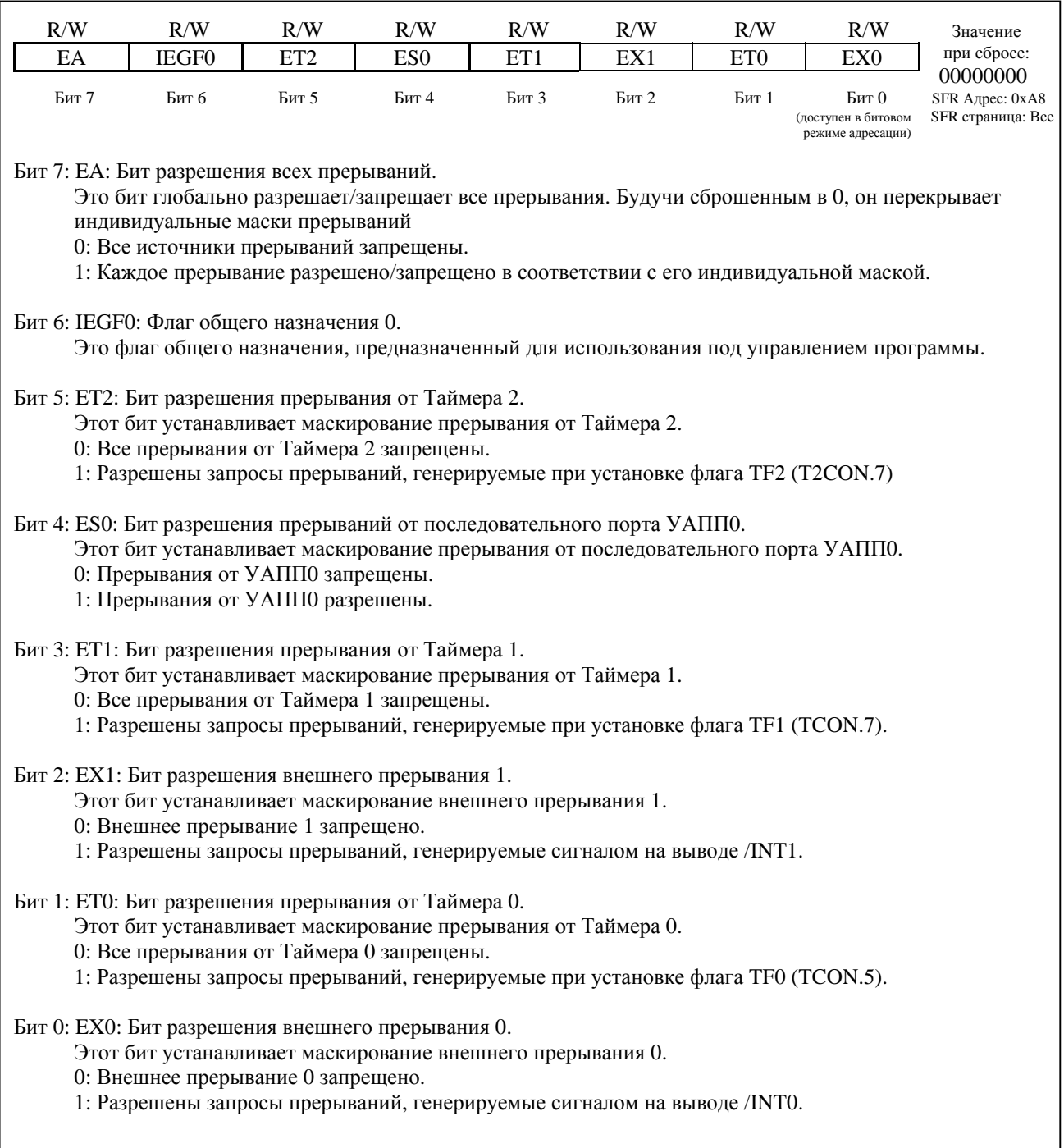

#### Рисунок 11.21. IE: Регистр разрешения прерываний

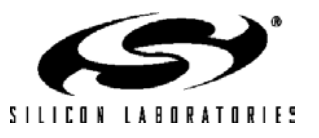

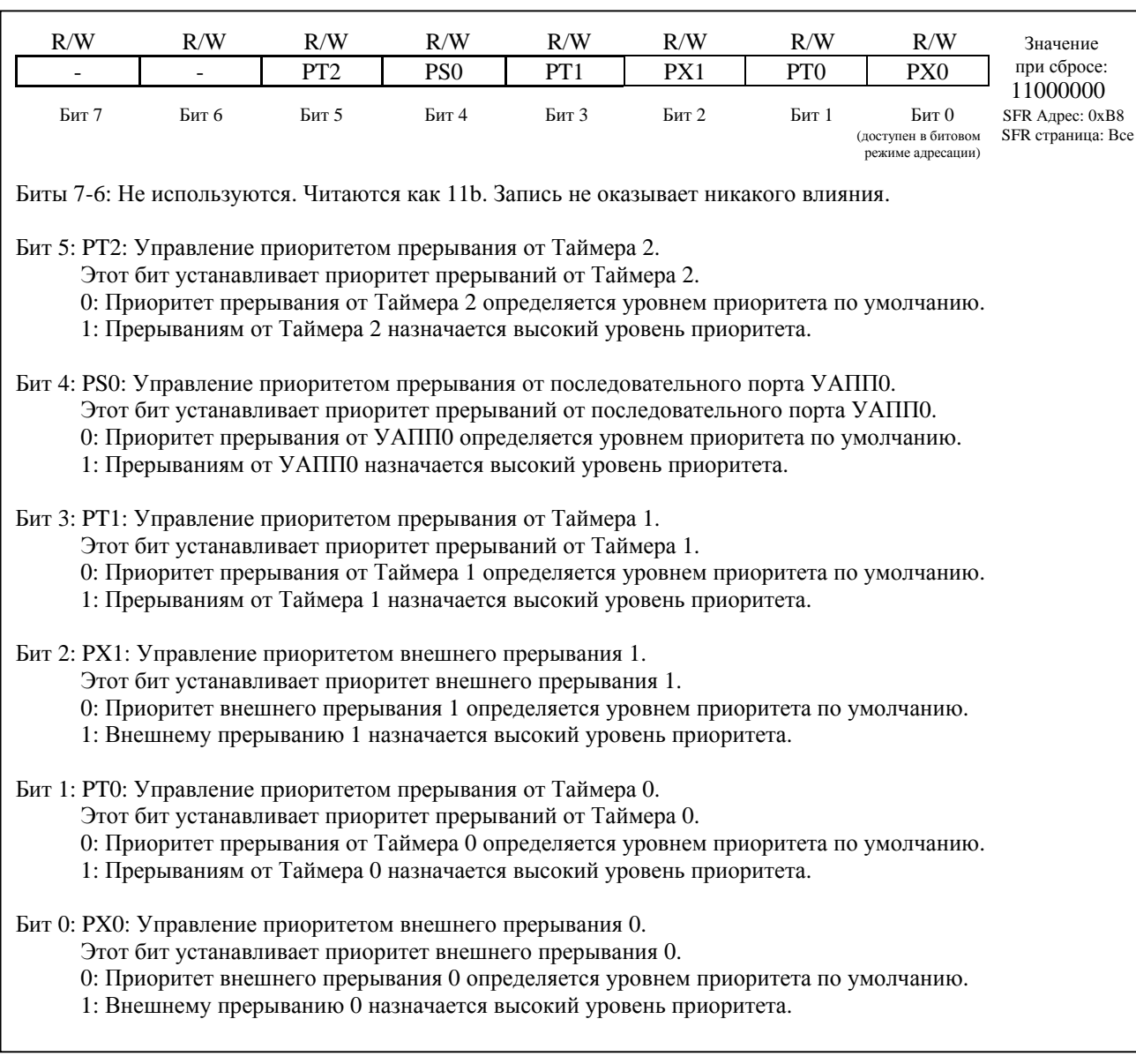

### **Рисунок 11.22. IP: Регистр приоритетов прерываний**

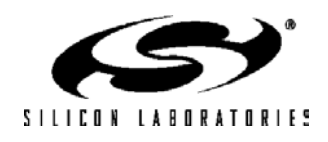

### **Рисунок 11.23. EIE1: Дополнительный регистр разрешения прерываний 1**

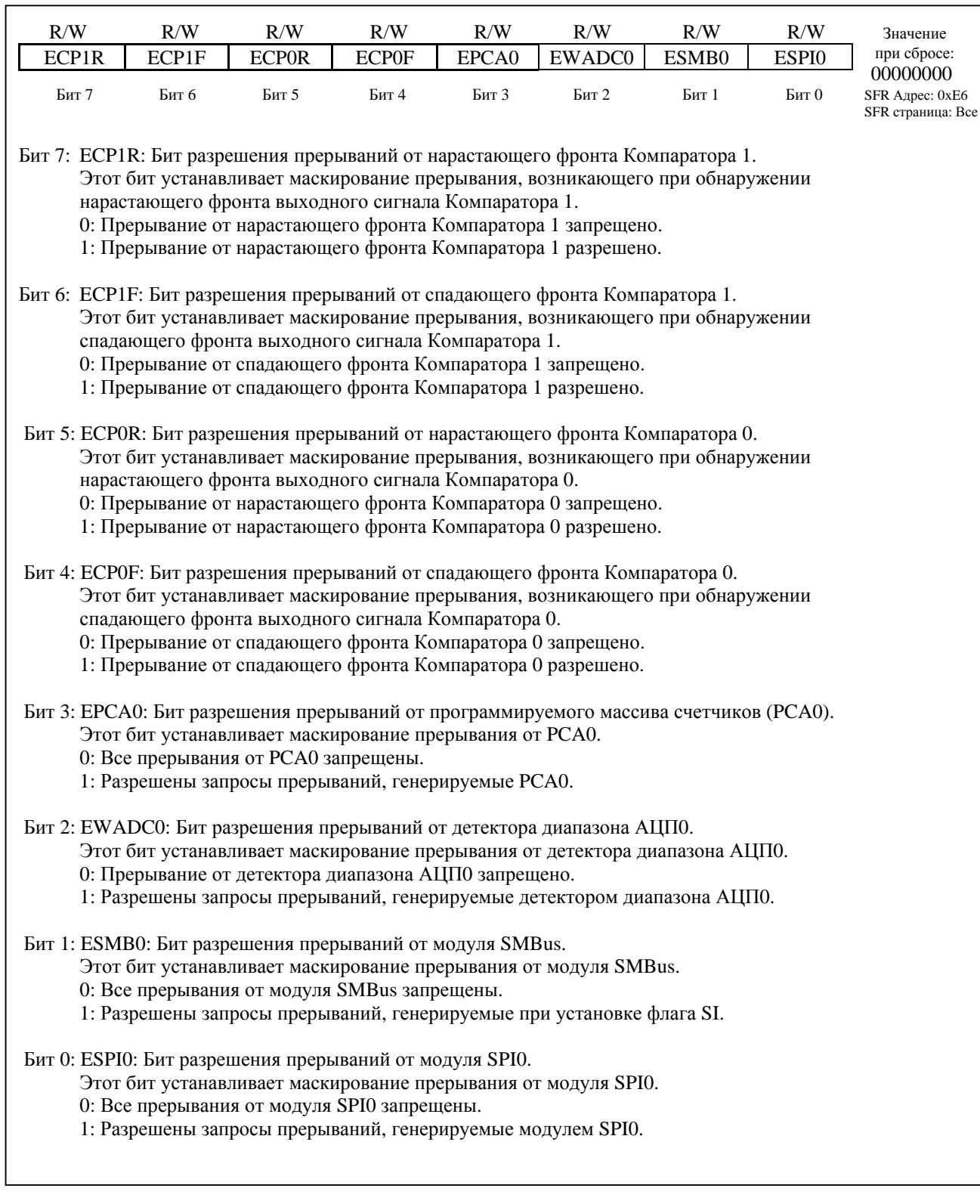

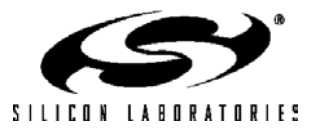

### **Рисунок 11.24. EIE2: Дополнительный регистр разрешения прерываний 2**

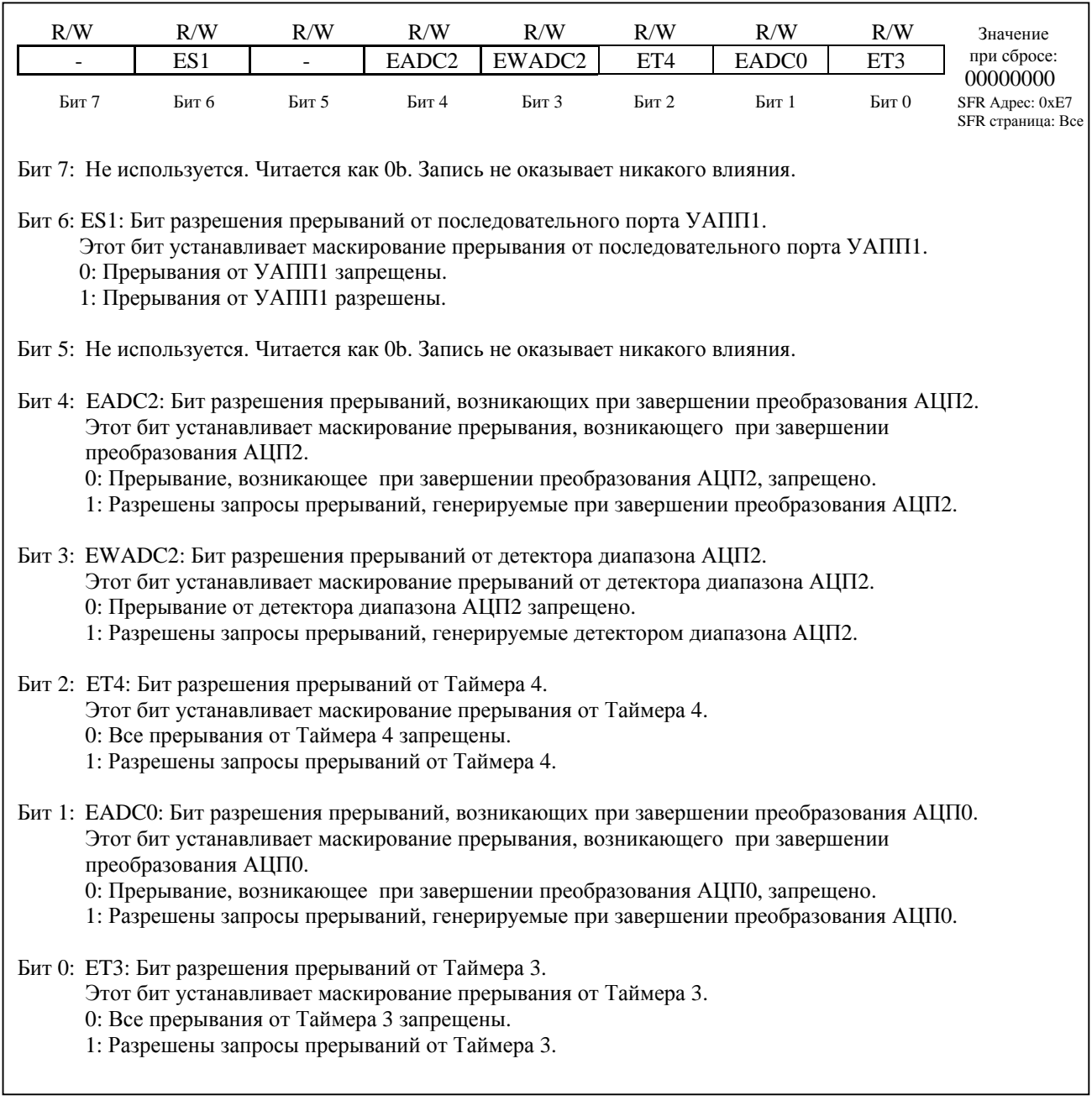

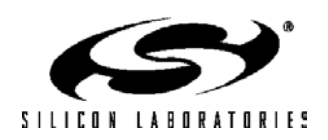

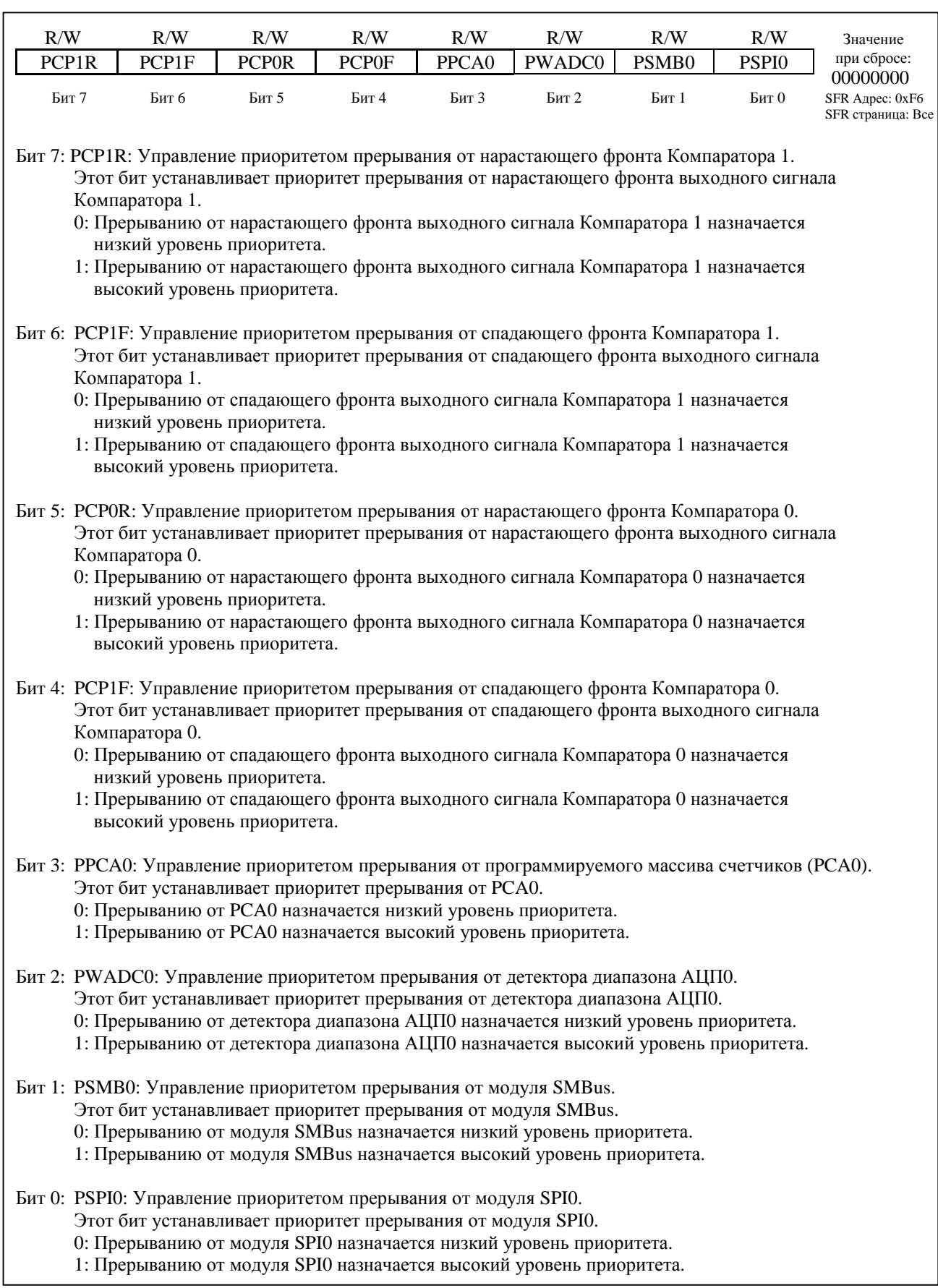

Рисунок 11.25. ЕІР1: Дополнительный регистр приоритетов прерываний 1

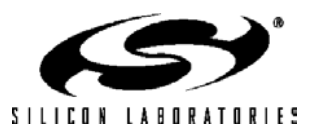

### Рисунок 11.26. ЕІР2: Дополнительный регистр приоритетов прерываний 2

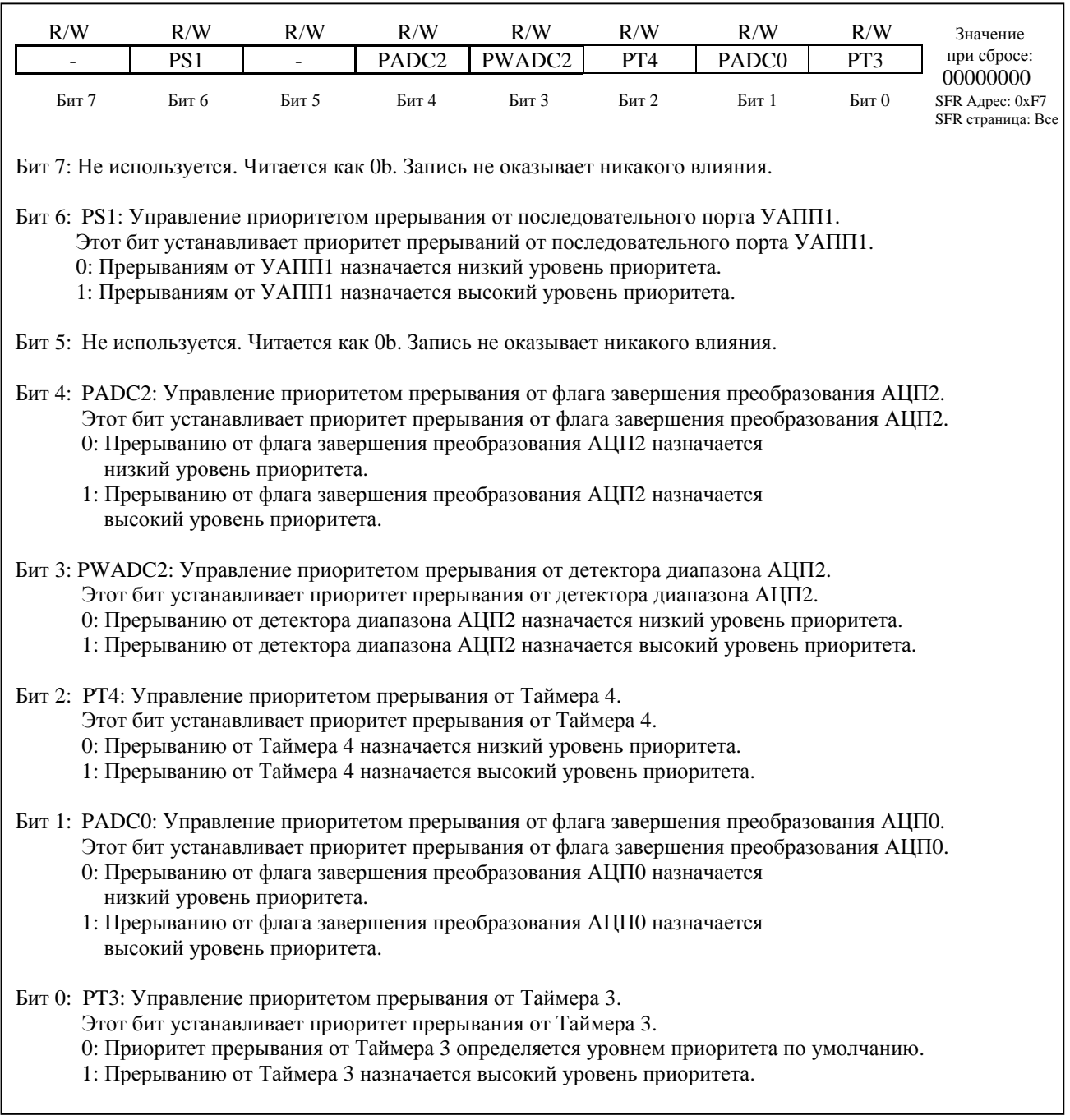

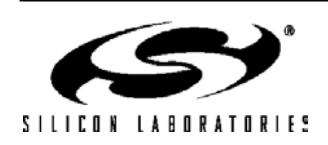

#### **11.4. Режимы управления электропитанием**

Ядро CIP-51 имеет два программируемых режима управления электропитанием: режим ожидания и режим остановки. В режиме ожидания процессорное ядро останавливается, а внешние периферийные модули и внутренние тактовые генераторы остаются активными. В режиме остановки процессорное ядро и системный тактовый генератор останавливаются, все источники прерываний и таймеры (кроме детектора исчезновения тактовых импульсов) неактивны, системный тактовый генератор останавливается. После того, как тактовые генераторы переведены в режим ожидания, энергопотребление зависит от системной тактовой частоты и количества периферийных модулей, оставленных в активном режиме до входа в режим ожидания. В режиме остановки энергопотребление наименьшее. На рис.11.27 описан регистр управления питанием (PCON), используемый для настройки режимов электропитания CIP-51.

Хотя CIP-51 имеет встроенные режимы ожидания и остановки (как любой МК со стандартной архитектурой 8051), управление питанием всего МК наиболее эффективно осуществляется путем разрешения/запрещения по необходимости индивидуальных периферийных модулей. Каждый аналоговый периферийный модуль, когда он не используется, может быть заблокирован и переведен в режим пониженного энергопотребления. Цифровые периферийные модули, такие как таймеры или последовательные интерфейсы, потребляют мало энергии, когда не используются. Отключение Flash-памяти уменьшает энергопотребление точно так же, как переход в режим ожидания. Отключение генератора хоть и сохраняет много энергии, но требует сброса для запуска МК.

#### **11.4.1. Режим ожидания**

Установка в 1 бита выбора режима ожидания (PCON.0) заставит CIP-51 остановить процессорное ядро и перейти в режим ожидания сразу же после завершения команды, которая устанавливает этот бит. Все внутренние регистры и память сохраняют свои данные. Все аналоговые и цифровые периферийные модули могут оставаться активными во время режима ожидания.

Выйти из режима ожидания можно или по сигналу сброса, или по прерыванию. Любой из разрешенных сигналов прерывания приведет к сбросу бита PCON.0 и возобновлению работы процессорного ядра. Прерывание будет обслужено и после выхода из прерывания (RETI) будет исполнена команда, которая следует в программе за командой, установившей бит выбора режима ожидания (PCON.0). Если режим ожидания завершается по внутреннему или внешнему сигналу сброса, то CIP-51 отработает последовательность действий, обычную для сброса, и начнет выполнение программы с адреса 0x0000.

Если сторожевой таймер включен, то со временем он вызовет сброс от сторожевого таймера, что приведет к выходу из режима ожидания. Эта возможность защищает систему от непреднамеренного постоянного отключения при случайной записи регистра PCON. Когда такое поведение нежелательно, сторожевой таймер может быть отключен программно до входа в режим ожидания, если первоначально он был настроен на разрешение такой операции. Это обеспечивает возможность дополнительного уменьшения энергопотребления, т.к. система остается в режиме ожидания неопределенно долгое время, ожидая внешнего сигнала пробуждения системы. Подробная информация об использовании и настройке сторожевого таймера приведена в разделе 13.

Приме6чание: За любой командой, которая устанавливает бит выбора режима ожидания (PCON.0) должна сразу же следовать команда, состоящая из двух или более байт. Например:

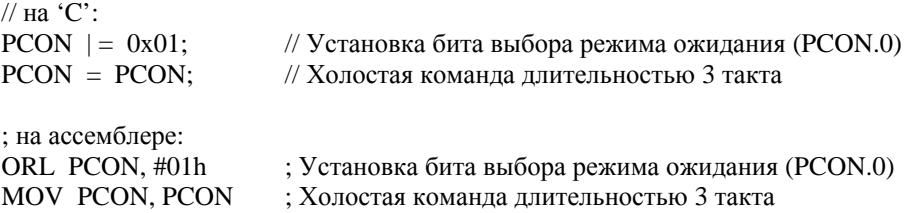

Если команда, которая следует за командой установки бита выбора режима ожидания (PCON.0), является однобайтной командой и прерывание происходит во время выполнения команды, которая устанавливает бит PCON.0, то МК может не выйти из режима ожидания, когда в будущем произойдет прерывание.

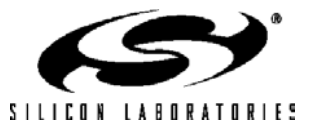

#### 11.4.2. Режим остановки

Установка в 1 бита выбора режима остановки (PCON.1) заставит CIP-51 перейти в режим остановки сразу же после завершения команды, которая устанавливает этот бит. В режиме остановки процессорное ядро и тактовые генераторы останавливаются, а значит все цифровые модули выключаются. Каждый аналоговый периферийный модуль должен быть отключен индивидуально до перехода в режим остановки. Выйти из режима остановки можно только по внутреннему или внешнему сигналу сброса. При сбросе СІР-51 отработает последовательность действий, обычную для сброса, и начнет выполнение программы с адреса 0x0000.

Если включен детектор исчезновения тактовых импульсов (Missing Clock Detector - MCD), то он вызовет внутренний сброс и тем самым выведет МК из режима остановки. Детектор исчезновения тактовых импульсов следует отключить, если необходимо перевести МК в режим остановки на время, большее времени задержки МСD (100 мкс).

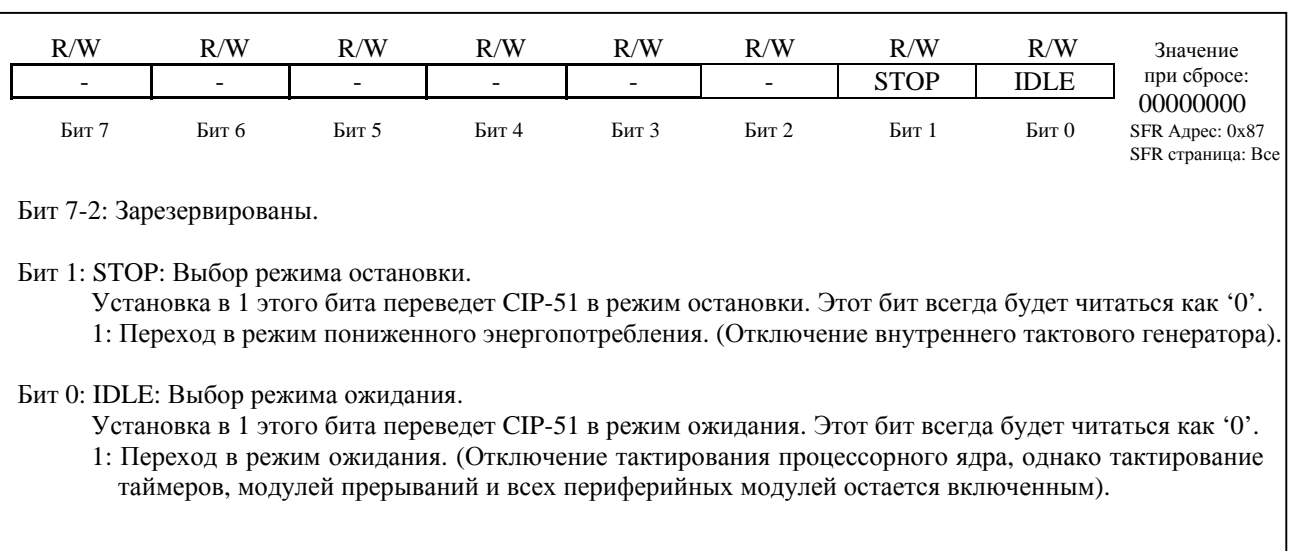

#### Рисунок 11.27. PCON: Регистр управления электропитанием

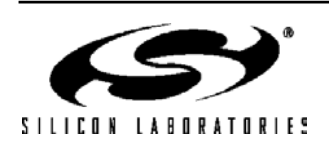

### **12. Умножитель-аккумулятор (Multiply And Accumulate - MAC0)**

МК C8051F120/1/2/3 и C8051F130/1/2/3 имеют умножитель-аккумулятор (МАС0), который можно использовать для ускорения многих математических операций. МАС0 содержит умножитель 16х16 бит и 40 разрядный сумматор, которые за два цикла SYSCLK могут выполнять операции умножения и умножения с накоплением над целыми или вещественными числами со знаком. Схема округления представляет округленный 16-разрядный результат в виде вещественного числа после окончания дополнительного (третьего) цикла SYSCLK. МАС0 содержит также 1-разрядную схему арифметического сдвига, которая за один цикл SYSCLK сдвигает влево или вправо содержимое 40-разрядного аккумулятора. На рисунке 12.1 приведена структурная схема МАС0 и показаны связанные с его работой регистры специального назначения.

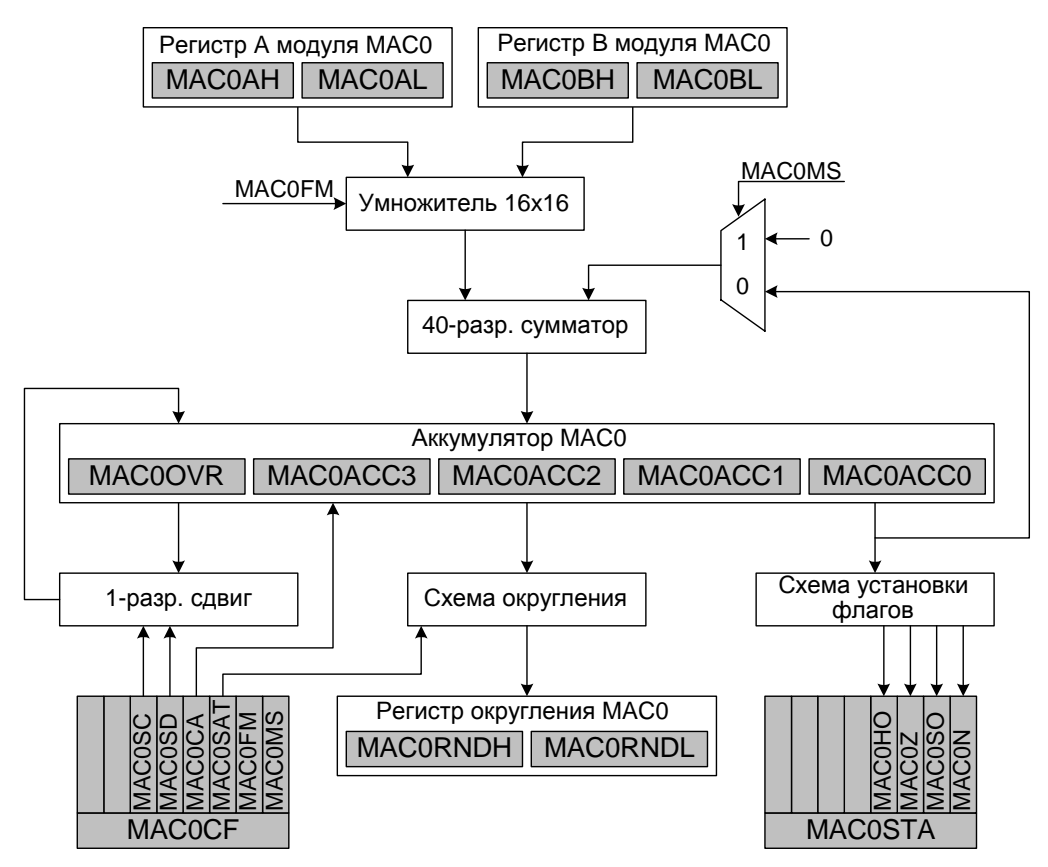

#### **Рисунок 12.1. Структурная схема МАС0**

#### **12.1. Регистры специального назначения**

С работой МАС0 связаны 13 регистров специального назначения. Два регистра используются для настройки МАС0 и управления его работой, а остальные 11 регистров необходимы для хранения многобайтных входных и выходных данных МАС0. Регистр конфигурации MAC0CF (см. рис.12.8) используется для настройки МАС0 и управления его работой. Регистр состояния MAC0STA (см. рис.12.9) содержит флаги переполнения, а также флаги нулевого и отрицательного результата. 16-разрядные регистры MAC0A (MAC0AH: MAC0AL) и MAC0B (MAC0BH: MAC0BL) используются в качестве регистров входных данных умножителя. Регистр аккумулятора МАС0 имеет разрядность 40 бит и состоит из пяти SFR-регистров: MAC0OVR, MAC0ACC3, MAC0ACC2, MAC0ACC1 и MAC0ACC0. Основные результаты операций, выполняемых МАС0, сохраняются в регистрах аккумулятора. При необходимости округленные результаты сохраняются в 16-разрядном регистре округления MAC0RND (MAC0RNDH: MAC0RNDL).

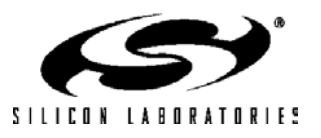

#### **12.2. Операции с целыми и вещественными числами**

МАС0 может интерпретировать 16-разрядные входные данные, содержащиеся в регистрах МАС0А и МАС0В, как целые или вещественные числа со знаком. Если бит MAC0FM (MAC0CF.1) сброшен в 0, то входные данные будут рассматриваться как 16-разрядные целые числа в дополнительном коде. После окончания операции аккумулятор будет содержать 40-разрядное целое число в дополнительном коде. На рисунке 12.2 показано, как целые числа сохраняются в SFR-регистрах.

#### **Рисунок 12.2. Режим представления данных в виде целых чисел**

#### Весовые коэффициенты битов регистров MAC0A и MAC0B

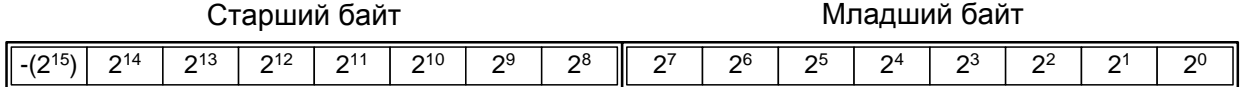

#### Весовые коэффициенты битов аккумулятора MAC0

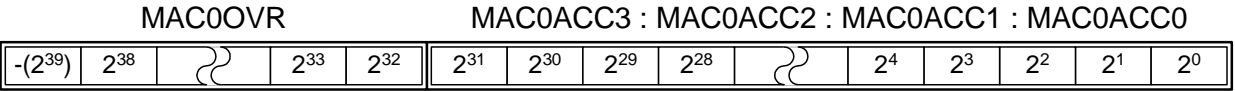

Если бит MAC0FM (MAC0CF.1) установлен в 1, то входные данные будут рассматриваться как 16 разрядные вещественные числа в дополнительном коде. Децимальная точка располагается между битом 15 и битом 14 слова данных. После окончания операции аккумулятор будет содержать 40-разрядное вещественное число в дополнительном коде с децимальной точной, расположенной между битом 31 и битом 30. На рисунке 12.3 показано, как вещественные числа сохраняются в SFR-регистрах.

#### **Рисунок 12.3. Режим представления данных в виде вещественных чисел**

#### Весовые коэффициенты битов регистров MAC0A и MAC0B

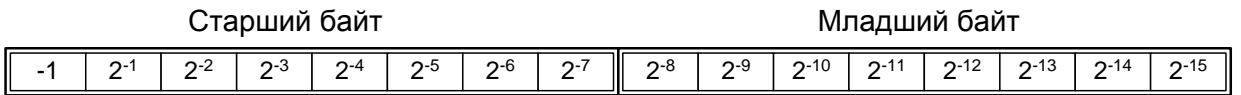

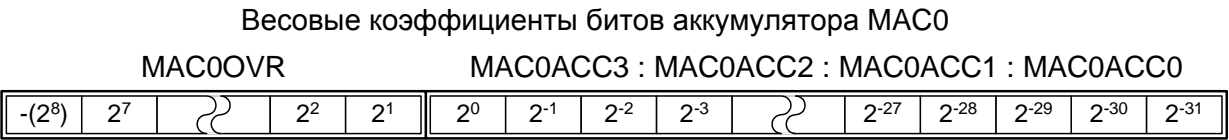

#### Весовые коэффициенты битов регистра MAC0RND

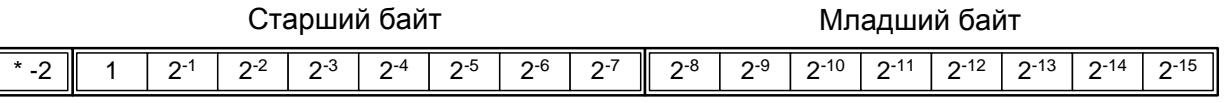

\* Регистр MAC0RND содержит 16 МЗР представленного в дополнительном коде числа. Флаг MAC0N можно использовать для определения знака числа, содержащегося в регистре MAC0RND.

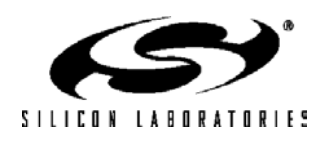

 $\sqrt{ }$ 

#### **12.3. Функционирование в режиме умножения с накоплением**

Если бит MAC0MS (MAC0CF.0) сброшен в 0, то модуль МАС0 функционирует в режиме умножения с накоплением. В этом режиме МАС0 выполняет умножение (16х16) содержимого регистров МАС0А и МАС0В и добавляет полученный результат к содержимому 40-разрядного аккумулятора модуля МАС0. На рисунке 12.4 показан конвейер МАС0. Прохождение этого конвейера осуществляется в три этапа, каждый из которых длится ровно один цикл SYSCLK. Выполнение операции умножения с накоплением инициируется записью регистра МАС0ВL. После записи регистра МАС0ВL осуществляется перемножение содержимого регистров МАС0А и МАС0В (в первом цикле SYSCLK). На втором этапе прохождения конвейера МАС0 результат умножения прибавляется к текущему содержимому аккумулятора и результат сложения сохраняется в аккумуляторе МАС0. Флаги состояния в регистре MAC0STA устанавливаются после окончания второго этапа прохождения конвейера. При необходимости во время прохождения второго этапа конвейера можно инициировать следующую операцию перемножения входных данных путем записи регистра МАС0ВL. Округленный (в некоторых случаях доведенный до предельной величины) результат доступен в регистрах MAC0RNDH и MAC0RNDL после окончания третьего этапа прохождения конвейера. Если в момент инициации операции умножения с накоплением бит MAC0CA (MAC0CF.3) установлен в 1, то содержимое аккумулятора и все флаги в регистре MAC0STA будут сброшены в течение следующего цикла тактирования контроллера (SYSCLK). По окончании операции сброса бит МАС0СА будет аппаратно сброшен в 0.

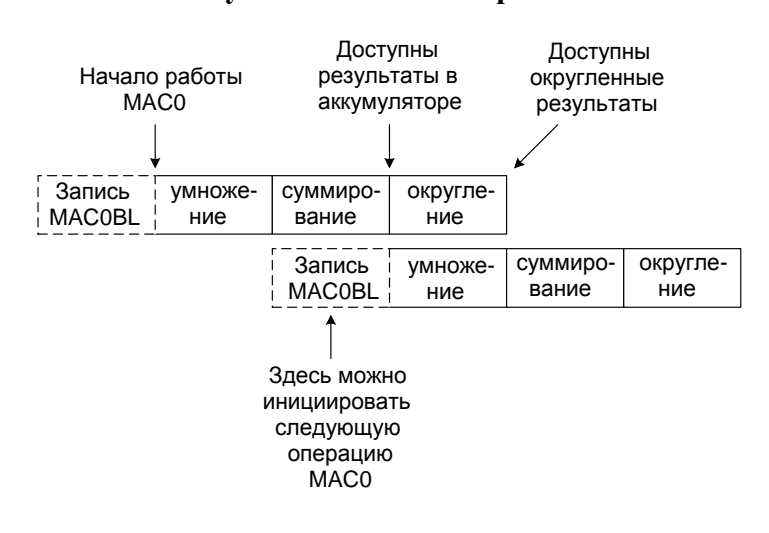

#### **Рисунок 12.4. Конвейер МАС0**

#### **12.4. Функционирование в режиме (только) умножения**

Если бит MAC0MS (MAC0CF.0) установлен в 1, то модуль МАС0 функционирует в режиме (только) умножения. Режим (только) умножения аналогичен режиму умножения с накоплением с той лишь разницей, что результат перемножения входных данных складывается с нулем перед сохранением в аккумуляторе МАС0 (т.е. переписывает текущее содержимое аккумулятора). Результат умножения доступен в регистрах аккумулятора МАС0 по окончании второго этапа прохождения конвейера МАС0 (спустя два цикла SYSCLK после записи регистра MAC0BL). Как и в режиме умножения с накоплением округленный результат доступен в регистрах MAC0RNDH и MAC0RNDL после окончания третьего этапа прохождения конвейера. Следует отметить, что в режиме (только) умножения флаг MAC0HO не изменяется.

#### **12.5. Операции сдвига аккумулятора**

МАС0 содержит схему 1-разрядного арифметического сдвига, которую можно использовать для сдвига содержимого 40-разрядного аккумулятора влево или вправо на один разряд. Сдвиг аккумулятора инициируется установкой в 1 бита MAC0SC (MAC0CF.5) и происходит за один цикл SYSCLK (округленный результат доступен в регистрах округления МАС0 по окончании второго цикла SYSCLK, а бит MAC0SC сбрасывается в 0). Направление арифметического сдвига устанавливается битом MAC0SD (MAC0CF.4). Если MAC0SD = 0, то аккумулятор МАС0 будет сдвигаться влево. Если MAC0SD = 1, то аккумулятор МАС0 будет сдвигаться вправо. Сдвиг вправо происходит с расширением знакового разряда, т.е. старшие (освобождаемые) разряды заполняются текущим содержимым бита 39. Следует иметь ввиду, что операции сдвига не изменяют состояние флагов в регистре MAC0STA.

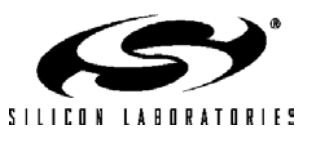

#### 12.6. Округление и установка предельных значений

Модуль МАСО содержит схему округления, которую можно использовать для получения округленного результата в операциях с вещественными числами. Для округления данных, сохраненных в разрядах 31-16 аккумулятора, МАСО использует несмещенный алгоритм округления (см. табл.12.1). Округление происходит в течение третьего этапа прохождения конвейера МАСО, после любой операции сдвига или при записи МЗР аккумулятора. Округленный результат сохраняется в регистрах округления: MACORNDH (см. рис.12.19) и MACORNDL (см. рис.12.20). Схема округления не изменяет содержимое регистров аккумулятора. Хотя округление используется в основном при операциях с вещественными числами, в режиме представления данных в виде целых чисел содержимое регистров округления обновляется точно таким же образом.

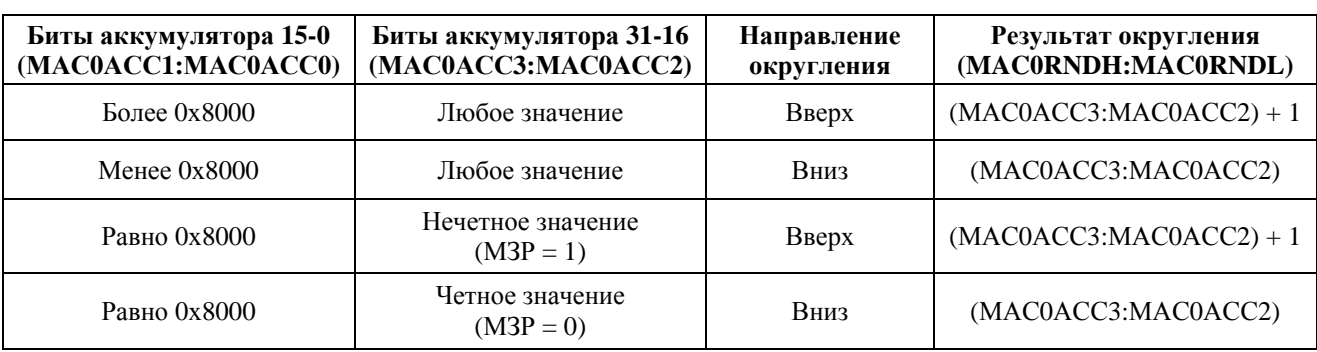

#### Таблица 12.1. Округление МАС0 (MAC0SAT = 0)

Схему округления можно также использовать для «насыщения» (т.е. установки предельных значений) результатов, хранимых в регистрах округления. Если бит MAC0SAT установлен в 1 и регистр округления переполняется, то в нем будет установлено предельное значение. В случае положительного переполнения регистры округления будут содержать при «насыщении» значение 0х7FFF. В случае отрицательного переполнения регистры округления будут содержать при «насыщении» значение 0x8000. Если бит MAC0SAT сброшен в 0, то регистры округления не будут «насыщаться».

#### 12.7. Примеры использования

В этом разделе приведены примеры использования МАСО. На рис.12.5 приведена последовательность из двух операций умножения с накоплением с использованием вещественных чисел. На рис.12.6 приведен пример выполнения одной операции в режиме (только) умножения с использованием целых чисел. Последний пример, приведенный на рис.12.7, демонстрирует, каким образом операции левого и правого сдвигов можно использовать для модификации аккумулятора. Все примеры предполагают, что изначально все флаги в регистре MAC0STA сброшены в 0.

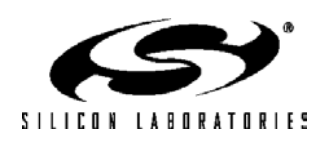

Приведенный ниже пример показывает программную реализацию следующего уравнения:  $(0.5 \times 0.25) + (0.5 \times -0.25) = 0.125 - 0.125 = 0$ 

#### **Рисунок 12.5. Пример умножения с накоплением**

MOV MAC0CF, #0Ah ; Сбрасываем аккумулятор, устанавливаем режим использования вещественных чисел MOV MAC0AH,  $#40h : 3a$ гружаем регистр MAC0A значением 0х4000 = 0.5

MOV MAC0AL, #00h

MOV MAC0BH, #20h; Загружаем регистр MAC0B значением  $0x2000 = 0.25$ 

MOV MAC0BL, #00h ; Эта команда инициирует первую операцию умножения с накоплением

MOV MAC0BH, #E0h ; Загружаем регистр MAC0B значением 0хE000 = -0.25

MOV MAC0BL, #00h ; Эта команда инициирует вторую операцию умножения с накоплением

NOP

NOP ; После окончания этой команды аккумулятор должен быть равен 0, а в регистре MAC0STA должно ; содержаться значение 0x04, что свидетельствует о равенстве нулю аккумулятора

NOP ; После окончания этой команды значение в регистре округления обновляется

Приведенный ниже пример показывает программную реализацию следующего уравнения: 4660 x -292 =  $-1360720$ 

#### **Рисунок 12.6. Пример (только) умножения**

MOV MAC0CF, #01h ; Устанавливаем режим использования целых чисел и режим (только) умножения (сложение с нулем)

MOV MAC0AH, #12h ; Загружаем регистр MAC0A значением 0х1234 = 4660 MOV MAC0AL, #34h

MOV MAC0BH, #FEh ; Загружаем регистр MAC0B значением 0хFEDC = -292

MOV MAC0BL, #DCh ; Эта команда инициирует операцию умножения

NOP

NOP ; После окончания этой команды в аккумуляторе должно содержаться значение

; 0хFFFFEB3CB0 = -1360720. В регистре MAC0STA должно содержаться значение 0х01,

; что свидетельствует об отрицательном результате.

NOP ; После окончания этой команды значение в регистре округления обновляется

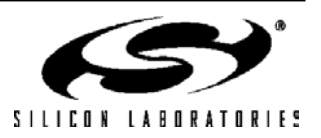

В приведенном ниже примере содержимое аккумулятора сдвигается сначала влево на один бит, а затем вправо на два бита:

#### **Рисунок 12.7. Пример сдвига аккумулятора МАС0**

MOV MAC0OVR, #40h ; Следующие далее несколько команд загружают в аккумулятор значение 0х4088442211 MOV MAC0ACC3, #88h MOV MAC0ACC2, #44h MOV MAC0ACC1, #22h MOV MAC0ACC0, #11h MOV MAC0CF, #20h ; Инициирует левый сдвиг

NOP ; После окончания этой команды в аккумуляторе должно содержаться значение 0x8110884422

NOP ; После окончания этой команды значение в регистре округления обновляется

MOV MAC0CF, #30h ; Инициирует правый сдвиг

MOV MAC0CF, #30h ; Инициирует второй правый сдвиг

NOP ; После окончания этой команды в аккумуляторе должно содержаться значение 0xE044221108

NOP ; После окончания этой команды значение в регистре округления обновляется

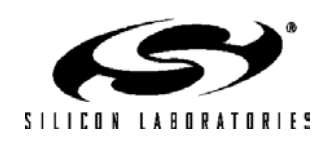

### Рисунок 12.8. МАСОСЕ: Регистр конфигурации МАСО

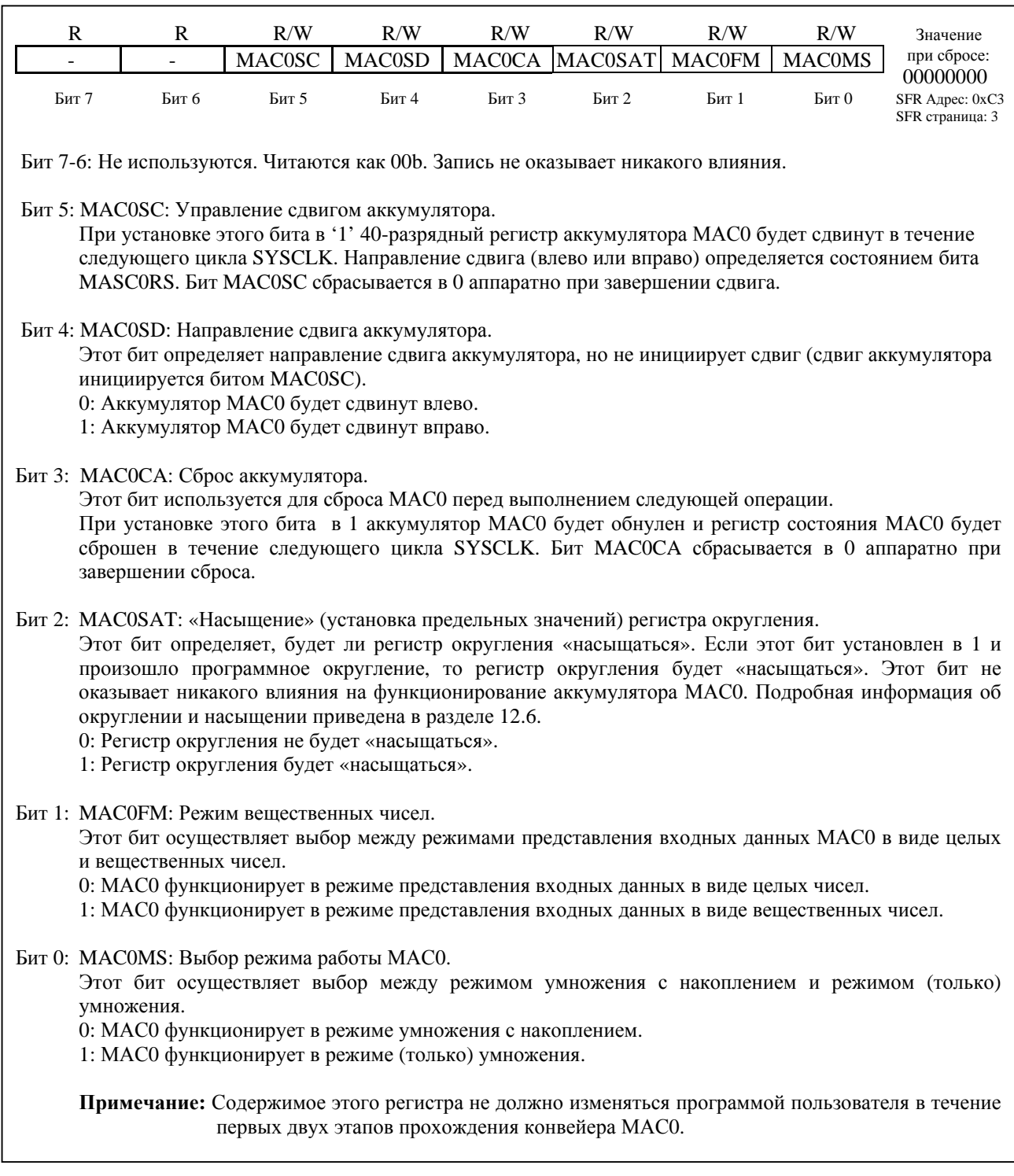

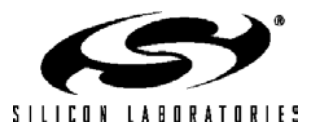

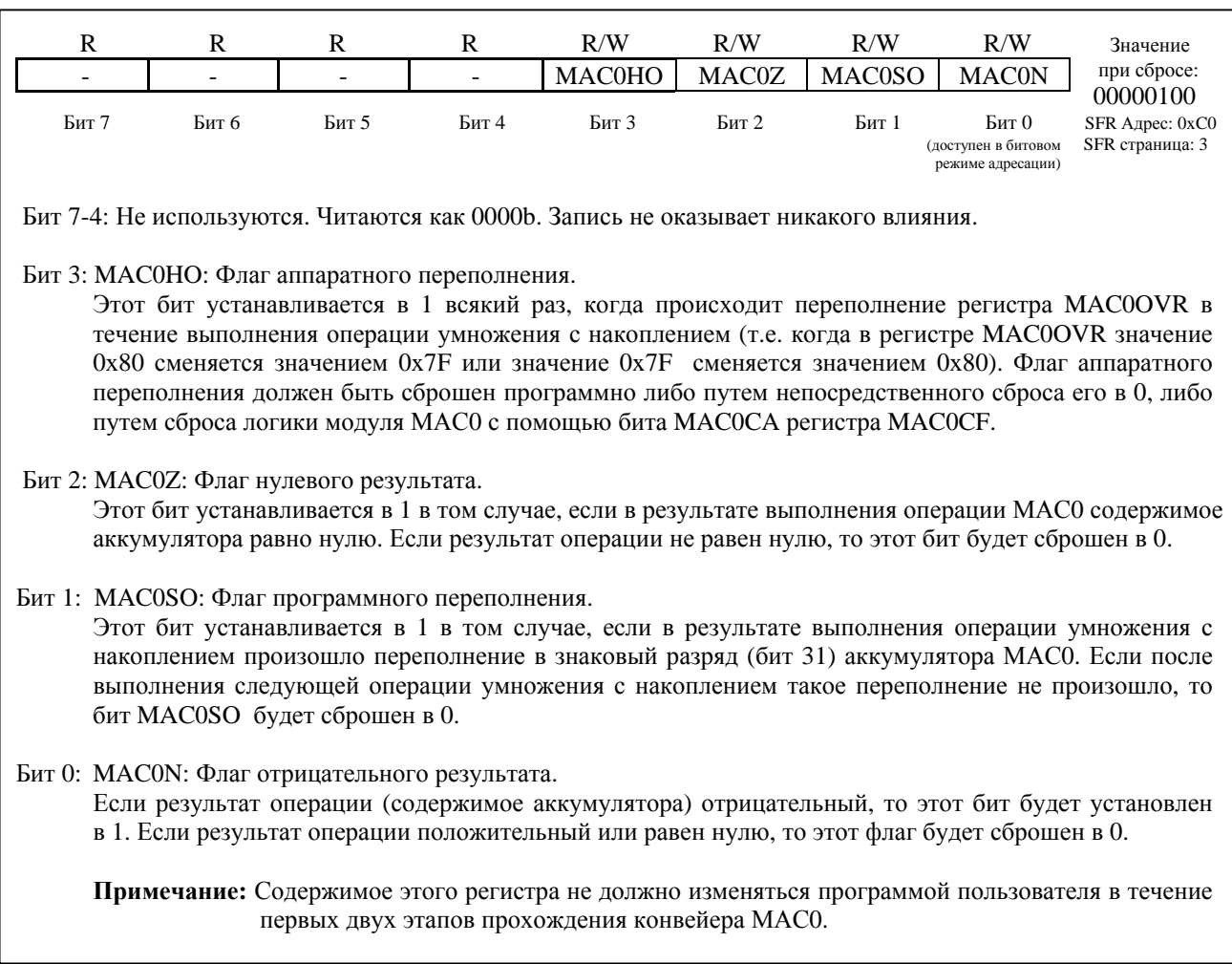

### Рисунок 12.9. MAC0STA: Регистр состояния MAC0

### Рисунок 12.10. МАСОАН: Старший байт регистра А модуля МАСО

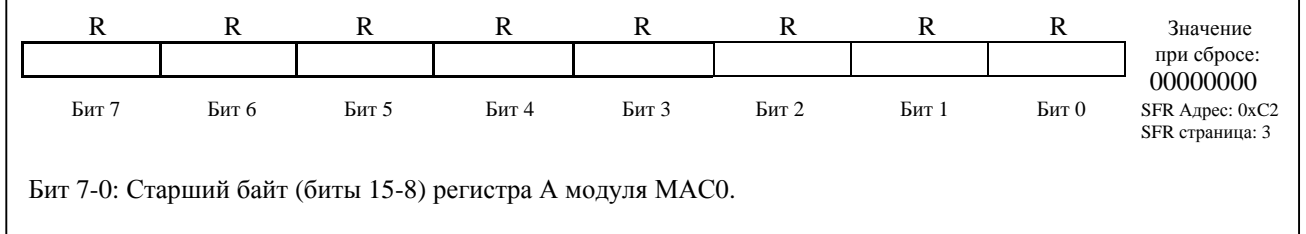

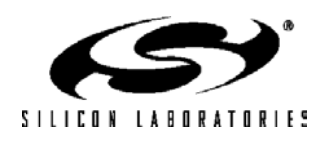

### R R R R R R R Значение при сбросе: 00000000 Бит 7 Бит 6 Бит 5 Бит 4 Бит 3 Бит 2 Бит 1 Бит 0 SFR Адрес: 0xC1 SFR страница: 3 Бит 7-0: Младший байт (биты 7-0) регистра А модуля МАС0. ٦

#### **Рисунок 12.11. MAC0AL: Младший байт регистра А модуля МАС0**

### **Рисунок 12.12. MAC0BH: Старший байт регистра B модуля МАС0**

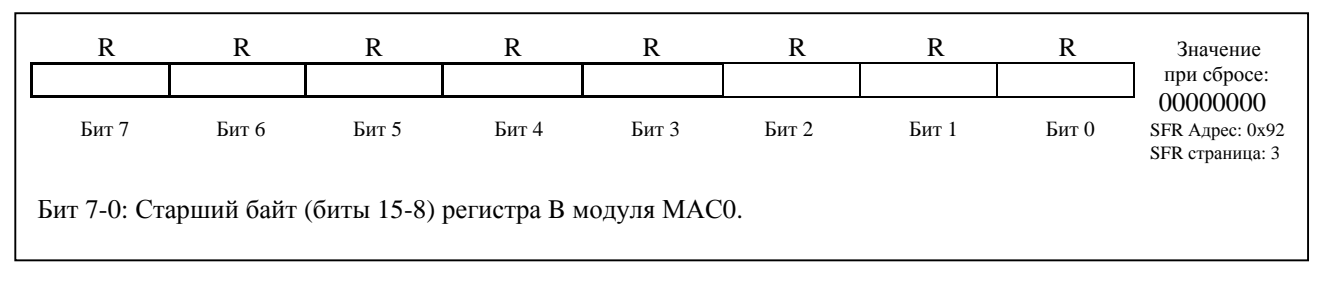

#### **Рисунок 12.13. MAC0BL: байт регистра B модуля МАС0 Младший**

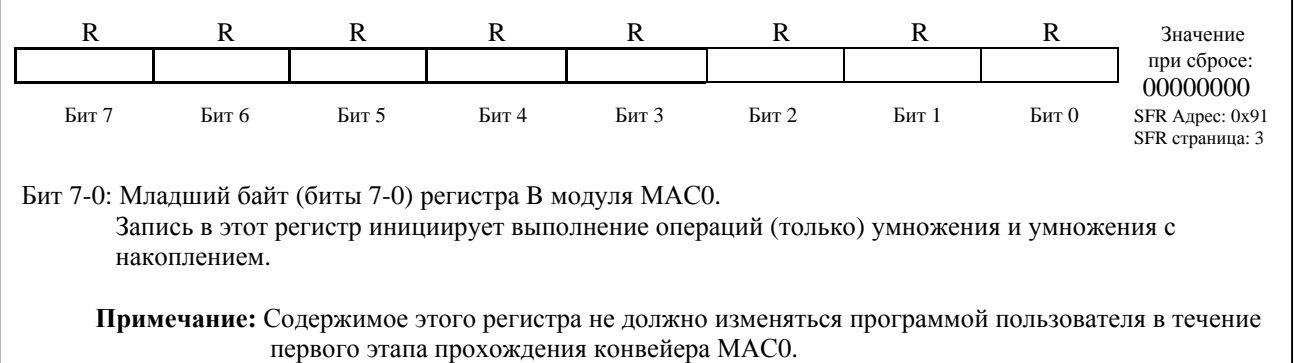

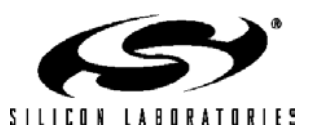

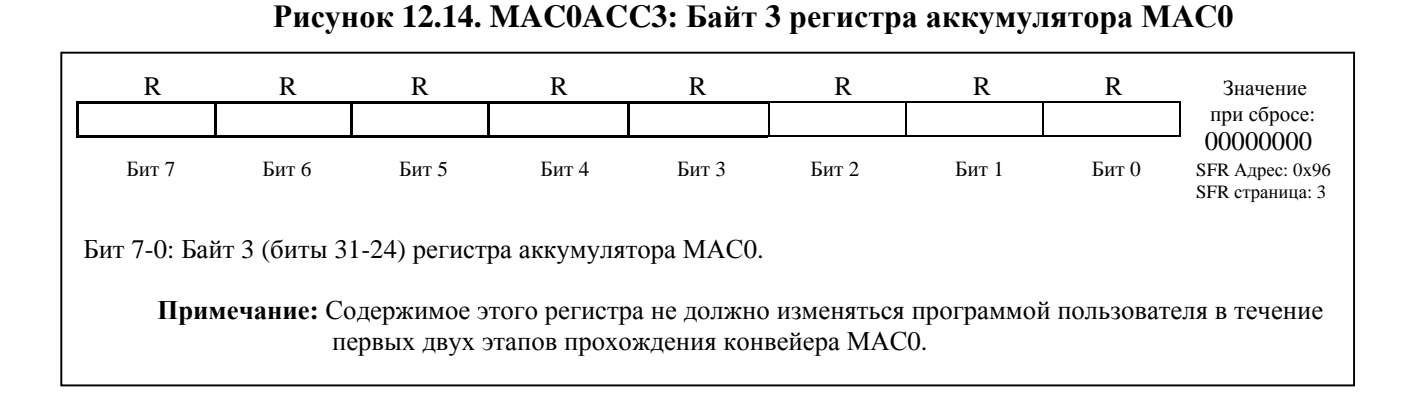

#### **Рисунок 12.15. MAC0ACC2: Байт 2 регистра аккумулятора МАС0**

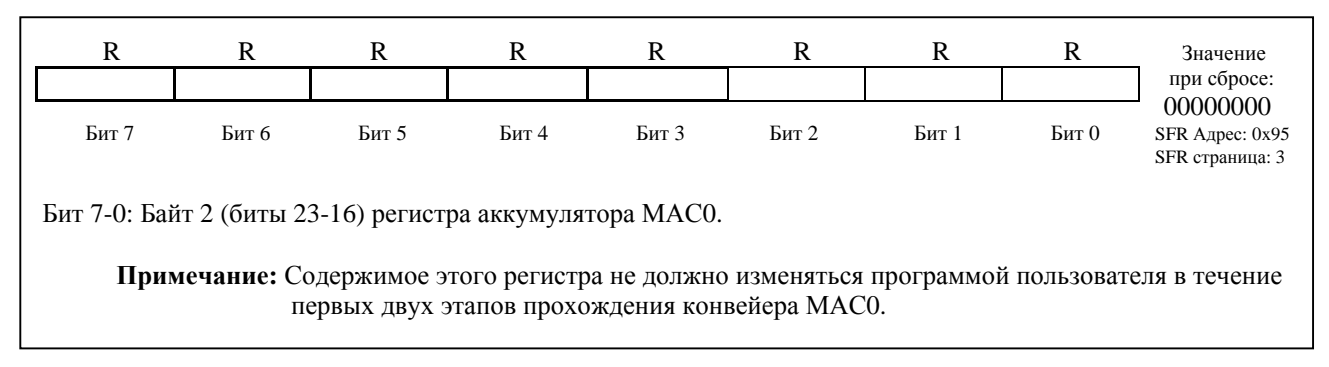

#### **Рисунок 12.16. MAC0ACC1: Байт 1 регистра аккумулятора МАС0**

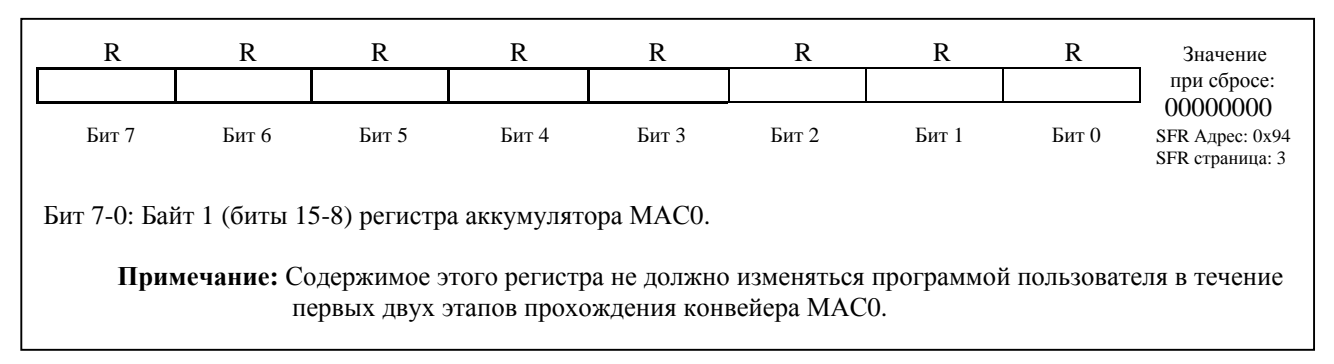

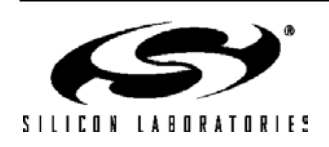

#### **Рисунок 12.17. MAC0ACC0: Байт 0 регистра аккумулятора МАС0**

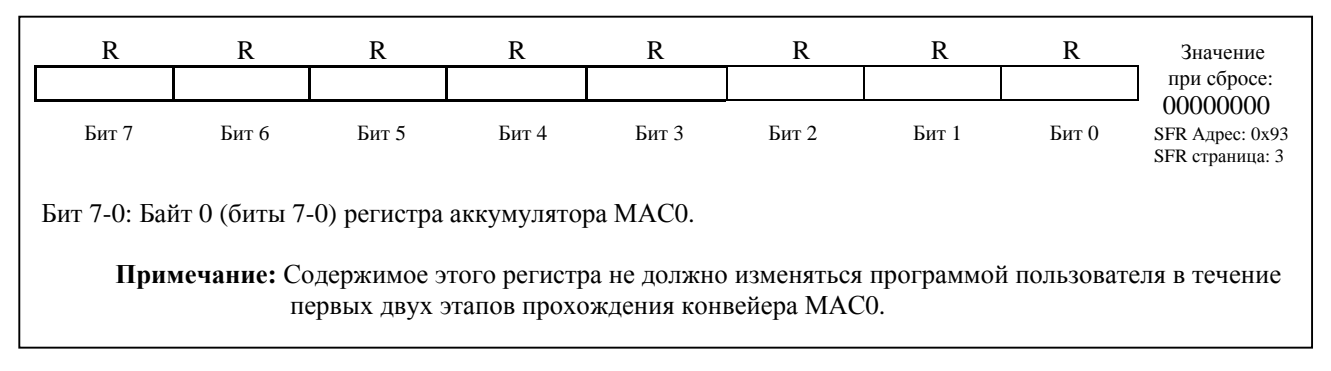

#### **Рисунок 12.18. MAC0OVR: Регистр переполнения аккумулятора МАС0**

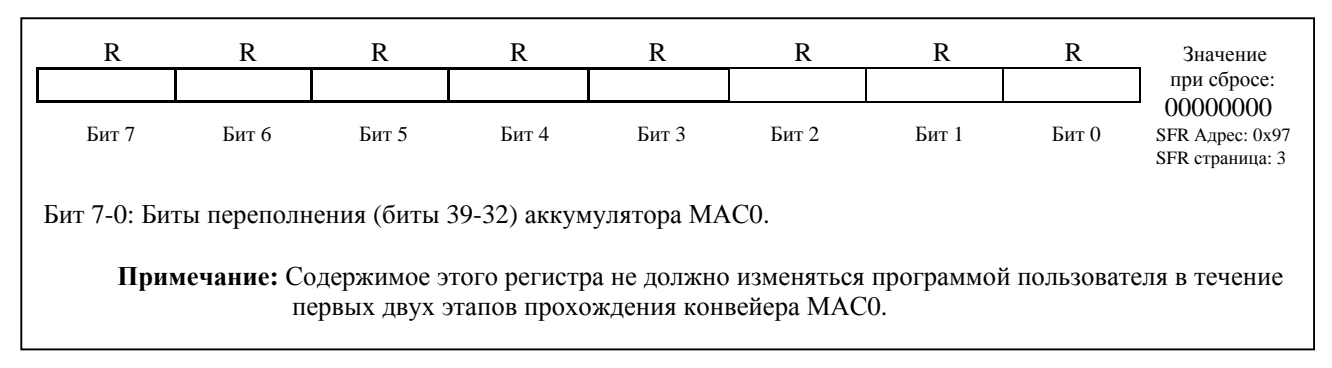

#### **Рисунок 12.19. MAC0RNDH: Старший байт регистра округления МАС0**

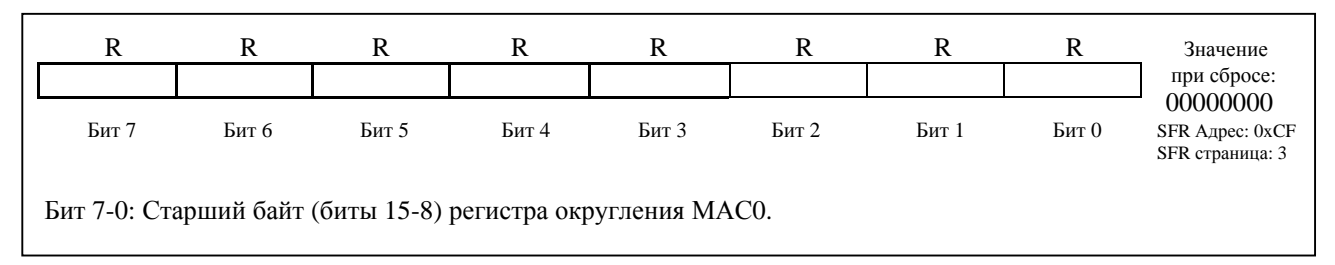

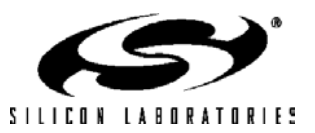

### **Рисунок 12.20. MAC0RNDL: Младший байт регистра округления МАС0**  R R R R R R R Значение при сбросе: 00000000 Бит 7 Бит 6 Бит 5 Бит 4 Бит 3 Бит 2 Бит 1 Бит 0 SFR Адрес: 0xCE SFR страница: 3 Бит 7-0: Младший байт (биты 7-0) регистра округления МАС0.  $\overline{a}$

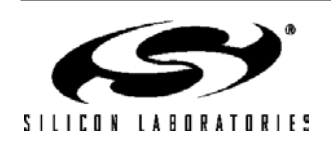

### **13. ИСТОЧНИКИ СБРОСА**

Схема сброса позволяет легко перевести МК в предопределенное по умолчанию состояние. При переходе к этому состоянию сброса происходит следующее:

- CIP-51 останавливает выполнение программы;
- регистры SFR инициализируются значениями по умолчанию;
- выводы внешних портов устанавливаются в известное состояние;
- прерывания и таймеры запрещаются.

Все регистры SFR принимают значения по умолчанию. В подробном описании каждого регистра SFR приведено значение, загружаемое в этот регистр при сбросе. Содержимое внутренней памяти данных не изменяется при сбросе и ранее сохраненные данные остаются неизменными. Однако, т.к. регистр указателя стека сбрасывается, стек фактически теряется, хотя данные в нем не изменяются.

Защелки портов ввода/вывода сбрасываются в состояние 0xFF (все логические единицы), активируя внутренние слаботоковые подтяжки в течение и после сброса. Если источником сброса является схема слежения за напряжением питания, то на выводе /RST удерживается низкий логический уровень до истечения таймаута сброса по питанию.

При выходе из состояния сброса программный счетчик (РС) сбрасывается и МК использует (по умолчанию) внутренний тактовый генератор, работающий на минимальной тактовой частоте. Информация о выборе и настройке источников системного тактового сигнала приведена в разделе 14. Сторожевой таймер включен и настроен на максимальный таймаут. (Подробное описание сторожевого таймера приведено в разделе 13.7). Выполнение программы начинается с адреса 0x0000 после выхода источника системного тактового сигнала на стабильный режим работы.

Семь источников могут перевести МК в состояние сброса: включение/исчезновение питания, внешний вывод /RST, внешний сигнал CNVSTR0, программный сброс, компаратор 0, детектор исчезновения тактирования, сторожевой таймер. Каждый источник сброса описан ниже.

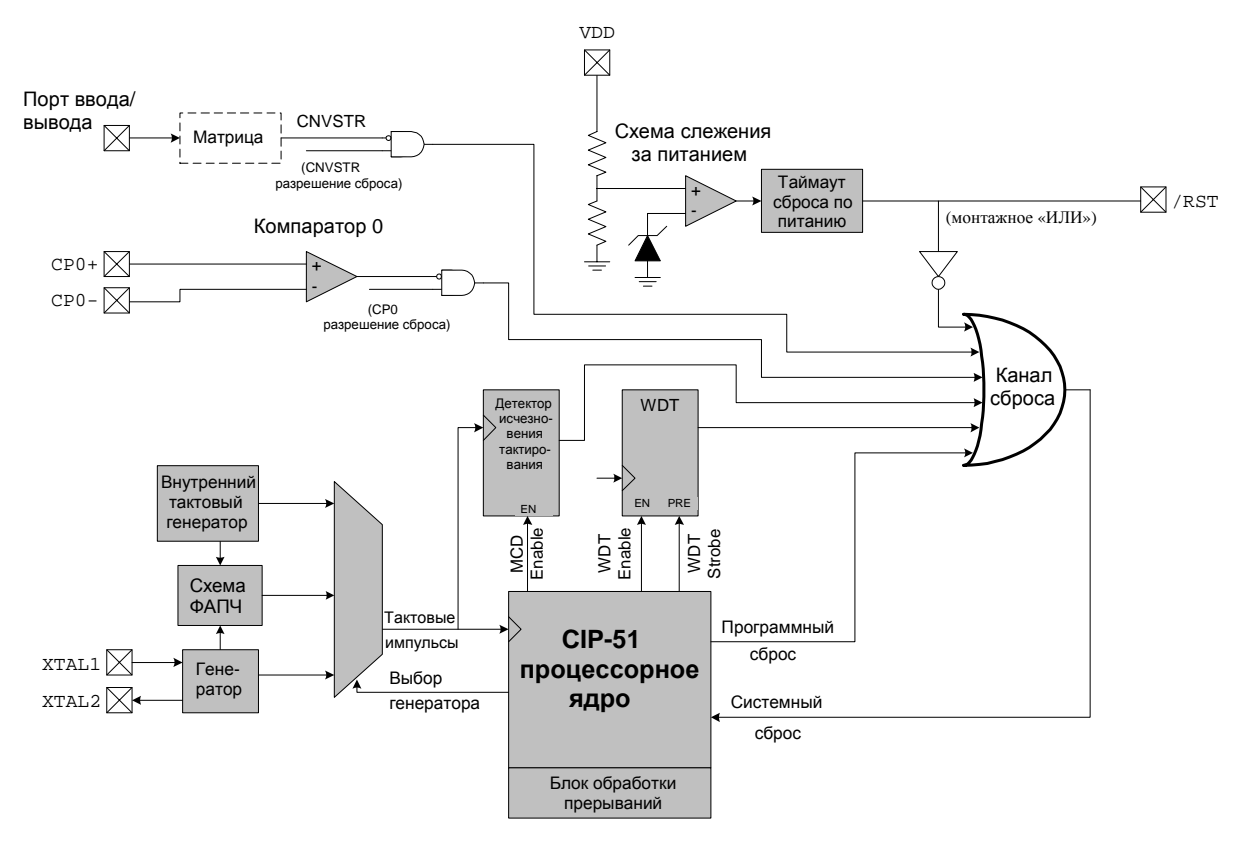

**Рисунок 13.1. Структурная схема источников сброса**

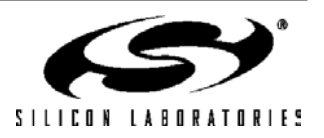

#### **13.1. Сброс при включении питания (Power-on Reset - POR)**

МК C8051F120/1/2/3/4/5/6/7 содержат схему слежения за напряжением питания, которая удерживает МК в состоянии сброса, пока напряжение питания VDD не превысит в процессе включения уровень VRST. (См. временную диаграмму на рис.13.2 и электрические характеристики в табл.13.1). В течение таймаута схемы слежения за напряжением питания (100 мс) на выводе /RST удерживается низкий логический уровень, что позволяет напряжению питания стабилизироваться. Для разрешения/запрещения сброса от схемы слежения за напряжением питания используется внешний вывод MOVEN. Если схема слежения за напряжением питания включена, то она выбирается в качестве источника сброса с помощью бита PORSF. Если значение в регистр RSTSRC записывается программным обеспечением, то для разрешения сброса от схемы слежения за напряжением питания бит PORSF (RSTSRC.1) следует установить в 1.

При завершении сброса типа POR флаг PORSF (RSTSRC.1) аппаратно устанавливается в 1. Состояние всех других флагов сброса в регистре RSTSRC являются неопределенным. Флаг PORSF сбрасывается в 0 при сбросе от любого другого источника. Т.к. при сбросе любого типа выполнение программы начинается с одного и того же адреса (0x0000), программа может опросить флаг PORSF, чтобы определить, было ли включение питания причиной сброса. Содержимое внутренней памяти данных после сброса типа POR следует считать неопределенным.

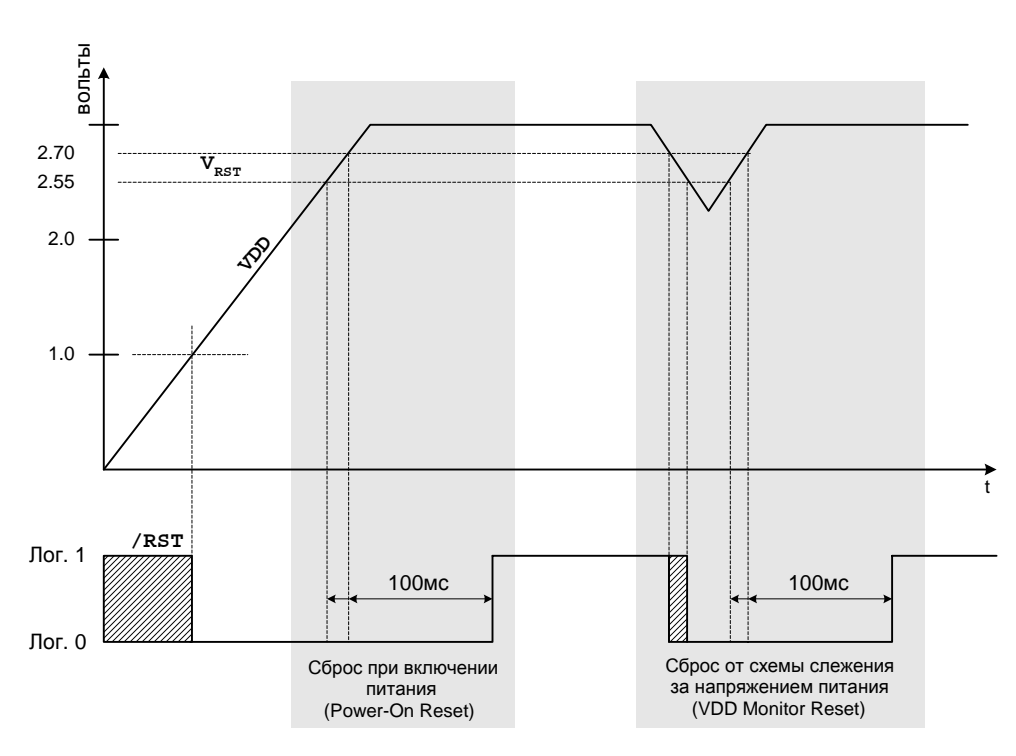

**Рисунок 13.2. Временная диаграмма работы схемы слежения за напряжением питания**

#### **13.2. Сброс при исчезновении питания (Power-fail Reset – PFR)**

Когда при выключении или сбое питания напряжение питания VDD опускается ниже уровня VRST, схема слежения за напряжением питания установит на выводе /RST низкий логический уровень и переведет CIP-51 в состояние сброса. Когда VDD превысит уровень VRST, CIP-51 выйдет из состояния сброса точно так же, как при сбросе типа POR (см. рис.13.2). Следует иметь ввиду, что, хотя содержимое внутренней памяти данных и не изменяется при сбросе типа PFR, невозможно определить, опускалось ли напряжение VDD ниже уровня, необходимого для сохранения данных. Если флаг PORSF установлен в 1, данные нельзя более считать действительными.

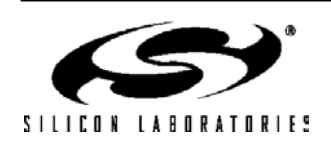
### **13.3. Внешний сброс**

Внешний вывод /RST позволяет внешней схеме перевести МК в состояние сброса. Подача на вывод /RST сигнала с низким активным уровнем заставит МК перейти в состояние сброса. Несмотря на наличие внутренних слаботоковых подтяжек, желательно обеспечить на выводе /RST внешние подтягивающие и/или развязывающие цепи, чтобы предотвратить ложные сбросы, вызванные шумом. После снятия сигнала с низким активным уровнем с вывода /RST МК будет оставаться в состоянии сброса еще по крайней мере 12 тактовых циклов. При завершении внешнего сброса устанавливается в 1 флаг PINRSF (RSTSRC.0).

### **13.4. Сброс от детектора исчезновения тактирования**

Детектор исчезновения тактирования (Missing Clock Detector – MCD) фактически представляет собой одновибратор, который управляется системным тактовым сигналом. Если системный тактовый сигнал исчезнет более чем на 100мкс, то одновибратор сработает и сгенерирует сброс. После сброса от MCD будет установлен в 1 флаг MCDRSF (RSTSRC.2), показывая, что источником сброса был MCD; в иных случаях этот бит читается как 0. Сброс этого типа не влияет на состояние вывода /RST. Работа детектора исчезновения тактирования разрешается установкой бита MCDRSF (RSTSRC.2) в 1 (см. раздел 14).

### **13.5. Сброс от Компаратора 0**

Установка в 1 флага C0RSEF (RSTSRC.5) настраивает Компаратор 0 как вход сброса с низким активным уровнем. Компаратор 0 следует включить, используя бит CPT0CN.7 (см. раздел 10), до записи бита C0RSEF, чтобы дребезг на выходе не привел к генерации нежелательного сброса. Когда напряжение на неинвертирующем входе (CP0+) меньше, чем напряжение на инвертирующем входе (CP0-), то, если компаратор 0 настроен как источник сброса, МК перейдет в состояние сброса. После сброса от Компаратора 0 флаг C0RSEF (RSTSRC.5) будет читаться как 1, показывая, что Компаратор 0 был источником сброса; в иных случаях этот бит читается как 0. Сброс этого типа не влияет на состояние вывода /RST.

### **13.6. Сброс от внешнего вывода CNVSTR0**

Установка в 1 флага CNVRSEF (RSTSRC.6) настраивает внешний сигнал CNVSTR0 как вход сброса с активным низким уровнем. Сигнал CNVSTR0 может появиться на любых выводах портов ввода/вывода Р0, Р1, Р2 или Р3, как описано в разделе 18.1. (Необходимо отметить, что матрица должна быть сконфигурирована таким образом, чтобы сигнал CNVSTR0 был выведен на соответствующий порт ввода/вывода). Матрицу следует настроить и включить до установки бита CNVRSEF. Когда сигнал CNVSTR0 настроен как источник сброса, он представляет собой чувствительный к уровню сигнал с активным низким уровнем. Если сигнал CNVSTR0 настроен как источник сброса, то его нельзя использовать для запуска АЦП0. После сброса от сигнала CNVSTR0 флаг CNVRSEF (RSTSRC.6) будет читаться как 1, показывая, что сигнал CNVSTR0 был источником сброса; в иных случаях этот бит читается как 0. Сброс этого типа не влияет на состояние вывода /RST.

### **13.7. Сброс от сторожевого таймера**

МК содержит программируемый сторожевой таймер (Watchdog Timer - WDT), работающий независимо от системного тактового сигнала. WDT переводит МК в состояние сброса в случае своего переполнения. Чтобы предотвратить сброс, WDT должен перезапускаться из прикладной программы до того, как произойдет его переполнение. Если в системе происходит программный/аппаратный сбой, не позволяющий программе перезапустить WDT, то WDT переполнится и вызовет сброс. Это предотвращает выход системы из под контроля.

После сброса любого типа WDT автоматически включается и запускается по умолчанию с максимальным таймаутом. При необходимости WDT можно программно отключить или заблокировать, предотвратив его случайное отключение. После блокировки WDT его нельзя отключить до следующего системного сброса. Состояние вывода /RST не влияет на сброс этого типа.

WDT состоит из 21-разрядного таймера, работающего с программируемой тактовой частотой. Этот таймер измеряет период между операциями записи определенных значений в его регистр управления. Если этот период превышает установленный предел, то генерируется сброс от WDT. WDT может быть программно разрешен или запрещен, кроме этого можно заблокировать функцию отключения WDT. Управление WDT осуществляется посредством регистра управления WDT (WDTCN), показанного на рис.13.3.

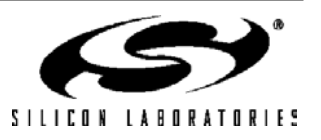

### **13.7.1. Включение/сброс WDT**

WDT как включается, так и сбрасывается записью значения 0xA5 в регистр WDTCN. Программа пользователя должна периодически записывать значение 0xA5 в регистр WDTCN, чтобы предотвратить переполнение сторожевого таймера. WDT включается и сбрасывается в результате любого системного сброса.

### **13.7.2. Отключение WDT**

Запись в регистр WDTCN значения 0xAD вслед за значением 0xDE отключает WDT. Следующий сегмент программного кода иллюстрирует операцию отключения WDT:

CLR EA **:** запрет всех прерываний MOV WDTCN,#0DEh ; отключение сторожевого таймера MOV WDTCN,#0ADh ; SETB EA ; разрешение прерываний

Между записью значений 0xDE и 0xAD должно пройти не более четырех тактовых циклов, иначе операция отключения игнорируется. На время этой процедуры следует запретить прерывания во избежание задержки между двумя операциями записи, при этом механизм упреждающей выборки должен быть включен.

### **13.7.3. Блокировка отключения WDT**

Запись значения 0xFF в регистр WDTCN заблокирует функцию отключения WDT. Будучи заблокированной, операция отключения игнорируется до следующего системного сброса. Запись значения 0xFF не включает и не сбрасывает сторожевой таймер. Приложения, планирующие использовать WDT постоянно, должны записывать значение 0xFF в регистр WDTCN в процессе начальной инициализации.

### **13.7.4. Установка временного интервала (таймаута) WDT**

Биты WDTCN.[2:0] управляют таймаутом сторожевого таймера. Временной интервал определяется следующим уравнением:

*43+WDTCN[2:0] x TSYSCLK ,* где TSYSCLK – период системного тактового сигнала.

Для системной тактовой частоты 3 МГц таймаут, в соответствии с этим уравнением, может быть от 0,021 мс до 349,5 мс. При установке этого временного интервала бит WDTCN.7 должен быть равен 0. Операция чтения WDTCN возвратит заданный таймаут. После системного сброса биты WDTCN.[2:0] читаются как 111b.

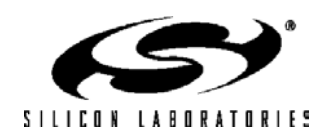

## C8051F120/1/2/3/4/5/6/7 C8051F130/1/2/3

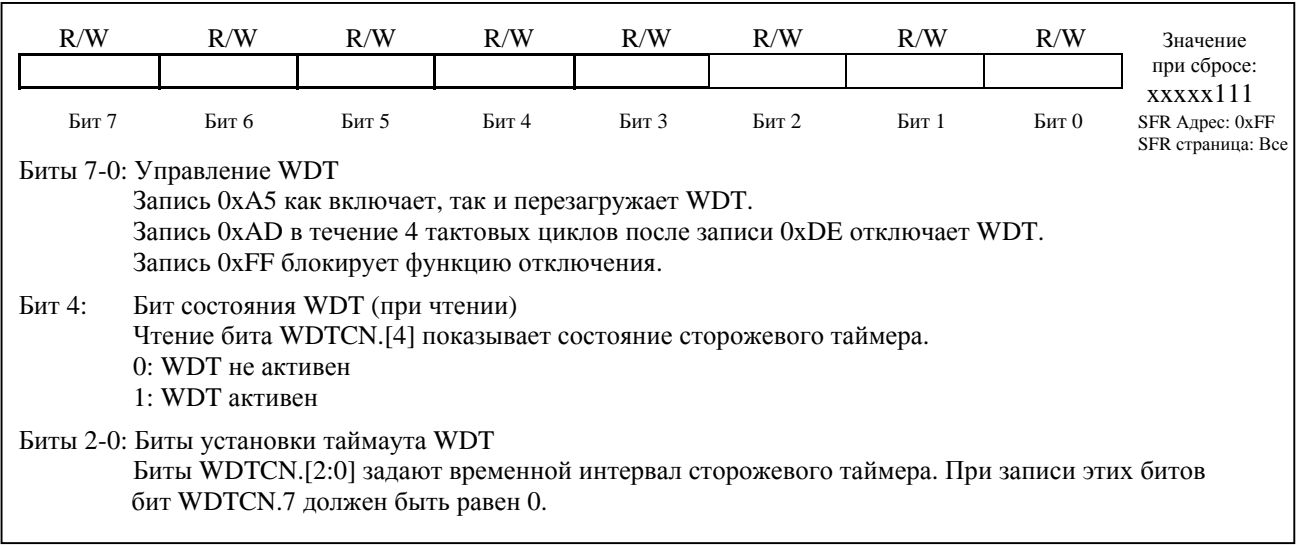

## Рисунок 13.3. WDTCN: Регистр управления WDT

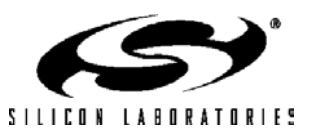

## **C8051F120/1/2/3/4/5/6/7 C8051F130/1/2/3**

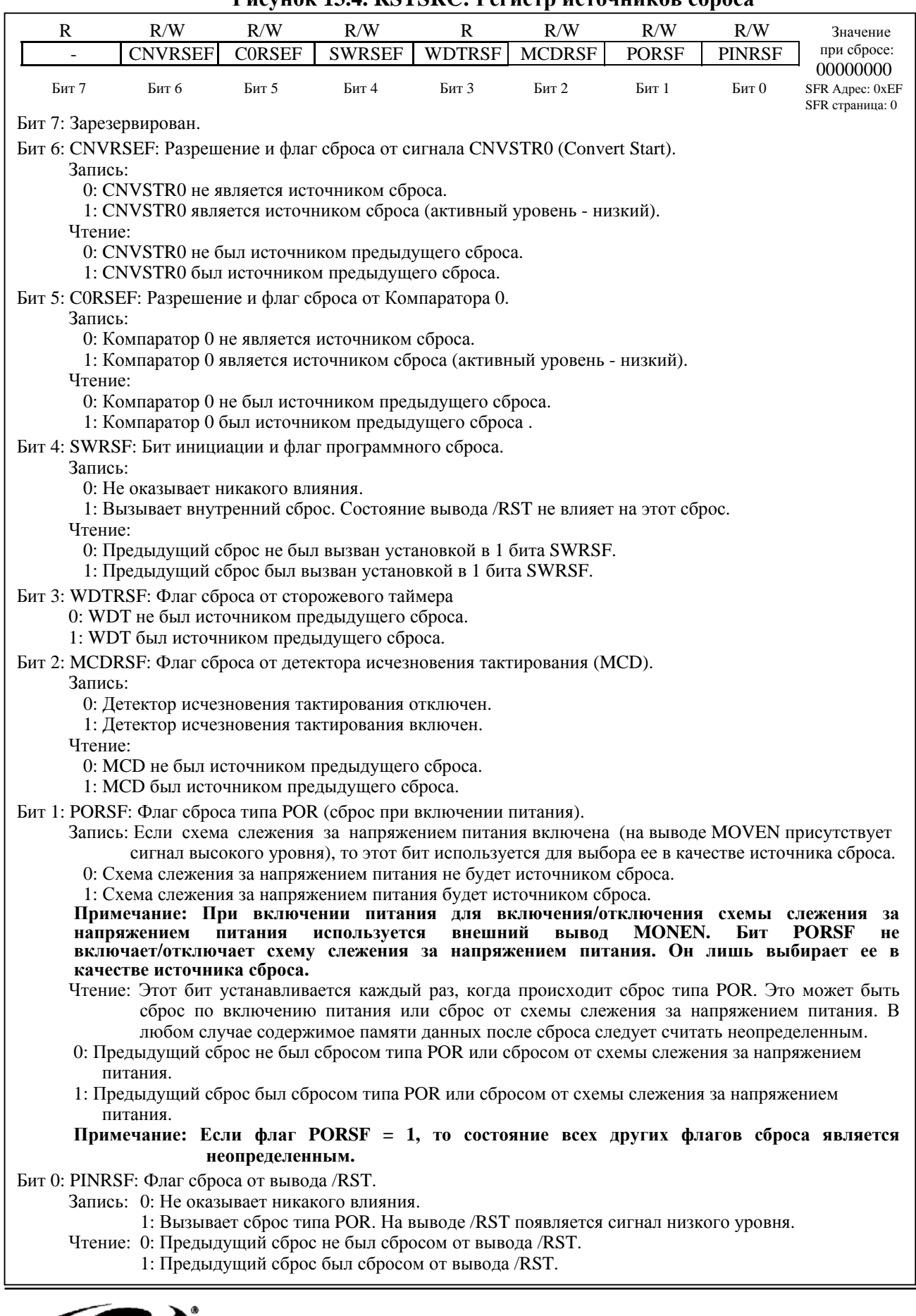

**Рисунок 13.4. RSTSRC: Регистр источников сброса**

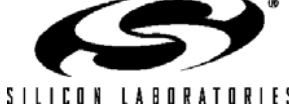

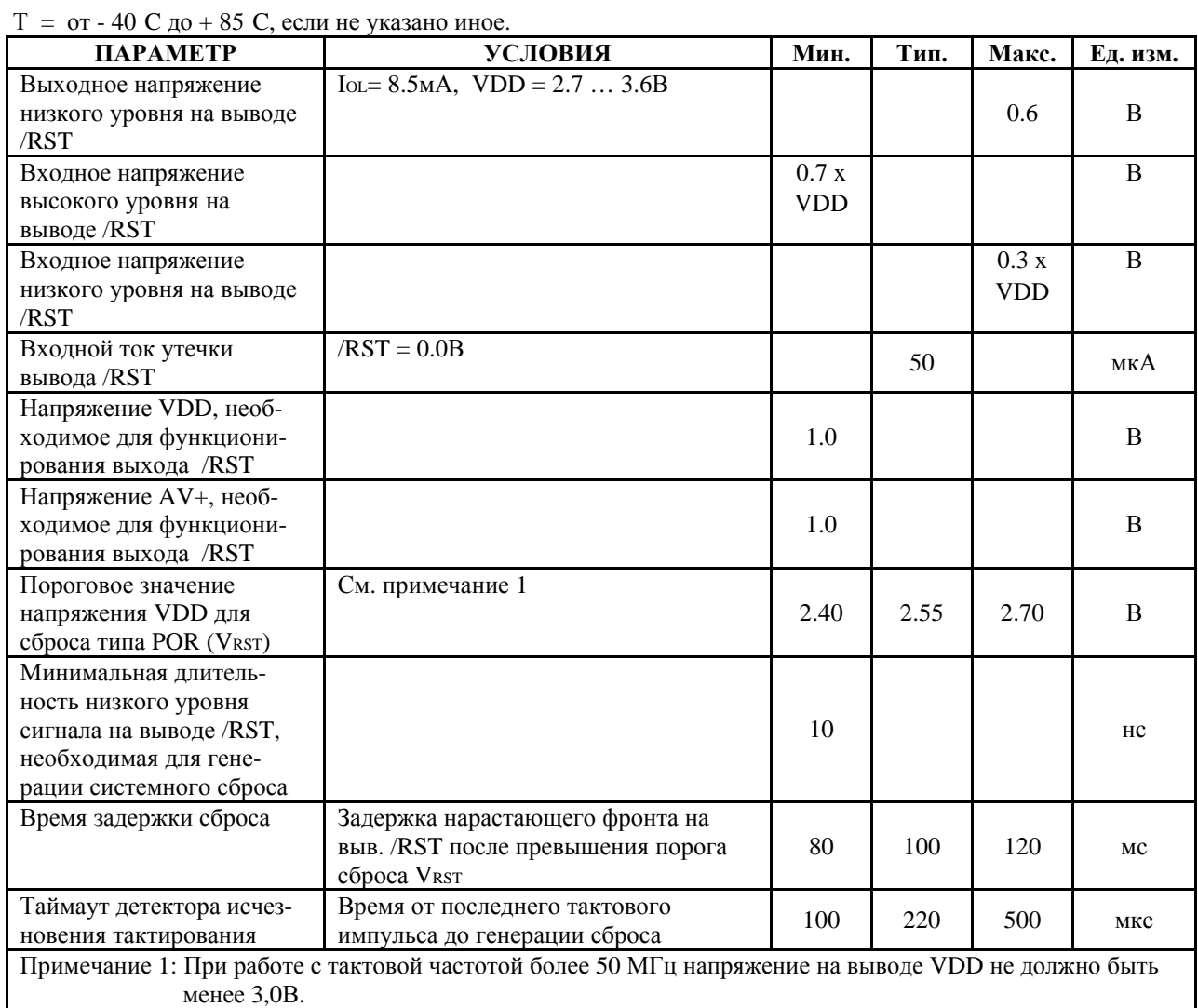

### **Таблица 13.1. Электрические параметры источников сброса**

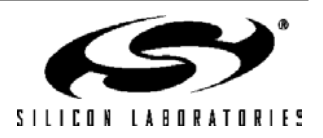

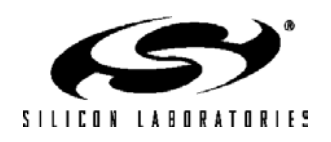

## **14. ГЕНЕРАТОРЫ**

Все МК содержат программируемый внутренний генератор и схему возбуждения для внешнего генератора. Внутренний генератор можно включать, отключать и калибровать с помощью регистров OSCICN и OSCICL (см. рис.14.1). Системным тактовым сигналом может быть сигнал от внешнего генератора, сигнал от внутреннего генератора или сигнал с выхода схемы ФАПЧ. Электрические характеристики внутреннего генератора приведены в табл.14.1.

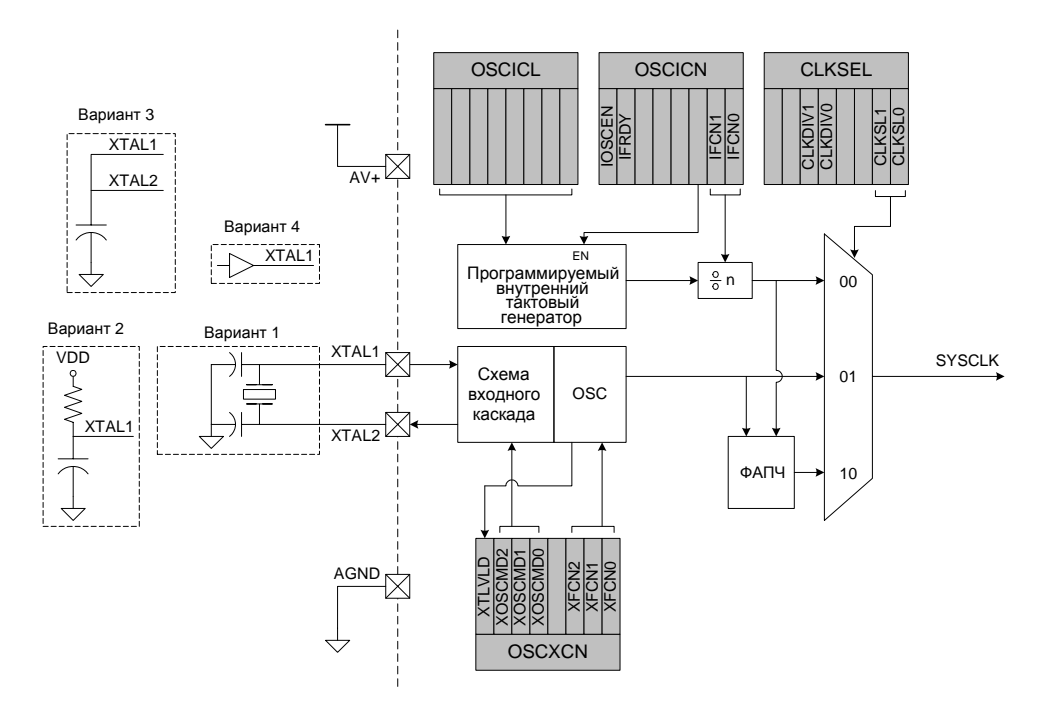

### **Рисунок 14.1. Структурная схема генератора**

**Таблица 14.1. Электрические параметры генератора**

| $T =$ от -40 С до +85 С, если не указано иное.                                          |                |      |      |       |          |
|-----------------------------------------------------------------------------------------|----------------|------|------|-------|----------|
| <b>ΠΑΡΑΜΕΤΡ</b>                                                                         | УСЛОВИЯ        | Мин. | Тип. | Макс. | Ед. изм. |
| Откалиброванная частота внутреннего<br>генератора                                       |                | 24   | 24,5 | 25    | МГц      |
| Ток потребления внутреннего генератора<br>(От исочника питания = VDD)                   | $OSCICN.7 = 1$ |      | 400  |       | мкА      |
| Частота внешнего генератора                                                             |                | 0    |      | 30    | МГп      |
| Тхсн (длительность положительного<br>полупериода внешнего тактового сигнала)            |                | 15   |      |       | HC       |
| Т <sub>хс</sub> (длительность отрицательного<br>полупериода внешнего тактового сигнала) |                | 15   |      |       | HC       |

### **14.1. Внутренний калибруемый генератор**

Все МК содержат калибруемый внутренний генератор, который после сброса системы является по умолчанию системным тактовым генератором. Частоту внутреннего генератора можно программировать с помощью регистра OSCICL (см. рис.14.2). OSCICL калибруется при изготовлении МК таким образом, чтобы частота внутреннего генератора после сброса составляла 24,5 МГц ( $f_{\rm BASE}$ ).

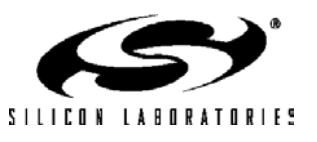

## C8051F120/1/2/3/4/5/6/7 C8051F130/1/2/3

Электрические параметры прецизионного внутреннего генератора приведены табл.14.1. Следует иметь ввиду, что системная тактовая частота может быть получена из частоты внутреннего генератора, деленной на 1, 2, 4 или 8, в зависимости от значения битов IFCN регистра OSCICN.

#### $R/W$  $R/W$  $R/W$  $R/W$  $R/W$  $R/W$  $R/W$  $R/W$ Значение при сбросе: различно для Бит 7 Бит б Бит 5 Бит 4 Бит 3 Бит 2 Бит 1 каждого экземп-Бит 0 ляра МК SFR Адрес: 0x8B SFR страница: F Биты 7-0: OSCICL: Регистр калибровки внутреннего генератора. Этот регистр используется для настройки частоты внутреннего генератора. Значение регистра OSCICL, устанавливаемое при сбросе, определяет базовую частоту внутреннего генератора. Значение, устанавливаемое при сбросе, различно для каждого конкретного МК и определяется при

### Рисунок 14.2. OSCICL: Регистр калибровки внутреннего генератора

изготовлении МК таким образом, чтобы внутренний генератор генерировал сигнал с частотой 24,5 МГц.

### Рисунок 14.3. OSCICN: Регистр управления внутренним генератором

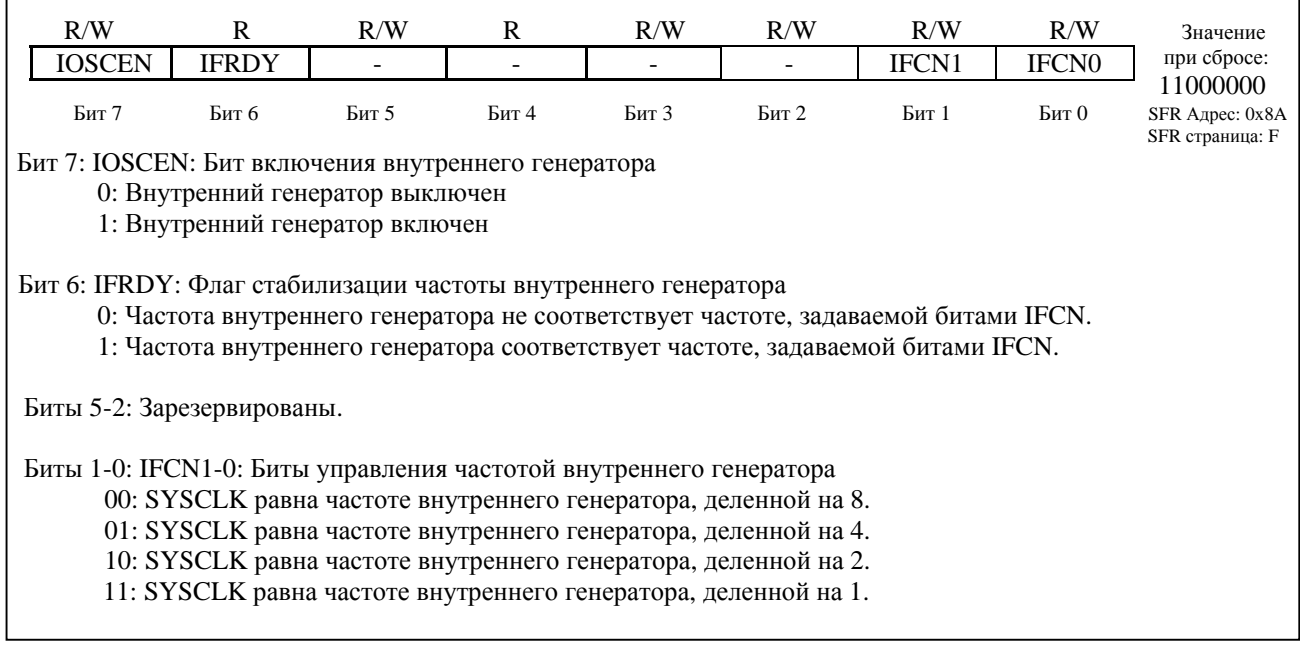

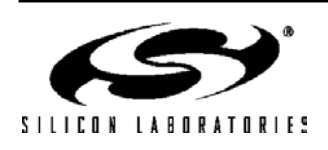

### **14.2. Схема возбуждения внешнего генератора.**

Для внешнего генератора можно использовать кварцевый или керамический резонатор, конденсатор или RC-цепочку. Кроме этого, системный тактовый сигнал может подаваться от внешнего КМОП-счетчика. Если используется кварцевый или керамический резонатор, то он должен подключаться к выводам XTAL1 и XTAL2, как показано на рис.14.1 (вариант 1). При использовании RC-цепочки, конденсатора или КМОПсчетчика источник тактовых импульсов следует подключать к выводу(-ам) XTAL2 и/или XTAL1, как показано на рис.14.1 (варианты 2, 3 или 4). Тип внешнего генератора следует выбрать в регистре OSCXCN. В соответствии с выбранным типом внешнего генератора следует установить биты управления его частотой XFCN (см. рис.14.5).

### **14.3. Выбор источника системного тактового сигнала.**

Биты CLKSL1-0 регистра CLKSEL определяют, какой генератор используется в качестве источника системного тактового сигнала. Биты CLKSL1-0 следует установить в '01', чтобы тактирование системы осуществлялось от внешнего генератора; однако внешний генератор может еще тактировать периферийные модули (таймеры, ПМС), в то время как в качестве источника системного тактового сигнала выбран внутренний генератор или система ФАПЧ. Источник системного тактового сигнала (внутренний и внешний генераторы или система ФАПЧ) можно переключать «на лету» при условии, что выбранный источник тактового сигнала включен и стабилен. Внутренний генератор требует небольшого времени запуска. Его можно включить и выбрать в качестве источника системного тактового сигнала одной и той же командой записи в регистр OSCICN. Внешние кварцевый и керамический резонаторы обычно требуют определенного времени запуска, лишь после истечения которого они выйдут на стабильный режим работы и будут готовы для использования в качестве источников системного тактового сигнала. Когда внешний генератор стабилизируется, флаг стабилизации кварцевого генератора (XTLVLD в регистре OSCXCN) будет аппаратно установлен в 1. Чтобы исключить считывание некорректного значения флага XTLVLD, в режиме работы с кварцевым резонатором программа должна выдержать паузу длительностью минимум 1 мс между включением внешнего генератора и проверкой флага XTLVLD. В режимах работы с конденсатором или RC-цепочкой обычно не требуется времени запуска. Системе ФАПЧ также требуется определенное время, чтобы выйти на режим генерации заданной частоты. Флаг блокировки ФАПЧ (PLLLCK в регистре PLL0CN) аппаратно устанавливается в 1 сразу же после блокировки ФАПЧ на корректной частоте.

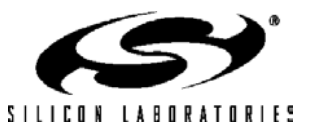

## **C8051F120/1/2/3/4/5/6/7 C8051F130/1/2/3**

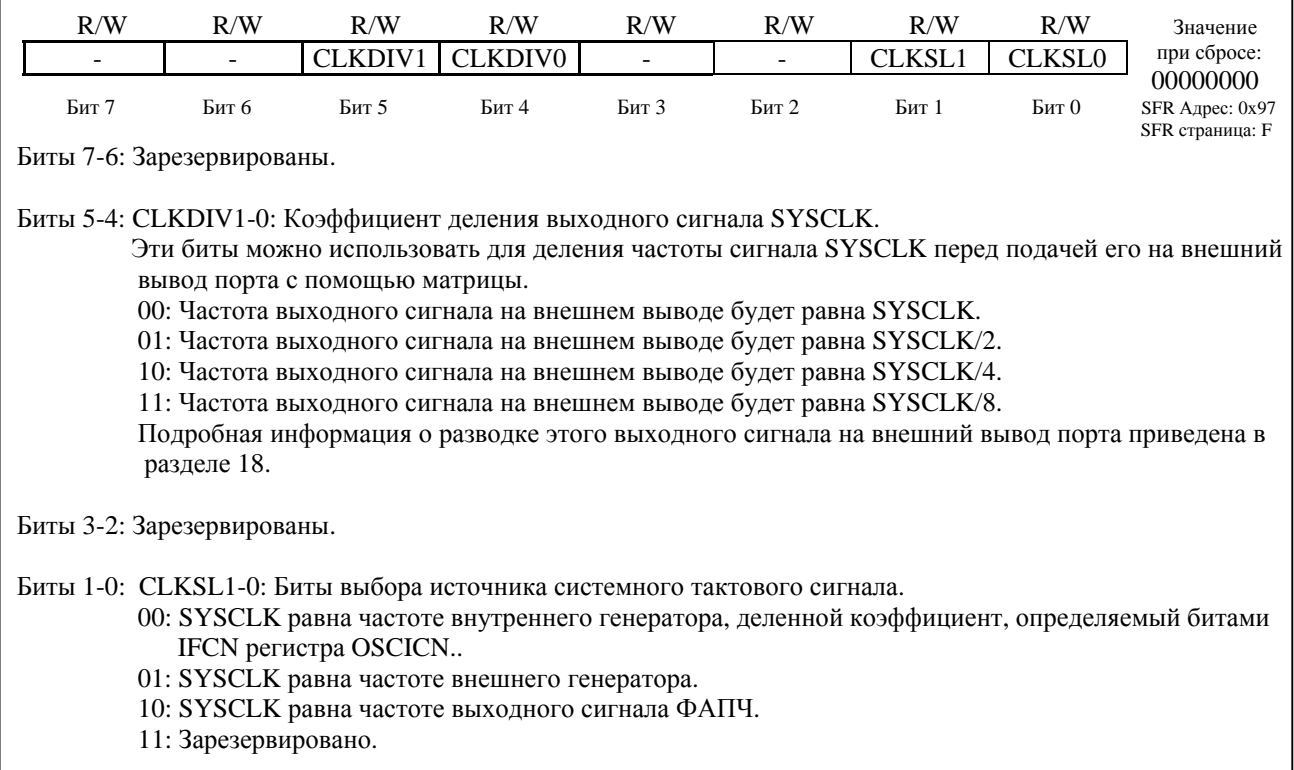

## **Рисунок 14.4. CLKSEL: Регистр выбора тактового генератора**

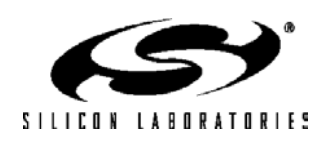

 $\overline{a}$ 

## C8051F120/1/2/3/4/5/6/7 C8051F130/1/2/3

## Рисунок 14.5. OSCXCN: Регистр управления внешним генератором

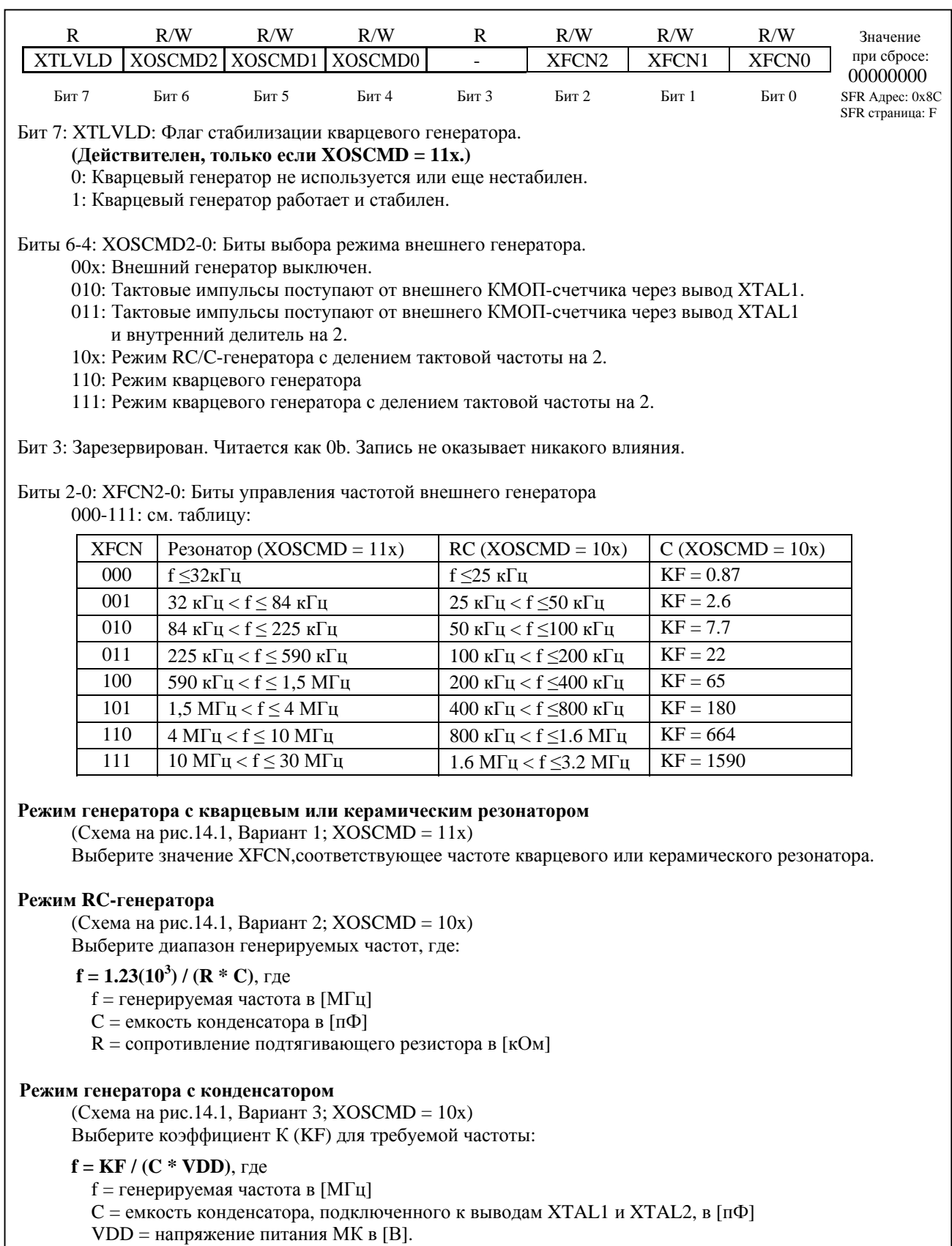

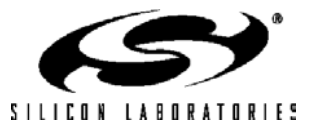

### **14.4. Пример использования внешнего резонатора**

Если бы для генерации системной тактовой частоты МК использовался кварцевый или керамический резонатор, то схема была бы такой, как показано на рис.14.1, вариант 1. При выборе значения битов управления частотой внешнего генератора (XFCN) следует использовать столбец «Резонатор» таблицы, приведенной на рис.14.5. Например, для резонатора с частотой 11.0592 МГц значение битов XFCN должно быть 111b.

Как только внешний кварцевый генератор выходит на стабильный режим работы, устанавливается в 1<br>табилизации и кварцевого генератора (XTLVLD в регистре OSCXCN). Чтобы исключить стабилизации кварцевого генератора (XTLVLD в регистре OSCXCN). преждевременное переключение на тактирование системы от внешнего генератора, необходимо выдержать паузу длительностью как минимум 1мс между включением генератора и проверкой бита XTLVLD. Переключение на работу от внешнего генератора до выхода его в устойчивый режим работы может привести к непредсказуемому поведению МК. Рекомендуется следующая последовательность действий:

- 1. Включить внешний генератор.
- 2. Выдержать паузу длительностью как минимум 1мс.
- 3. Опрашивать бит XTLVLD до обнаружения перехода его состояния из '0' в '1'.
- 4. Переключиться на работу от внешнего генератора.

ПРИМЕЧАНИЕ: Схемы кварцевых генераторов достаточно чувствительны к разводке печатной платы и внешним шумам. Кварцевый резонатор следует размещать как можно ближе к выводам XTAL микроконтроллера, добиваясь минимальной длины проводников. Кварцевый резонатор необходимо экранировать слоем «земли» от любых других проводников, которые могли бы быть причиной шумов и помех.

### **14.5. Пример использования RC-генератора**

Если бы для генерации системной тактовой частоты МК использовалась RC-цепочка, то схема была бы такой, как показано на рис.14.1, вариант 2. Емкость конденсатора должна быть не более 100пФ, однако использование конденсатора с очень маленькой емкостью (менее 20пФ) приведет к увеличению частотного дрейфа вследствие влияния паразитной емкости печатной платы. Чтобы определить значение битов управления частотой внешнего генератора (XFCN) регистра OSCXCN, сначала нужно выбрать значения компонентов RCцепи, необходимые для получения требуемой частоты генерации. Например, если требуется частота 100кГц, то можно взять R = 246кОм и C = 50пФ:

 $XFCN \geq log_2(100 \text{K} \Gamma \text{H}/25 \text{K} \Gamma \text{H}) = log_2(4)$ XFCN ≥ 2, или код 010  $f = 1.23(10^3)/RC = 1.23(10^3) / [246 * 50] = 0.1 M \Gamma \text{H} = 100 \text{k} \Gamma \text{H}$  $XFCN \geq log_2(f/25\kappa\Gamma_H)$ 

### **14.6. Пример использования внешнего генератора с конденсатором**

Если бы для генерации системной тактовой частоты МК использовался внешний конденсатор, то схема была бы такой, как показано на рис.14.1, вариант 3. Емкость конденсатора должна быть не более 100пФ, однако использование конденсатора с очень маленькой емкостью приведет к увеличению погрешности установки частоты вследствие влияния паразитной емкости печатной платы. Чтобы определить значение битов управления частотой внешнего генератора (XFCN) регистра OSCXCN, сначала необходимо выбрать емкость используемого конденсатора и вычислить частоту генерации из уравнения, приведенного ниже. Например, для VDD = 3.0В и  $C = 50$ п $\Phi$  получим:

 $f = KF / (C * VDD) = KF / (50 * 3)$ 

$$
f=KF\ /\ 150
$$

Если требуется получить частоту около 50кГц, то из таблицы на рис.14.5 необходимо выбрать KF = 7.7:

 $f = 7.7 / 150 = 0.051 M \Gamma$ ц, или 51к $\Gamma$ ц Поэтому, значение битов XFCN для этого примера составляет 010b.

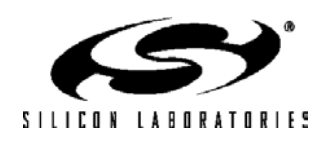

### **14.7. Система фазовой автоподстройки частоты (ФАПЧ)**

Все МК содержат систему ФАПЧ, которая используется для получения более высокой частоты тактирования CPU путем умножения частоты внутреннего или внешнего генераторов тактового сигнала. Схема ФАПЧ разработана таким образом, чтобы генерировать выходной сигнал с частотой от 25 до 100 МГц из опорного сигнала с частотой от 5 до 30 МГц, который в свою очередь получается из тактового сигнала внутреннего или внешнего генератора путем деления его по частоте на определенный коэффициент. Структурная схема системы ФАПЧ приведена на рисунке 14.6.

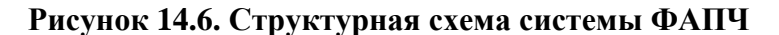

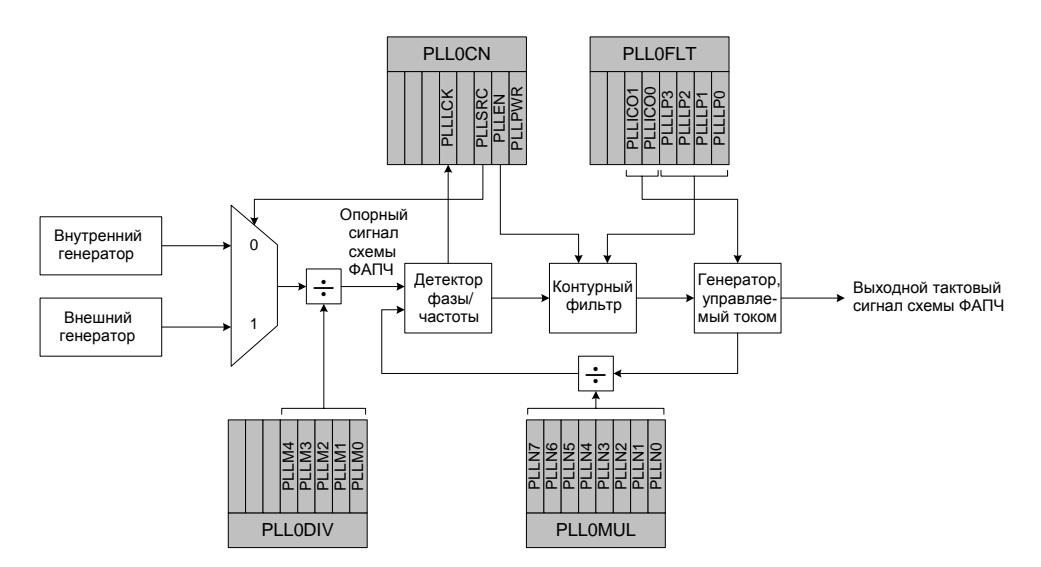

**14.7.1. Тактирование системы ФАПЧ**

Опорный сигнал схемы ФАПЧ можно получать либо от внутреннего, либо от внешнего генераторов. Бит PLLSRC (PLL0CN.2) определяет, какой источник тактирования используется для получения опорного сигнала схемы ФАПЧ. Если бит PLLSRC сброшен в 0, то используется внутренний генератор тактового сигнала. Следует иметь ввиду, что коэффициент деления частоты внутреннего генератора (определяемый битами IFCN1-0 регистра OSCICN) будет также влиять на частоту этого сигнала. Если бит PLLSRC установлен в 1, то будет использоваться внешний генератор тактового сигнала. До выбора внешнего генератора в качестве источника опорного сигнала схемы ФАПЧ необходимо включить его и дождаться выхода его на стабильный режим работы. Перед подачей опорного сигнала на схему ФАПЧ он делится по частоте на коэффициент, определяемый битами PLLM4-0 регистра делителя системы ФАПЧ PLL0DIV (см. рис.14.8).

### **14.7.2. Умножение частоты тактового сигнала с помощью системы ФАПЧ**

Схема ФАПЧ будет умножать частоту опорного сигнала на коэффициент, значение которого содержится в регистре PLL0MUL (см. рис. 14.9). Для этого используется цепь обратной связи, состоящая из детектора фазы/частоты, контурного фильтра и генератора, управляемого током (ГУТ). Необходимо правильно настроить контурный фильтр и ГУТ на требуемый частотный диапазон. Биты PLLLP3-0 (PLL0FLT.3-0) следует установить в соответствии с частотой поделенного опорного сигнала. Аналогично биты PLLICO1-0 (PLL0FLT.5-4) следует установить в соответствии с требуемым диапазоном частот выходного сигнала. На рисунке 14.10 приведены корректные значения бит PLLLP3-0 и PLLICO1-0 и соответствующие им диапазоны частот. Когда ФАПЧ блокируется на требуемой частоте и переходит в стабильный режим работы, бит PLLLCK (PLL0CN.5) устанавливается в 1. Результирующая частота выходного сигнала системы ФАПЧ будет установлена в соответствии со следующим уравнением:

Частота ФАПЧ = Частота опорного сигнала х (PLLN / PLLM),

где: Частота\_опорного\_сигнала – частота выбранного источника тактирования, PLLN – коэффициент умножения схемы ФАПЧ, PLLM – коэффициент деления опорного сигнала.

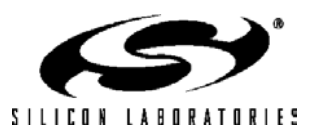

### **14.7.3. Включение и инициализация системы ФАПЧ**

Чтобы настроить и использовать схему ФАПЧ как источник системного тактового сигнала, необходимо выполнить следующую последовательность действий:

- 1. Убедиться, что используемый тактовый генератор (внутренний или внешний) запущен и стабилен.
- 2. Выбрать источник тактирования схемы ФАПЧ с помощью бита PLLSCR (PLL0CN.2).
- 3. Установить биты FLRT (FLSCL.5-4) в соответствие с новой тактовой частотой (см. раздел 15).
- 4. Подать питание на схему ФАПЧ, для чего установить в 1 бит PLLPWR (PLL0CN.0).<br>5. Записать в регистр PLL0DIV значение коэффициента деления, необходимое для по
- 5. Записать в регистр PLL0DIV значение коэффициента деления, необходимое для получения требуемой частоты опорного сигнала ФАПЧ.
- 6. Установить биты PLLLP3-0 (PLL0FLT.3-0) в соответствии с диапазоном частот поделенного опорного сигнала.
- 7. Установить биты PLLICO1-0 (PLL0FLT.5-4) в соответствии с диапазоном частот выходного сигнала схемы ФАПЧ.
- 8. Записать в регистр PLL0MUL значение коэффициента умножения частоты.
- 9. Ждать минимум 5 мкс для обеспечения надежной блокировки частоты.
- 10. Включить схему ФАПЧ, для чего установить в 1 бит PLLEN (PLL0CN.1).
- 11. Опрашивать бит PLLLCK (PLL0CN.4) до тех пор, пока он не изменит свое состояние из '0' в '1'.
- 12. Переключиться на тактирование системы от схемы ФАПЧ (с помощью регистра CLKSEL).

Если схема ФАПЧ уже работает и не требуется изменять ее характеристики, то необходимо выполнить следующую последовательность действий:

- 1. Изначально в качестве источника системного тактового сигнала должен быть установлен с помощью регистра CLKSEL внутренний или внешний генератор, который запущен и стабилен.
- 2. Убедиться, что источник опорной частоты, который планируется использовать для схемы ФАПЧ (внутренний или внешний), запущен и стабилен.
- 3. Выбрать новый источник тактирования схемы ФАПЧ с помощью бита PLLSCR (PLL0CN.2).
- 4. Если происходит переход на более высокую тактовую частоту, то установить биты FLRT (FLSCL.5-4) в соответствие с новой тактовой частотой (см. раздел 15).
- 5. Отключить схему ФАПЧ, для чего сбросить в 0 бит PLLEN (PLL0CN.1).
- 6. Записать в регистр PLL0DIV значение коэффициента деления, необходимое для получения требуемой частоты опорного сигнала ФАПЧ.
- 7. Установить биты PLLLP3-0 (PLL0FLT.3-0) в соответствии с диапазоном частот поделенного опорного сигнала.
- 8. Установить биты PLLICO1-0 (PLL0FLT.5-4) в соответствии с диапазоном частот выходного сигнала схемы ФАПЧ.
- 9. Записать в регистр PLL0MUL значение коэффициента умножения частоты.
- 10. Включить схему ФАПЧ, для чего установить в 1 бит PLLEN (PLL0CN.1).
- 11. Опрашивать бит PLLLCK (PLL0CN.4) до тех пор, пока он не изменит свое состояние из '0' в '1'.
- 12. Переключиться на тактирование системы от схемы ФАПЧ (с помощью регистра CLKSEL).
- 13. Если происходит переход на более низкую тактовую частоту, то установить биты FLRT (FLSCL.5-4) в соответствие с новой тактовой частотой (см. раздел 15). **Примечание: чтение кэш-памяти, запись кэш-памяти и механизм упреждающей выборки должны быть запрещены всегда, когда происходит изменение состояния бит FLRT на значения, соответствующие более низким частотам.**

Чтобы отключить схему ФАПЧ, необходимо прежде всего переключиться на тактирование системы от внутреннего генератора или от стабильного внешнего генератора с помощью регистра CLKSEL. Затем следует выключить схему ФАПЧ, для чего нужно сбросить в 0 бит PLLEN (PLL0CN.1). После этого можно отключить питание от схемы ФАПЧ путем сброса в 0 бита PLLPWR (PLL0CN.0). Следует иметь ввиду, что биты PLLEN и PLLPWR можно сбросить одной и той же командой.

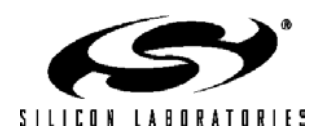

## **C8051F120/1/2/3/4/5/6/7 C8051F130/1/2/3**

### **Рисунок 14.7. PLL0CN: Регистр управления схемы ФАПЧ**

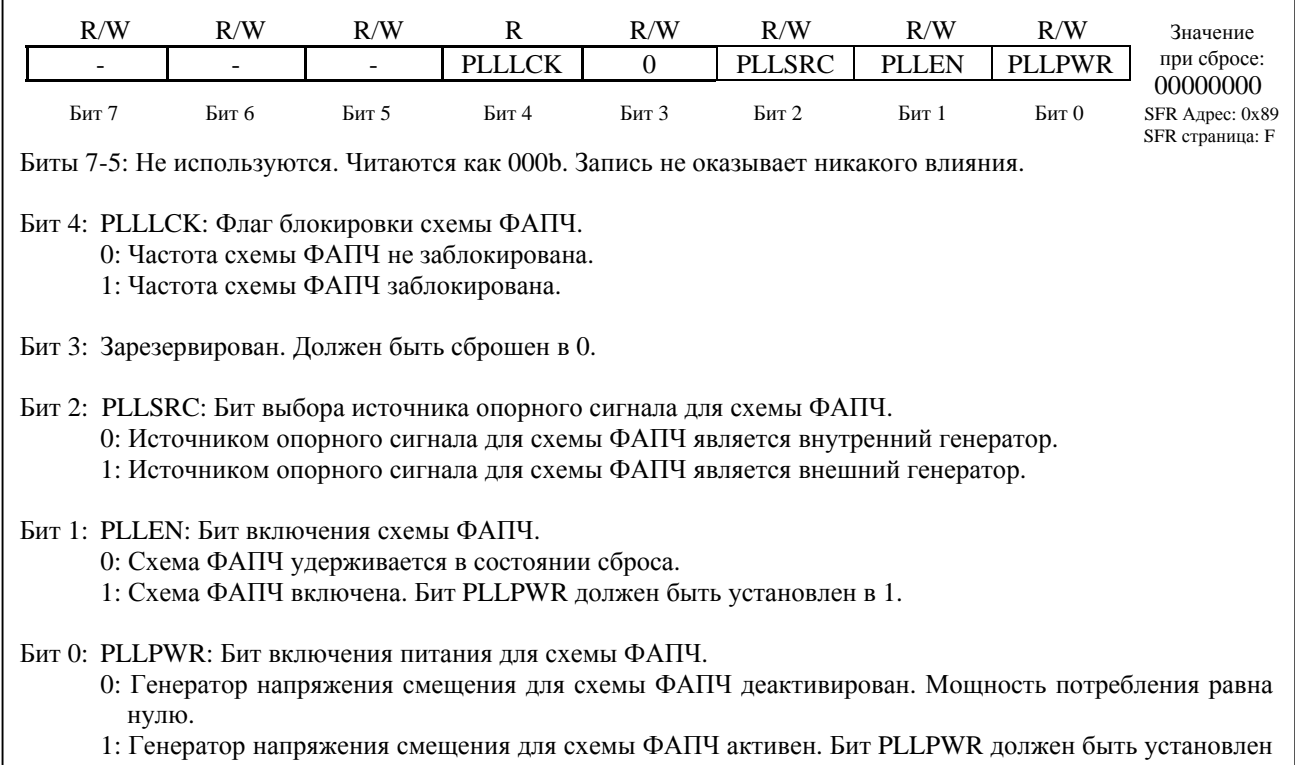

в 1, если требуется использовать схему ФАПЧ.

### **Рисунок 14.8. PLL0DIV: Регистр предделителя схемы ФАПЧ**

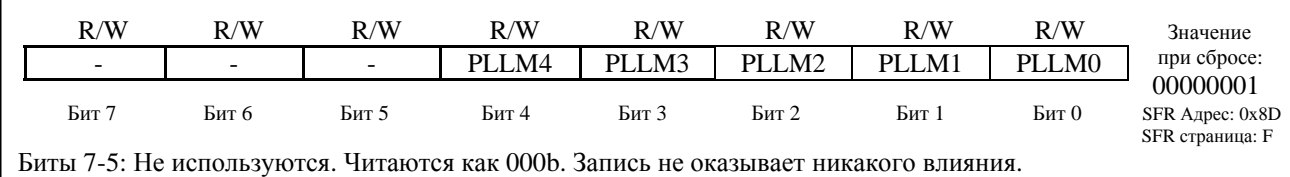

 Эти биты устанавливают коэффициент деления предварительного делителя опорной частоты схемы ФАПЧ. Если PLLM4-0  $\neq$  0, то коэффициент деления равен значению бит PLLM4-0. Если PLLM4-0 = '00000b', то коэффициент деления равен 32. Биты 4-0: PLLM4-0: Коэффициент деления предварительного делителя опорной частоты схемы ФАПЧ.

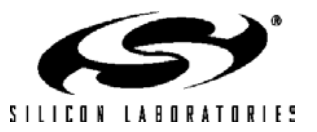

# Рисунок 14.9. PLLOMUL: Регистр коэффициента умножения частоты тактового<br>сигнала схемы ФАПЧ

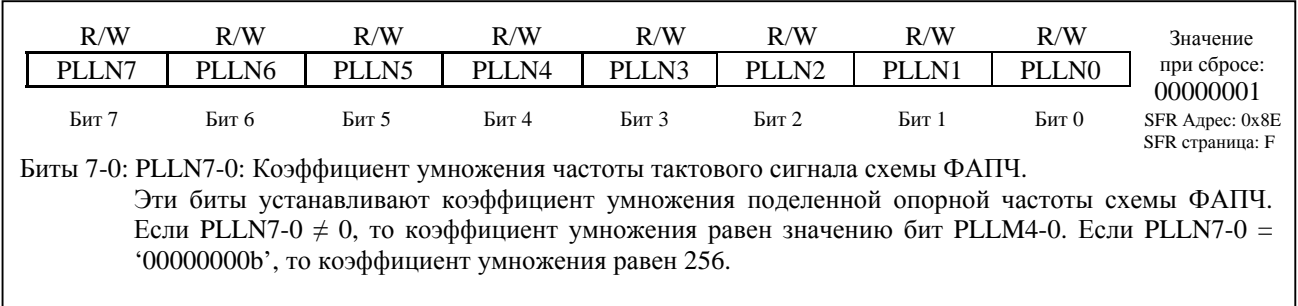

### Рисунок 14.10. PLL0FLT: Регистр фильтра схемы ФАПЧ

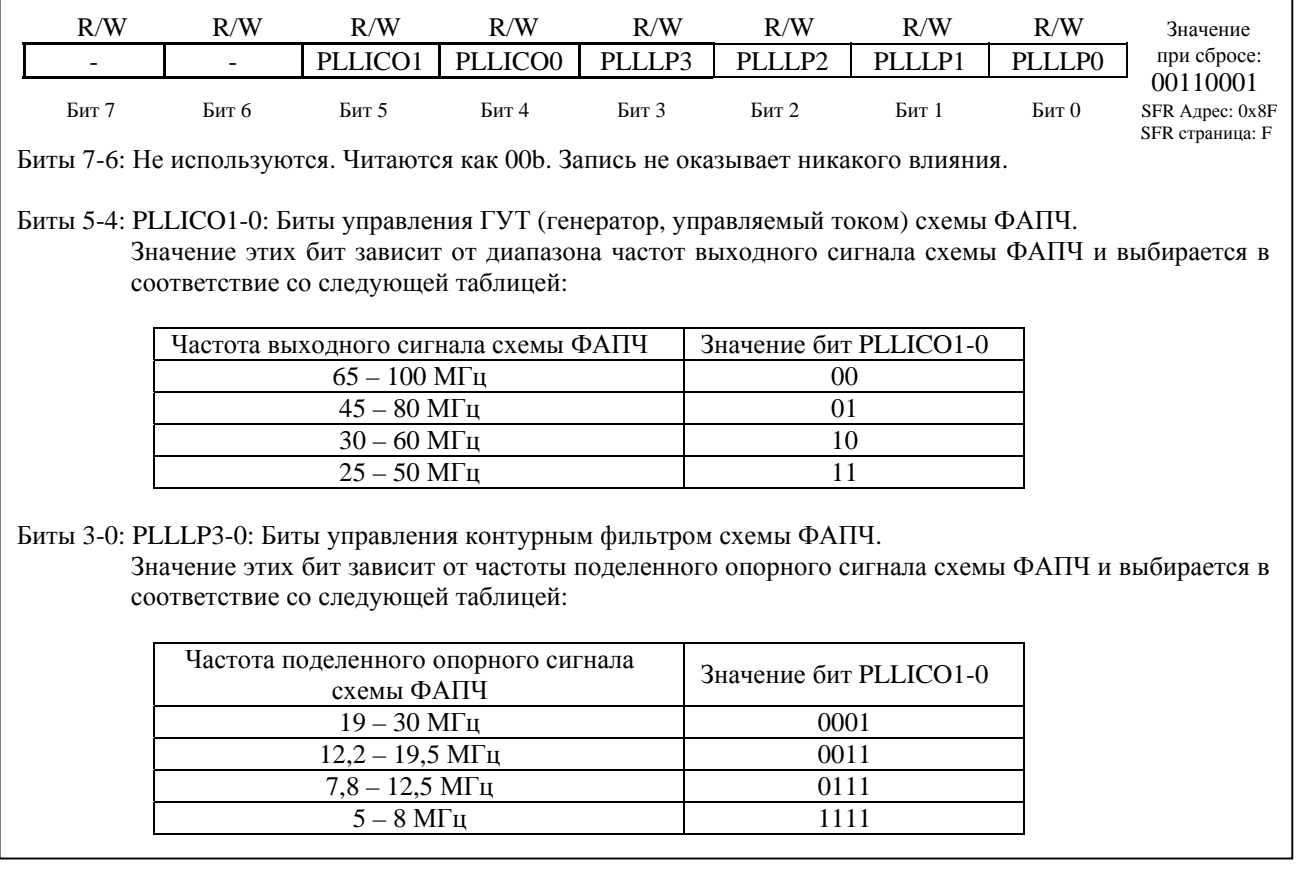

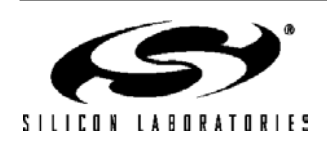

### **Таблица 14.2. Частотные характеристики схемы ФАПЧ.**

 $T =$  от - 40 С до + 85 С, если не указано иное.

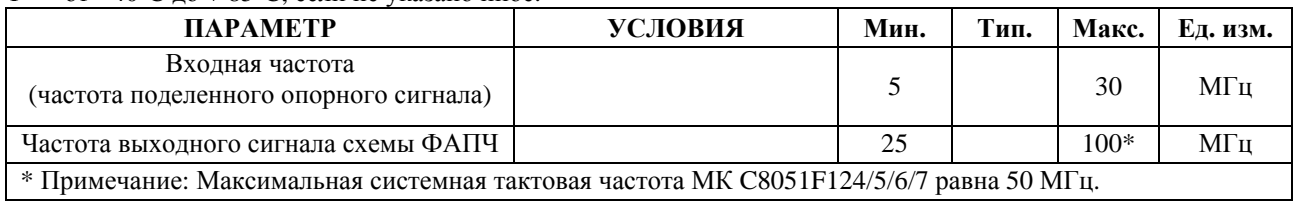

### **Таблица 14.3. Временные характеристики блокировки ФАПЧ.**

 $T =$  от - 40 С до + 85 С, если не указано иное.

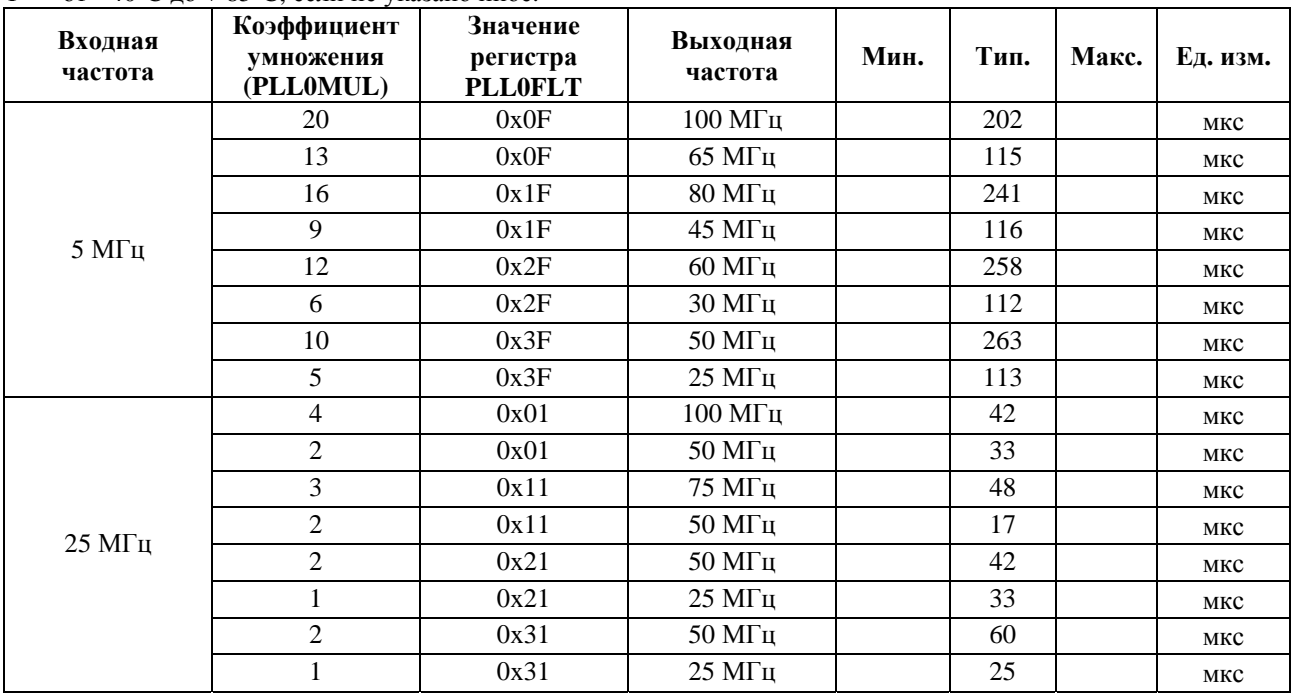

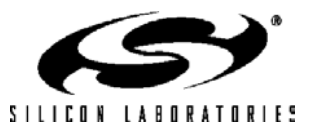

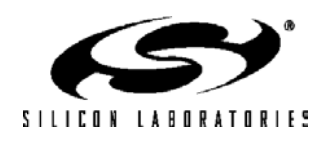

## **15. FLASH-ПАМЯТЬ**

Все МК содержат 128 Кбайт (C8051F12x и C8051F130/1) или 64 Кбайт (C8051F132/3) встроенной перепрограммируемой Flash-памяти, предназначенной для хранения программного кода и долговременного хранения данных. Кроме этого имеется дополнительный 256-байтный блок Flash-памяти, предназначенный для долговременного хранения данных. Flash-память может программироваться внутрисистемно посредством JTAG-интерфейса или из программы, используя команду MOVX. Если бит Flash-памяти сброшен в 0, то для того, чтобы установить его в 1, его необходимо стереть. Байты перед программированием должны стираются (устанавливаться в 0xFF). Временные интервалы операций записи и стирания, необходимые для корректной работы, устанавливаются автоматически аппаратными средствами. В течение операции записи или стирания Flash-памяти бит FLBUSY регистра FLSTAT устанавливается в 1 (см. рис. 16.8). В течение этого времени команды, расположенные в буфере упреждающей выборки или в кэш-памяти программных ветвлений, могут выполняться, однако, если потребуется извлечь команду из Flash-памяти, то процессор будет остановлен до завершения операции записи или стирания. Прерывания, которые уже загружены в кэш-память программных ветвлений, также могут быть обслужены в течение этого времени, если только текущий код также выполняется из буфера упреждающей выборки или из кэш-памяти программных ветвлений. Любые прерывания, которые не были предварительно загружены в кэш-память или которые произошли в то время, пока процессорное ядро было остановлено, будут удерживаться в состоянии ожидания в течение выполнения операций записи/стирания Flash-памяти и булут обслужены сразу же после окончания этих операции в порядке, определяемом их уровнями приоритета. Электрические параметры Flash-памяти приведены в таблице 16.1.

### 15.1. Программирование Flash-памяти

Самый простой способ программирования Flash-памяти заключается в использовании JTAGинтерфейса и средств программирования, предлагаемых фирмой Silicon Labs или независимыми производителями. Это единственный способ программирования неинициализированного МК. Подробная информация об использовании JTAG команд для программирования Flash-памяти приведена в разделе 25.

Flash-память можно программировать программным путем, используя команду MOVX с адресом и байтом данных в качестве обычных операндов. Перед записью во Flash-память с использованием команды MOVX операции записи Flash-памяти необходимо разрешить установкой в 1 бита разрешения записи памяти программ PSWE (PSCTL.0). Это приведет к тому, что операции записи с помощью команды MOVX будут относиться не к памяти XRAM (устанавливается по умолчанию), а к Flash-памяти. Бит PSWE остается установленным в 1 до сброса его программным путем. Чтобы предотвратить случайную запись во Flash-память, рекомендуется запрещать прерывания на все время, пока бит PSWE установлен в 1.

Для чтения Flash-памяти следует использовать команду MOVC. Чтение с использованием команды MOVX всегда относится к памяти XRAM, независимо от состояния бита PSWE.

В МК с Flash-памятью объемом 128 Кбайт биты COBANK регистра PSBANK (см. рис. 11.3) определяют, какой из трех старших банков Flash-памяти отображается на адресное пространство 0x08000-0x0FFFF (для операций записи, чтения и стирания Flash-памяти).

В МК с Flash-памятью объемом 64 Кбайт биты COBANK должны всегда содержать значение '01', иначе операции записи, чтения и стирания Flash-памяти могут выполняться некорректно.

Примечание: Чтобы гарантировать целостность содержимого Flash-памяти, **CTDOFO** рекомендуется включить схему слежения за напряжением питания, соединив вывод MOVEN с шиной питания VDD и установив в 1 бит PORSF в регистре RSTSRC. Это касается любых систем, которые содержат код, осуществляющий запись/стирание Flash-памяти программным путем.

Запись во Flash-память может сбросить в 0 биты, но не может установить их в 1. Только операция стирания может установить в 1 биты во Flash-памяти. Поэтому ячейку памяти, которую требуется запрограммировать, необходимо предварительно стереть, чтобы можно было записать новое значение.

Управление временными интервалами операций записи и стирания осуществляется автоматически аппаратными средствами. Следует иметь ввиду, что в МК с Flash-памятью объемом 128 Кбайт зарезервирован блок памяти объемом 1024 байт, начинающийся с адреса 0x1FC00. Операции записи/стирания ячеек Flashпамяти, расположенных в этой зарезервированной области, нелопустимы.

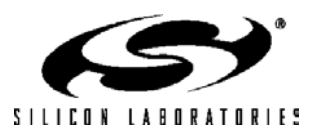

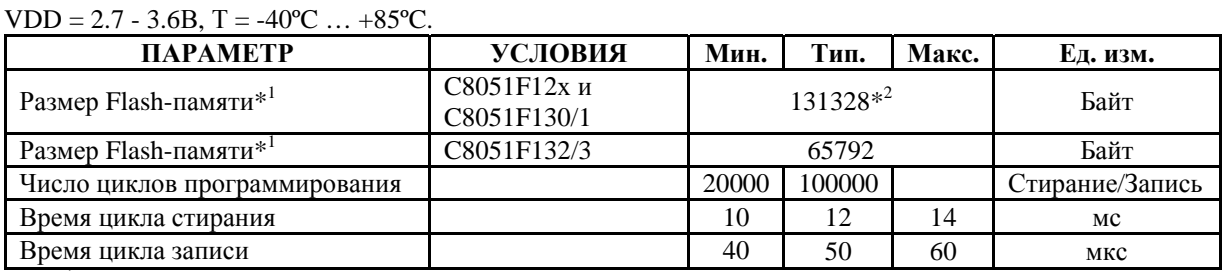

### Таблица 15.1. Электрические параметры FLASH-памяти

 $*$ <sup>1</sup> Включая 256-байтный блок сверхоперативного ЗУ (СОЗУ).

 $0.050C$ 

 $*^{2}1024$ -байтный сектор с алресами 0x1FC00 – 0x1FFFF зарезервирован.

### 15.1.1. Долговременное хранение данных

Flash-память может использоваться не только для хранения программного кода, но и для долговременного хранения данных. Это позволяет рассчитывать и сохранять во время выполнения программы такие данные, как калибровочные коэффициенты. Данные записываются и стираются с помощью команды МОVX (см. раздел 15.1.2 и раздел 15.1.3) и считываются с помощью команды MOVC. Биты COBANK регистра PSBANK (см. рис. 11.3) определяют, какая часть Flash-памяти адресуется операциями записи и стирания при обращении к адресному пространству 0x8000 ... 0xFFFF. В МК с Flash-памятью объемом 64 Кбайт биты COBANK должны всегда содержать значение '01', иначе операции записи, чтения и стирания Flash-памяти могут выполняться некорректно.

МК содержат два дополнительных 128-байтных сектора Flash-памяти (всего 256 байт), предназначенных для долговременного хранения данных. По причине небольшого размера этих секторов их особенно выгодно использовать в качестве долговременной сверхбыстродействующей памяти общего назначения. Несмотря на то, что во Flash-память можно записывать по одному байту за раз, сначала необходимо стереть весь сектор. Чтобы изменить один байт в многобайтном наборе данных, необходимо поместить данные на временное хранение в какую-либо память. После того, как сектор стерт, данные обновляются и возвращаются в исходный сектор. 128-байтный размер сектора позволяет организовать процесс обновления данных без расходования пространства памяти программ или ОЗУ. Эти 128-байтные сектора отображены (в режиме дублирования) на обычную Flash-память и занимают диапазон адресов 0x00 - 0x7F и 0x80 - 0xFF (см. рис.15.2). Доступ к этим 128-байтным секторам возможен только тогда, когда бит SFLE регистра PSCTL установлен в 1. Выполнение программного кода из этих 128-байтных секторов сверхоперативной памяти не допускается. Эти 128-байтные сектора можно стирать по отдельности или оба одновременно. Чтобы стереть оба сектора одновременно, необходимо адресовать ячейку памяти 0х0400 в операции стирания при установленном в 1 бите SFLE. На рисунке 15.1 приведена карта распределения памяти при различных значениях битов COBANK и SFLE.

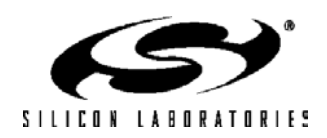

### **Рисунок 15.1. Карта распределения Flash-памяти для операций чтения MOVC и записи MOVX**

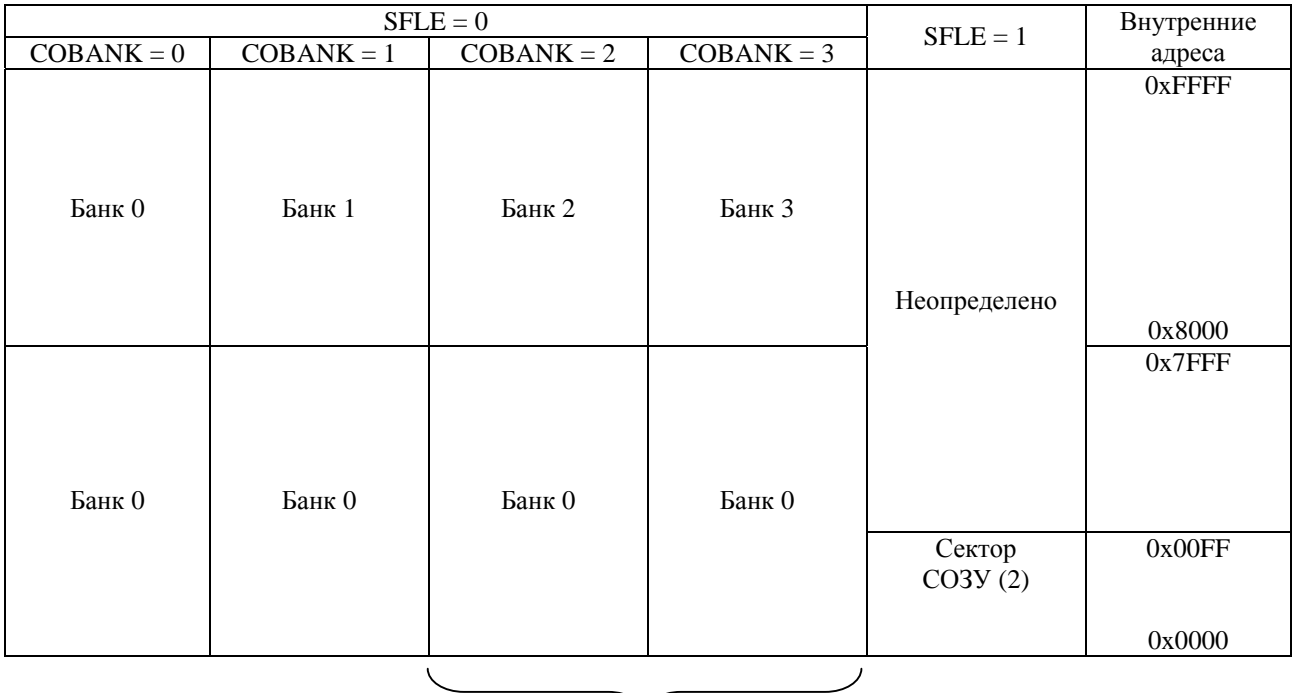

Только МК с Flash-памятью объемом 128 Кбайт

### **15.1.2. Стирание страниц FLASH-памяти из программы**

При стирании Flash-памяти стирается полностью вся страница (т.е. все байты страницы устанавливаются в состояние 0xFF). 256-байтный блок СОЗУ (занимающий адреса 0х20000…0х200FF) состоит из двух 128-байтных страниц. Чтобы стереть любую страницу Flash-памяти, необходимо установить в 1 биты FLWE, PSWE, PSEE и выполнить операцию записи байта (с помощью команды MOVX) по любому адресу внутри этой страницы. Ниже приведена рекомендуемая последовательность действий для программного стирания страницы Flash-памяти:

- 1. Запретить прерывания.
- 2. Если стираемая страница расположена в банке 1, в банке 2 или в банке 3, то настроить соответствующим образом биты COBANK (PSBANK.5-4).
- 3. Если стирается страница в области СОЗУ, то установить в 1 бит SFLE (PSCTL.2).
- 4. Установить в 1 бит FLWE (FLSCL.0), чтобы разрешить операции записи/стирания Flash-памяти из программы пользователя.
- 5. Установить в 1 бит PSEE (PSCTL.1), чтобы разрешить операции стирания Flash-памяти.
- 6. Установить в 1 бит PSWE (PSCTL.0) для перенаправления действия команд MOVX на запись Flashпамяти.
- 7. Использовать команду MOVX для записи байта данных в любую ячейку внутри страницы, которую необходимо стереть.
- 8. Сбросить в 0 бит PSEE (PSCTL.1) для запрещения операций стирания Flash-памяти.
- 9. Сбросить в 0 бит PSWE (PSCTL.0) для перенаправления действия команд MOVX на пространство памяти данных XRAM.
- 10. Сбросить в 0 бит FLWE (FLSCL.0), чтобы запретить операции записи/стирания Flash-памяти.
- 11. Если стираемая страница расположена в области СОЗУ, то сбросить в 0 бит SFLE (PSCTL.2).
- 12. Разрешить прерывания.

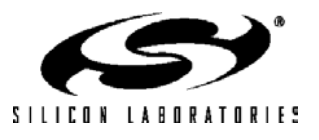

### **15.1.3. Запись во FLASH-память из программы**

Байты Flash-памяти можно записывать по одному за раз или небольшими блоками. Бит CHBLKW регистра CCH0CN (см. рис.16.4) определяет, что записывается во Flash-память в процессе операции записи: один байт или блок байтов. Если CHBLKW = 0, то запись во Flash-память будет осуществляться по одному байту за раз. Если CHBLKW = 1, то запись во Flash-память будет осуществляться блоками по четыре байта по адресам в области памяти программ или блоками по два байта по адресам в области СОЗУ. Длительность операций записи блока равна длительности операций записи одного байта, что позволяет сэкономить процессорное время при сохранении больших объемов данных во Flash-памяти.

При записи данных во Flash-память по одному байту за раз байты записываются по отдельности и запись во Flash-память выполняется после каждой команды записи MOVX. Ниже приведена рекомендуемая последовательность действий для записи данных во Flash-память по одному байту за раз:

- 1. Запретить прерывания.
- 2. Сбросить в 0 бит CHBLKW (CCH0CN.0) для выбора однобайтного режима записи.<br>3. Если осуществляется запись байт в банке 1, в банке 2 или в банке 3, то настроит
- 3. Если осуществляется запись байт в банке 1, в банке 2 или в банке 3, то настроить соответствующим образом биты COBANK (PSBANK.5-4).
- 4. Если осуществляется запись байт в области СОЗУ, то установить в 1 бит SFLE (PSCTL.2).
- 5. Установить в 1 бит FLWE (FLSCL.0), чтобы разрешить операции записи/стирания Flash-памяти из программы пользователя.
- 6. Установить в 1 бит PSWE (PSCTL.0) для перенаправления действия команд MOVX на запись Flashпамяти.
- 7. Использовать команду MOVX для записи байта данных по определенному адресу памяти (повторять столько, сколько необходимо).
- 8. Сбросить в 0 бит PSWE (PSCTL.0) для перенаправления действия команд MOVX на пространство памяти данных XRAM.
- 9. Сбросить в 0 бит FLWE (FLSCL.0), чтобы запретить операции записи/стирания Flash-памяти.
- 10. Если стираемая страница расположена в области СОЗУ, то сбросить в 0 бит SFLE (PSCTL.2).
- 11. Разрешить прерывания.

При записи данных во Flash-память блоками операция записи во Flash-память выполняется только после записи (с помощью команды MOVX) последнего байта каждого блока. При записи по адресам памяти, расположенным в любом из четырех банков, длина блока записываемых данных равна четырем байтам: начиная с адреса, оканчивающегося на 00b, и заканчивая адресом, оканчивающимся на 11b. Операции записи необходимо осуществлять последовательно, т.е. ячейки памяти с адресами, оканчивающимися на 00b, 01b, 10b и 11b, должны записываться по очереди в таком же порядке. Операция записи во Flash-память будет выполнена после записи (с помощью команды MOVX) ячейки памяти с адресом, оканчивающимся на 11b. При записи по адресам памяти, расположенным в области СОЗУ, длина блока записываемых данных равна двум байтам: начиная с адреса, оканчивающегося на 0b, и заканчивая адресом, оканчивающимся на 1b. Операция записи во Flash-память будет выполнена после записи (с помощью команды MOVX) ячейки памяти с адресом, оканчивающимся на 1b. Если какие-либо байты в блоке не требуется обновлять, то в соответствующие им ячейки Flash-памяти следует записывать значение 0xFF. Ниже приведена рекомендуемая последовательность действий для записи данных во Flash-память в блочном режиме:

- 1. Запретить прерывания.
- 2. Установить в 1 бит CHBLKW (CCH0CN.0) для выбора блочного режима записи.
- 3. Если осуществляется запись байт в банке 1, в банке 2 или в банке 3, то настроить соответствующим образом биты COBANK (PSBANK.5-4).
- 4. Если осуществляется запись байт в области СОЗУ, то установить в 1 бит SFLE (PSCTL.2).
- 5. Установить в 1 бит FLWE (FLSCL.0), чтобы разрешить операции записи/стирания Flash-памяти из программы пользователя.
- 6. Установить в 1 бит PSWE (PSCTL.0) для перенаправления действия команд MOVX на запись Flashпамяти.
- 7. Использовать команду MOVX для записи байтов данных требуемого блока. Байты данных необходимо записывать последовательно, и последним записываемым байтом должен быть старший байт блока, как описано выше (повторять столько, сколько необходимо).
- 8. Сбросить в 0 бит PSWE (PSCTL.0) для перенаправления действия команд MOVX на пространство памяти данных XRAM.
- 9. Сбросить в 0 бит FLWE (FLSCL.0), чтобы запретить операции записи/стирания Flash-памяти.
- 10. Если стираемая страница расположена в области СОЗУ, то сбросить в 0 бит SFLE (PSCTL.2).
- 11. Разрешить прерывания.

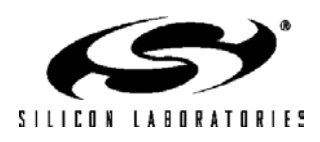

### **15.2. Защита FLASH-памяти**

CIP-51 имеет опции защиты, позволяющие защитить Flash-память от случайной модификации со стороны программы и исключить возможность просмотра патентованного программного кода и констант. Биты разрешения записи памяти программ (PSCTL.0), разрешения стирания памяти программ (PSCTL.1) и разрешения записи/стирания Flash-памяти (FLACL.0) защищают Flash-память от случайной модификации со стороны программы. Эти биты должны быть явно установлены в 1, чтобы программа могла модифицировать или стирать Flash-память. Дополнительные функции защиты предотвращают чтение и изменение патентованного программного кода и констант посредством JTAG-интерфейса или программы, запущенной на системном контроллере.

Установка байтов защитной блокировки защищает Flash-память от чтения и изменения посредством JTAG-интерфейса. Каждый бит в байте защитной блокировки защищает один 16-Кбайтный блок памяти. Сброс бита в 0 в байте блокировки чтения защищает соответствующий блок Flash-памяти от чтения посредством JTAG-интерфейса. Сброс бита в 0 в байте блокировки записи/стирания защищает блок от записи и/или стирания посредством JTAG-интерфейса. Область сверхоперативной памяти (СОЗУ) блокируется для операций чтения или записи/стирания только тогда, когда все биты в соответствующих байтах защитной блокировки сброшены в 0.

В МК C8051F12х и C8051F130/1 байты защитной блокировки находятся по адресам 0x1FBFE (байт блокировки записи/стирания) и 0x1FBFF (байт блокировки чтения), как показано на рис.15.2. В МК C8051F132/3 байты защитной блокировки находятся по адресам 0x0FFFE (байт блокировки записи/стирания) и 0x0FFFF (байт блокировки чтения), как показано на рис.15.3. 1024-байтный сектор, содержащий байты защиты, можно программно записывать, но нельзя программно стирать. Операция чтения заблокированных для чтения байт возвратит в качестве результата неопределенные данные. Отладка кода в заблокированном для чтения секторе с помощью JTAG-интерфейса невозможна. Биты блокировки всегда могут быть прочитаны и сброшены в 0 независимо от параметров защиты блока, содержащего байты защиты. Это позволяет защитить дополнительные блоки уже после того, как был защищен блок, содержащий байты защиты.

**Важное примечание: Чтобы гарантировать защиту от внешнего доступа, необходимо заблокировать для операций записи/стирания блок памяти, содержащий байты блокировки. В 128- Кбайтных МК (C8051F12х и C8051F130/1) страница, содержащая байты защиты (0x18000 – 0x1BFFF), блокируется путем сброса в 0 бита 7 байта блокировки записи/стирания. В 64-Кбайтных МК (C8051F130/1) страница, содержащая байты защиты (0x0C000 – 0x0FFFF), блокируется путем сброса в 0 бита 3 байта блокировки записи/стирания. Если страница, содержащая байты защиты, не заблокирована** для операций записи/стирания, то, используя JTAG-порт, можно стереть эту страницу и сбросить байты **защиты.** 

**Если страница, содержащая байты защиты, заблокирована для операций записи/стирания, то для разблокирования любой области Flash-памяти, защищенной байтами защиты, необходимо стереть все пространство памяти программ, используя операцию полного стирания JTAG-интерфейса. Стирание всего пространства памяти программ инициируется автоматически при выполнении обычной операции JTAG-стирания любого байта защиты. Эта операция стирания может быть выполнена только через JTAG-интерфейс и не может быть выполнена из программы, запущенной на МК.** 

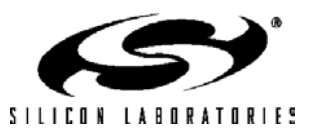

## **C8051F120/1/2/3/4/5/6/7 C8051F130/1/2/3**

### **Рисунок 15.2. Карта распределения и байты защиты 128-Кбайтной Flash-памяти программ**

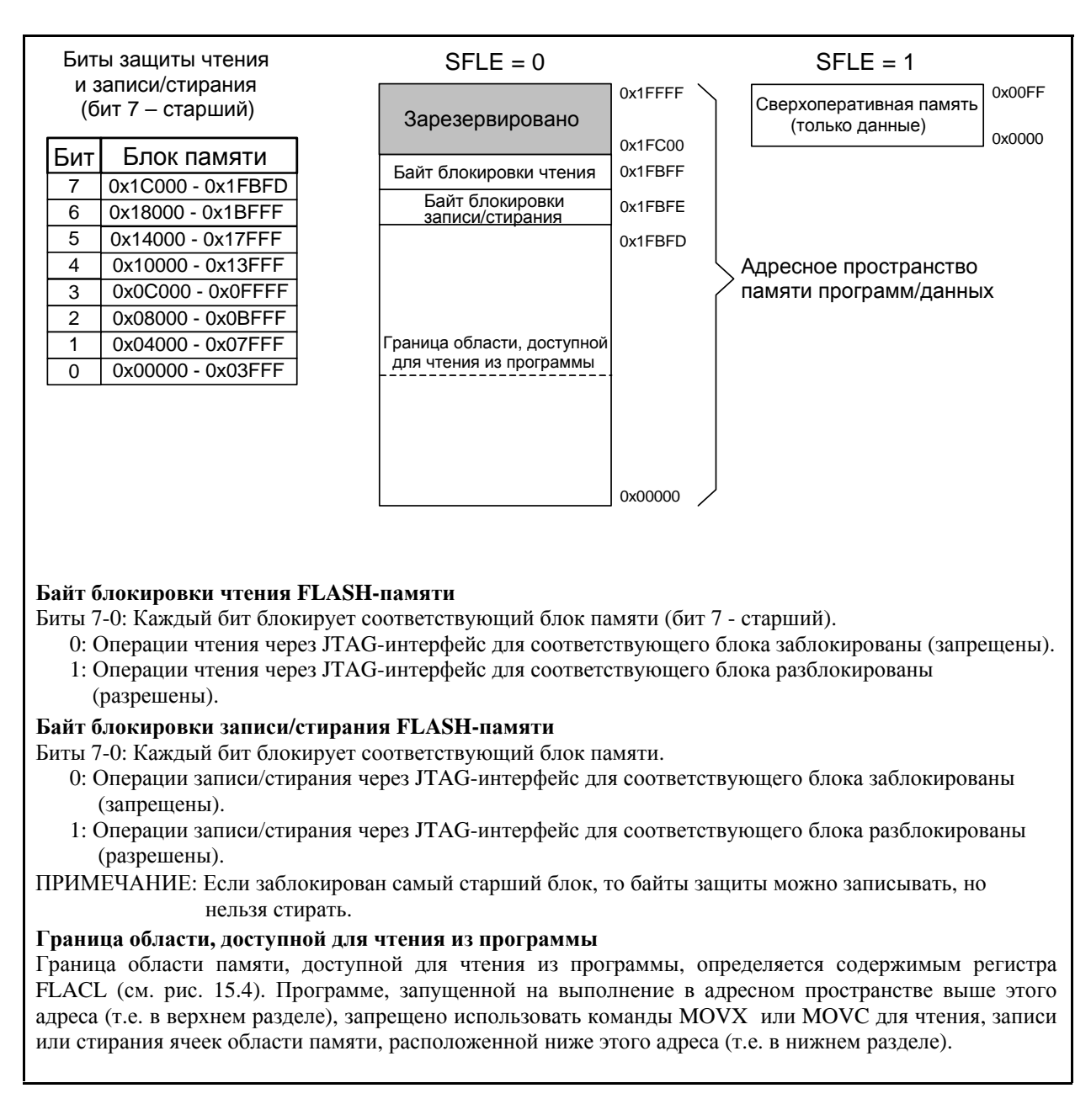

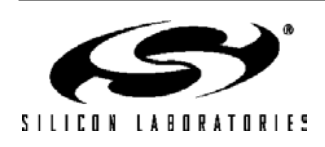

### **Рисунок 15.3. Карта распределения и байты защиты 64-Кбайтной Flash-памяти программ**

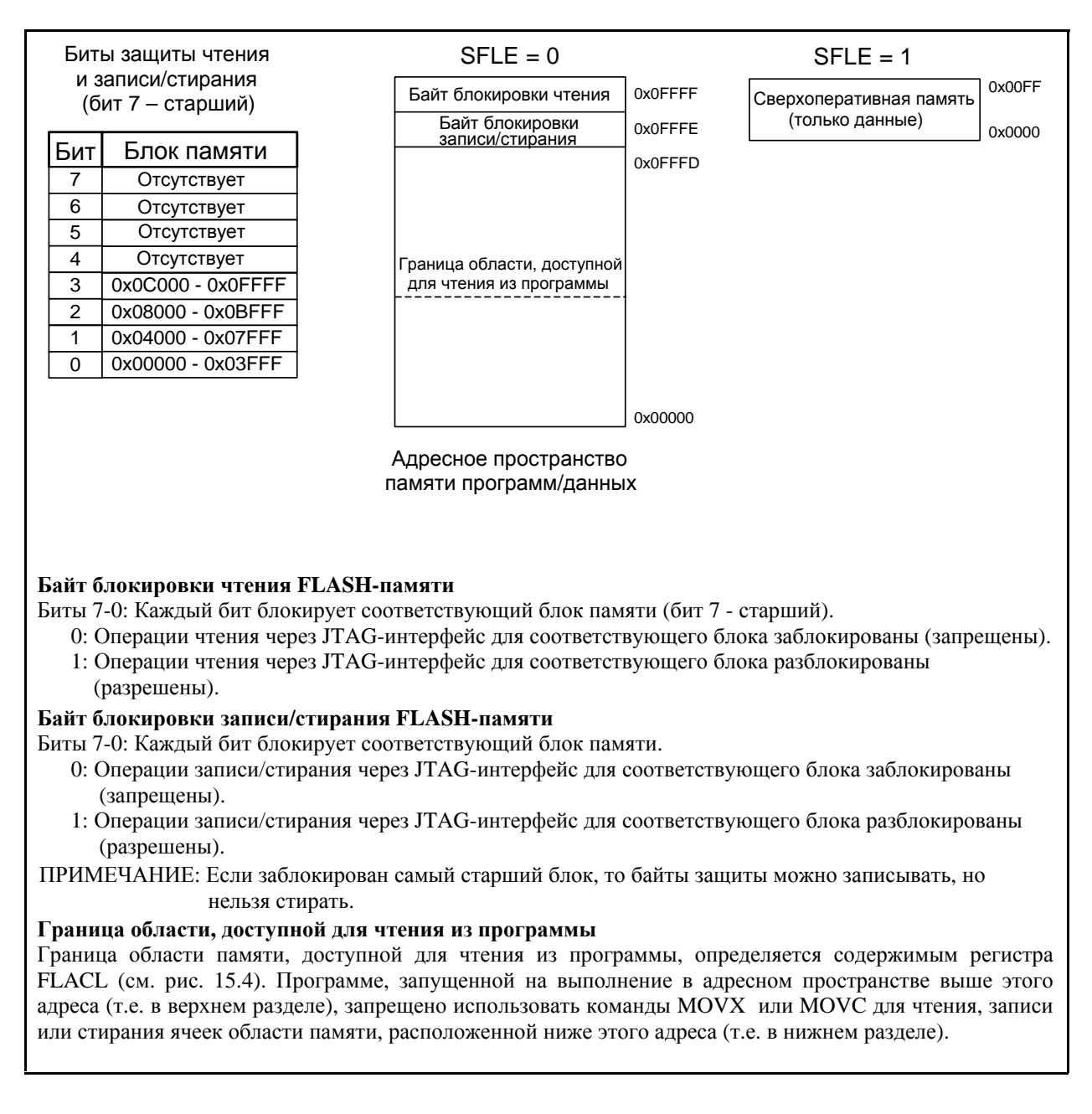

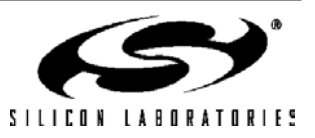

## C8051F120/1/2/3/4/5/6/7 C8051F130/1/2/3

Ограничение доступа к Flash-памяти (см. рис. 15.4) представляет собой функцию защиты, которая защищает патентованный программный код и данные от прочтения программой, запущенной на МК. Эта функция обеспечивает поддержку ОЕМ-производителей, которые перед распространением МК желают запрограммировать их дополнительным программным обеспечением, являющимся собственностью фирмы. При этом фирменное программное обеспечение будет защищено, а в оставшееся пространство памяти программ можно позднее запрограммировать дополнительный код.

Граница области, доступной для программного чтения (Flash Access Limit - FAL), представляет собой 17-битный адрес, который делит пространство памяти программ на два логических раздела. Первый из них является верхним разделом и состоит из всех ячеек памяти программ, находящихся выше адреса FAL (включая и сам адрес FAL). Второй является нижним разделом и состоит из всех ячеек памяти программ с адресами от 0x00000 до адреса FAL (не включая сам адрес FAL). Программа, запущенная в верхнем разделе, может исполнять код из нижнего раздела, но ей запрещено читать ячейки из нижнего раздела, используя команду МОVC. (Выполнение команды MOVC из верхнего раздела с адресом источника данных, указывающим на нижний раздел, всегда в качестве результата будет возвращать неопределенное значение) Программа, запущенная в нижнем разделе, может обращаться к ячейкам памяти как из верхнего, так и из нижнего разделов без ограничений.

Дополнительные встроенные фирменные программы следует размещать в нижнем разделе. При сбросе управление передается этим программам через вектор сброса. Как только завершится процесс начальной инициализации, произойдет переход по предопределенному адресу в верхнем разделе. Программа, запущенная в верхнем разделе, может выполнять программный код из нижнего раздела, если известны точки входа, но не может прочитать содержимое нижнего раздела. Программному коду, запущенному в нижнем разделе, параметры могут передаваться следующим образом:

- параметры размешаются в стеке до вызова программного кода из нижнего раздела:
- параметры размещаются в регистрах внутреннего ОЗУ до вызова программного кода из нижнего раздела;
- параметры размещаются в определенных ячейках памяти в верхнем разделе.

Адрес FAL задается в регистре ограничения доступа к Flash-памяти (FLACL). 8 старших разрядов 17разрядного адреса FAL определяются содержимым регистра FLACL. Таким образом, адрес FAL можно задать в любом месте пространства памяти программ на границах 512-байтных секторов. Однако 1024-байтный размер сектора стирания требует использовать в качестве адреса FAL границы 1024-байтных секторов. При сбросе в регистр FLACL по умолчанию записывается значение 0x00, устанавливая тем самым адрес FAL 0x00000 и разрешая доступ по чтению ко всем ячейкам памяти программ.

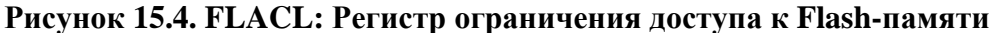

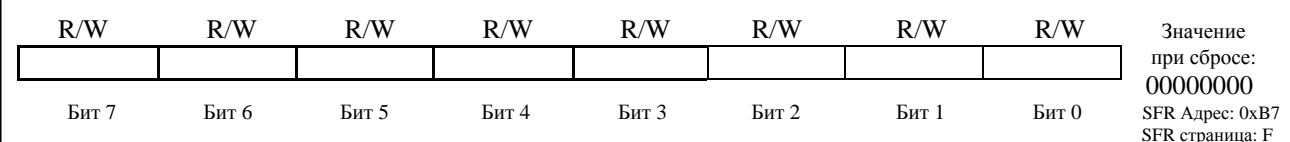

Биты 7-0: FLACL: Адрес границы программно-доступной области Flash-памяти.

Этот регистр содержит 8 старших бит 17-разрядного адреса границы области памяти программ, доступной для операций чтения/записи/стирания. Младшие 9 бит этого адреса всегда установлены в 0. Запись в этот регистр устанавливает адрес границы программно-доступной области Flash-памяти. Этот регистр может быть записан только один раз после сброса. Все последующие попытки записать этот регистр игнорируются до следующего сброса. Чтобы полностью защитить все ячейки памяти с адресами ниже этой границы, необходимо сбросить в 0 бит 0 регистра FLACL; тогда адрес FAL всегда будет совпадать с границей 1024-байтного сектора Flash-памяти.

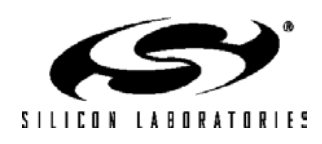

### 15.2.1. Обзор методов защиты FLASH-памяти

- МК C8051F12х и C8051F13х поддерживают три метода доступа к Flash-памяти:
- 1) доступ к Flash-памяти с помощью интерфейса JTAG;
- 2) доступ к Flash-памяти из программы, находящейся ниже адреса FAL;
- 3) доступ к Flash-памяти из программы, находящейся выше адреса FAL.

### Доступ к Flash-памяти с помощью интерфейса JTAG:

- Байты блокировки чтения и записи/стирания (байты защиты) обеспечивают защиту от доступа к  $\mathbf{1}$ . Flash-памяти с помощью интерфейса JTAG.
- $2^{1}$ Любую незаблокированную страницу можно прочитать, записать или стереть.
- $3.$ Заблокированные страницы нельзя прочитать, записать или стереть.
- $4.$ Прочитать байты защиты можно всегда.
- $5^{\circ}$ Всегда можно заблокировать дополнительные страницы путем записи байтов защиты.
- $6<sub>1</sub>$ Если страница, содержащая байты защиты, не заблокирована, то ее можно стереть. Это приведет к сбросу байтов защиты и к разблокировке всех страниц Flash-памяти.
- $7.$ Если страница, содержащая байты защиты, заблокирована, то для ее разблокировки необхолимо стереть все алресное пространство памяти МК посредством JTAG-интерфейса. Это приведет к стиранию всех страниц Flash-памяти, включая страницу, содержащую байты зашиты, и сами байты зашиты.
- 8. Зарезервированную область памяти никогда нельзя прочитать, записать или стереть.

### Доступ к Flash-памяти из программы, находящейся ниже адреса FAL:

- Байты блокировки чтения и записи/стирания (байты защиты) не ограничивают доступ к Flash- $\mathbf{1}$ . памяти из программы пользователя.
- $2.$ Любая страница Flash-памяти, за исключением страницы, содержащей байты защиты, может быть прочитана, записана или стерта.
- $\mathfrak{Z}$ . Страницу, содержащую байты защиты, нельзя стереть. Разблокировка страниц Flash-памяти может быть выполнена только посредством интерфейса JTAG.
- $4.$ Страницу, содержащую байты защиты, можно прочитать или записать. Страницы Flash-памяти можно заблокировать для доступа посредством интерфейса JTAG путем записи байтов защиты.
- $5<sub>1</sub>$ Зарезервированную область памяти никогда нельзя прочитать, записать или стереть.

### Доступ к Flash-памяти из программы, находящейся выше адреса FAL:

- Байты блокировки чтения и записи/стирания (байты защиты) не ограничивают доступ к Flash- $1.$ памяти из программы пользователя.
- $2.$ Любая страница Flash-памяти, расположенная с и выше адреса FAL, за исключением страницы, содержашей байты зашиты, может быть прочитана, записана или стерта.
- $3.$ Любая страница Flash-памяти, расположенная ниже адреса FAL, не может быть прочитана, записана или стерта.
- $\overline{4}$ Разрешены программные переходы по адресам памяти, расположенным ниже адреса FAL.
- Страницу, содержащую байты защиты, нельзя стереть. Разблокировка страниц Flash-памяти  $5<sub>1</sub>$ может быть выполнена только посредством интерфейса JTAG.
- 6. Страницу, содержащую байты защиты, можно прочитать или записать. Страницы Flash-памяти можно заблокировать для доступа посредством интерфейса JTAG путем записи байтов защиты.
- $7.$ Зарезервированную область памяти никогда нельзя прочитать, записать или стереть.

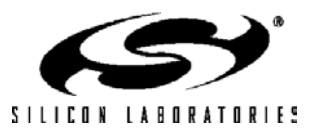

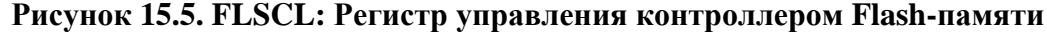

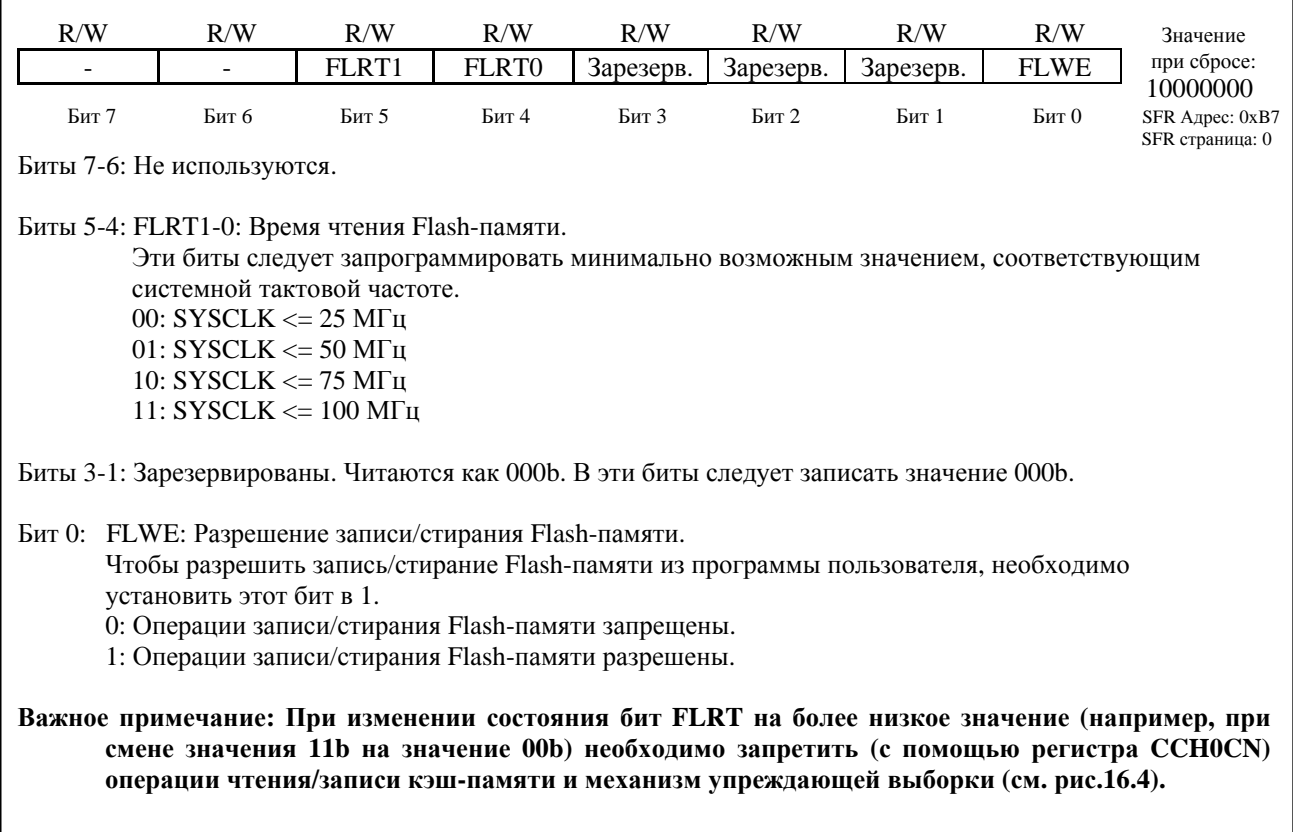

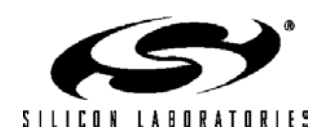

### Рисунок 15.6. PSCTL: Регистр управления записью/стиранием памяти программ

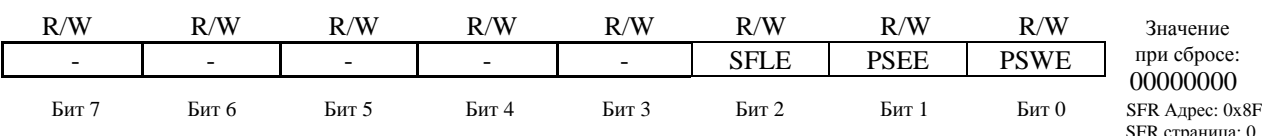

Биты 7-3: Не используются. Читаются как 00000b. Запись не оказывает никакого влияния.

Бит 2: SFLE: Разрешение доступа к сверхоперативному сектору Flash-памяти (CO3V).

Когда этот бит установлен в 1, операции чтения и записи Flash-памяти, выполняемые из программы пользователя, относятся к двум 128-байтным секторам СОЗУ. Если SFLE = 1, то не следует пытаться обращаться по адресам Flash-памяти за пределами диапазона 0x00 - 0xFF (за исключением адреса 0х400, который может использоваться для одновременного стирания обоих секторов СОЗУ). Чтение/запись ячеек памяти за пределами этого диапазона приведет к неопределенному результату.

0: При обращении к Flash-памяти из программы пользователя происходит обращение к сектору Flashпамяти программ/данных.

1: При обращении к Flash-памяти из программы пользователя происходит обращение к двум 128байтным секторам СОЗУ.

Бит 1: PSEE: Разрешение стирания памяти программ.

Установка этого бита разрешает стереть целую страницу Flash-памяти программ при условии, что бит PSWE также установлен. После установки этого бита запись во Flash-память с использованием команды MOVX сотрет целую страницу, которая содержит ячейку, адресуемую командой MOVX (значение записываемого байта данных не важно). Примечание: из программы нельзя стереть страницу Flash-памяти, содержащую байт блокировки чтения и байт блокировки записи/стирания.

0: Стирание Flash-памяти программ запрещено.

1: Стирание Flash-памяти программ разрешено.

Бит 0: PSWE: Разрешение записи памяти программ.

Установка этого бита разрешает запись байта данных во Flash-память программ, используя команду MOVX . Адресуемая в команде MOVX ячейка памяти должна быть стертой.

0: Запись во Flash-память программ запрещена. Операции записи MOVX относятся к внешнему ОЗУ.

1: Запись во Flash-память программ разрешена. Операции записи MOVX относятся к Flash-памяти.

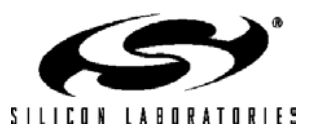

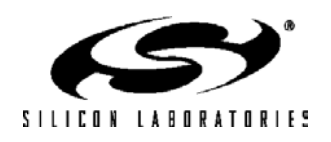

## 16. КЭШ-ПАМЯТЬ ПРОГРАММНЫХ ВЕТВЛЕНИЙ

МК С8051F12х и С8051F13х содержат 63х4 байт кэш-памяти программных ветвлений и 4-байтный механизм упреждающей выборки. Т.к. время доступа к Flash-памяти составляет 40 нс, а минимальное время выполнения команды равно 10 нс (C8051F120/1/2/3 и C8051F130/1/2/3) или 20 нс (C8051F124/5/6/7), то для выполнения программного кода без задержек необходимы кэш-память программных ветвлений и механизм упреждающей выборки. Механизм упреждающей выборки считывает команды из Flash-памяти по четыре байта за раз и передает их для выполнения процессорному ядру CIP-51. При выполнении линейного кода (т.е. без каких-либо переходов или ветвлений) механизм упреждающей выборки один (без использования кэш-памяти программных ветвлений) обеспечивает выполнение команд без задержек. Если происходит программный переход, то поиск точки перехода (адреса назначения) осуществляется в кэш-памяти. Если адрес точки перехода обнаружен в кэш-памяти (это называется «попаданием кэша»), то данные, относящиеся к команде, считываются из кэш-памяти и немедленно передаются ядру CIP-51 без каких-либо задержек выполнения программного кода. Если адрес точки перехода не обнаружен в кэш-памяти (это называется «промахом кэша»), то процессор может остановиться на время до четырех тактовых циклов, пока следующий набор из четырех команд не будет извлечен из Flash-памяти. Каждый раз, когда происходит «промах кэша», запрашиваемые данные (команды) записываются в кэш-память (если это разрешено текущими настройками кэш-памяти). На рисунке 16.1 показана схема передачи данных при взаимодействии ядра CIP-51, кэш-памяти программных ветвлений и механизма упреждающей выборки.

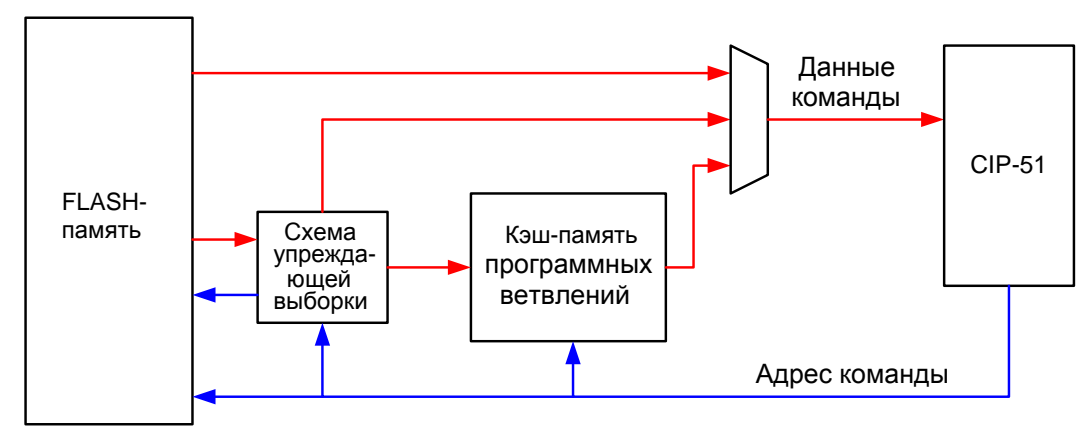

Рис.16.1. Схема передачи данных кэш-памяти программных ветвлений

### 16.1. Кэширование и упреждающая выборка

Кэш-память программных ветвлений содержит два набора ячеек памяти: «слоты» и «тэги». В слотах сохраняются кэшированные данные (команды) из Flash-памяти. Каждый слот содержит четыре последовательных байта кода. Тэг содержит 15 старших разрядов соответствующего адреса Flash-памяти для каждого четырехбайтного слота. Таким образом, данные (команды) всегда кэшируются по четырехбайтным границам пространства памяти программ. Тэг также содержит «бит достоверности», который показывает, содержат ли ячейки памяти достоверные данные (команды). Специальные ячейки кэш-памяти (называемые линейный тэг и линейный слот) зарезервированы лля использования механизмом упрежлающей выборки. Организация кэш-памяти показана на рисунке 16.2. Каждый раз, когда запрашиваются данные из Flash-памяти, адрес сравнивается со всеми достоверными тэгами кэш-памяти (включая линейный тэг). Если какой-либо из тэгов совпадает с запрашиваемым адресом, то данные из этого слота немедленно передаются ядру CIP-51. Если запрашиваемый адрес совпадает с данными ячейки памяти, которая в текущий момент считывается механизмом упреждающей выборки, то CIP-51 будет остановлен до окончания операции чтения. Если совпадение не обнаружено, то текущая операция упреждающей выборки прерывается и инициируется новая операция упреждающей выборки для запрашиваемых данных (команд). После окончания операции упреждающей выборки CIP-51 начинает выполнять извлеченные команды, а механизм упреждающей выборки начинает считывать из Flash-памяти слелующее четырехбайтное слово. Если вновь извлеченные ланные соответствуют критериям, необходимым для кэширования, то они будут записаны в кэш-память в слот, указываемый текущим алгоритмом замещения.

Алгоритм замещения выбирается битом выбора алгоритма кэширования CHALGM (CCH0TN.3). Если CHALGM = 0, то для замещения ячеек кэш-памяти будет использоваться алгоритм обратного хода. Алгоритм обратного хода замещает ячейки кэш-памяти в следующем порядке: сначала от начала кэш-памяти к концу,

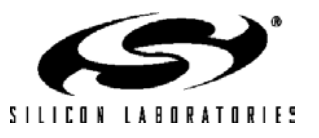

## **C8051F120/1/2/3/4/5/6/7 C8051F130/1/2/3**

затем от конца кэш-памяти к началу и т.д. Если CHALGM = 1, то для замещения ячеек кэш-памяти будет использоваться псевдослучайный алгоритм. Псевдослучайный алгоритм определяет ячейку кэш-памяти для замещения псевдослучайным образом. Кэш-память можно очистить программно, установив в 1 бит CHFLUSH (CCH0CN.4).

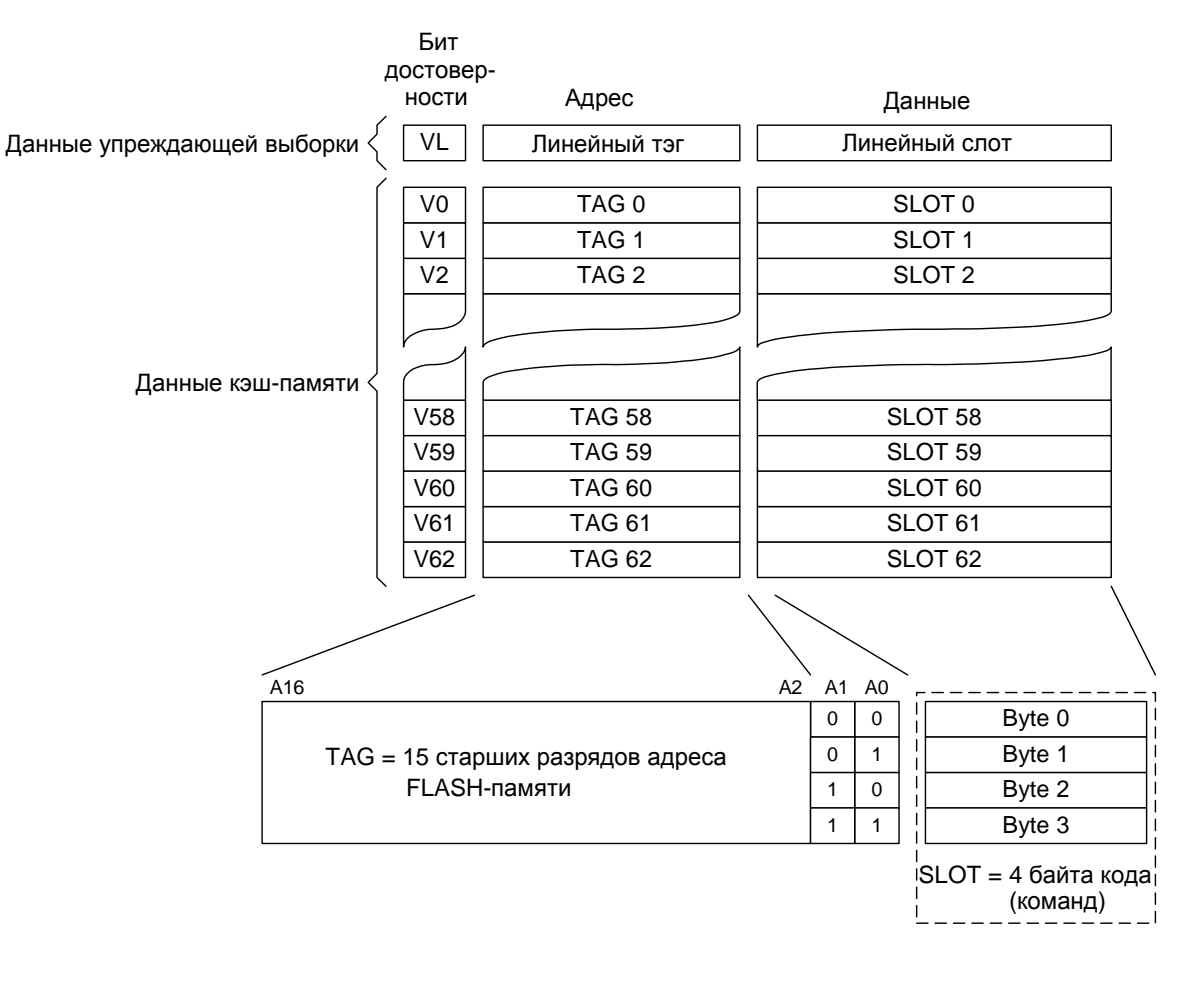

### **Рисунок 16.2. Организация кэш-памяти программных ветвлений**

### **16.2. Оптимизация кэширования и упреждающей выборки**

По умолчанию кэш-память программных ветвлений настраивается таким образом, чтобы в различных режимах работы обеспечить максимальную скорость исполнения программного кода. **Для большинства приложений регистры управления кэш-памятью следует оставить в том состоянии, которое они принимают после сброса.** Иногда желательно оптимизировать время выполнения отдельных процедур или критичных (ко времени выполнения) участков программного кода. Кэш-память программных ветвлений можно настроить таким образом, чтобы исключать кэширование данных определенного типа, а также предварительно загружать и блокировать в кэш-памяти адреса программных ветвлений, критичных ко времени выполнения, что позволяет наилучшим образом оптимизировать скорость выполнения программы.

Наиболее важное влияние на функционирование кэш-памяти оказывают биты установки предельного значения счетчика «промахов кэша» CHMSTH (CCH0TN.1-0). Если время остановки процессора (в тактовых

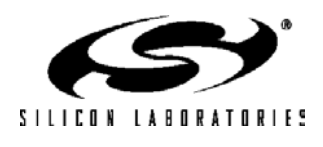

циклах) в течение выполнения операции упреждающей выборки превышает значение, содержащееся в битах CHMSTH, то запрашиваемые данные, как только они станут доступны, будут записываться в кэш-память (кэшироваться). По умолчанию CHMSTH = 0, означая, что каждый раз при остановке процессора вновь извлекаемые данные будут кэшироваться. Если, например, CHMSTH = 2, то любой «промах кэша», вызывающий задержку в 3 или 4 тактовых цикла, будет кэшироваться, а «промах кэша», вызывающий задержку в 1-2 тактовых цикла, не будет кэшироваться.

Можно также исключить кэширование данных (команд) или блоков кода определенного типа. Адрес назначения команд RETI по умолчанию исключен из кэширования. Чтобы разрешить кэширование адреса назначения команд RETI, необходимо установить в 1 бит CHRETI (CCH0CN.3). Чаще всего кэшировать адрес назначения команд RETI нежелательно, кроме случая, когда одна и та же команда должна прерываться повторно (например, программный цикл, который ожидает прерывания). Команды, которые являются частью процедуры обслуживания прерывания (ISR), можно также исключить из кэширования. По умолчанию команды ISR кэшируются, однако это можно запретить сбросом в 0 бита CHISR (CCH0CN.2). Данные, возвращаемые командами MOVC, также можно явно исключить из кэширования. Для этого необходимо сбросить в 0 бит CHMOV (CCH0CN.1). Если кэширование данных, возвращаемых командами MOVC, разрешено, то оно может быть ограничено использованием только слота 0 для данных MOVC (за исключением операций «проталкивания» кэша). Бит CHFIXM (CCH0TN.2) определяет режим кэширования данных в этом случае (см. рис.16.5).

Еще одна функция управления кэш-памятью заключается в запрещении всех операций записи в кэшпамять. Запись в кэш-память можно запретить сбросом в 0 бита CHWREN (CCH0CN.7). Даже если обычные операции записи в кэш-память (например, после «промаха кэша») запрещены, данные все же могут быть записаны в кэш-память посредством операции «проталкивания» кэша. Запрещение операций записи в кэшпамять можно использовать для защиты не критичных ко времени выполнения участков программы от изменения содержимого кэш-памяти. Следует иметь ввиду, что независимо от значения бита CHWREN, операции записи или стирания Flash-памяти автоматически удалят из кэш-памяти изменяемые байты. Также можно по отдельности запретить операции чтения кэш-памяти и функционирование механизма упреждающей выборки. Запрещение операций чтения кэш-памяти приведет к тому, что все команды и относящиеся к ним данные будут извлекаться из Flash-памяти или предоставляться механизмом упреждающей выборки. Для запрещения операций чтения кэш-памяти необходимо сбросить в 0 бит CHRDEN (CCH0CN.6). Следует иметь ввиду, что когда операции чтения кэш-памяти запрещены, запись в кэш-память все равно будет происходить (если установлен в 1 бит CHWREN). Бит CHPFEN (CCH0CN.5) управляет разрешением/запрещением функционирования механизма упреждающей выборки. Если CHPFEN = 0, то функционирование механизма упреждающей выборки будет запрещено. Если CHPFEN = 0 и CHRDEN = 0, то программный код будет выполняться с фиксированной скоростью, т.к. команды будут доступны только из Flash-памяти.

Можно также предварительно загружать и блокировать в кэш-памяти адреса программных ветвлений, критичных ко времени выполнения. Например, в системе с ISR, которая должна вызываться как можно быстрее, точку входа (начальный адрес) для этой ISR можно заблокировать в кэш-памяти, что позволяет минимизировать время отклика ISR. За один раз в кэш-памяти можно заблокировать до 61 ячейки. Команды блокируются в кэш-памяти путем разрешения операций «проталкивания» кэша с помощью бита CHPUSH (CCH0LC.7). Если CHPUSH = 1, то команда MOVC будет вызывать запись четырехбайтного сегмента, содержащего байт данных, в слот кэш-памяти, на который указывают биты CHSLOT (CCH0LC.5-0). Затем CHSLOT декрементируется и будет указывать на следующую блокируемую ячейку кэш-памяти. Этот процесс называется операцией «проталкивания» кэша. Ячейки кэш-памяти, расположенные выше CHSLOT, блокируются и не могут быть изменены процессорным ядром (см. рис.16.3). Ячейки кэш-памяти можно разблокировать с помощью операции «выталкивания» кэша. Для выполнения операции «выталкивания» кэша нужно установить в 1 бит CHPOP (CCH0LC.6). При выполнении операции «выталкивания» кэша значение CHSLOT инкрементируется. Эта операция разблокирует большинство недавно заблокированных ячеек кэшпамяти, но не удаляет информацию из кэш-памяти. Следует иметь ввиду, что операцию «выталкивания» кэша нельзя инициировать, если CHSLOT = 111110b. Это может отрицательно повлиять на функционирование кэшпамяти. **Важное примечание: Хотя блокирование ячейки 1 кэш-памяти явным образом аппаратно не запрещено, вся кэш-память будет разблокирована, если CHSLOT = 000000b. Поэтому ячейки 1 и 0 кэшпамяти должны оставаться все время разблокированными.** 

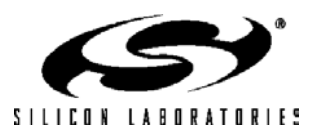

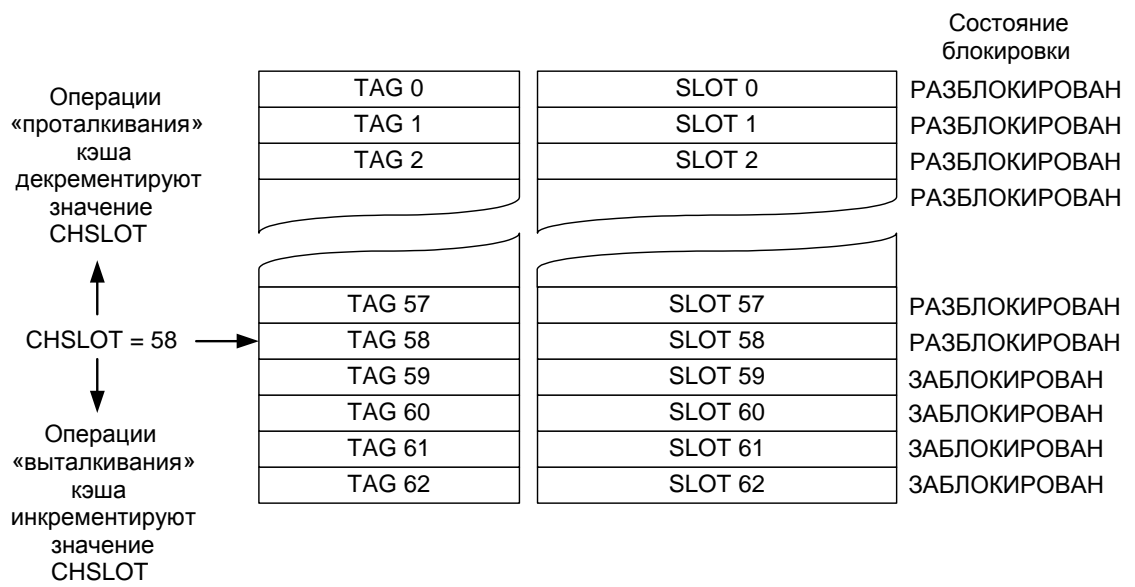

## **Рисунок 16.3. Операция блокирования кэш-памяти**

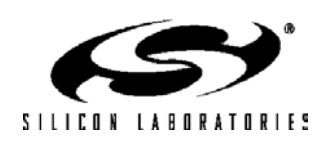

## Рисунок 16.4. ССНОСN: Регистр управления кэш-памяти

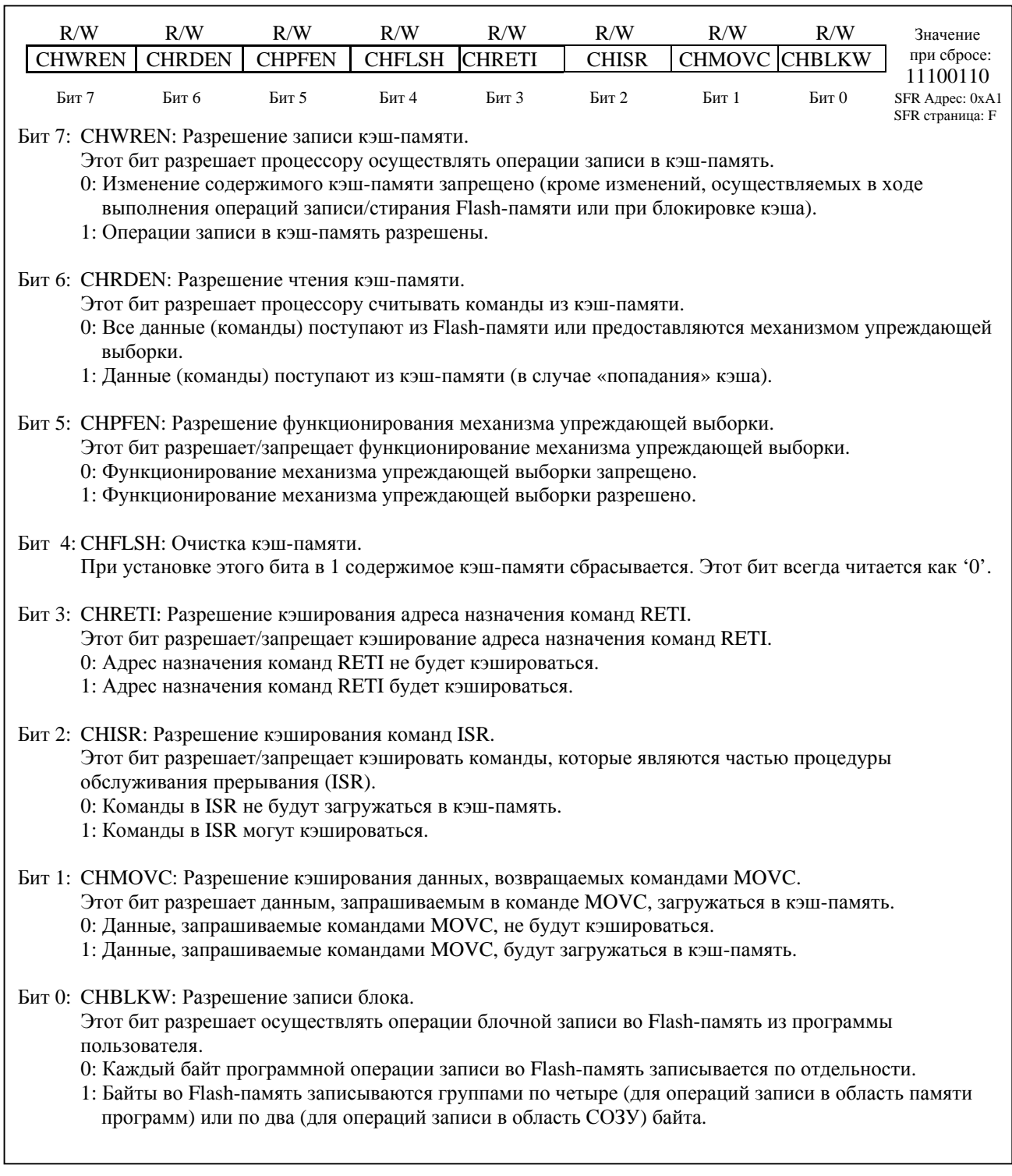

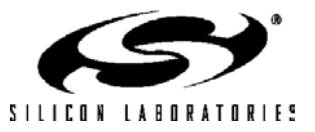

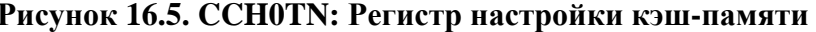

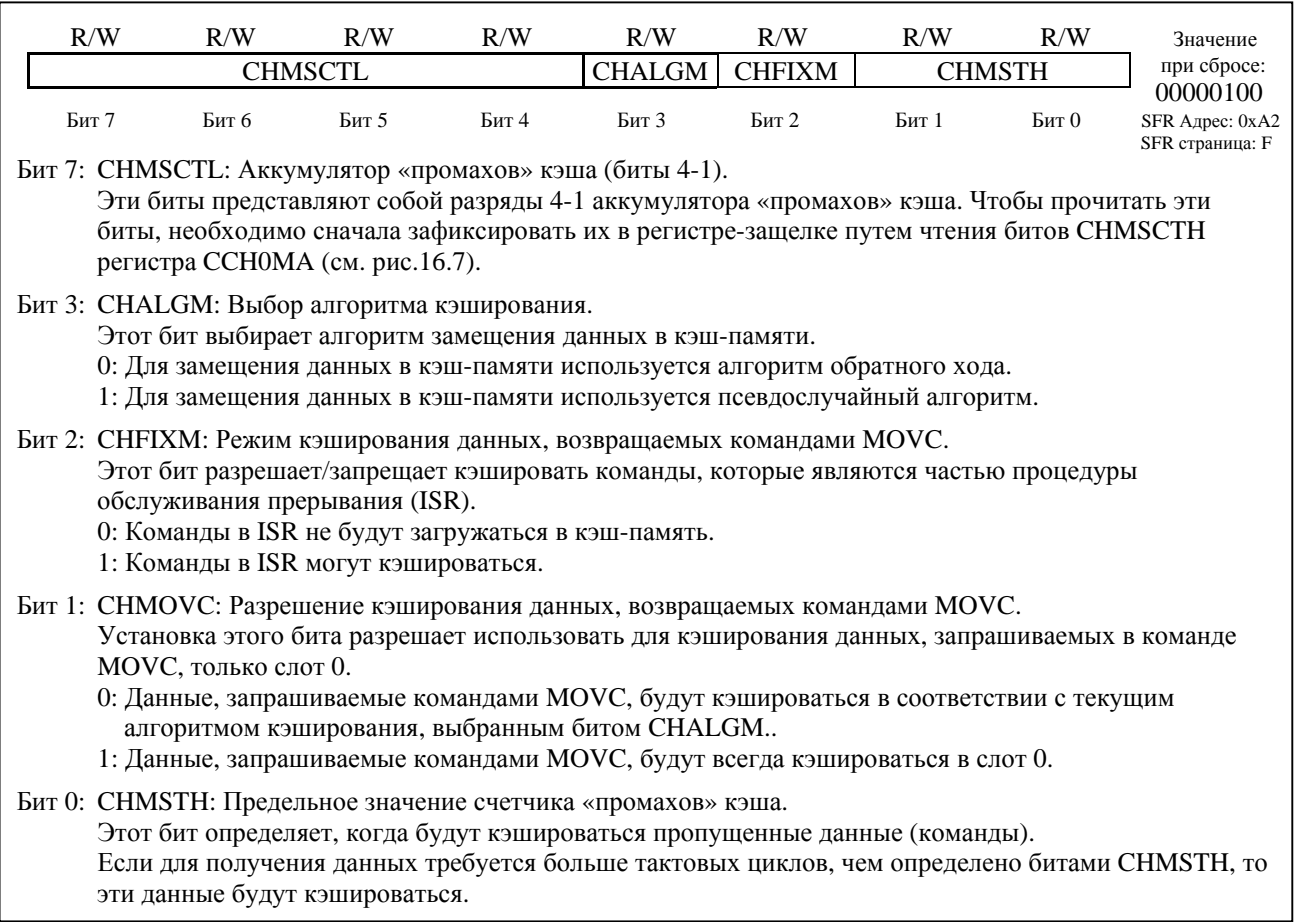

### Рисунок 16.6. ССНОLС: Регистр управления блокировкой кэш-памяти

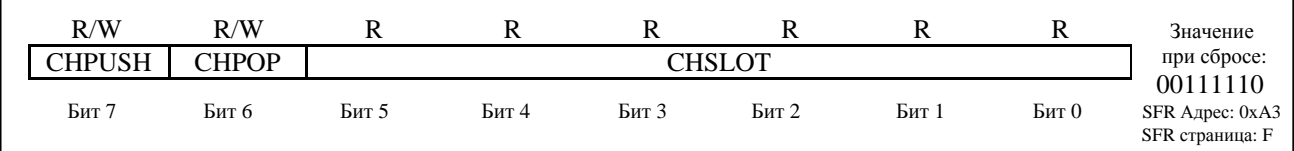

Бит 7: CHPUSH: Разрешение «проталкивания» кэша.

Этот бит разрешает операции «проталкивания» кэша, которые с помощью команд MOVC будут блокировать информацию в слотах кэш-памяти.

0: Операции «проталкивания» кэша запрещены.

1: Операции «проталкивания» кэша разрешены. Если выполняется команда чтения MOVC, то запрашиваемый 4-байтный сегмент, содержащий данные, блокируется в кэш-памяти в слоте, на который указывают биты CHSLOT, после чего CHSLOT декрементируется.

Необходимо иметь ввиду, что не следует блокировать более 61 слота кэш-памяти за один раз, т.к. при CHSLOT = 0 вся кэш-память будет разблокирована.

Бит 6: СНРОР: «Выталкивание» кэша.

Установка этого бита в 1 приведет к инкременту CHSLOT и затем к разблокировке этой ячейки. Этот бит всегда читается как '0'. Необходимо иметь ввиду, что не следует выполнять операции «выталкивания» кэша при CHSLOT = 111110b. «Выталкивание» большего числа слотов кэш-памяти, чем было «протолкнуто», может отрицательно повлиять на функционирование кэш-памяти.

Биты 5-0: CHSLOT: Счетчик слотов кэш-памяти.

Эти биты, предназначенные только для чтения, представляют собой счетчик стека блокировки кэшпамяти. Ячейки кэш-памяти, расположенные выше CHSLOT, блокируются, и не будут изменяться процессором, за исключением случая, когда CHSLOT = 0.

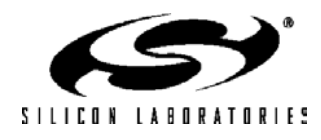
### **Рисунок 16.7. CCH0MA: Аккумулятор промахов кэша**

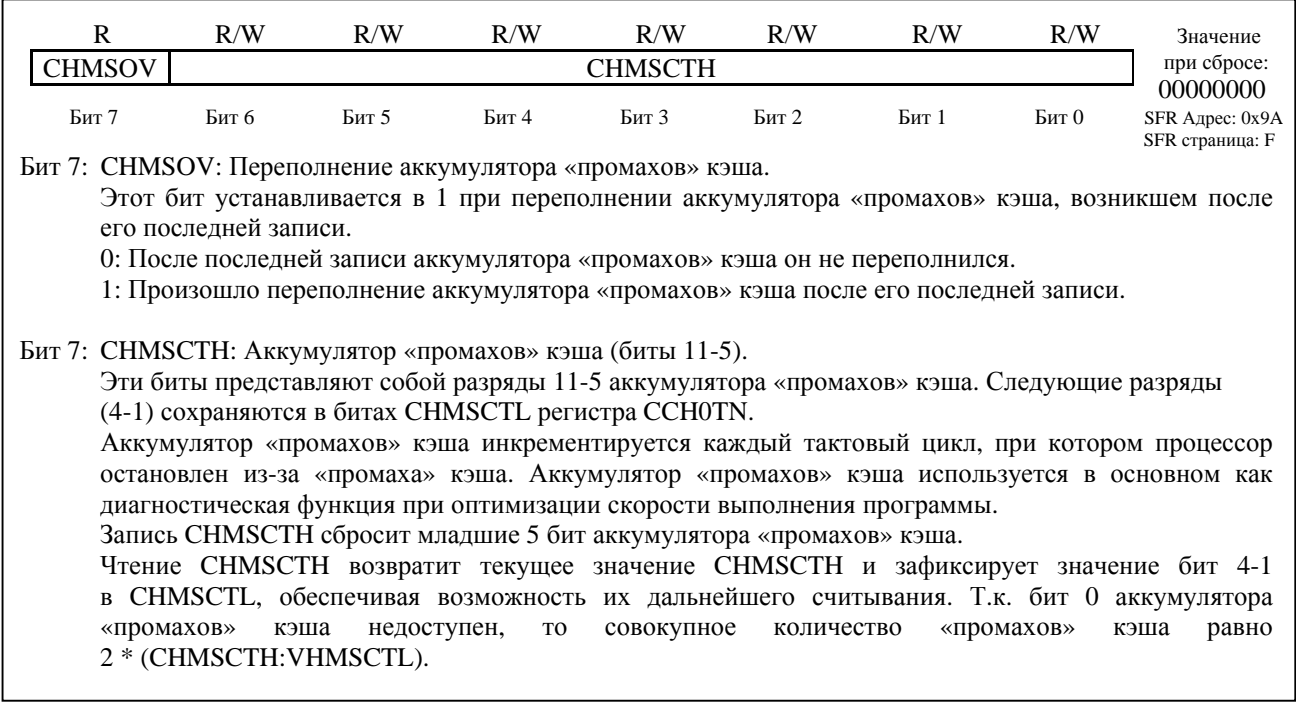

### **Рисунок 16.8. FLSTAT: Регистр состояния Flash-памяти**

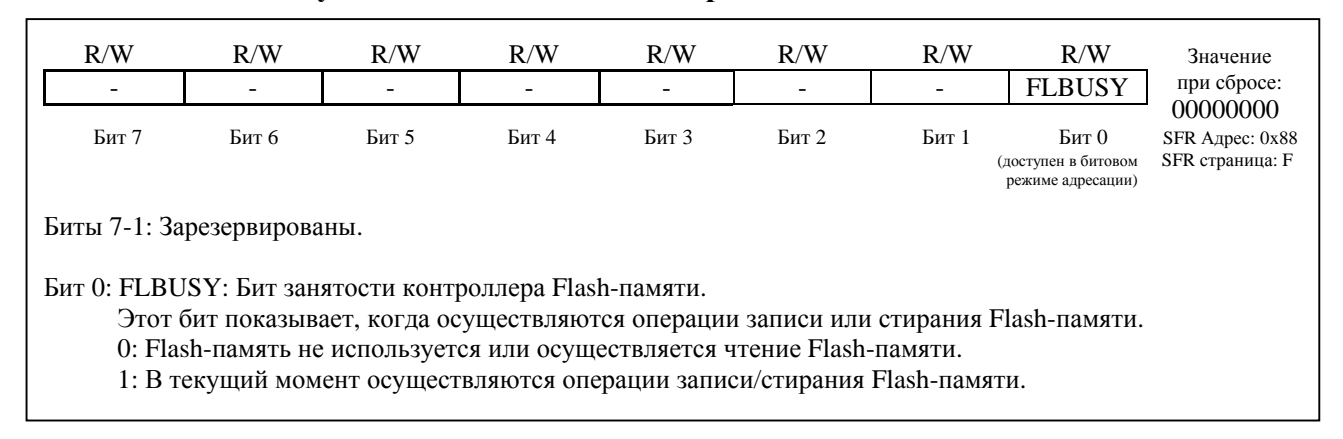

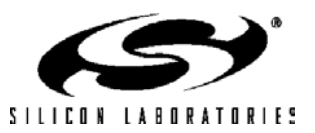

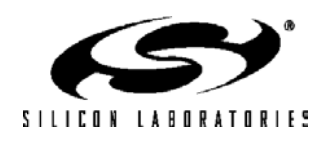

# 17. ИНТЕРФЕЙС ВНЕШНЕЙ ПАМЯТИ ЛАННЫХ И ВСТРОЕННАЯ ПАМЯТЬ ХРАМ.

МК содержат 8 Кбайт встроенного ОЗУ, отображенные в пространстве внешней памяти данных (XRAM). Кроме этого МК содержат интерфейс внешней памяти данных (external memory interface – EMIF), который может использоваться для доступа к внешней (не встроенной) памяти и отображенным на память устройствам, присоединенным к портам ввода/вывода общего назначения. Доступ к пространству внешней памяти осуществляется либо с использованием команды MOVX и указателя данных DPTR, либо с использованием команды MOVX с косвенным режимом адресации (используя регистры R0 и R1). Если команда MOVX используется с 8-битным операндом адреса (например, @R1), то старший байт 16-битного адреса берется из регистра управления интерфейсом внешней памяти EMI0CN (см. рис.17.1). Примечание: команда MOVX также используется для записи во Flash-память (см. раздел 15). По умолчанию команда **MOVX обращается к памяти XRAM.** ЕМІГ можно настроить таким образом, чтобы сигналы адреса/данных/управления появлялись либо на младших портах ввода/вывода (Р0 - Р3), либо на старших портах ввода/вывода (Р4 - Р7).

### 17.1. Доступ к памяти XRAM

Для доступа к пространству памяти XRAM (как внутренней, так и внешней) используется команда MOVX. Команда MOVX имеет две формы, причем обе используют косвенный режим адресации. В первой форме используется 16-разрядный указатель данных (DPTR), содержащий полный адрес ячейки памяти XRAM, которую требуется прочитать или записать. Во второй форме для получения полного адреса ячейки памяти XRAM используются регистры R0 или R1 в комбинации с регистром EMI0CN. Ниже приведены примеры использования команды MOVX в обоих формах.

### 17.1.1. Пример использования команды MOVX с 16-разрядным адресом

Команда MOVX в 16-разрядной форме обращается к ячейке памяти, на которую указывает содержимое регистра DPTR. Следующая последовательность команд осуществляет чтение байта по адресу 0x1234 в аккумулятор А:

MOV DPTR,  $\#1234h$ ; загрузка в DPTR 16-разрядного адреса 0x1234 MOVX A. @DPTR ; загрузка содержимого ячейки памяти с адресом 0x1234 в аккумулятор А

В приведенном выше примере регистр DPTR загружается сразу 16-разрядным значением адреса (используя команду MOV). Кроме этого, к регистру DPTR можно обращаться через SFR регистры DPH, который содержит старшие 8 бит DPTR, и DPL, который содержит младшие 8 бит DPTR.

### 17.1.2. Пример использования команды MOVX с 8-разрядным адресом

Команда MOVX в 8-разрядной форме использует содержимое регистра EMI0CN, чтобы определить старшие 8 бит полного адреса, по которому происходит обращение, и содержимое регистров R0 или R1, чтобы определить млалшие 8 бит полного алреса. Следующая последовательность команд осуществляет чтение байта по адресу 0х1234 в аккумулятор А:

**MOV** EMI0CN, #12h ; загрузка старшего байта адреса в регистр EMI0CN **MOV** R<sub>0</sub>, #34h ; загрузка младшего байта адреса в регистр R0 (или R1) MOVX A, @R0 ; загрузка содержимого ячейки памяти с адресом 0x1234 в аккумулятор А

### 17.2. Настройка интерфейса внешней памяти

Настройка интерфейса внешней памяти состоит из следующих этапов:

1. Выбор связанных с ЕМІГ портов: млалшие (РЗ, Р2, Р1 и Р0) или старшие (Р7, Р6, Р5 и Р4) порты.

2. Настроить выходные драйверы выводов портов как двухтактные выходы или выходы с открытым стоком (обычно используется режим двухтактных цифровых выходов).

3. Настроить выходные защелки портов таким образом, чтобы перевести выводы в доминантное состояние (обычно для этого требуется установить на выводах напряжение высокого логического уровня).

4. Выбрать режим работы ЕМІҒ: мультиплексированный или не мультиплексированный.

5. Выбрать режим доступа к памяти:

1) доступ только к внутренней памяти;

2) раздельный доступ без выбора банка;

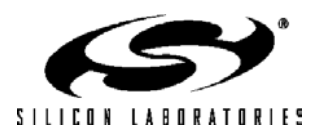

- 3) раздельный доступ с выбором банка;
- 4) доступ только к внешней памяти.
- 6. Настройка временных параметров EMIF в соответствии с динамическими характеристиками внешней памяти или внешних периферийных модулей.

Каждый из этих этапов подробно описывается в следующих разделах. Бит выбора связанных с EMIF портов, биты выбора режима работы и режима доступа к памяти находятся в регистре EMI0CF (см. рис.17.2).

#### **17.3. Выбор и настройка портов**

Для сигналов адреса/данных/управления EMIF могут использоваться порты Р0 – Р3 (все МК) или порты Р4 - Р7 (только МК в 100-выводном корпусе типа TQFP) , в зависимости от состояния бита PRTSEL (EMI0CF.5). Если выбраны младшие порты, то бит EMIFLE (XBR2.1) должен быть установлен в 1, тогда коммутирующая матрица будет пропускать при назначении выводов сигналы P0.7 (/WR), P0.6 (/RD) и, если выбран мультиплексированный режим работы, P0.5 (/ALE). Подробная информация о настройке коммутирующей матрицы приведена в разделе 18.1.

Интерфейсу внешней памяти EMIF для операций с памятью требуются выводы связанных с ним портов только в течение выполнения команды MOVX, обращающейся к внешней памяти. Как только команда MOVX завершается, управление возвращается защелкам портов или матрице (Р3, Р2, Р1 и Р0). Подробная информация о работе и настройке портов приведена в разделе 18. **Защелки портов следует явно настроить таким образом, чтобы перевести выводы EMIF в доминантное состояние. В большинстве случаев для этого необходимо установить на них напряжение высокого логического уровня.** 

Во время выполнения команды MOVX интерфейс внешней памяти явным образом отключит драйверы на всех выводах портов, которые работают как входы (например, Data[7:0] во время операции чтения). Функционирование EMIF не влияет на режим работы выходных драйверов выводов портов (являются ли они выходами с открытым стоком или двухтактными), который определяется регистрами PnMDOUT. В большинстве случаев выходные драйверы всех выводов EMIF должны работать в режиме цифровых двухтактных выходов. Подробная информация о настройке выходов портов приведена в разделе 18.

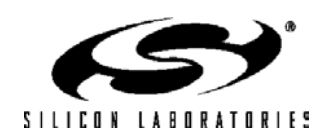

# C8051F120/1/2/3/4/5/6/7 C8051F130/1/2/3

 $\overline{\phantom{a}}$ 

# Рисунок 17.1. EMI0CN: Регистр управления интерфейсом внешней памяти

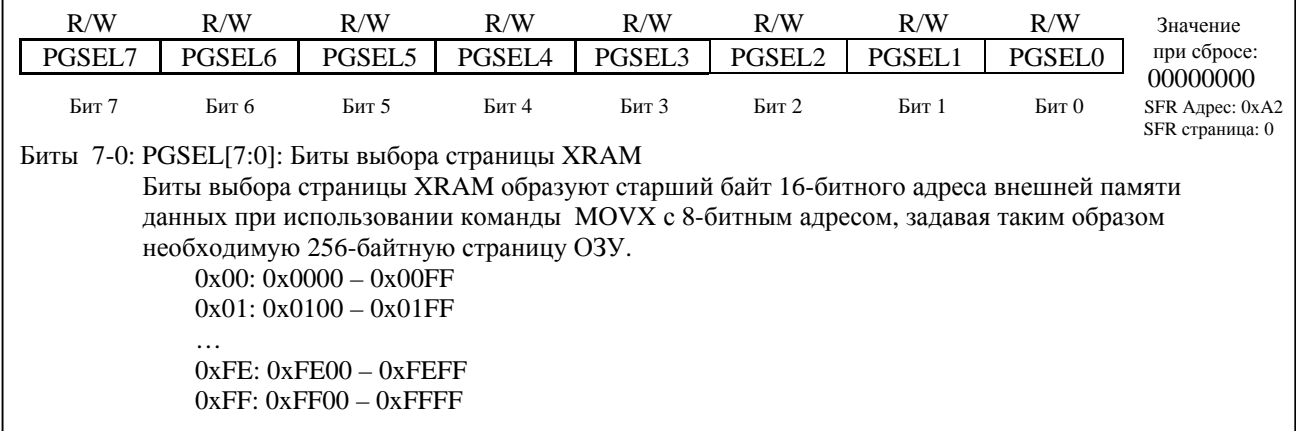

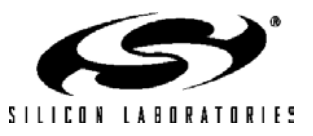

 $\mathbf{r}$ 

## Рисунок 17.2. ЕМІОСЕ: Регистр конфигурации внешней памяти

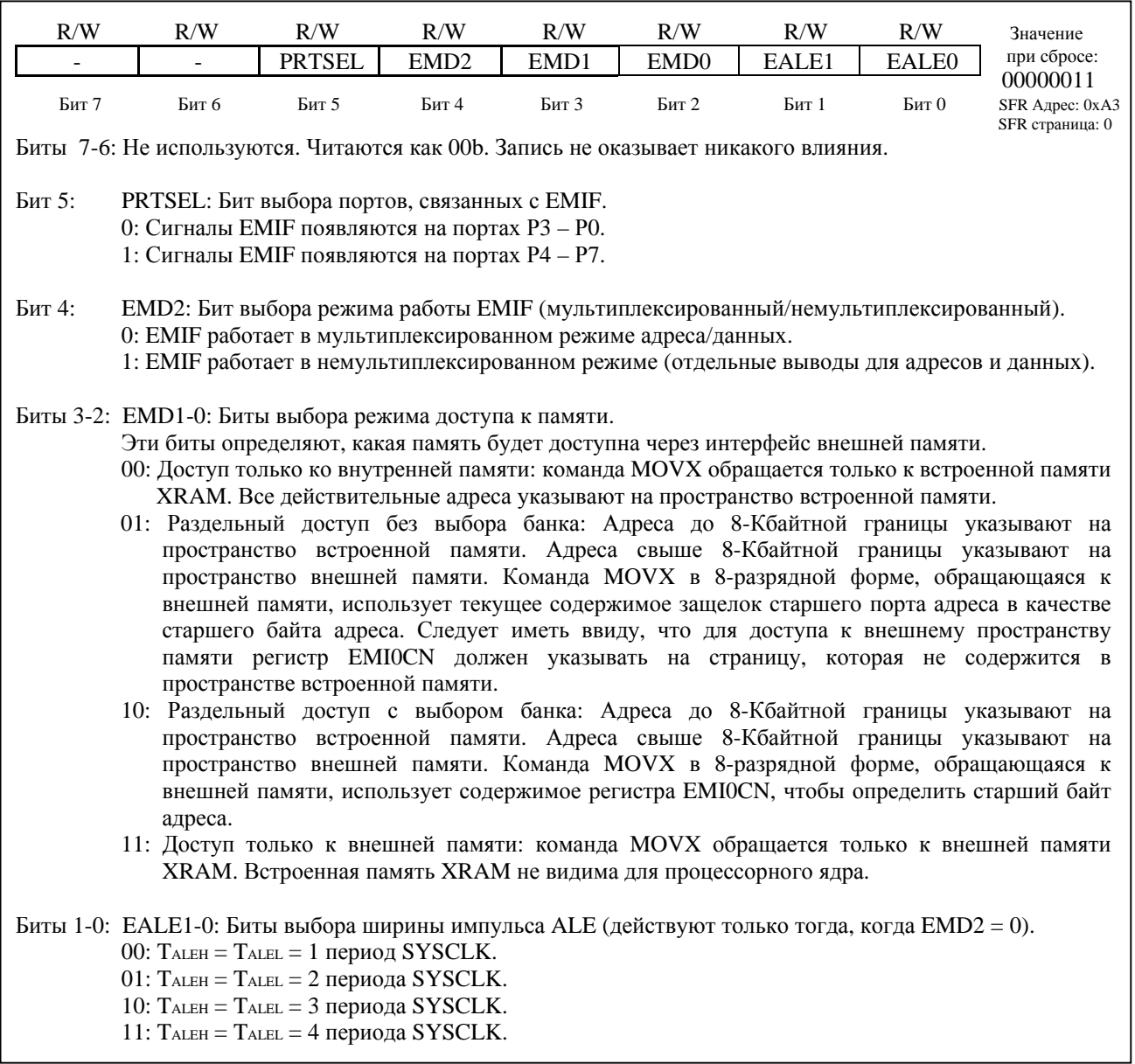

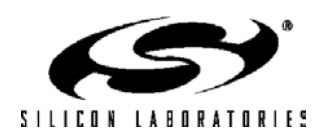

### **17.4. Мультиплексированный и не мультиплексированный режимы работы**

 EMIF может работать в мультиплексированном или немультиплексированном режимах работы, в зависимости от состояния бита EMD2 (EMI0CF.4).

### **17.4.1. Мультиплексированный режим**

В мультиплексированном режиме шина данных и младшие 8 бит шины адреса разделяют одни и те же выводы порта: AD[7:0]. В этом режиме для хранения младших 8 разрядов адреса ОЗУ используется внешний регистр-защелка (74НС373 или подобный). Этот внешний регистр-защелка управляется сигналом ALE, который обеспечивает логика интерфейса внешней памяти. Пример конфигурации с мультиплексированной шиной адреса/данных приведен на рис.17.3.

В мультиплексированном режиме выполнение команды MOVX, обращающейся к внешней памяти, разбивается на две фазы, определяемые состоянием сигнала ALE. В течение первой фазы сигнал ALE имеет высокий уровень, а на выводы AD[7:0] выведены 8 младших разрядов шины адреса. В течение этой фазы регистр-защелка адреса функционирует таким образом, что выходы 'Q' отражают состояние входов 'D'. Когда сигнал ALE сбрасывается в 0, что сигнализирует о начале второй фазы, выходы регистра-защелки адреса фиксируются и более не зависят от уровней сигналов на входах регистра-защелки. Позднее во время второй фазы, когда на выводах AD[7:0] присутствуют сигналы шины данных, появляются сигналы /RD или /WR.

Более подробная информация приведена в разделе 17.6.2.

#### **Рисунок 17.3. Пример конфигурации с мультиплексированной шиной адреса/данных**

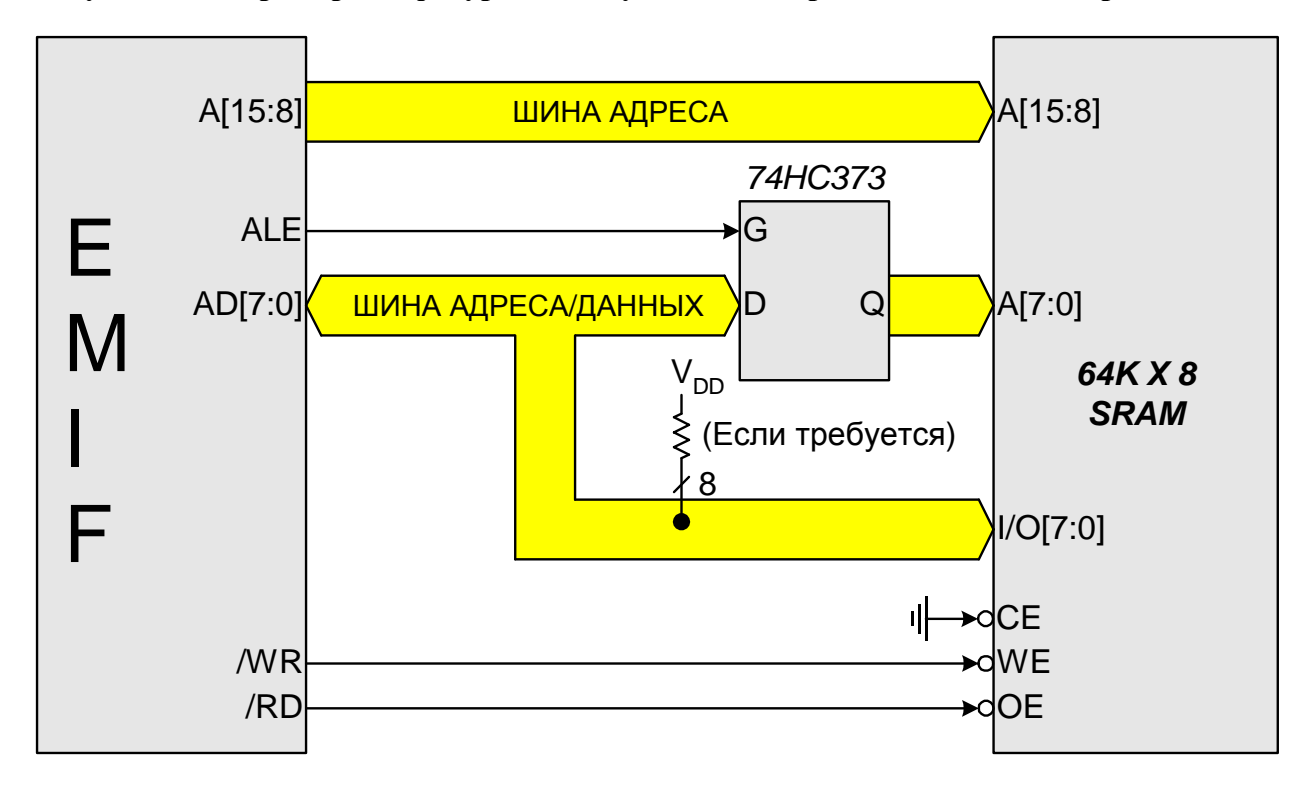

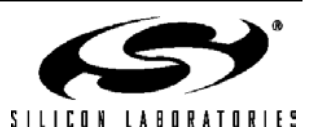

### 17.4.2. Немультиплексированный режим

В немультиплексированном режиме для шины адреса и шины данных используются отдельные выводы. Пример конфигурации с немультиплексированной шиной адреса/данных приведен на рис.17.4. Более подробная информация о немультиплексированном режиме приведена в разделе 17.6.1.

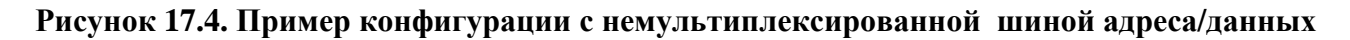

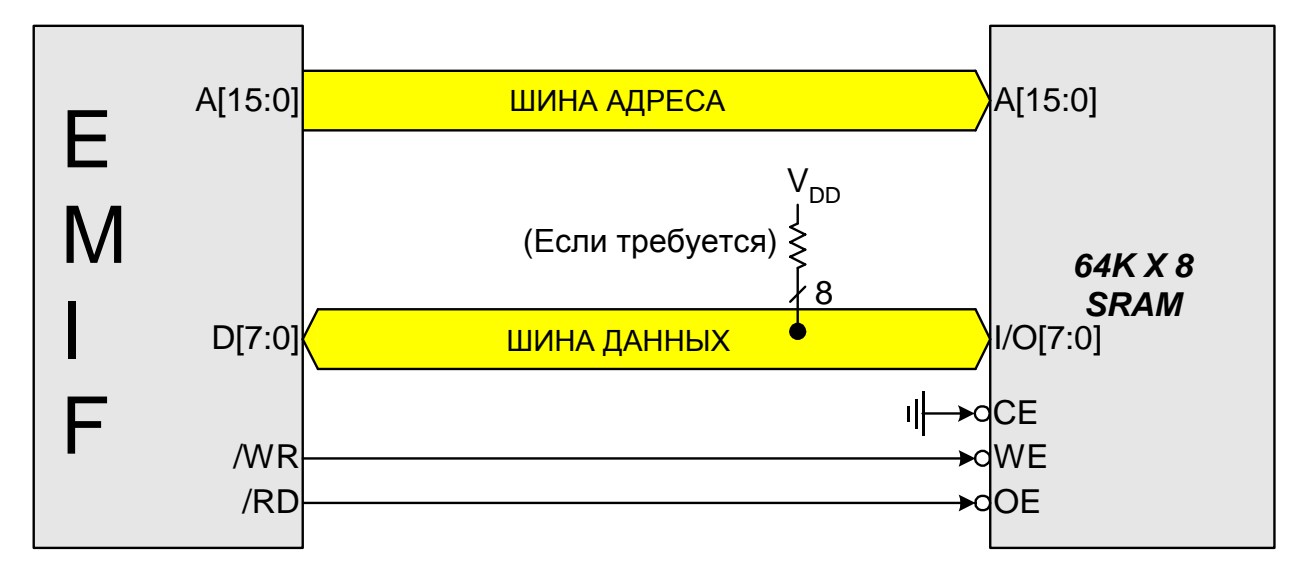

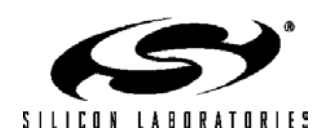

#### **17.5. Выбор режима доступа к памяти**

Пространство внешней памяти данных можно настроить на один из четырех режимов доступа (см. рис.17.5), для чего используются биты EMD1-0 регистра EMI0CF (см. рис.17.2). Описание этих режимов приводится ниже. Дополнительную информацию о различных режимах работы можно найти в разделе 17.6.

#### **17.5.1. Режим доступа только к внутренней памяти XRAM**

Когда EMI0CF.[3:2] = '00', все команды MOVX будут обращаться к адресному пространству внутренней памяти XRAM микроконтроллера. Все адреса за пределами занятого адресного пространства будут указывать на ячейки из первой 8-Кбайтной области памяти. Например, адреса 0х2000 и 0х4000 указывают на ячейку с адресом 0х0000 встроенной памяти XRAM.

- Команда MOVX в 8-разрядной форме использует содержимое регистра EMI0CN для определения старшего байта полного адреса и регистры R0 или R1 для определения младшего байта полного адреса.
- Команда MOVX в 16-разрядной форме для определения полного адреса использует содержимое 16-разрядного указателя данных DPTR.

#### **17.5.2. Режим раздельного доступа без выбора банка**

Когда EMI0CF.[3:2] = '01', пространство памяти XRAM делится на две области: пространство встроенной памяти и пространство внешней памяти.

- Адреса, расположенные ниже 8-Кбайтной границы, будут указывать на пространство встроенной памяти XRAM.
- Адреса, расположенные выше 8-Кбайтной границы будут, указывать на пространство внешней памяти.
- При использовании команды MOVX в 8-разрядной форме содержимое регистра EMI0CN определяет, осуществляется ли доступ к встроенной памяти или к внешней памяти. Однако, в режиме «без выбора банка», при обращении к внешней памяти посредством команды MOVX в 8 разрядной форме старшие 8 разрядов A[15:8] шины адреса не будут выдаваться на внешние выводы. Это позволяет пользователю манипулировать старшими битами адреса как угодно, непосредственно устанавливая состояние порта с помощью выходных защелок порта. Такое поведение отличает данный режим от описанного ниже режима раздельного доступа с выбором банка. Значения младших 8 разрядов шины адреса A[7:0] определяются содержимым регистров R0 или R1.
- При использовании команды MOVX в 16-разрядной форме содержимое регистра указателя данных DPTR определяет, осуществляется ли доступ к встроенной памяти или к внешней памяти. В этом случае, в отличие от команды MOVX в 8-разрядной форме, при обращении к внешней памяти на внешние выводы выдаются все 16 разрядов A[15:0] шины адреса.

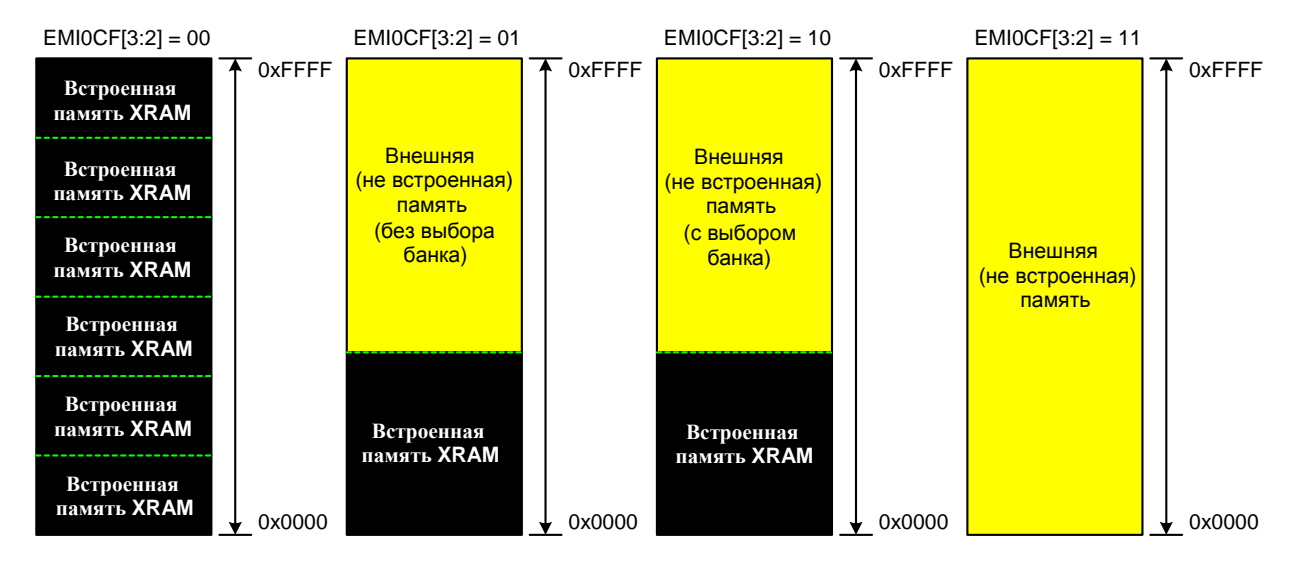

#### **Рисунок 17.5. Режимы работы интерфейса внешней памяти**

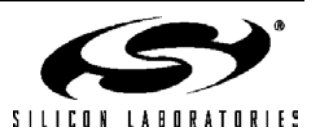

### **17.5.3. Режим раздельного доступа с выбором банка**

Когда EMI0CF.[3:2] = '10', пространство памяти XRAM делится на две области: пространство встроенной памяти и пространство внешней памяти.

- Адреса, расположенные ниже 8-Кбайтной границы, будут указывать на пространство встроенной памяти XRAM.
- Адреса, расположенные выше 8-Кбайтной границы будут, указывать на пространство внешней памяти.
- При использовании команды MOVX в 8-разрядной форме содержимое регистра EMI0CN определяет, осуществляется ли доступ к встроенной памяти или к внешней памяти. Значения старших 8 разрядов A[15:8] шины адреса определяются содержимым регистра EMI0CN, а значения младших 8 разрядов A[7:0] шины адреса определяются содержимым регистров R0 или R1. В режиме «с выбором банка» все 16 разрядов A[15:0] шины адреса выдаются на внешние выводы.
- При использовании команды MOVX в 16-разрядной форме содержимое регистра указателя данных DPTR определяет, осуществляется ли доступ к встроенной памяти или к внешней памяти. В этом случае при обращении к внешней памяти на внешние выводы выдаются все 16 разрядов A[15:0] шины адреса.

#### **17.5.4. Режим доступа только к внешней памяти XRAM**

Когда EMI0CF.[3:2] = '11', все команды MOVX будут обращаться к адресному пространству внешней памяти XRAM микроконтроллера. Встроенная память XRAM невидима для процессорного ядра. Этот режим полезен при обращении к внешней памяти, расположенной в первой 8-Кбайтной области адресного пространства (0x0000 – 0x1FFF).

- Команды MOVX в 8-разрядной форме игнорируют содержимое регистра EMI0CN. Старшие биты адреса A[15:8] не выдаются на внешние выводы (так же, как при обращении к внешней памяти в режиме раздельного доступа без выбора банка, описанном выше). Это позволяет пользователю манипулировать старшими битами адреса как угодно, непосредственно устанавливая состояние порта. Значения младших 8 разрядов A[7:0] полного адреса определяются содержимым регистров R0 или R1.
- Команда MOVX в 16-разрядной форме для определения полного адреса A[15:0] использует содержимое 16-разрядного указателя данных DPTR. При обращении к внешней памяти на внешние выводы выдаются все 16 разрядов A[15:0] шины адреса.

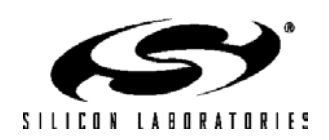

#### **17.6. Тактирование и динамические параметры**

Временные параметры интерфейса внешней памяти можно программировать, что позволяет подключаться к устройствам, предъявляющим различные требования ко времени установки и удержания сигналов. Время установки адреса, время удержания адреса, ширину импульсов стробирования /RD и /WR, а также (в мультиплексированном режиме) ширину импульса ALE можно программировать. Длительность всех этих параметров задается в периодах системного тактового сигнала SYSCLK. Для настройки используются регистр EMI0TC (см. рис.17.6) и биты EALE1-0 регистра EMI0CF.

Время выполнения команды MOVX, обращающейся к внешней памяти, можно вычислить, добавив 4 цикла SYSCLK к значениям временных параметров, определяемым в регистре EMI0TC. Для немультиплексированного режима работы минимальное время выполнения операции обращения к внешней памяти XRAM составляет 5 циклов SYSCLK (1 SYSCLK для импульса /RD или /WR + 4 SYSCLKs). Для мультиплексированного режима работы сигнал ALE будет требовать как минимум 2 дополнительных цикла SYSCLK. Поэтому, для мультиплексированного режима работы минимальное время выполнения операции обращения к внешней памяти XRAM составляет 7 циклов SYSCLK (2 SYSCLK для ALE + 1 SYSCLK для импульса /RD или /WR + 4 SYSCLKs). После сброса для программируемых временных параметров устанавливаются по умолчанию максимальные задержки. В таблице 17.1 приведены временные параметры интерфейса внешней памяти, на рисунках 17.7 – 17.12 приведены временные диаграммы для различных режимов работы EMIF и различных форм команды MOVX.

### **Рисунок 17.6. EMI0TC: Регистр управления временными параметрами интерфейса внешней памяти**

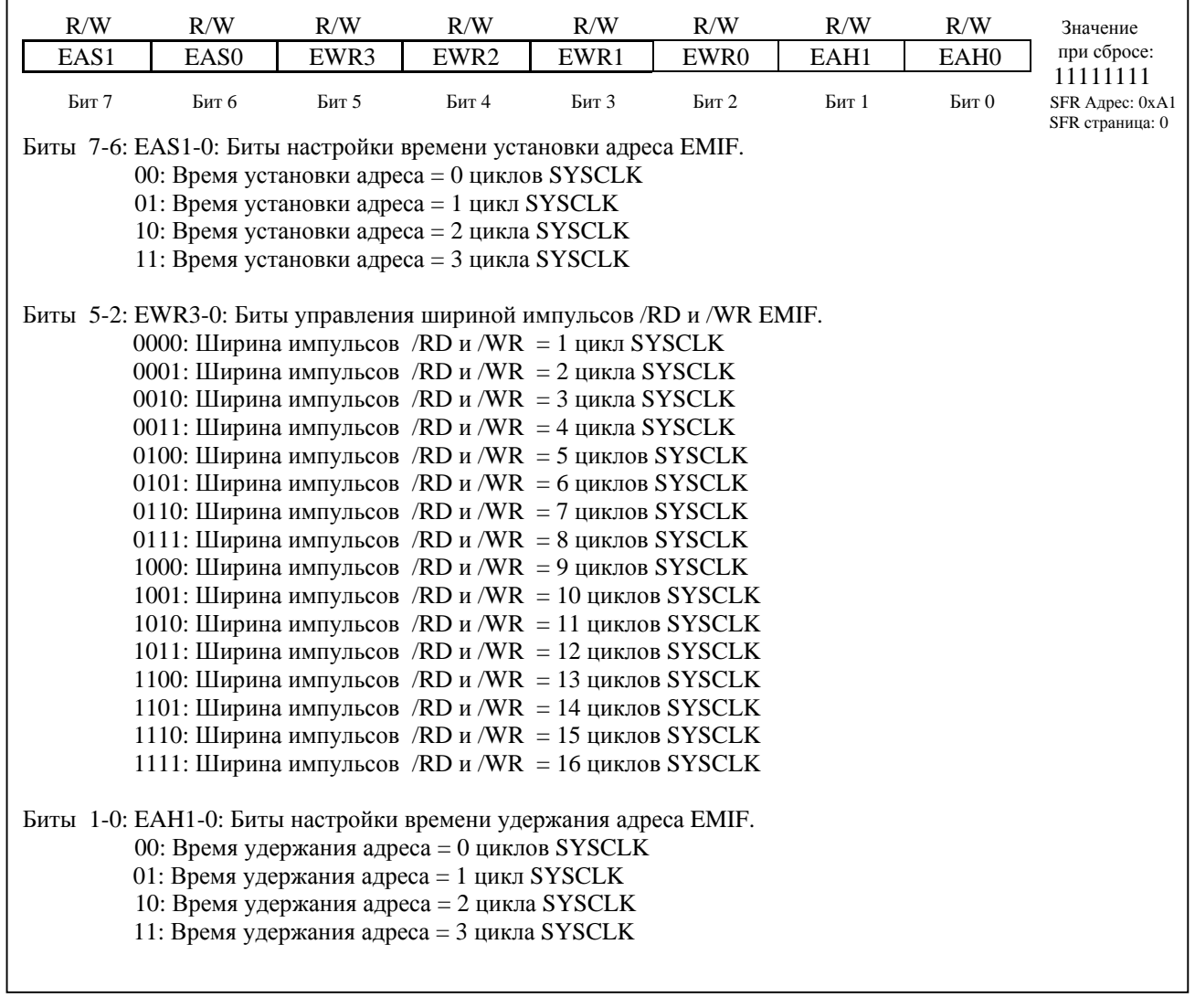

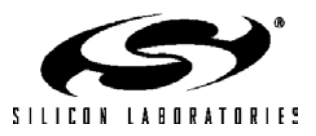

# **C8051F120/1/2/3/4/5/6/7 C8051F130/1/2/3**

### **17.6.1. Не мультиплексированный режим**

### **17.6.1.1. 16-разр. MOVX: EMI0CF[4:2] = '101', '110', или '111'**

**Рисунок 17.7. Временные параметры интерфейса внешней памяти (не мультиплексированный режим, 16-разр. MOVX)** 

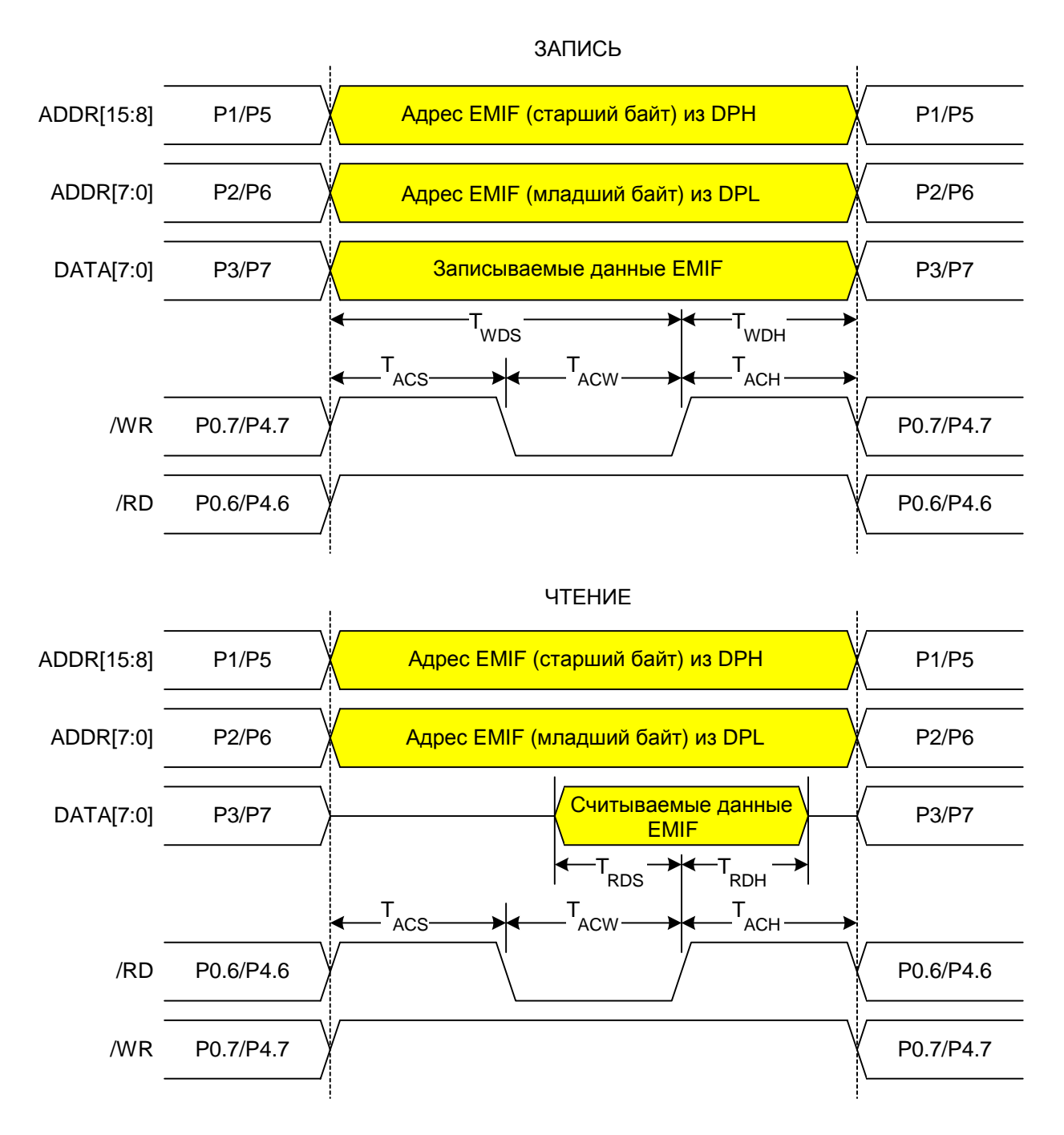

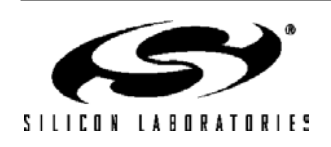

### **17.6.1.2. 8-разр. MOVX без выбора банка: EMI0CF[4:2] = '101' или '111'**

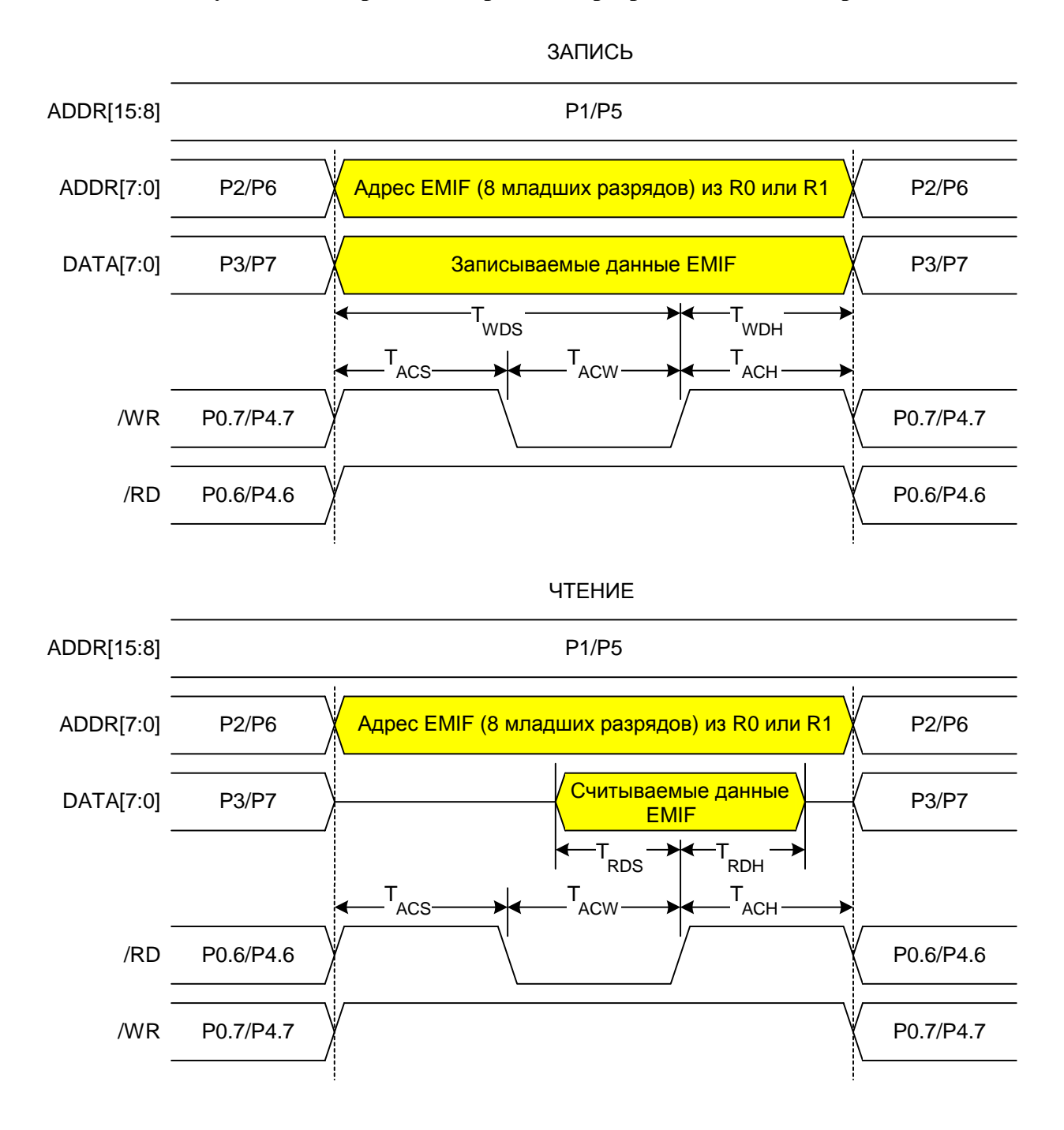

**Рисунок 17.8. Временные параметры интерфейса внешней памяти (не мультиплексированный режим, 8-разр. MOVX без выбора банка)**

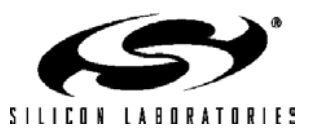

## **17.6.1.3. 8-разр. MOVX с выбором банка: EMI0CF[4:2] = '110'**

### **Рисунок 17.9. Временные параметры интерфейса внешней памяти (не мультиплексированный режим, 8-разр. MOVX с выбором банка)**

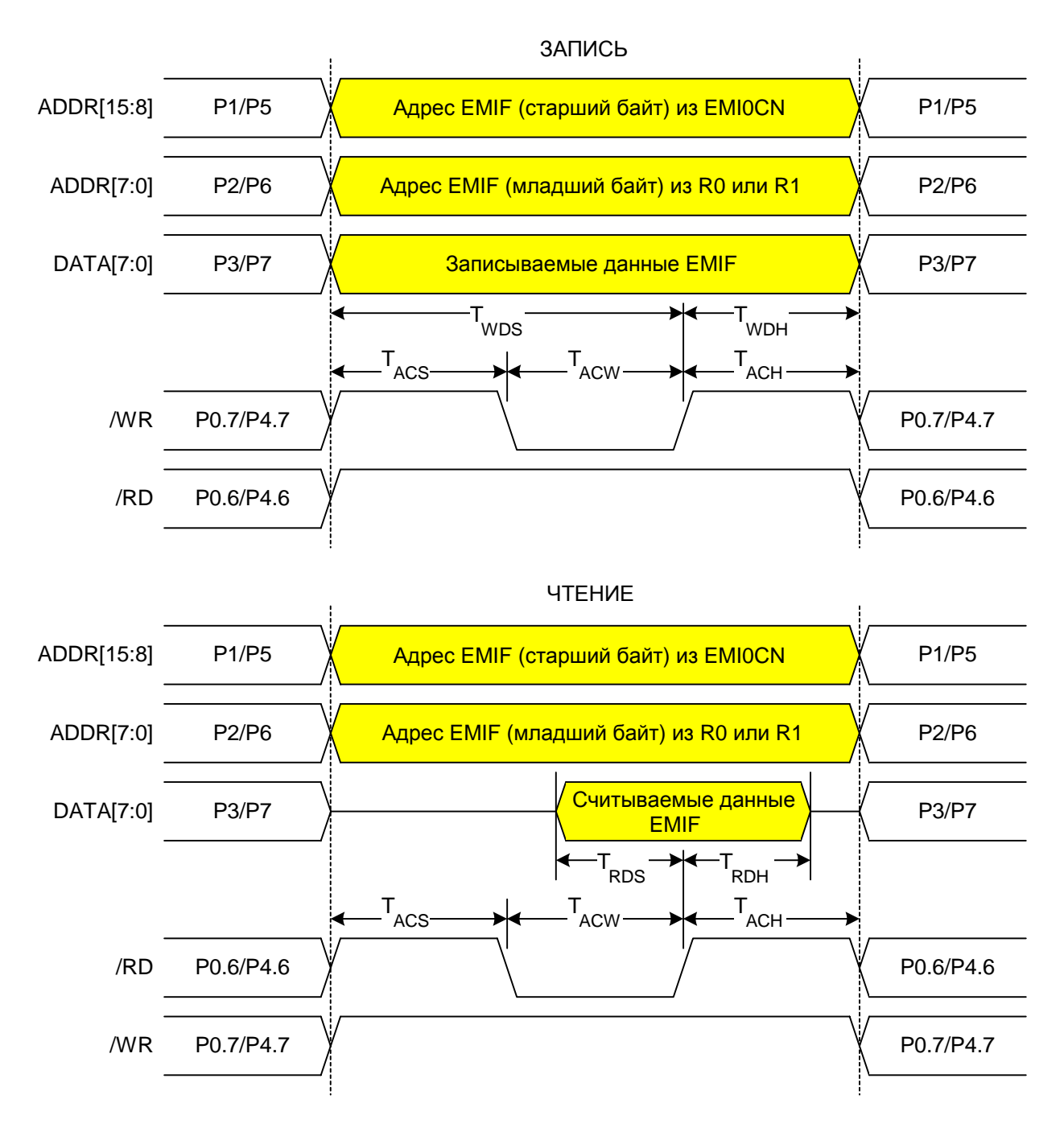

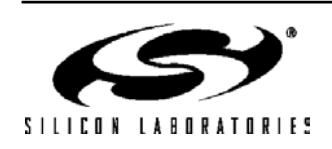

### **17.6.2. Мультиплексированный режим**

## **17.6.2.1. 16-разр. MOVX: EMI0CF[4:2] = '001', '010', или '011'**

**Рисунок 17.10. Временные параметры интерфейса внешней памяти (мультиплексированный режим, 16-разр. MOVX)** 

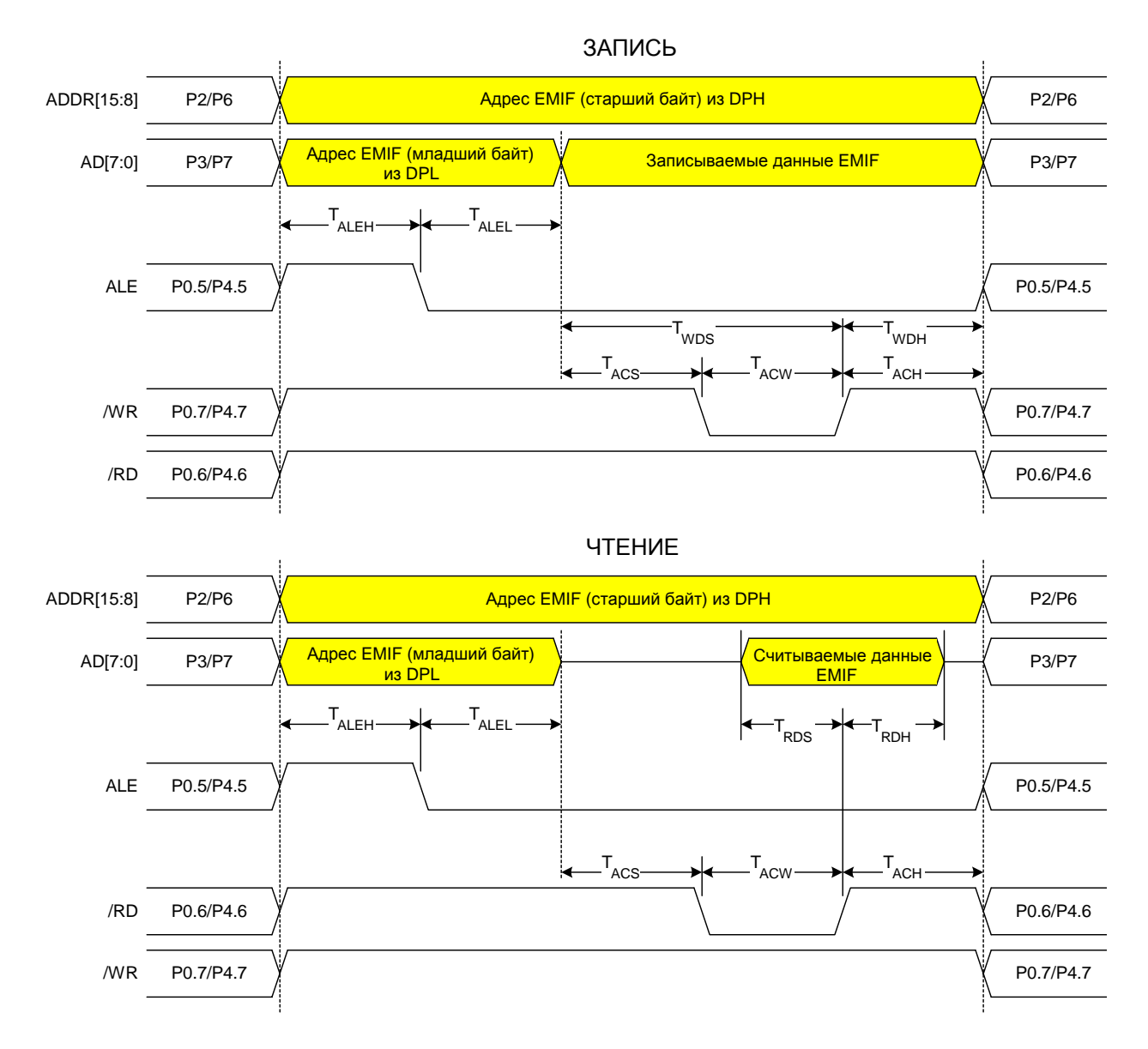

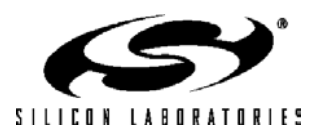

### **17.6.2.2. 8-разр. MOVX без выбора банка: EMI0CF[4:2] = '001' или '011'**

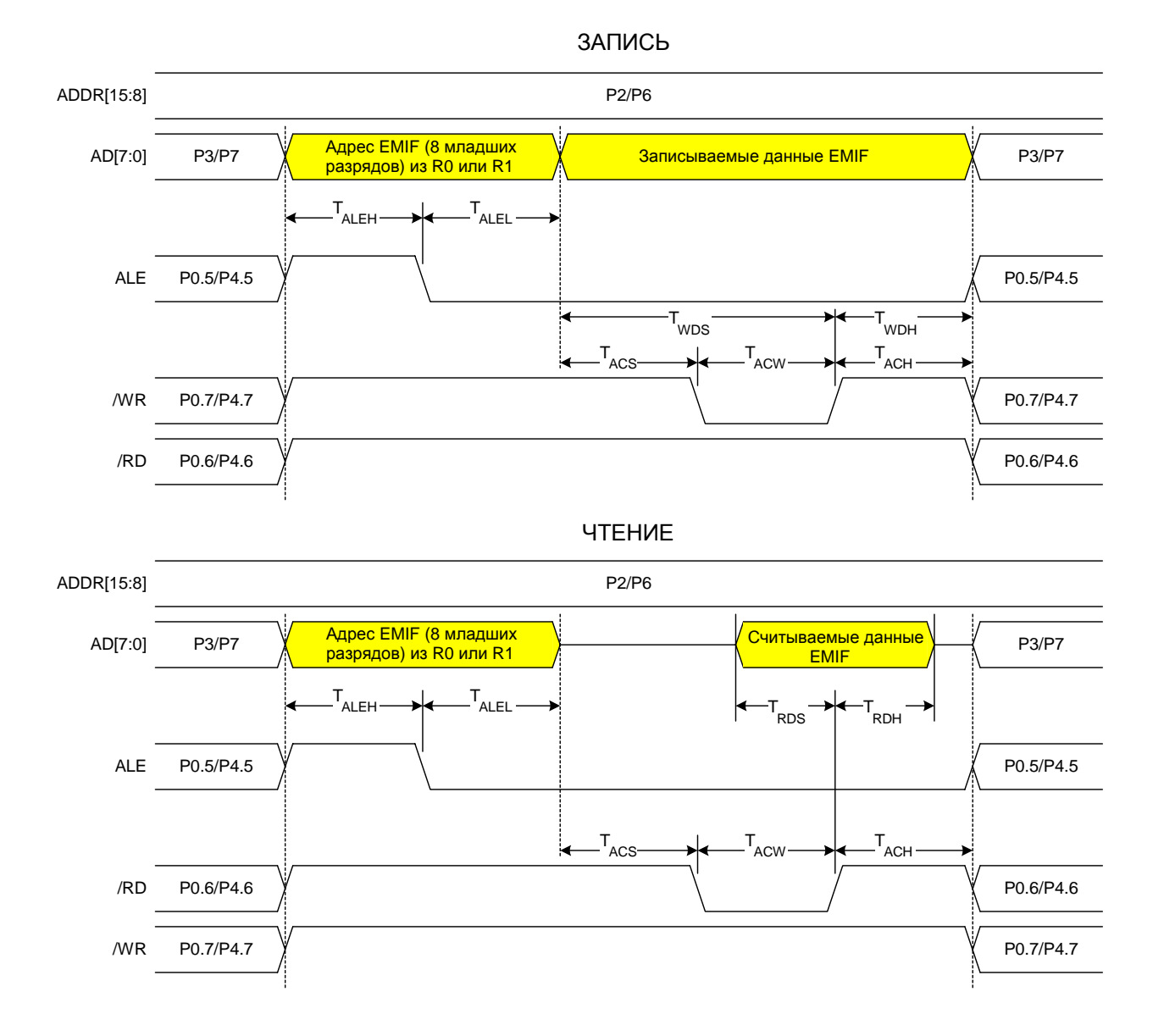

### **Рисунок 17.11. Временные параметры интерфейса внешней памяти (мультиплексированный режим, 8-разр. MOVX без выбора банка)**

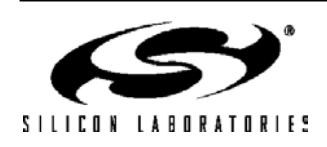

### **17.6.2.3. 8-разр. MOVX с выбором банка: EMI0CF[4:2] = '010'**

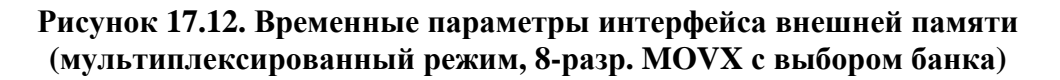

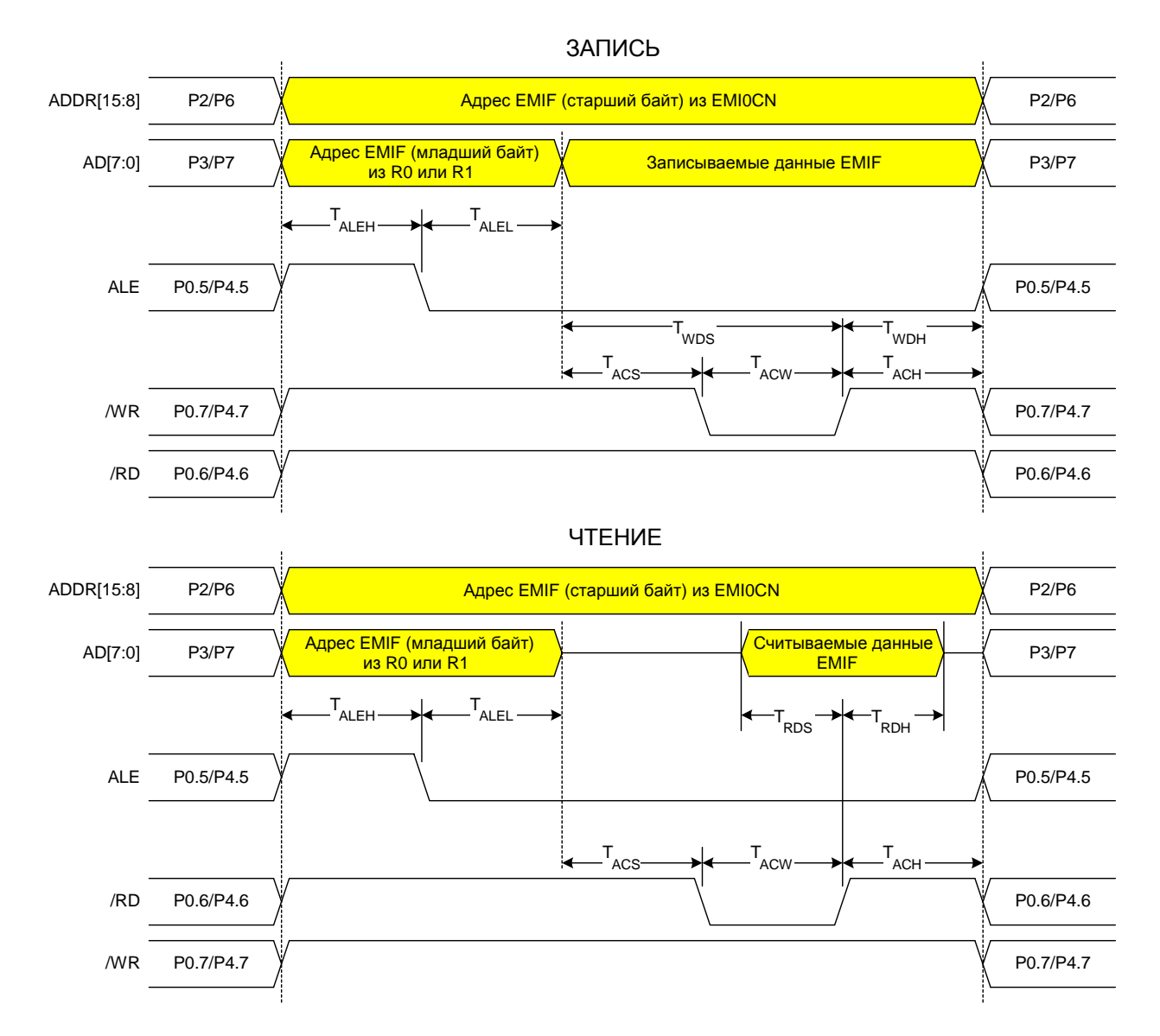

SILICON LABORATORIES

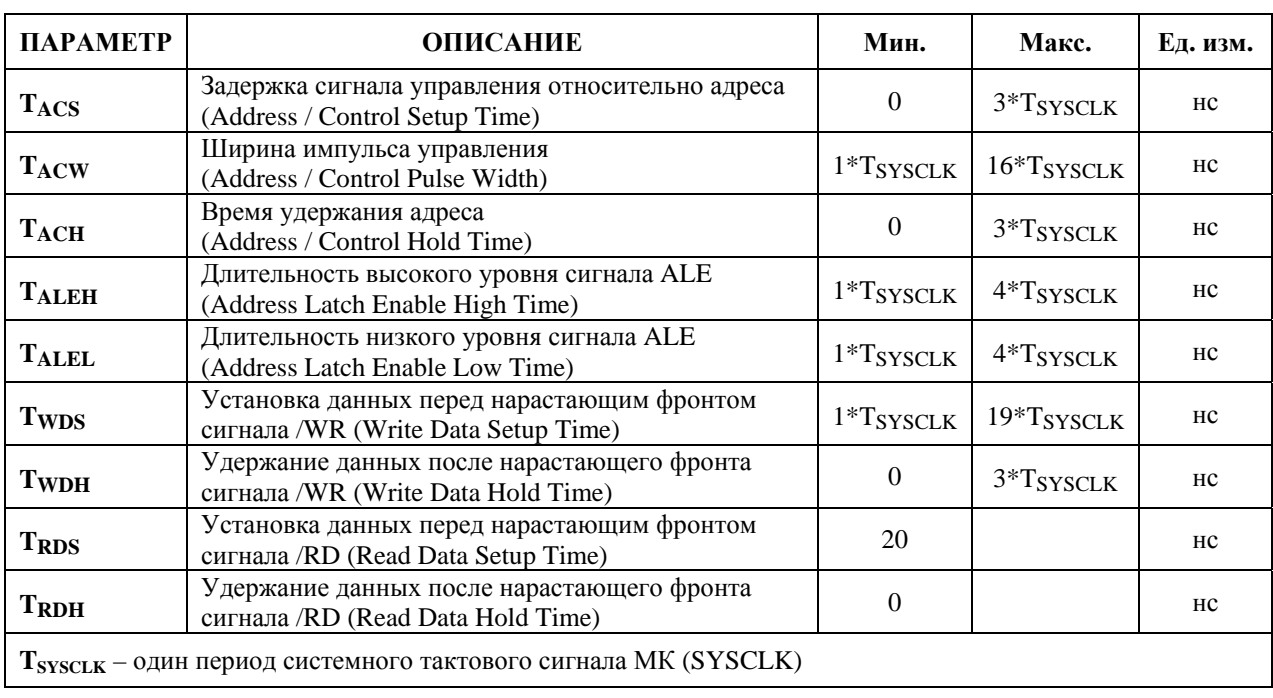

## **Таблица 17.1. Временные параметры интерфейса внешней памяти**

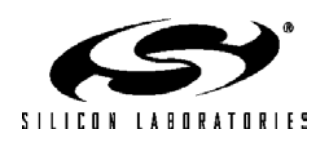

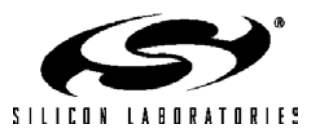

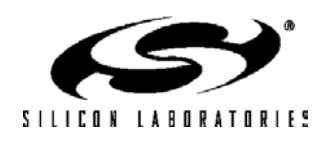

# **18. ПОРТЫ ВВОДА/ВЫВОДА**

Данные МК представляют собой полностью интегрированные на одном кристалле системы для обработки смешанных сигналов, которые имеют 64 (МК в 100-выв. корпусе типа TQFP) или 32 (МК в 64-выв. корпусе типа TQFP) цифровых вывода входа/выхода, организованные в 8-разрядные порты. Все порты доступны в режиме как побитной, так и побайтной адресации через соответствующие регистры данных портов. Каждый из выводов портов имеет слаботоковые подтягивающие резисторы и может быть настроен как выход с открытым стоком или цифровой двухтактный выход. Допустимое напряжение на выводах всех портов составляет 5В. Структурная схема ячейки порта ввода/вывода показана на рис.18.1. Электрические характеристики портов ввода/вывода приведены в табл. 18.1.

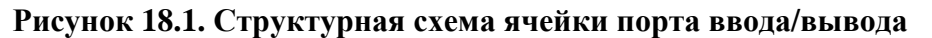

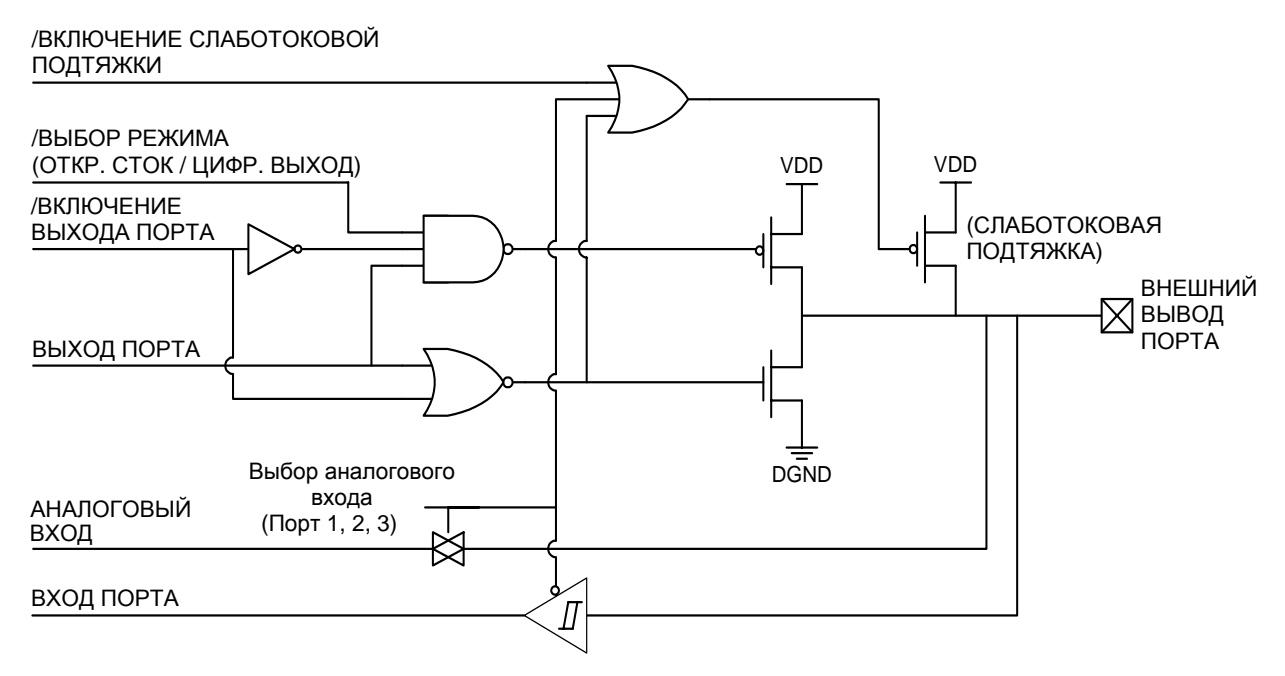

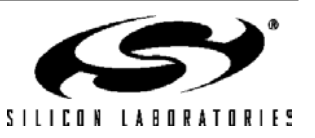

# **Таблица 18.1. Электрические характеристики портов ввода/вывода**

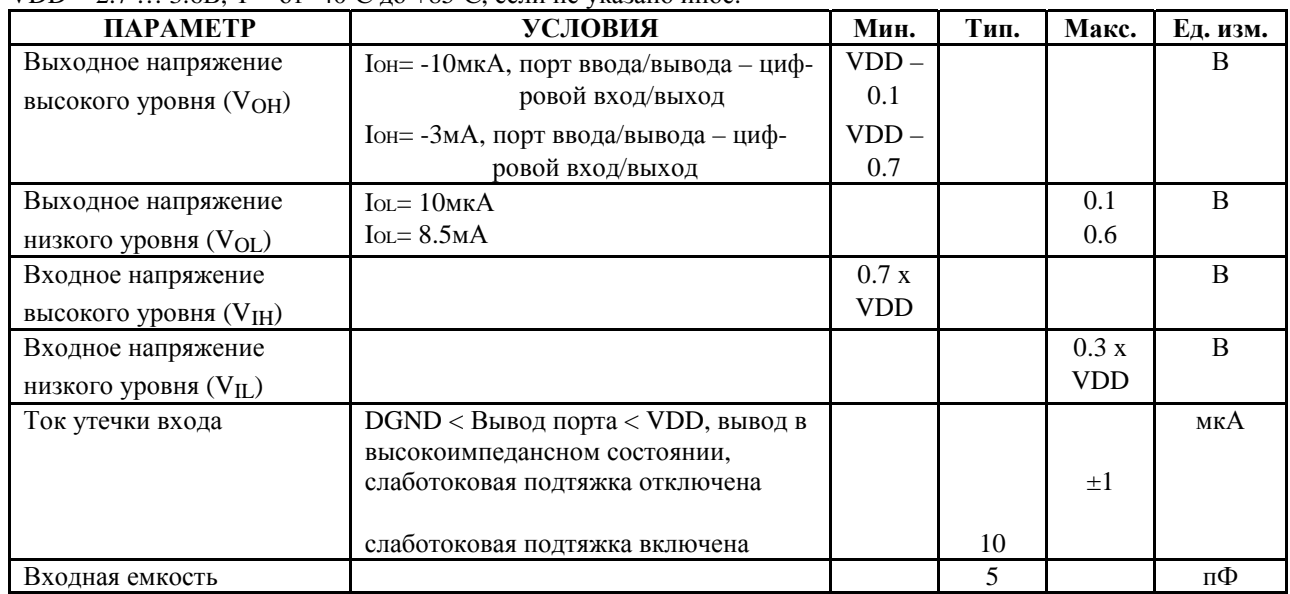

VDD = 2.7 ... 3.6В,  $T = 0T - 40^{\circ}C$  до  $+85^{\circ}C$ , если не указано иное.

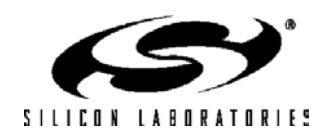

Микроконтроллеры имеют различные цифровые ресурсы, которые доступны через четыре младших порта ввода/вывода: Р0, Р1, Р2 и Р3. Каждый из выводов портов Р0, Р1, Р2 и Р3 может быть определен либо как вывод ввода/вывода общего назначения, либо как вывод, управляемый внутренними цифровыми ресурсами (например, УАПП0 или /INT1), как показано на рис.18.2. Разработчик системы определяет, какие цифровые ресурсы будут назначены внешним выводам, ограничиваясь только количеством доступных выводов. Гибкость при распределении ресурсов достигается благодаря использованию приоритетного декодера матрицы. Следует иметь ввиду, что состояние вывода порта ввода/вывода всегда можно прочитать из соответствующего регистра данных независимо от того, как функционирует этот вывод: как вывод ввода/вывода общего назначения или как вывод, назначенный какому-либо внутреннему цифровому ресурсу. Выводы Порта 1 могут использоваться как аналоговые входы АЦП2.

Как младшие, так и старшие порты могут использоваться для интерфейса внешней памяти, сигналы которого активны во время выполнения команды MOVX, обращающейся по адресу, расположенному во внешней (не встроенной) памяти. Подробная информация об интерфейсе внешней памяти приведена в разделе 17.

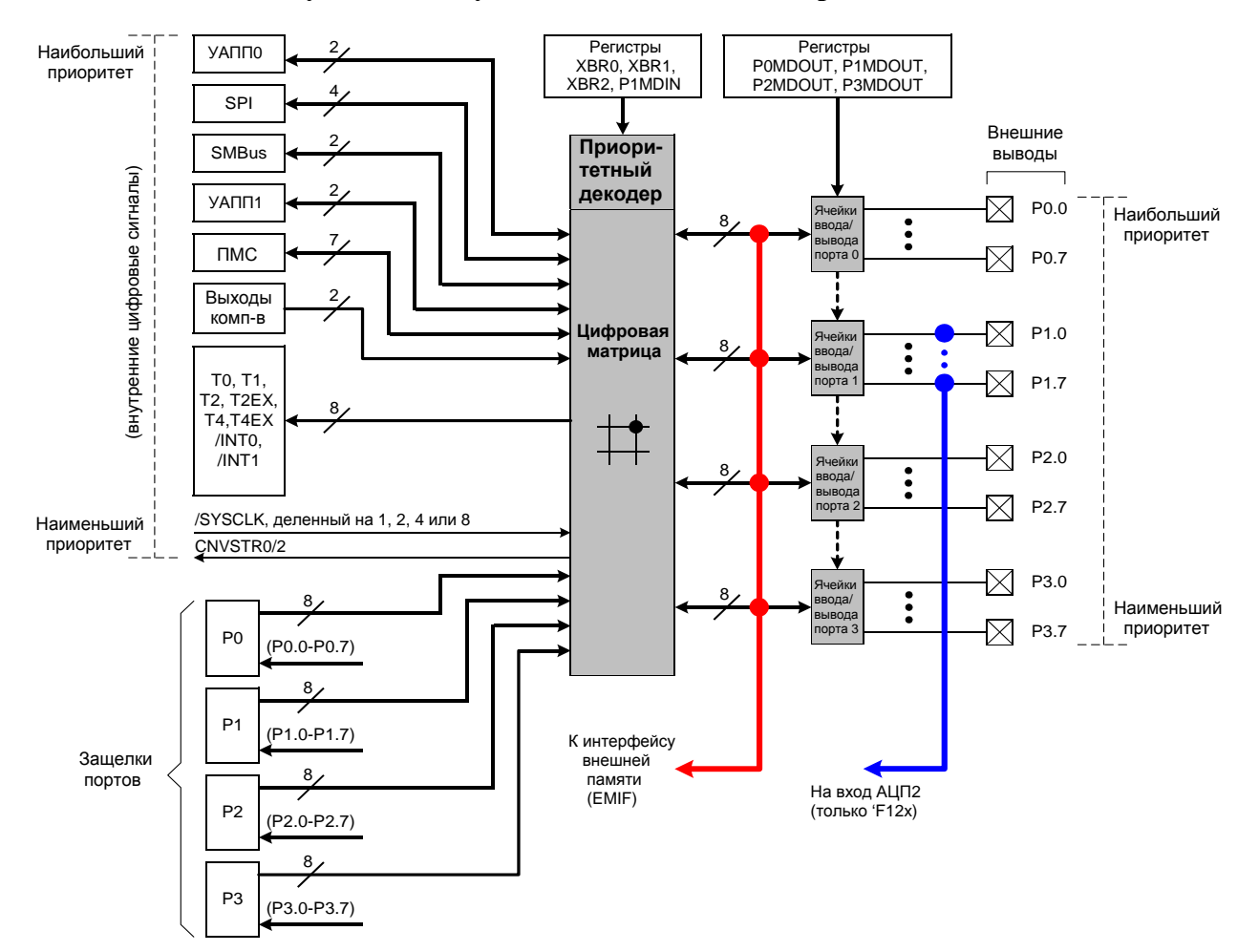

**Рисунок 18.2. Функциональная схема портов ввода/вывода**

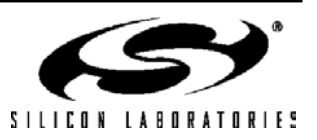

### 18.1. Порты 3 – 0 и приоритетный декодер матрицы

Приоритетный декодер матрицы, или "матрица", распределяет и назначает выводы портов РЗ - РО цифровым периферийным модулям (УАПП, SMBus, ПМС, таймеры и т.д.) микроконтроллера, используя для этого приоритеты. Выводы портов распределяются, начиная с порта РО.0 и (если необходимо) до порта РЗ.7. Цифровые периферийные модули назначаются выводам портов в соответствии с их приоритетом (см. рис. 18.3). УАППО имеет наивысший приоритет, CNVSTR2 имеет самый низкий приоритет.

#### 18.1.1. Назначение и распределение выводов при помощи матрицы

Матрица назначает выводы портов периферийным модулям, если соответствующие биты подключения в регистрах конфигурации матрицы XBR0, XBR1 и XBR2 установлены в 1 (см. рис.18.7, рис.18.8, рис.18.7 и рис.18.8). Например, если бит UART0EN (XBR0.2) установлен в 1, то выводы TX0 и RX0 будут отображены на порты Р0.0 и Р0.1 соответственно.

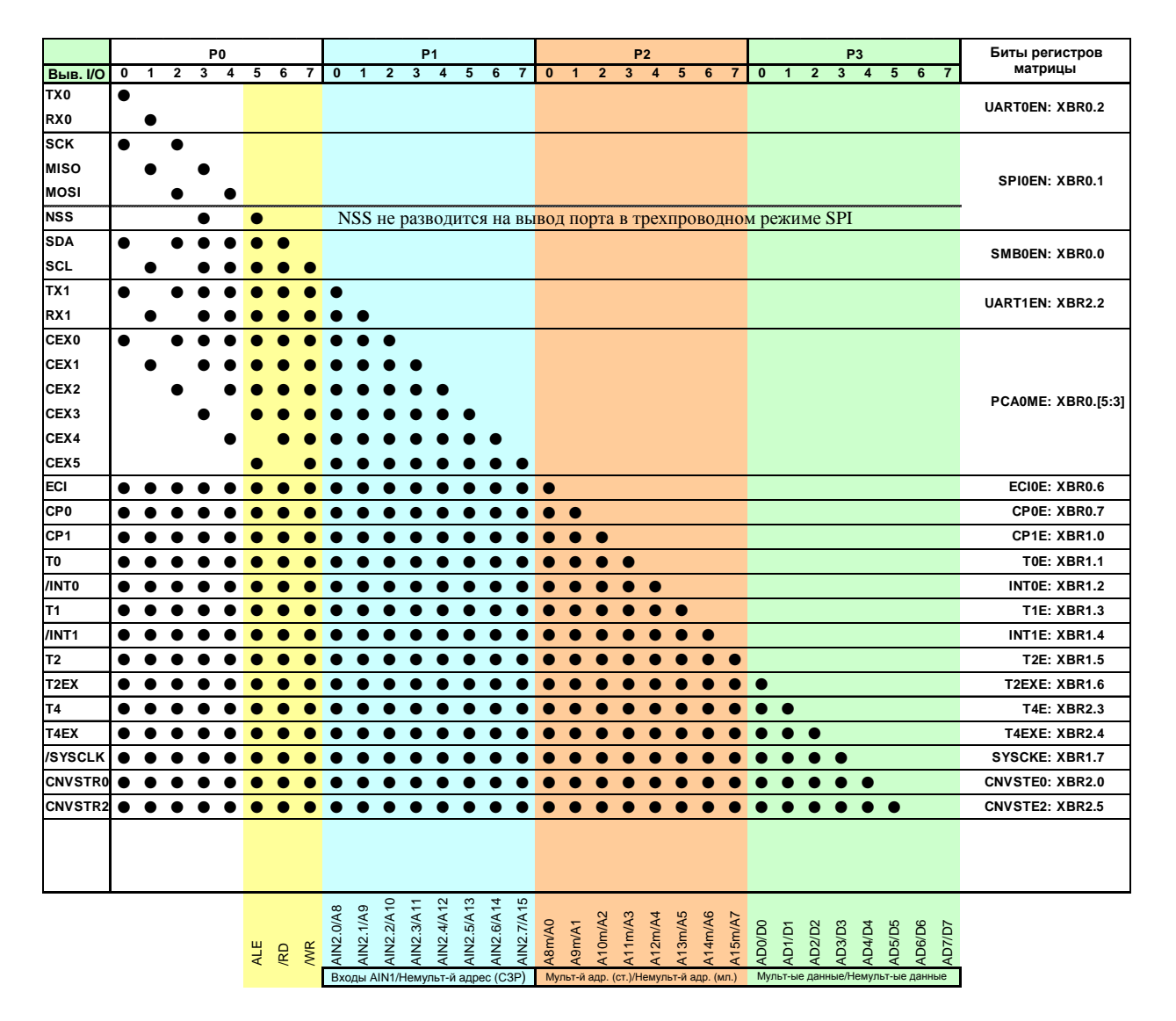

Рисунок 18.3. Таблица декодирования приоритетов матрицы

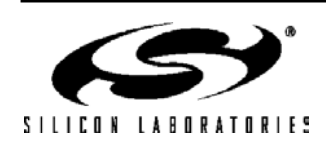

Т.к. УАППО имеет наивысший приоритет, то его выводы всегда будут отображаться на порты РО.0 и РО.1, когда бит UARTOEN установлен в 1. Если биты подключения цифровых модулей не установлены в 1, то их порты не доступны на внешних выводах портов МК. Важно также иметь ввиду, что, если выбраны последовательные порты (т.е. SMBus, SPI, УАПП), то матрица распределяет все выводы, ассоциированные с ними. Нельзя, например, назначить вывод RX0 модуля УАППО и не назначить вывод ТХ0 этого же модуля. Назначение внешних выволов микроконтроллера лля кажлой комбинации полключенных периферийных молулей булет уникальным.

Все выводы портов Р0 - Р3, не распределенные при помощи матрицы, могут быть доступны как выводы ввода/вывода общего назначения путем чтения и записи соответствующих регистров данных портов (см. рис.18.10, рис.18.12, рис.18.15 и рис.18.17), которые доступны как в побитном, так и в побайтном режимах адресации. Состояния выходных драйверов выводов портов, которые распределены матрицей и управляются цифровыми периферийными модулями, определяются этими модулями. Запись регистров данных этих портов (или распределенных матрицей битов портов) не будет влиять на состояние этих выводов.

Чтение регистра данных порта (или бита порта) всегда возвратит в качестве результата логическое состояние на выводе порта независимо от того, распределен данный порт матрицей или нет. Исключением являются команды типа чтение-модификация-запись (ANL, ORL, XRL, JBC, CPL, INC, DEC, DJNZ, CLR, SETB и битовые команды MOV). В течение цикла чтения команд типа чтение-модификация-запись считывается содержимое регистра данных порта, а не логическое состояние самих выводов портов. Следует иметь ввиду, что если при работе на тактовой частоте более 50 МГц состояние вывода устанавливается и затем сразу же считывается (т.е. когда за командой записи сразу же следует команда чтения), то из-за задержки распространения сигнала команда чтения может возвратить значение, соответствующее предыдущему состоянию вывода.

Т.к. регистры матрицы влияют на подключение внутренних периферийных модулей к внешним выводам МК, то они обычно настраиваются в процессе инициализации системы до настройки самих периферийных молулей. После первоначальной настройки регистры матрицы обычно не перенастраиваются.

После правильной настройки регистров матрицы она включается установкой в 1 бита XBARE (XBR2.4). Пока бит XBARE не установлен в 1, выходные драйверы портов P0 - Р3 явным образом отключаются, чтобы предотвратить возможные конфликты на выводах портов во время записи регистров матрицы и других регистров, которые могут влиять на состояние внешних выводов МК.

Выходные драйверы выводов, распределенных матрицей для входных сигналов (например, RX0), явным образом отключаются; таким образом значения регистров данных портов и регистров PnMDOUT не влияют на состояние этих выводов.

#### 18.1.2. Настройка выходных драйверов портов

Выходные драйверы портов РО - РЗ остаются отключенными до тех пор, пока матрица не будет включена установкой в 1 бита XBARE (XBR2.4).

Выходной драйвер каждого порта можно настроить либо как цифровой двухтактный выход, либо как выход с открытым стоком. При работе в режиме цифрового двухтактного выхода запись лог. 'О' в соответствующий бит регистра данных порта приведет к «притягиванию» данного вывода порта к «земляной» шине GND, а запись лог. '1' приведет к «притягиванию» данного вывода порта к шине питания VDD. При работе в режиме выхода с открытым стоком запись лог. '0' в соответствующий бит регистра данных порта приведет к «притягиванию» данного вывода порта к «земляной» шине GND, а при записи лог. '1' данный вывод порта будет переведен в высокоимпедансное состояние. Режим выхода с открытым стоком полезен в том случае, если требуется предотвратить конфликты между различными устройствами в системе, когда вывод порта участвует в коллективном взаимодействии, при котором несколько выходов подключаются к одной и той же физической линии (например, сигнал SDA шины SMBus).

Режимы выходов портов Р0 - Р3 определяются битами соответствующих регистров РnMDOUT (см. рис.18.11, рис.18.14, рис.18.16, рис.18.18). Например, при установке в 1 бита РЗМDOUT.7 выходной драйвер порта Р3.7 будет настроен как цифровой двухтактный выход, при сбросе в 0 бита P3MDOUT.7 выходной драйвер порта РЗ.7 будет настроен как выход с открытым стоком. По умолчанию выходные драйверы всех портов настраиваются как выходы с открытым стоком.

Регистры PnMDOUT управляют режимами выхода выводов портов независимо от того, назначает ли их матрица цифровым ресурсам или нет. Исключением являются только выводы модуля SMBus (SDA, SCL), вывод приемника УАПП0 (RX0, в режиме 0) и вывод приемника УАПП1 (RX1, в режиме 0), которые всегда настроены как выходы с открытым стоком независимо от настроек соответствующих бит регистров PnMDOUT.

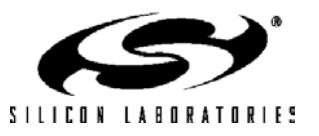

#### **18.1.3. Настройка выводов портов как цифровых входов**

Вывод порта настраивается как цифровой вход переводом его выходного драйвера в режим выхода с открытым стоком и записью лог. '1' в соответствующий бит регистра данных порта. Например, Р3.7 настраивается как цифровой вход сбросом в 0 бита P3MDOUT.7 и установкой в 1 бита Р3.7.

Если вывод порта назначен посредством матрицы цифровому периферийному модулю и этот вывод функционирует как вход (например, RX0, вывод приемника УАПП0), то выходной драйвер этого вывода автоматически отключается.

#### **18.1.4. Слаботоковые подтяжки**

Каждый вывод порта имеет внутреннюю слаботоковую подтяжку, которая по умолчанию включена. Она обеспечивает соединение данного вывода с шиной питания VDD через резистор с высоким сопротивлением (около 100кОм). Слаботоковые подтяжки можно глобально отключить, установив в 1 бит отключения слаботоковых подтяжек WEAKPUD (XBR2.7). Слаботоковые подтяжки автоматически отключаются у любого вывода, на который выдается лог. '0', т.е. выход вывода не будет конфликтовать с собственной слаботоковой подтяжкой. Кроме этого, слаботоковые подтяжки выводов Порта 1 можно отключить, настроив эти выводы как аналоговые входы (см. описание ниже).

#### **18.1.5. Настройка выводов Порта 1 как аналоговых входов.**

Выводы Порта 1 могут функционировать в качестве аналоговых входов мультиплексора АЦП2 в МК C8051F12х. Вывод порта настраивается как аналоговый вход сбросом в 0 соответствующего бита в регистрах PnMDIN. По умолчанию все порты настраиваются как цифровые входы. Настройка вывода порта как аналогового входа:

- 1. Разрывает цепь тока цифрового входа от этого вывода. Это исключает увеличение тока потребления при напряжении на этом выводе, близком к значению VDD/2. Чтение бита данных порта возвратит лог. '0' независимо от напряжения на выводе порта.
- 2. Отключает слаботоковую подтяжку от этого вывода.
- 3. Заставляет матрицу «пропускать» этот вывод при назначении выводов цифровым периферийным модулям.

**Следует иметь ввиду, что выходные драйверы выводов, настроенных как аналоговые входы, не отключаются явным образом.** Поэтому биты регистров P1MDOUT, соответствующие выводам, настроенным как аналоговые входы, следует явно сбросить в 0 (режим выхода с открытым стоком), а соответствующие биты данных Порта 1 следует установить в 1 (высокоимпедансное состояние). Также следует иметь ввиду, что не требуется настраивать вывод порта как аналоговый вход, чтобы использовать его в качестве входа АЦП2; однако, строго рекомендуется это делать. Подробная информация приведена в разделе данного технического описания, посвященном АЦП2.

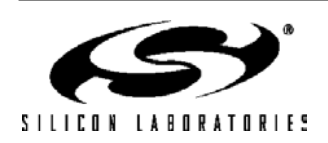

#### **18.1.6. Распределение выводов интерфейса внешней памяти**

Если для сигналов интерфейса внешней памяти используются младшие порты (Р0 – Р3), то следует установить в 1 бит EMIFLE (XBR2.5), тогда матрица не будет назначать периферийным модулям порты P0.7 (/WR), P0.6 (/RD) и, если интерфейс внешней памяти функционирует в мультиплексированном режиме, P0.5 (ALE). Пример таблицы декодирования приоритетов матрицы для EMIFLE = 1 и мультиплексированного режима показан на рис.18.4. Пример таблицы декодирования приоритетов матрицы для EMIFLE = 1 и немультиплексированного режима показан на рис.18.5.

Если для сигналов интерфейса внешней памяти используются младшие порты и происходит обращение к внешней (не встроенной) памяти с помощью команды MOVX, то в течение фазы выполнения команды MOVX интерфейс внешней памяти будет управлять выходным состоянием находящихся под его управлением выводов портов независимо от состояния регистров матрицы или состояния регистров данных портов. Работа интерфейса внешней памяти не влияет на конфигурацию выходных драйверов выводов портов, за исключением операций чтения, при которых явным образом отключаются выходные драйверы шины данных. Подробная информация относительно интерфейса внешней памяти приведена в разделе 17.

#### **Рисунок 18.4. Таблица декодирования приоритетов матрицы**

|                   | P <sub>0</sub>      |                                         |                                         |                     |                     |            |     |                  |                     | <b>P1</b>                               |                               |                                         |                     |                                                                                      |               |                     |                               | P <sub>2</sub>                 |                     |               |                 |                     |              |                             | P <sub>3</sub>           |                |                             |                |              |               |                                         | Биты регистров                                              |                     |                             |                           |
|-------------------|---------------------|-----------------------------------------|-----------------------------------------|---------------------|---------------------|------------|-----|------------------|---------------------|-----------------------------------------|-------------------------------|-----------------------------------------|---------------------|--------------------------------------------------------------------------------------|---------------|---------------------|-------------------------------|--------------------------------|---------------------|---------------|-----------------|---------------------|--------------|-----------------------------|--------------------------|----------------|-----------------------------|----------------|--------------|---------------|-----------------------------------------|-------------------------------------------------------------|---------------------|-----------------------------|---------------------------|
| <b>Выв. 1/0</b>   | 0                   | $\overline{1}$                          |                                         | $2 \quad 3 \quad 4$ |                     |            | 5 6 | $\overline{7}$   |                     | 0 <sub>1</sub>                          |                               |                                         |                     | $2\quad 3\quad 4\quad 5\quad 6$                                                      |               |                     | $\overline{7}$                |                                |                     |               | $0$ 1 2 3 4 5 6 |                     |              |                             |                          | $\overline{7}$ |                             | 0 <sub>1</sub> |              |               |                                         | $2 \quad 3 \quad 4 \quad 5 \quad 6$                         |                     | 7                           | матрицы                   |
| TX <sub>0</sub>   | D                   |                                         |                                         |                     |                     |            |     |                  |                     |                                         |                               |                                         |                     |                                                                                      |               |                     |                               |                                |                     |               |                 |                     |              |                             |                          |                |                             |                |              |               |                                         |                                                             |                     |                             | <b>UARTOEN: XBRO.2</b>    |
| RX0               |                     | Ð                                       |                                         |                     |                     |            |     |                  |                     |                                         |                               |                                         |                     |                                                                                      |               |                     |                               |                                |                     |               |                 |                     |              |                             |                          |                |                             |                |              |               |                                         |                                                             |                     |                             |                           |
| <b>SCK</b>        | $\hat{\mathcal{P}}$ |                                         | D                                       |                     |                     |            |     |                  |                     |                                         |                               |                                         |                     |                                                                                      |               |                     |                               |                                |                     |               |                 |                     |              |                             |                          |                |                             |                |              |               |                                         |                                                             |                     |                             |                           |
| <b>MISO</b>       |                     | ₽                                       |                                         | Ð                   |                     |            |     |                  |                     |                                         |                               |                                         |                     |                                                                                      |               |                     |                               |                                |                     |               |                 |                     |              |                             |                          |                |                             |                |              |               |                                         |                                                             |                     |                             | SPIOEN: XBR0.1            |
| <b>MOSI</b>       |                     |                                         | Ð                                       |                     | D                   |            |     |                  |                     |                                         |                               |                                         |                     |                                                                                      |               |                     |                               |                                |                     |               |                 |                     |              |                             |                          |                |                             |                |              |               |                                         |                                                             |                     |                             |                           |
| <b>NSS</b>        |                     |                                         |                                         | Ð                   |                     |            |     |                  | $\hat{H}$           |                                         |                               |                                         |                     |                                                                                      |               |                     |                               |                                |                     |               |                 |                     |              |                             |                          |                |                             |                |              |               |                                         | NSS не разводится на вывод порта в трехпроводном режиме SPI |                     |                             |                           |
| <b>SDA</b>        | ₽                   |                                         | $\hat{\mathcal{P}}$ $\hat{\mathcal{P}}$ |                     | D                   |            |     |                  |                     | $\hat{\mathcal{P}}$ $\hat{\mathcal{P}}$ |                               |                                         |                     |                                                                                      |               |                     |                               |                                |                     |               |                 |                     |              |                             |                          |                |                             |                |              |               |                                         |                                                             |                     |                             | SMB0EN: XBR0.0            |
| <b>SCL</b>        |                     | ₽                                       |                                         | Ð                   | D                   |            |     |                  | £                   | $\hat{p}$                               | ⊅                             |                                         |                     |                                                                                      |               |                     |                               |                                |                     |               |                 |                     |              |                             |                          |                |                             |                |              |               |                                         |                                                             |                     |                             |                           |
| TX1               | $\hat{\mathcal{P}}$ |                                         | Ð                                       | ₽                   | D                   |            |     |                  | $\hat{H}$           |                                         | $\hat{p}$ $\hat{p}$ $\hat{p}$ |                                         |                     |                                                                                      |               |                     |                               |                                |                     |               |                 |                     |              |                             |                          |                |                             |                |              |               |                                         |                                                             |                     |                             | <b>UART1EN: XBR2.2</b>    |
| RX <sub>1</sub>   |                     | Ð                                       |                                         | Ð                   | D                   |            |     |                  | $\hat{H}$           | $\hat{p}$                               |                               |                                         |                     | स्री में से                                                                          |               |                     |                               |                                |                     |               |                 |                     |              |                             |                          |                |                             |                |              |               |                                         |                                                             |                     |                             |                           |
| <b>CEX0</b>       | $\hat{P}$           |                                         | Ð                                       | £                   | D                   |            |     |                  |                     | रो थे                                   |                               |                                         |                     | $\begin{array}{ccc}\n\mathbf{D} & \mathbf{D} & \mathbf{D} & \mathbf{D}\n\end{array}$ |               |                     |                               |                                |                     |               |                 |                     |              |                             |                          |                |                             |                |              |               |                                         |                                                             |                     |                             |                           |
| CEX <sub>1</sub>  |                     | ₽                                       |                                         | D                   | Ð                   |            |     |                  | ↛                   | $\hat{\mathcal{P}}$                     |                               | $\hat{p}$ $\hat{p}$                     |                     | $\hat{p}$ $\hat{p}$ $\hat{p}$                                                        |               |                     |                               |                                |                     |               |                 |                     |              |                             |                          |                |                             |                |              |               |                                         |                                                             |                     |                             |                           |
| CEX <sub>2</sub>  |                     |                                         | ↛                                       |                     | Ð                   |            |     |                  | ↛                   | $\mathbf{p}$                            |                               |                                         |                     | ਦੀ ਦੀ ਦੀ ਦੀ                                                                          |               |                     | ⊅ ⊅                           |                                |                     |               |                 |                     |              |                             |                          |                |                             |                |              |               |                                         |                                                             |                     |                             | <b>PCA0ME: XBR0.[5:3]</b> |
| CEX <sub>3</sub>  |                     |                                         |                                         | Ð                   |                     |            |     |                  | $\hat{v}$           | $\rightarrow$                           | $\hat{\mathcal{P}}$           |                                         | $\mathbf{p}$        | $\mathbf{r}$                                                                         | £             | $\hat{\mathcal{D}}$ | ঐ                             | $\rightarrow$                  |                     |               |                 |                     |              |                             |                          |                |                             |                |              |               |                                         |                                                             |                     |                             |                           |
| CEX4              |                     |                                         |                                         |                     | Ð                   |            |     |                  |                     | $\mathbf{p}$                            | $\mathcal{D}$                 |                                         | $\mathbf{D}$        | $\hat{p}$ $\hat{p}$ $\hat{p}$                                                        |               |                     | ⊅                             | ₽                              | −⊅                  |               |                 |                     |              |                             |                          |                |                             |                |              |               |                                         |                                                             |                     |                             |                           |
| CEX <sub>5</sub>  |                     |                                         |                                         |                     |                     |            |     |                  | $\hat{\mathcal{P}}$ |                                         |                               | ↛                                       | ূ⊅                  | D                                                                                    |               |                     |                               | <i>5 5 5 5 5 5</i>             |                     |               |                 |                     |              |                             |                          |                |                             |                |              |               |                                         |                                                             |                     |                             |                           |
| <b>ECI</b>        | $\hat{P}$           |                                         |                                         | தி தி தி தி         |                     |            |     |                  |                     | $\hat{\mathcal{P}}$ $\hat{\mathcal{P}}$ |                               |                                         |                     |                                                                                      |               |                     |                               | <i>5 5 5 5 5 5 5 5 5 5 5</i>   |                     |               |                 |                     |              |                             |                          |                |                             |                |              |               |                                         |                                                             |                     |                             | ECIOE: XBR0.6             |
| CP <sub>0</sub>   | $\hat{H}$           | $\hat{p}$ $\hat{p}$ $\hat{p}$           |                                         |                     | D                   |            |     |                  |                     | रो भी                                   |                               | ∯                                       |                     |                                                                                      |               |                     |                               | <i>5 5 5 5 5 5 5 5 5 5</i>     |                     |               |                 |                     |              |                             |                          |                |                             |                |              |               |                                         |                                                             |                     |                             | CP0E: XBR0.7              |
| CP <sub>1</sub>   | ₽                   | $\mathcal{P}$                           | ∯                                       | $\mathcal{D}$       | $\hat{v}$           |            |     |                  |                     | $\hat{\mathcal{P}}$ $\hat{\mathcal{P}}$ |                               | $\hat{\mathcal{P}}$                     |                     | $\hat{p}$ $\hat{p}$                                                                  |               |                     |                               | <i>5 5 5 5 5 5 5 5 5</i>       |                     |               |                 |                     |              |                             |                          |                |                             |                |              |               |                                         |                                                             |                     |                             | CP1E: XBR1.0              |
| T0                | $\hat{P}$           | ∯                                       | $\mathcal{P}$ $\mathcal{P}$             |                     | D                   |            |     |                  | ↛                   | $\hat{\mathcal{P}}$                     |                               |                                         |                     | $\hat{p}$ $\hat{p}$ $\hat{p}$ $\hat{p}$ $\hat{p}$ $\hat{p}$ $\hat{p}$                |               |                     |                               |                                | $\hat{p}$ $\hat{p}$ | ূ⊅            |                 | $\mathcal{D}$       | ূ⊅           | $\mathcal{P}$ $\mathcal{P}$ |                          |                |                             |                |              |               |                                         |                                                             |                     |                             | <b>TOE: XBR1.1</b>        |
| /INT0             | $\hat{P}$           | $\mathcal{P}$                           | $\hat{\mathcal{P}}$                     | $\mathcal{P}$       | $\hat{\mathcal{D}}$ |            |     |                  | ↛                   | $\hat{H}$                               | $\mathbf{p}$                  |                                         | $\mathbf{p}$        | D                                                                                    | $\mathcal{D}$ | ⊅                   |                               | <i>5 5 5 5 5 5 5 5 5</i>       |                     |               |                 |                     |              |                             |                          |                |                             |                |              |               |                                         |                                                             |                     |                             | INTOE: XBR1.2             |
| T1                | ₽                   | $\hat{\mathcal{P}}$                     | $\hat{\mathcal{P}}$                     | $\mathcal{D}$       | D                   |            |     |                  | ↛                   | £                                       |                               | $\hat{\mathcal{P}}$ $\hat{\mathcal{P}}$ |                     | ⊅                                                                                    |               |                     | $\hat{p}$ $\hat{p}$ $\hat{p}$ | $\mathcal{D}$                  |                     |               |                 |                     |              |                             | <i>5 5 5 5 5 5 5 5 5</i> |                |                             |                |              |               |                                         |                                                             |                     |                             | <b>T1E: XBR1.3</b>        |
| /INT1             | £                   | $\mathcal{P}$                           | $\mathcal{D}$                           | $\hat{p}$           | D                   |            |     |                  |                     | ⊅ ⊅                                     |                               |                                         |                     | $\hat{p}$ $\hat{p}$ $\hat{p}$                                                        |               | $\hat{p}$ $\hat{p}$ |                               | <i>5 5 5 5 5 5 5 5 5 5 5 5</i> |                     |               |                 |                     |              |                             |                          |                |                             |                |              |               |                                         |                                                             |                     |                             | INT1E: XBR1.4             |
| T <sub>2</sub>    | $\hat{P}$           | £                                       | ⊅                                       | ⊅                   | Ð                   |            |     |                  | ↛                   | $\hat{\mathcal{P}}$                     | £                             |                                         | ∯                   | £                                                                                    | $\mathbf{p}$  | £                   | B                             | $\mathbf{p}$                   | $\hat{p}$           | $\mathcal{D}$ |                 | $\mathbf{P}$        | $\mathbf{P}$ |                             |                          |                | <i>5 5 5 5 5 5</i>          |                |              |               |                                         |                                                             |                     |                             | <b>T2E: XBR1.5</b>        |
| T <sub>2</sub> EX | $\hat{P}$           | $\hat{\mathcal{P}}$                     | $\hat{\mathcal{P}}$                     | ₽                   | $\hat{H}$           |            |     |                  | ↛                   | $\hat{\mathcal{P}}$                     | $\hat{\mathcal{P}}$           |                                         | $\mathbf{p}$        | £                                                                                    | $\mathbf{D}$  | £                   | $\mathbf{B}$                  |                                |                     |               | रों से से से से |                     |              |                             |                          |                | <i><b>S</b> S S S S S</i>   |                |              |               |                                         |                                                             |                     |                             | T2EXE: XBR1.6             |
| <b>T4</b>         | $\hat{P}$           | $\hat{p}$ $\hat{p}$                     |                                         | $\mathcal{D}$       | $\hat{\mathcal{P}}$ |            |     |                  | $\hat{P}$           | $\hat{\mathcal{P}}$                     | $\hat{\mathcal{P}}$           |                                         | $\hat{\mathcal{P}}$ | $\mathbf{r}$                                                                         | ⊅             | $\mathbf{D}$        | $\mathbf{P}$                  |                                |                     |               |                 |                     |              |                             |                          |                |                             |                |              |               | <i>5 5 5 5 5 5 5 5 5 5 5 5 5 5</i>      |                                                             |                     |                             | <b>T4E: XBR2.3</b>        |
| T4EX              | ∱                   | $\mathcal{P}$ $\mathcal{P}$             |                                         | $\hat{\mathcal{P}}$ | $\hat{v}$           |            |     |                  |                     | $\hat{\mathcal{H}}$                     |                               |                                         |                     | ਦੀ ਦੀ ਦੀ                                                                             |               |                     |                               |                                |                     |               |                 |                     |              |                             |                          |                |                             |                |              |               |                                         |                                                             |                     |                             | <b>T4EXE: XBR2.4</b>      |
| /SYSCLK           | $\hat{p}$           | $\hat{\mathcal{P}}$ $\hat{\mathcal{P}}$ |                                         | $\hat{p}$           | D                   |            |     |                  | $\hat{H}$           | $\hat{p}$                               | £                             |                                         | ⊅                   | £                                                                                    | ∯             | D                   | ঐ                             | $\mathcal{P}$                  | $\mathbf{P}$        | $\hat{p}$     |                 | $\hat{p}$ $\hat{p}$ |              |                             |                          |                |                             |                |              |               | <i>5 5 5 5 5 5 5 5 5</i>                |                                                             | $\hat{p}$ $\hat{p}$ |                             | SYSCKE: XBR1.7            |
| <b>CNVSTR0</b>    |                     | $\hat{p}$ $\hat{p}$ $\hat{p}$           |                                         | $\mathcal{D}$       | D                   |            |     |                  | £                   | £                                       | £                             |                                         | $\mathcal{D}$       | £                                                                                    | $\mathcal{D}$ | ঐ                   | ∯                             |                                |                     |               |                 |                     |              |                             |                          |                | <i>9 9 9 9 9 9 9 9 9 9</i>  |                | $\mathbf{p}$ |               | $\hat{\mathcal{P}}$ $\hat{\mathcal{P}}$ | $\mathbf{p}$                                                |                     | $\mathcal{P}$ $\mathcal{P}$ | CNVSTE0: XBR2.0           |
| <b>CNVSTR2</b>    | $\hat{H}$           | $\hat{\mathcal{P}}$ $\hat{\mathcal{P}}$ |                                         | $\hat{\mathcal{D}}$ | ♪                   |            |     |                  | ₩                   | £                                       | £                             |                                         | ৵                   | ∯                                                                                    | ∯             | ∯                   | ৵                             |                                |                     | ਦੀ ਦੀ ਦੀ      |                 | $\hat{\mathcal{P}}$ | $\hat{H}$    | $\hat{\mathcal{P}}$         | $\hat{H}$                | $\mathcal{P}$  | $\mathcal{P}$ $\mathcal{P}$ |                | ⊅            | D             | £                                       | $\hat{\mathcal{P}}$                                         |                     | $\hat{\mathbf{p}}$          | CNVSTE2: XBR2.5           |
|                   |                     |                                         |                                         |                     |                     |            |     |                  |                     |                                         |                               |                                         |                     |                                                                                      |               |                     |                               |                                |                     |               |                 |                     |              |                             |                          |                |                             |                |              |               |                                         |                                                             |                     |                             |                           |
|                   |                     |                                         |                                         |                     |                     |            |     |                  |                     |                                         |                               |                                         |                     |                                                                                      |               |                     |                               |                                |                     |               |                 |                     |              |                             |                          |                |                             |                |              |               |                                         |                                                             |                     |                             |                           |
|                   |                     |                                         |                                         |                     |                     | <b>ALE</b> |     | <b>MR</b><br>/RD | <b>AIN2.0/A8</b>    | AIN2.1/A9                               | <b>AIN2.2/A10</b>             |                                         | <b>AIN2.3/A11</b>   | <b>AIN2.4/A12</b>                                                                    | AIN2.5/A13    | AIN2.6/A14          | <b>AIN2.7/A15</b>             | A8m/A0                         | A9m/A1              | A10m/A2       |                 | A11m/A3             | A12m/A4      | A13m/A5                     | A14m/A6                  | A15m/A7        | AD0/D0                      | <b>AD1/D1</b>  | AD2/D2       | <b>RD3/D3</b> | AD4/D4                                  | AD5/D5                                                      | AD6/D6              | AD7/D7                      |                           |

**EMIFLE = 1; EMIF в мультиплексированном режиме; P1MDIN = 0xFF**

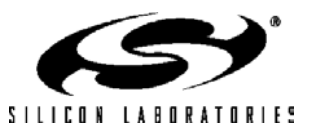

Входы AIN2/Немульт-й адрес (СЗР) <mark>— Мульт-й адр. (ст.)/Немульт-й адр. (мл.) — Мульт-ые данные/Немульт-ые данные</mark>

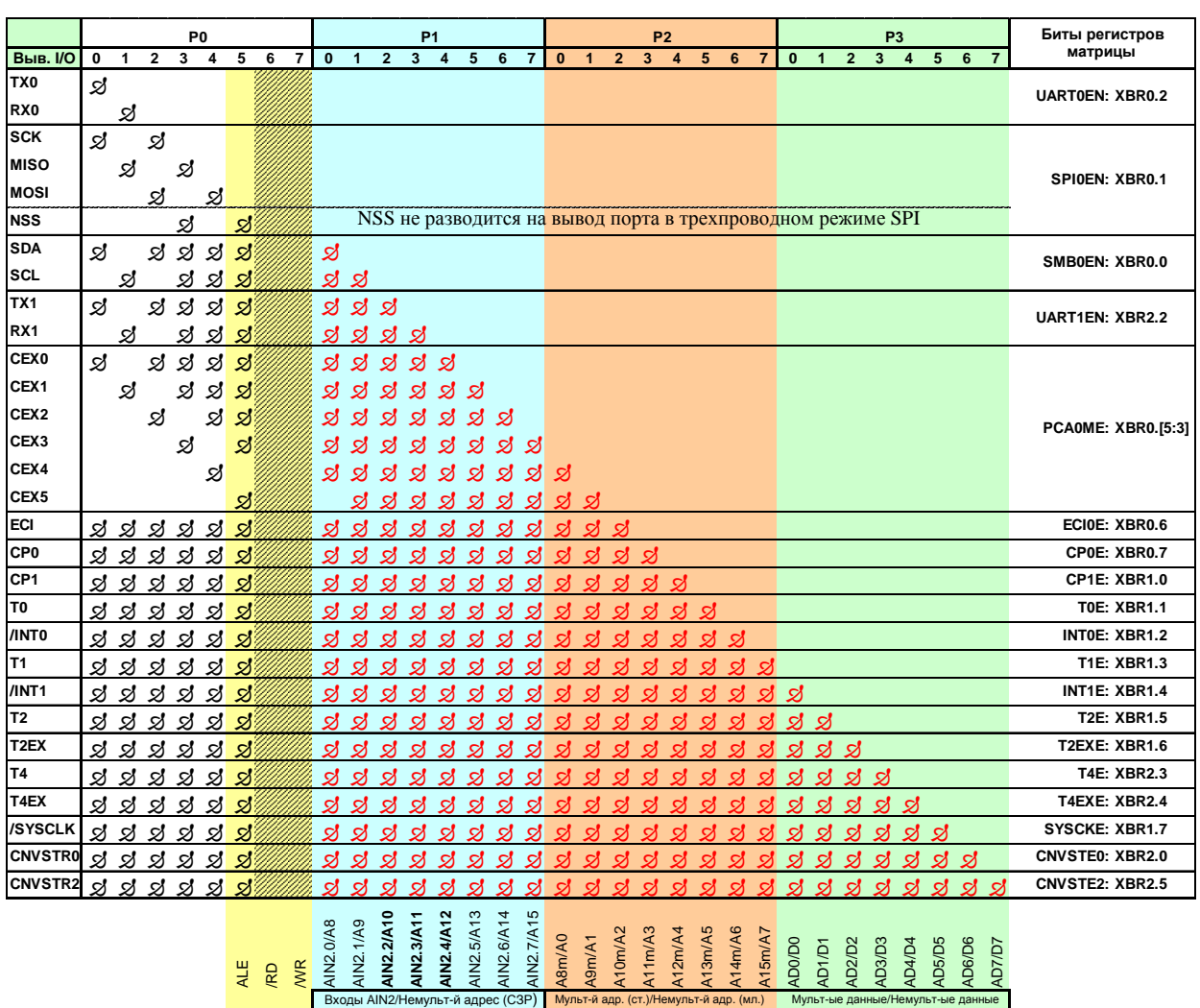

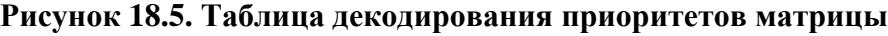

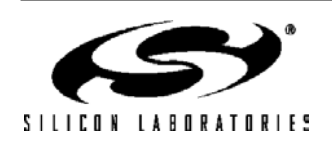

#### 18.1.7. Пример назначения выводов при помощи матрицы

В этом примере (см. рис.18.6) мы настроим матрицу таким образом, чтобы назначить выводы портов для УАППО, SMBus, УАПП1, /INTO и /INT1 (всего 8 выводов). Дополнительно мы настроим интерфейс внешней памяти таким образом, чтобы он работал в мультиплексированном режиме, а для его сигналов использовались младшие порты. Затем мы настроим P1.2, P1.3 и P1.4 как аналоговые входы, что позволит измерять напряжение на этих выводах с помошью АШП2. Описание настройки (по «шагам») приведено ниже:

- 1. XBR0, XBR1 и XBR2 настраиваются так, чтобы UART0EN = 1, SMB0EN = 1, INT0E = 1, INT1E = 1, и EMIFLE = 1. Таким образом: XBR0 = 0x05, XBR1 = 0x14 и XBR2 = 0x02.
- 2. Настраиваем интерфейс внешней памяти на использование младших портов и на работу в мультиплексированном режиме. PRTSEL = 0, EMD2 = 0.
- 3. Настраиваем выбранные выводы Порта 1 как аналоговые входы записью значения 0хЕЗ в регистр P1MDIN (P1.2, P1.3 и P1.4 являются аналоговыми входами, т.е. соответствующие им биты регистра P1MDIN сброшены в 0).
- 4. Включаем матрицу установкой XBARE = 1: XBR2=0x42.
	- УАППО имеет наивысший приоритет, т.е. РО.О назначается сигналу ТХО, а РО.1 назначается сигналу  $RX0.$
	- SMBus имеет следующий по порядку приоритет, т.е. P0.2 назначается сигналу SDA, а P0.3 назначается сигналу SCL.
	- УАПП1 имеет следующий по порядку приоритет, т.е. Р0.4 назначается сигналу ТХ1. Т.к. для сигналов интерфейса внешней памяти используются младшие порты, EMIFLE = 1, то матрица будет пропускать P0.6 (/RD) и P0.7 (/WR). Т.к. интерфейс внешней памяти работает в мультиплексированном режиме, то матрица будет также пропускать P0.5 (ALE). Сигналу RX1 назначается следующий «не пропускаемый» вывод, которым в этом случае будет Р1.0.
	- /INT0 имеет следующий по порядку приоритет, т.е. назначается выводу P1.1.
	- Т.к. регистр PIMDIN содержит значение 0xE3, которое настраивает P1.2, P1.3 и P1.4 как аналоговые входы, то матрица будет пропускать эти выводы.
	- /INT1 имеет следующий по порядку приоритет, т.е. назначается следующему «не пропускаемому» выводу, которым является Р1.5.
	- Интерфейс внешней памяти будет использовать порты Р2 и Р3 (обозначенные красными точками на рис.18.6) во время выполнения команды MOVX, обращающейся к внешней (не встроенной) памяти.
- 5. Настраиваем выходные драйверы вывода ТХ УАППО (ТХ0, Р0.0) и вывода ТХ УАПП1 (ТХ1, Р0.4) как цифровые двухтактные выходы, для чего записываем значение 0x11 в регистр P0MDOUT.
- 6. Настраиваем выходные драйверы всех портов интерфейса внешней памяти как цифровые двухтактные выходы, для чего POMDOUT  $= 0xE0$ , а также записываем значение 0xFF в регистры **Р2МDOUT и Р3МDOUT.**
- 7. Явным образом отключаем выходные драйверы трех выводов аналоговых входов, для чего устанавливаем P1MDOUT = 0x00 (выбираем режим выходов с открытым стоком) и P1 = 0xFF ( лог. '1' переводит выход в высокоимпедансное состояние).

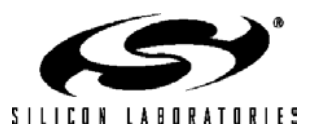

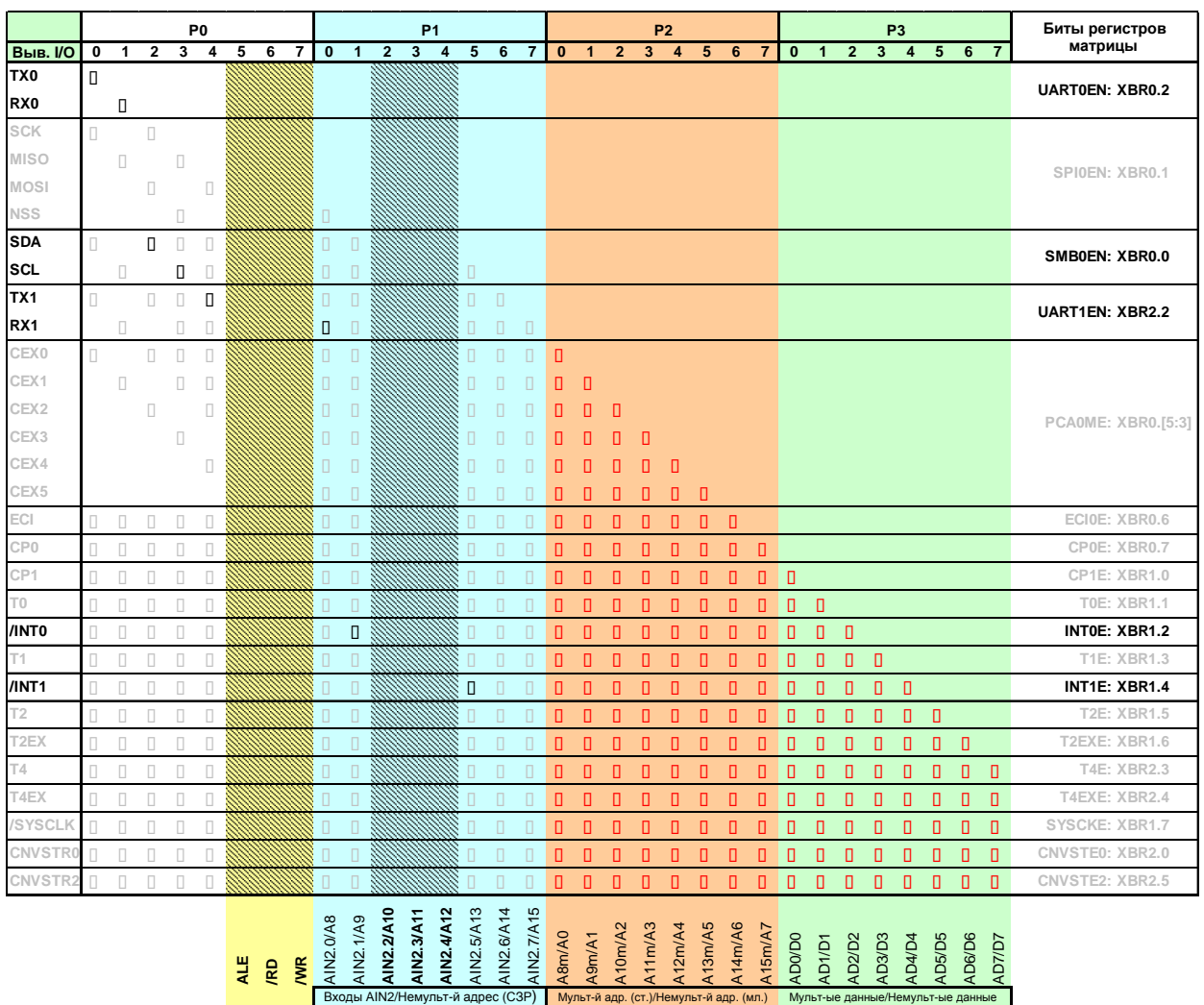

### **Рисунок 18.6. Пример использования матрицы (EMIFLE = 1; EMIF в мультиплексированном режиме; P1MDIN = 0xE3, XBR0 = 0x05, XBR1 = 0x14, XBR2 = 0x42)**

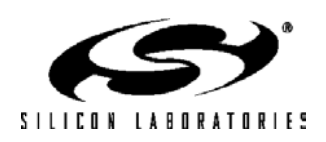

# C8051F120/1/2/3/4/5/6/7 C8051F130/1/2/3

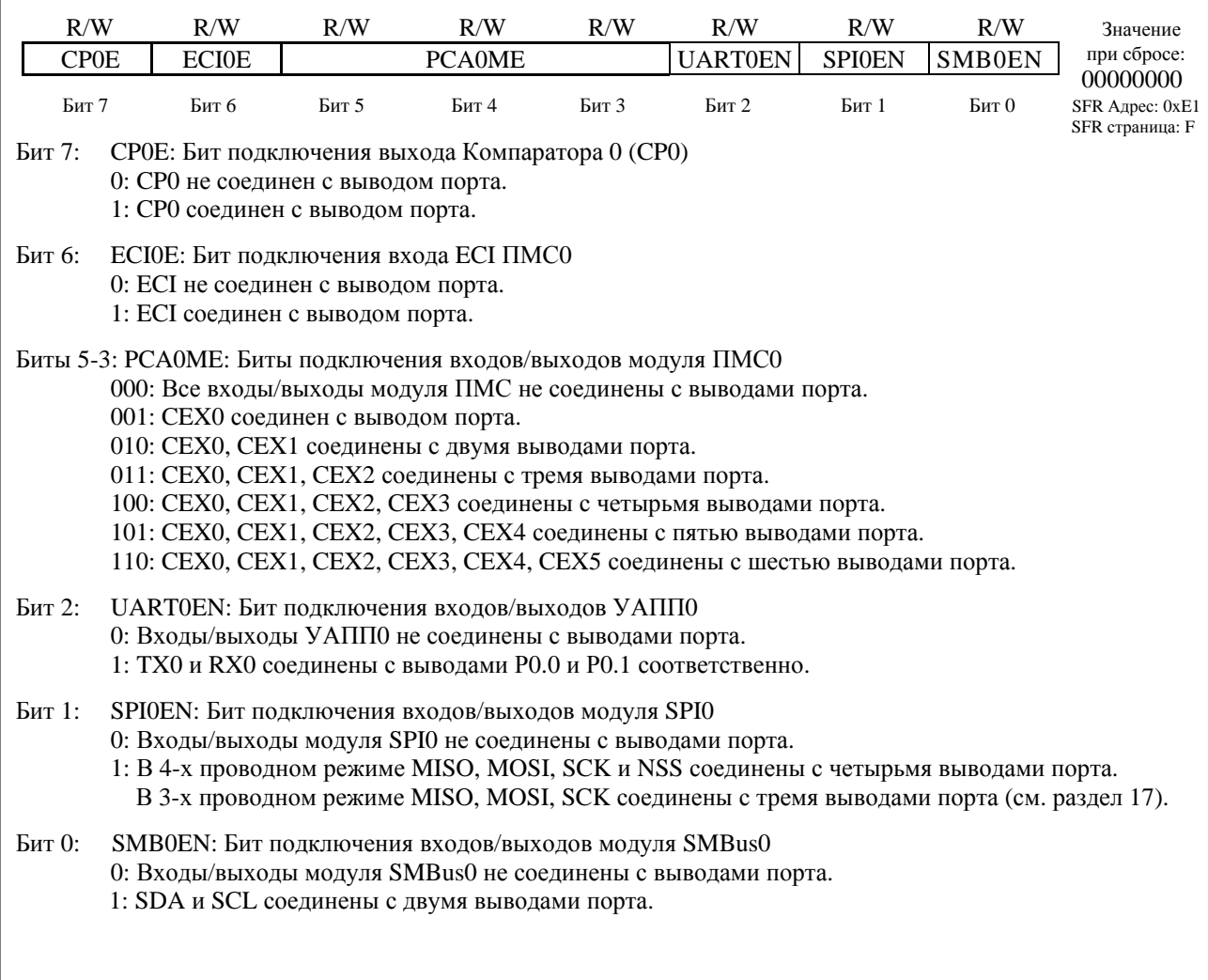

# Рисунок 18.7. XBR0: Регистр 0 матрицы портов ввода/вывода

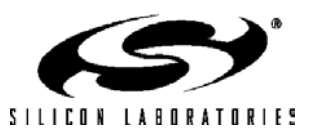

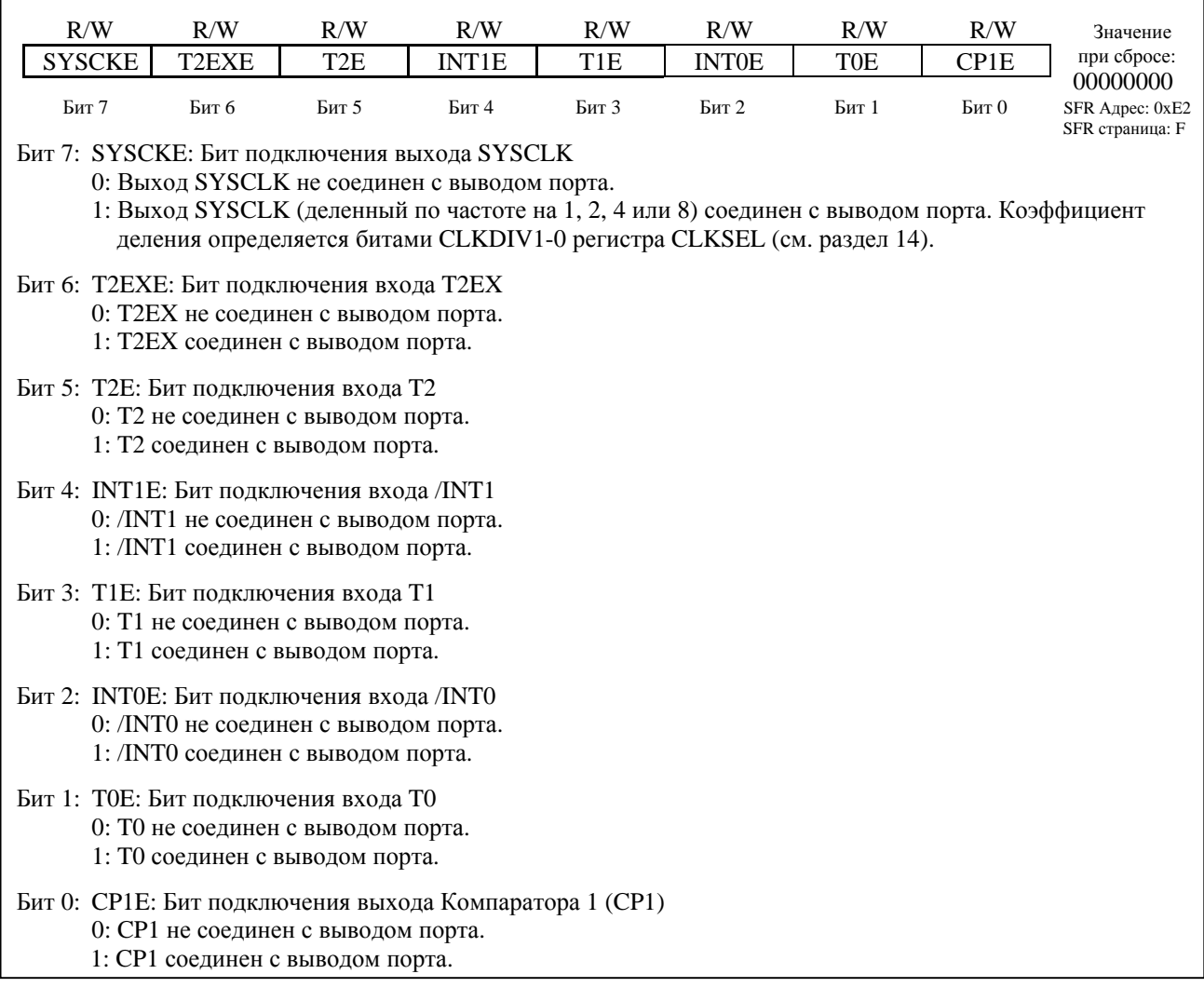

## Рисунок 18.8. XBR1: Регистр 1 матрицы портов ввода/вывода

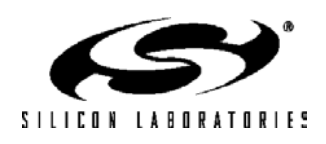

# C8051F120/1/2/3/4/5/6/7 C8051F130/1/2/3

# Рисунок 18.9. XBR2: Регистр 2 матрицы портов ввода/вывода

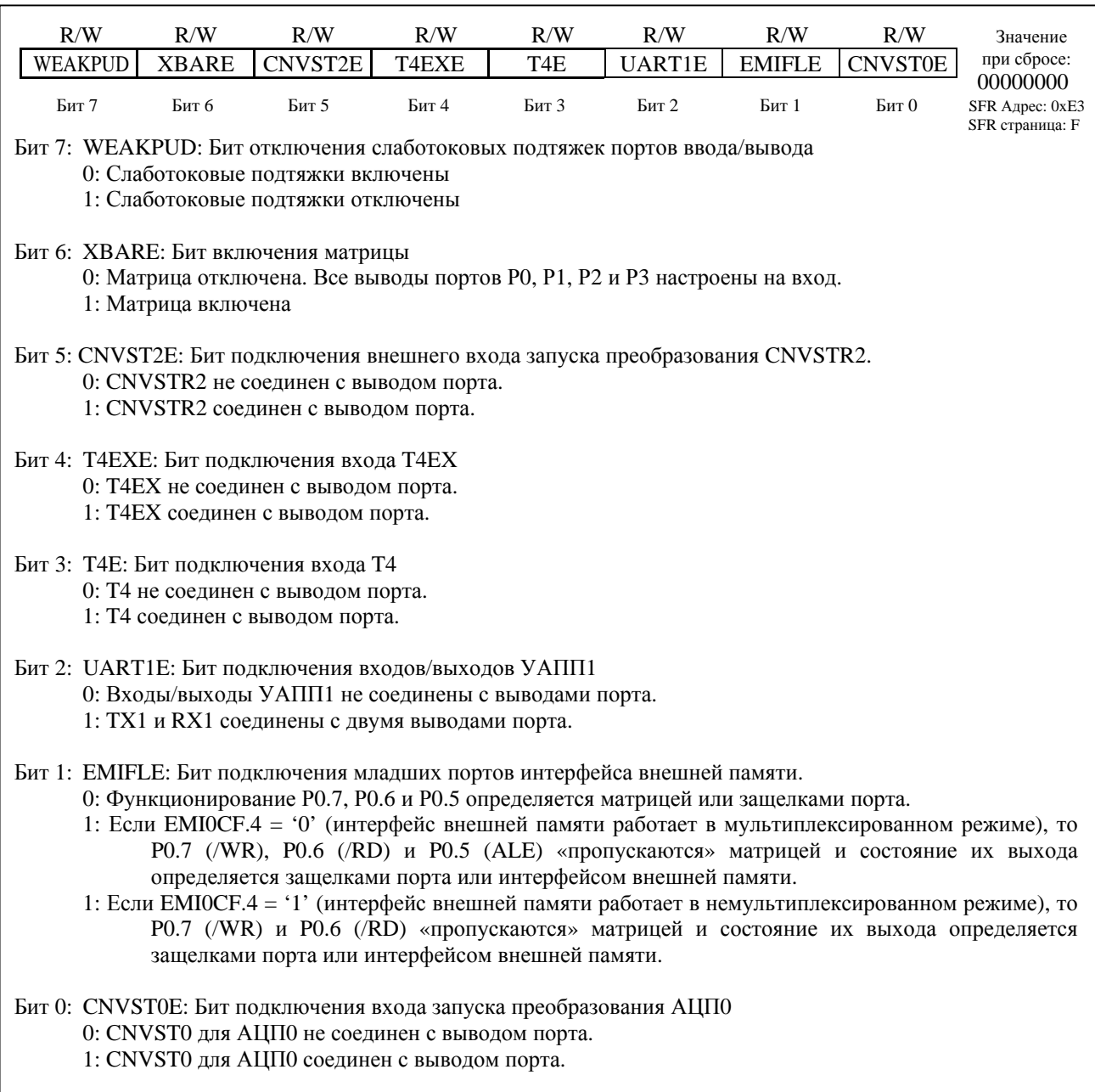

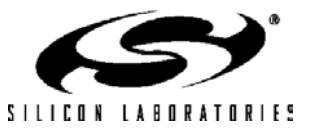

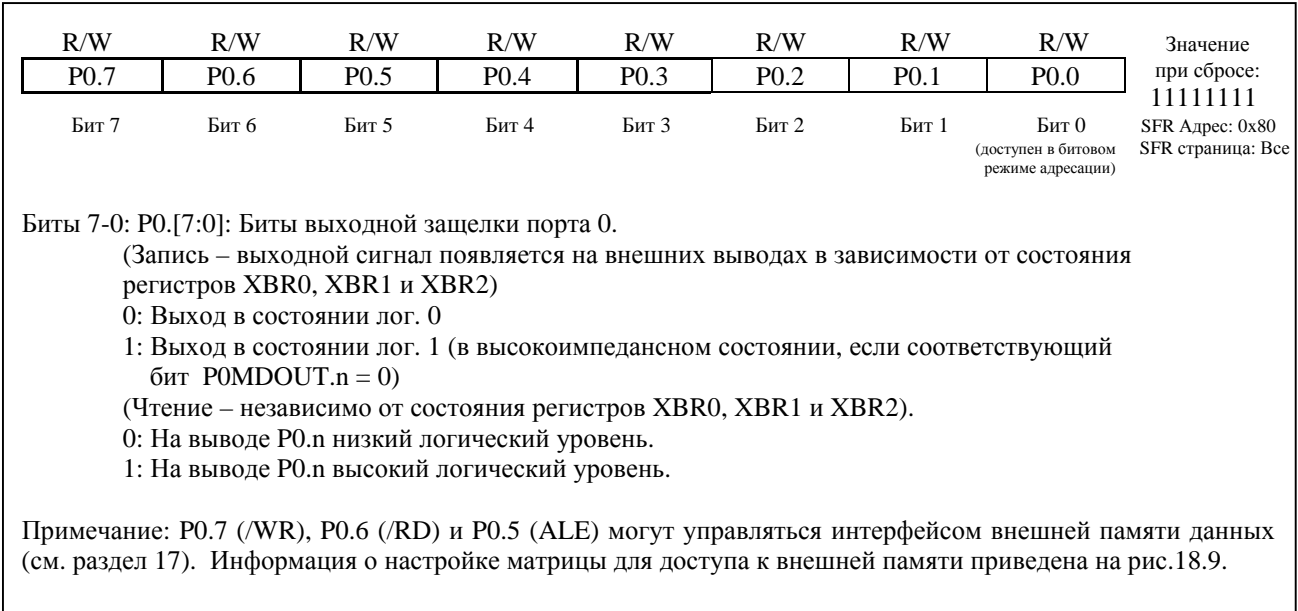

# Рисунок 18.10. Р0: Регистр данных Порта 0

# Рисунок 18.11. РОМDOUT: Регистр настройки выходов Порта 0

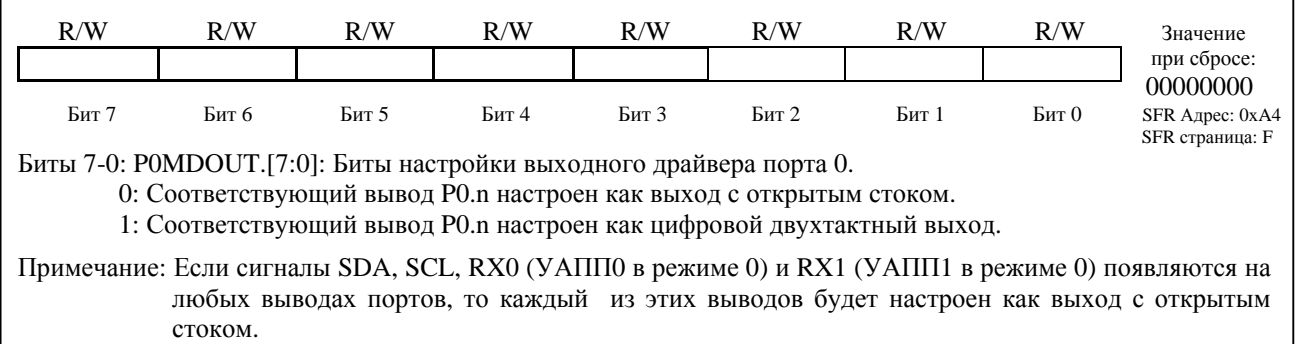

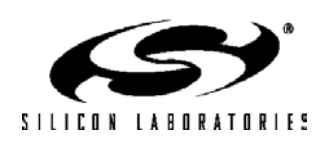

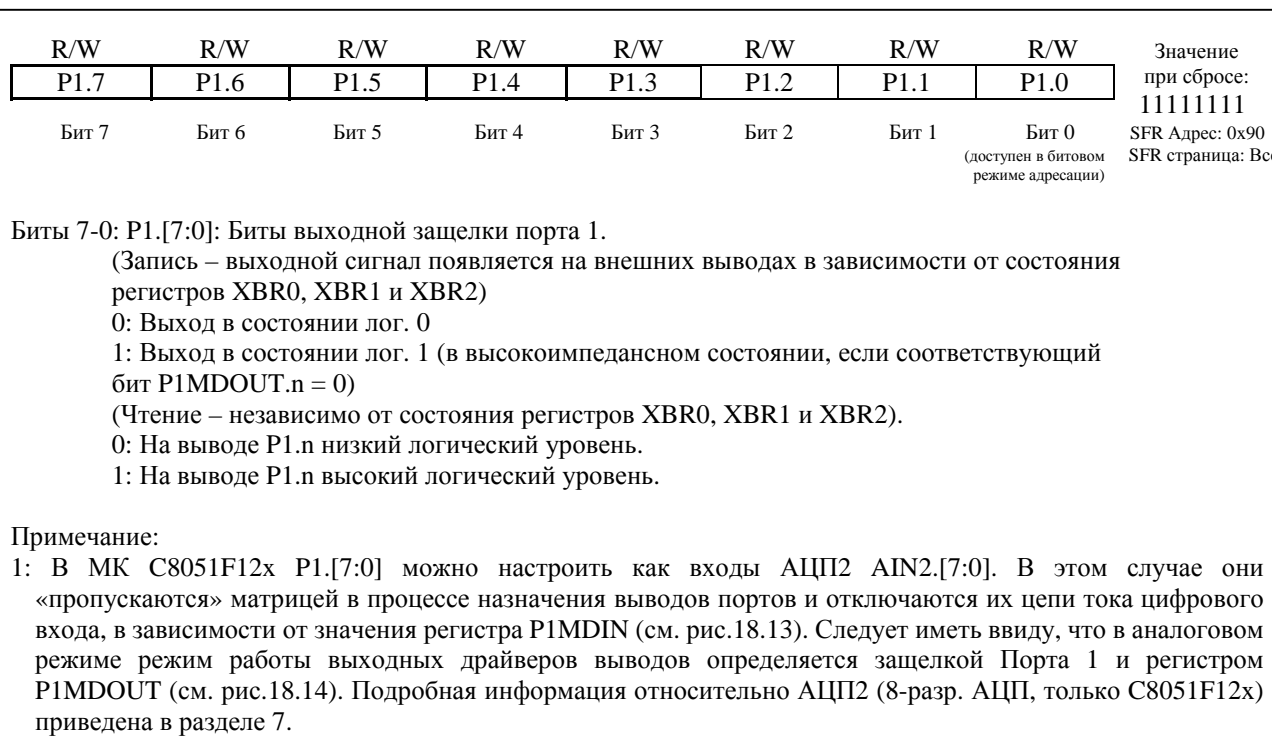

### Рисунок 18.12. Р1: Регистр Порта 1

2: P1.[7:0] могут управляться интерфейсом внешней памяти данных (как адреса [15:8] в немультиплексированном режиме). Подробная информация относительно интерфейса внешней памяти приведена в разделе 17.

### Рисунок 18.13. P1MDIN: Регистр настройки входов Порта 1

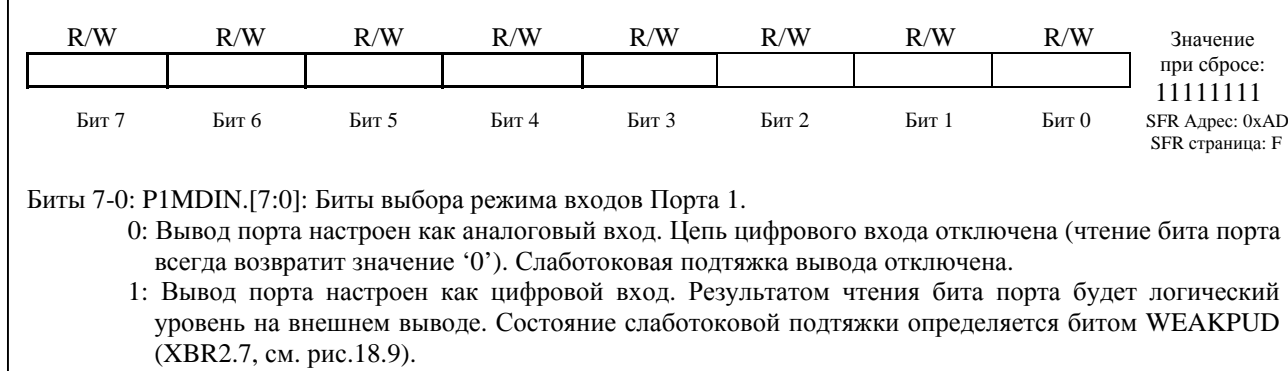

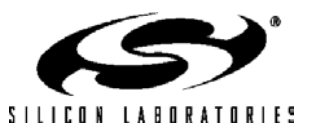

251

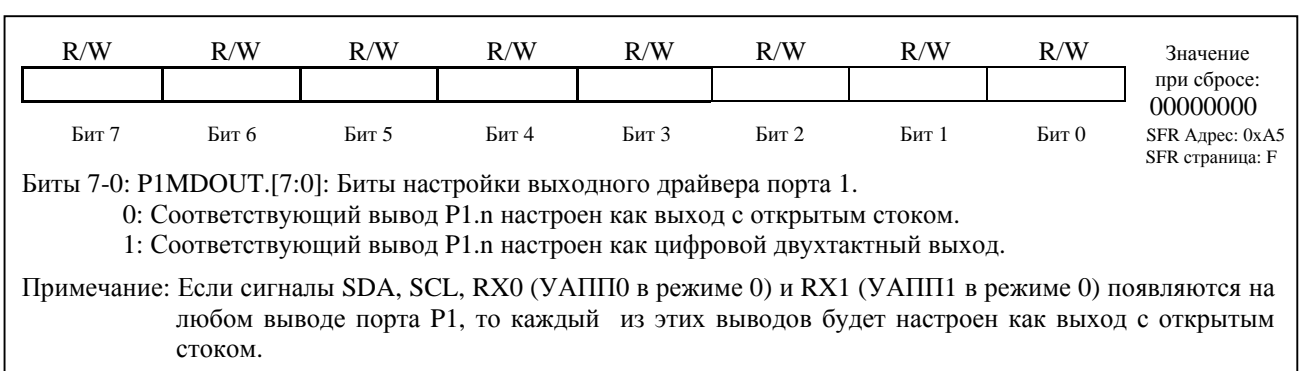

**Рисунок 18.14. P1MDOUT: Регистр настройки выходов Порта 1**

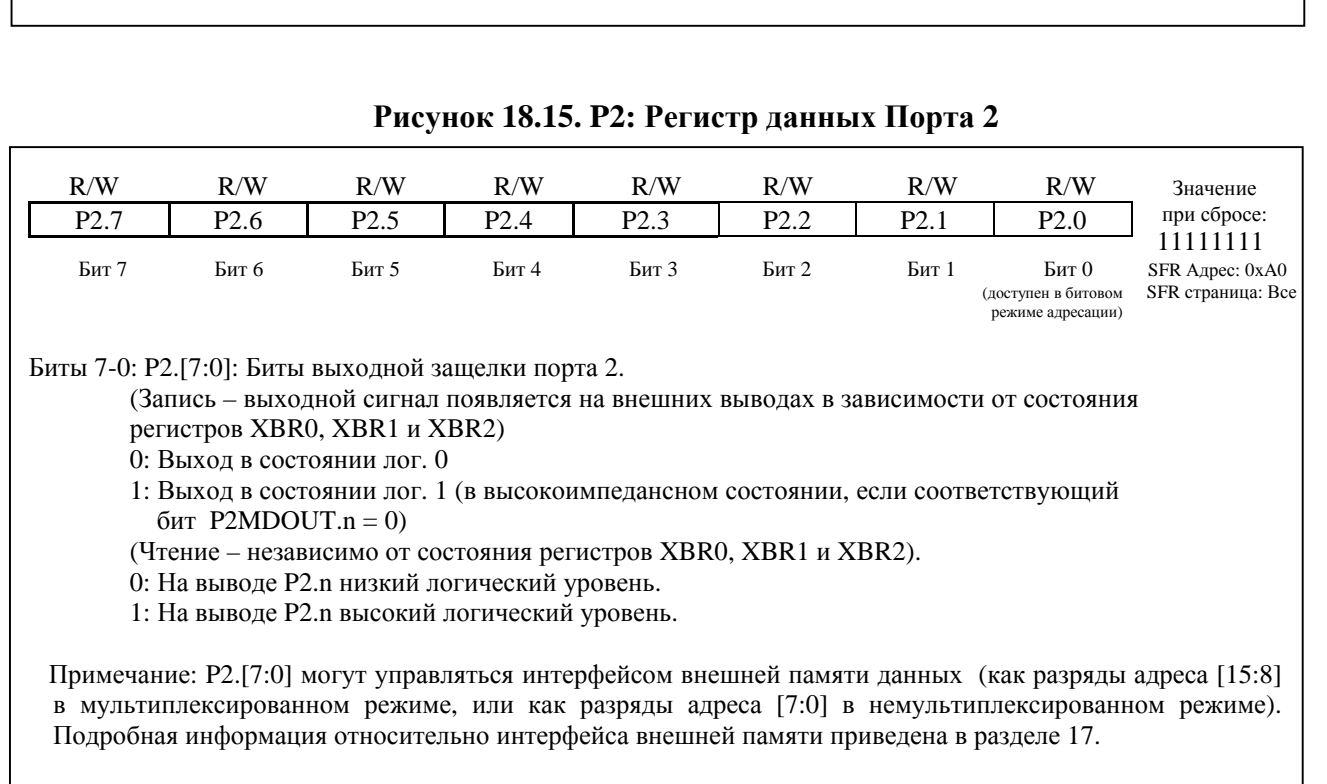

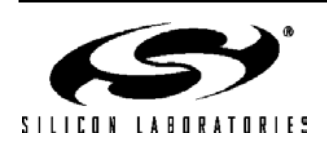
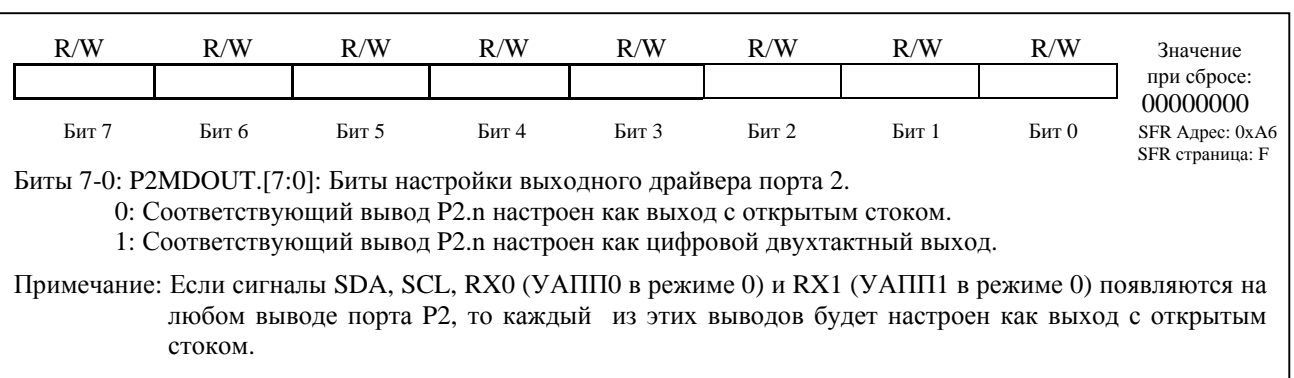

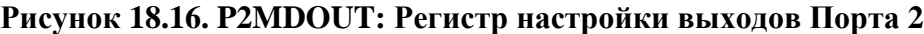

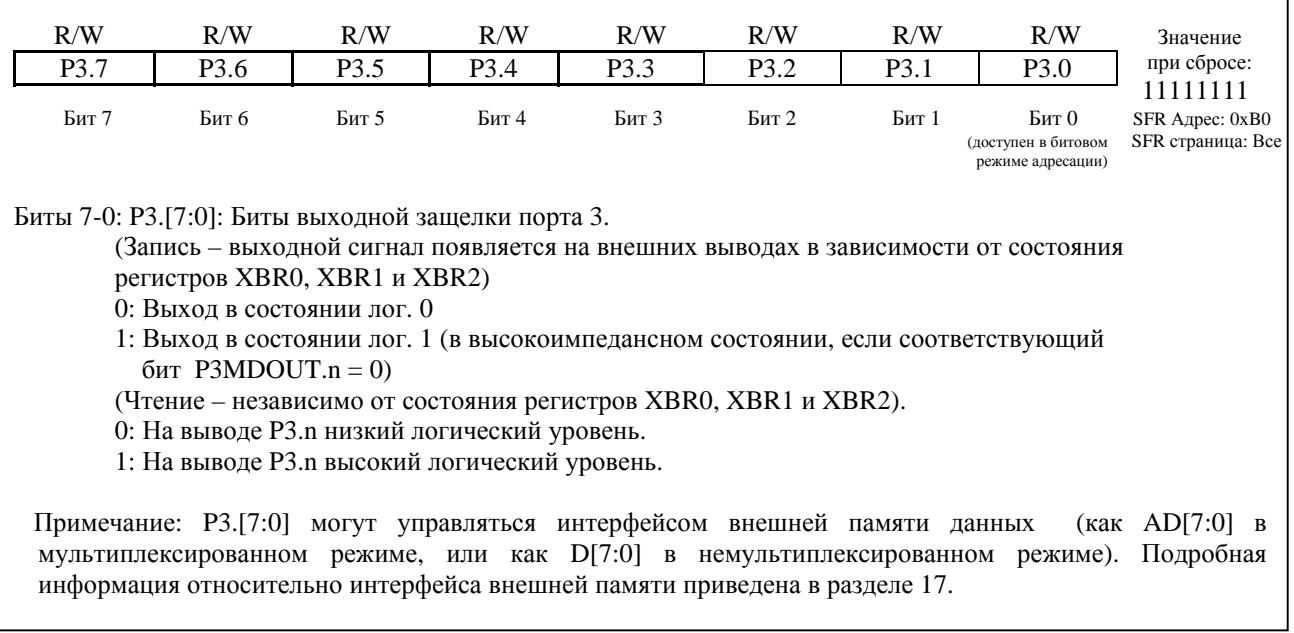

## **Рисунок 18.17. P3: Регистр данных Порта 3**

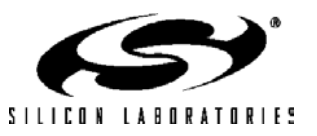

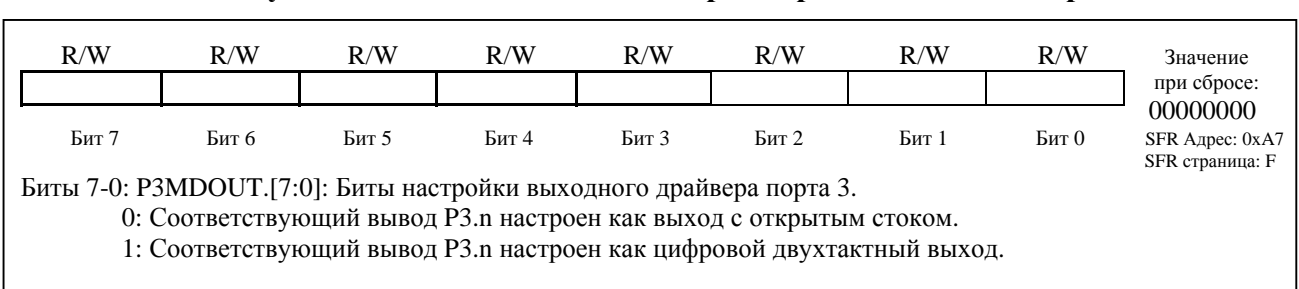

#### Рисунок 18.18. РЗМDOUT: Регистр настройки выходов Порта 3

#### 18.2. Порты 4...7 (только МК в 100-выв. корпусах типа ТОFP)

Все выводы портов Р4 - Р7 могут быть доступны как выводы ввода/вывода общего назначения путем чтения и записи соответствующих регистров данных портов (см. рис.18.19, рис.18.21, рис.18.23 и рис.18.25), к которым можно обращаться как в побитном, так и в побайтном режимах адресации. Следует также иметь ввиду, что регистры портов 4, 5, 6 и 7 размещены на SFR странице с номером F. Для доступа к регистрам этих портов необходимо загрузить в регистр SFRPAGE значение 0x0F.

Чтение регистра данных порта (или бита порта) всегда возвратит в качестве результата логическое состояние на самом выводе порта независимо от того, назначен данный порт матрицей какому-либо цифровому молулю или нет. Исключением являются команлы типа *чтение-модификация-запись* (ANL, ORL, XRL, JBC, CPL, INC, DEC, DJNZ, CLR, SETB и битовые команды MOV). В течение цикла чтения команд типа чтениемодификация-запись считывается содержимое регистра данных порта, а не логическое состояние самих выводов портов. Следует иметь ввиду, что если при работе на тактовой частоте более 50 МГц состояние вывода устанавливается и затем сразу же считывается (т.е. когда за командой записи сразу же следует команда чтения), то из-за задержки распространения сигнала команда чтения может возвратить значение, соответствующее предыдущему состоянию вывода.

#### 18.2.1. Настройка портов, не имеющих внешние выводы

Хотя порты Р4, Р5, Р6 и Р7 не выведены на внешние выводы в 64-выводных МК, регистры данных этих портов все равно доступны и могут использоваться программой. Т.к. цепи цифровых входов также остаются активными, не рекомендуется оставлять эти выводы в «плавающем» состоянии. Это позволит исключить ненужное увеличение энергопотребления, возникающее при появлении на «плавающих» входах некорректных логических уровней. Добиться этого можно любым из следующих способов:

- 1. Оставить слаботоковые подтяжки включенными, сбросив в 0 бит WEAKPUD (XBR2.7).
- 2. Настроить выходные драйверы портов Р4 Р7 как цифровые двухтактные выходы, записав значение 0xFF в соответствующие регистры PnMDOUT.
- 3. Перевести выходы портов P4 P7 в состояние лог. '0', записав нули в регистры данных портов:  $P4 = 0x00$ ,  $P5=0x00$ ,  $P6=0x00$   $\mu$   $P7=0x00$ .

#### 18.2.2. Настройка выходных драйверов портов

Выходной драйвер каждого вывода порта можно настроить либо как цифровой двухтактный выход, либо как выход с открытым стоком. При работе в режиме цифрового выхода запись лог. '0' в соответствующий бит регистра данных порта приведет к «притягиванию» данного вывода порта к «земляной шине» GND, а запись лог. '1' приведет к «притягиванию» данного вывода порта к шине питания VDD. При работе в режиме выхода с открытым стоком запись лог. 'О' в соответствующий бит регистра данных порта приведет к «притягиванию» данного вывода порта к «земляной» шине GND, а при записи лог. '1' данный вывод порта будет переведен в высокоимпедансное состояние. Режим выхода с открытым стоком полезен в том случае, если требуется предотвратить конфликты между различными устройствами в системе, когда вывод порта участвует в коллективном взаимодействии, при котором несколько выходов подключаются к одной и той же физической пинии.

Режимы работы выходных драйверов выводов портов P4 - Р7 определяются битами соответствующих регистров PnMDOUT. Каждый бит регистров PnMDOUT управляет режимом выходного драйвера соответствующего ему вывода порта (см. рис.18.20, рис.18.22, рис.18.24 и рис.18.26). Например, чтобы настроить вывод порта P4.3 как цифровой двухтактный выход, необходимо установить в 1 бит P4MDOUT.3. По умолчанию после сброса все выходы настраиваются как выходы с открытым стоком.

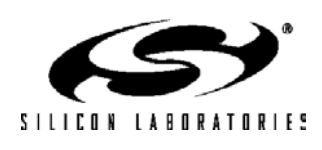

#### **18.2.3. Настройка выводов портов как цифровых входов**

Вывод порта настраивается как цифровой вход переводом его выходного драйвера в режим выхода с открытым стоком и записью лог. '1' в соответствующий бит регистра данных порта. Например. Р7.7 настраивается как цифровой вход сбросом в 0 бита P7MDOUT.7 и установкой в 1 бита Р7.7.

#### **18.2.4. Слаботоковые подтяжки**

Каждый вывод порта имеет внутреннюю слаботоковую подтяжку, которая по умолчанию включена. Она обеспечивает соединение данного вывода с шиной питания VDD через резистор с высоким сопротивлением (около 100кОм). Слаботоковые подтяжки можно глобально отключить, установив в 1 бит отключения слаботоковых подтяжек WEAKPUD (XBR2.7). Слаботоковые подтяжки автоматически отключаются у любого вывода, на который выдается лог. '0', т.е. выход вывода не будет конфликтовать с собственной слаботоковой подтяжкой.

#### **18.2.5. Интерфейс внешней памяти**

Если для сигналов интерфейса внешней памяти используются старшие порты (Р4 – Р7), то следует сбросить в 0 бит EMIFLE (XBR2.5).

Если для сигналов интерфейса внешней памяти используются старшие порты и происходит обращение к внешней (не встроенной) памяти с помощью команды MOVX, то в течение фазы выполнения команды MOVX интерфейс внешней памяти будет управлять состоянием выхода находящихся под его влиянием выводов портов независимо от состояния регистров данных портов. Работа интерфейса внешней памяти не влияет на конфигурацию выходных драйверов выводов портов, за исключением операций чтения, при которых явным образом отключаются выходные драйверы шины данных во время выполнения команды MOVX. Подробная информация относительно интерфейса внешней памяти приведена в разделе 17.

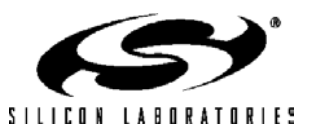

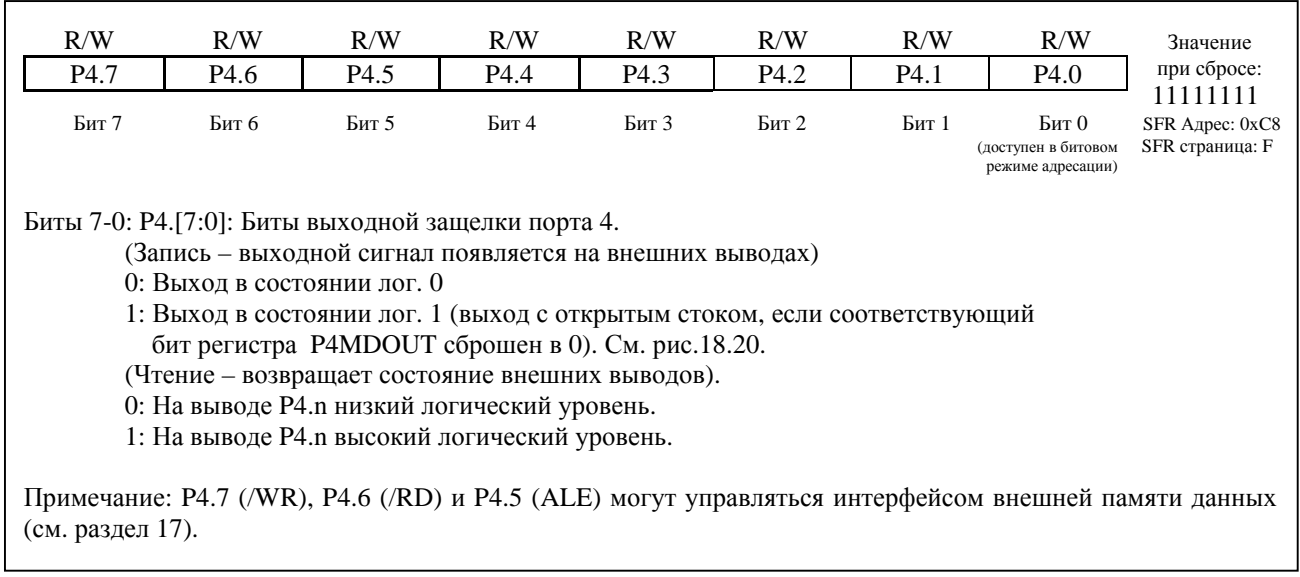

### **Рисунок 18.19. P4: Регистр данных Порта 4**

### **Рисунок 18.20. P4MDOUT: Регистр настройки выходов Порта 4**

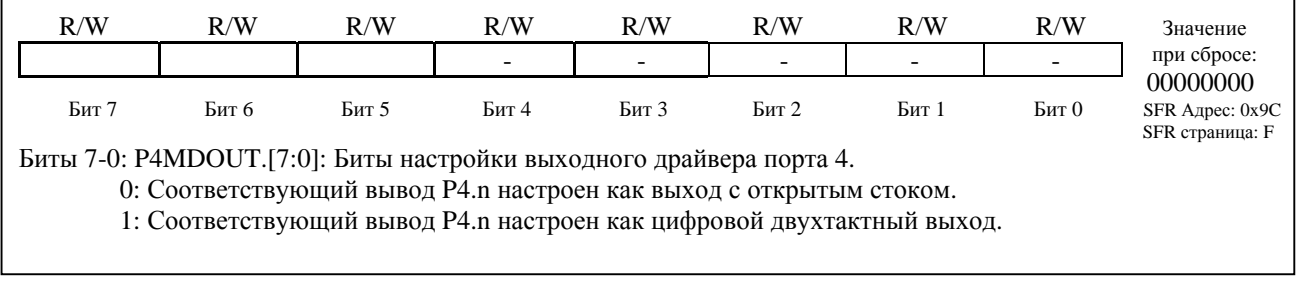

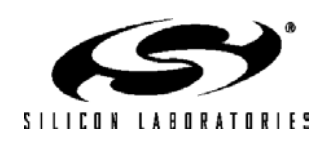

# **C8051F120/1/2/3/4/5/6/7 C8051F130/1/2/3**

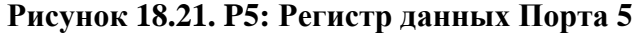

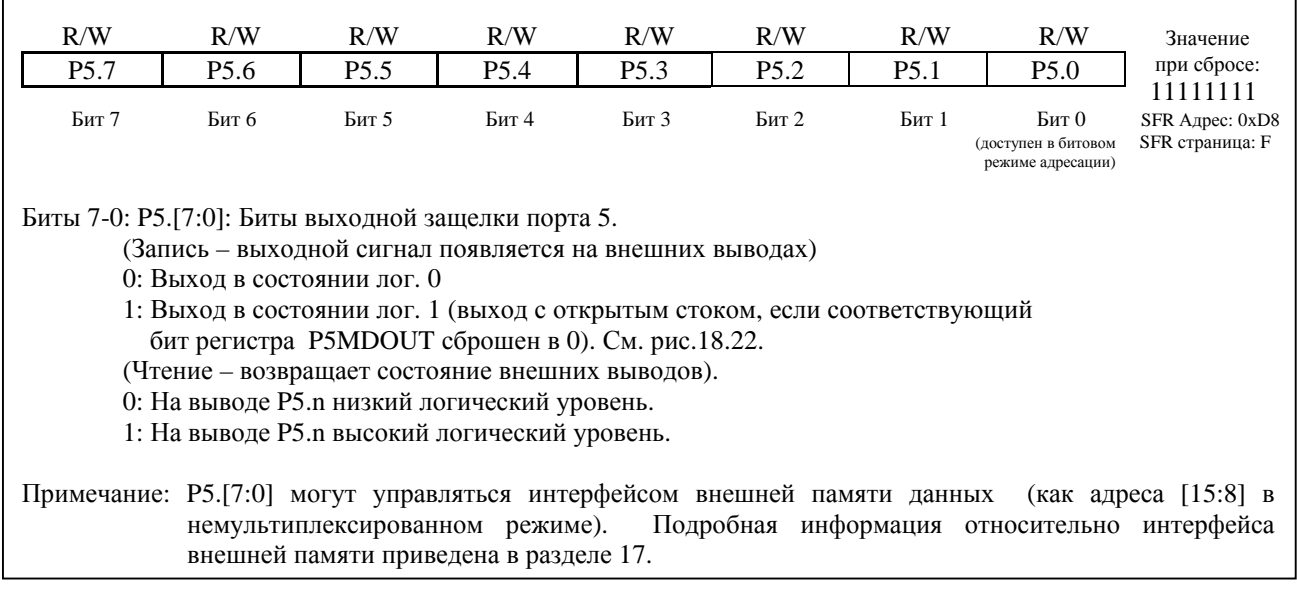

## **Рисунок 18.22. P5MDOUT: Регистр настройки выходов Порта 5**

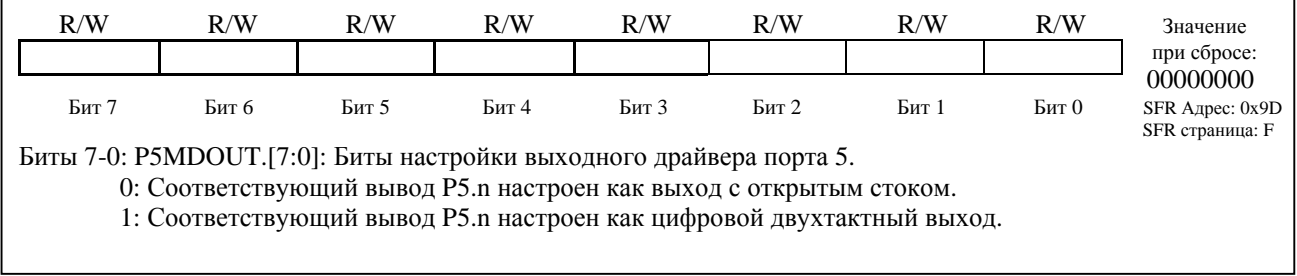

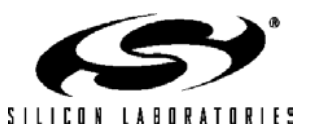

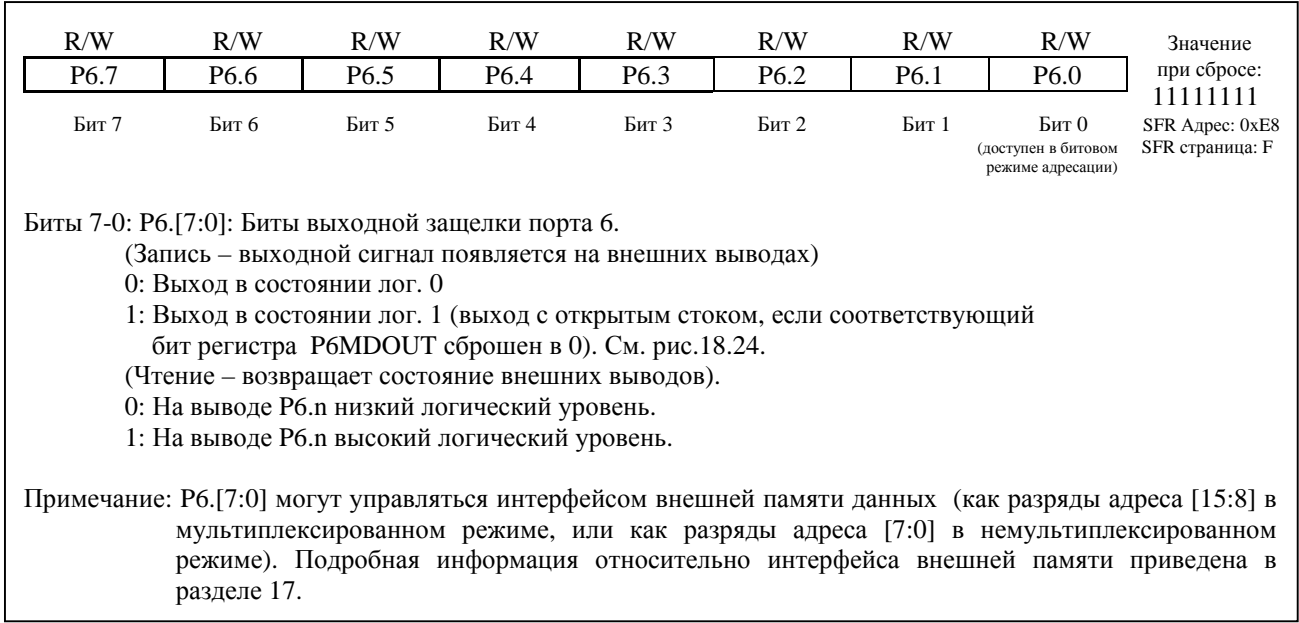

## **Рисунок 18.23. P6: Регистр данных Порта 6**

### **Рисунок 18.24. P6MDOUT: Регистр настройки выходов Порта 6**

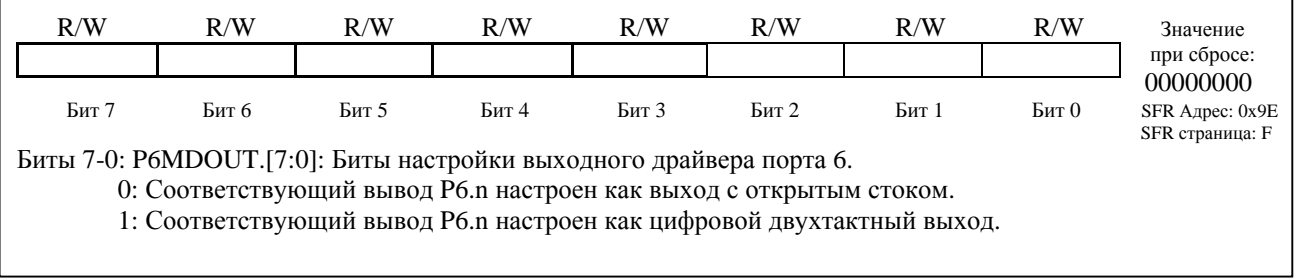

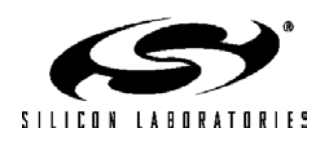

# C8051F120/1/2/3/4/5/6/7 C8051F130/1/2/3

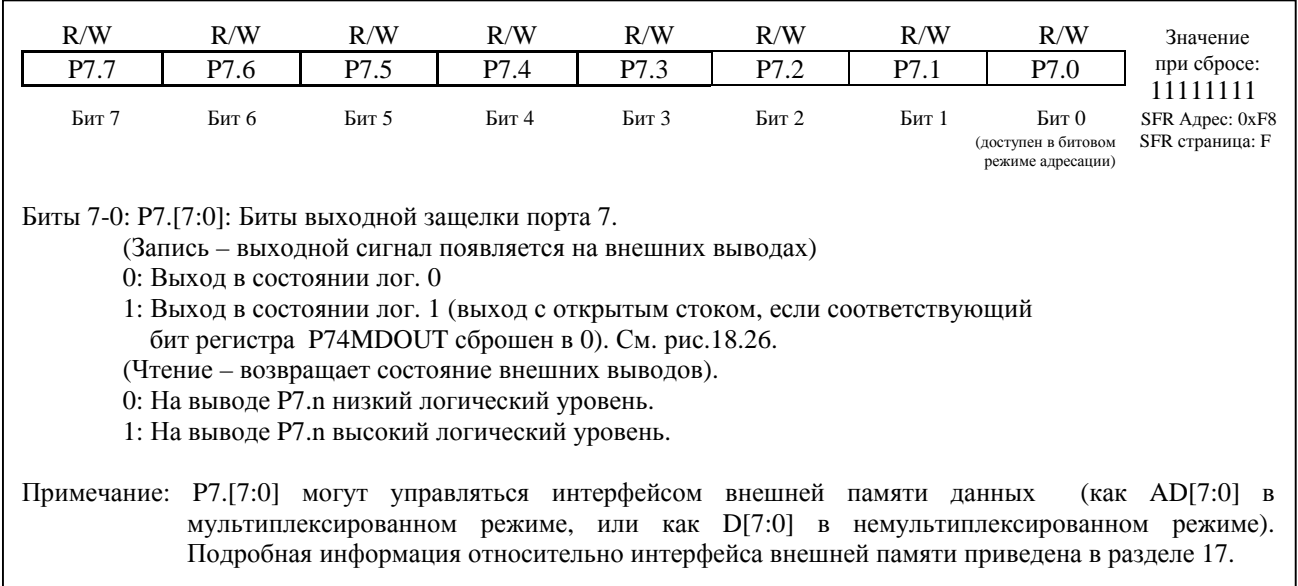

## Рисунок 18.25. Р7: Регистр данных Порта 7

### Рисунок 18.26. Р7МDOUT: Регистр настройки выходов Порта 7

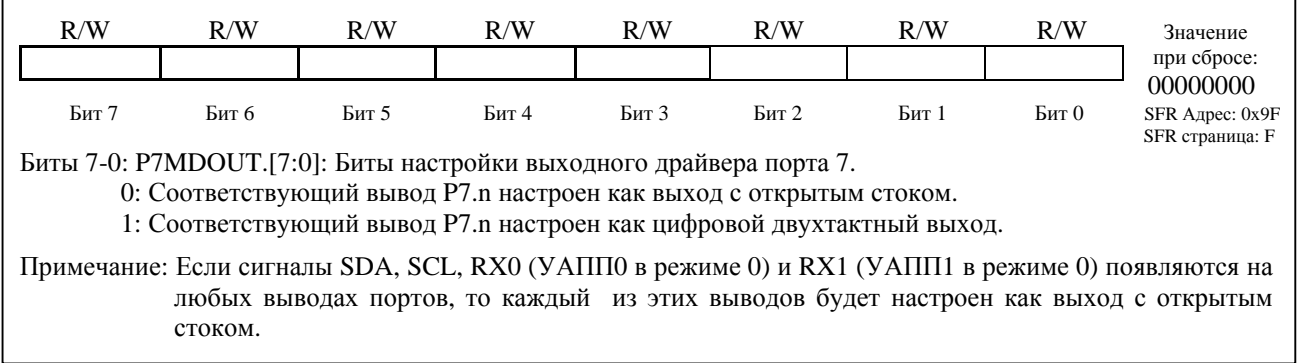

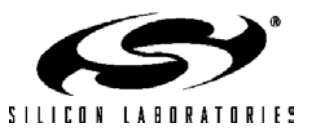

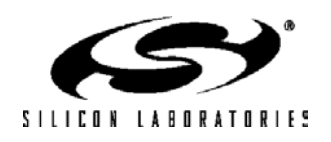

## 19. Модуль SMBus / I2C (SMBUS0)

Интерфейс ввода/вывода SMBus0 представляет собой двухпроводную двунаправленную последовательную шину. SMBus0 соответствует System Management Bus Specification (версия 1.1) и поддерживает обмен данными по протоколу I<sup>2</sup>C. Системный контроллер считывает данные с последовательной шины и записывает их в последовательную шину побайтно с помощью модуля SMBus, который автоматически управляет последовательной передачей данных. Для обеспечения возможности работы устройств с различной скоростью передачи данных на одной шине используется метод растягивания синхросигнала за счет удержания низкого уровня.

SMBus0 может работать в режимах ведущего и/или ведомого, а также может функционировать на шине с несколькими ведущими. SMBus0 обеспечивает управление линией SDA (последовательные данные), генерацию тактовых импульсов SCL и синхронизацию, арбитраж, управление битами START/STOP и их генерацию.

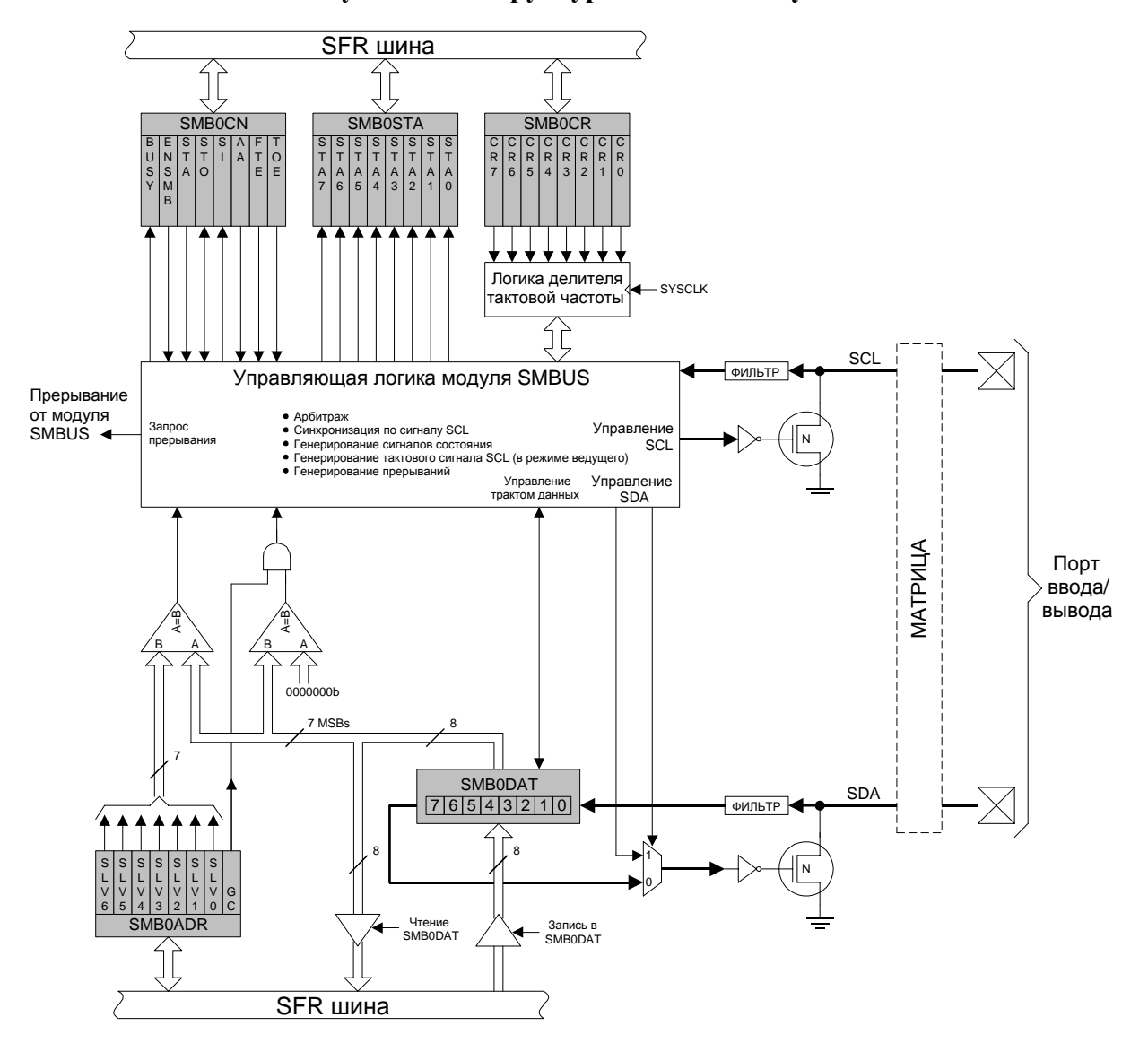

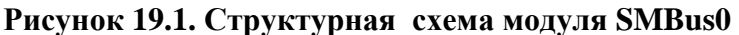

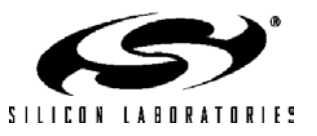

## **C8051F120/1/2/3/4/5/6/7 C8051F130/1/2/3**

На рис.19.2 приведена типичная схема подключения к шине SMBus. Интерфейс SMBus0 способен работать при любом напряжении от 3.0 до 5.0В, а различные устройства на шине могут иметь различные напряжения питания. Линии SCL (тактовые импульсы) и SDA (последовательные данные) являются двунаправленными. Необходимо подать на них положительное напряжение питания через подтягивающий резистор или подобную схему. Каждое устройство, подключенное к шине, должно иметь выход с открытым стоком или с открытым коллектором как для линии SCL, так и для линии SDA; тогда при свободной шине обе линии будут «подтянуты» к напряжению высокого логического уровня. Максимальное количество устройств на шине ограничивается только следующим требованием: время нарастания и спада сигнала на линиях шины не должно превышать 300нс и 1000нс соответственно.

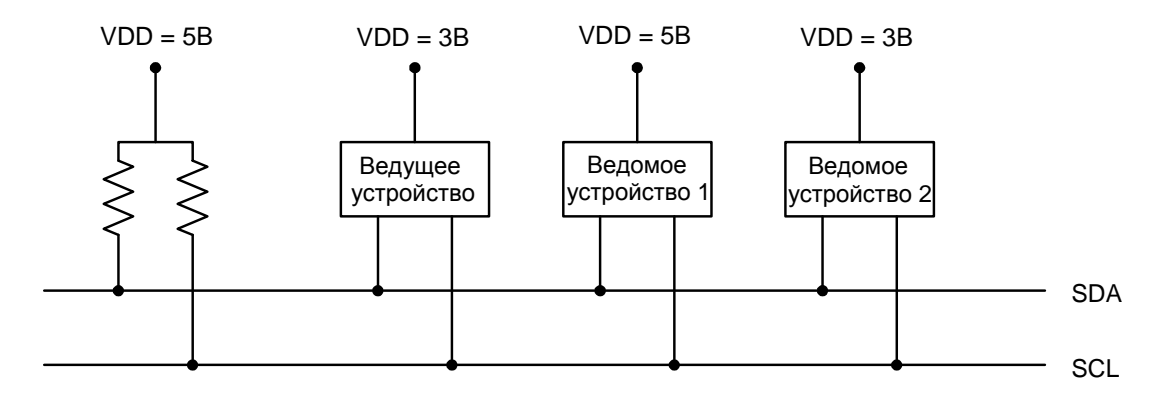

#### **Рисунок 19.2. Подключение к шине SMBus**

#### **19.1. Техническая документация**

Предполагается, что читатель знаком со следующими техническими документами или имеет доступ к ним: 1. *The I<sup>2</sup> C-bus and how to use it (including specifications)*, Philips Semiconductor.

2. *The I<sup>2</sup> C-Bus Specification -- Version 2.0*, Philips Semiconductor.

3. *System Management Bus Specification -- Version 1.1*, SBS Implementers Forum.

#### **19.2. Протокол SMBus**

Возможны два режима передачи данных: передача данных от ведущего передатчика к адресуемому ведомому приемнику (ЗАПИСЬ) и передача данных от адресуемого ведомого передатчика к ведущему приемнику (ЧТЕНИЕ). Ведущее устройство инициирует процесс передачи данных в обоих режимах и генерирует тактовый сигнал на линии SCL. Допускается также работа нескольких ведущих устройств на одной шине. Если два или более ведущих пытаются инициировать процесс передачи данных одновременно, то применяемая схема арбитража всегда определит одного ведущего, который выиграет арбитраж и захватит управление шиной. Следует иметь ввиду, что нет необходимости определять какое-либо устройство как ведущее в системе; любое устройство, которое передает бит START и адрес ведомого, становится ведущим для этого сеанса связи.

Типичное сообщение SMBus состоит из бита START, следующего за ним байта адреса (биты 7-1: 7 разрядный адрес ведомого; бит 0: бит направления передачи R/W), одного или нескольких байт данных и бита STOP. Каждый принятый (ведущим или ведомым) байт должен быть подтвержден (ACK) низким уровнем сигнала на линии SDA во время высокого уровня сигнала на линии SCL (см. рис.19.3). Если принимающее устройство не подтверждает прием, то передающее устройство воспримет этот факт как бит «нет подтверждения» (NACK), который представляет собой высокий уровень сигнала на линии SDA во время высокого уровня сигнала на линии SCL.

Бит направления занимает самый младший значащий разряд адреса. Бит направления устанавливается в 1 для выполнения операции чтения и сбрасывается в 0 для выполнения операции записи.

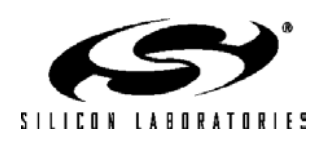

# **C8051F120/1/2/3/4/5/6/7 C8051F130/1/2/3**

Все сеансы обмена данными инициируются ведущим, который адресует одно или несколько ведомых устройств. Ведущий генерирует бит START и затем передает адрес ведомого и бит направления. Если инициируется операция записи от ведущего к ведомому, то ведущий передает по одному байту данных за раз, ожидая бита подтверждения (ACK) от ведомого в конце каждого байта. Если осуществляется операция чтения, то ведомый передает данные, ожидая бита подтверждения (ACK) от ведущего в конце каждого байта. В конце сеанса передачи данных ведущий генерирует бит STOP, чтобы завершить сеанс и освободить шину. На рис.19.3 показан формат типичного сообщения SMBus.

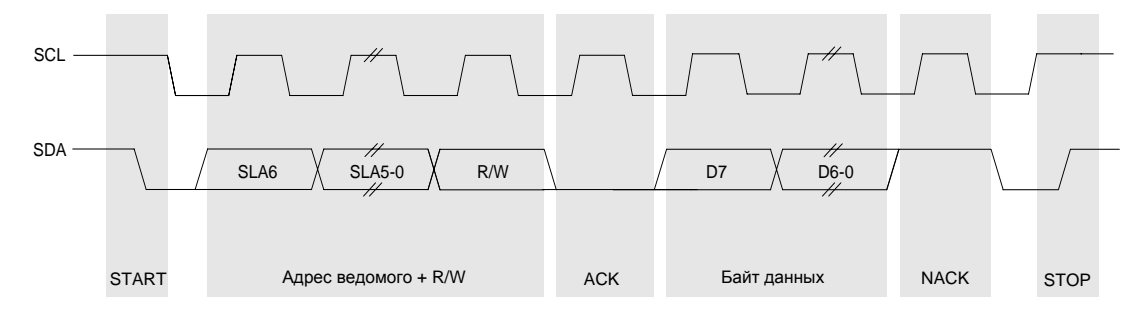

### **Рисунок 19.3. Формат сообщения SMBus**

#### **19.2.1. Арбитраж**

Ведущий может начать сеанс передачи, только если шина свободна. Шина является свободной после бита STOP или после того, как на линиях SCL и SDA в течение определенного времени удерживается высокий уровень сигнала (см. раздел 19.2.4). В случае, когда два или более ведущих устройства пытаются начать передачу данных одновременно, используется схема арбитража, которая заставит какое-либо ведущее устройство освободить шину. Ведущие устройства продолжают передавать до тех пор, пока один из ведущих не попытается передать на линию SDA сигнал высокого уровня, в то время как другие ведущие выдают на эту линию сигнал низкого уровня. Т.к. все устройства, подключенные к шине, имеют выходы с открытым стоком (коллектором), то в этом случае на линии SDA установится сигнал низкого уровня. Ведущее устройство, пытающееся передать на линию SDA сигнал высокого уровня, определит, что вместо сигнала высокого уровня на линии SDA присутствует сигнал низкого уровня, и освободит шину. Выигравший арбитраж ведущий продолжает передавать свои данные без какого-либо перерыва; потерявший арбитраж ведущий становится ведомым и принимает остаток передаваемых данных. Данная схема арбитража является неразрушающей: какое-нибудь одно устройство всегда выигрывает и никакие данные не теряются.

#### **19.2.2. Растягивание тактового сигнала**

Модуль SMBus обеспечивает механизм тактовой синхронизации, аналогичный  $\rm I^2C$ , который позволяет устройствам с различной скоростью передачи данных сосуществовать на одной шине. Чтобы позволить медленным ведомым устройствам обмениваться данными с быстрыми ведущими, применяется растягивание тактовых импульсов на участке с низким уровнем сигнала. Ведомый может временно удерживать линию SCL на низком уровне, тем самым удлиняя период тактового сигнала (за счет удлинения участка с низким уровнем) и уменьшая таким образом частоту тактирования шины.

#### **19.2.3. Таймаут низкого уровня на линии SCL**

Если линия SCL удерживается на низком уровне ведомым устройством, то дальнейший обмен данными по шине невозможен. Кроме того, ведущий не может установить на линии SCL высокий уровень, чтобы исправить ошибочное состояние. Чтобы решить эту проблему, протокол SMBus определяет, что устройства, участвующие в обмене, должны распознавать как условие «таймаута» любой тактовый цикл, в котором сигнал удерживается на низком уровне более 25мс. Устройства, которые обнаружили такое условие таймаута, должны в течение 10мс после этого сбросить свои модули обмена.

#### **19.2.4. Таймаут высокого уровня на линии SCL (шина SMBus свободна)**

Спецификация SMBus оговаривает, что если на линиях SCL и SDA удерживается сигнал высокого уровня в течение более 50 мкс, то шина считается свободной. Если устройство на шине SMBus ожидает освобождения шины, чтобы сгенерировать бит START (в ведущем режиме), то он будет сгенерирован сразу же после истечения таймаута освобождения шины.

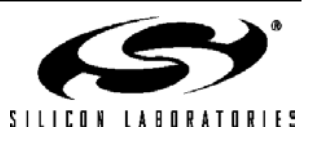

#### **19.3. Режимы работы модуля SMBus**

Модуль SMBus может быть настроен для работы как в режиме ведущего, так и в режиме ведомого. В любой конкретный момент времени он может работать в одном из четырех режимов: ведущий передатчик, ведущий приемник, ведомый передатчик, ведомый приемник. Значение регистра состояния SMB0STA определяет состояние режима передачи модуля SMBus0 (см. табл.19.1). Приведенные ниже описания режимов показывают применение модуля SMBus0 с использованием управления по прерываниям; кроме этого работа с модулем SMBus0 возможна в режиме опроса.

#### **19.3.1. Режим ведущего передатчика**

Последовательные данные выдаются на линию SDA, а тактовые импульсы выдаются на линию SCL. SMBus0 генерирует бит START и затем передает первый байт, который содержит адрес целевого ведомого устройства и бит направления. В этом случае бит направления (R/W) должен быть сброшен в 0, инициируя операцию записи. Затем модуль SMBus0 передает один или несколько байт последовательных данных, ожидая подтверждения (ACK) от ведомого после каждого байта. Для обозначения конца сеанса передачи последовательных данных ведущее устройство генерирует бит STOP.

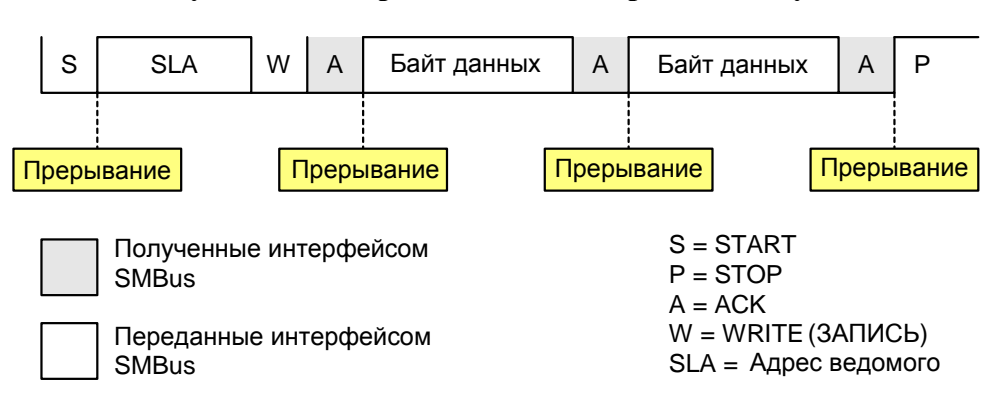

#### **Рисунок 19.4. Передача данных в режиме ведущего**

#### **19.3.2. Режим ведущего приемника**

Последовательные данные принимаются с линии SDA, а тактовые импульсы выдаются на линию SCL. Модуль SMBus0 генерирует бит START и затем передает первый байт, который содержит адрес целевого ведомого устройства и бит направления. В этом случае бит направления (R/W) должен быть установлен в 1, инициируя операцию чтения. Модуль SMBus0 принимает последовательные данные от ведомого по линии SDA, при этом генерирует тактовые импульсы на линии SCL. После приема каждого байта модуль SMBus0 генерирует биты подтверждения (ACK) или неподтверждения (NACK) в зависимости от состояния бита АА регистра SMB0CN. Для обозначения конца сеанса передачи последовательных данных ведущий генерирует бит STOP.

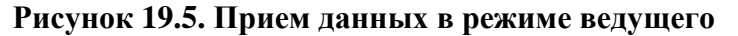

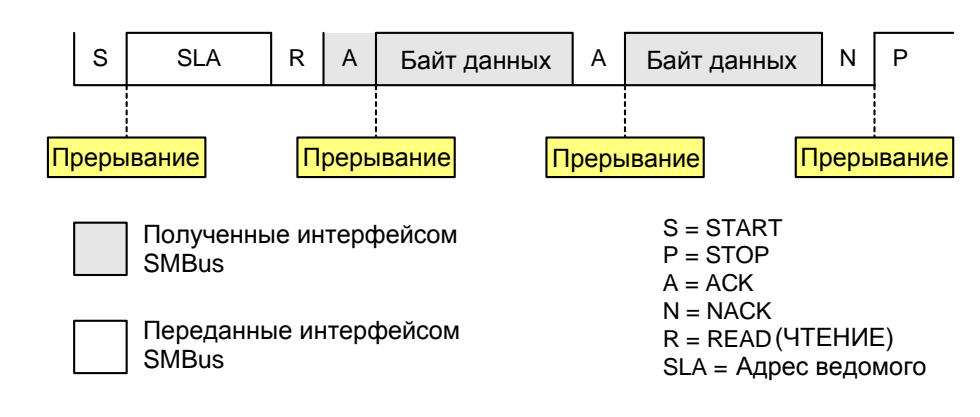

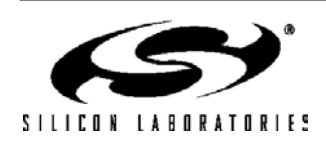

#### **19.3.3. Режим ведомого передатчика**

Последовательные данные выдаются на линию SDA, а тактовые импульсы принимаются с линии SCL. Модуль SMBus0 принимает бит START, а вслед за ним байт данных, который содержит адрес ведомого и бит направления. В этом случае бит направления (R/W) должен быть установлен в 1, инициируя операцию чтения. Если принятый адрес ведомого соответствует адресу, хранящемуся в регистре SMB0ADR, то модуль SMBus0 генерирует бит подтверждения (ACK). Модуль SMBus0 также будет генерировать бит подтверждения (ACK), если принятый адрес является адресом общего вызова (0х00) и бит разрешения адреса общего вызова (SMB0ADR.0) установлен в 1. Модуль SMBus0 принимает тактовые импульсы по линии SCL и передает ведущему один или несколько байт последовательных данных, ожидая подтверждения (ACK) от ведущего после каждого байта. Модуль SMBus0 выходит из режима ведомого после приема бита STOP от ведущего.

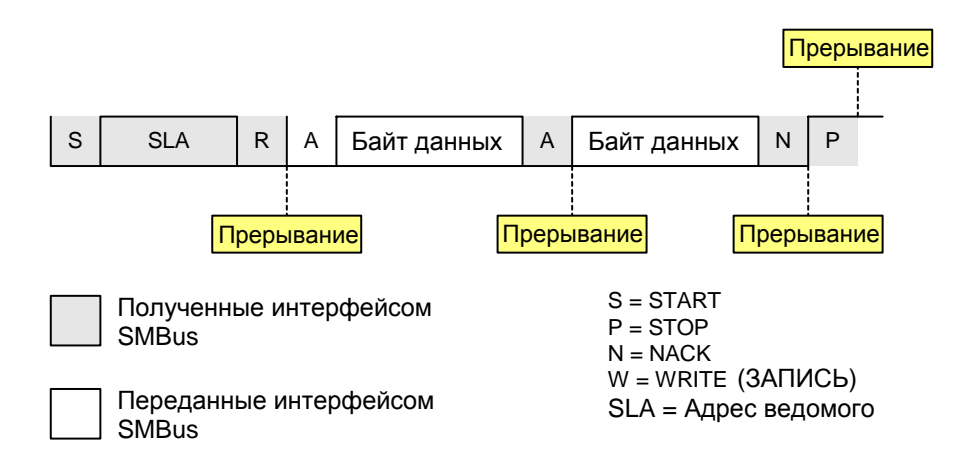

#### **Рисунок 19.6. Передача данных в режиме ведомого**

#### **19.3.4. Режим ведомого приемника.**

Последовательные данные принимаются с линии SDA, а тактовые импульсы принимаются с линии SCL. Модуль SMBus0 принимает бит START, а вслед за ним байт данных, который содержит адрес ведомого и бит направления. В этом случае бит направления (R/W) должен быть сброшен в 0, инициируя операцию записи. Если принятый адрес ведомого соответствует адресу, хранящемуся в регистре SMB0ADR, то модуль SMBus0 генерирует бит подтверждения (ACK). Модуль SMBus0 также будет генерировать бит подтверждения (ACK), если принятый адрес является адресом общего вызова (0х00) и бит разрешения адреса общего вызова (SMB0ADR.0) установлен в 1. Модуль SMBus0 принимает один или несколько байт последовательных данных; после приема каждого байта модуль SMBus0 передает биты подтверждения (ACK) или неподтверждения (NACK) в зависимости от состояния бита АА регистра SMB0CN. Модуль SMBus0 выходит из режима ведомого приемника после приема бита STOP от ведущего.

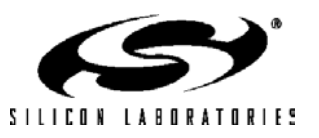

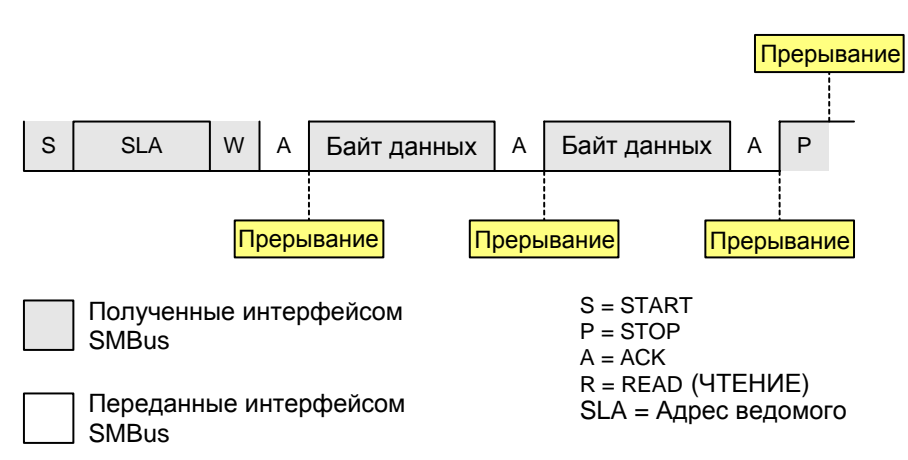

### **Рисунок 19.7. Прием данных в режиме ведомого**

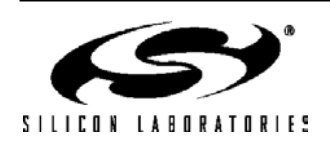

#### **19.4. Регистры специального назначения модуля SMBus**

Для доступа к интерфейсу SMBus и управления им используются пять регистров SFR: регистр управления SMB0CN, регистр установки тактовой частоты SMB0CR, регистр адреса SMB0ADR, регистр данных SMB0DAT и регистр состояния SMB0STA. Все эти регистры описываются в следующих разделах.

#### **19.4.1. Регистр управления**

Регистр управления SMB0CN используется для управления модулем SMBus и его настройки. Все биты этого регистра можно читать и записывать программно. Два из управляющих битов также устанавливаются модулем SMBus0 аппаратно. Флаг прерывания от последовательного порта (SI, SMB0CN.3) устанавливается в 1 аппаратно при возникновении прерывания от модуля SMBus. Он может быть сброшен только программно. Флаг STOP (STO, SMB0CN.4) устанавливается в 1 программно. Этот флаг сбрасывается в 0 аппаратно при обнаружении на шине бита STOP.

Установка в 1 флага ENSMB включает модуль SMBus0. Сброс в 0 флага ENSMB отключает модуль SMBus0 и удаляет его с шины. Сброс флага ENSMB и затем повторная его установка в 1 приведут к сбросу модуля SMBus0. Однако, флаг ENSMB не следует использовать для временного удаления устройства с шины, т.к. информация о состоянии шины будет потеряна. Вместо этого для временного удаления устройства с шины следует использовать флаг назначения подтверждения АА (описание флага АА приведено ниже).

Установка в 1 флага запуска (STA, SMB0CN.5) переведет модуль SMBus0 в режим ведущего. Если шина свободна, модуль SMBus0 сгенерирует бит START. Если шина занята, то модуль SMBus0 будет ожидать бита STOP, свидетельствующего об освобождении шины, и затем сгенерирует бит START через 5мкс после задержки, определяемой значением регистра SMB0CR. (В соответствии с протоколом SMBus, модуль SMBus0 также будет считать шину свободной, если шина простаивает в течение 50мкс и бит STOP не обнаружен). Если бит STA устанавливается в 1 в то время, когда модуль SMBus находится в режиме ведущего и уже переданы один или несколько байт, то будет сгенерировано событие «повторный START».

Если флаг окончания передачи (STO, SMB0CN.4) устанавливается в 1 в то время, когда модуль SMBus0 находится в режиме ведущего, то модуль SMBus0 сгенерирует на шине бит STOP. В режиме ведомого флаг STO можно использовать для восстановления из состояния сбоя. В этом случае бит STOP не генерируется, но модуль SMBus0 ведет себя так, как будто бит STOP уже получен, и переходит в режим «не адресованного» ведомого приемника. Следует иметь ввиду, что этот условный бит STOP не вызовет освобождения шины. Шина будет оставаться занятой до тех пор, пока на ней не появится бит STOP или пока не произойдет условие таймаута освобождения шины. При обнаружении на шине бита STOP модуль SMBus0 автоматически сбрасывает в 0 флаг STO.

Флаг прерываний от последовательного порта (SI, SMB0CN.3) устанавливается аппаратно в 1, если интерфейс SMBus переходит к одному из 27 возможных состояний. Если прерывания от модуля SMBus0 разрешены, то при установке в 1 флага SI генерируется запрос прерывания. Флаг SI должен быть сброшен программно.

**Важное примечание:** Если флаг SI установлен в 1 в то время, когда на линии SCL удерживается низкий уровень сигнала, то период тактового импульса будет «растягиваться» (на участке с низким уровнем сигнала) и передача последовательных данных по шине приостановится до тех пор, пока не будет сброшен в 0 флаг SI. На длительность высокого уровня сигнала на линии SCL установка флага SI не влияет.

Флаг назначения подтверждения АА (AA, SMB0CN.2) используется для задания уровня сигнала на линии SDA во время тактового импульса подтверждения на линии SCL. Установка в 1 флага АА приведет к передаче бита подтверждения ACK (низкий уровень сигнала на линии SDA) во время тактового импульса подтверждения на линии SCL, если устройство распознало свой адрес. Сброс в 0 флага АА приведет к передаче бита «нет подтверждения» NACK (высокий уровень сигнала на линии SDA) во время тактового импульса подтверждения на линии SCL. После передачи байта в режиме ведомого ведомое устройство можно временно удалить с шины путем сброса в 0 флага АА. Собственный адрес ведомого и адрес общего вызова будут игнорироваться. Для восстановления работы на шине необходимо установить в 1 флаг АА, чтобы разрешить ведомому распознавать свой адрес.

Установка в 1 бита разрешения таймера освобождения шины SMBus (FTE, SMB0CN.1) включит таймер отсчета таймаута освобождения шины, который определяется значением регистра SMB0CR. Если на линии SCL удерживается высокий уровень сигнала, то таймер отсчитывает таймаут, определяемый регистром SMB0CR. Переполнение таймера означает истечение таймаута освобождения шины: если модуль SMBus0 ожидает момента для генерации бита START, то он сгенерирует его после истечения данного таймаута. Период освобождения шины должен быть не более 50мкс (см. рис.19.9).

Когда бит (TOE, SMB0CN.0) установлен в 1, Таймер 3 используется для отсчета таймаута низкого уровня сигнала на линии SCL. Если Таймер 3 включен (см. раздел 23.2), то он будет перезагружаться, когда на

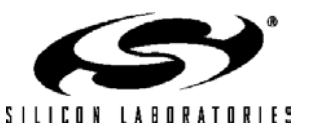

# **C8051F120/1/2/3/4/5/6/7 C8051F130/1/2/3**

линии SCL присутствует сигнал высокого уровня, и будет отсчитывать таймаут, когда на линии SCL присутствует сигнал низкого уровня. Если Таймер 3 включен и настроен на переполнение через 25мс (и бит ТОЕ установлен в 1), то переполнение Таймера 3 означает истечение таймаута низкого уровня сигнала на линии SCL; в этом случае для сброса модуля SMBus0 можно использовать процедуру обработки прерывания от Таймера 3.

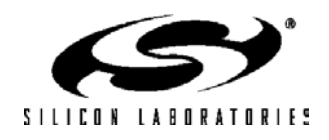

# C8051F120/1/2/3/4/5/6/7 C8051F130/1/2/3

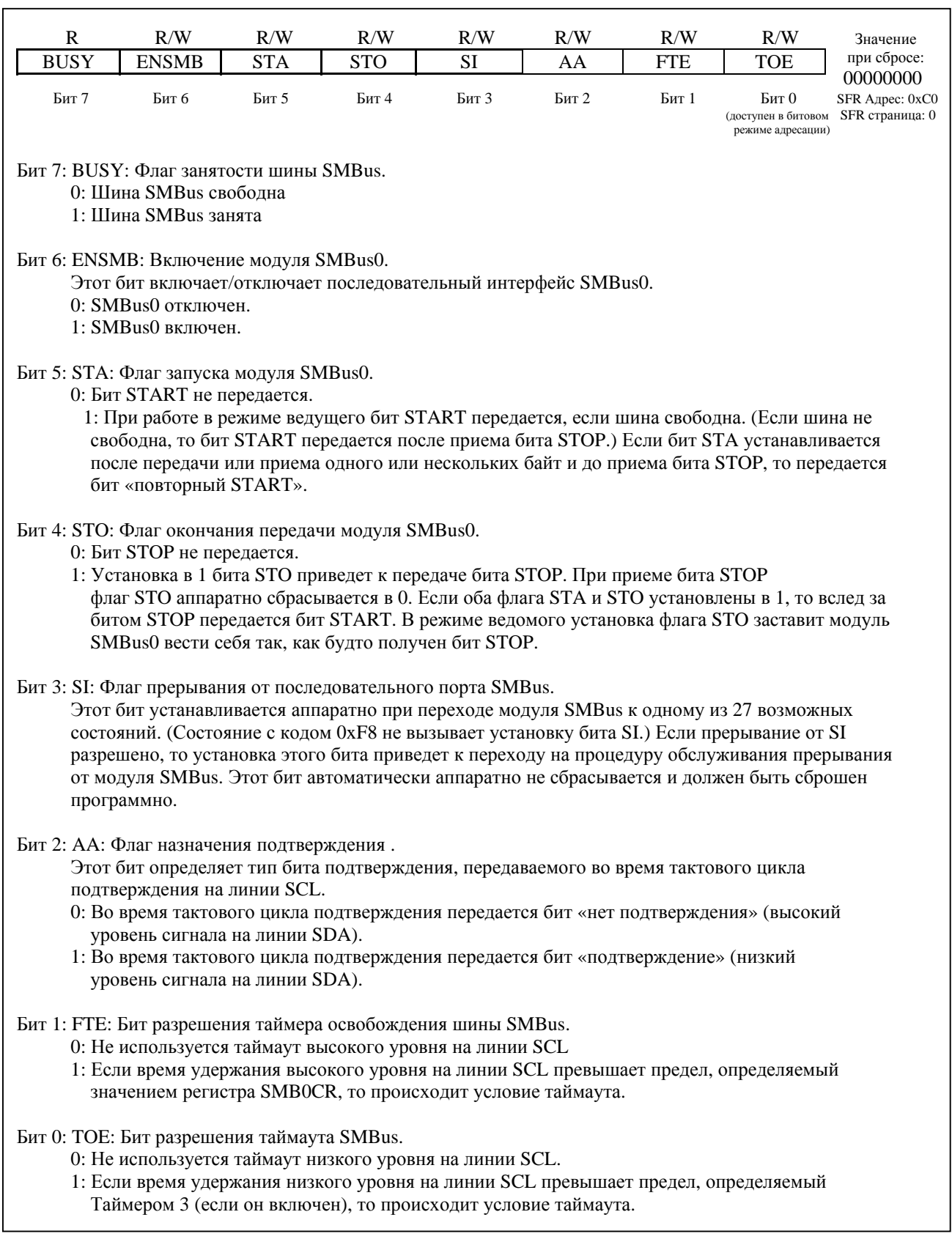

## Рисунок 19.8. SMB0CN: Регистр управления модуля SMBus0

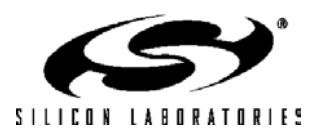

### 19.4.2. Регистр установки тактовой частоты модуля SMBus

### Рисунок 19.9. SMB0CR: Регистр установки тактовой частоты модуля SMBus0

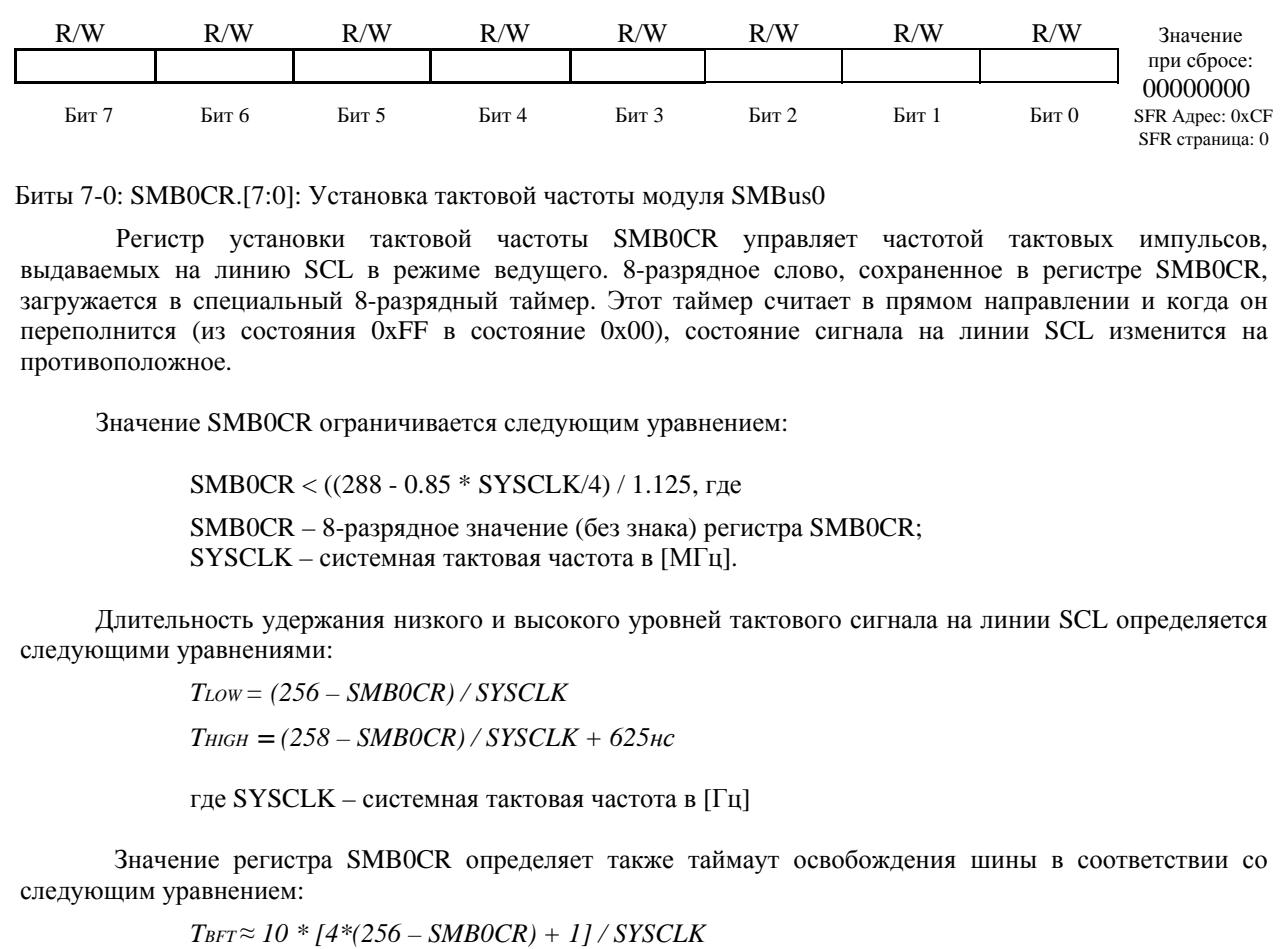

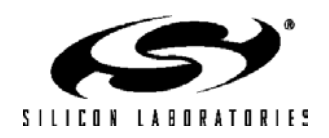

#### 19.4.3. Регистр данных

Регистр данных модуля SMBus0 SMB0DAT содержит байт последовательных данных, который необходимо передать, или байт последовательных данных, который только что принят. Программа может прочитать из регистра или записать в регистр данные, когда флаг SI установлен в 1; программа не должна пытаться обратиться к регистру SMB0DAT, когда модуль SMBus включен и флаг SI сброшен в 0, т.к. в этот момент может осуществляться аппаратный сдвиг байта данных в регистр или из регистра.

Ланные всегла слвигаются старшими разрялами вперел. После приема байта первый бит принятых данных занимает старший разряд регистра SMB0DAT. Когда данные выдвигаются из регистра, они одновременно появляются на шине. Поэтому регистр SMB0DAT всегда содержит последний байт данных, присутствующий в настоящий момент на шине. Таким образом, в случае потери арбитража переход от ведущего передатчика к ведомому приемнику осуществляется с корректными данными в регистре SMB0DAT.

#### Рисунок 19.10. SMB0DAT: Регистр данных модуля SMBus0

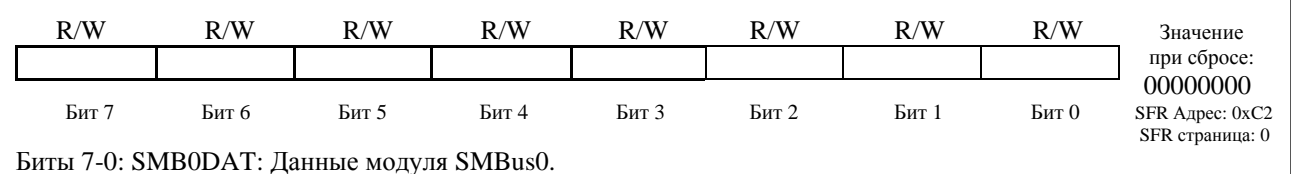

Регистр SMB0DAT содержит байт данных, которые должны передаваться последовательному интерфейсу SMBus, или данные, только что принятые от последовательного интерфейса SMBus. Читать из этого регистра или записывать в этот регистр можно всегда, когда флаг прерывания от последовательного порта SI (SMB0CN.3) установлен в 1. Когда флаг SI не установлен в 1, система может находится в процессе сдвига данных в регистр (или из регистра) SMB0DAT и обращаться к этому регистру нельзя.

#### 19.4.4. Регистр адреса

Регистр адреса SMB0ADR содержит адрес ведомого для интерфейса SMBus0. В ведомом режиме семь старших значащих битов образуют 7-битный адрес ведомого. Младший значащий бит, бит 0, используется для разрешения распознавания адреса общего вызова (0х00). Если бит 0 установлен в 1, адрес общего вызова будет распознаваться. В противном случае, адрес общего вызова будет игнорироваться. Содержимое этого регистра игнорируется, если модуль SMBus0 работает в ведущем режиме.

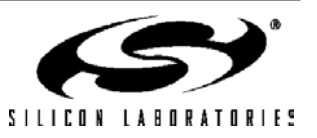

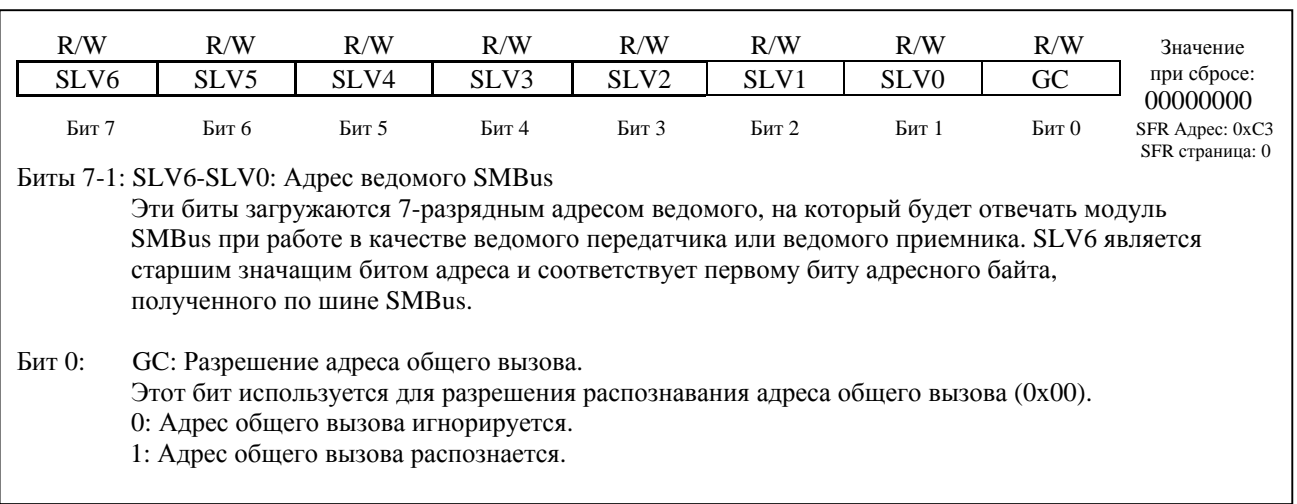

#### Рисунок 19.11. SMB0ADR: Регистр адреса модуля SMBus

#### 19.4.5. Регистр состояния

Регистр состояния SMB0STA содержит 8-битный код состояния, показывающий текущее состояние модуля SMBus0. Существует 28 возможных состояний модуля SMBus, каждому из которых соответствует уникальный кол состояния. Пять старших значаших битов кола состояния могут иметь различные значения, а три младших значащих бита для корректных кодов состояния всегда равны нулю, когда SI = 1. Поэтому все возможные коды состояния кратны восьми. Это позволяет применять в программе код состояния в качестве индекса, используемого для перехода на соответствующую процедуру обслуживания (используя 8 байт кода для обслуживания состояния или для перехода на более сложную процедуру обслуживания).

Для нужд программы пользователя содержимое регистра SMB0STA определено только тогда, когда флаг SI установлен в 1. Программа никогда не должна записывать данные в регистр SMB0STA. Это приведет к неопределенному результату. В табл.19.1 приведены все 28 состояний модуля SMBus вместе с соответствующими им кодами.

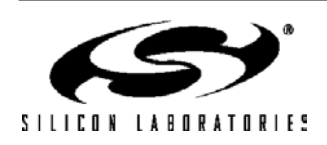

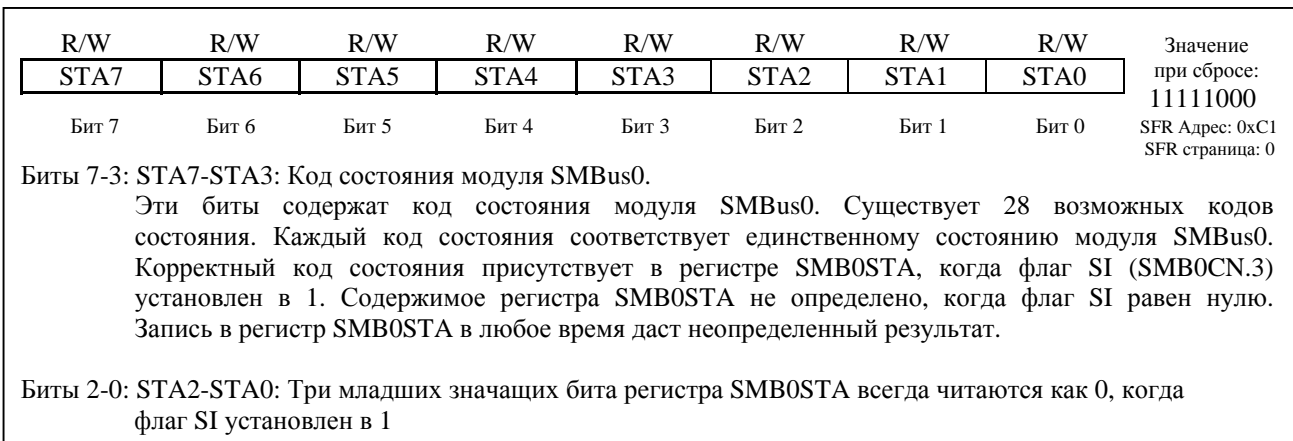

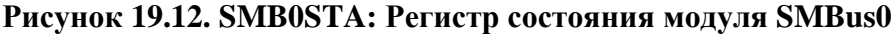

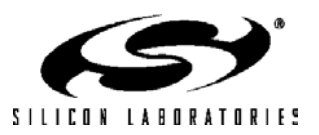

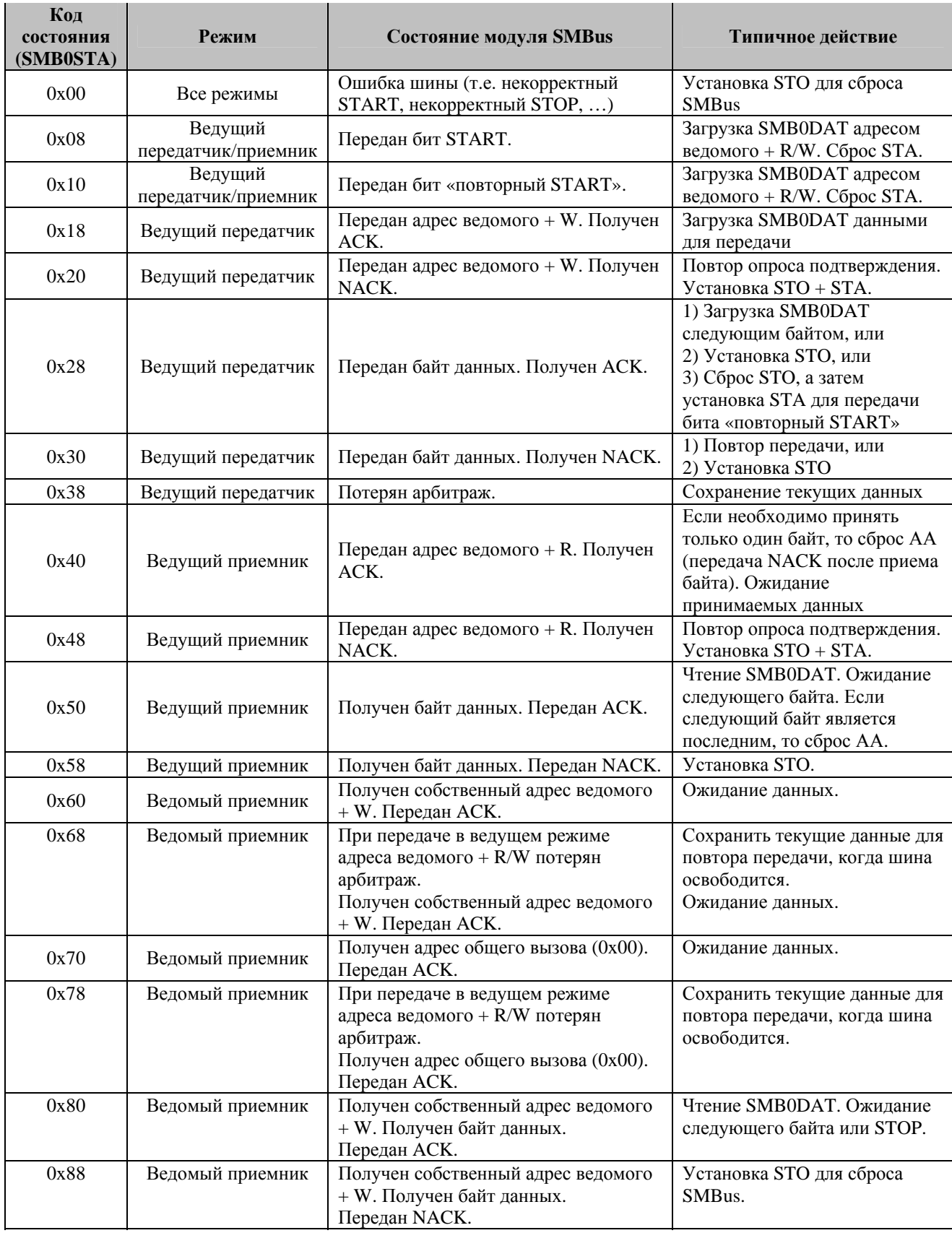

## **Таблица 19.1. Коды состояния модуля SMBus**

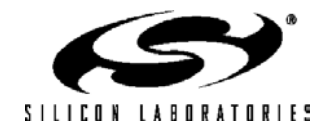

# **C8051F120/1/2/3/4/5/6/7 C8051F130/1/2/3**

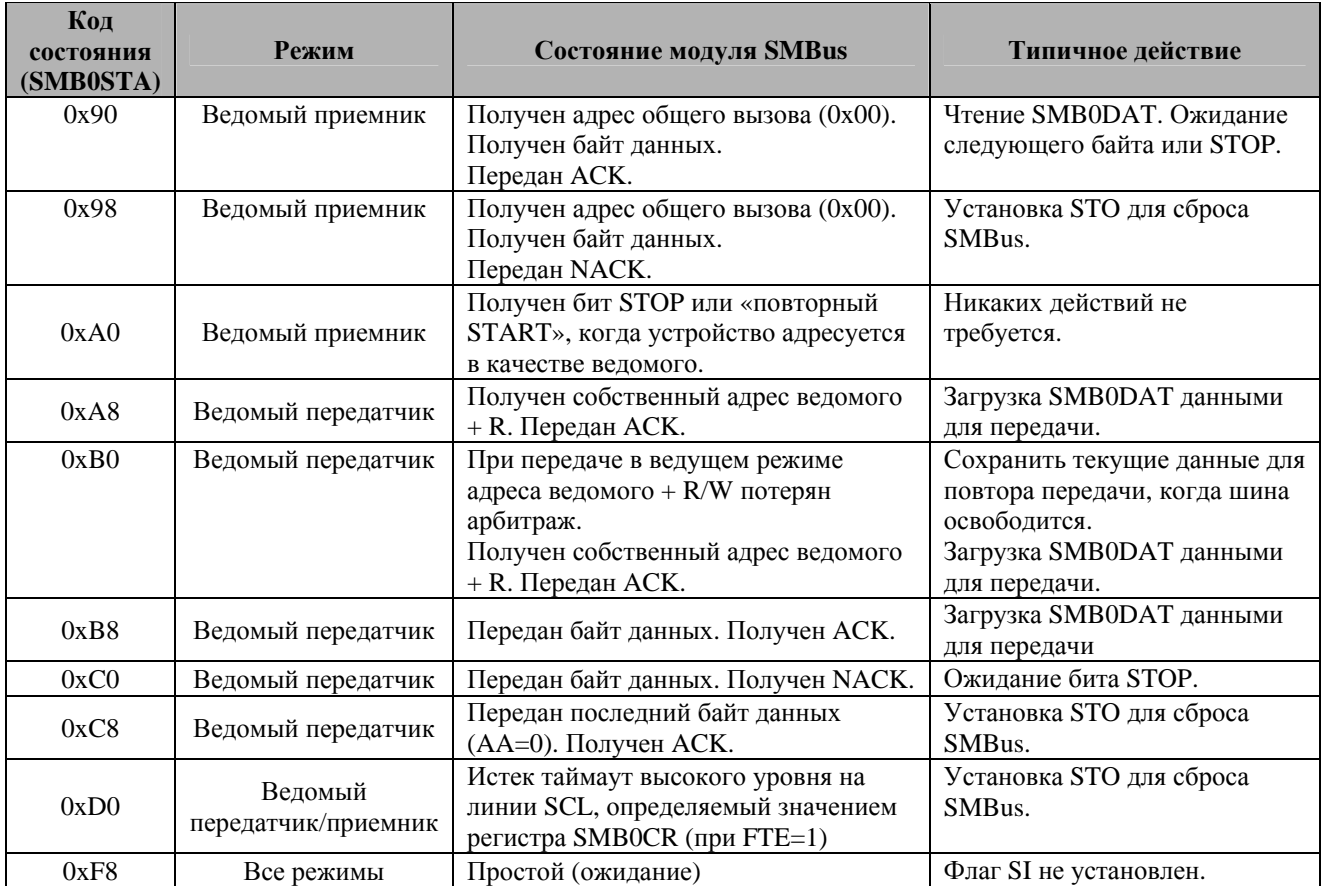

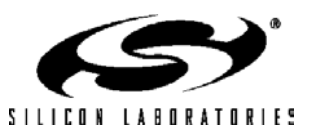

# **ПРИМЕЧАНИЯ**

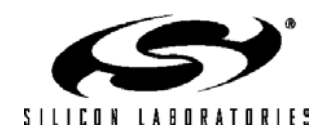

## 20. МОЛУЛЬ SPI (SPI0)

Молуль SPI0 обеспечивает лоступ к гибкой полнолуплексной синхронной последовательной шине. SPIO может выполнять функции ведущего или ведомого устройства в 3-х проводном или 4-х проводном режимах, а также поддерживает работу нескольких ведомых и ведущих устройств на одной шине. Сигнал выбора веломого (NSS) можно настроить как вхол выбора SPI0 в веломом режиме или как вхол отключения функций ведущего при работе на шине с несколькими ведущими, что позволяет предотвратить конфликты на шине в том случае, если два или более ведущих попытаются передать данные одновременно. Кроме этого NSS можно настроить как выход выбора кристалла в ведущем режиме или отключить при работе в 3-х проводном режиме. Дополнительный порт ввода/вывода общего назначения можно использовать в ведущем режиме для выбора нескольких ведомых устройств.

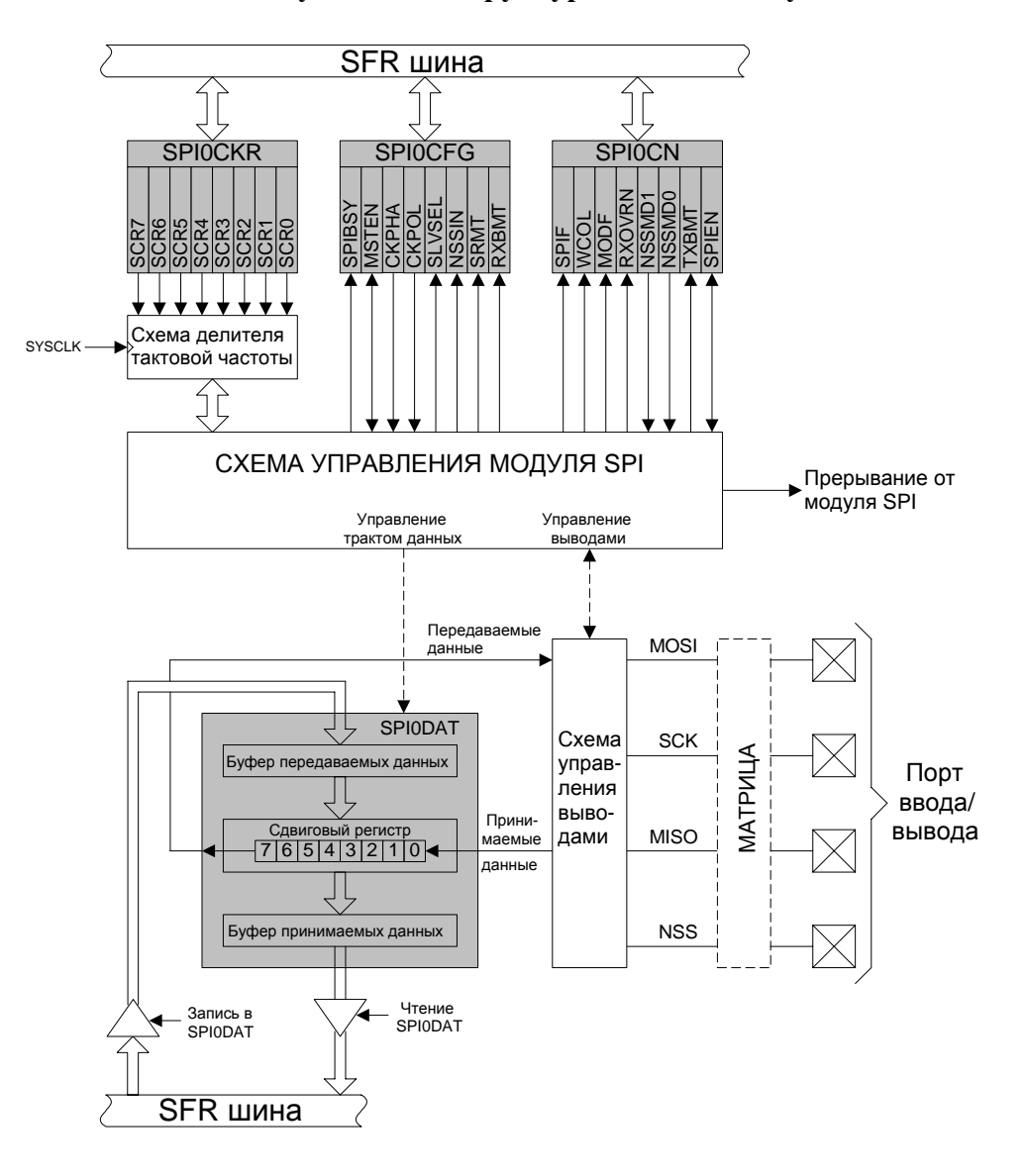

#### Рисунок 20.1. Структурная схема модуля SPI

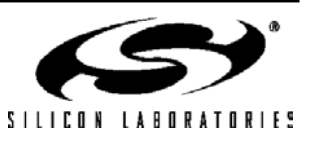

277

#### **20.1. Описание сигналов**

Ниже описаны четыре сигнала, используемые интерфейсом SPI (MOSI, MISO, SCK, NSS).

#### **20.1.1. Выход ведущего, вход ведомого (MOSI)**

Сигнал MOSI (master-out, slave-in - «выход ведущего, вход ведомого») является выходом данных ведущего устройства и входом данных ведомых устройств. Он используется для последовательной передачи данных от ведущего к ведомому. Этот сигнал является выходом, если SPI0 работает в ведущем режиме, и входом, если SPI0 работает в ведомом режиме. Данные передаются старшими значащими разрядами вперед. При работе в ведущем режиме состояние сигнала MOSI определяется старшим значащим разрядом сдвигового регистра как в 3-х проводном, так и в 4-х проводном режимах.

#### **20.1.2. Вход ведущего, выход ведомого (MISO)**

Сигнал MISO (master-in, slave-out - «вход ведущего, выход ведомого») является выходом данных ведомого устройства и входом данных ведущего устройства. Он используется для последовательной передачи данных от ведомого к ведущему. Этот сигнал является входом, если SPI0 работает в ведущем режиме, и выходом, если SPI0 работает в ведомом режиме. Данные передаются старшими значащими разрядами вперед. Вывод MISO переводится в высокоимпедансное состояние, когда модуль SPI отключен, а также тогда, когда модуль SPI работает в 4-х проводном режиме как ведомый, который не выбран. Когда модуль SPI работает в 3 х проводном режиме как ведомый, состояние сигнала MISO всегда определяется старшим значащим разрядом сдвигового регистра.

#### **20.1.3. Тактовые импульсы (SCK)**

Сигнал SCK (serial clock – «импульсы тактирования последовательного интерфейса») является выходом ведущего устройства и входом ведомых устройств. Он используется для синхронизации обмена данными между ведущим и ведомым устройствами по линиям MOSI и MISO. SPI0 генерирует этот сигнал. когда работает в ведущем режиме. В 4-х проводном ведомом режиме сигнал SCK игнорируется ведомым SPI, когда ведомый не выбран (NSS = 1).

#### **20.1.4. Выбор ведомого (NSS)**

Функционирование сигнала выбора ведомого (NSS) зависит от состояния бит NSSMD1 и NSSMD0 регистра SPI0CN. С помощью этих бит можно выбрать три возможных режима:

- 1. NSSMD[1:0] = 00: 3-х проводный ведущий или 3-х проводный ведомый режим: SPI0 работает в 3-х проводном режиме и NSS отключен. В 3-х проводном ведомом режиме SPI0 выбран всегда. Т.к. сигнал выбора отсутствует, то в 3-х проводном режиме SPI0 может быть только ведомым на шине. Этот режим предназначен для организации взаимодействия типа "точка - точка" между ведущим устройством и одним ведомым устройством.
- 2. NSSMD[1:0] = 01: 4-х проводный ведомый режим или режим с несколькими ведущими: SPI0 работает в 4-х проводном режиме и NSS является входом. При работе в ведомом режиме сигнал NSS является сигналом выбора данного ведомого. При работе в ведущем режиме срез (переход из состояния 1 в состояние 0) сигнала NSS отключает функции ведущего SPI0, что позволяет работать на одной SPI шине нескольким ведущим устройствам.
- 3. NSSMD[1:0] = 1х: 4-х проводный ведущий режим: SPI0 работает в 4-х проводном режиме и NSS является выходом. Значение бита NSSMD0 определяет, сигнал какого логического уровня будет выведен на вывод NSS. Эту конфигурацию следует использовать только тогда, когда SPI0 работает в ведущем режиме.

На рис.20.2, рис.20.3 и рис.20.4 показаны типичные схемы включения для различных режимов работы. **Следует иметь ввиду, что состояние бит NSSMD влияет на разводку выводов МК.** В 3-х проводном ведомом или 3-х проводном ведущем режимах вывод NSS не будет разводиться матрицей. Во всех других режимах сигнал NSS будет выводиться на внешний вывод МК. Подробная информация о портах ввода/вывода общего назначения и матрице приведена в разделе 18.

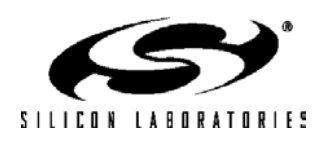

#### **20.2. Функционирование SPI0 в ведущем режиме**

Все сеансы обмена данными по SPI шине инициируются ведущим устройством. Модуль SPI0 переводится в ведущий режим работы установкой в 1 флага включения ведущего режима (MSTEN, SPI0CN.6). Если модуль SPI0 работает в ведущем режиме, то запись байта данных в регистр данных модуля SPI0 (SPI0DAT) вызовет загрузку буфера передатчика. Если сдвиговый регистр модуля SPI0 пуст, то в него загружается байт из буфера передатчика и начинается передача данных. Ведущий SPI сразу же начинает последовательно сдвигать данные на линию MOSI, выдавая тактовые импульсы на линию SCK. По окончании передачи устанавливается в 1 флаг SPIF (SPI0CN.7). Если прерывания разрешены, то при установке флага SPIF генерируется запрос прерывания. В полнодуплексном режиме работы в то время, когда ведущий SPI передает данные ведомому по линии MOSI, адресуемый ведомый одновременно передает содержимое своего регистра сдвига ведущему SPI по линии MISO. Поэтому флаг SPIF является как флагом окончания передачи, так и флагом готовности принимаемых данных. Байт данных, принимаемый от ведомого устройства, передается старшими значащими разрядами вперед в сдвиговый регистр ведущего. После полной загрузки сдвигового регистра полученный байт данных переписывается в буфер приемника, откуда он может быть считан процессором путем чтения регистра SPI0DAT.

Когда модуль SPI0 настроен как ведущий, он может работать в одном из трех различных режимов:

- режим работы с несколькими ведущими;
- 3-х проводный режим работы с одним ведущим;
- 4-х проводный режим работы с одним ведущим.
- -

Активным по умолчанию является режим работы с несколькими ведущими, когда NSSMD1 (SPI0CN.3)  $= 0$  и NSSMD0 (SPI0CN.2) = 1. В этом режиме NSS функционирует как вход и используется для отключения ведущего SPI0 в то время, когда другой ведущий пытается получить доступ к шине. Если в этом режиме на вход NSS подается сигнал низкого логического уровня, то сбрасываются в 0 биты MSTEN (SPI0CN.6) и SPIEN (SPI0CN.0), выключая тем самым ведущий модуль SPI0, и устанавливается в 1 флаг ошибки режима MODF (SPI0CN.5). При установке флага ошибки режима будет сгенерировано прерывание, если оно разрешено. При данных обстоятельствах требуется программно вновь включить модуль SPI0. В системе с несколькими ведущими любое устройство обычно по умолчанию становится ведомым устройством, если только оно не функционирует как ведущее устройство системы. В режиме с несколькими ведущими ведомые устройства можно адресовать индивидуально (при необходимости), используя порты ввода/вывода общего назначения. На рис.20.2 приведена схема соединений между двумя ведущими устройствами в режиме с несколькими ведущими.

3-х проводный режим работы с одним ведущим активен тогда, когда NSSMD1 (SPI0CN.3) = 0 и NSSMD0 (SPI0CN.2) = 0. В этом режиме NSS не используется и не разводится на внешний вывод порта с помощью матрицы. Все ведомые устройства, которые требуется адресовать в этом режиме работы, необходимо выбирать с помощью портов ввода/вывода общего назначения. На рис.20.3 приведена схема соединений между ведущим и ведомым устройствами в 3-х проводном режиме.

4-х проводный режим работы с одним ведущим активен тогда, когда NSSMD1 (SPI0CN.3) = 1. В этом режиме NSS функционирует как выход и может использоваться как сигнал выбора ведомого для одного устройства SPI. Логический уровень сигнала на выходе NSS определяется битом NSSMD0 (SPI0CN.2). Другие ведомые устройства можно адресовать с помощью портов ввода/вывода общего назначения. На рис.20.4 приведена схема соединений между одним ведущим и двумя ведомыми устройствами в 4-х проводном режиме.

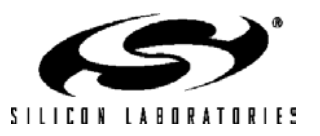

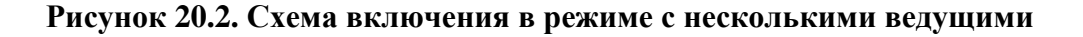

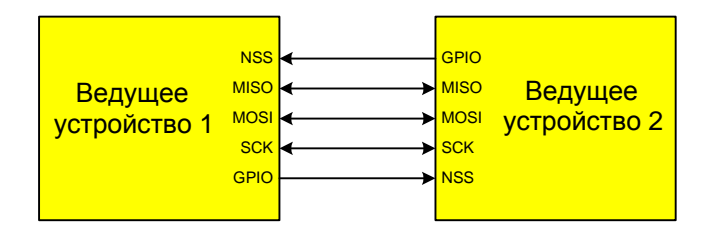

 **Рисунок 20.3. Схема соединения одного ведущего и одного ведомого с использованием 3-х проводной шины SPI** 

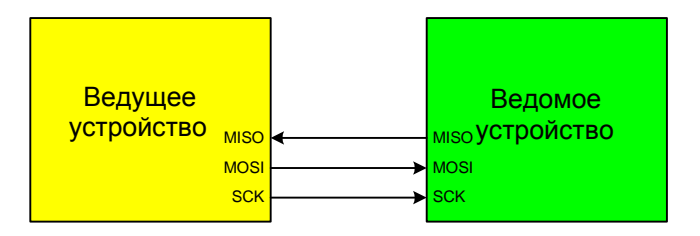

### **Рисунок 20.4. Схема соединения одного ведущего и нескольких ведомых с использованием 4-х проводной шины SPI**

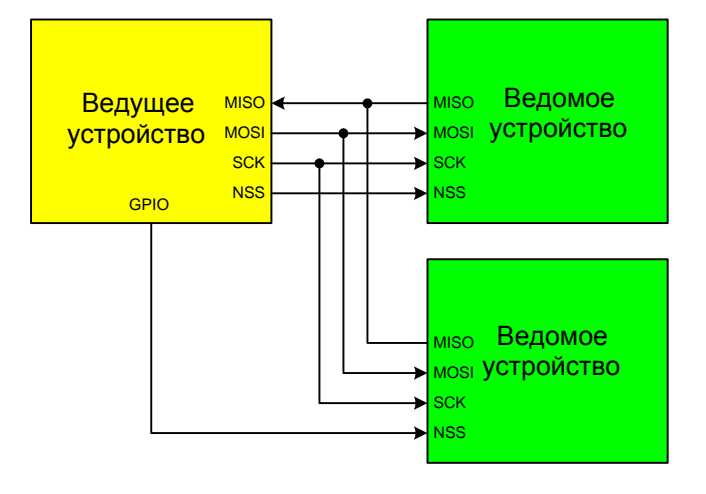

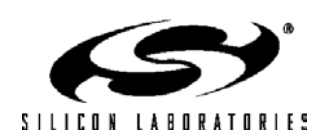

#### **20.3. Функционирование SPI0 в ведомом режиме**

Когда модуль SPI0 включен и не настроен как ведущий, он будет функционировать как ведомый SPI. Байты данных принимаются по линии MOSI от ведущего и передаются по линии MISO ведущему, при этом ведущее устройство управляет сигналом на линии SCK. Битовый счетчик логики модуля SPI0 подсчитывает фронты сигнала SCK. После того, как 8 бит данных приняты в сдвиговый регистр, устанавливается в 1 флаг SPIF и байт данных копируется в буфер приемника. Данные считываются из буфера приемника путем чтения регистра SPI0DAT. Ведомое устройство не может инициировать процесс обмена данными. Данные, которые необходимо передать ведущему, предварительно загружаются в сдвиговый регистр путем записи регистра SPI0DAT. При записи регистра SPI0DAT применяется двойная буферизация и данные сначала загружаются в буфер передатчика. Если сдвиговый регистр пуст, то содержимое буфера передатчика будет сразу же передано в сдвиговый регистр. В том случае, если сдвиговый регистр уже содержит данные, то SPI0 будет ждать окончания их передачи, и только после этого загрузит сдвиговый регистр содержимым буфера передатчика.

Когда модуль SPI0 функционирует как ведомый, его можно настроить на работу в 3-х проводном или 4-проводном режимах. Активным по умолчанию является 4-проводный ведомый режим, когда NSSMD1  $(SPI0CN,3) = 0$  и NSSMD0  $(SPI0CN,2) = 1$ . В 4-проводном режиме сигнал NSS выведен на внешний вывод порта и настроен как цифровой вход. SPI0 включен, когда NSS = 0, и отключен, когда NSS = 1. Битовый счетчик сбрасывается по заднему фронту сигнала NSS. Следует иметь ввиду, что сигнал NSS необходимо сбросить в 0 как минимум за 2 системных тактовых цикла до первого активного фронта сигнала SCK для каждого передаваемого байта. На рис.20.4 приведена схема соединений между одним ведущим и двумя ведомыми устройствами в 4-х проводном режиме.

3-проводный ведомый режим активен, когда NSSMD1 (SPI0CN.3) = 0 и NSSMD0 (SPI0CN.2) = 0. NSS не используется и не разводится на внешний вывод порта с помощью матрицы. Т.к. в этом режиме нет способа однозначной адресации устройства, то SPI0 должен быть единственным ведомым устройством, присутствующим на шине. Важно иметь ввиду, что в 3-х проводном ведомом режиме отсутствуют средства для сброса битового счетчика, который определяет момент окончания приема байта. Этот битовый счетчик можно сбросить лишь путем выключения и повторного включения модуля SPI0 с помощью бита SPIEN. На рис.20.3 приведена схема соединений между ведущим и ведомым устройствами в 3-х проводном режиме.

### **20.4. Источники прерываний модуля SPI0**

Если прерывания от модуля SPI0 разрешены, то следующие 4 флага будут генерировать прерывания при установке их в 1:

*Все приведенные ниже флаги сбрасываются программно.* 

- 1. Флаг прерывания от модуля SPI0 SPIF (SPI0CN.7) устанавливается в 1 по окончании передачи каждого байта. Установка этого флага возможна во всех режимах работы модуля SPI0.
- 2. Флаг конфликта записи WCOL (SPI0CN.6) устанавливается в 1, если запись в регистр SPI0DAT происходит в тот момент, когда данные из буфера передатчика еще не переписаны в сдвиговый регистр. В этот случае запись в регистр SPI0DAT игнорируется и буфер передатчика не переписывается. Установка этого флага возможна во всех режимах работы модуля SPI0.
- 3. Флаг ошибки режима MODF (SPI0CN.5) устанавливается в 1, если модуль SPI0 функционирует как ведущий в режиме работы с несколькими ведущими и на входе NSS появляется сигнал с низким логическим уровнем. В этом случае будут сброшены в 0 биты MSTEN и SPIEN в регистре SPI0CN, в результате чего модуль SPI0 будет отключен. Это позволит другому ведущему устройству получить доступ к шине.
- 4. Флаг переполнения приемника RXOVRN (SPI0CN.4) устанавливается в 1, если при работе в режиме ведомого передача завершается, а буфер приемника все еще содержит непрочитанный байт от предыдущей передачи. Новый байт не переписывается в буфер приемника, что позволяет прочитать ранее принятый байт данных. Байт данных, который вызвал переполнение приемника, теряется.

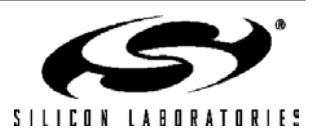

#### **20.5. Тактирование**

Используя биты управления тактовой частотой регистра конфигурации модуля SPI (SPI0CFG), можно выбрать четыре комбинации фазы и полярности импульсов тактирования последовательного интерфейса. Бит CKPHA (SPI0CFG.5) выбирает одну из двух фаз тактового сигнала (фронт, используемый для фиксации данных). Бит CKPOL (SPI0CFG.4) задает активный уровень (высокий или низкий) тактового сигнала. Как ведущий, так и ведомые устройства должны быть настроены на использование одинаковых фазы и полярности тактовых импульсов. При изменении фазы и полярности тактовых импульсов модуль SPI0 следует отключить сбросом в 0 бита SPIEN (SPI0CN.0). Временные диаграммы сигналов данных и тактирования для ведущего режима приведены на рис.20.5. Временные диаграммы сигналов данных и тактирования для ведомого режима приведены на рис 20.6 и рис.20.7. Следует иметь ввиду, что бит CKPHA должен быть сброшен в 0 как у ведущего так и у ведомого SPI при обмене данными между любыми двумя из следующих МК: C8051F04x, C8051F06x, C8051F12x, C8051F31x, C8051F32x и C8051F33x.

Регистр установки тактовой частоты модуля SPI0 (SPI0CKR), показанный на рис.20.10, управляет частотой тактирования последовательного интерфейса при работе в ведущем режиме. При работе в ведомом режиме содержимое этого регистра игнорируется. Когда модуль SPI0 настроен как ведущий, максимальная скорость передачи данных (в бит/сек) равна половине системной тактовой частоты (12,5 МГц или меньше). Когда модуль SPI настроен как ведомый, максимальная скорость передачи данных (в бит/сек) для полнодуплексного режима работы равна 1/10 системной тактовой частоты, при условии, что сигналы от ведущего SCK, NSS (в 4-х проводном ведомом режиме) и последовательные входные данные синхронизированы с системной тактовой частотой ведомого. Если сигналы от ведущего SCK, NSS и последовательные входные данные асинхронны, то максимальная скорость передачи данных (в бит/сек) должна быть меньше 1/10 системной тактовой частоты. В особом случае, когда ведущему требуется только передавать данные ведомому и не требуется принимать от него данные (т.е. полудуплексный режим работы), ведомый модуль SPI может принимать данные с максимальной скоростью (в бит/сек), равной 1⁄4 системной тактовой частоты. Это справедливо при условии, что сигналы от ведущего SCK, NSS и последовательные входные данные синхронизированы с системной тактовой частотой ведомого.

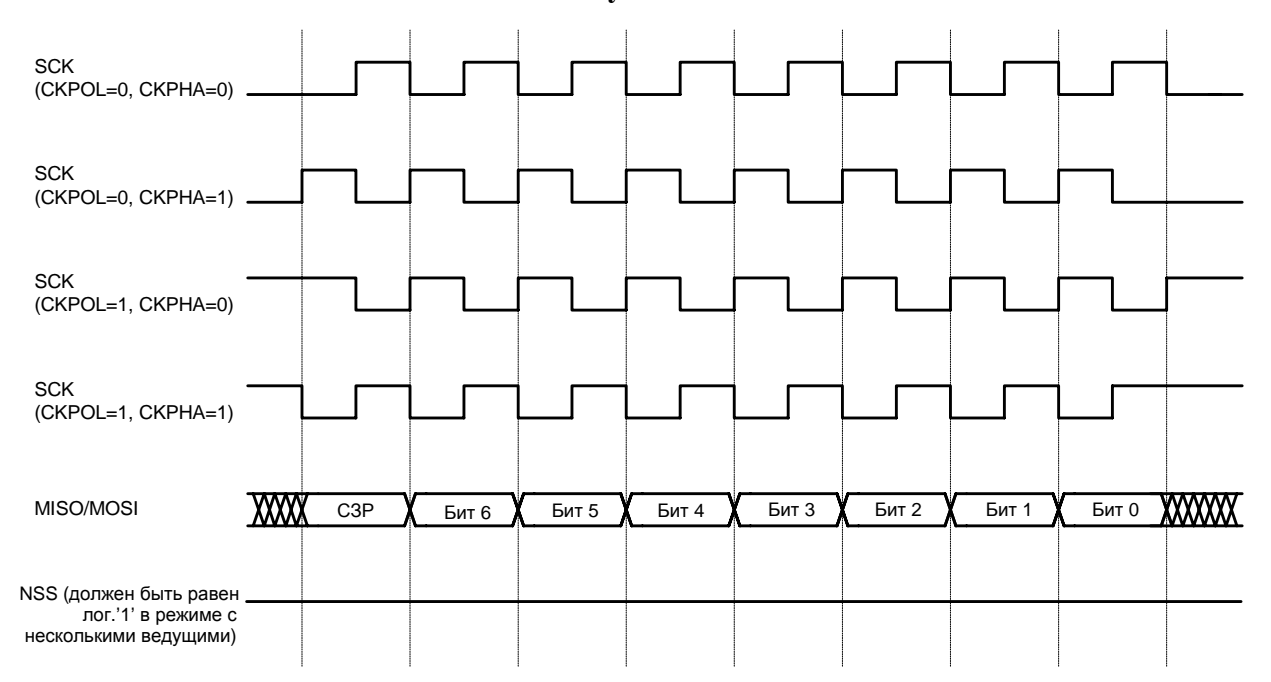

#### **Рисунок 20.5. Временные диаграммы сигналов данных/тактирования в режиме ведущего**

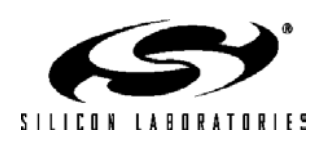

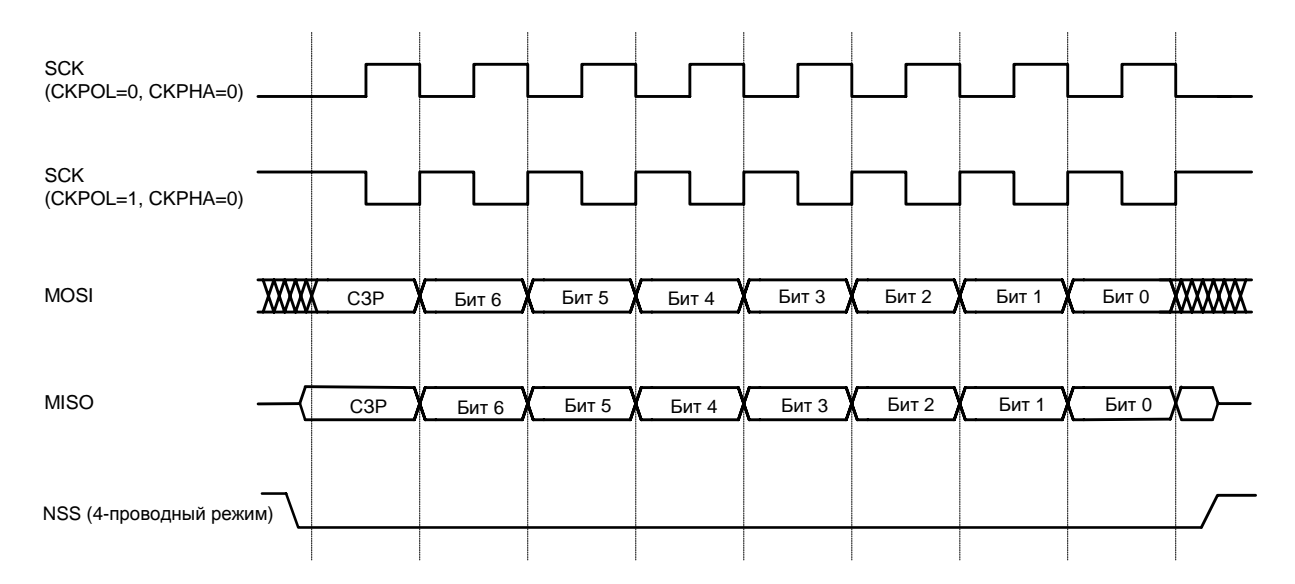

#### **Рисунок 20.6. Временные диаграммы сигналов данных/тактирования в режиме ведомого (CKPHA = 0)**

**Рисунок 20.7. Временные диаграммы сигналов данных/тактирования в режиме ведомого (CKPHA = 1)** 

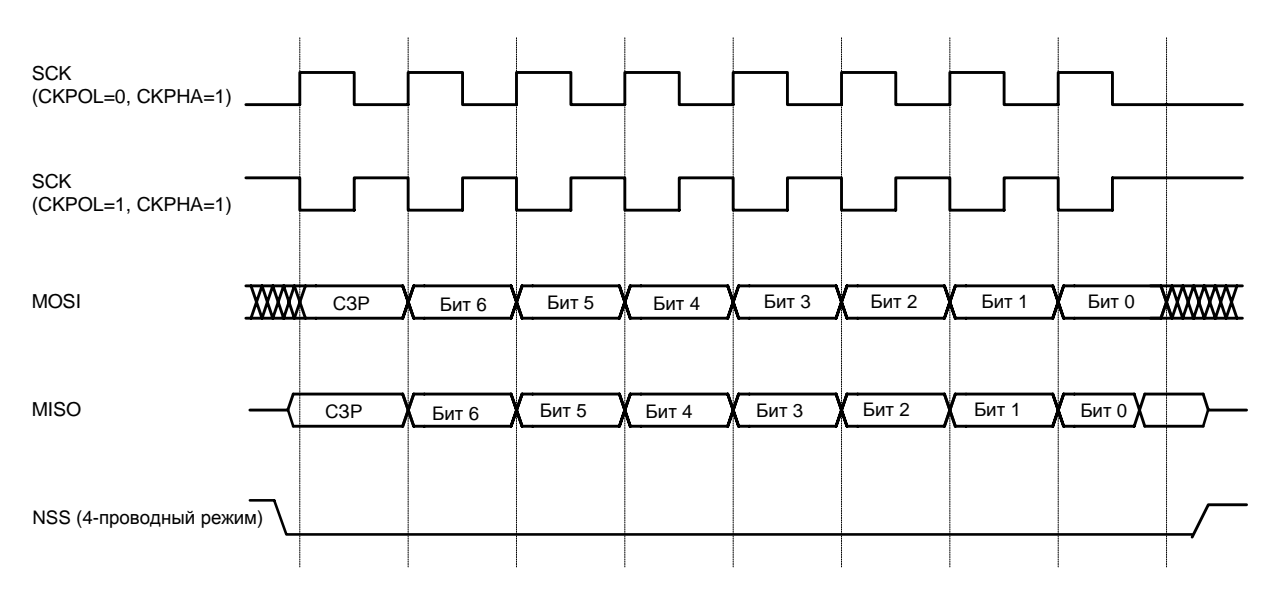

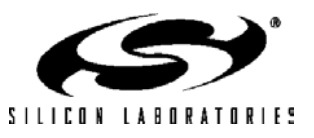

#### 20.6. Регистры специального назначения модуля SPI

Для доступа к интерфейсу SPI и управления им используются четыре регистра специального назначения: регистр управления SPIOCN, регистр данных SPIODAT, регистр конфигурации SPIOCFG и регистр установки тактовой частоты SPI0CKR. Все эти регистры описаны в следующих разделах.

#### Рисунок 20.8. SPI0CFG: Регистр конфигурации модуля SPI0

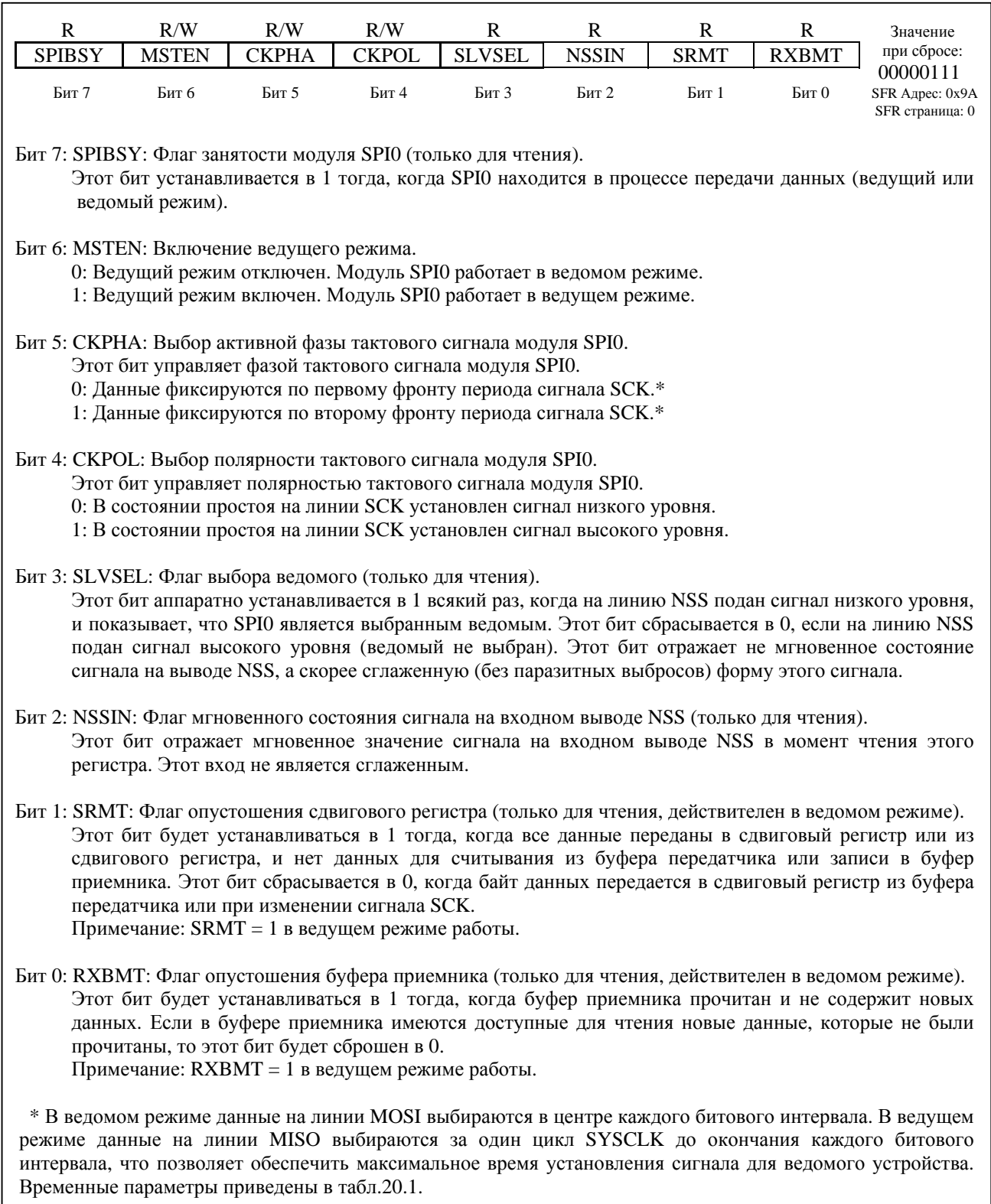

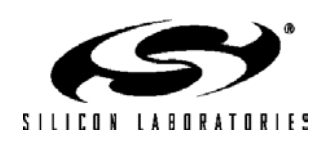

# C8051F120/1/2/3/4/5/6/7 C8051F130/1/2/3

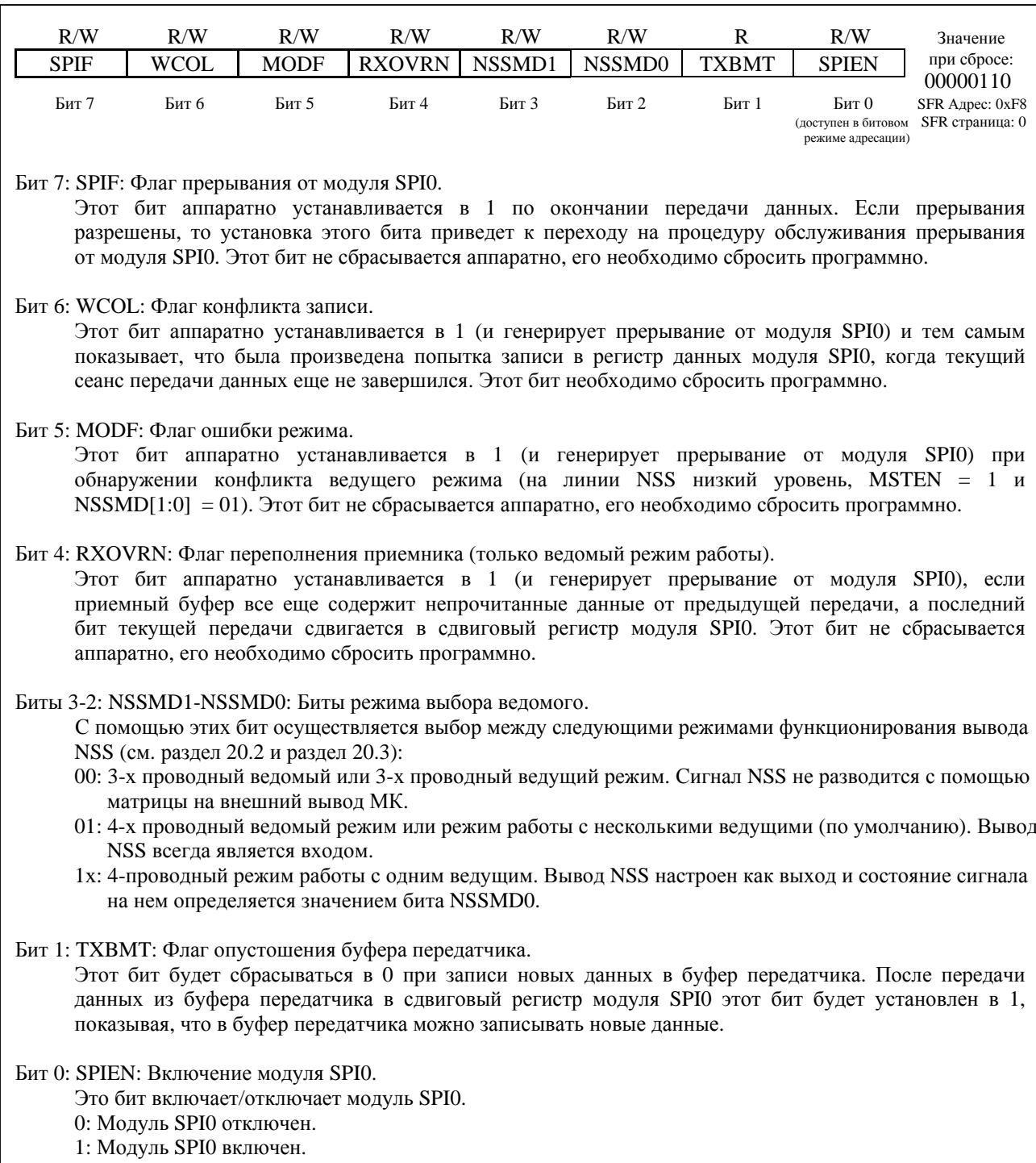

## Рисунок 20.9. SPI0CN: Регистр управления модуля SPI0

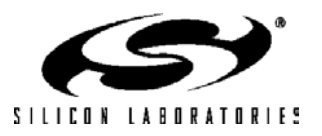

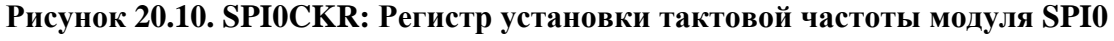

| R/W                                                                                                    | R/W   | R/W              | R/W   | R/W              | R/W              | R/W              | R/W              | Значение                                       |
|----------------------------------------------------------------------------------------------------|-------|------------------|-------|------------------|------------------|------------------|------------------|------------------------------------------------|
| SCR7                                                                                                    | SCR6  | SCR <sub>5</sub> | SCR4  | SCR <sub>3</sub> | SCR <sub>2</sub> | SCR <sub>1</sub> | SCR <sub>0</sub> | при сбросе:                                    |
| Бит 7                                                                                                    | Бит б | Бит 5            | Бит 4 | Бит 3            | Бит 2            | Бит 1            | Бит 0            | 00000000<br>SFR Aдрес: 0x9D<br>SFR страница: 0 |
| Биты 7-0: SCR7-SCR0: Тактовая частота модуля SPI0<br>Эти биты определяют частоту выходного сигнала SCK, когда модуль SPI0 работает в<br>ведущем режиме. Частота тактового сигнала SCK представляет собой поделенную на<br>определенный коэффициент системную<br>тактовую<br>частоту<br>И<br>задается<br>следующим<br>уравнением:<br>$f_{SCK} = 0.5 * SYSCLK / (SPIOCKR + 1)$ , для $0 \leq SPIOCKR \leq 255$ ,<br>где: SYSCLK - частота системного тактового сигнала;<br>SPIOCKR - 8-разрядное значение регистра SPIOCKR. |       |                  |       |                  |                  |                  |                  |                                                |
| Пример: Если SYSCLK = 2МГц и SPI0CKR = 0x04, то:                                                                                                    |       |                  |       |                  |                  |                  |                  |                                                |
| $f_{SCK} = 0.5 * 2000000 / (4 + 1) = 200 \text{K} \Omega.$                                                                                                    |       |                  |       |                  |                  |                  |                  |                                                |

Рисунок 20.11. SPI0DAT: Регистр данных модуля SPI0

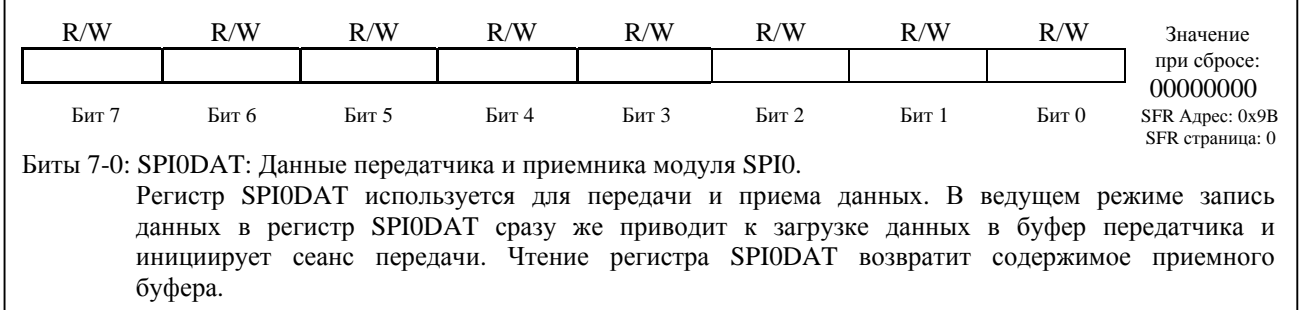

<u> 1980 - Johann Barbara, martxa alemaniar arg</u>

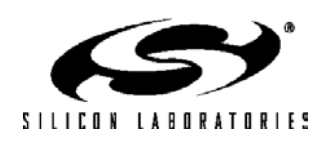

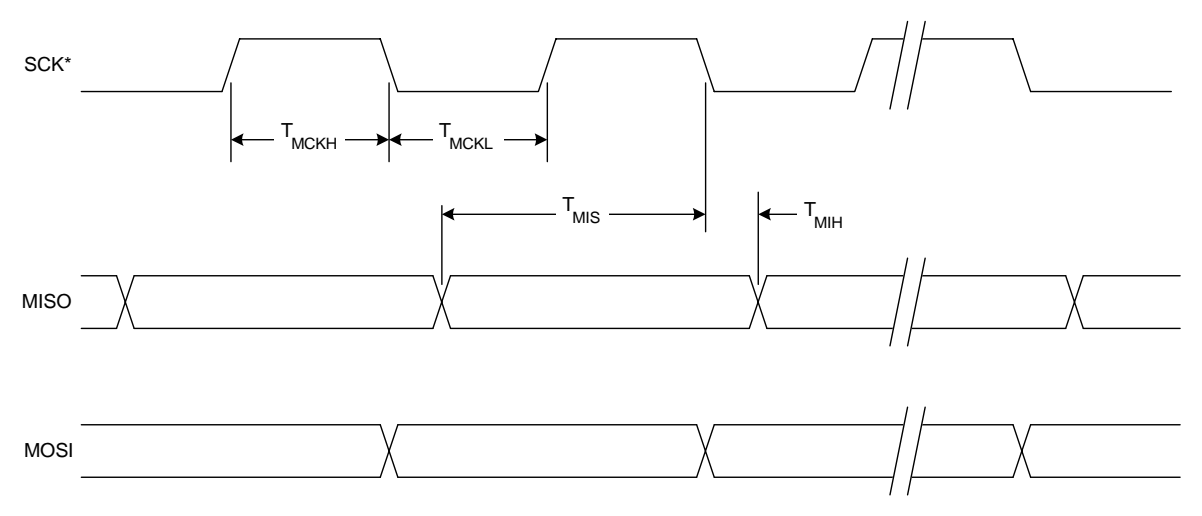

**Рисунок 20.12. Временные диаграммы ведущего SPI (CKPHA = 0)** 

\* Состояние сигнала SCK показано для случая CKPOL = 0. Если CKPOL = 1, то состояние сигнала SCK будет противоположным.

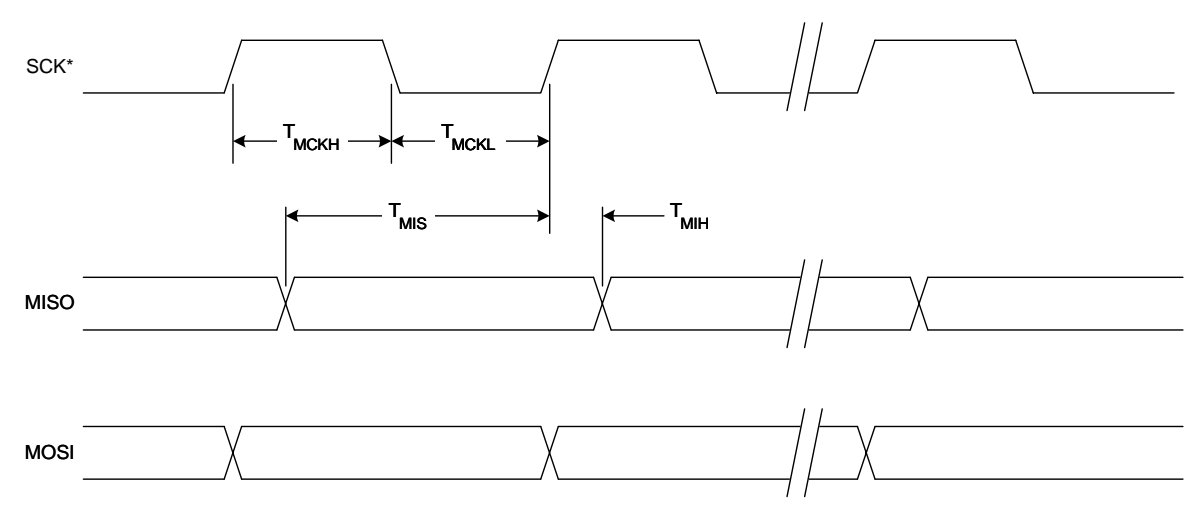

**Рисунок 20.13. Временные диаграммы ведущего SPI (CKPHA = 1)** 

\* Состояние сигнала SCK показано для случая CKPOL = 0. Если CKPOL = 1, то состояние сигнала SCK будет противоположным.

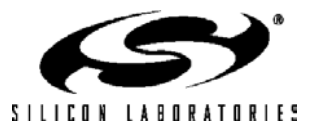

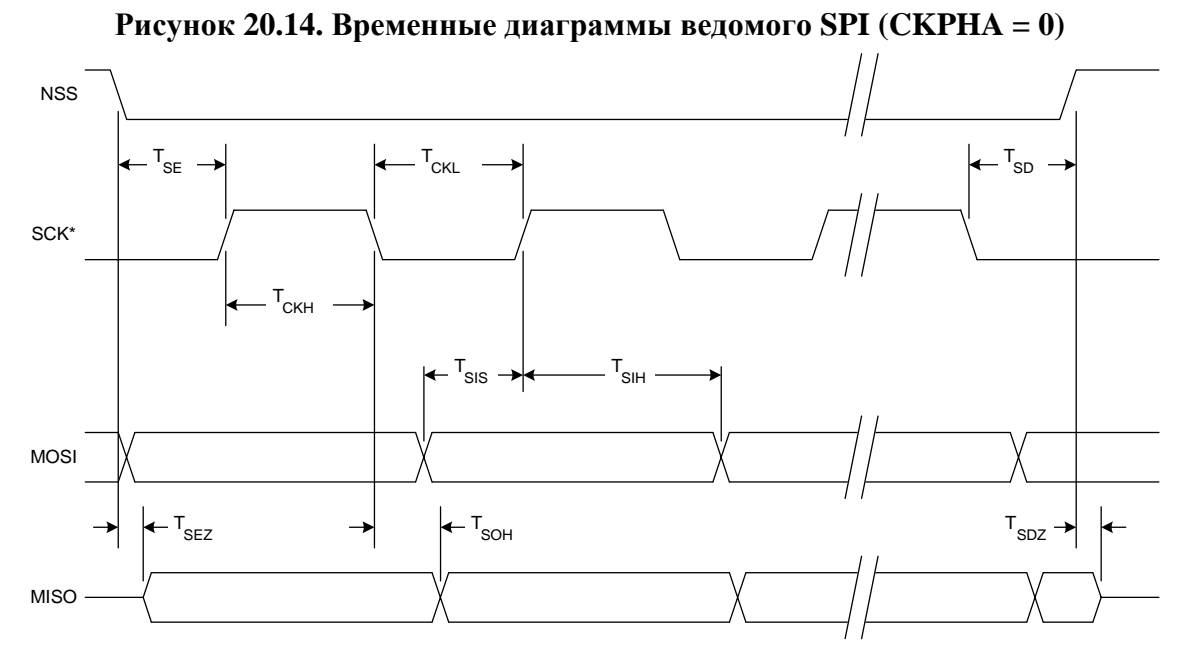

\* Состояние сигнала SCK показано для случая CKPOL = 0. Если CKPOL = 1, то состояние сигнала SCK будет противоположным.

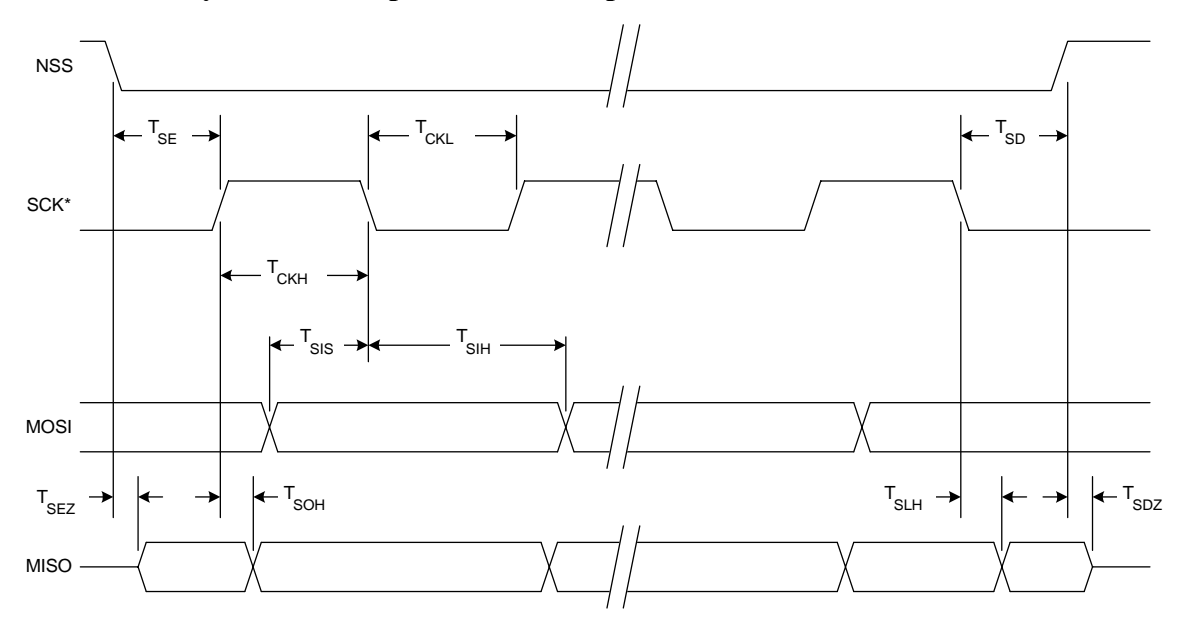

**Рисунок 20.15. Временные диаграммы ведомого SPI (CKPHA = 1)** 

\* Состояние сигнала SCK показано для случая CKPOL = 0. Если CKPOL = 1, то состояние сигнала SCK будет противоположным.

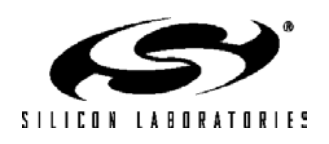
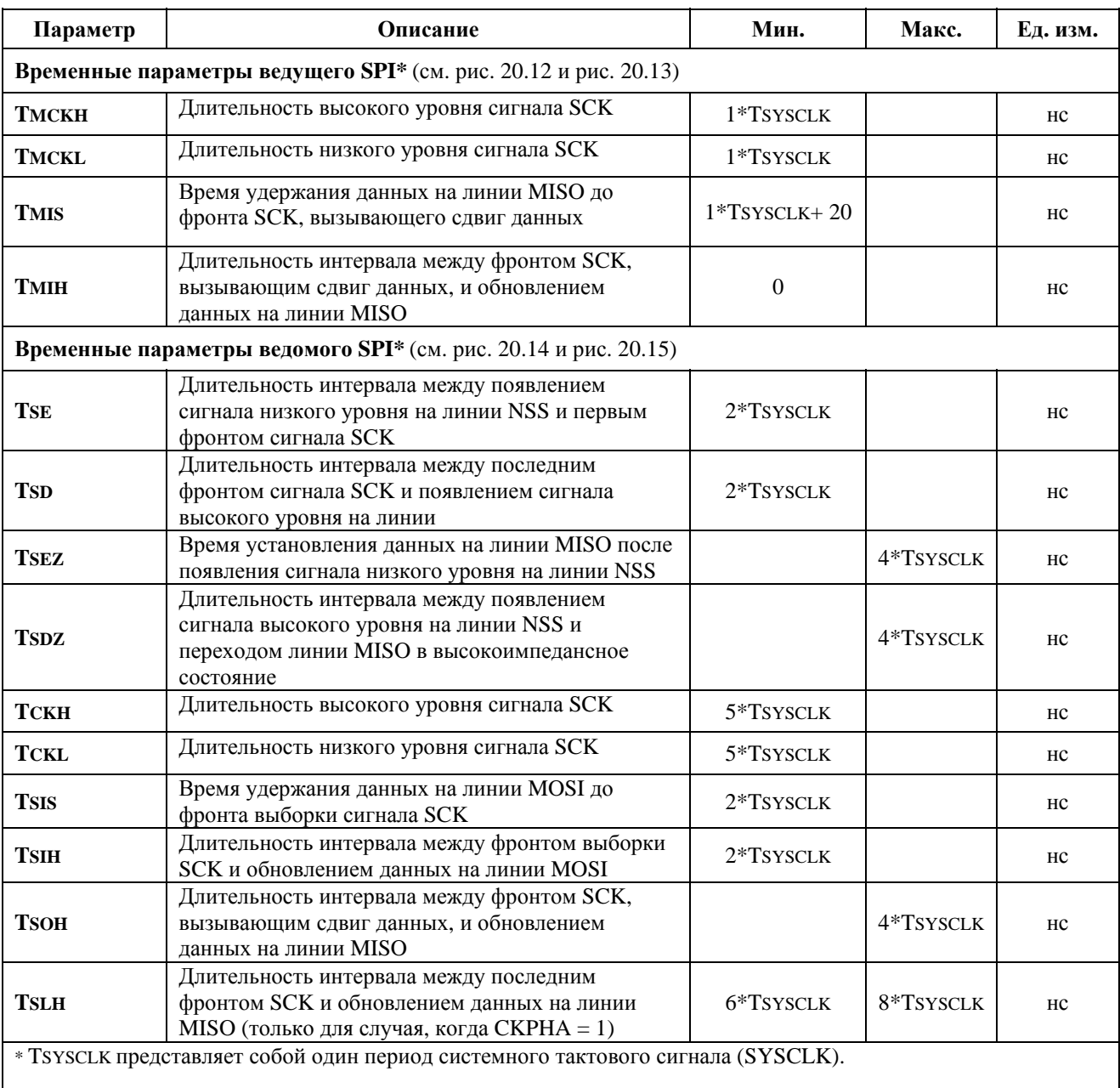

# **Таблица 20.1. Временные параметры ведомого SPI**

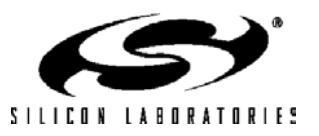

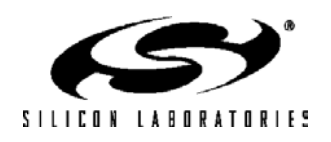

# **21. УАПП0**

УАПП0 (универсальный асинхронный приемопередатчик) представляет собой усовершенствованный последовательный порт, обеспечивающий определение ошибок формата и аппаратное распознавание адреса. УАПП0 может функционировать в полнодуплексном асинхронном или полудуплексном синхронном режимах, а также полностью поддерживает организацию связи с несколькими МК (мультипроцессорное взаимодействие). Во всех режимах принимаемые данные буферизуются в регистре временного хранения. Это позволяет УАПП0 начать прием второго входящего байта данных до того, как программа закончит чтение предыдущего байта данных. Флаг переполнения приемника устанавливается в 1, если следующий принятый байт данных фиксируется в буфере приемника до окончания чтения ранее принятого байта.

С работой УАПП0 связаны следующие регистры специального назначения: регистр управления УАПП0 (SCON0) и буфер данных УАПП0 (SBUF0). Одна и та же ячейка памяти, адресуемая как SBUF0, обеспечивает доступ и к регистру передатчика, и к регистру приемника. При чтении регистра SBUF0 осуществляется доступ к регистру приемника, а при записи регистра SBUF0 - к регистру передатчика.

С модулем УАПП0 можно работать как в режиме опроса, так и с использованием прерываний. УАПП0 имеет два источника прерываний:

- флаг прерываний от передатчика TI0 (SCON0.1), устанавливается, когда передача байта данных завершена;

- флаг прерываний от приемника RI0 (SCON0.0), устанавливается, когда завершен прием байта данных.

Флаги прерываний от УАПП0 не сбрасываются аппаратно при переходе к процедуре обслуживания прерывания. Они должны сбрасываться программно. Это позволяет программе определить причину, вызвавшую прерывание от УАПП0 (завершение передачи или завершение приема).

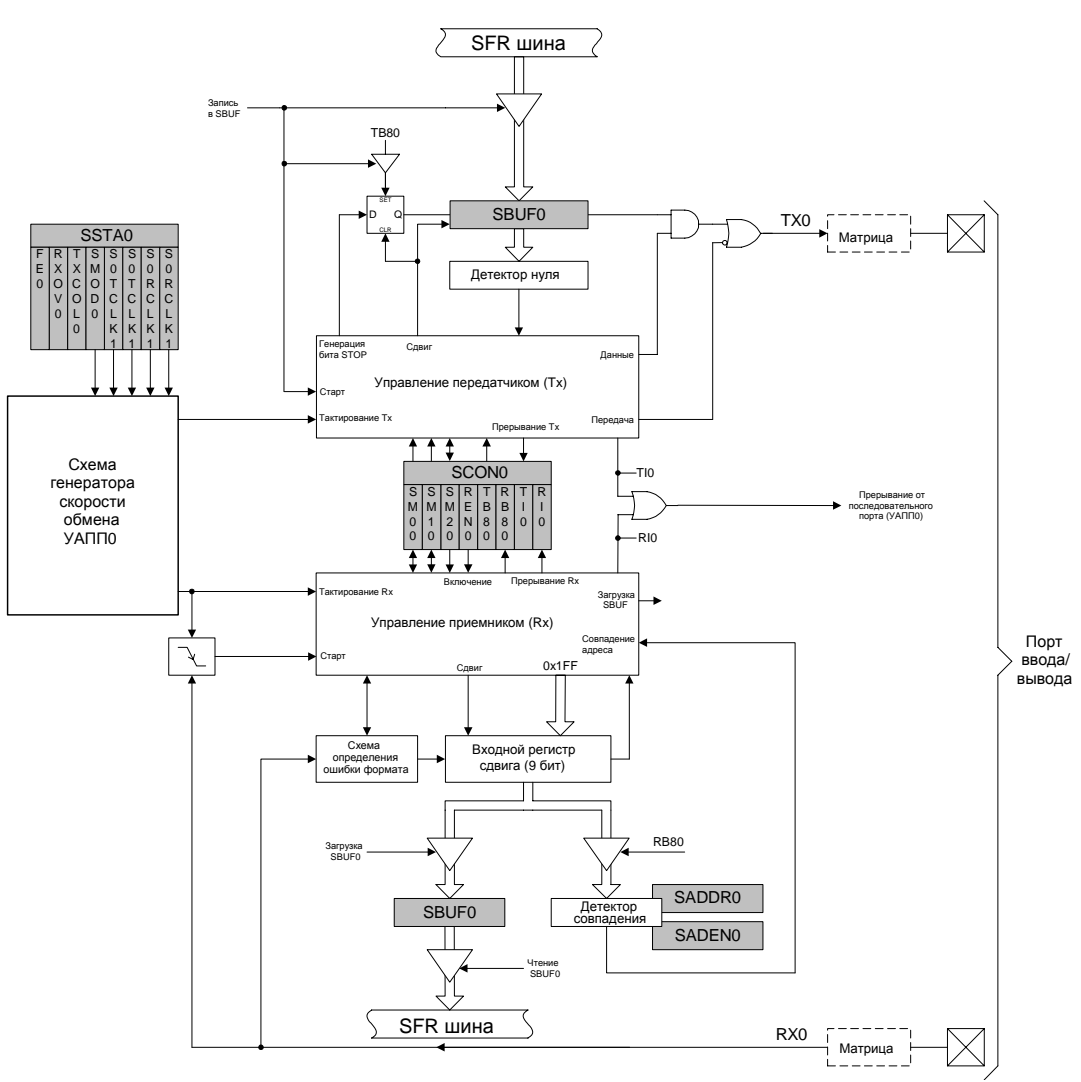

**Рисунок 21.1. Структурная схема УАПП0** 

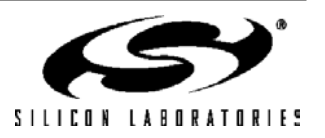

### **21.1. Режимы работы УАПП0**

УАПП0 поддерживает четыре режима работы (один синхронный и три асинхронных), задаваемые битами конфигурации в регистре SCON0. Эти четыре режима различаются скоростью передачи данных и протоколом обмена. В табл.21.1 приведены основные характеристики режимов работы УАПП0.

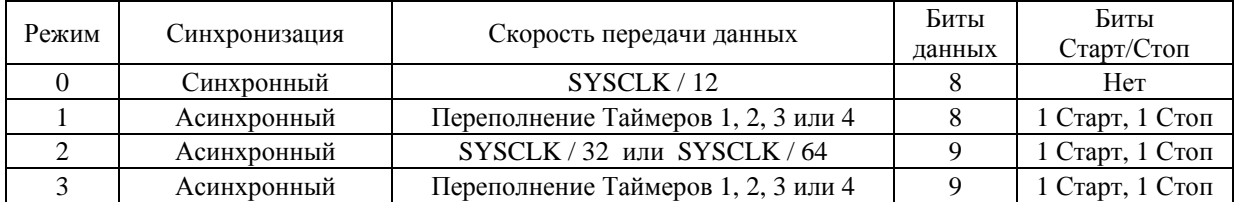

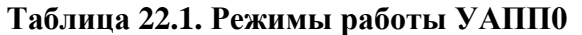

### **21.1.1. Режим 0: Синхронный режим**

Режим 0 обеспечивает синхронный, полудуплексный обмен данными. Последовательные данные передаются и принимаются через внешний вывод RX0. Через внешний вывод TX0 выдаются импульсы сдвига как для передачи, так и для приема данных. МК должен быть ведущим, т.к. он генерирует импульсы сдвига для передачи данных в обоих направлениях (см. рис.21.3).

Передача данных начинается, когда происходит запись байта данных в регистр SBUF0. Передаются восемь бит данных, МЗР вперед (см. временные диаграммы на рис.21.2). Флаг прерывания от передатчика TI0 (SCON0.1) устанавливается в 1 в конце восьмого битового интервала. Прием данных начинается, когда устанавливается в 1 флаг включения приемника REN0 (SCON0.4), а флаг прерывания от приемника RI0 (SCON0.0) сброшен в 0. Спустя один цикл после приема восьмого бита устанавливается флаг RI0 и прием завершается до программного сброса бита RI0. При установке флагов TI0 или RI0 будет сгенерировано прерывание, если оно разрешено.

Скорость передачи данных в режиме 0 равна 1/12 системной тактовой частоты. В режиме 0 вывод RX0 настраивается как выход с открытым стоком и обычно требуется подключить к этому выводу внешний подтягивающий резистор.

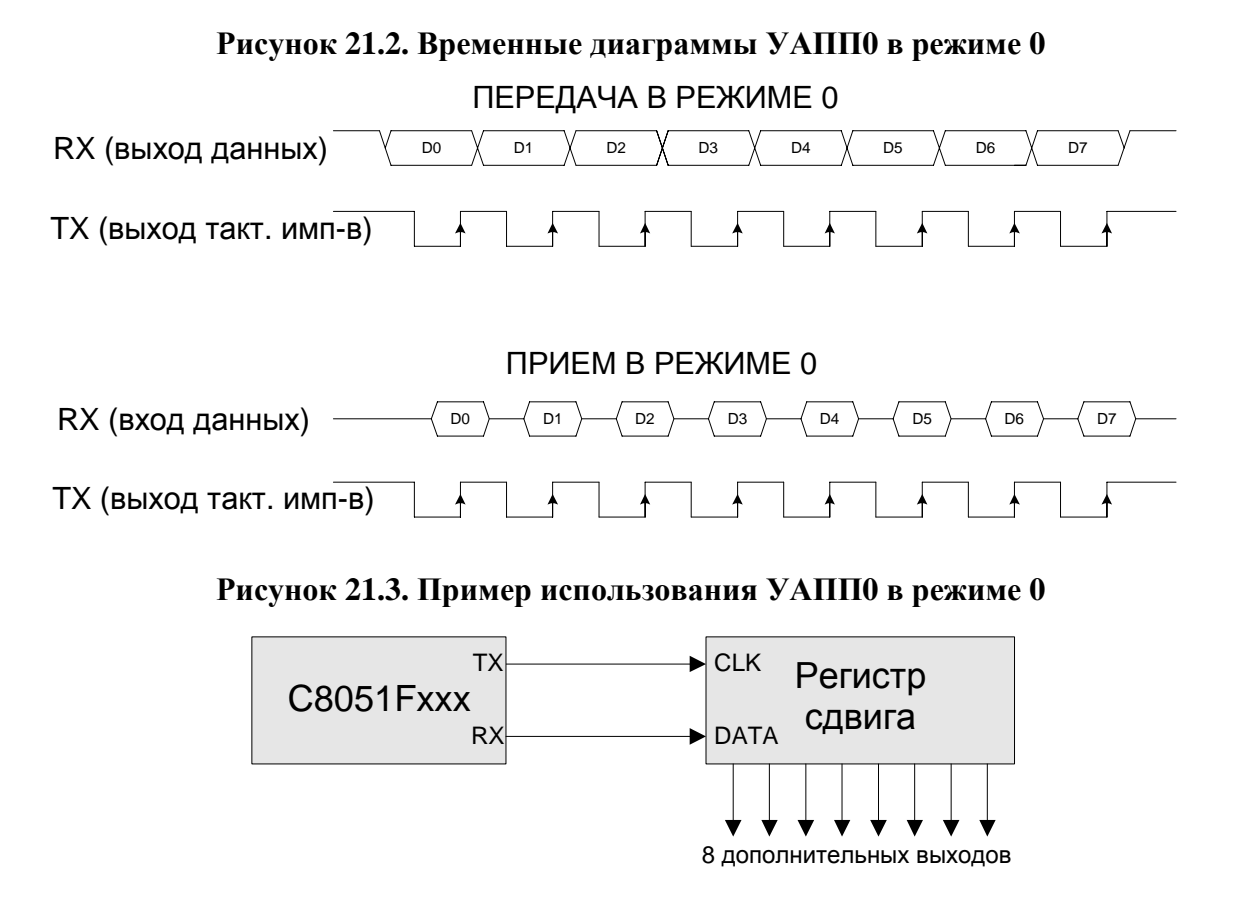

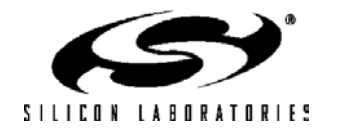

### **21.1.2. Режим 1: 8-разрядный УАПП0, изменяемая скорость передачи данных**

Режим 1 обеспечивает стандартный асинхронный полнодуплексный обмен данными с использованием 10 бит для передачи одного байта данных: один стартовый бит, восемь бит данных (МЗР вперед) и один стоповый бит. Данные передаются через внешний вывод TX0 и принимаются через внешний вывод RX0. При приеме в регистре SBUF0 сохраняются восемь бит данных, а бит RB80 (SCON0.2) принимает значение стопового бита.

Передача данных начинается, когда происходит запись байта данных в регистр SBUF0. Флаг прерывания от передатчика TI0 (SCON0.1) устанавливается в 1 в конце передачи (в начале передачи стопового бита). Прием данных может быть начат в любое время после установки в 1 флага включения приемника REN0 (SCON0.4). После приема стопового бита байт данных будет загружен в регистр приемника SBUF0, если соблюдаются следующие условия: RI0 должен быть равен лог.0, и, если SM20 равен лог.1, то стоповый бит должен быть равен лог.1.

Если эти условия соблюдаются, то восемь бит данных сохраняются в регистре SBUF0, стоповый бит сохраняется в бите RB80 и устанавливается в 1 флаг RI0. Если эти условия не соблюдаются, то SBUF0 и RB80 не будут загружаться и флаг RI0 не устанавливается. При установке флагов TI0 или RI0 будет сгенерировано прерывание, если оно разрешено.

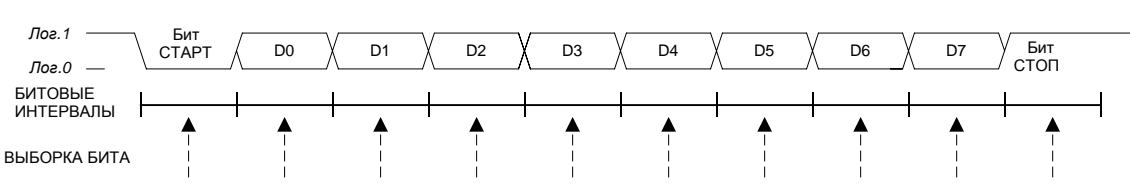

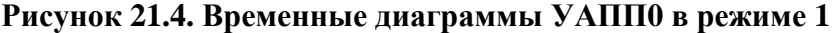

Скорость передачи данных в режиме 1 определяется функцией от переполнения таймера. Для задания скорости передачи данных УАПП0 может использоваться либо Таймер 1, работающий в режиме *8-разрядного таймера/счетчика с автоперезагрузкой*, либо Таймеры 2, 3 или 4, работающие в *таймера/счетчика с автоперезагрузкой* (следует иметь ввиду, что источники тактовых импульсов для передатчика (ТХ0) и приемника (RX0) выбираются по отдельности). При каждом переполнении таймера (при переходе от всех единиц - 0xFF для Таймера 1 и 0xFFFF для Таймеров 2, 3 и 4 – к нулю) схеме генератора скорости передачи данных посылается тактовый импульс.

Таймеры 1, 2, 3 или 4 выбираются в качестве генератора скорости передачи данных с помощью регистра SSTA0 (см. рис.21.9). Скорость передатчика определяется битами S0TCLK1 и S0TCLK0. Скорость приемника определяется битами S0RCLK1 и S0RCLK0.

Если в качестве генератора скорости передачи данных выбран Таймер 1, то бит SMOD0 (SSTA0.4) определяет, делить или не делить частоту переполнения таймера 1 на два. При сбросе SMOD0 = 0, таким образом по умолчанию выбрана пониженная скорость передачи данных. Уравнение 21.1 показывает зависимость частоты передачи данных, генерируемой Таймером 1, от значения бита SMOD0.

**Уравнение 21.1. Скорость передачи данных в режиме 1, задаваемая с помощью Таймера 1.** 

Если SMOD $0 = 0$ :

*Mode 1 Baud Rate = 1 / 32 \* (Частота переполнения Таймера 1).*  Если SMOD $0 = 1$ : *Mode 1 Baud Rate = 1 / 16 \* (Частота переполнения Таймера 1).*

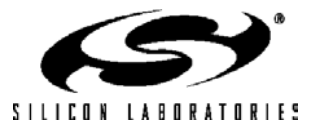

# **C8051F120/1/2/3/4/5/6/7 C8051F130/1/2/3**

Частота переполнения Таймера 1 определяется источником тактирования Таймера 1 (T1CLK) и значением перезагрузки (TH1). Выбор частоты T1CLK описан в разделе 23.1. Частота переполнения Таймера 1 рассчитывается в соответствии с уравнением 21.2.

### **Уравнение 21.2. Частота переполнения Таймера 1.**

Частота переполнения Таймера 1 = T1CLK / (256 – TH1)

Если в качестве генератора скорости передачи данных выбраны Таймеры 2, 3 или 4, то скорость передачи данных определяется в соответствии с уравнением 21.3.

### **Уравнение 21.3. Скорость передачи данных в режиме 1, задаваемая с помощью Таймеров 2, 3, 4.** *Mode 1 Baud Rate = 1 / 16 \* (Частота переполнения Таймера 2,3,4).*

Частота переполнения Таймеров 2, 3 или 4 определяется источником тактирования таймера (TnCLK) и 16-разрядным значением перезагрузки, содержащимся в регистре RCAPn (n = 2, 3 или 4), в соответствии с уравнением 21.4.

**Уравнение 21.4. Частота переполнения Таймеров 2, 3 или 4.**

Частота переполнения Таймеров 2, 3 или 4 = TnCLK / (65536 – RCAPn)

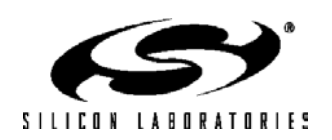

### 21.1.3. Режим 2: 9-разрядный УАППО, фиксированная скорость передачи данных

Режим 2 обеспечивает асинхронный полнодуплексный обмен данными с использованием 11 бит для передачи одного байта: один стартовый бит, восемь бит данных (МЗР вперед), программируемый девятый бит данных и один стоповый бит. Режим 2 поддерживает организацию связи с несколькими МК (мультипроцессорное взаимодействие) и аппаратное распознавание адреса (см. раздел 21.2). При передаче значение девятого бита данных определяется значением бита ТВ80 (SCON0.3). Оно может соответствовать значению флага четности P регистра PSW или использоваться для организации связи с несколькими МК. При приеме значение девятого бита сохраняется в бите RB80 (SCON0.2), а стоповый бит игнорируется.

Передача данных начинается, когда происходит запись байта данных в регистр SBUF0. Флаг прерывания от передатчика TI0 (SCON0.1) устанавливается в 1 в конце передачи (в начале передачи стопового бита). Прием данных может быть начат в любое время после установки в 1 флага включения приемника REN0 (SCON0.4). После приема стопового бита байт данных будет загружен в регистр приемника SBUF0, если RI0 = 0 и если соблюдается одно из следующих условий:

- 1.  $SM20 = 0$
- 2. SM20 = 1, принятый 9-й бит равен лог. '1', принятый адрес соответствует адресу УАППО, как описано в разлеле 21.2.

Если описанные выше условия соблюдаются, то восемь бит данных сохраняются в регистре SBUF0, девятый бит данных сохраняется в бите RB80 и устанавливается в 1 флаг RI0. Если эти условия не соблюдаются, то SBUF0 и RB80 не будут загружаться и флаг RI0 не будет устанавливаться. При установке флагов TI0 или RI0 будет сгенерировано прерывание, если оно разрешено.

Скорость передачи данных в режиме 2 будет равна SYSCLK/32 или SYSCLK/64 в зависимости от значения бита SMOD0 регистра SSTA0:

#### Уравнение 21.5. Скорость передачи данных в режиме 2

Mode 2 Baud Rate =  $2^{SMOD0}$  \* (SYSCLK/64).

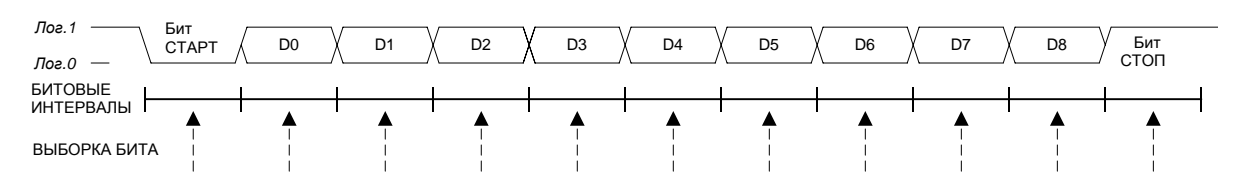

#### Рисунок 21.5. Временные диаграммы УАПП в режимах 2 и 3

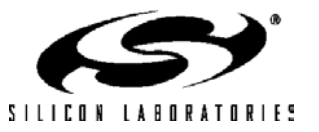

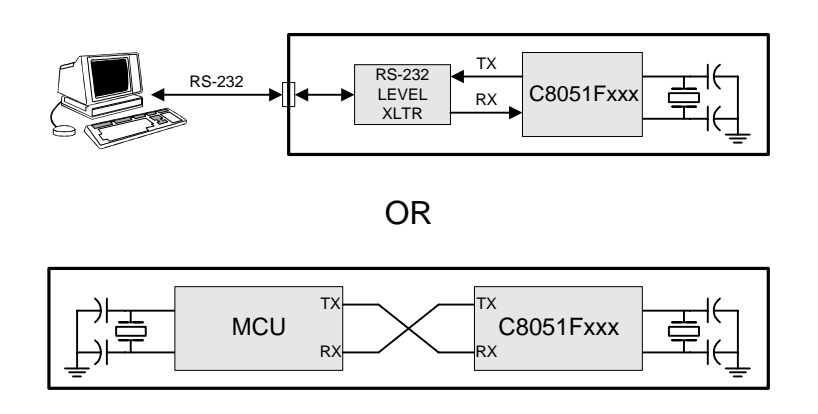

## Рисунок 21.6. Пример использования УАППО в режимах 1, 2 и 3

## 21.1.4. Режим 3: 9- разрядный УАПП, изменяемая скорость передачи данных

В режиме 3 используется протокол передачи данных, как в режиме 2, и генерация скорости передачи данных, как в режиме 1. В режиме 3 передаются 11 бит: один стартовый бит, восемь бит данных (МЗР вперед), программируемый девятый бит данных и один стоповый бит. Скорость передачи данных определяется переполнением Таймера 1 или Таймеров 2, 3 или 4 в соответствии с уравнениями 21.1. и 21.3. Поддерживаются аппаратное распознавание адреса и организация связи с несколькими МК, как описано в разделе 21.2.

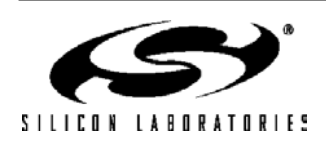

### 21.2. Поддержка связи с несколькими МК

Режимы 2 и 3 поддерживают мультимикроконтроллерный обмен данными между ведущим МК и одним или несколькими ведомыми МК, для чего применяется встроенная схема аппаратного распознавания адреса и особым образом используется девятый бит данных. Когда ведущий МК хочет передать данные одному или нескольким ведомым МК, он прежде всего посылает байт адреса, чтобы выбрать конкретное(-ые) устройство(-а). Адресный байт отличается от байта данных тем, что его девятый бит равен лог.1; в байте данных девятый бит всегда равен лог. 0. УАППО будет считать "действительными" (т.е. способными вызвать прерывание) два типа адресов: (1) маскированный адрес и (2) широковещательный адрес в любой момент времени. Оба типа адресов описаны ниже.

### 21.2.1. Установка маскированного адреса

Адрес УАППО определяется двумя SFR регистрами: SADDR0 (адрес последовательного порта) и SADEN0 (разрешение адреса последовательного порта). Регистр SADEN0 устанавливает битовую маску для адреса, хранимого в регистре SADDR0: биты, установленные в 1 в регистре SADEN0, соответствуют битам регистра SADDR0, которые участвуют в сравнении с принятым байтом адреса; биты, сброшенные в 0 в регистре SADEN0, соответствуют битам регистра SADDR0, состояние которых «не имеет значения» при сравнении с принятым байтом адреса.

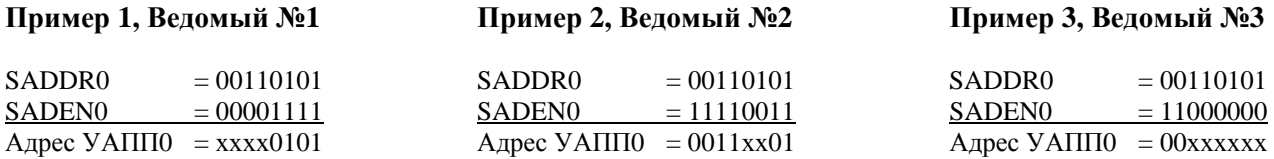

Установка в 1 бита SM20 (SCON0.5) настраивает модуль УАППО таким образом, что при получении стопового бита УАППО будет генерировать прерывание только в том случае, если девятый бит равен лог.1 (RB80 = 1) и принятый байт данных соответствует адресу ведомого УАППО. После возникновения такого прерывания веломый сбросит в 0 бит SM20, чтобы разрешить генерацию прерываний при получении следующих байтов данных. После того, как все сообщение получено, адресованный ведомый МК устанавливает в 1 бит SM20, чтобы игнорировать все посылки до получения следующего адресного байта. Пока SM20 = 1, УАППО игнорирует все байты, значение которых не соответствует адресу УАППО и 9-й бит которых не равен лог. '1'.

### 21.2.2. Широковещательная адресация

Одному ведомому устройству можно назначить несколько адресов и/или один адрес можно назначить нескольким ведомым устройствам, поэтому возможна "широковещательная "передача данных более чем одному ведомому устройству одновременно. Широковещательный адрес представляет собой логическое ИЛИ содержимого регистров SADDR0 и SADEN0, при этом нули в полученном результате рассматриваются как "не имеющие значения". Обычно широковещательный адрес 0xFF распознается всеми ведомыми устройствами, принимающими "не имеющие значения" биты за '1'. Ведущий процессор можно настроить на прием всех сообщений или протокол обмена можно реализовать таким образом, чтобы временно менять местами ведущего и ведомого, обеспечив тем самым полудуплексный обмен данными между истинным ведущим и ведомым(-и).

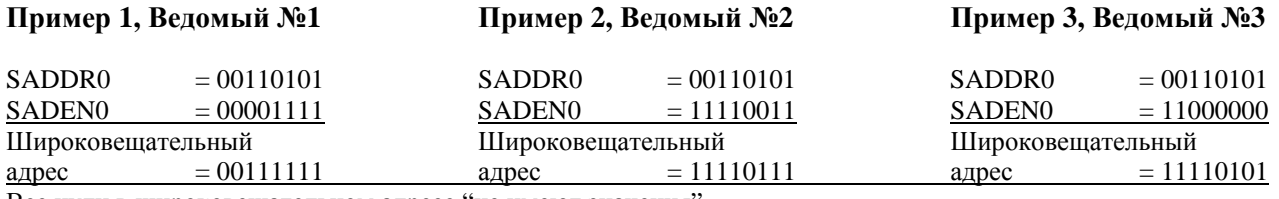

Все нули в широковещательном адресе "не имеют значения".

Следует отметить, что в приведенных выше примерах 4, 5 и 6 каждый ведомый будет считать адрес 0хFF "действительным", т.е. широковещательным адресом. Кроме этого, в примерах 4, 5 и 6 используются те же самые значения регистров SADDR0 и SADEN0, что и в примерах 1, 2 и 3 соответственно (ведомые  $N_2$ 1,  $N_2$ 2 и №3). Таким образом, ведущий мог бы адресовать каждое ведомое устройство индивидуально с использованием маскированного адреса, а также все три ведомых одновременно в широковещательном режиме. Например, если ведущий послал бы адрес "11110101", то только ведомый №1 распознал бы этот адрес как "действительный". Если бы ведущий послал затем адрес "11111111", то все три ведомых устройства распознали бы этот адрес как действительный широковещательный адрес.

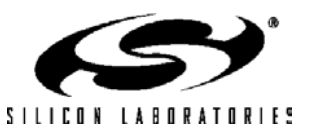

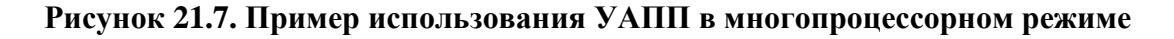

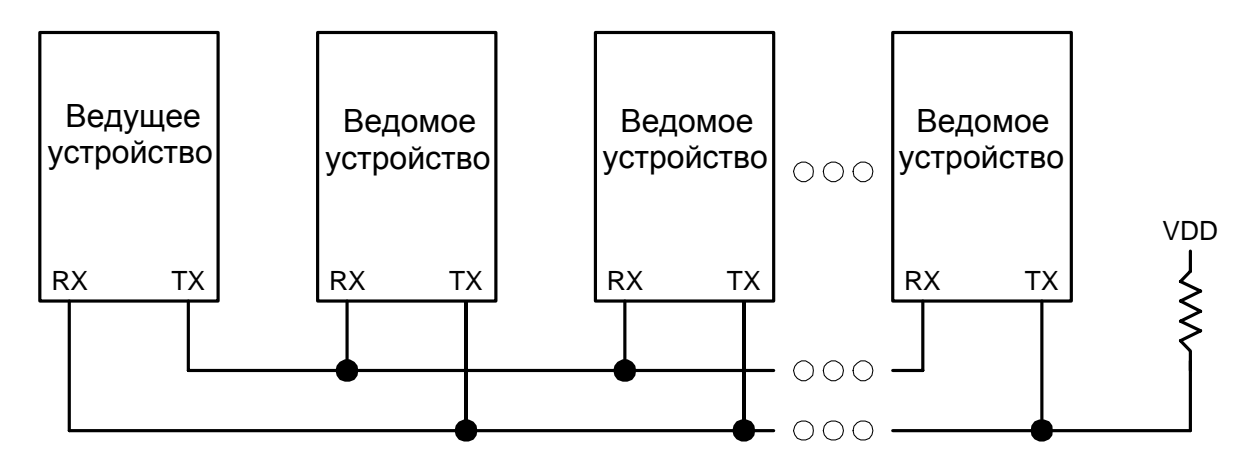

### **21.3. Определение ошибок формата и ошибок передачи**

### **Все режимы:**

Бит ошибки передачи (TXCOL0 в регистре SSTA0) читается как '1', если программа пользователя записывает данные в регистр SBUF0 во время процесса передачи данных.

### **Режимы 1, 2 и 3:**

Бит переполнения приемника (RXOV0 в регистре SSTA0) читается как '1', если новый байт данных фиксируется в буфере приемника прежде, чем программа закончит чтение предыдущего байта. Бит ошибки формата (FE0 в регистре SSTA0) читается как '1', если обнаружен некорректный (низкого уровня) бит STOP.

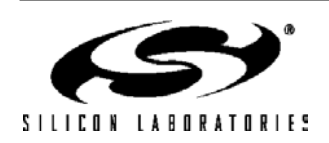

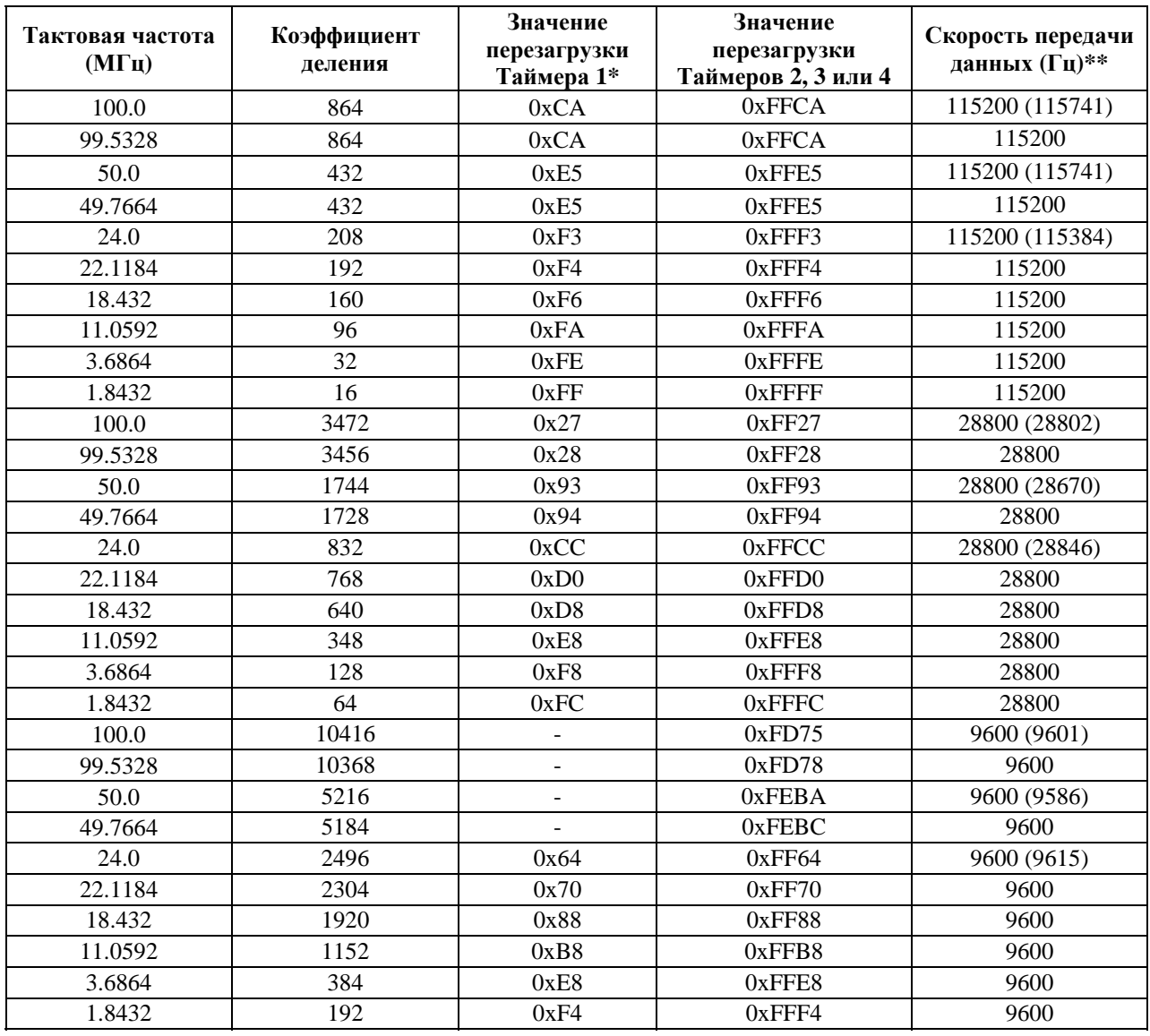

### **Таблица 21.2. Тактовые частоты, соответствующие стандартным скоростям обмена**

\* При условии, что SMOD0 = 1 и T1M = 1.

\*\* Числа в скобках показывают действительную скорость передачи данных.

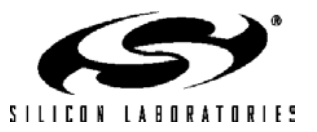

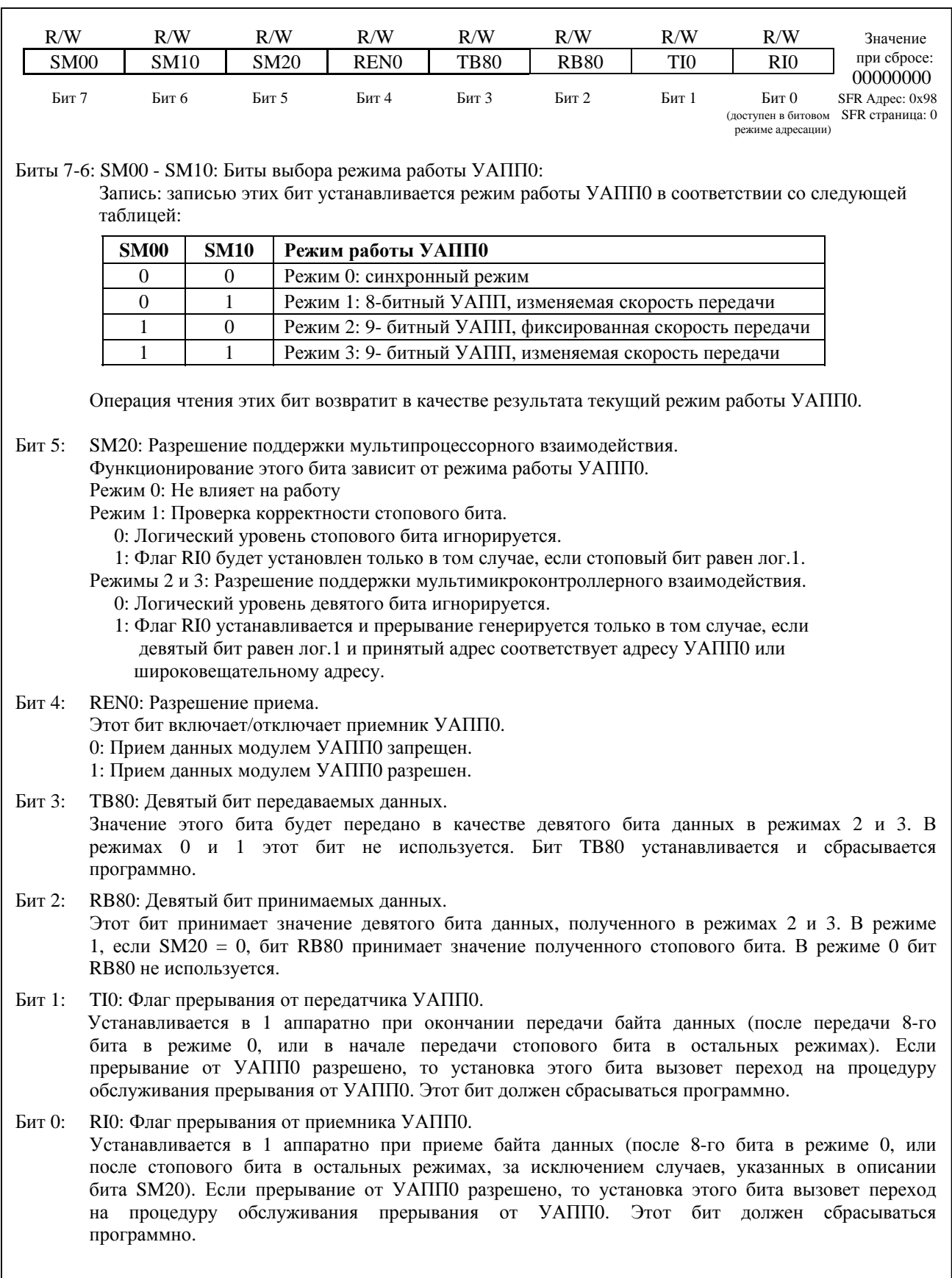

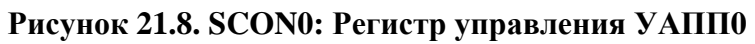

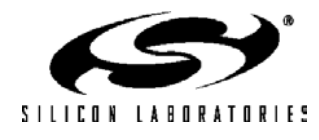

# **C8051F120/1/2/3/4/5/6/7 C8051F130/1/2/3**

### **Рисунок 21.9. SSTA0: Регистр состояния УАПП0 и выбора источника тактирования УАПП0**

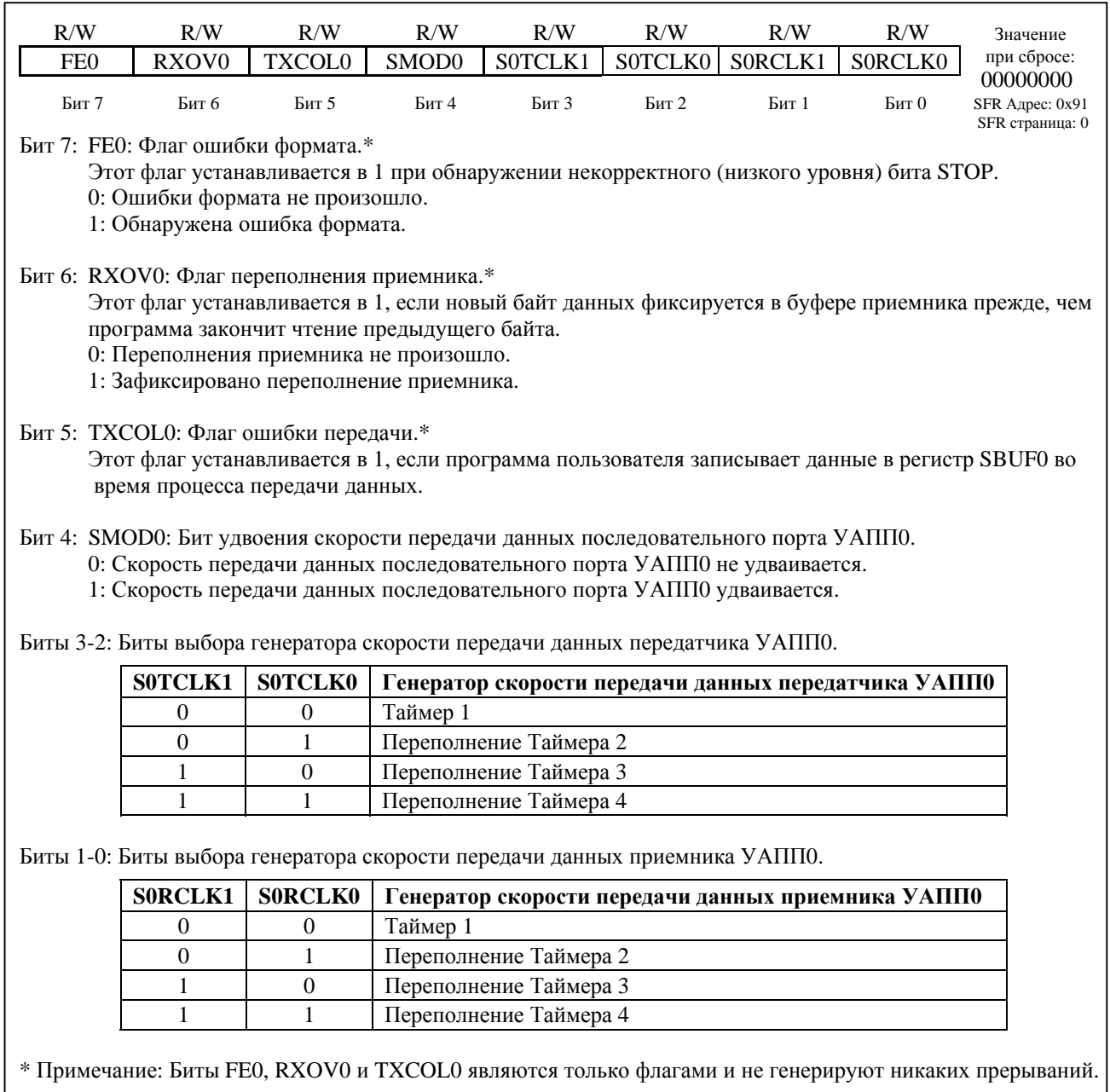

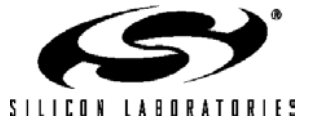

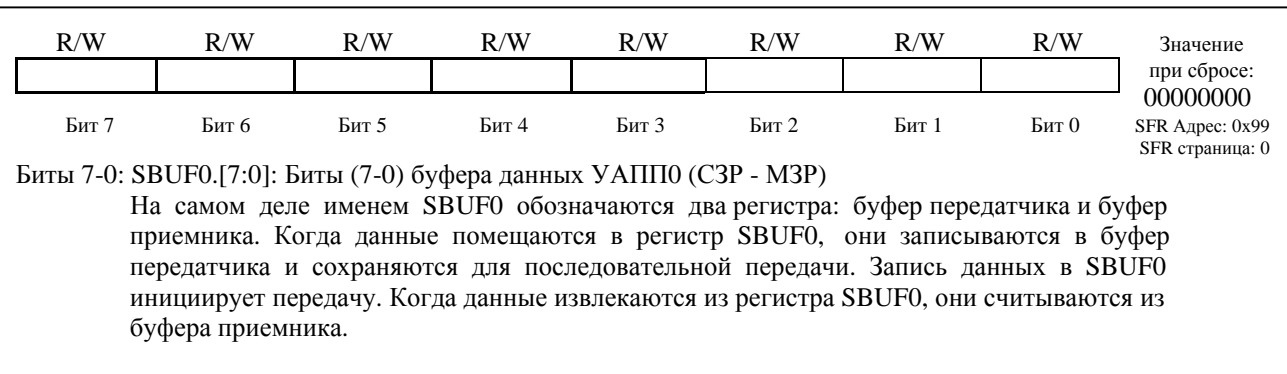

# **Рисунок 21.10. SBUF0: Регистр буфера данных УАПП0**

# **Рисунок 21.11. SADDR0: Регистр адреса ведомого УАПП0**

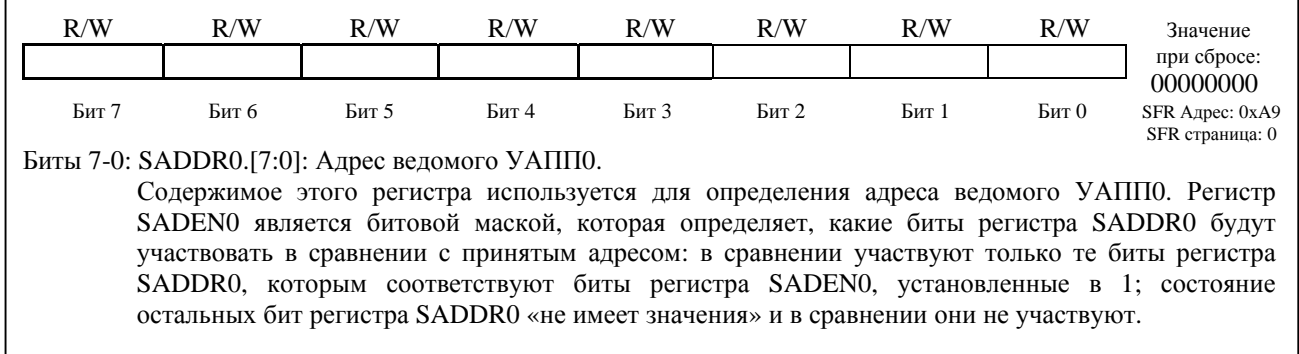

# **Рисунок 21.12. SADEN0: Регистр разрешения адреса ведомого УАПП0**

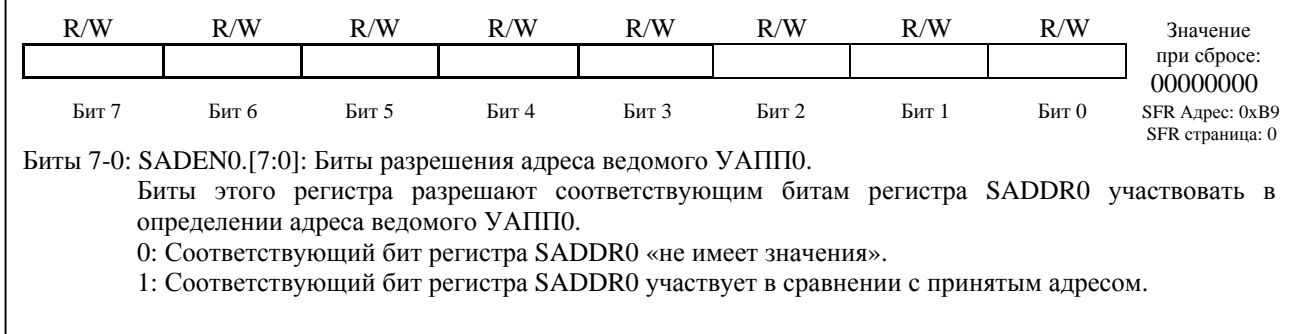

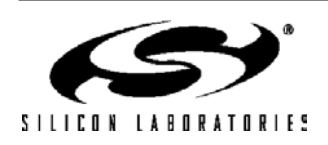

# **22. УАПП1**

УАПП1 представляет собой асинхронный полнодуплексный последовательный порт, способный работать в режимах 1 и 3 стандартного (для архитектуры 8051) УАПП. Поддержка усовершенствованного режима генерации скорости передачи данных позволяет использовать для генерации стандартных скоростей обмена различные источники тактирования (см. раздел 22.1). Буферизация принимаемых данных позволяет УАПП1 начать прием второго входящего байта данных до того, как программа закончит чтение предыдущего байта данных.

С работой УАПП1 связаны следующие регистры специального назначения: регистр управления УАПП1 (SCON1) и буфер данных УАПП1 (SBUF1). Одна и та же ячейка памяти, адресуемая как SBUF1, обеспечивает доступ и к регистру передатчика, и к регистру приемника. При чтении регистра SBUF1 осуществляется доступ к регистру приемника, а при записи регистра SBUF1 - к регистру передатчика.

Если прерывания от модуля УАПП1 разрешены, то запрос прерывания генерируется при завершении передачи байта данных (установка в 1 флага TI1 в регистре SCON1) или при получении байта данных (установка в 1 флага RI1 в регистре SCON1). Флаги прерываний от УАПП1 не сбрасываются аппаратно при переходе к процедуре обслуживания прерывания. Они должны сбрасываться программно. Это позволяет программе определить причину, вызвавшую прерывание от УАПП1 (завершение передачи или завершение приема).

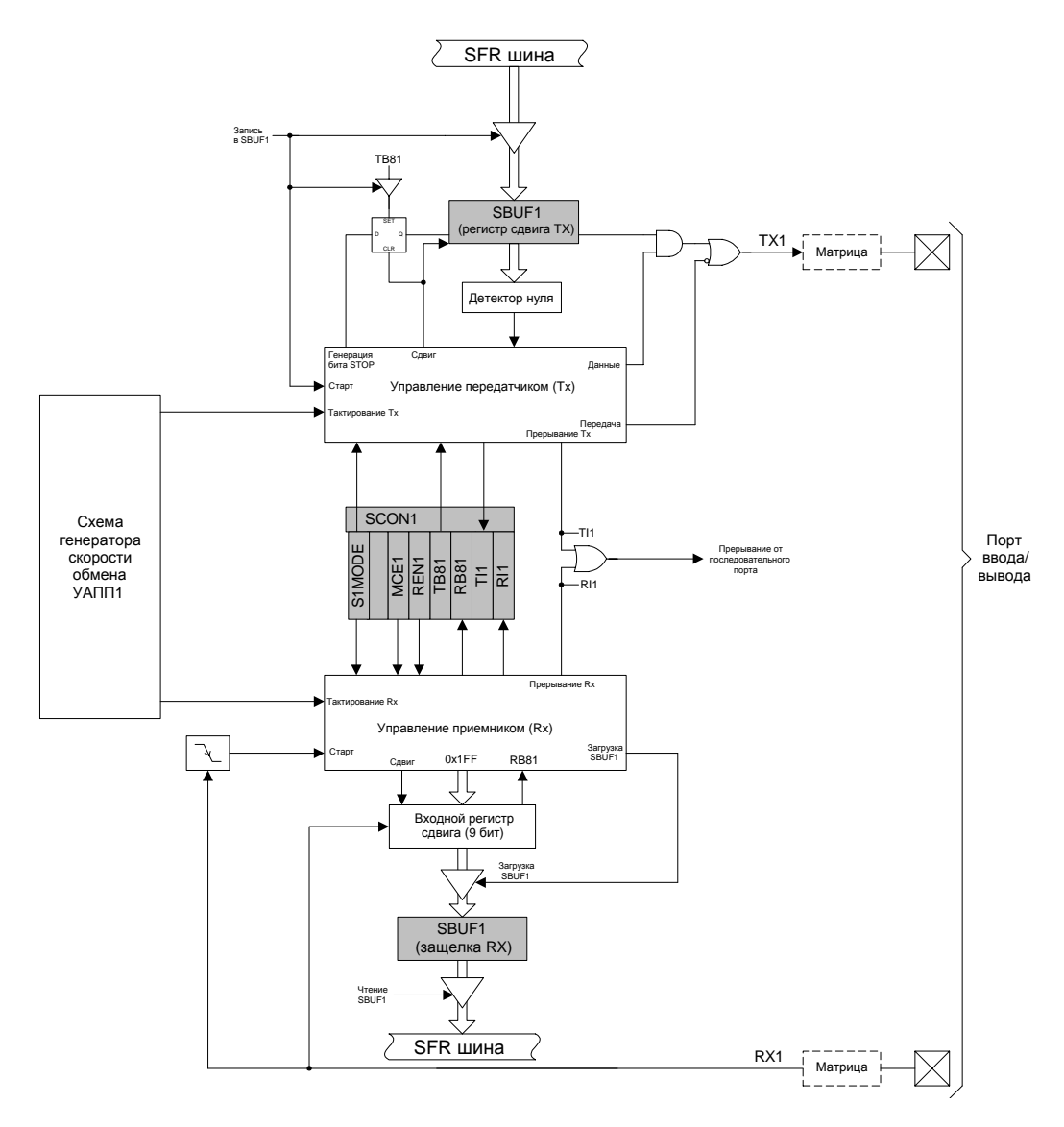

**Рисунок 22.1. Структурная схема УАПП1** 

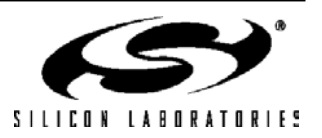

### **22.1. Усовершенствованный режим генерации скорости передачи данных.**

Скорость передачи данных УАПП1 генерируется Таймером 1, работающим в 8-разрядном режиме с автоперезагрузкой. Частота передатчика (ТХ) определяется переполнением регистра TL1; частота приемника определяется переполнением регистра-копии регистра TL1 (обозначенного как «RX-Таймер» на рис.22.2), который недоступен из программы пользователя. Скорость передачи данных передатчика и приемника равна деленной на два частоте переполнения регистров TL1 и RX-Таймер соответственно. RX-Таймер работает тогда, когда включен Таймер 1 и использует то же самое значение перезагрузки (TH1). Однако перезагрузка регистра RX-Таймер происходит в тот момент, когда на выводе RX обнаруживается событие START. Это позволяет начать прием данных в любой момент при обнаружении события START, независимо от состояния Таймера ТХ.

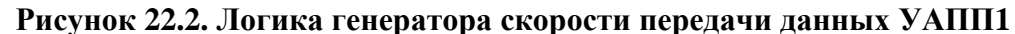

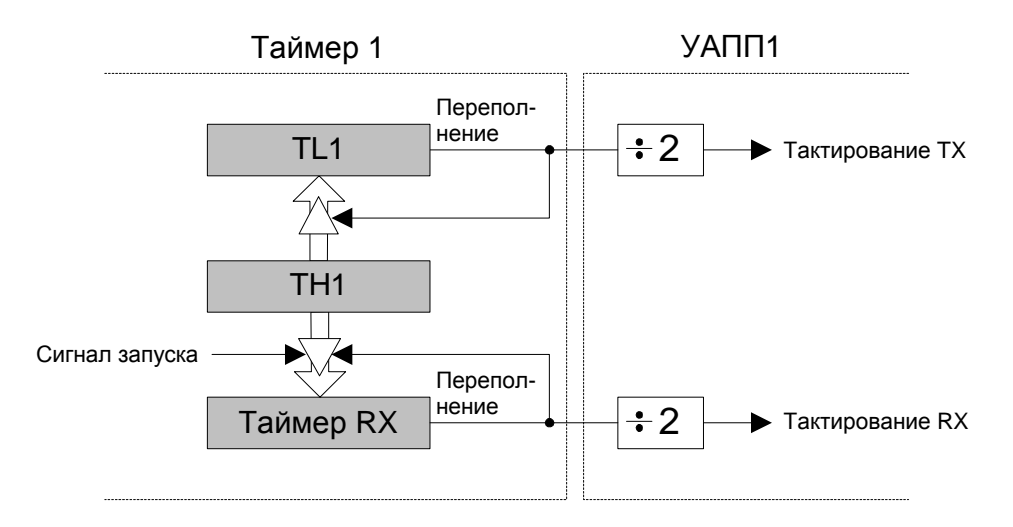

Таймер 1 следует настроить для работы в режиме 2, т.е. как 8-разрядный таймер с автоперезагрузкой (см. раздел 23.1.3). Значение перезагрузки Таймера 1 следует установить таким образом, чтобы частота переполнений таймера была в два раза больше необходимой скорости передачи данных. Частота тактового сигнала Таймера 1 может быть одной из следующих:

- 1) SYSCLK;
- 2) SYSCLK/4;
- 3) SYSCLK/12;
- 4) SYSCLK/48;
- 5) Частота внешнего генератора / 8.

Для любой из этих частот скорость передачи данных УАПП1 определяется из уравнения 22.1.

### **Уравнение 22.1. Скорость передачи данных УАПП1**

Скорость передачи данных УАПП1 = T1*CLK* / ((256 – T1H) x 2),

где T1*CLK* – частота тактирования Таймера 1;

T1H – старший байт Таймера 1 (значение перезагрузки).

Выбор частоты тактирования Таймера 1 описан в разделе 23.1. В таблицах 22.1 – 22.5 приведены системные параметры для стандартных скоростей обмена при различных частотах системного тактового сигнала. Следует отметить, что внутренний генератор или ФАПЧ могут генерировать системный тактовый сигнал, в то время как сигнал от внешнего генератора подается на Таймер 1 (подробнее см. раздел 23.1).

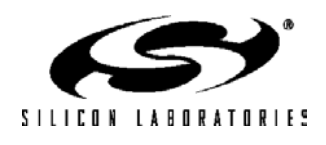

### **22.2. Режимы работы УАПП1**

УАПП1 обеспечивает стандартный асинхронный полнодуплексный обмен данными. Режим работы УАПП1 (8-разрядный или 9-разрядный) выбирается при помощи бита S1MODE (SCON1.7). Типичные варианты использования УАПП приведены на рисунке ниже.

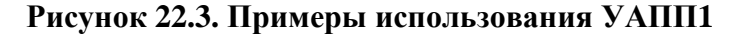

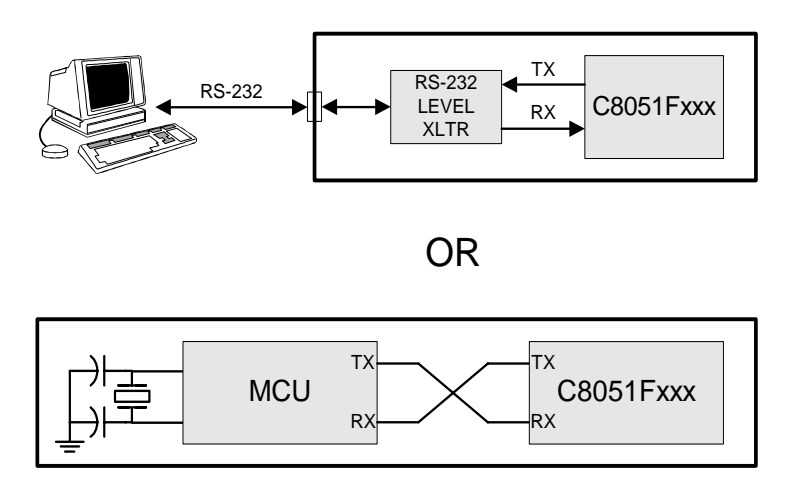

### **22.2.1. 8-разрядный УАПП.**

В режиме 8-разрядного УАПП для передачи одного байта данных используются 10 бит: один стартовый бит, восемь бит данных (МЗР вперед) и один стоповый бит. Данные передаются МЗР вперед через внешний вывод TX1 и принимаются через внешний вывод RX1. При приеме в регистре SBUF1 сохраняются восемь бит данных, а бит RB81 (SCON1.2) принимает значение стопового бита.

Передача данных начинается, когда происходит запись байта данных в регистр SBUF1. Флаг прерывания от передатчика TI1 (SCON1.1) устанавливается в 1 в конце передачи (в начале передачи стопового бита). Прием данных может быть начат в любое время после установки в 1 флага включения приемника REN1 (SCON1.4). После приема стопового бита байт данных будет загружен в регистр приемника SBUF1, если соблюдаются следующие условия: RI1 должен быть равен лог.0, и, если MCE1 = 1, то стоповый бит должен быть равен лог.1. В случае переполнения буфера приемника первые принятые 8 бит данных загружаются в регистр приемника SBUF1, а биты данных, вызвавшие переполнение, теряются.

Если эти условия соблюдаются, то восемь бит данных сохраняются в регистре SBUF1, стоповый бит сохраняется в бите RB81 и устанавливается в 1 флаг RI1. Если эти условия не соблюдаются, то SBUF1 и RB81 не будут загружаться и флаг RI1 не устанавливается. При установке флагов TI1 или RI1 будет сгенерировано прерывание, если оно разрешено.

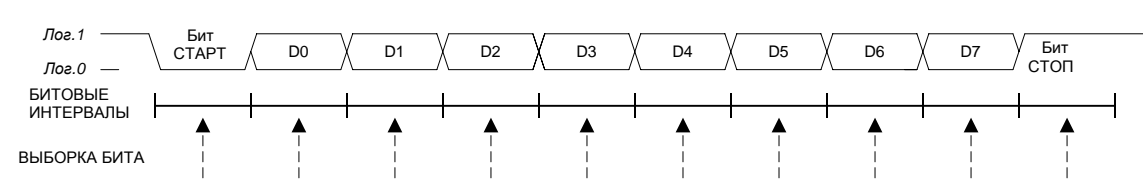

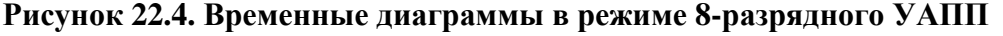

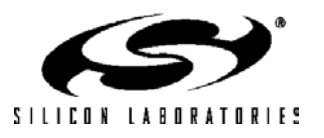

### **22.2.2. 9-разрядный УАПП.**

В режиме 9-разрядного УАПП для передачи одного байта данных используются 11 бит: один стартовый бит, восемь бит данных (МЗР вперед), программируемый девятый бит данных и один стоповый бит. При передаче значение девятого бита данных определяется значением бита TB81 (SCON1.3), который устанавливается/сбрасывается программой пользователя. Значение девятого бита может соответствовать значению флага четности Р регистра PSW или использоваться для организации связи с несколькими МК. При приеме значение девятого бита сохраняется в бите RB81 (SCON1.2), а стоповый бит игнорируется.

Передача данных начинается, когда происходит запись байта данных в регистр SBUF1. Флаг прерывания от передатчика TI1 (SCON1.1) устанавливается в 1 в конце передачи (в начале передачи стопового бита). Прием данных может быть начат в любое время после установки в 1 флага включения приемника REN1 (SCON1.4). После приема стопового бита байт данных будет загружен в регистр приемника SBUF1, если соблюдаются следующие условия: RI1 должен быть равен лог.0, и, если MCE1 = 1, то стоповый бит должен быть равен лог.1 (когда MCE = 0 состояние девятого бита данных не имеет значения). Если эти условия соблюдаются, то восемь бит данных сохраняются в регистре SBUF1, девятый бит данных сохраняется в бите RB81 и устанавливается в 1 флаг RI1. Если эти условия не соблюдаются, то SBUF1 и RB81 не будут загружаться и флаг RI1 не будет устанавливаться. При установке флагов TI1 или RI1 будет сгенерировано прерывание от модуля УАПП1, если оно разрешено.

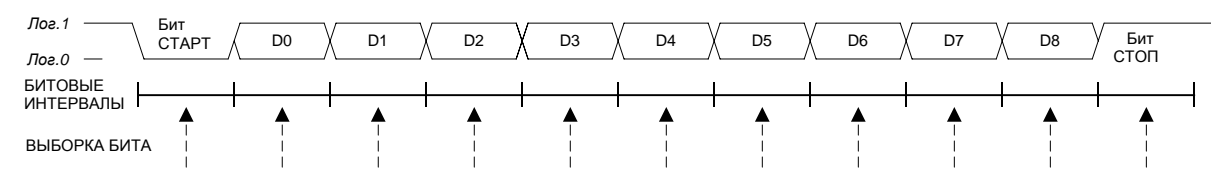

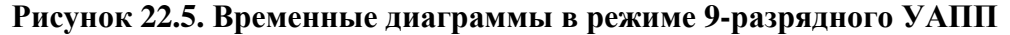

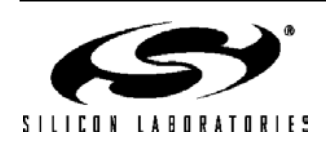

### 22.3. Поддержка связи с несколькими МК

9-разрядный режим УАПП поддерживает мультимикроконтроллерный обмен данными между ведущим МК и одним или несколькими ведомыми МК, для чего особым образом используется девятый бит данных. Когда ведущий МК хочет передать данные одному или нескольким ведомым МК, он прежде всего посылает байт адреса, чтобы выбрать конкретное(-ые) устройство(-а). Адресный байт отличается от байта данных тем, что его девятый бит равен лог.1; в байте данных девятый бит всегда равен лог.0.

Установка в 1 бита MCE1 (SCON1.5) веломого МК настраивает его молуль УАПП1 таким образом, что при получении стопового бита УАПП1 будет генерировать прерывание только в том случае, если принятый девятый бит равен лог.1 (RB81 = 1), уведомляя тем самым систему о том, что принят адресный байт. В процедуре обработки прерывания от УАПП1 необходимо сравнить принятый адрес с собственным 8-разрядным адресом ведомого. Если эти адреса совпадают, ведомый МК должен сбросить в 0 свой бит МСЕ, чтобы разрешить генерацию прерываний при получении следующих байтов данных. Ведомые МК, которые не были адресованы, оставляют свои биты МСЕ равными 1 и не генерируют запросов прерываний при получении следующих байтов данных, т.е. игнорируют их. После того, как все сообщение получено, адресованный ведомый МК устанавливает в 1 бит МСЕ, чтобы игнорировать все посылки до получения следующего алресного байта.

Одному веломому устройству можно назначить несколько адресов и/или один адрес можно назначить нескольким ведомым устройствам, поэтому возможна "широковещательная "передача данных более чем одному веломому устройству одновременно. Велуший процессор можно настроить на прием всех сообщений или протокол обмена можно реализовать таким образом, чтобы временно менять местами ведущего и ведомого, обеспечив тем самым полудуплексный обмен данными между истинным ведущим и ведомым(-и).

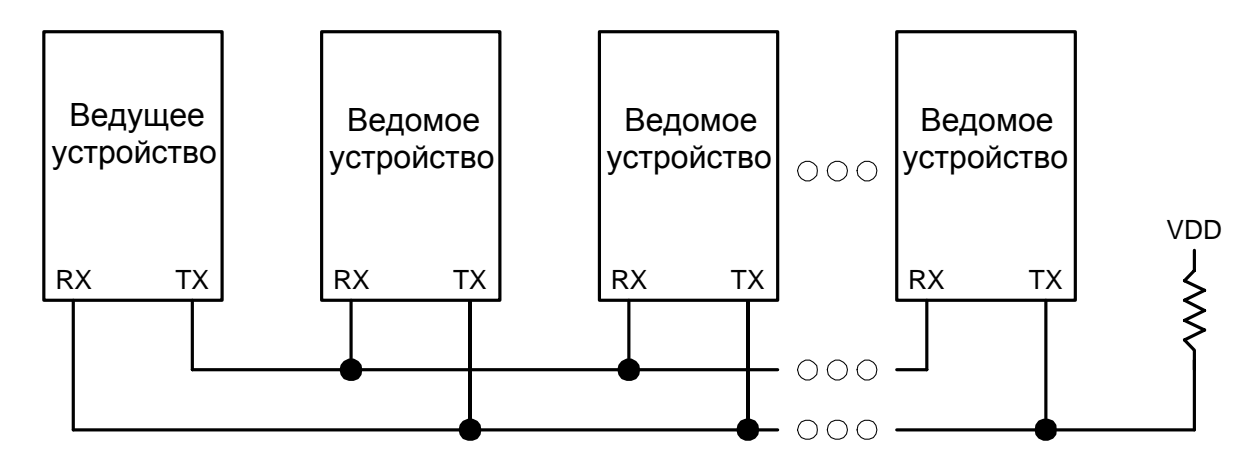

Рисунок 22.6. Пример использования УАПП в многопроцессорном режиме

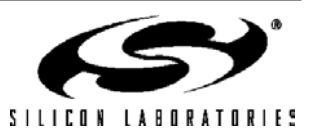

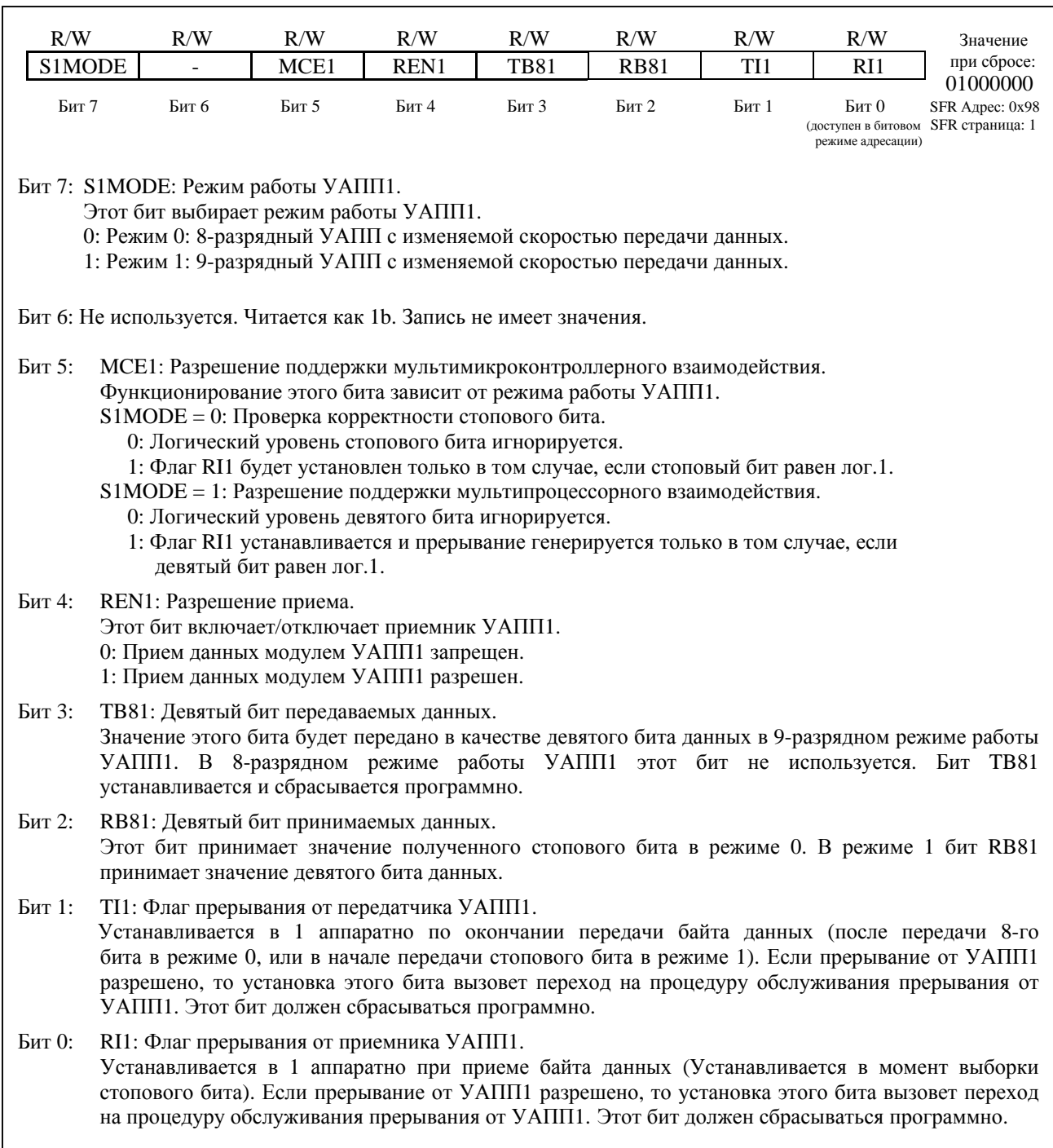

# Рисунок 22.7. SCON1: Регистр управления УАПП1

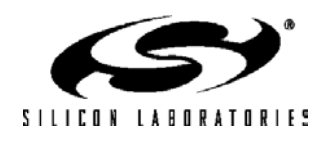

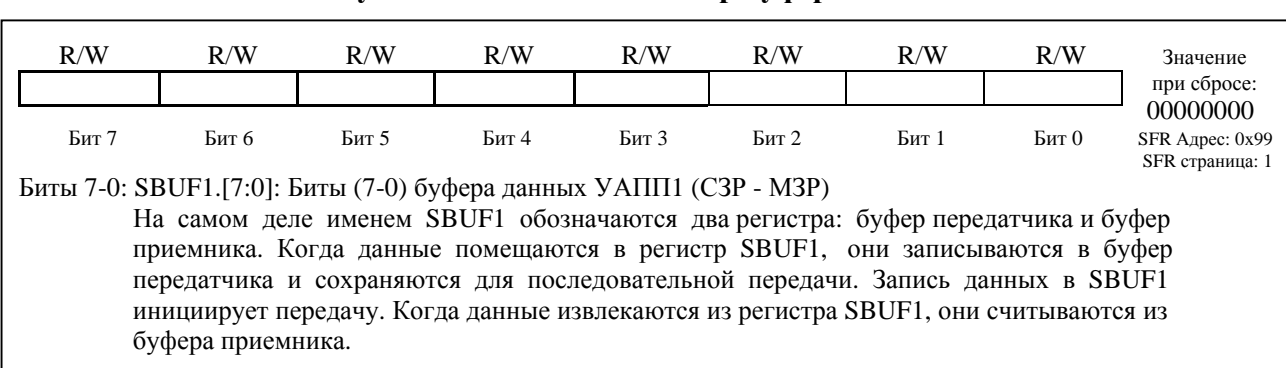

### **Рисунок 22.8. SBUF1: Регистр буфера данных УАПП1**

## **Таблица 22.1. Параметры настройки таймера для стандартных скоростей передачи данных при тактировании от внутреннего генератора**

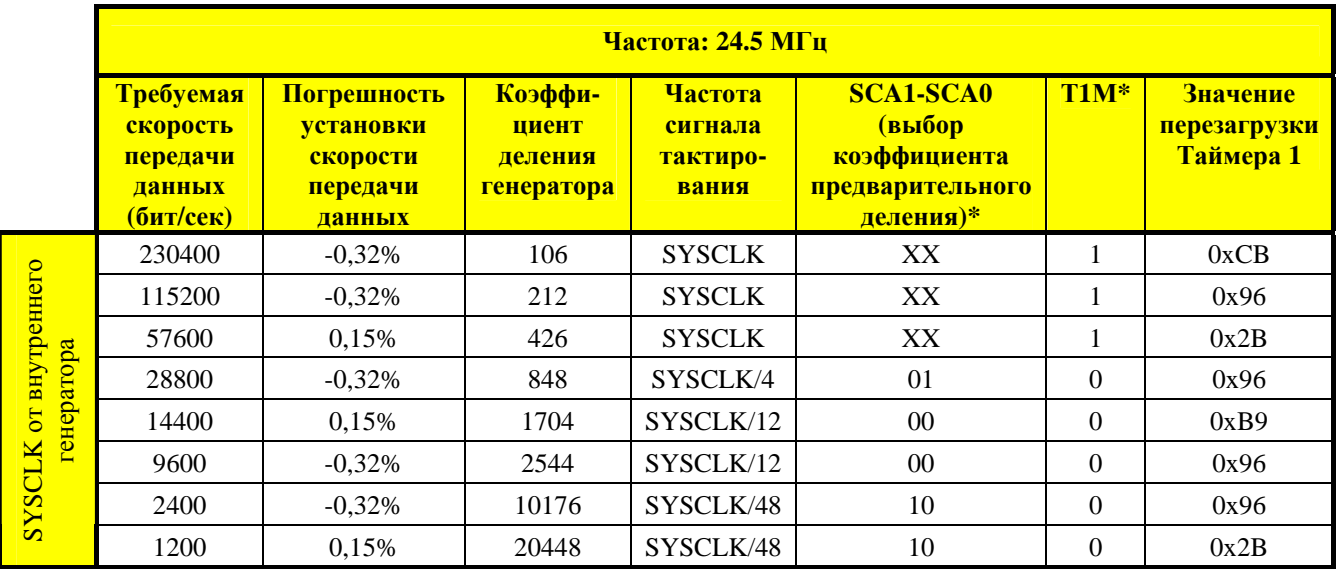

**Х –** Не имеет значения

\* Определения бит SCA1 – SCA0 и Т1М приведены в разделе 23.1.

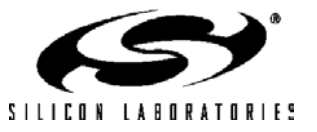

### **Таблица 22.2. Параметры настройки таймера для стандартных скоростей передачи данных при тактировании от внешнего генератора**

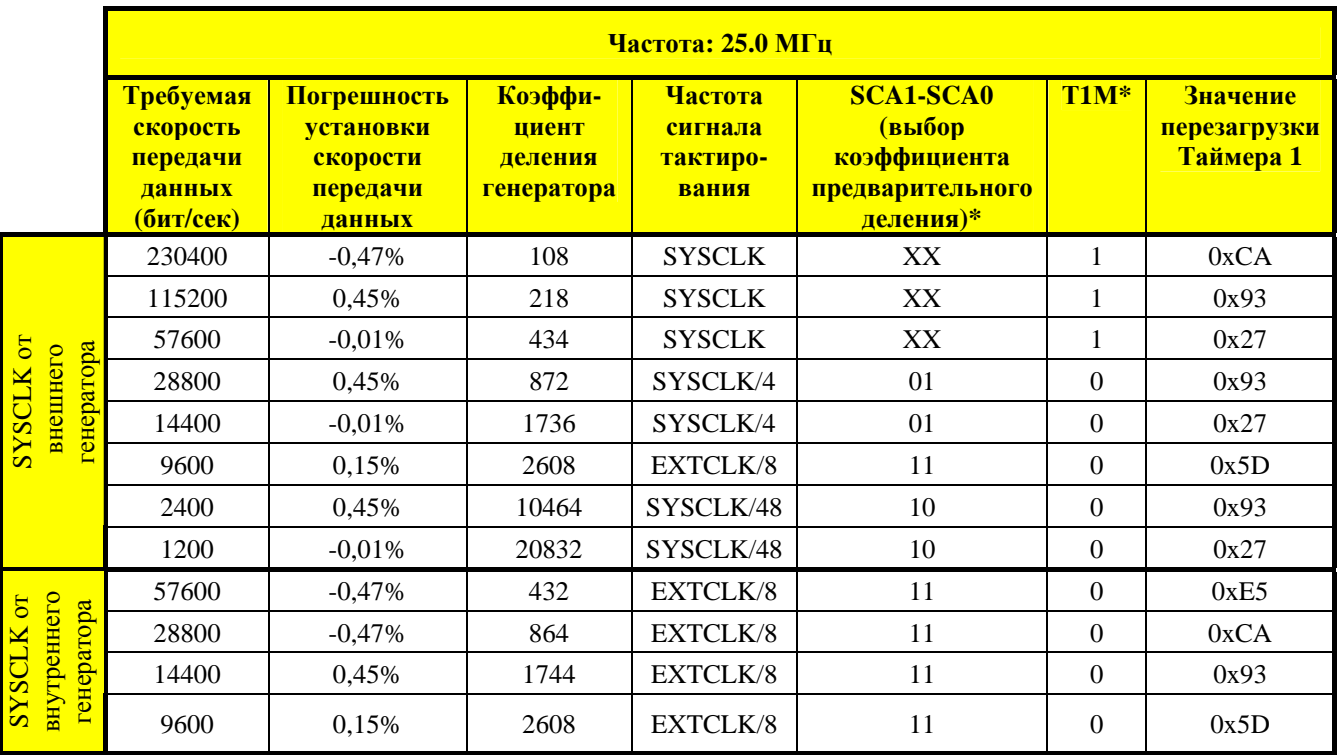

**Х –** Не имеет значения

\* Определения бит SCA1 – SCA0 и Т1М приведены в разделе 23.1.

### **Таблица 22.3. Параметры настройки таймера для стандартных скоростей передачи данных при тактировании от внешнего генератора**

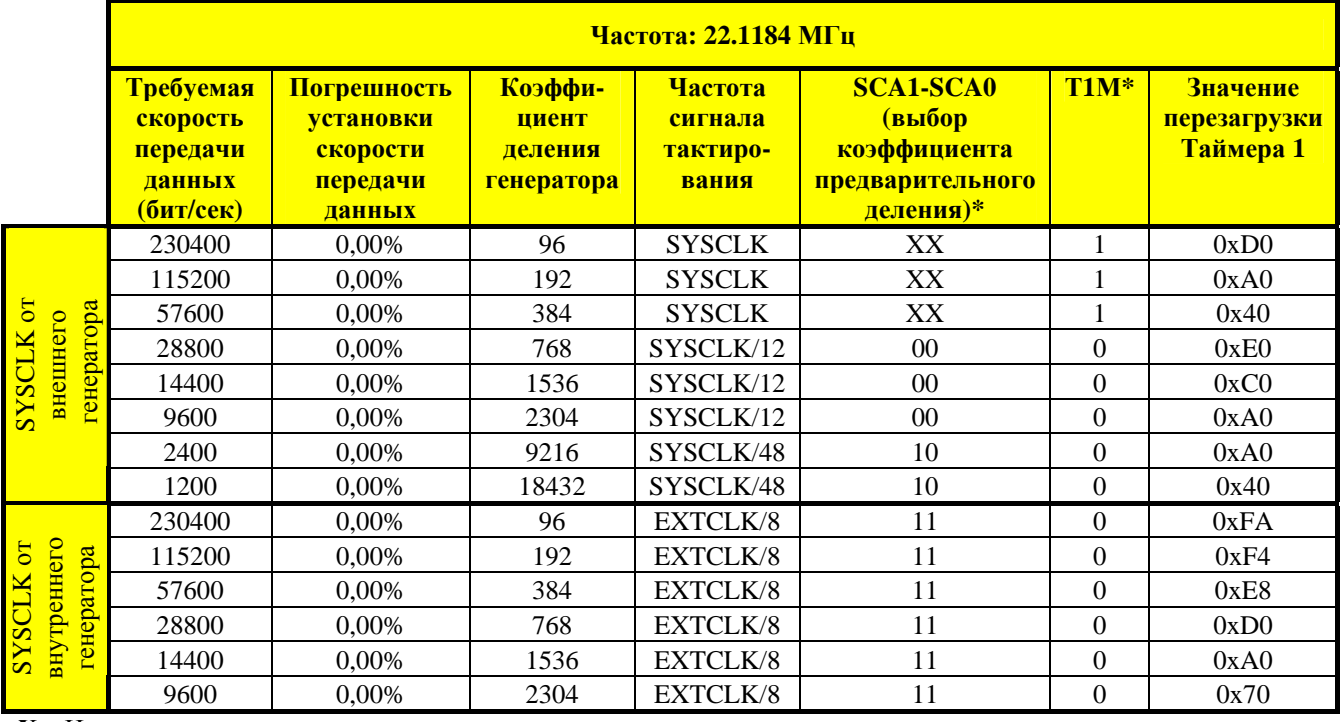

**Х –** Не имеет значения

\* Определения бит SCA1 – SCA0 и Т1М приведены в разделе 23.1.

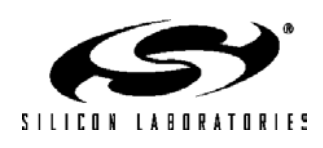

### **Таблица 22.4. Параметры настройки таймера для стандартных скоростей передачи данных при тактировании от системы ФАПЧ**

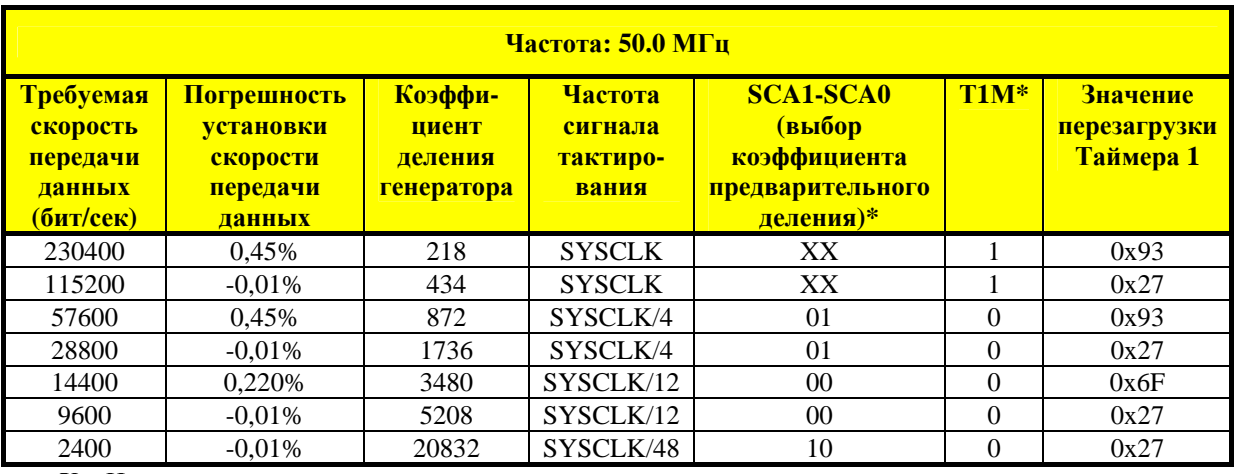

**Х –** Не имеет значения

\* Определения бит SCA1 – SCA0 и Т1М приведены в разделе 23.1.

### **Таблица 22.5. Параметры настройки таймера для стандартных скоростей передачи данных при тактировании от системы ФАПЧ**

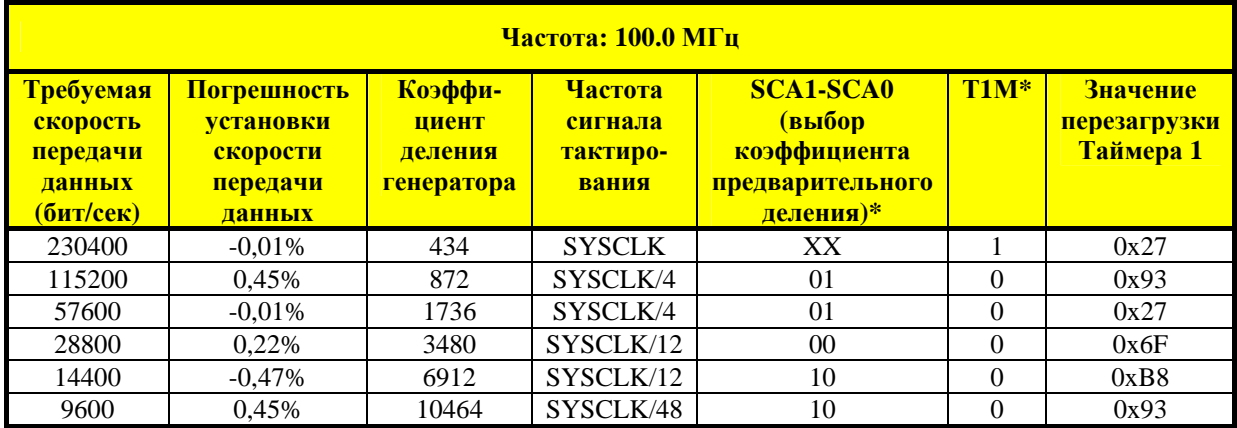

**Х –** Не имеет значения

\* Определения бит SCA1 – SCA0 и Т1М приведены в разделе 23.1.

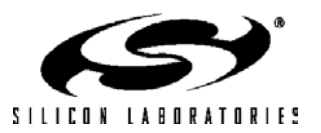

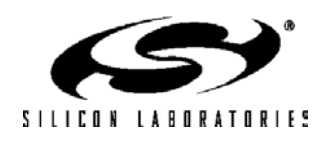

# **23. ТАЙМЕРЫ**

Каждый МК содержит пять таймеров/счетчиков (Т/С). Таймер 0 и Таймер 1 представляют собой 16 разрядные Т/С, совместимые с Т/С стандартной архитектуры 8051. Таймер 2, Таймер 3 и Таймер 4 представляют собой 16-разрядные Т/С с режимами автоперезагрузки и захвата, предназначенные для генерации прямоугольных импульсов, для использования совместно с модулями АЦП, ЦАП, а также в качестве Т/С общего назначения. Эти Т/С можно использовать для измерения временных интервалов, подсчета внешних событий, а также для генерации периодических запросов прерываний. Таймер 0 и Таймер 1 почти идентичны и имеют четыре основных режима работы. Таймер 3 позволяет реализовать 16-разрядные режимы автоперезагрузки и захвата. Таймеры 2 и 4 одинаковы и обеспечивают не только 16-разрядные режимы автоперезагрузки и захвата, но позволяют также генерировать прямоугольный сигнал с 50% скважностью на внешнем выводе порта (переключаемый выход).

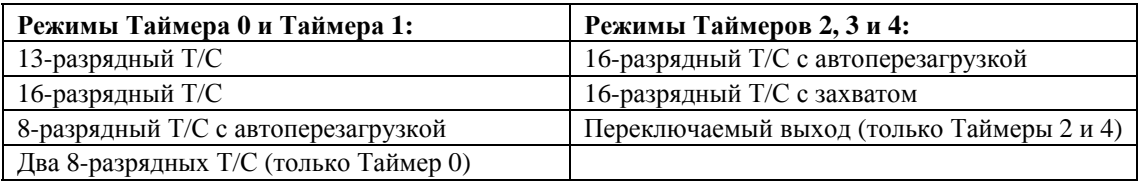

Таймеры 0 и 1 могут тактироваться от одного из пяти источников, выбор которых осуществляется с помощью битов выбора режима таймера (Т1М – Т0М) и битов выбора коэффициента деления тактовой частоты (SCA1 – SCA0). Биты выбора коэффициента деления тактовой частоты настраивают предварительный делитель тактовой частоты, сигнал с выхода которого может использоваться для тактирования Таймера 0 и/или Таймера 1 (см. рис. 23.6). В качестве сигнала тактирования Таймеров 0 и 1 можно выбрать либо сигнал с выхода предварительного делителя тактовой частоты, либо системный тактовый сигнал. Таймеры 2,3 и 4 могут тактироваться либо системным тактовым сигналом, либо системным тактовым сигналом, деленным по частоте на 12, либо сигналом от внешнего генератора тактовых импульсов, деленным по частоте на 8.

Таймер 0 и Таймер 1 могут также функционировать как счетчики. В этом случае регистр таймера/счетчика инкрементируется под воздействием каждого перехода внешнего сигнала на выбранном входном выводе из состояния лог. 1 в состояние лог. 0. Могут подсчитываться импульсы с частотой до 1/4 системной тактовой частоты. Входной сигнал не обязательно должен быть периодическим, однако он должен удерживаться на заданном уровне как минимум в течение двух полных системных тактовых циклов, чтобы гарантировать его корректную выборку.

### **23.1. Таймер 0 и Таймер 1**

Каждый таймер реализован в виде 16-разрядного регистра, доступного как два отдельных SFRрегистра: младший байт (TL0 или TL1) и старший байт (TH0 или TH1). Регистр управления Т/С (TCON) используется для включения Таймера 0 и Таймера 1, а также для индикации их состояния. Прерывания от Таймера 0 можно включить установкой в 1 бита ЕТ0 в регистре IE (см. раздел «11.7.5 Описание регистра прерываний»); прерывания от Таймера 1 можно включить установкой в 1 бита ЕТ1 в регистре IE (см. раздел 11.7.5). Оба таймера/счетчика работают в одном из четырех основных режимов, задаваемых битами выбора режима Т1M1-Т0M0 в регистре режима Т/С (TMOD). Каждый Т/С может быть настроен независимо от другого.

### **23.1.1. Режим 0: 13-разрядный таймер/счетчик**

В режиме 0 Таймеры 0 и 1 работают как 13-разрядный таймер/счетчик. Ниже приводится описание настройки и функционирования Таймера 0. Однако, оба таймера идентичны, и Таймер 1 настраивается точно так же, как и Таймер 0.

Регистр TH0 содержит восемь старших бит 13-разрядного значения регистра Т/С. Регистр TL0 содержит в разрядах TL0.4-TL0.0 пять младших бит 13-разрядного значения регистра Т/С. Три старших бита регистра TL0 (TL0.7-TL0.5) не определены и должны маскироваться или игнорироваться при чтении регистра TL0. При инкрементировании 13-разрядного таймера и переполнении его из состояния 0x1FFF (все единицы) в состояние 0x0000 устанавливается в 1 флаг переполнения таймера TF0 (TCON.5) и будет сгенерировано прерывание, если оно разрешено.

Бит C/T0 (TMOD.2) выбирает источник сигнала тактирования Т/С0. Если бит C/T0 установлен в 1, то инкрементирование регистра таймера осуществляется под воздействием перехода внешнего сигнала на выбранном входном выводе (Т0) из состояния лог. 1 в состояние лог. 0. (Подробная информация о выборе и настройке внешних выводов приведена в разделе 18.1.). Если бит C/T0 сброшен в 0, то в качестве источника тактирования Т/С0 будет использоваться сигнал, определяемый битом Т0М (CKCON.3). Если бит Т0М

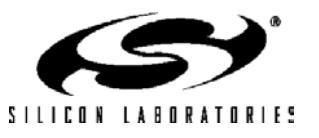

# **C8051F120/1/2/3/4/5/6/7 C8051F130/1/2/3**

установлен в 1, то Таймер 0 тактируется системным тактовым сигналом. Если бит Т0М сброшен в 0, то в качестве источника тактирования Т/С0 будет использоваться сигнал, определяемый битами настройки предварительного делителя в регистре CKCON (см. рис. 23.6).

Установка в 1 бита TR0 (TCON.4) включит таймер, если либо бит GATE0 (TMOD.3) равен нулю, либо на внешнем выводе /INT0 присутствует сигнал с высоким логическим уровнем. После установки в 1 бита GATE0 управление таймером передается внешнему сигналу /INT0 (см. раздел 11.7.5), что позволяет легко осуществлять измерение ширины импульсов.

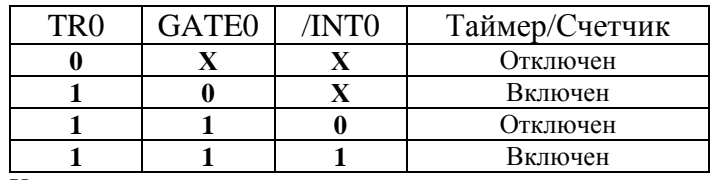

 $X =$ не имеет значения

Установка TR0 не сбрасывает регистр таймера. Регистры таймера следует инициализировать необходимыми значениями до включения таймера.

TL1 и TH1 образуют 13-разрядный регистр Таймера 1 точно так же, как описано выше для регистров TL0 и TH0. Для настройки Таймера 1 и управления им используются соответствующие биты регистров TCON и TMOD таким же образом, как и для Таймера 0. Входной сигнал /INT1 используется совместно с Таймером 1.

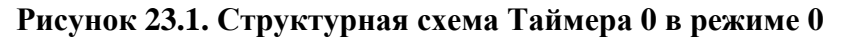

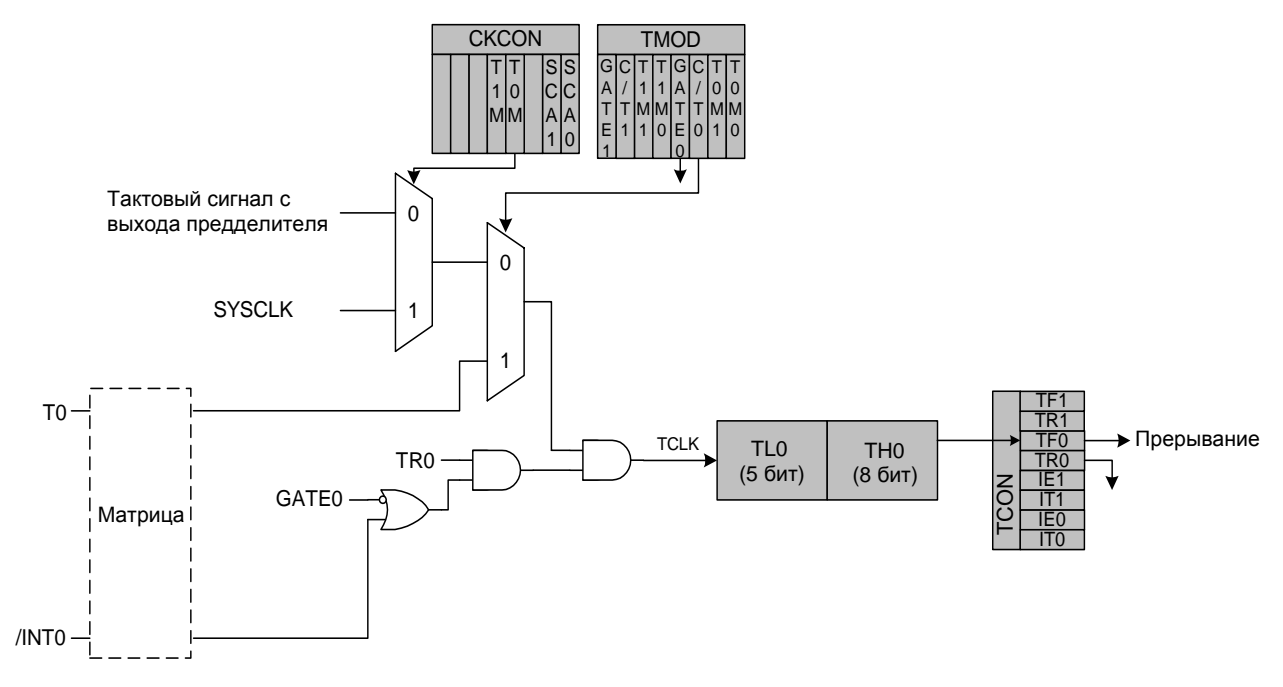

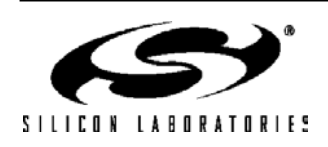

### **23.1.2. Режим 1: 16-разрядный Таймер/Счетчик**

Режим 1 аналогичен режиму 0 с тем лишь исключением, что регистры Т/С используют все 16 бит. Таймеры/счетчики включаются и настраиваются в режиме 1 точно так же, как в режиме 0.

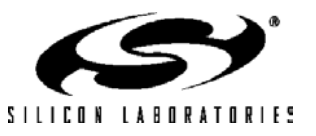

### **23.1.3. Режим 2: 8-разрядный таймер/счетчик с перезагрузкой**

В режиме 2 Таймеры 0 и 1 настраиваются для работы в качестве 8-разрядных таймеров/счетчиков с автоматической перезагрузкой начального значения. Регистр TL0 содержит значение счетчика, а регистр TH0 содержит перезагружаемое значение. Когда счетчик в регистре TL0 переполняется (переходит из состояния 0xFF в состояние 0х00), флаг переполнения таймера TF0 (TCON.5) устанавливается в 1 и значение регистра TH0 загружается в регистр TL0. При установке флага TF0 будет сгенерировано прерывание, если оно разрешено. Перезагружаемое значение в регистре TH0 не изменяется. Чтобы первый отсчет был корректным, необходимо проинициализировать регистр TL0 требуемым значением до включения таймера. Таймер 1 в режиме 2 работает точно так же, как Таймер 0.

В режиме 2 оба Т/С включаются и настраиваются точно так же, как и в режиме 0. Установка в 1 бита TR0 (TCON.4) включит таймер, если либо бит GATE0 (TMOD.3) равен нулю, либо на внешнем выводе /INT0 присутствует сигнал с низким логическим уровнем.

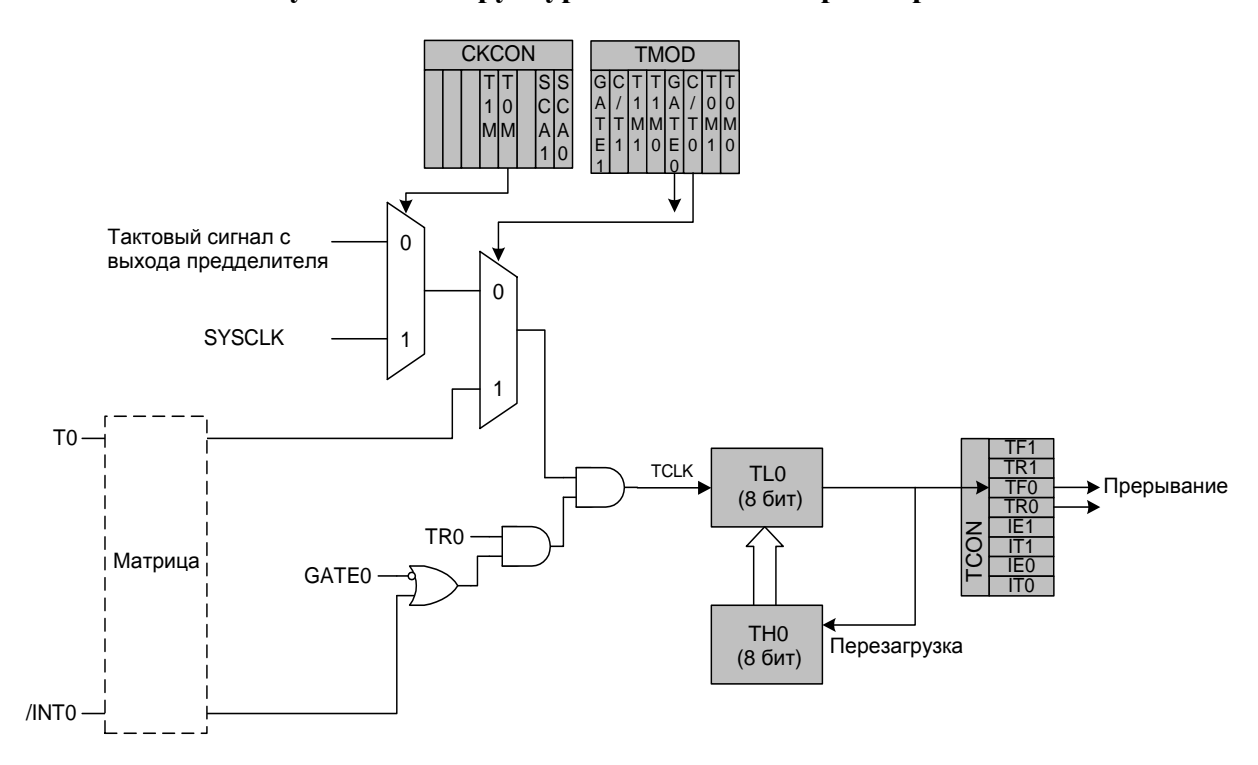

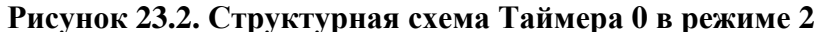

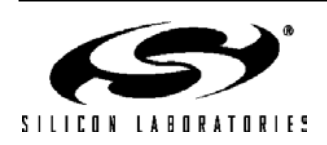

### **23.1.4. Режим 3: Два 8-разрядных таймера/счетчика (только Таймер 0)**

В режиме 3 Таймер 0 функционирует как два отдельных 8-разрядных таймера/счетчика TL0 и TH0. Для управления таймером/счетчиком TL0 используются биты управления/состояния Таймера 0 (в регистрах TCON и TMOD): TR0, C/T0, GATE0 и TF0. В качестве источника тактирования ТL0 может использовать либо системный тактовый сигнал, либо внешний входной сигнал. Таймер/счетчик TH0 может использовать для тактирования либо системный тактовый сигнал, либо сигнал с выхода предварительного делителя. Для включения таймера/счетчика TH0 используется управляющий бит запуска Таймера 1 (TR1). Таймер/счетчик TH0 при переполнении устанавливает флаг переполнения Таймера 1 TF1 и, таким образом, управляет прерыванием от Таймера 1.

В режиме 3 Таймер 1 не активен. Если Таймер 0 функционирует в режиме 3, то Таймер 1 может работать в режимах 0, 1 или 2, но не может тактироваться внешними сигналами, устанавливать флаг TF1 и генерировать прерывание. Однако, переполнение Таймера 1 можно использовать для генерации скорости передачи данных для модулей SMBus и/или УАПП, а также для запуска АЦП. Пока Таймер 0 функционирует в режиме 3, управление запуском Таймера 1 осуществляется путем настройки режима его работы. Чтобы запустить Таймер 1 в то время, когда Таймер 0 функционирует в режиме 3, необходимо установить для Таймера 1 режим работы 0, 1 или 2. Чтобы отключить Таймер 1, необходимо настроить его на работу в режиме 3.

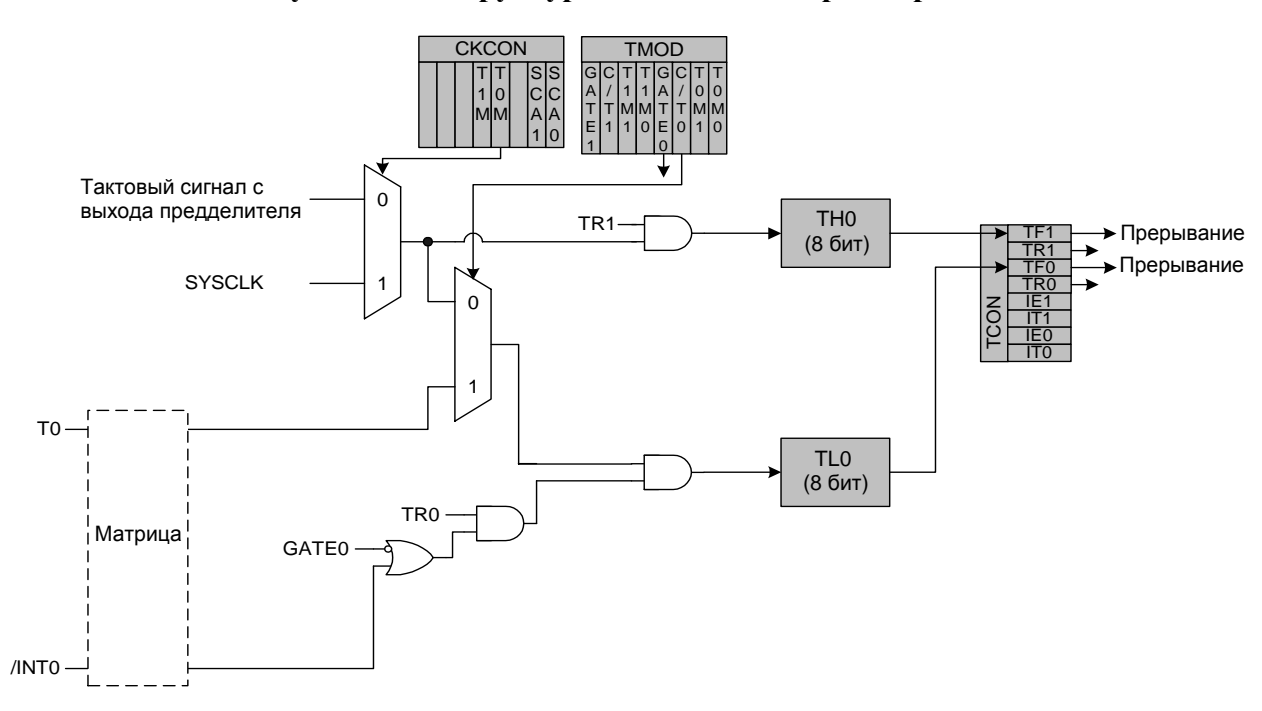

**Рисунок 23.3. Структурная схема Таймера 0 в режиме 3** 

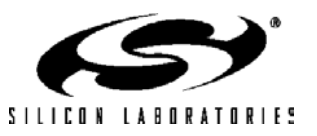

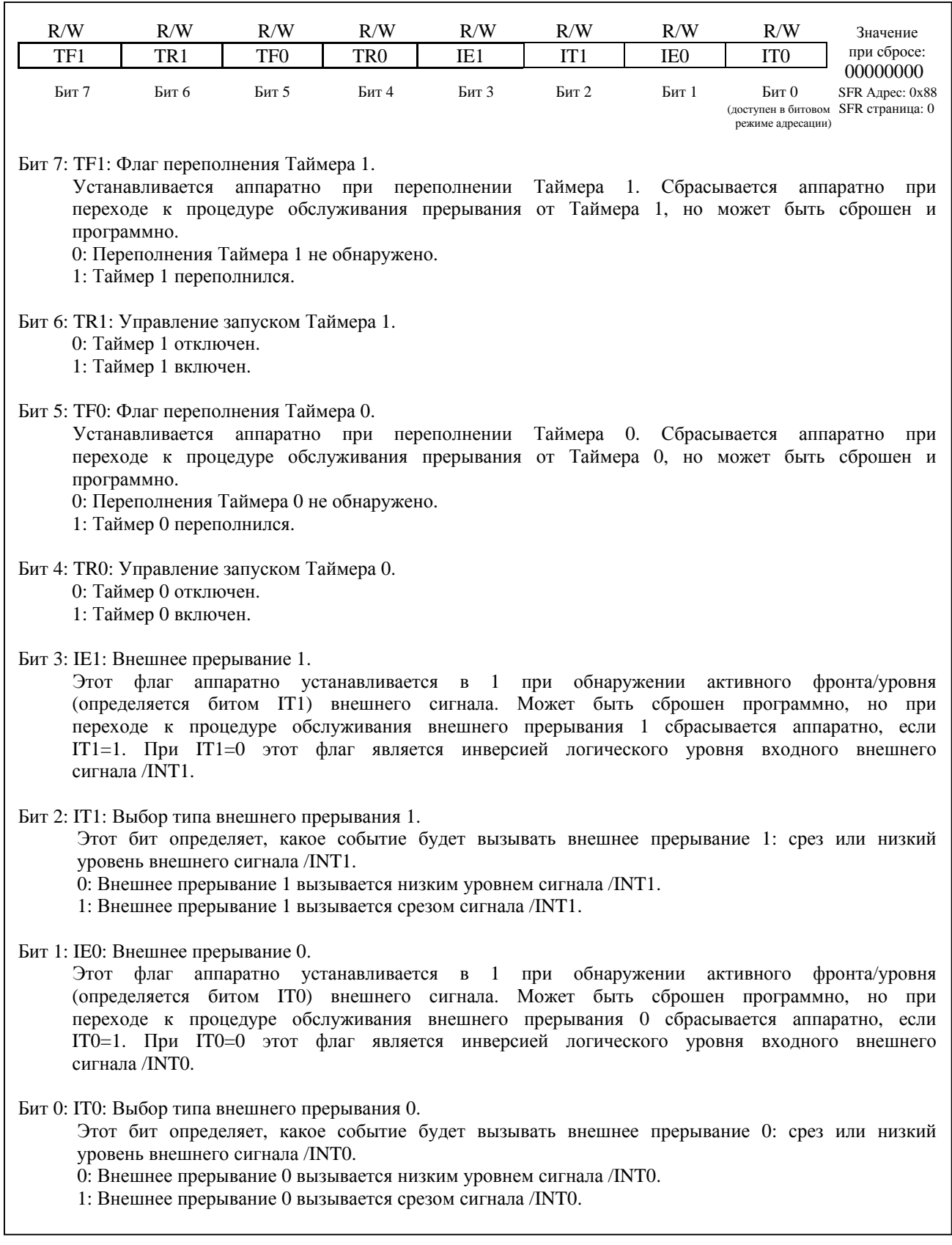

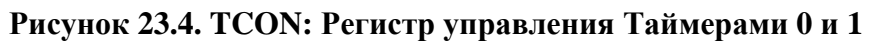

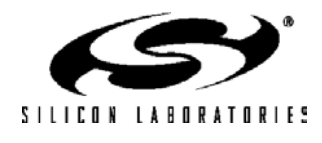

# **Рисунок 23.5. TMOD: Регистр режима Таймеров 0 и 1**

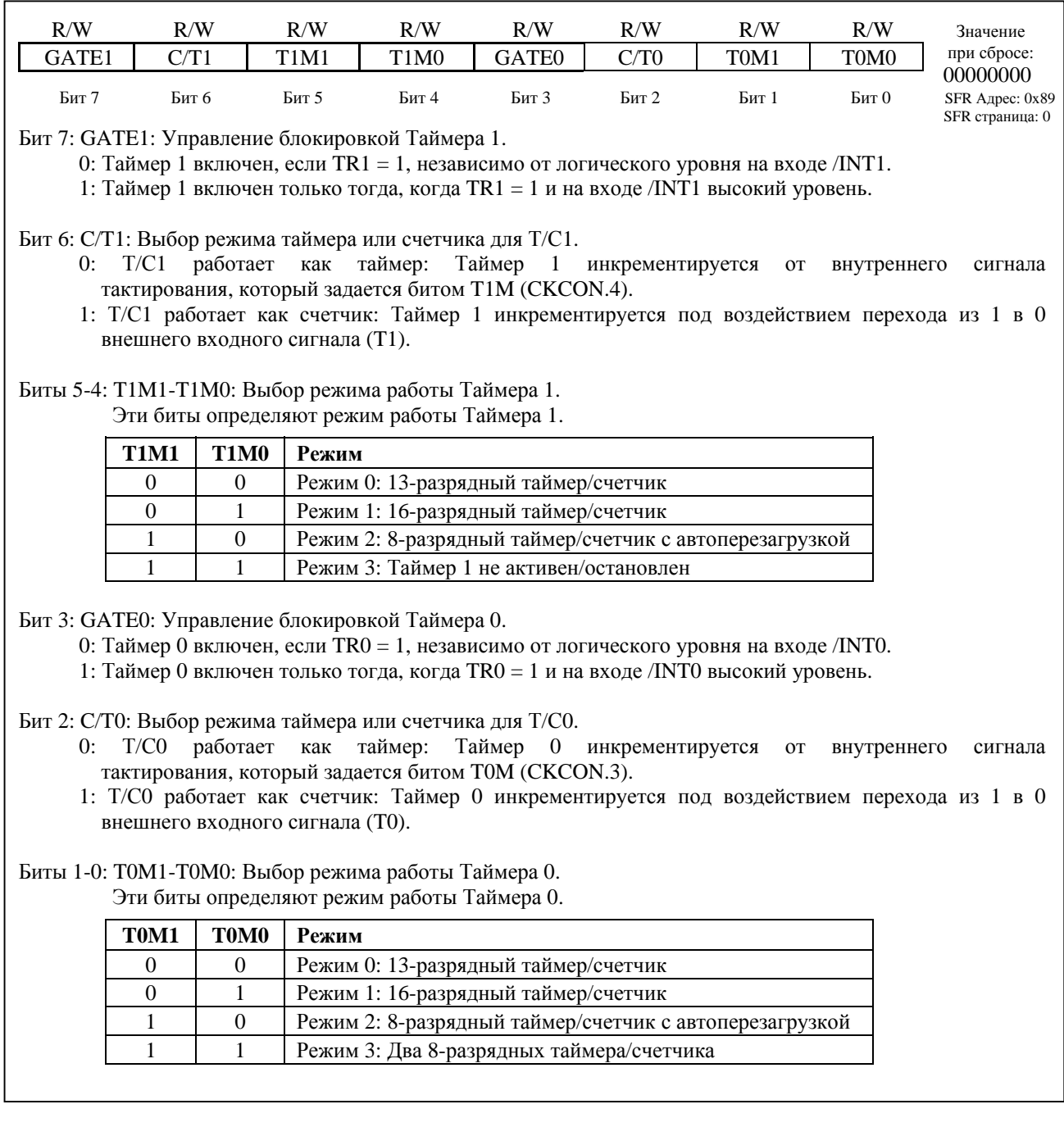

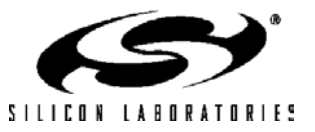

# C8051F120/1/2/3/4/5/6/7 C8051F130/1/2/3

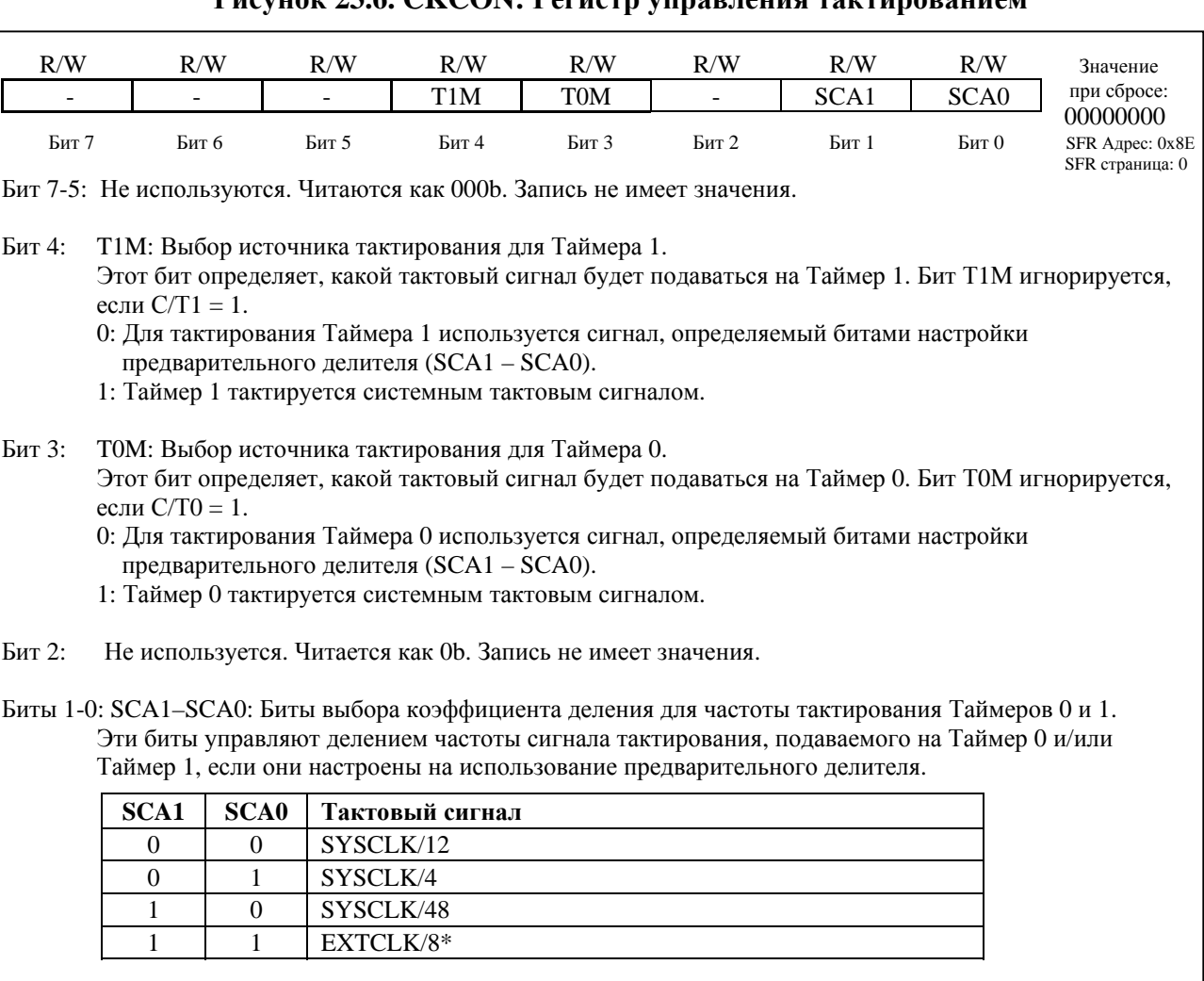

## Pucyuov 23.6 CKCON· Peructo vunad пеция тактиворацием

\*Примечание: Для работы таймера в этом режиме необходимо, чтобы внешний сигнал с частотой EXTCLK/8 был синхронизирован с системным тактовым сигналом и выполнялось условие  $EXTCLK/8 \leq SYSCLK.$ 

## Рисунок 23.7. TL0: Младший байт Таймера 0

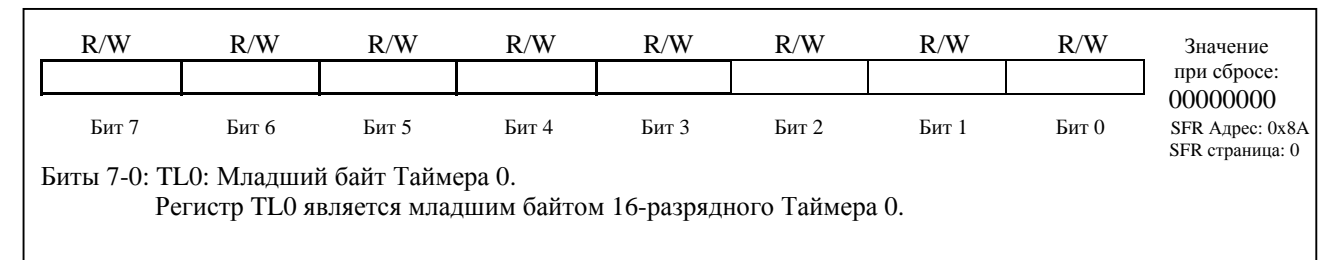

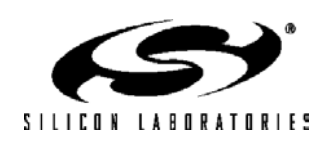

# **C8051F120/1/2/3/4/5/6/7 C8051F130/1/2/3**

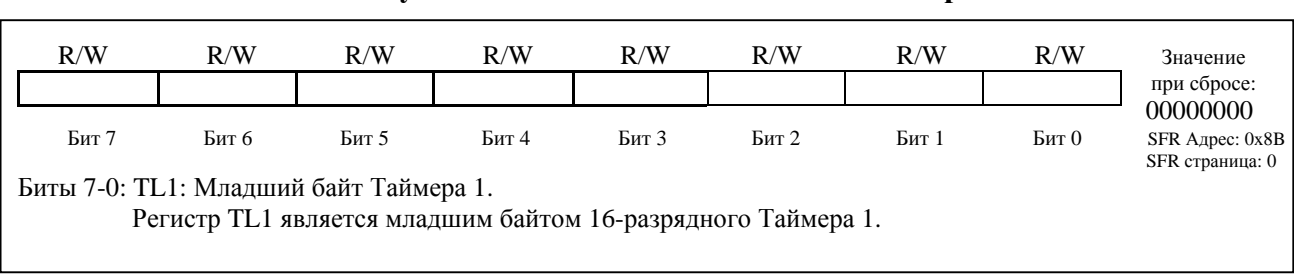

## **Рисунок 23.8. TL1: Младший байт Таймера 1**

## **Рисунок 23.9. TH0: Старший байт Таймера 0**

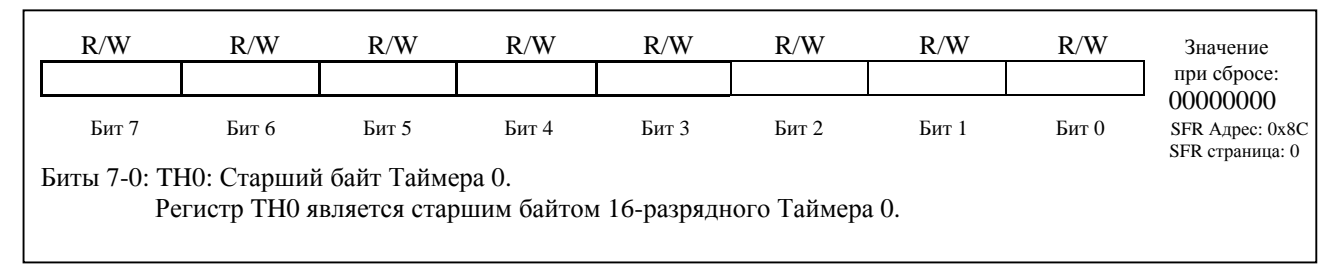

## **Рисунок 23.10. TH1: Старший байт Таймера 1**

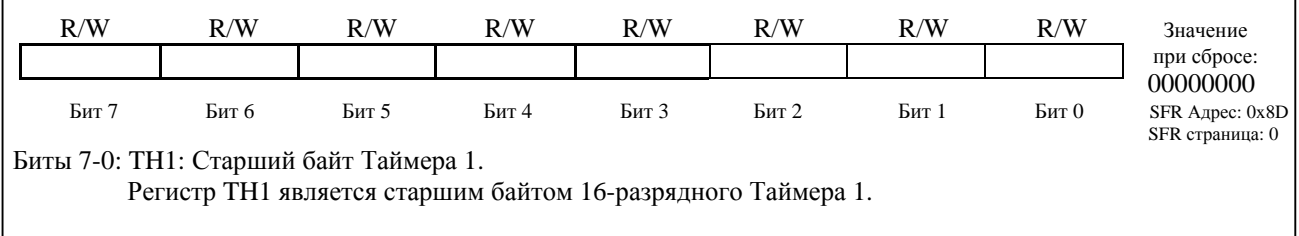

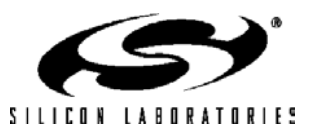

# **C8051F120/1/2/3/4/5/6/7 C8051F130/1/2/3**

### **23.2. Таймер 2, Таймер 3 и Таймер 4**

Таймеры 2, 3, 4 представляют собой 16-разрядные таймеры/счетчики, образованные двумя SFR регистрами: TMRnL (младший байт) и TMRnH (старший байт), где n = 2, 3, 4 для Таймеров 2, 3, 4 соответственно. Таймеры 2 и 4 поддерживают режимы автоперезагрузки, захвата и переключаемого выхода с возможностью реверсивного счета. Таймер 3 поддерживает режимы автоперезагрузки и захвата с возможностью реверсивного счета. Режимы захвата и автоперезагрузки выбираются с помощью соответствующих битов в регистрах управления Таймерами 2, 3 и 4 (TMRnCN). Режим переключаемого выхода выбирается с помощью регистров конфигурации Таймеров 2 или 4 (TMRnCF). Эти таймеры можно также использовать для генерации прямоугольного сигнала на внешнем выводе. В качестве источника сигнала тактирования Таймеров 2, 3, 4 можно использовать либо системный тактовый сигнал (деленный по частоте на 1, 2 или 12), либо внешний тактовый сигнал (деленный по частоте на 8), либо фронт входного сигнала на внешнем выводе. Таймеры 2 и 3 можно использовать для запуска АЦП. Переполнение Таймеров 2, 3 и 4 можно использовать для определения момента обновления выходного сигнала ЦАП. Таймеры 1, 2, 3 и 4 можно использовать для генерации скорости передачи данных УАПП0. Только Таймер 1 можно использовать для генерации скорости передачи данных УАПП1.

Бит выбора режима Таймер/Счетчик C/Tn (TMRnCN.1) настраивает соответствующий периферийный модуль на работу в режиме таймера или счетчика. Если C/Tn = 0, то Таймер n будет работать в режиме таймера (т.е. на вход таймера будет подаваться системный тактовый сигнал или фронт внешнего сигнала). Если C/Tn = 1, то Таймер n будет работать в режиме счетчика (т.е. регистр таймера/счетчика будет инкрементироваться (или декрементироваться) по срезу внешнего сигнала на выводе Tn). Информация о выборе и настройке внешних выводов портов (в том числе и выводов Tn) приведена в разделе 18.1.

Если Таймер n функционирует как таймер/счетчик с режимом захвата, то в качестве сигнала тактирования можно использовать либо SYSCLK, либо SYSCLK/2, либо SYSCLK/12, либо внешний тактовый сигнал, деленный по частоте на 8, либо срез внешнего сигнала на входе Tn. Если бит C/Tn (TMRnCN.1) сброшен в 0, то на вход Таймера n будет подан системный/внешний тактовый сигнал. Биты TnM0 и TnM1 в регистре TMRnCF определяют коэффициент деления этого тактового сигнала: SYSCLK, SYSCLK/2, SYSCLK/12, либо EXTCLK/8 (см. рис. 23.14). Если бит C/Tn установлен в 1, то переход внешнего сигнала на выводе Tn из состояния лог.1 в состояние лог.0 (т.е. срез) будет вызывать инкремент регистра таймера/счетчика (т.е. Таймер n функционирует как счетчик).

### **23.2.1. Работа Таймеров 2, 3 и 4 в режиме обратного отсчета**

Таймеры 2, 3, 4 могут функционировать в режиме обратного отсчета. Если бит разрешения декрементирования (DCEN) соответствующего таймера в регистре конфигурации таймера (см. рис. 23.14) установлен в 1, то этот таймер может считать в обоих направлениях. Если DCEN = 1, то направление отсчета таймера определяется логическим уровнем на внешнем выводе TnEX (Таймеры 2 и 3 используют общий вывод T2EX). Если TnEX = 1, то таймер/счетчик будет считать в прямом направлении; если TnEX = 0, то таймер/счетчик будет считать в обратном направлении. Чтобы использовать эту функцию, необходимо подключить вывод TnEX с помощью цифровой матрицы и настроить его как цифровой вход.

**Примечание: Если DCEN = 1, то другие функции входа TnEX (т.е. захват и автоперезагрузка) недоступны. Если DCEN = 1, то TnEX будет только управлять направлением отсчета таймера.** 

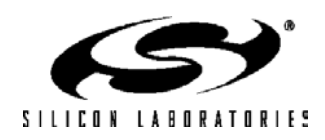

### **23.2.2. Режим захвата**

В режиме захвата Таймеры 2, 3 и 4 функционируют как 16-разрядные таймеры/счетчики с возможностью захвата. Если бит разрешения внешнего сигнала таймера в регистре TMRnCN установлен в 1, то при переходе внешнего сигнала на входном выводе TnEX (Таймеры 2 и 3 используют общий вывод T2EX) из состояния лог.1 в состояние лог.0 произойдет загрузка 16-разрядного значения из регистров Таймера n (TMRnH, TMRnL) в регистры захвата (RCAPnH, RCAPnL). При этом будет установлен в 1 флаг внешнего входного сигнала Таймера n EXFn (TMRnCN.6) и будет сгенерировано прерывание, если оно разрешено. Дополнительная информация относительно настройки источников прерываний приведена в разделе «11.7 Обработка прерываний».

Если при инкрементировании 16-разрядного регистра таймера TMRnH : TMRnL происходит его переполнение, то устанавливается в 1 флаг переполнения/опустошения таймера TFn (TMRnCN.7) и произойдет прерывание, если оно разрешено. Таймер может считать в обратном направлении, если бит разрешения декрементирования DCEN = 1. Если при декрементировании регистра таймера произойдет его опустошение (т.е. переход из состояния 0х0000 в состояние 0хFFFF), то в этом случае, как и при переполнении, устанавливается в 1 флаг переполнения/опустошения таймера TFn (TMRnCN.7) и произойдет прерывание, если оно разрешено.

Режим таймера/счетчика с захватом выбирается установкой в 1 бита выбора режима захват/перезагрузка CP/RLn (TMRnCN.0) и бита управления запуском Таймера n TRn (TMRnCN.2). Для включения захвата бит разрешения внешнего сигнала для Таймера n EXENn (TMRnCN.3) также должен быть установлен в 1. Если бит EXENn сброшен в 0, то переходы внешнего сигнала на входном выводе TnEX будут игнорироваться.

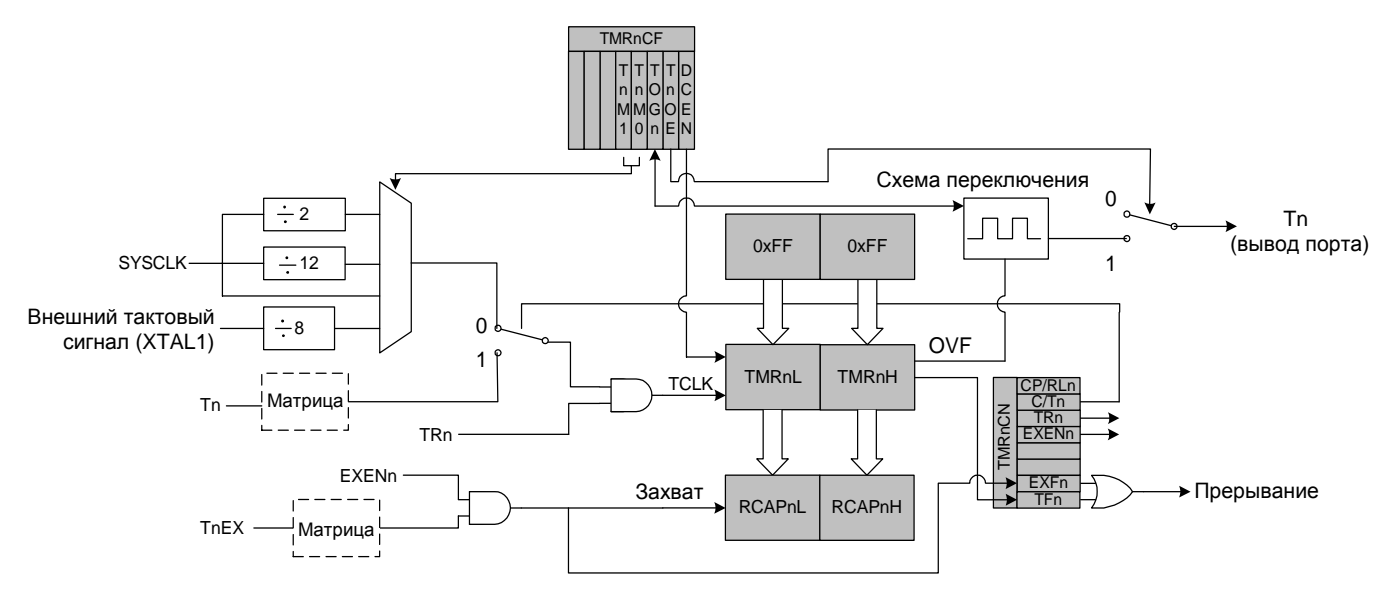

**Рисунок 23.11. Структурная схема Таймеров 2, 3 и 4 в режиме захвата**

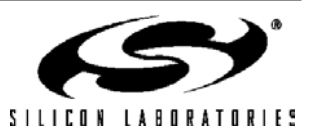

### **23.2.3. Режим автоперезагрузки**

Таймер/Счетчик в режиме автоперезагрузки может считать в обоих направлениях и вызывать прерывание как при переполнении, так и при опустошении регистра таймера. В режиме прямого отсчета Таймер/Счетчик при переполнении установит соответствующий ему флаг переполнения/опустошения TFn (TMRnCN.7) и сгенерирует прерывание (если оно разрешено). При этом значение из регистров захвата/перезагрузки (RCAPnH, RCAPnL) будет загружено в регистры таймера и таймер перезапустится. Если EXENn = 1 и DCEN = 0, то переход внешнего сигнала на входном выводе TnEX (настроенном как вход) из состояния лог.1 в состояние лог.0 также вызовет перезагрузку таймера. Следует помнить, что переполнение таймера также вызовет перезагрузку. Если DCEN = 1, то логический уровень на выводе TnEX управляет направлением счета таймера и сигнал на этом выводе не будет вызывать перезагрузку или прерывание (Таймеры 2 и 3 используют общий вывод T2EX). Функционирование таймера в режиме обратного отсчета описано в разделе 23.2.1.

отсчета Таймер/Счетчик установит соответствующий ему флаг переполнения/опустошения TFn (TMRnCN.7) и сгенерирует прерывание (если оно разрешено) в тот момент, когда значение регистров таймера (TMRnH, TMRnL) станет равно значению регистров захвата/перезагрузки (RCAPnH, RCAPnL). Это событие считается опустошением таймера и вызывает загрузку в регистры таймера значения 0xFFFF. При опустошении таймер автоматически перезапускается.

Режим таймера/счетчика с автоперезагрузкой выбирается сбросом в 0 бита CP/RLn. Установка в 1 бита TRn включает и запускает таймер.

В режиме автоперезагрузки флаг EXFn инвертируется при каждом переполнении или опустошении и не вызывает прерывания. Флаг EXFn можно рассматривать как старший значащий разряд (СЗР) 17-разрядного счетчика.

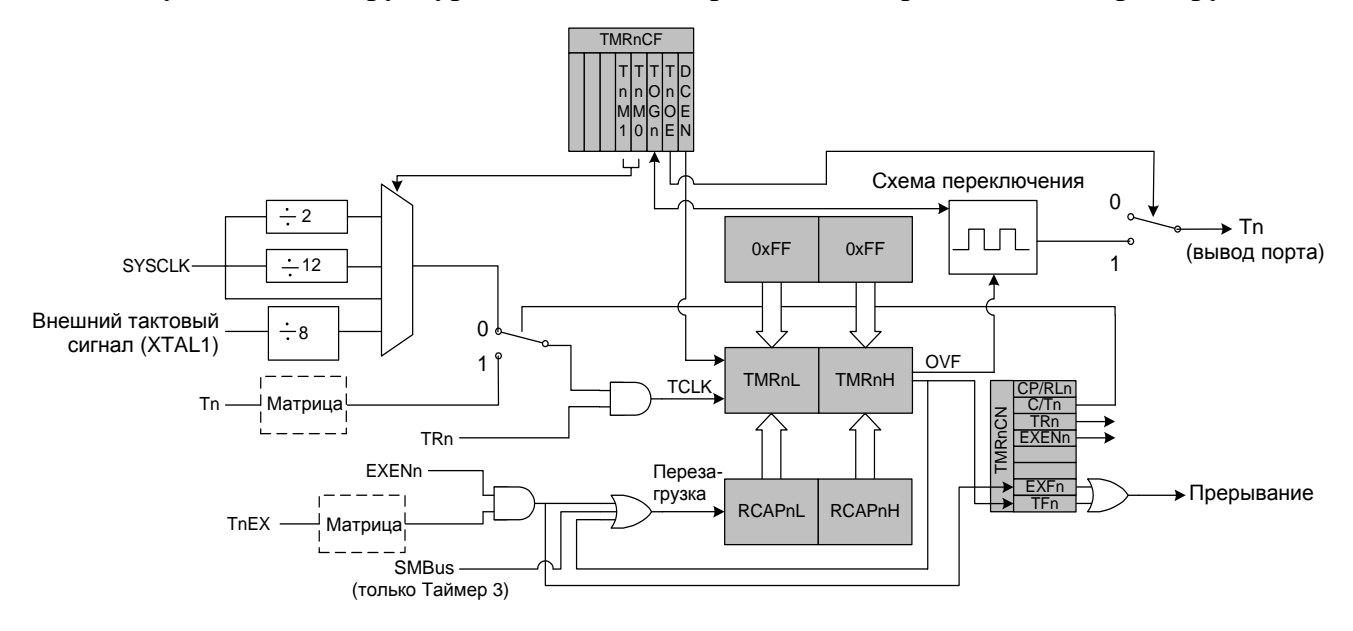

**Рисунок 23.12. Структурная схема Таймеров 2, 3 и 4 в режиме автоперезагрузки**

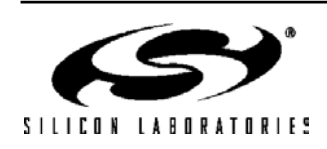
### **23.2.4. Режим инвертирования выхода (только Таймер 2 и Таймер 4)**

Таймеры 2 и 4 имеют возможность переключать (инвертировать) состояние соответствующих им выходных выводов портов (Т2 или Т4) и таким образом генерировать на этих выводах прямоугольные импульсы с 50% скважностью. Состояние этих выводов будет изменяться при переполнении или опустошении соответствующего таймера (в зависимости от направления счета таймера). Частота переключений определяется частотой тактирования таймера и значениями, загруженными в регистры RCAPnH и RCAPnL. Если таймер считает в обратном направлении, то значением перезагрузки таймера является значение 0xFFFF и опустошение будет происходить в тот момент, когда значение регистров таймера станет равно значению регистров RCAPnH и RCAPnL. Если таймер считает в прямом направлении, то значением перезагрузки таймера является значение, содержащееся в регистровой паре RCAPnH : RCAPnL и переполнение будет происходить в тот момент, когда значение регистров таймера изменится из состояния 0xFFFF на значение перезагрузки.

Чтобы генерировать прямоугольные импульсы, таймер переводится в режим перезагрузки (бит выбора режима Захват/Перезагрузка и бит выбора режима Таймер/Счетчик сбрасываются в 0). Выход таймера подключается путем установки в 1 бита разрешения выхода таймера в регистре TMRnCF. Необходимо таким образом выбрать источник тактирования и значения перезагрузки/опустошения таймера, чтобы он переполнялся/опустошался с частотой, равной половине требуемой частоты выходного сигнала. Вывод порта, назначенный матрицей выходом таймера, следует настроить как цифровой выход (см. раздел 18). Установка в 1 бита запуска таймера (TRn) запустит процесс генерации прямоугольного сигнала на выходном выводе. Чтение/запись бита состояния переключаемого выхода таймера (TMRnCF.2) используется для считывания состояния переключаемого выхода или для принудительной установки на выходе требуемого значения. Это полезно в том случае, если требуется запустить процесс переключения выходного сигнала с определенного начального состояния или если во время остановки процесса переключения требуется перевести сигнал на выходном выводе в определенное состояние.

**Уравнение 23.1 Частота прямоугольных импульсов**

 $F_{sq} = F_{TCLK} / (2 \times (65535 - RCAP))$ 

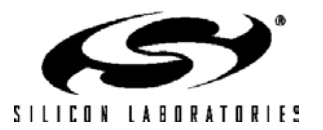

# Рисунок 23.13. TMRnCN: Регистры управления Таймерами 2, 3 и 4

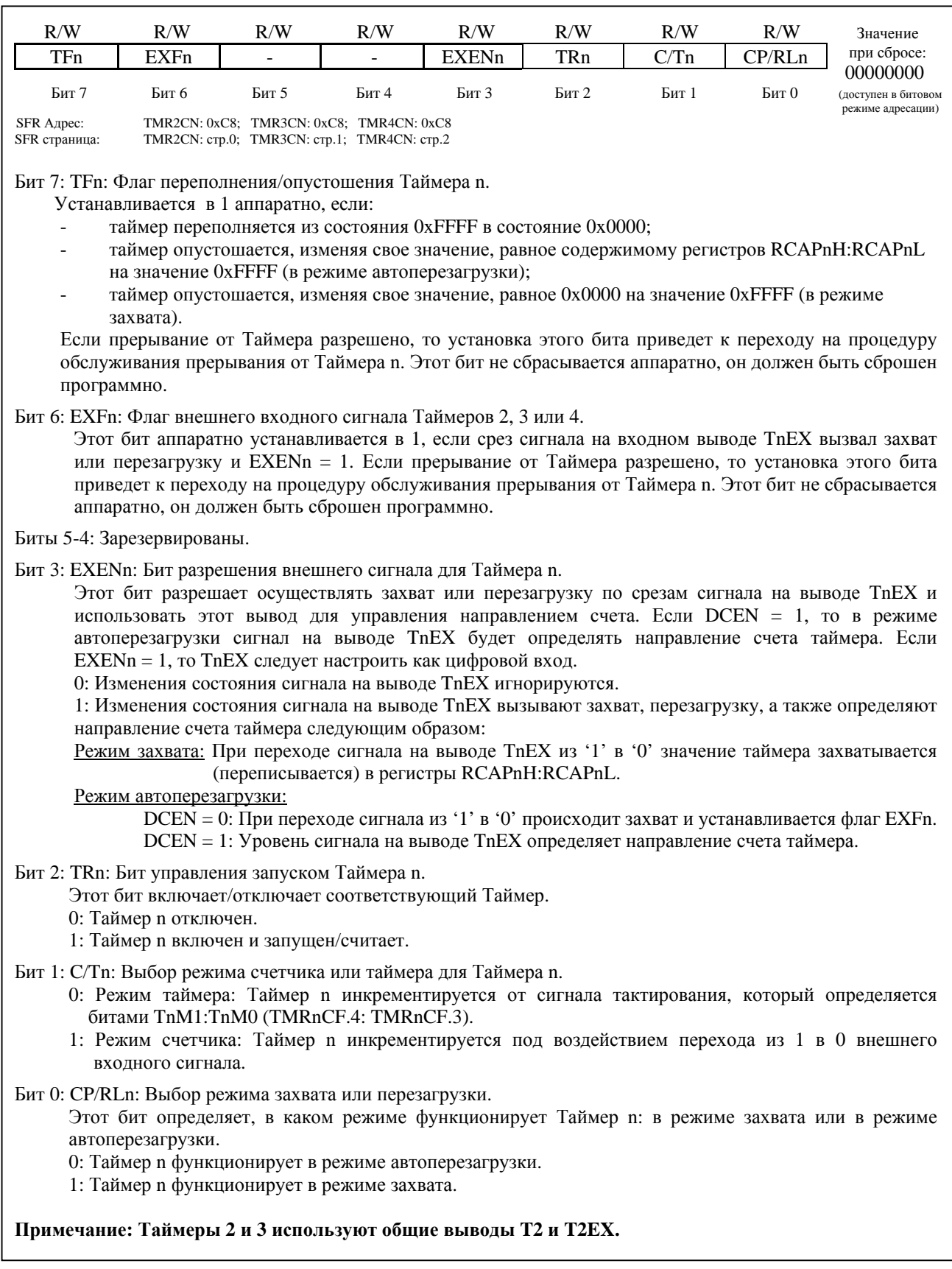

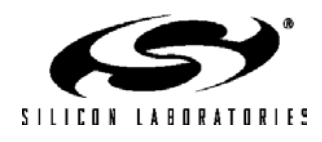

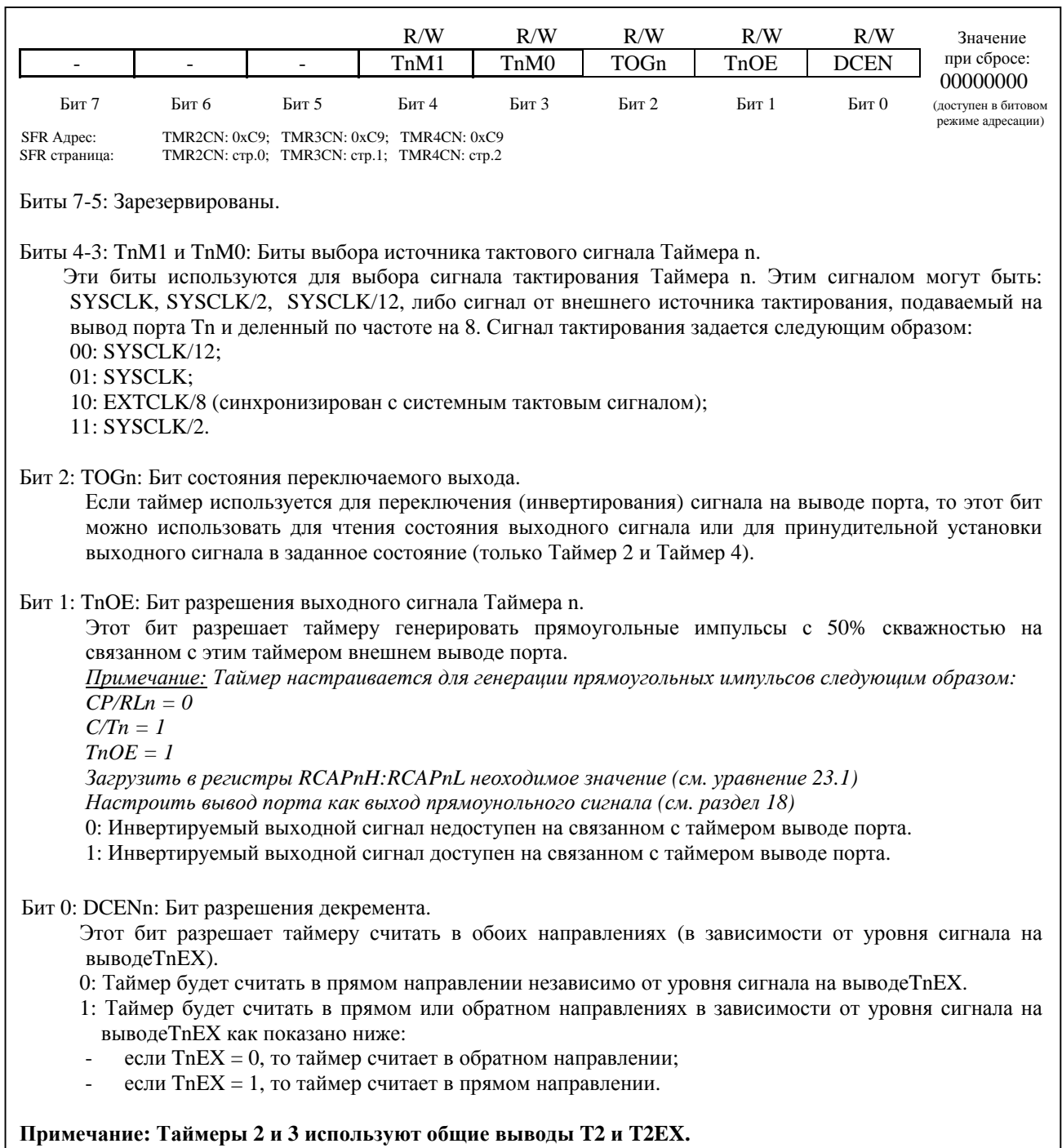

# **Рисунок 23.14. TMRnCF: Регистры конфигурации Таймеров 2, 3 и 4**

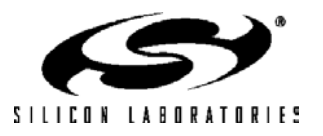

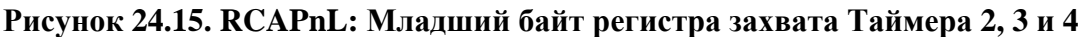

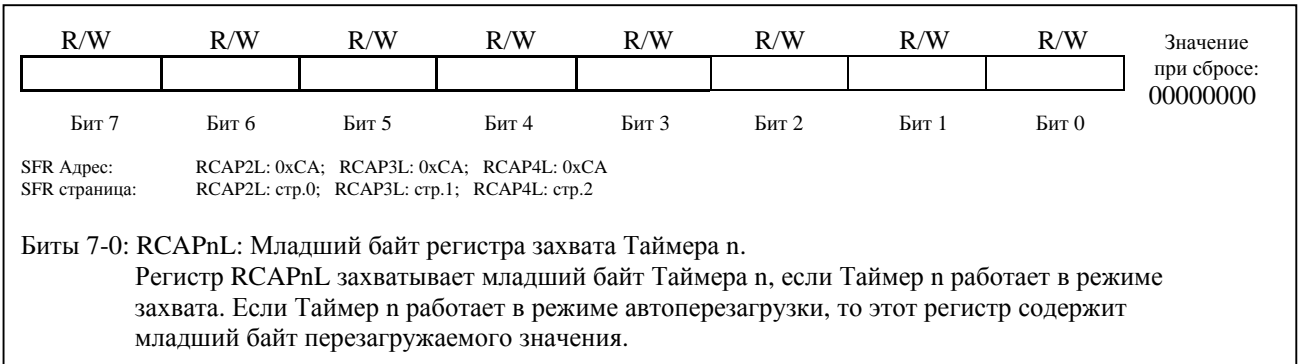

## **Рисунок 23.16. RCAPnH: Старший байт регистра захвата Таймера 2, 3 и 4**

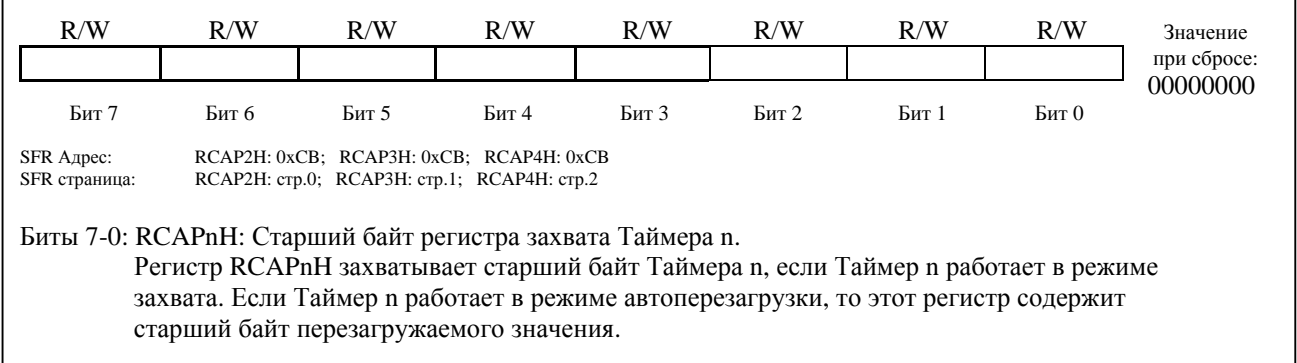

## **Рисунок 23.17. TMRnL: Младший байт Таймера 2, 3 и 4**

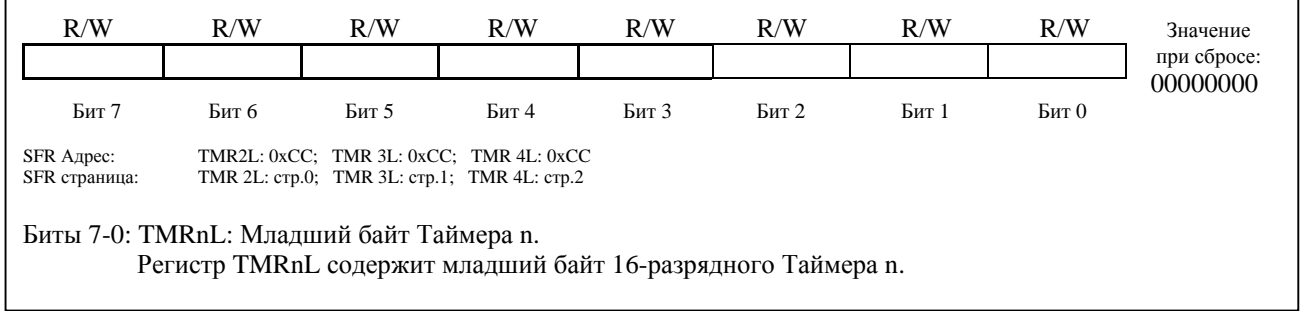

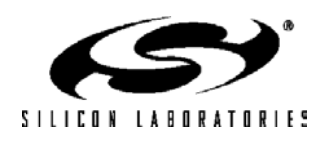

# **C8051F120/1/2/3/4/5/6/7 C8051F130/1/2/3**

# **Рисунок 23.18. TMRnL: Старший байт Таймера 2, 3 и 4**

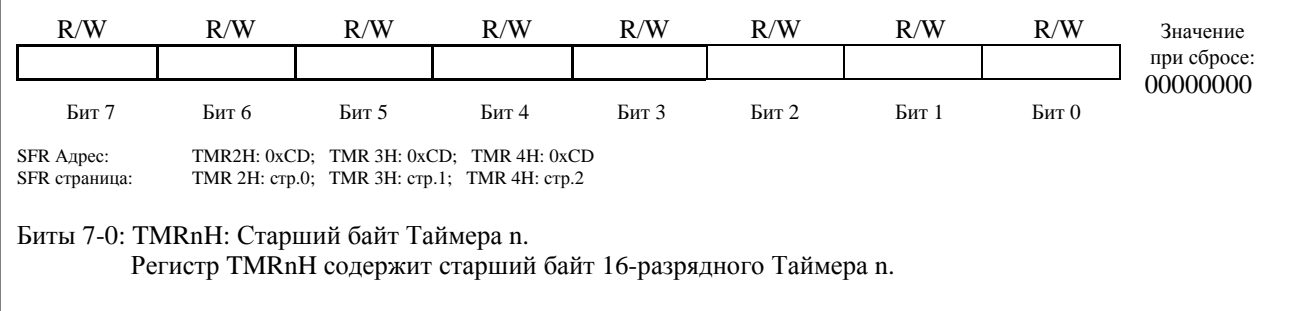

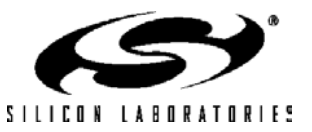

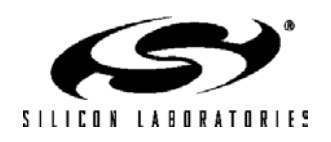

# **24. ПРОГРАММИРУЕМЫЙ МАССИВ СЧЕТЧИКОВ**

Программируемый массив счетчиков (ПМС) реализует расширенные таймерные функции, при этом требует меньшего вмешательства со стороны процессорного ядра, чем стандартные таймеры/счетчики архитектуры 8051. ПМС состоит из специального 16-разрядного таймера/счетчика и шести 16-разрядных модулей захват/сравнение. Каждый модуль захват/сравнение имеет свою собственную линию ввода/вывода (CEXn), которая через матрицу соединяется, если разрешено, с портом ввода/вывода (подробная информация о настройке матрицы приведена в разделе 18.1). Таймер/счетчик тактируется программируемым внутренним сигналом, в качестве которого могут использоваться:

- внутренний сигнал с частотой, равной системной тактовой частоте;
- внутренний сигнал с частотой, равной 1/4 системной тактовой частоты;
- внутренний сигнал с частотой, равной 1/12 системной тактовой частоты;
- сигнал от внешнего генератора, деленный по частоте на 8;
- переполнение Таймера 0;
- входной сигнал на внешнем выводе ECI.

Каждый модуль захвата/сравнения можно независимо настроить для работы в одном из шести режимов: инициируемый по фронту сигнала захват, программный таймер, высокоскоростной выход, выход заданной частоты, 8-разрядный широтно-импульсный модулятор и 16-разрядный широтно-импульсный модулятор (описание каждого режима приведено в разделе 24.2). Для управления модулем ПМС и его настройки используются связанные с ним SFR регистры. Структурная схема модуля ПМС показана на рис.24.1.

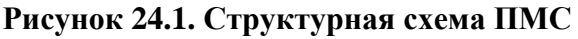

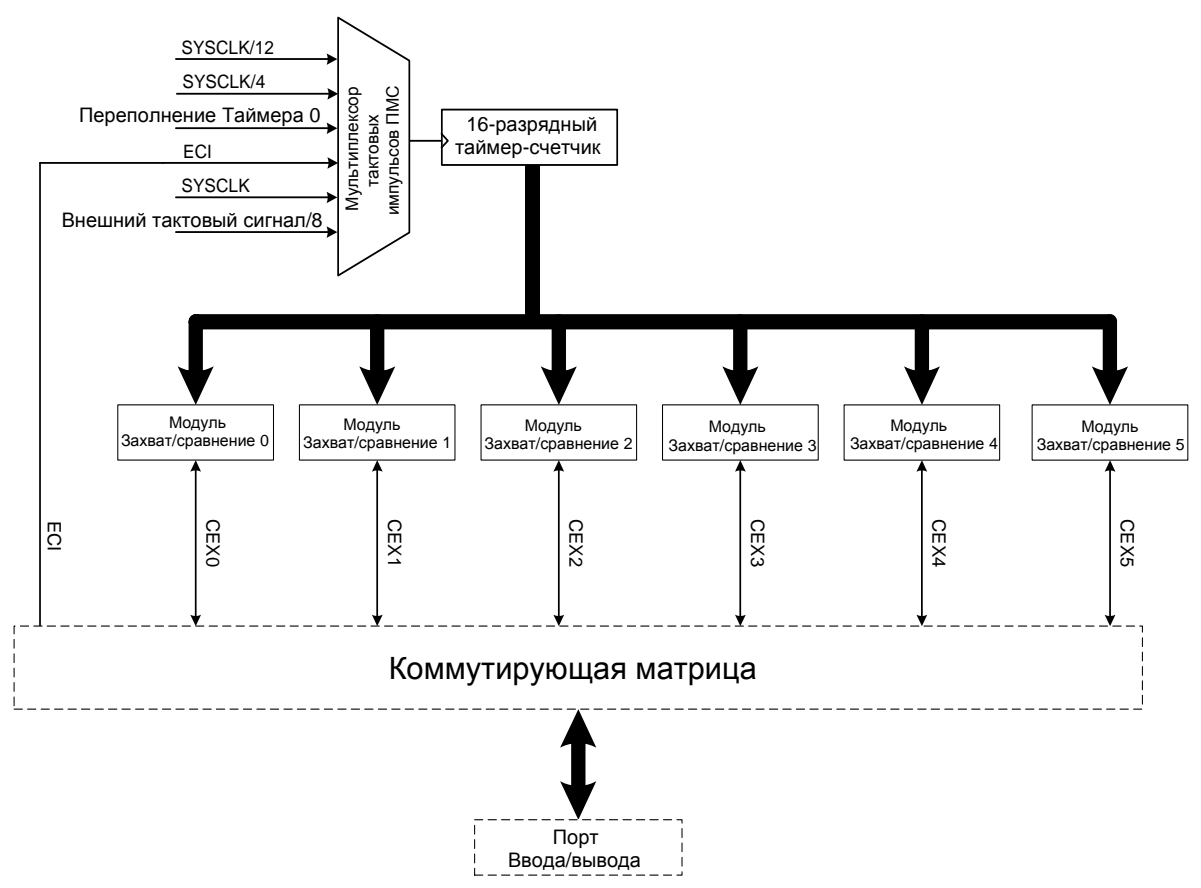

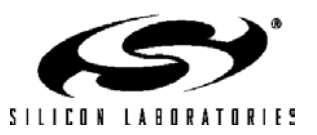

## **24.1. Таймер/счетчик модуля ПМС**

16-разрядный таймер/счетчик модуля ПМС состоит из двух 8-разрядных SFR регистров: PCA0L и PCA0H. PCA0H является старшим байтом (СЗБ) 16-разрядного таймера/счетчика, а PCA0L образует младший байт (МЗБ). При чтении регистра PCA0L значение регистра PCA0H автоматически фиксируется в регистрезащелке; последующее чтение регистра PCA0H возвратит данные именно из этого регистра-защелки. Таким образом, для обеспечения точности считывания полного 16-разрядного значения таймера/счетчика ПМС необходимо сначала прочитать регистр PCA0L, а затем регистр PCA0H. Чтение регистров PCA0H или PCA0L не препятствует функционированию счетчика. Выбор внутреннего сигнала тактирования таймера/счетчика осуществляется битами CPS2 - CPS0 регистра PCA0MD, как показано в табл.24.1.

При переполнении таймера/счетчика из состояния 0xFFFF в состояние 0x0000 устанавливается в 1 флаг переполнения счетчика (CF) в регистре PCA0MD и, если прерывание от флага CF разрешено, генерируется запрос прерывания. Установка в 1 бита ECF в регистре PCA0MD разрешает генерацию запроса прерываний при установке флага CF. Бит CF не сбрасывается аппаратно при переходе к процедуре обслуживания прерывания и должен быть сброшен программно. Следует иметь ввиду, что прерывания от флага CF распознаются только в том случае, если прерывания от модуля ПМС разрешены глобально. Прерывания от ПМС разрешаются глобально установкой в 1 битов EA (IE.7) и EPCA0 (EIE1.3). Сброс в 0 бита CIDL регистра PCA0MD позволяет ПМС продолжать нормальное функционирование в то время, когда МК переведен в режим ожидания.

| CPS <sub>2</sub> | CPS1 | CPS0 | Внутренний сигнал тактирования ПМС                                                           |  |  |  |
|------------------|------|------|----------------------------------------------------------------------------------------------|--|--|--|
|                  |      |      | SYSCLK/12                                                                                    |  |  |  |
|                  |      |      | SYSCLK/4                                                                                     |  |  |  |
|                  |      |      | Переполнение Таймера 0                                                                       |  |  |  |
|                  |      |      | Срез (переход из 1 в 0) входного сигнала на внешнем выводе ЕСІ<br>(макс. частота = SYSCLK/4) |  |  |  |
|                  |      |      | <b>SYSCLK</b>                                                                                |  |  |  |
|                  |      |      | Сигнал от внешнего генератора, деленный по частоте на 8 *                                    |  |  |  |

**Таблица 24.1. Выбор тактового сигнала для ПМС**

\* Примечание: Сигнал EXTCLK/8 синхронизирован с системным тактовым сигналом.

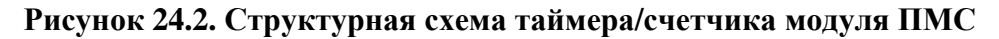

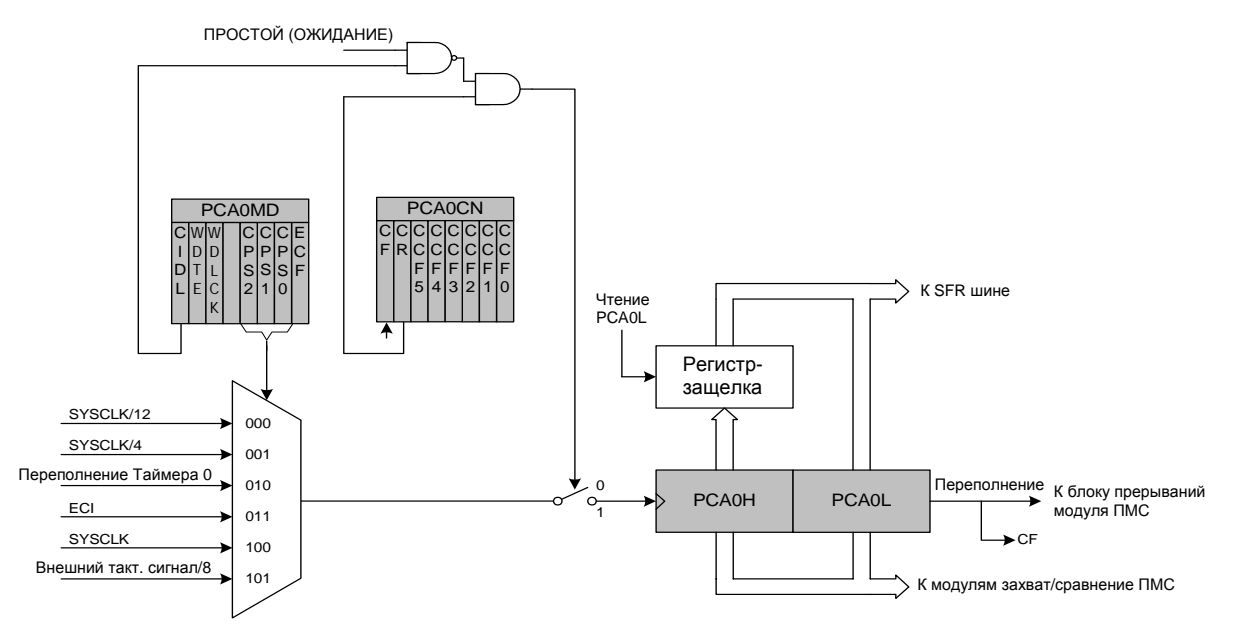

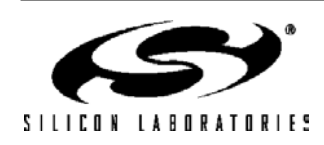

### **24.2. Модули захвата/сравнения**

Каждый модуль можно независимо настроить для работы в одном из шести режимов: инициируемый по фронту сигнала захват, программный таймер, высокоскоростной выход, выход заданной частоты, 8 разрядный широтно-импульсный модулятор и 16-разрядный широтно-импульсный модулятор. Каждый модуль имеет связанные с ним регистры специального назначения, которые используются для обмена данными с модулем и для настройки режимов работы.

В табл.24.2 приведены комбинации бит в регистрах PCA0CPMn, используемые для перевода модулей захват/сравнение в различные режимы работы. Установка в 1 бит ECCFn в регистрах PCA0CPMn разрешает генерацию прерываний при установке в 1 флагов CCFn регистра PCA0CN. Следует иметь ввиду, что индивидуальные CCFn прерывания распознаются только в том случае, если прерывания от модуля ПМС разрешены глобально. Прерывания от ПМС разрешаются глобально установкой в 1 битов EA (IE.7) и EPCA0 (EIE1.3). Схема формирования прерываний от модуля ПМС приведена на рис.24.3.

| <b>PWM16</b> | <b>ECOM</b>  | <b>CAPP</b> | <b>CAPN</b> | <b>MAT</b> | <b>TOG</b> | <b>PWM</b> | <b>ECCF</b>    | <b>Operation Mode</b>                                              |
|--------------|--------------|-------------|-------------|------------|------------|------------|----------------|--------------------------------------------------------------------|
| $\mathbf{x}$ | X            |             | 0           | 0          | 0          | 0          | X              | Захват инициируется положительным<br>фронтом сигнала на линии CEXn |
| X            | X            | $\Omega$    |             | 0          | 0          | $\theta$   | X              | Захват инициируется отрицательным<br>фронтом сигнала на линии CEXn |
| X            | $\mathbf{x}$ |             |             | 0          | 0          | $\theta$   | X              | Захват инициируется изменением<br>сигнала на линии CEXn            |
| $\mathbf{X}$ |              | $\theta$    | 0           |            | 0          | 0          | $\mathbf{X}$   | Программный таймер                                                 |
| $\mathbf{X}$ |              | $\Omega$    | 0           |            |            | 0          | $\mathbf{x}$   | Высокоскоростной выход                                             |
| $\mathbf{X}$ |              | $\theta$    | 0           | 0          |            |            | $\mathbf{X}$   | Выход заданной частоты                                             |
|              |              | $\theta$    | 0           | 0          | 0          |            | $\overline{0}$ | 8-разр. широтно-импульсный<br>модулятор                            |
|              |              | $\theta$    | 0           | 0          | 0          |            | $\overline{0}$ | 16-разр. широтно-импульсный<br>модулятор                           |

**Таблица 24.2. Настройка модулей захват/сравнение в регистре PCA0CPM** 

 $X =$ не имеет значения

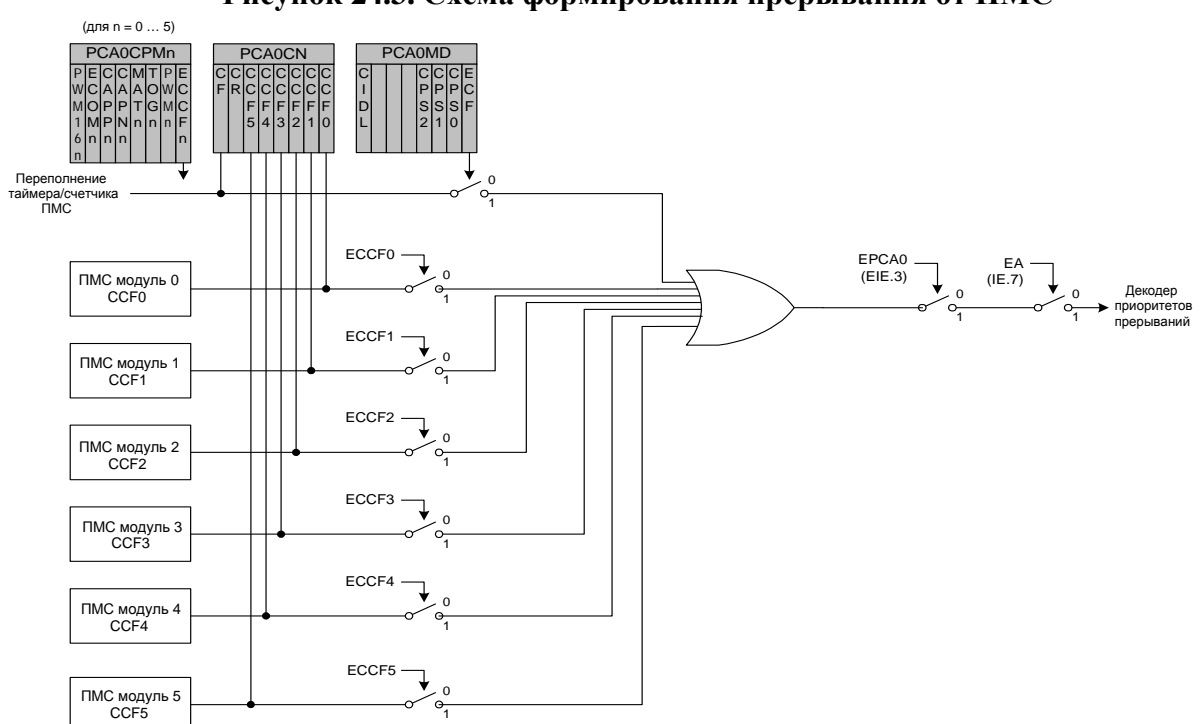

**Рисунок 24.3. Схема формирования прерывания от ПМС**

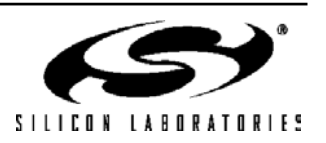

### 24.2.1. Режим захвата по фронту сигнала

В этом режиме активный фронт сигнала на внешнем выводе СЕХп приведет к захвату значения таймера/счетчика ПМС и загрузке его в 16-разрядный регистр захвата/сравнения (РСА0СРLn и РСА0СРНn) соответствующего модуля. Биты CAPPn и CAPNn регистра PCA0CPMn определяют, по какому фронту будет осуществляться захват: по положительному (переход из 0 в 1), по отрицательному (переход из 1 в 0) или по любому фронту. Когда происходит захват, флаг захвата/сравнения (ССFn) в регистре PCA0CN устанавливается в 1 и, если ССГ прерывание разрешено, генерируется запрос прерывания. Бит ССГп не сбрасывается аппаратно при переходе к процедуре обслуживания прерывания и должен быть сброшен программно.

Примечание: Минимальная длительность удержания высокого или низкого уровней сигнала на входе СЕХп составляет 2 системных тактовых цикла, что необходимо для обеспечения правильного функционирования модуля ПМС.

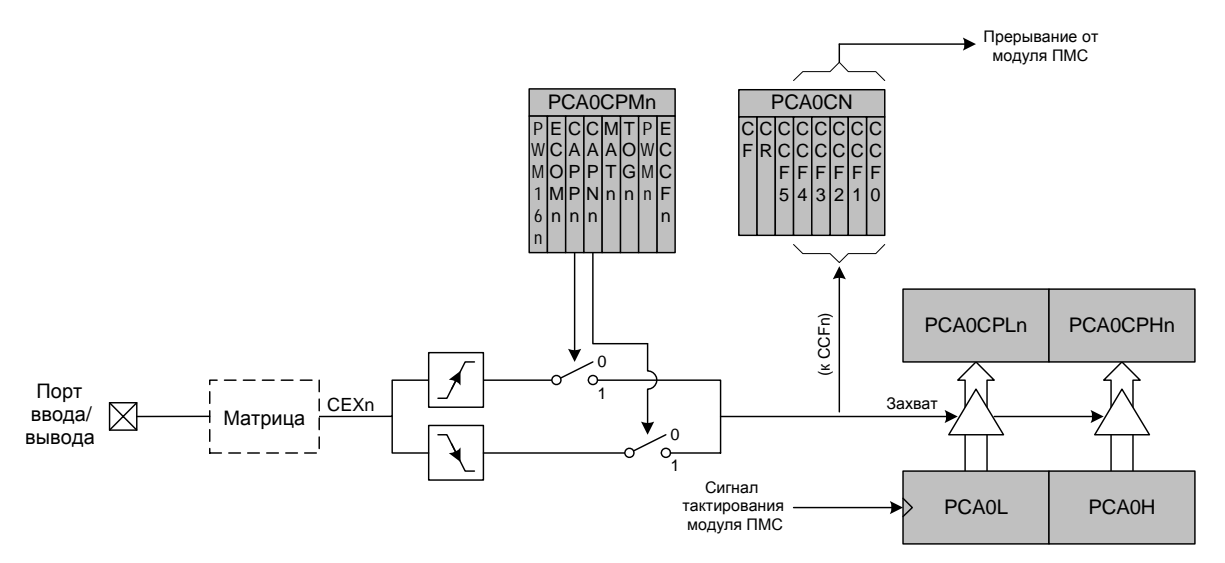

Рисунок 24.4. Структурная схема ПМС в режиме захвата

Примечание: Сигнал СЕХп должен удерживаться на высоком или низком уровне в течение не менее 2 системных тактовых циклов.

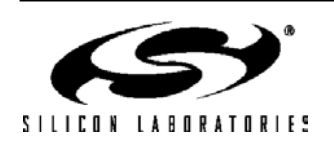

### 24.2.2. Режим программного таймера (сравнения)

В режиме программного таймера значение таймера/счетчика ПМС сравнивается со значением 16разрядного регистра захвата/сравнения (РСАОСРНп и РСАОСРLn) соответствующего модуля. Когда происходит совпадение, флаг захвата/сравнения (ССFn) в регистре PCA0CN устанавливается в 1 и, если ССF прерывание разрешено, генерируется запрос прерывания. Бит ССГп не сбрасывается аппаратно при переходе к процедуре обслуживания прерывания и должен быть сброшен программно. Режим программного таймера включается установкой в 1 битов ECOMn и MATn регистра PCA0CPMn.

Примечание: при записи 16-разрядного значения в регистры захвата/сравнения всегда следует сначала записывать младший байт. Запись в регистр РСАОСР С сбрасывает в 0 бит ЕСОМп; запись в регистр РСА0СРНп устанавливает в 1 бит ECOMn.

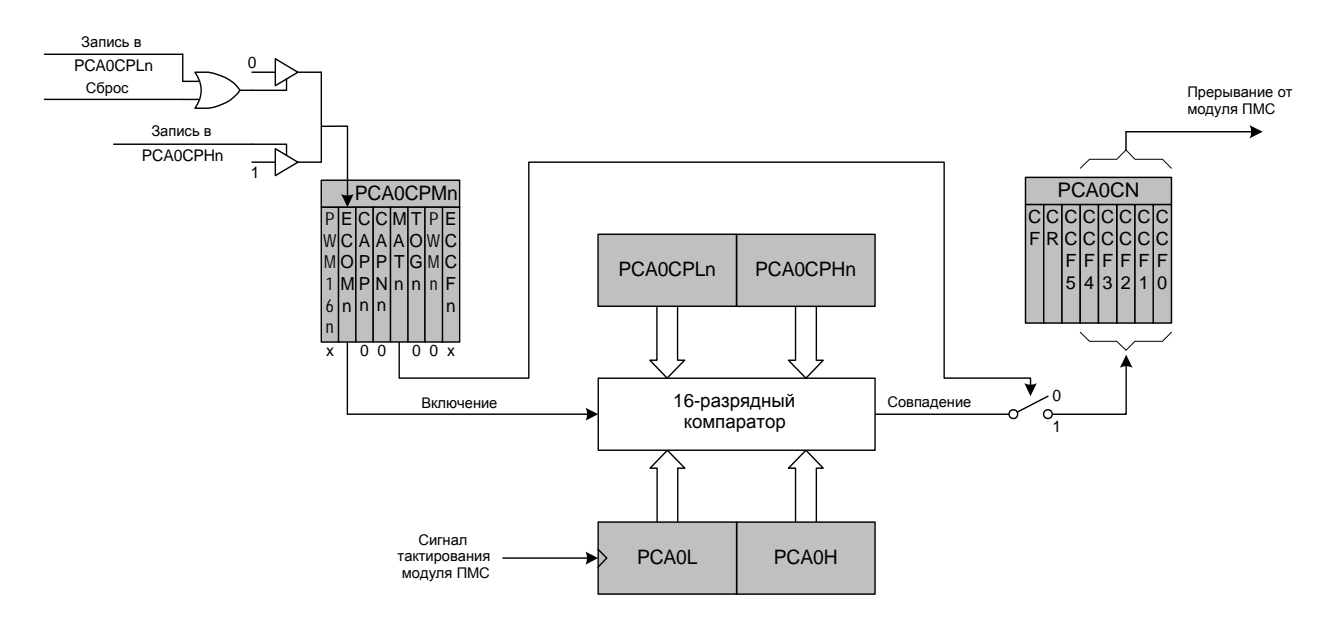

Рисунок 24.5. Структурная схема ПМС в режиме программного таймера

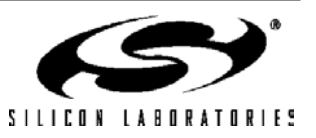

### 24.2.3. Режим высокоскоростного выхода

В этом режиме каждый раз, когда происходит совпадение значения таймера/счетчика ПМС и значения 16-разрядного регистра захвата/сравнения (РСАОСРНn and РСАОСРLn), логический уровень выходного сигнала на относящемся к модулю выводе СЕХп будет инвертироваться. Режим высокоскоростного выхода включается установкой в 1 битов TOGn, MATn и ECOMn регистра PCA0CPMn.

Примечание: при записи 16-разрядного значения в регистры захвата/сравнения всегда следует сначала записывать младший байт. Запись в регистр РСА0СРLn сбрасывает в 0 бит ЕСОМn; запись в регистр РСА0СРНп устанавливает в 1 бит ECOMn.

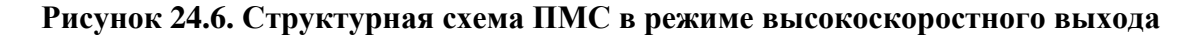

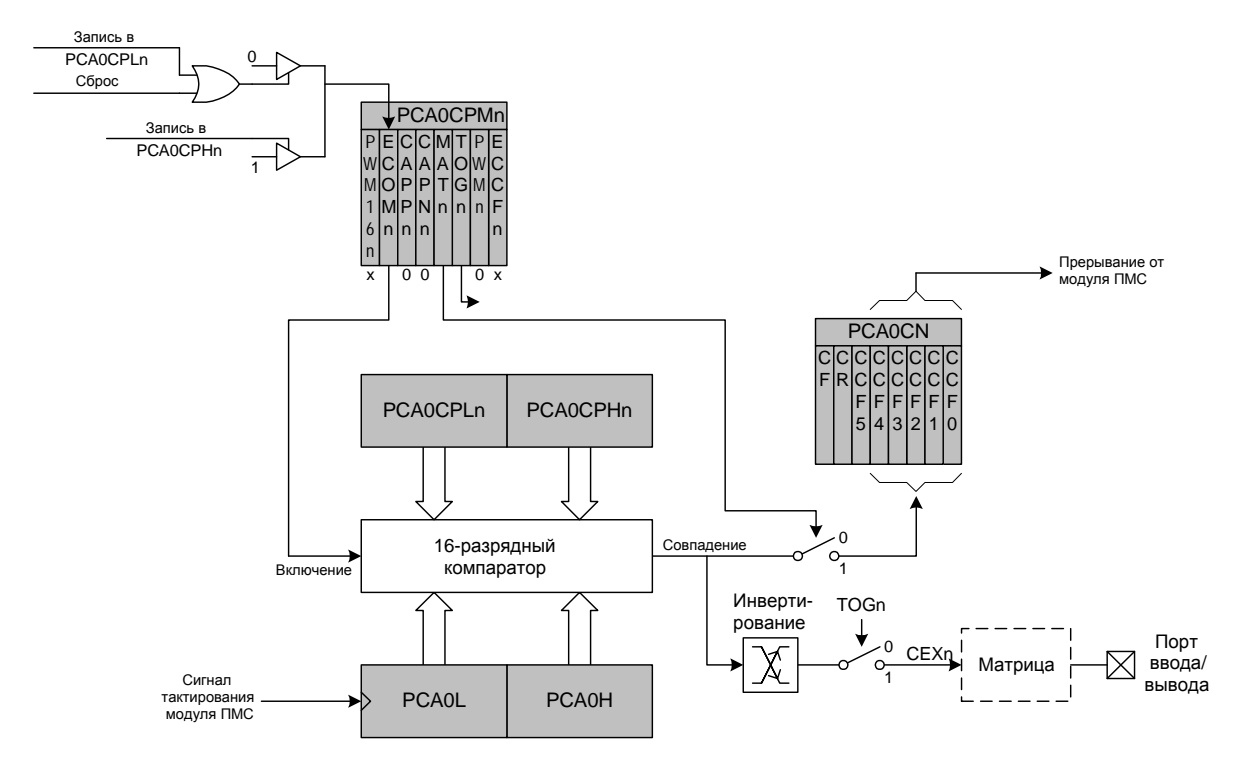

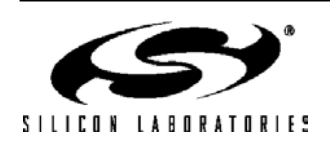

### 24.2.4. Режим выхола заланной частоты

В режиме выхода заданной частоты на связанном с конкретным модулем выводе СЕХп генерируется сигнал прямоугольной формы с программируемой частотой. Содержимое старшего байта регистра захвата/сравнения (РСАОСРНп) определяет количество циклов тактирования ПМС, отсчитываемых до инвертирования состояния сигнала на выходе СЕХп. Таким образом, частота прямоугольного сигнала определяется в соответствии со следующим уравнением:

#### Уравнение 24.1. Частота прямоугольного сигнала в режиме выхода заданной частоты

$$
F_{\text{sqr}} = F_{\text{PCA}} / (2 * \text{PCAOCPHn}),
$$

где  $F_{PCA}$  - частота сигнала тактирования, задаваемая битами CPS2 - 0 регистра режима ПМС (РСА0МD).

Примечание: значение 0х00 регистра РСА0СРНп равно значению 256 для этого уравнения.

Содержимое младшего байта регистра захвата/сравнения (РСАОСРLn) сравнивается с младшим байтом счетчика ПМС (PCA0L); при их совпалении сигнал на выволе СЕХ и инвертируется и значение смешения. хранящееся в старшем байте (РСАОСРНп), добавляется к значению регистра РСАОСРLп. Режим выхода заданной частоты включается установкой в 1 битов ECOMn, TOGn и PWMn и регистра PCA0CPMn.

Примечание: при записи 16-разрядного значения в регистры захвата/сравнения всегда следует сначала записывать младший байт. Запись в регистр РСАОСР С сбрасывает в 0 бит ЕСОМп; запись в регистр РСА0СРНп устанавливает в 1 бит ECOMn.

### Рисунок 24.7. Структурная схема ПМС в режиме выхода заданной частоты

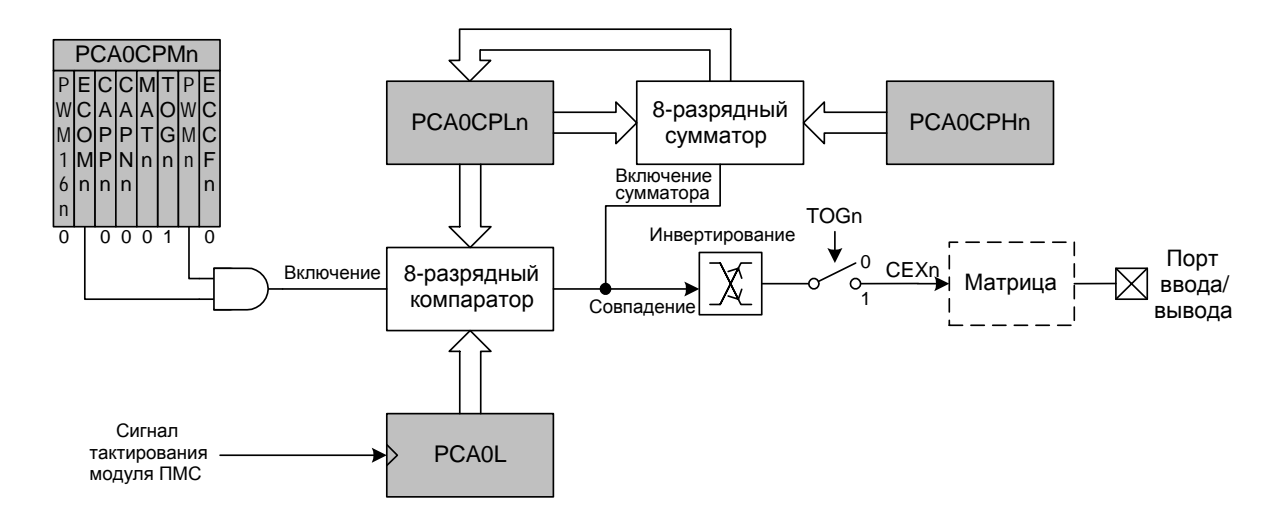

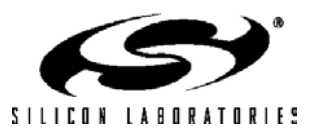

### **24.2.5. Режим 8-разрядного широтно-импульсного модулятора**

Каждый модуль захвата/сравнения можно использовать независимо от других для генерации на соответствующем ему выводе CEXn выходного сигнала с широтно-импульсной модуляцией (ШИМ). Частота этого выходного сигнала зависит от частоты сигнала тактирования таймера/счетчика ПМС. Для изменения коэффициента заполнения (скважности) выходного ШИМ сигнала используется регистр захвата/сравнения PCA0CPLn соответствующего модуля. Когда значение младшего байта таймера/счетчика ПМС (PCA0L) становится равным значению регистра PCA0CPLn, на внешнем выводе CEXn устанавливается сигнал высокого уровня. Когда регистр PCA0L переполнится, на выводе CEXn установится сигнал низкого уровня (см. рис.24.8). Кроме этого, при переполнении младшего байта таймера/счетчика (PCA0L) из состояния 0xFF в состояние 0x00 регистр PCA0CPLn автоматически перезагружается значением, хранящимся в регистре PCA0CPHn, без вмешательства со стороны программы. Во избежание сбоев в работе цифрового компаратора рекомендуется осуществлять запись в регистр PCA0CPHn, а не в регистр PCA0CPLn. Режим 8-разрядного широтноимпульсного модулятора включается установкой в 1 бит ECOMn и PWMn регистра PCA0CPMn. Скважность выходного сигнала в режиме 8-разрядного ШИМ определяется уравнением 24.2.

**Примечание:** при записи 16-разрядного значения в регистры захвата/сравнения всегда следует сначала записывать младший байт. Запись в регистр PCA0CPLn сбрасывает в 0 бит ECOMn; запись в регистр PCA0CPHn устанавливает в 1 бит ECOMn.

### **Уравнение 24.2. Скважность выходного сигнала в режиме 8-разр. ШИМ**

*DutyCycle (скважность) = (256 – PCA0CPHn) / 256* 

### **Рисунок 24.8. Структурная схема ПМС в режиме 8-разр. ШИМ.**

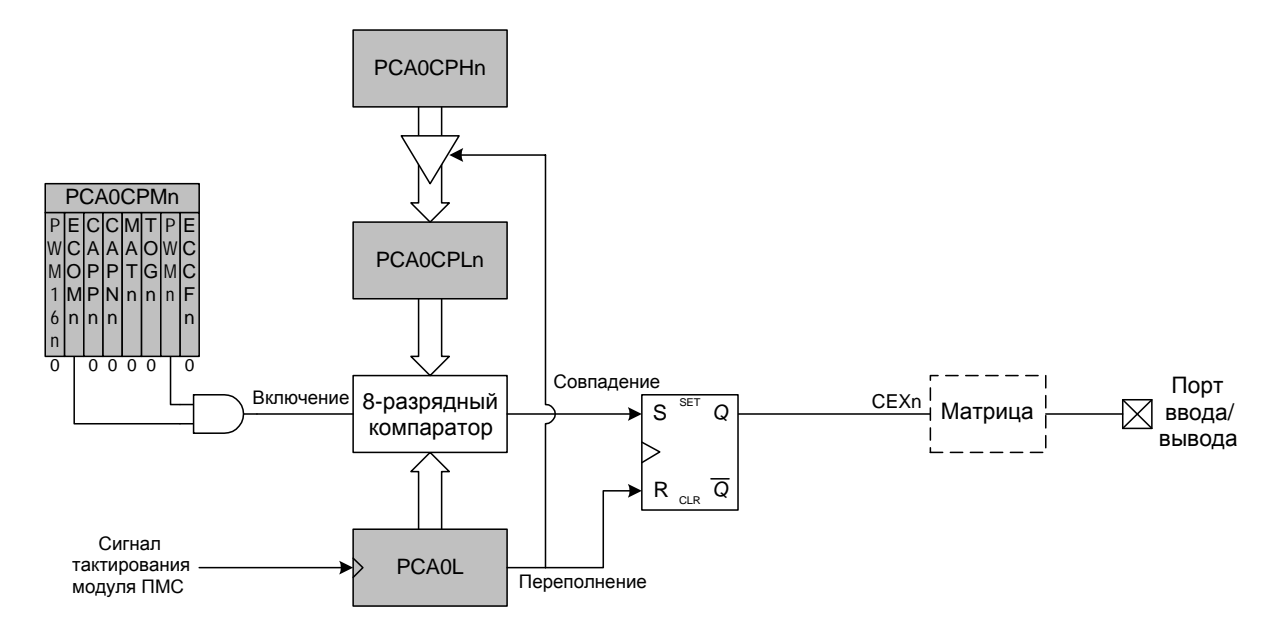

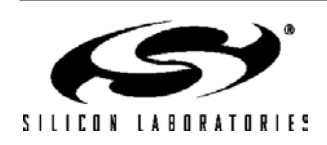

### **24.2.6. Режим 16-разрядного широтно-импульсного модулятора**

Каждый модуль захвата/сравнения можно также использовать в режиме 16-разрядного ШИМ. В этом режиме 16-разрядное значение регистров захвата/сравнения (PCA0CPHn : PCA0CPLn) определяет количество циклов тактирования ПМС, в течение которых выходной сигнал ШИМ удерживается на низком логическом уровне. Когда значение счетчика ПМС сравняется с содержимым регистров захвата/сравнения (PCA0CPHn : PCA0CPLn), на выходе CEXn установится сигнал высокого уровня; когда счетчик ПМС переполнится, на выходе CEXn установится сигнал низкого уровня. Чтобы выводить сигнал с изменяемой скважностью, запись новых значений необходимо синхронизировать с прерываниями от флага CCFn модуля ПМС. Режим 16 разрядного широтно-импульсного модулятора включается установкой в 1 бит ECOMn, PWMn и PWM16n регистра PCA0CPMn. Для получения сигнала с изменяемой скважностью следует также установить в 1 бит ECCFn, чтобы разрешить прерывания. Скважность выходного сигнала в режиме 16-разрядного ШИМ определяется уравнением 24.3.

**Примечание:** при записи 16-разрядного значения в регистры захвата/сравнения всегда следует сначала записывать младший байт. Запись в регистр PCA0CPLn сбрасывает в 0 бит ECOMn; запись в регистр PCA0CPHn устанавливает в 1 бит ECOMn.

### **Уравнение 24.3. Скважность выходного сигнала в режиме 16-разр. ШИМ**

*DutyCycle (скважность) = (65536 – PCA0CPn) / 65536* 

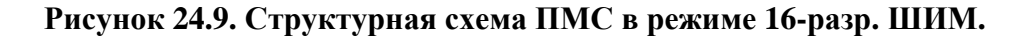

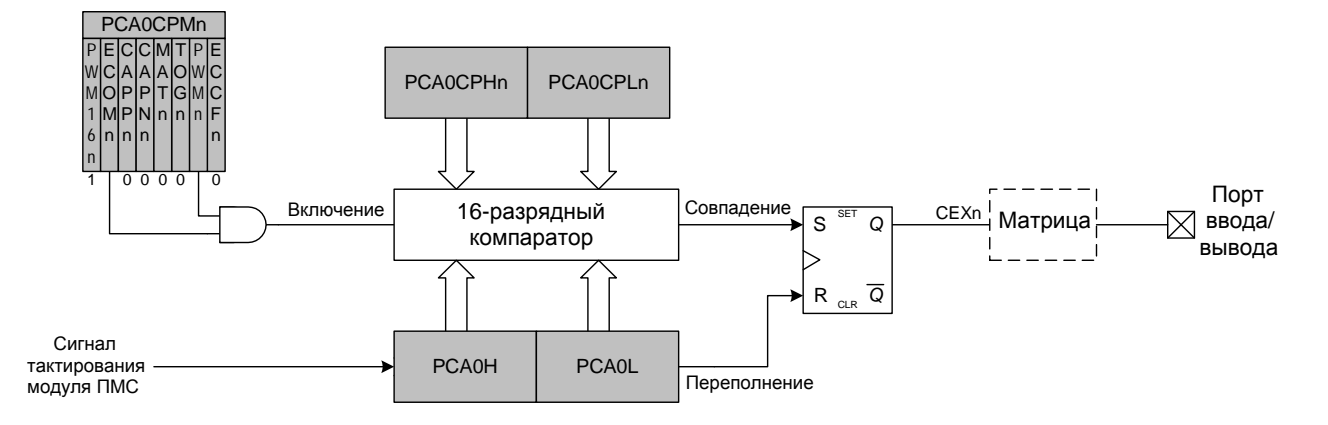

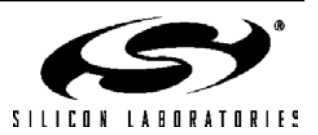

## **24.3. Описание регистров модуля ПМС**

Ниже приводится описание регистров специального назначения, связанных с работой модуля ПМС.

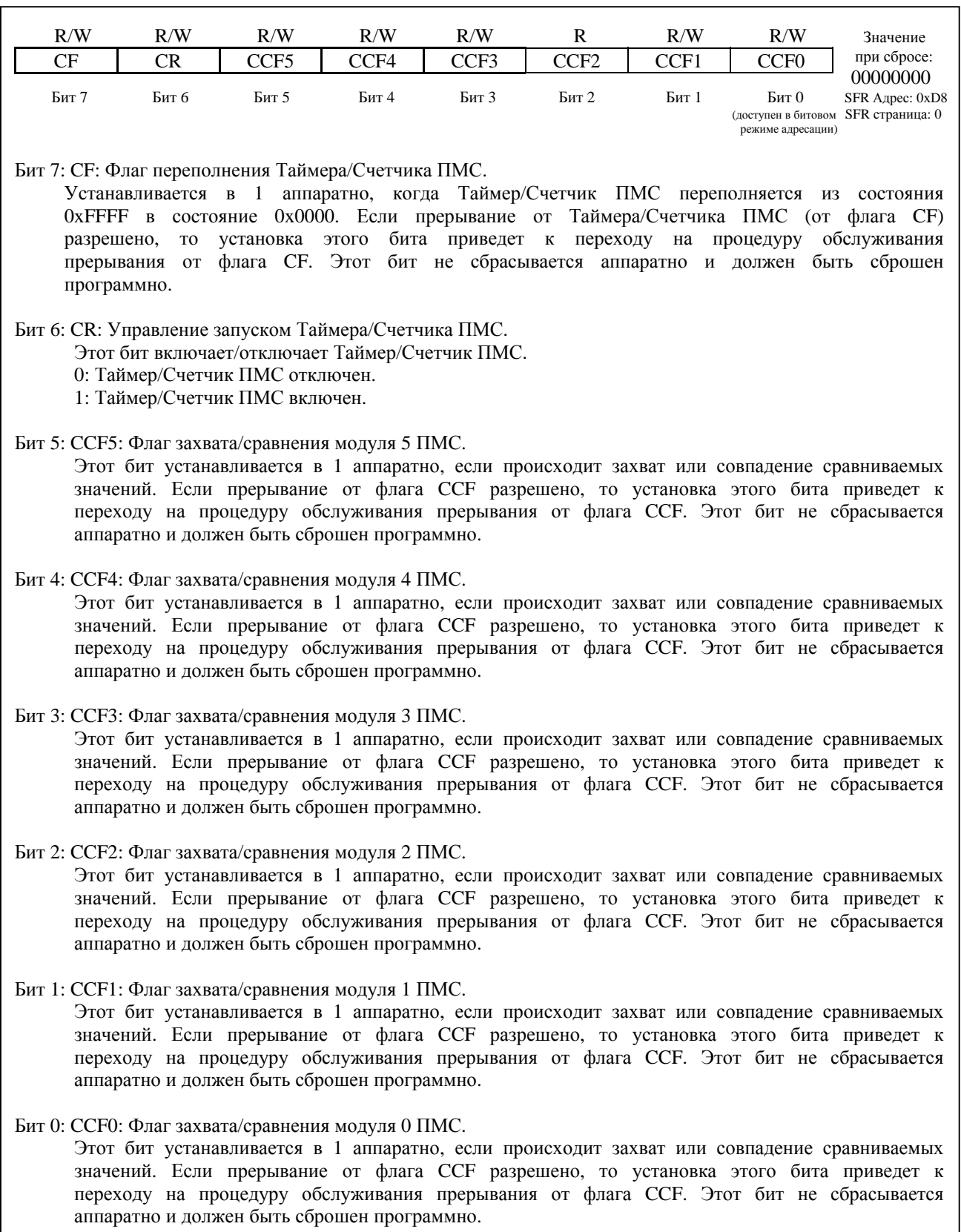

## **Рисунок 24.10. PCA0CN: Регистр управления ПМС**

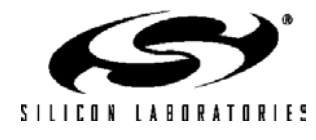

# Рисунок 24.11. РСАОМ D: Регистр режима ПМС

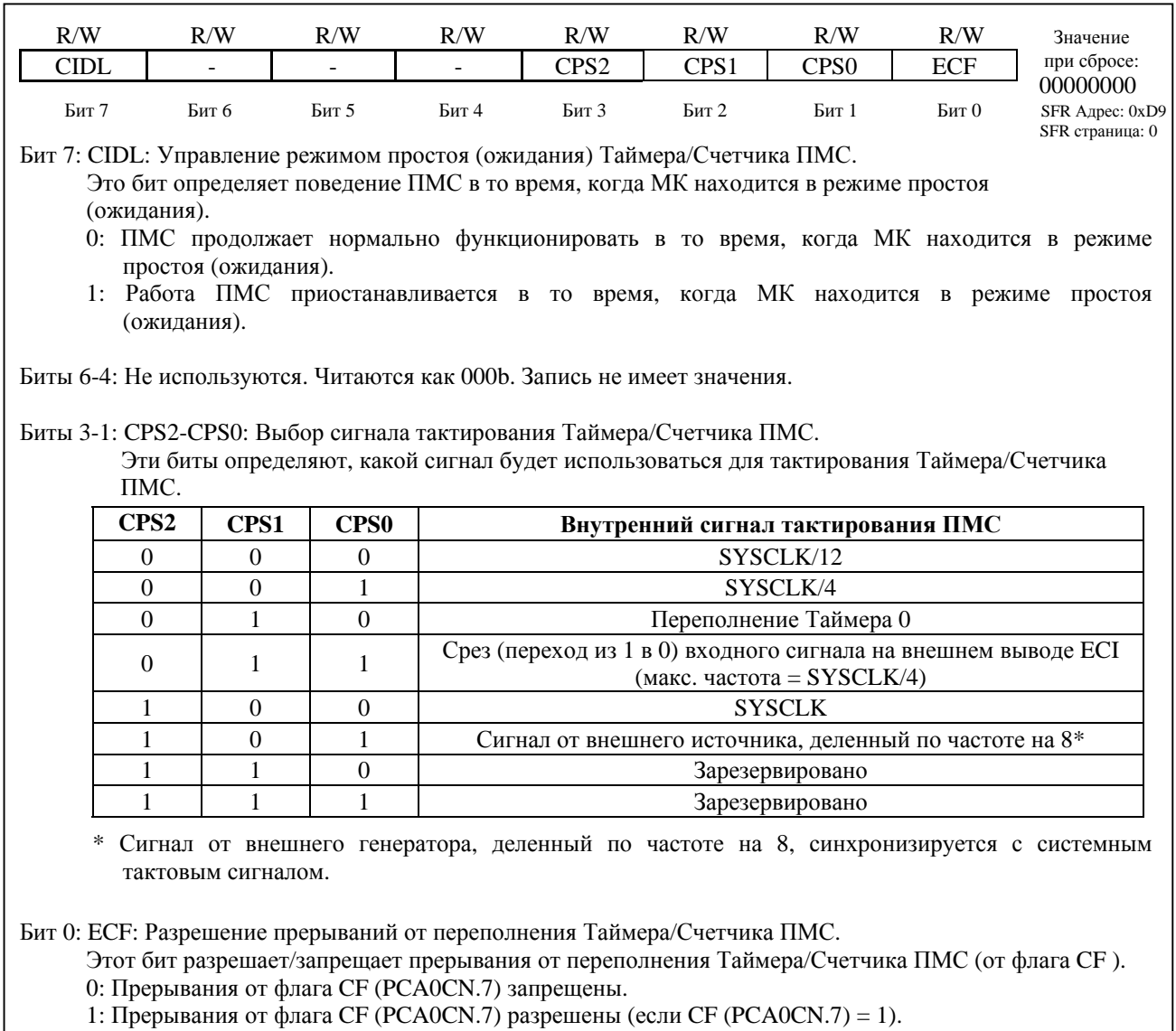

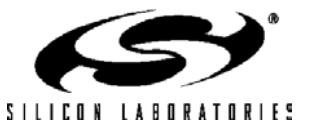

# Рисунок 24.12. РСАОСРМп: Регистры управления модулями захват/сравнение

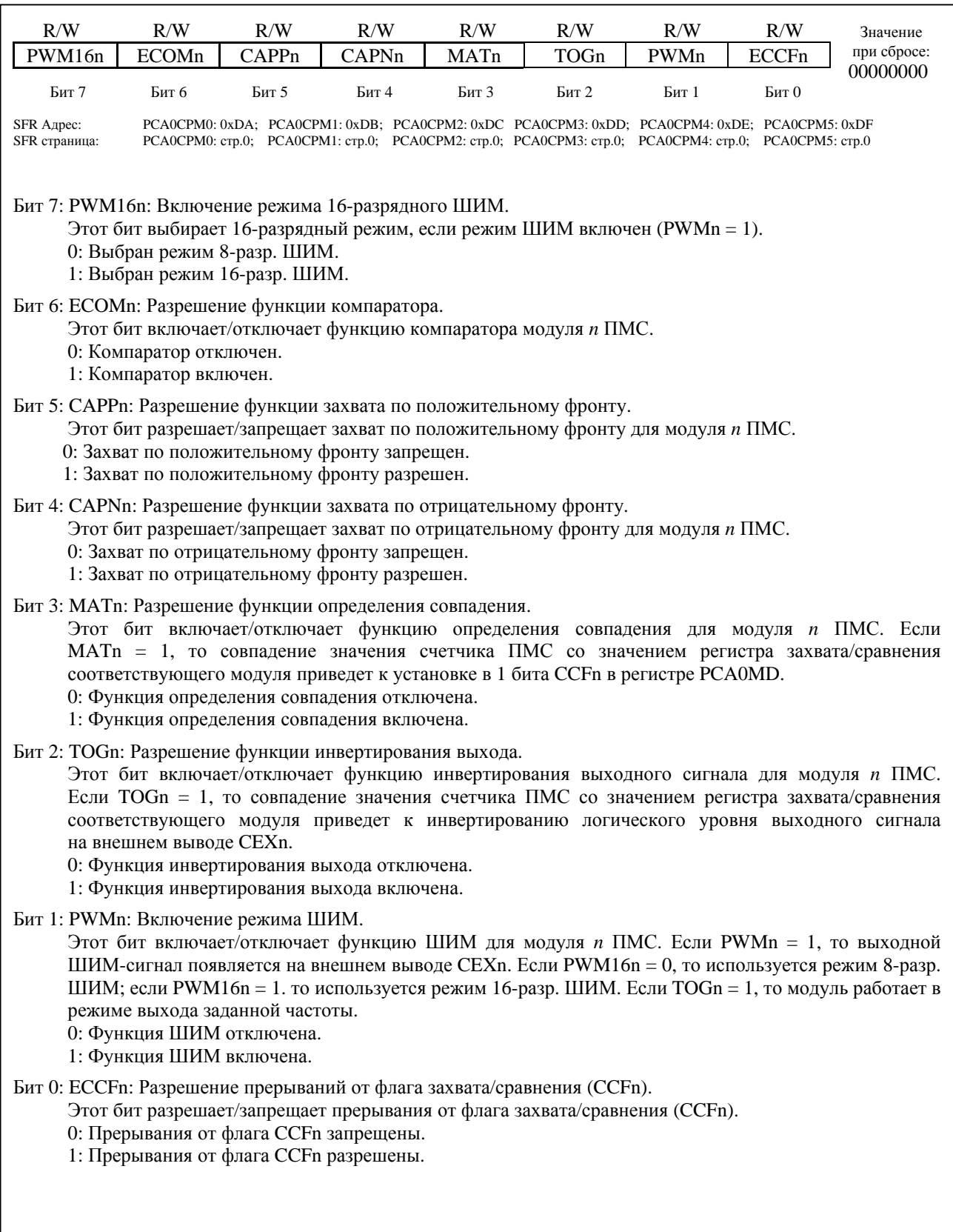

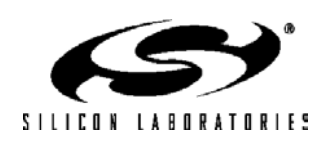

# **C8051F120/1/2/3/4/5/6/7 C8051F130/1/2/3**

## **Рисунок 24.13. PCA0L: Младший байт таймера/счетчика ПМС**

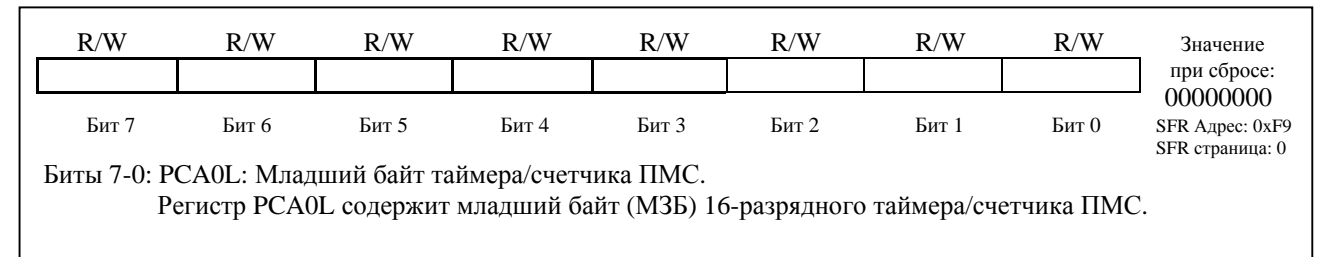

## **Рисунок 24.14. PCA0H: Старший байт таймера/счетчика ПМС**

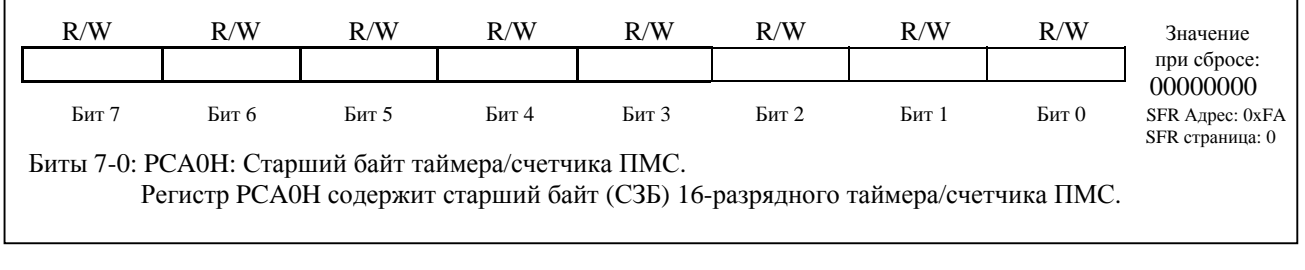

## **Рисунок 24.15. PCA0CPLn: Младший байт модуля захвата ПМС**

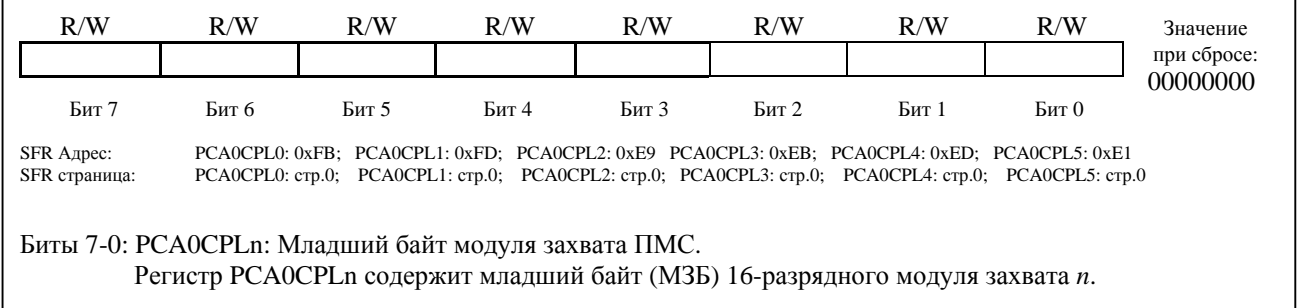

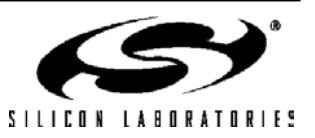

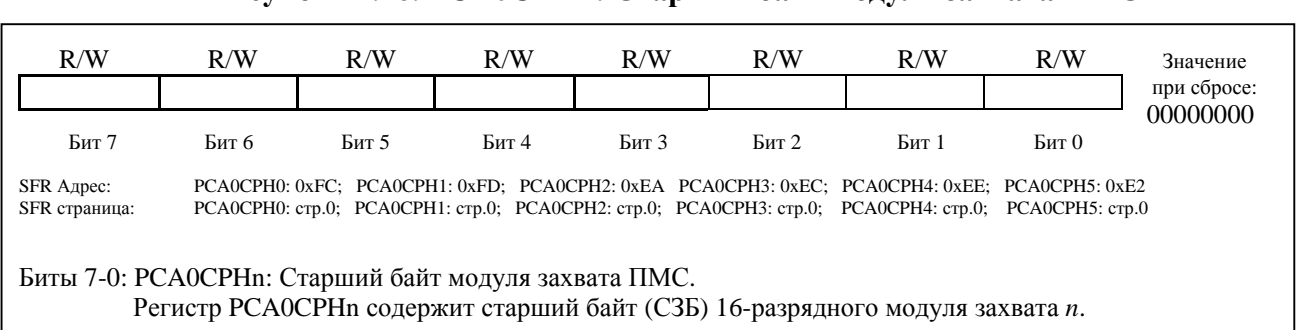

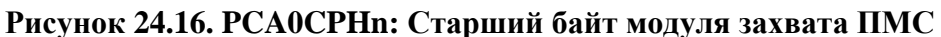

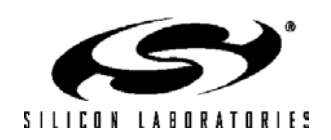

# 25. ИНТЕРФЕЙС ЈТАС (ЈЕЕЕ 1149.1)

Каждый МК имеет встроенный интерфейс JTAG и логику поддержки граничного сканирования, предназначенные для производственных испытаний и внутрисистемного тестирования, выполнения операций чтения и записи Flash-памяти, а также для проведения «неразрушающей» внутрисхемной отладки. Интерфейс JTAG полностью соответствует спецификации IEEE 1149.1. Эта спецификация содержит подробную информацию об интерфейсе тестирования и архитектуре граничного сканирования. Работа с регистром команд (IR) и регистром данных (DR) интерфейса JTAG описана в разделе «Test Access Port and Operation» (порт тестового доступа и работа в режиме тестирования) спецификации IEEE 1149.1.

Для работы с интерфейсом JTAG используются четыре специальных вывода МК: ТСК, TMS, TDI и TDO.

Используя 16-разрядный регистр команд интерфейса JTAG (IR), можно подавать любую из восьми команд, показанных на рис.25.1. Имеется три регистра данных (DR), связанных с работой интерфейса граничного сканирования, и четыре регистра данных, связанных с выполнением операций чтения/записи Flash- $\frac{1}{100}$ 

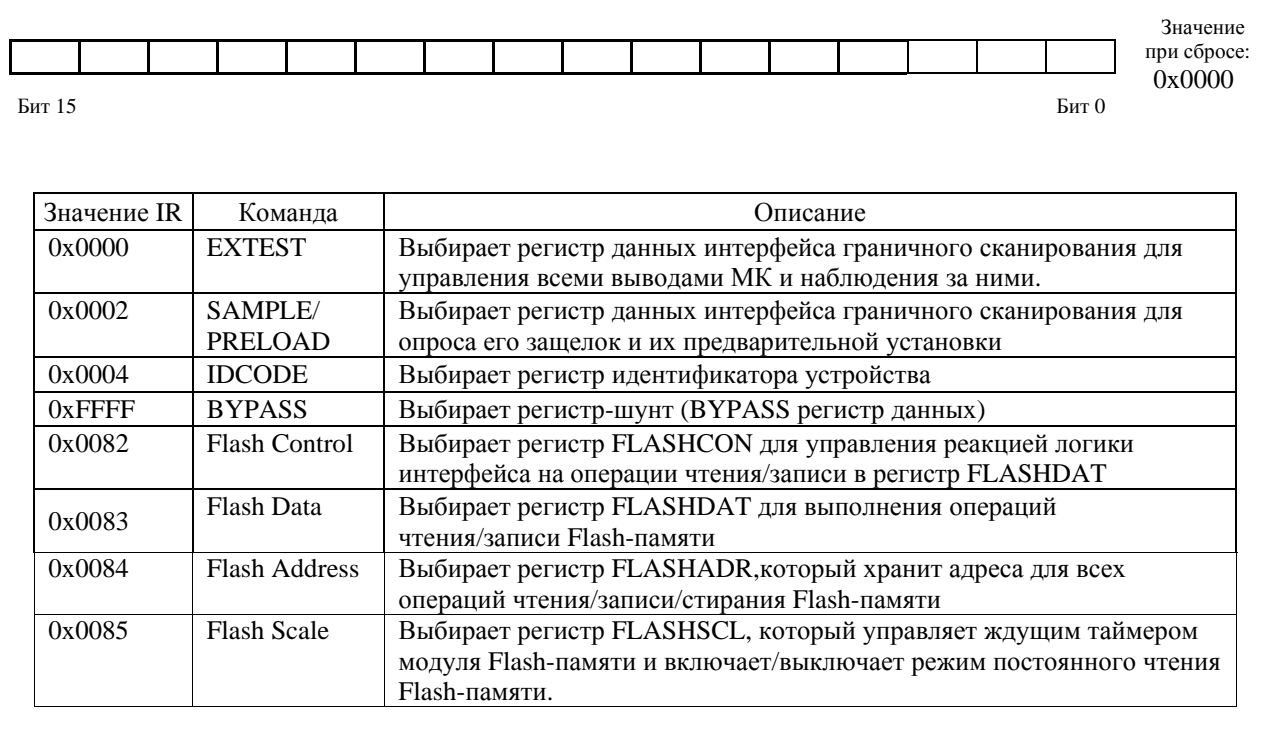

Рисунок 25.1. IR: Регистр команд интерфейса JTAG

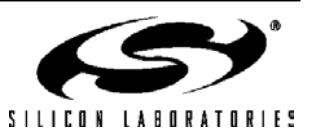

### **25.1. Граничное сканирование**

Регистр данных интерфейса граничного сканирования представляет собой 134-разрядный регистр сдвига. Этот регистр позволяет управлять всеми выводами МК, SFR шиной и слаботоковыми подтягивающими резисторами, а также определять их состояние. Для этого используются команды EXTEST и SAMPLE.

### **Таблица 25.1. Описание бит регистра данных интерфейса граничного сканирования**

Команда EXTEST позволяет осуществлять операции как захвата, так и обновления, а команда SAMPLE выполняет только захват.

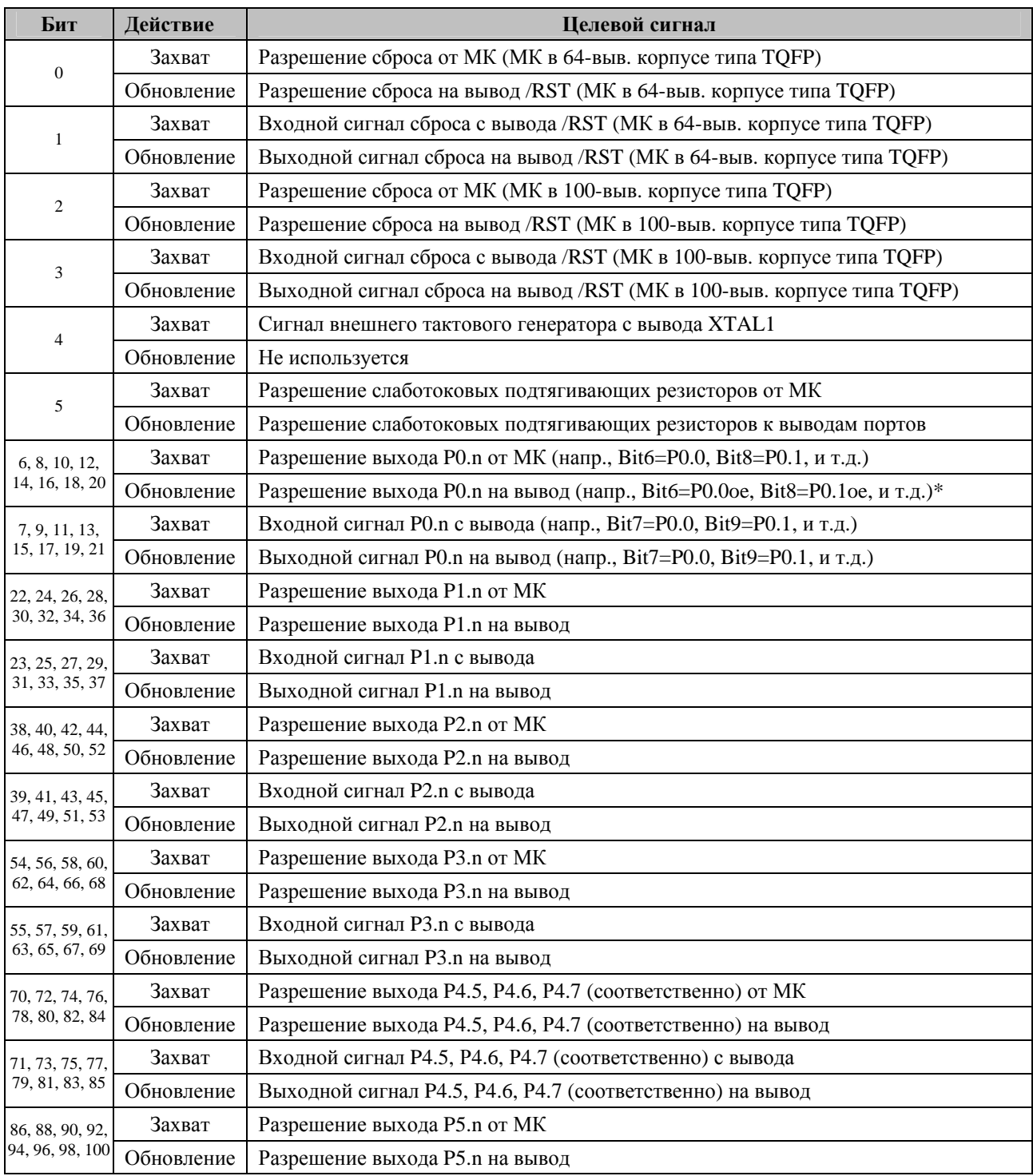

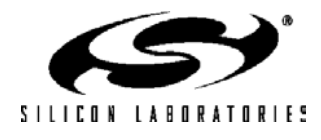

# **C8051F120/1/2/3/4/5/6/7 C8051F130/1/2/3**

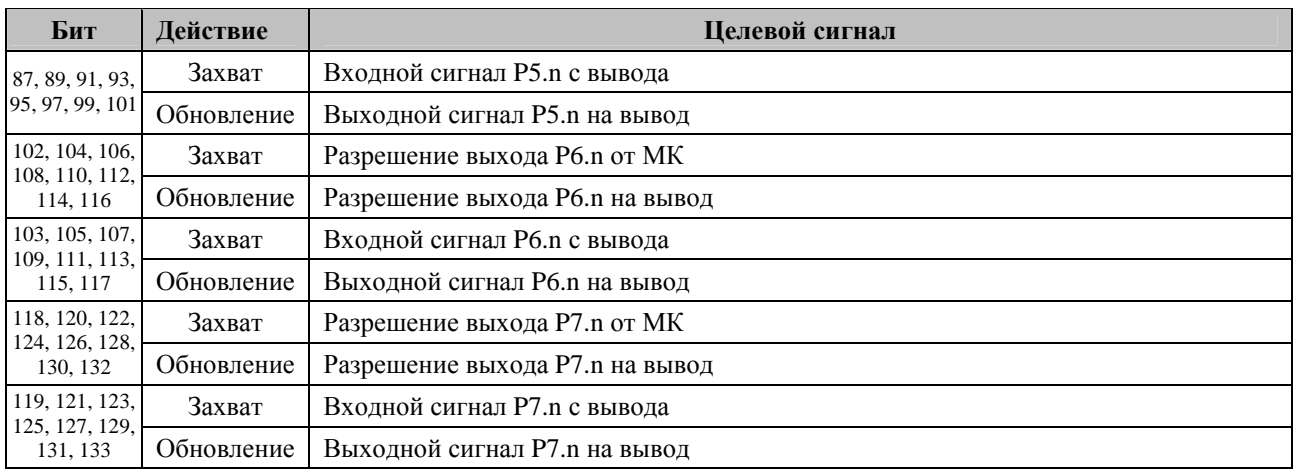

 $*$  oe = output enable (разрешение выхода)

### **25.1.1. Команда EXTEST**

Команда EXTEST подается с помощью регистра IR. Регистр данных интерфейса граничного сканирования DR позволяет управлять всеми выводами МК и слаботоковыми подтягивающими резисторами, а также определять их состояние. Все входы к элементам встроенной логики установлены в 1.

#### **25.1.2. Команда SAMPLE**

Команда SAMPLE подается с помощью регистра IR. Регистр данных интерфейса граничного сканирования DR используется для опроса защелок пути сканирования и их предварительной установки.

### **25.1.3. Команда BYPASS**

Команда BYPASS подается с помощью регистра IR. Она обеспечивает доступ к стандартному 1-разрядному регистру-шунту (BYPASS регистру данных) интерфейса JTAG.

#### **25.1.4. Команда IDCODE**

Команда IDCODE подается с помощью регистра IR. Она обеспечивает доступ к 32-регистру идентификатора устройства.

### **Рисунок 25.2. DEVICEID: Регистр JTAG идентификатора устройства**

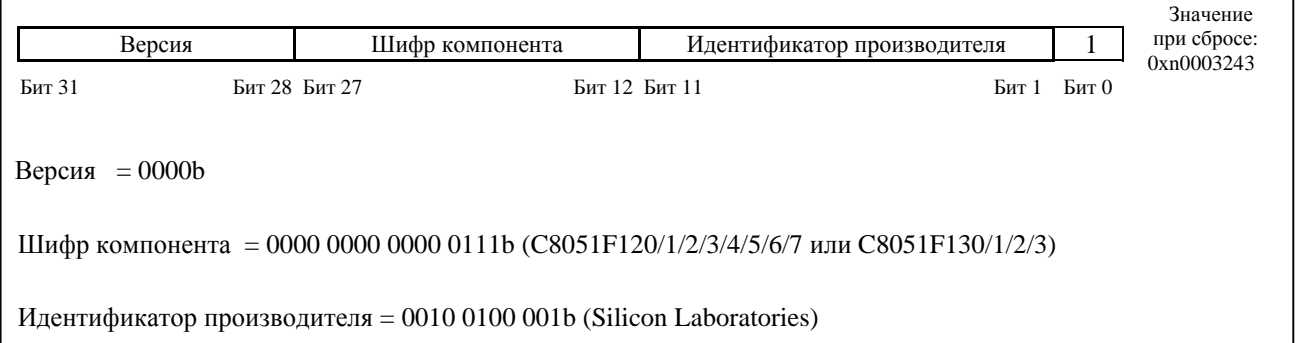

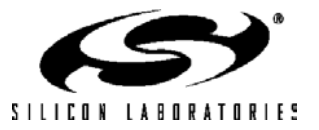

### 25.2. Команды программирования Flash-памяти

Flash-память можно программировать непосредственно через интерфейс JTAG, используя следующие регистры: Flash Control (регистр управления режимами чтения/записи Flash-памяти), Flash Data (регистр данных Flash-памяти), Flash Address (регистр адреса Flash-памяти) и Flash Scale (регистр делителя модуля Flashпамяти). Обращение к этим косвенным регистрам данных осуществляется через регистр команд интерфейса JTAG. Для выполнения операций чтения и записи косвенных регистров данных сначала необходимо установить адрес соответствующего регистра данных DR в регистре команд IR. Затем каждая операция чтения или записи инициируется записью соответствующего косвенного кода операции в выбранный регистр данных. Поступающие в этот регистр команды имеют следующий формат:

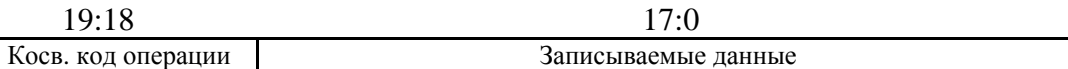

Косв, код операции: Эти биты определяют тип выполняемой операции в соответствии со следующей таблицей:

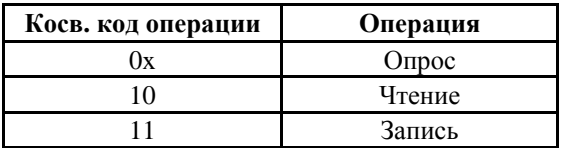

Операция «Опрос» используется для проверки бита занятости, как описано ниже. Несмотря на то, что при опросе выполняется захват данных регистра DR, обновление регистра DR запрещено, поэтому опрос может быть осуществлен путем сдвига (в регистр/из регистра) одного единственного бита.

Операция «Чтение» инициирует чтение из регистра, алресуемого регистром IR, Чтение можно инициировать сдвигом лишь двух бит в косвенный регистр данных. После того, как операция чтения инициирована, необходимо выполнять опрос бита занятости, чтобы определить момент завершения операции.

Операция «Запись» инициирует запись «записываемых данных» в регистр, адресуемый регистром IR. Могут быть записаны регистры с разрядностью до 18 бит включительно. Если записываемый регистр содержит менее 18 бит, то записываемые данные должны быть выровнены влево, т.е. СЗР должен занимать бит 17. Это позволяет использовать для записи более коротких регистров меньшее число тактовых циклов интерфейса ЈТАС. Например, запись 8-разрядного регистра можно осуществить путем сдвига только 10 бит. После того, как операция записи инициирована, необходимо выполнять опрос бита занятости, чтобы определить момент, когда можно инициировать следующую операцию. Содержимое регистра команд IR нельзя изменять, пока выполняются операции чтения или записи.

Исхоляшие ланные косвенного регистра ланных имеют следующий формат:

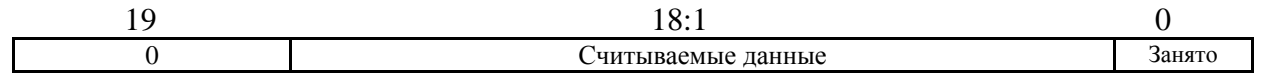

Бит «Занято» показывает, что текущая операция не завершена. Он устанавливается в 1, когда операция инициируется, и сбрасывается в 0, когда операция завершается. Команды чтения или записи игнорируются, пока бит занятости равен елинице. В лействительности, если за операцией опроса бита занятости на равенство нулю следует операция чтения или записи, то запись (посредством интерфейса JTAG) следующей операции можно осуществлять во время проверки бита занятости на равенство нулю. Следующая операция (чтения или записи) будет игнорироваться до тех пор, пока бит занятости читается как ноль, и будет инициирована, как только бит занятости станет равен единице. Бит «Занято» занимает бит 0 косвенного регистра данных, что позволяет опросить его путем одноразрядного сдвига. Когда при ожидании завершения операции чтения бит занятости становится равен нулю, можно сдвигать следующие 18 бит для получения результирующих данных. Считываемые данные всегда выровнены вправо. Это позволяет для чтения регистров с разрядностью менее 18 бит использовать меньшее число сдвигов. Например, для получения результата операции чтения байта требуется 9 сдвигов (бит занятости + 8 бит данных).

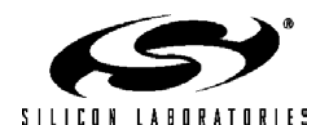

## Рисунок 25.3. FLASHCON: Регистр управления режимами чтения/записи Flashпамяти интерфейса JTAG.

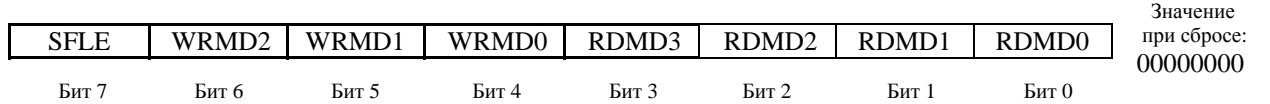

Этот регистр определяет, каким образом контроллер Flash-памяти будет реагировать на операции чтения и записи в регистр FLASHDAT.

Бит 7: SFLE: Разрешение доступа к области сверхоперативной Flash-памяти (CO3V).

Когда этот бит установлен, операции чтения/записи Flash-памяти будут относиться к двум 128байтным секторам сверхоперативной Flash-памяти. Когда SFLE = 1, доступ к Flash-памяти по адресам за пределами диапазона  $0x00 - 0xFF$  запрещен (за исключением адреса  $0x400$ , который может использоваться для одновременного стирания обоих секторов СОЗУ). Операции чтения/записи за пределами этого диапазона приведут к непредсказуемым результатам.

- 0: Операции с Flash-памятью относятся к сектору Flash-памяти программ/данных.
- 1: Операции с Flash-памятью относятся к двум 128-байтным секторам сверхоперативной Flashпамяти (СОЗУ).
- Биты 6-4: WRMD2-0: Биты выбора режима записи.

Биты выбора режима записи управляют реакцией контроллера Flash-памяти на операции записи в регистр FLASHDAT. Возможны следующие варианты:

- $000:$ Запись регистра FLASHDAT заменяет данные в регистре FLASHDAT, но во всем остальном игнорируется.
- $001:$ Запись регистра FLASHDAT инициирует запись содержимого FLASHDAT в ячейку памяти, адресуемую регистром FLASHADR. После завершения содержимое регистра FLASHADR инкрементируется (увеличивается на 1).
- $010:$ Запись регистра FLASHDAT инициирует стирание (установку всех байт в состояние 0xFF) той страницы Flash-памяти, которая содержит адрес, указанный в регистре FLASHADR. Чтобы стирание произошло, в регистр FLASHDAT должно быть записано значение 0хА5. FLASHADR не изменяется. Если FLASHADR =  $0x1FBFE - 0x1FBFF$ , то будет стерто все доступное пользователю пространство памяти (т.е. вся Flash-память за исключением зарезервированной области 0x1FC00 - 0x1FFFF).

(Все другие значения бит WRMD2-0 зарезервированы.)

- Биты 3-0: RDMD3-0: Биты выбора режима чтения.
	- Биты выбора режима чтения управляют реакцией контроллера Flash-памяти на операции чтения из регистра FLASHDAT. Возможны следующие варианты:
	- 0000: Операция чтения регистра FLASHDAT возвращает ланные из регистра FLASHDAT, но во всем остальном игнорируется.
	- $0001:$ Чтение регистра FLASHDAT инициирует чтение байта, адресуемого регистром FLASHADR, если на данный момент нет активных операций. Этот режим используется для чтения блоков памяти.
	- $0010:$ Чтение регистра FLASHDAT инициирует чтение байта, адресуемого регистром FLASHADR только в том случае, если на данный момент нет активных операций и любые данные, полученные в результата предыдущей операции чтения, уже прочитаны из регистра FLASHDAT. Этот режим позволяет читать одиночные байты (или последний байт блока) без инициации дополнительного чтения.

(Все другие значения бит RDMD3-0 зарезервированы.)

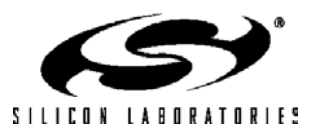

# C8051F120/1/2/3/4/5/6/7 C8051F130/1/2/3

## Рисунок 25.4. FLASHDAT: Регистр данных Flash-памяти интерфейса JTAG

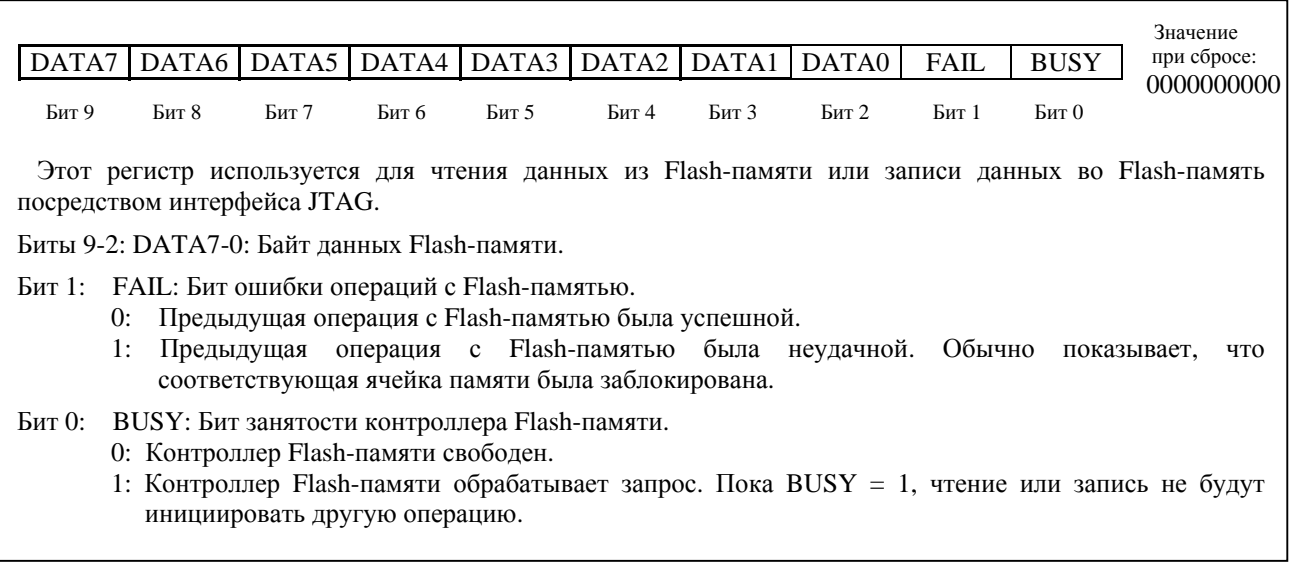

## Рисунок 25.5. FLASHADR: Регистр адреса Flash-памяти интерфейса JTAG.

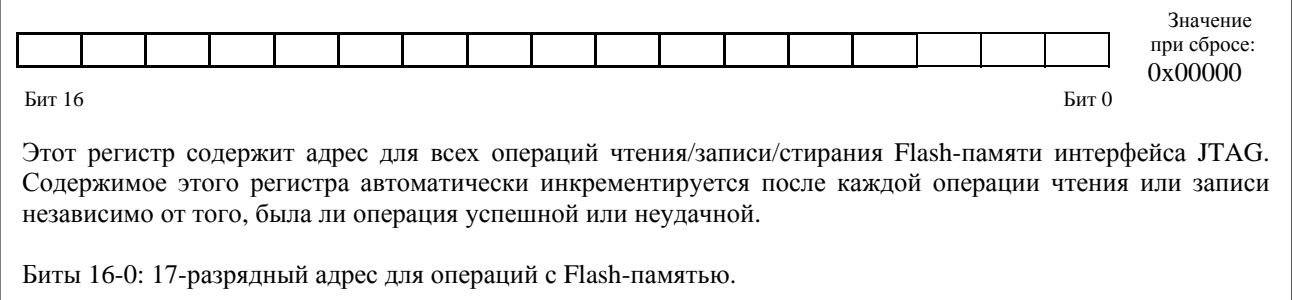

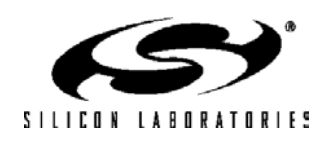

### **25.3. Средства поддержки отладки**

Каждый МК имеет встроенные интерфейс JTAG и средства отладки, которые обеспечивают «неразрушающую» внутрисхемную отладку в режиме реального времени с использованием МК, установленного в конечное изделие. Средства отладки фирмы Silicon Laboratories' поддерживают проверку и модификацию памяти и регистров, расстановку точек останова, пошаговую отладку. При этом не требуется никаких специальных дополнительных ОЗУ, памяти программ или каналов связи. Во время отладки все цифровые и аналоговые периферийные модули не отключаются и работают корректно (остаются в режиме синхронизации). При остановке МК в точке останова или при пошаговой отладке сторожевой таймер отключается.

Комплект средств разработки C8051F120DK содержит все необходимые аппаратные и программные средства для разработки программного кода и выполнения внутрисхемной отладки для любого МК семейств C8051F12x и C8051F13x. Каждый комплект включает в себя программный пакет с интегрированной средой разработки, блок-преобразователь (адаптер) RS-232/JTAG, а также демонстрационную плату с установленным МК (C8051F120). Кроме этого в комплект средств разработки входят кабели RS-232 и JTAG, а также блок питания в отдельном корпусе.

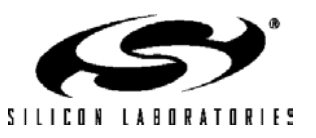

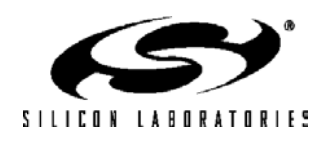

# **26. Список изменений.**

## **26.1. Отличия ред. 1.3 от ред. 1.2.**

- Добавлены четыре новых МК: C8051F130, C8051F131, C8051F132, C8051F133.
- Во все разделы добавлены описания функционирования четырех новых МК.
- Изменен и дополнен раздел, посвященный описанию функций защиты Flash-памяти.
- Описания всех источников опорного напряжения объединены в одну главу.
- Таблицы 3.1 и 3.2 (Основные электрические параметры): Максимальная частота внешнего входного сигнала (примечание 2 к таблицам) увеличена с 25 до 30 МГц.
- Таблицы 3.1 и 3.2 (Основные электрические параметры): Приведены значения токов потребления для различных режимов работы.
- Глава «12-разр. АЦП0»: Внесены изменения в рис.5.2. Внесены изменения в текст, которые отражают изменения рис.5.2.
- Глава «12-разр. АЦП0»: Таблица 5.1 «Электрические характеристики АЦП0»: Для датчика температуры указаны смещение нуля, погрешность смещения нуля, крутизна характеристики и погрешность крутизны характеристики.
- $\Gamma$ лава «10-разр. АЦП0»: Рис.6.11: Для средней точки шкалы в однофазном режиме при LJST = 0 код «0х0800» заменен кодом «0х0200».
- Глава «10-разр. АЦП0»: Внесены изменения в рис.6.2. Внесены изменения в текст, которые отражают изменения рис.6.2.
- Глава «10-разр. АЦП0»: Таблица 6.1 «Электрические характеристики АЦП0»: Для датчика температуры указаны смещение нуля, погрешность смещения нуля, крутизна характеристики и погрешность крутизны характеристики.
- Глава «8-разр. АЦП2»: Таблица 7.1 «Электрические характеристики АЦП2»: Максимальное значение частоты дискретизации изменено на 6 МГц.
- Глава «8-разр. АЦП2»: Описание регистра ADC2CF: Максимальное значение частоты дискретизации изменено на 6 МГц.
- Глава «8-разр. АЦП2»: 7.1 «Электрические характеристики АЦП2»: Изменены значения параметров «Температурный коэффициент смещения нуля» и «Отношение сигнал/шум плюс искажение».
- Глава «CIP-51», раздел 11.8.1: Добавлено примечание относительно функционирования в режиме ожидания.
- Глава «CIP-51», таблица 11.2: Изменено положение регистров MAC0RNDL и MAC0RNDH (MAC0RNDL = 0xCE, MAC0RNDH = 0xCF на странице SFRPAGE = 3).
- Глава MAC0, Раздел 12.3: Изменено описание бита MAC0CA. Бит MAC0CA будет немедленно сбрасывать содержимое аккумулятора модуля MAC0 и регистра MAC0STA. Бит MAC0CA сбрасывается в 0 при завершении операции.
- Глава MAC0, Раздел 12.5: Добавлен текст, указывающий что после завершения операции сдвига бит MAC0SC сбрасывается в 0.
- Глава MAC0, Описание регистра MAC0STA: Изменено описание бита MAC0SO: Этот бит устанавливается в 1 в том случае, если в результате выполнения операции умножения с накоплением произошло переполнение в знаковый разряд (бит 31) аккумулятора МАС0, а не в регистр MAC0OVR, как было ранее.
- Глава «Таймеры»: Все ссылки «DCEN» и «DECEN» изменены на «DCENn».
- Глава «Таймеры», уравнение 23.1: Уравнение было исправлено и приняло вид « $F_{sq} = F_{TCLK}$  / (2 x (65535 – RCAPn))». Это уравнение действительно для прямого и обратного направлений счета таймера.
- Глава «Таймеры», рисунок 23.14 «TMRnCF»: Исправлено описание бита 1. Для режима генерации прямоугольных импульсов CP/RLn = 0, C/Tn = 0, TnOE = 1.
- Глава «Таймеры», рисунок 23.12: «SMBus (только Таймер 4)» исправлено на «SMBus (только Таймер 3)».
- Глава «ЦАП», таблица 8.1 «Электрические характеристики ЦАП»: «Погрешность коэффициента усиления» изменено на «Погрешность полной шкалы».
- Глава «Источники сброса», описание регистра RSTSRC: Тип доступа к биту PORSF изменен с «R» на «R/W».
- Глава «Источники сброса», раздел 13.1: Добавлен текст, поясняющий, каким образом бит PORSF разрешает/запрещает использование монитора питания в качестве источника сброса.
- Глава «Порты ввода/вывода», раздел 18.2: К тексту добавлено примечание о том, что все регистры портов 4 – 7 расположены на SFR странице F.

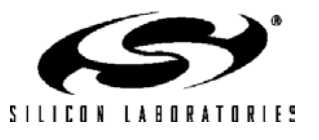

- Глава «Порты ввода/вывода», примеры использования матрицы: Все ссылки на «АЦП1» и «AIN1» заменены на «АЦП2» и «AIN2».
- Глава «Порты ввода/вывода», рисунок 18.12 «Регистр данных Порта 1»: Ссылки на «AIN1» заменены на «AIN2».
- Глава «УАПП0», раздел 21.3: Биты FE0, TXCOL0 и RXOV0 расположены в регистре SSTA0, а не в регистре SCON0, и не являются битами двойного назначения (изменены соответствующие описания).
- Глава «УАПП0»: изменены и сделаны более понятными уравнения для расчета скорости передачи данных.
- Глава «Генераторы», таблица 14.1 «Электрические характеристики генератора»: Максимальная частота внешнего тактового сигнала увеличена до 30 МГц.
- Глава «Генераторы», таблица 14.1 «Электрические характеристики генератора»: Минимальное значение параметров  $T_{XCH}$  и  $T_{XCL}$  изменено на «15 нс».
- Глава «Генераторы», раздел 14.7.3: Добавлено примечание о том, что при изменении состояния бит FLRT на значения, соответствующие более низким частотам, чтение кэш-памяти, запись кэшпамяти и механизм упреждающей выборки должны быть запрещены.
- Глава «Flash-память», описание регистра FLSCL: Добавлено примечание о том, что при изменении состояния бит FLRT на значения, соответствующие более низким частотам, чтение кэш-памяти, запись кэш-памяти и механизм упреждающей выборки должны быть запрещены.
- Глава «Источник опорного напряжения», таблица 9.1: Добавлены параметры «Нестабильность по напряжению питания», «Ток потребления генератора напряжения смещения» и «Ток потребления буферного усилителя».

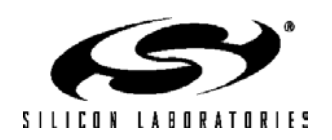

## **Contact Information**

**Silicon Laboratories Inc.** 4635 Boston Lane Austin, TX 78735 Tel: 1+(512) 416-8500 Fax: 1+(512) 416-9669 Toll Free: 1+(877) 444-3032 Email: productinfo@silabs.com Internet: www.silabs.com

The information in this document is believed to be accurate in all respects at the time of publication but is subject to change without notice. Silicon Laboratories assumes no responsibility for errors and omissions, and disclaims responsibility for any consequences resulting from the use of information included herein. Additionally, Silicon Laboratories assumes no responsibility for the functioning of undescribed features or parameters. Silicon Laboratories reserves the right to make changes without further notice. Silicon Laboratories makes no warranty, representation or guarantee regarding the suitability of its products for any particular purpose, nor does Silicon Laboratories assume any liability arising out of the application or use of any product or circuit, and specifically disclaims any and all liability, including without limitation consequential or incidental damages. Silicon Laboratories products are not designed, intended, or authorized for use in applications intended to support or sustain life, or for any other application in which the failure of the Silicon Laboratories product could create a situation where personal injury or death may occur. Should Buyer purchase or use Silicon Laboratories products for any such unintended or unauthorized application, Buyer shall indemnify and hold Silicon Laboratories harmless against all claims and damages.

Silicon Laboratories and Silicon Labs are trademarks of Silicon Laboratories Inc.Other products or brandnames mentioned herein are trademarks or registered trademarks of their respective holder.

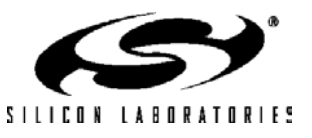